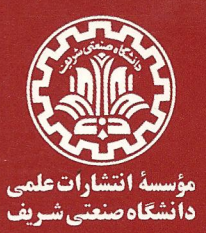

 $\frac{1}{\pi}$ 

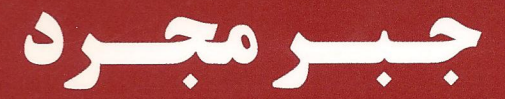

# آی.ان.هراشتاین

Juis 3 3 3 15

## ترجمة دكترعلى اكبر عالمزاده

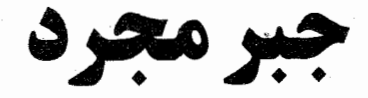

آى ان هراشتا

ترجمهٔ<br>دکتر علیاکبر عالمزاده

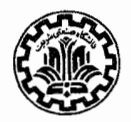

مؤسسة انتشارات علمي دانشكاه صنعت

بسمالله الرحمن الرحيم

فهرست مطالب

ييشگفتار مترجم مفت پیشگفتار جاب دوم  $\vec{a}$ پیشگفتار مؤلف بر چاپ اول يازده ۱ نکاتی آشنا و نکاتی کمتر آشنا N ۱. چند مطلب مقدماتی  $\lambda$ ٢. نظرية مجموعهها ٣ ۳. نگاشتها  $\blacktriangleleft$ . (A(S) اسجموعهٔ نگاشتهای ۱-۱ از  $S$  بهروی خود)  $A(S)$  $\lambda$ ٥. اعداد صحيح ٢۶ ۶. استقرای ریاضی ٣۴ ٧. اعداد مختلط ٣٨ ۲ گروهها ً ۴Y ۱. چند تعریف و چند مثال ازگروهها ۴٧ ٢. - جند تبصرة ساده ۱۵۷ ۳. زیرگروهها ۵۹ ۴. قضية لاگرانژ بېء

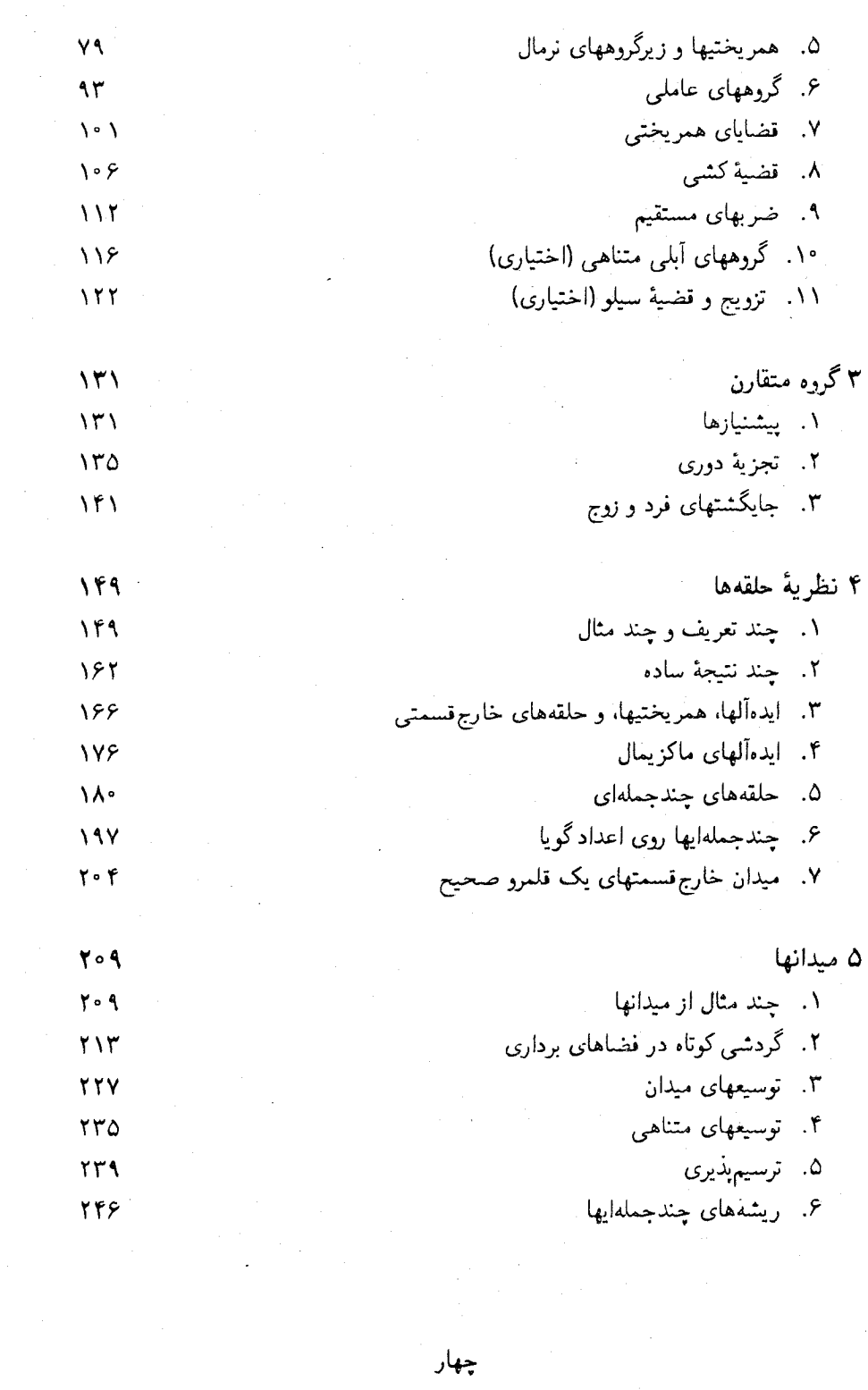

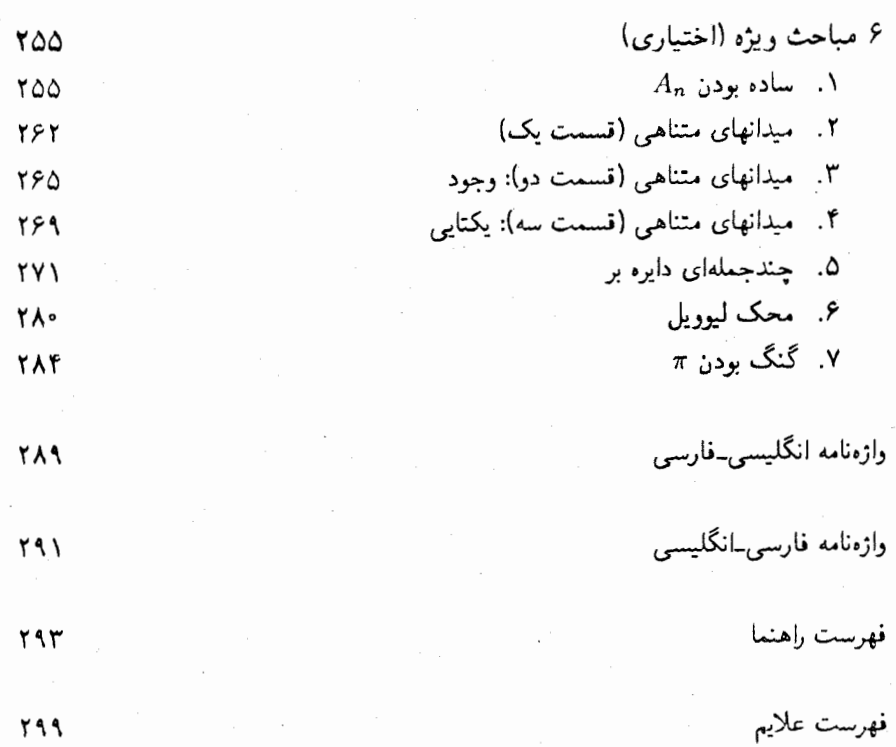

بنج

پیشگفتار مترجم أي. ان. هراشتاين باكتاب مباحثي در جبر در ايران شهرت يافت. كتاب عالمي بود و به جايهاي متعدد رسید. همه جا حضور داشت و مطالب خود را تحمیل میکرد. سالها تنهاکتاب درسی در مقاطع مختلف جبر بود و سؤالات امتحانی نیز از روی اَن طَرْح میشد. هنوز نیز سلطهٔ خود را حفظ کرده و در بسیاری از موارد یکهتاز میدان است، بدیلی نمی شناسد و جبر دانشگاه را در اختیار خود دارد. مسائل ستارهدارش زبانزد عاماند و بهترین مغزها را از پا انداخته و عاجز ساختهاند. لکن برخی از متخصصان اشاره میکنند که کتاب برای شروع جبر در دانشگاه کمی سخت است و این نقص را تنها گردی میدانند که بر عارض یک الماس نشسته است. هراشتاین با تدوین کتاب حاضر این گرد را می;داید و نقص مذکور را مرتفع میسازد. در واقع این دوکتاب مکمل یکدیگرند و انتظار می رود که سالیان سال بر جبر دانشگاه سلطهٔ بی منازع داشته باشند.

علىاكبر عالمزاده

پیشگفتار چاپ دوم وقتی از من خواسته شد که ویرایش دوم جبر مجرد هراشتاین را آماده سازم، احساس من این بود که هر تغییر کلی در این کتاب جذاب و کامل اشتباه محض است. این عقیدهٔ تمام افرادی بود که با أنها مشورت كردهام. لذا در أن تغييري اساسي نداده و روش غيرقابل تقليد هراشتاين و مطالب كتاب را تقريباً حفظ نمودهام.

با این حال در ویرایش دوم تغییرات جزئی ولی مهمی صورت یافته است. برخی مربوط به غلطها و ناهمواریهای کتاب و بقیه مربوط به توضیح و سادهسازی مطالب و مثالهایند.

همچنین دو تغییر کوچک نیز در ساختار کتاب صورت گرفته است. اولاً فهرستی از علایم اضافه شده تا خواننده در برخورد با علامات فراموش شده از آن استفاده کند. ثانیاً (و مهمتر از اولاً) چند مسئله با علامت ستاره (\*) مشخص شدهاند. این مسائل مبنای معرفی چند مفهوم و استدلال سادهاند که بحث را به نحوی جالب پشتیبانی کرده و یا بدان مربوط میشوند. لذا باید این مسائل بهدقت بررسی و حل شوند.

ننی چند با کمکهای شابان خود این ویرایش کتاب جذاب هراشتاین را جالبتر ساختهاند که از أنها سباسگزارم. فرصت را مغتنم شمرده از جورجیا بنکارت. باربارا کورنزن. و لین اسمال به خاطر پیشنهادهای سازنده و بسیار سودمندشان تشکر میرکنم.

ديويد ج.وينتر (David J. Winter)

بیشگفتار مؤلف پر چاپ اول جبر مجرد در نیمهٔ دوم قرن اخیر نه لاتط در ریاضیات بلکه درسایر نظامها نیز اهمیت بسیار یافته است. مثلاً نتایج و مفاهیم جبر مجرد نقش مهمی در نیزیک، شیمی، کامپیوتر، و غیره ایفا کردهاند.

جبر مجرد در خود ریاضیات نقشی دوگانه دارد. یکی آنکه بخشهای از هم جدای ریاضیات را متحد ساخته و دیگر آنکه مبحثی است تحقیقی که از جنب(جوش بسیار برخوردار است. این مبحث در ۱۰۰ سال اخیر در هر دو مورد بر بار و سودمند بوده است. برخی از کارهای بزرگ رباضیات قرن بیستم در این مبحث رخ داده و نتایج هیجان(نگیزی در نظریهٔ گروهها، نظریهٔ حلقههای تعویضیذیر و تعویض،اپذیر، جبرهای لمی، جبرهای ژردان، ترکیبات، و بخشهای دیگر که کلاً به جبر مجرد معروفاند بهدست آمده است. این مبحث که زمانی سری تلقی می شد اینک درسی عام برای بسیاری از افراد میباشد.

این کتاب به دو منظور نگاشته شده است: کتاب برای خوانندهای که بخواهد در ریاضیات یا مبحثی مربوط به آن که از مفاهیم و روشهای جبر استفاده می کند تحقیق نماید مقدمات کار است، البته فقط مقدمهای است بر این مبحث جذاب؛ و برای خوانندهٔ علاقهمند که بخواهد از یک بخش فعال در ریاضیات جدید سر درآورد کتابی مناسب بوده و می تواند ابزارهای لازم در زمینههای موردنظرش را فراهم سازد.

مطالب کتاب به منظور آشنا ساختن خواننده با جند دستگاه جبری اساسی که هم جالب بوده و هم استفادهٔ گسترده دارند انتخاب شدهاند. بهعلاوه، در هر یک از این دستگاهها، هدف رسیدن به چند نتیجهٔ مهم میباشد. بررسی یک شیء مجرد بدون مشاهدهٔ نتایجی غیربدییمی کاری است بی نمر. امیدواریم با ارائهٔ نتایجی جالب، عملی، و مهم در دستگاههای انتخاب شده به هدف مورد نظر رسيده باشينم.

همان طور که بهزودی خواهید دید، کتاب از استائل بسیار برخوردار است. این تمزینها اغلب

به سه بخش تقسیم شدهاند: أسانتر، با سطح متوسط، و مشکلتز (و گاهبی بسیار سخت). هدف از این مسائل آن است که شاگرد در شبیهسازی مطالب تمرین کرده، با آنها به مبارزه برخاسته، برای مطالب آتی مهیا شده، و بصیرت، توان شهودی، و تکنیکهای ریاضی خود را افزایش دهد. خوانندهای که از عهدهٔ حل تمام آنها بر نمی آید نباید مأیوس شود. بسیاری از مسائل به منظور سرگرم ساختن (نه مأيوس ساختن) خواننده و تلاش در آنها (نه حل آنها) تدوين شدهاند. برخي از مسائل چندین بار درکتاب ظاهر میشوند. سعی در حل آنها بیشک بهترینِ راه برای آموزش این مبحث می باشد.

یک حل\لمسائل برای دانشجو تدوین شده که شامل حل مشروح بسیاری از مسائل است و می توان آن را از ناشر دریافت کرد. همچنین یک حل المسائل برای مدرس نیز در دسترس می باشد.

سعی شده است تا مطالب بهصورت سخنرانی در کلاس عرضه شود. لذا ارائهٔ مطلب به نوعی محاورهای می باشد. امید است این امر موجب سهیل برای خواننده گردد. کوشیدهایم تا مثالها بسیار بوده و مفاهیم مورد بحث را توضیح دهند. برخی از این مثالها بیانگر پدیدههایی مستند که بعدها خواهند آمد. ما اغلب در ادامهٔ بحث به آنها ارجاع خواهیم داشت.

کتاب جز در یک بخش (بخش دوم از آخر) که در آن از این انر که یک چندجملهای روی میدان مختلط ریشههای مختلط دارد (قضیهٔ معروف اساسی جبر که به گاوس منسوب است) تلویحاً استفاده میشود و آخرین بخش که در آن کمی حساب دیفرانسیل و انتگرال لازم میشود خودکفا سی باشد.

افراد بر شماری انتقادات و پیشنهاداتی در دستنویس اولیهٔ کتاب داشتهاند و بدین ترتیب مرا مدیون خود ساختهاند. کتاب با اعمال تغییرات پیشنهادی آنها خواندنی تر شده است. بجاست که از بروفسور مارتین ایساکز (Professor Martin Isaacs) نیز به خاطر نظرات بسیار سودمندش تشكر نمايير.

همچنین از فرد فلاورز (Fred Flowers) به خاطر تایپ بسیار عالمی دستنویس وگاری دبلیو. اوستد (Gary W. Ostedt) از سازمان مکمیلان به خاطر علاقهاش به این کتاب و جاب آن سياسگزارم.

در خاتمه برای تمام خوانندگان سفر ریاضی خوشی را به سرزمین جذاب و زیبای جبر مجرد آرزو دارم.

أي. ان. ه اشتاين (I. N. Herstein)

# نکاتی آشنا و نکاتی کمتر آشنا

### ۰۱ چند مطلب مقدماتی

این کتاب برای بسیاری از خوانندگان نخستین تماس با ریاضیات مجرد است. مبحثی که در این کتاب مطرح میشود معمولاً «جبر مجرد» نام دارد، اما مشکلی که خواننده با آن روبهروست بیشتر از ناحية «مجرد» است تا ناحية «جبر».

مبتدیان در برخورد اول با بخشهایی از ریاضیات مجرد از قبیل آنالیز، توپولوژی، و غیره واکنش مشترکی از خود نشان میدهند. این را میتوان با احساس سرگشتگی (به خاطر نداشتن چیزی محسوس برای توسل بدان) به بهترین وجه توصیف کرد. این امر تعجب چندانی ندارد زیرا با آنکه بسیاری از ایدهها اساساً سادهاند ولی ظریف بوده و از چنگال شخص مبتدی میگریزند. یک راه فرو نشاندن این احساس ناخوشایند یا این سؤال که «نکتهٔ اساسی چیست؟» اختیار مفاهیم موجود و مشاهدهٔ معنی آنها در حالاتی خاص است. بهعبارت دیگر، بهترین راه برای درک کامل مفاهیم ارائه شده توجه به مثالها میباشد. این امر در سراسر ریاضیات بهویژه در جبر مجرد صادق خواهد

مىپرسيم: أيا مىتوان به سرعت و با چند حركت جوهر، هدف، و زمينهٔ مطالب مورد مطالعه را توصیف کرد؟ حال برای یافتن جواب این سؤال تلاش میکنیم.

بحث را باگردایهای از اشیاء مانند S آغازکرده و به این گردایه. با این فرض که به یک یا چند (معمولاً دو) طریق میتوان عنصرهای S را باهم ترکیب کرده عناصری از S را بهدست آورد.

۲- نکاتی آشنا و نکاتی کمتر آشنا

مسائل

ساختاری جبری می بخشیم. این طریق ترکیب عناصر S را اعمال بر S می نامیم. سیس سعی می کنیم، بهوسیلهٔ چند قاعده در مورد رفتار این اعمال بر S، بر ماهیت  $S$  شرطی گذارده و یا  $S$  در آن نظمی برقرار سازیم. این قواعد را معمولاً اصول موضوع معرف یک ساختار خاص بر می نامند. تعریف این اصول با ماست، لیکن انتخاب آنها (از نظر تاریخ ریاضیات) از این امر ناشی میشود که دستگاههای ریاضی ملموس بسیاری وجود دارند که در این قواعد یا اصول موضوع صدق میکنند. ما در این کتاب برخی از دستگاههای جبری اصل موضوعی اساسی، یعنی گردهها، خلقهها، و میدانها، را مطالعه خواهیم کرد.

البته با مجموعههای بسیاری از اصول موضوع می توان ساختارهای جدید تعریف کرد. ما از یک چنین ساختار چه انتظاری داریم؟ مسلماً می خواهیم که اصول موضوعش سازگار باشند؛ یعنی در چهارچوب اعمالی که اصول موضوع اجازه میدهند به محاسبهای متناقض و بیمعنی ترسیم. اما این امرکافی نیست. به آسانی می توان با اعمال مجموعهای از قواعد بر مجموعهٔ S یک ساختار جبری ساخت و به دستگاهی بیمار و غیرعادی رسید. بهعلاوه ممکن است موارد معدودی از قواعد ما بيروي نمايند.

تاریخ نشان داده است که بعضی از ساختارهای تعریف شده با «اصول موضوع» نقش مهمی در ریاضیات (و سایر مباحث) داشته و برخی دیگر اصلاً جالب نبود.اند. ساختارهایی که قبلاً ذکر شدند. یعنی گروهها. حلقهها. و میدانها. از آزمون زمان سرافراز بیرون آمدهاند.

یک نکته در باب استفاده از «اصول موضوع»: «اصل موضوع» در زبان عرف یعنی حقیقتی خود أشکار. ولی ما زبان عرف بهکار نمی,ریم؛ سروکار ما با ریاضیات است. یک اصل موضوع واقعیتی عام (با هر معنی ممکن) نیست بلکه یکی از چند قاعدهای است که ساختاری ریاضی برپا میسازند. اصل موضوع در دستگاه مورد مطالعهٔ ما درست است چرا که طبق فرض آن را درست گرفتهایم. یک اصل مجوزی است در یک ساختار خاص برای انجام برخی از کارها.

حال به نکتهای که قبلاً راجع به واکنش بسیاری از شاگردان در برخورد اول با این نوع جبر گفته شد. یعنی عدم احساس ملموس بودن مطلب، باز میگردیم. اگر اولین برخورد شما را درکمی ابهام فرو برد مأیوس نشوید. با آن باشید. سعی کنید آنچه را که یک مفهوم میگوید درک کنید و. از همه مهمتر، به مثالهای خاص و ملموس مفهوم مورد بحث بیردازید.

ا. قرض کنید  $S$  مجموعهای با عمل ٭ باشد که به هر دو عنصر  $a, b \in S$  عنصر  $s$  »  $a$  را

نظرية مجنوعه ها ٣

#### ٢. نظرية مجموعهها

در پی تغییراتی که در برنامهٔ ریاضیات مدارس در ایالات متحده شد. بسیاری از شاگردان با نظریهٔ مجموعهها آشنا شدند. این آشنایی در مدارس معمولاً مشتمل است بر مفاهیم و اعمال مقدماتی با مجموعهها. با این فرض که بسیاری از خوانندگان آشنایی کمی با نظریه مجموعهها دارند. بخشهایی

۴۔نکاتی آشنا و نکاتی کمتر آشنا

از این نظریه را که بعداً به کارمان می[یند مرور سریعی میکنیم.

ابتدا به چند نماد نیاز داریم. برای احتراز از تکرار برخی از عبارات، برای آنها صورت فشرده معرفی میکنیم. فرض کنیم S گردایهای از اشیاء باشد. اشیاء S را عنصرهای S می،نامیم. برای آنکه a عنصری از S باشد مینویسیم a  $S$  و می خوانیم: «a یک عنصر S است.» برای نشان دادن عکس آن. یعنی a یک عنصر S نیست. می;نویسیم a  $g$   $g$  . مثلاً. هرگاه S مجموعهٔ تمام  $1,1,1,1,1,1,1,1,1,1,1,1$ عداد صحیح مثبت ۱٬۲٫۳٫..., ۱٬۲۰۲٬

ما اغلب می خواهیم بدانیم و یا ثابت کنیم که به ازای دو مجموعهٔ S و T، یکی از آنها بخشی  $S$ ار دیگری هست یا نه.گوییم  $S$  یک زیرمجموعهٔ  $T$  است و می $i$ ویسیم  $S \subset T$  (بخوانید: « مشمول  $T$  است») اگر هر عنصر  $S$  عنصری از  $T$  باشد. برحسب نمادها داریم:  $S\subset T$  اگر  $S$  ایجاب کند که  $T \in S$  . این را می $\bar{\mathbf v}$  و با $T \supset S$  نیز نشان داد و خواند: « $T$  شامل  $s \in S$ است». (این امر احتمال اینکه  $T=S$ ، یعنی  $S$  و  $T$  عناصر یکسانی دارند. را نفی نمیکند.) مثلاً هرگاه  $T$  مجموعهٔ تمام اعداد صحیح مثبت بوده و S مجموعهٔ تمام اعداد صحیح زوج مثبت باشد. آنگاه  $S\subset T$ ، و  $S$  زیرمجموعهٔ  $T$  می $i$ شد. در تعریف فوق، به ازای هر مجموعهٔ  $S$  داریم ا يعني  $S$  هميشه زيرمجموعهٔ خود مىياشد. $S \subset S$ 

ما اغلب با این مسئله که آیا دو مجموعهٔ S و T، که احتمالاً به طرق مختلفی تعریف شدهاند. مساویند (یعنی از عناصر یکسانی تشکیل شدهاند) مواجهیم. روش معمول برای اثبات آن نشان دادن هر دوی  $S\subset T$  و  $T\subset T$  است. مثلاً هرگاه  $S$  مجموعهٔ تمام اعداد صحیح مثبت با عامل وده و T مجموعهٔ تمام اعداد صحیح مثبت با عوامل ۲ و ۳ باشند، آنگاه  $S=T$ . (ثابت کنید!)  $\varphi$ همچنین به مجموعهای بسیار خاص که اصلاً عضوی ندارد نیاز خواهیم داشت. این مجموعه را مجموعه پوچ یا مجموعه تهی نامیده و آن را با @ نشان میدهیم؛ @ واجد این خاصیت است كه زيرمجموعة هر مجموعة S ميباشد.

فرض كنيم A و B زيرمجموعيههاي S باشند. براي ساختين زيرمجموعيههاي دیگری از S بهوسیلهٔ A و B روشهایی را معرفی میکنیم. اولین روش اجتماع A و B است که بهصورت  $A\cup B$  نوشته شده و اینطور تعریف میشود:  $B$   $\cup$   $B$  زیرمجموعهای از  $S$  و مرکب از  $\mathcal{A}$  عناصری از  $S$  است که عنصر  $A$  یا عنصر  $B$  می باشند. لفظ «یا» که بهکار بردهایم با معنی عادی اش  $B$  اندکی متفاوت است. در اینجا مقصود آن است که عنصر c در  $B$  U  $A$  است اگر در  $A$  یا در  $A\cup A=A$  یا در هر دو باشد. این «یا» احتمال درست بودن هر دو را نفی نمیکند. لذا، مثلاً،  $A=A\cup A$ .  $A \cup B = \{ \setminus, \mathsf{Y}, \mathsf{Y}, \mathsf{Y}, \mathsf{P}, \setminus\cdot\}$  ، آنگاه  $B = \{ \mathsf{Y}, \mathsf{Y}, \mathsf{Y}, \setminus\cdot\}$  ، هرگاه  $A = \{ \setminus, \mathsf{Y}, \mathsf{Y}\}$ حال به روش دوم ساختن مجموعههای جدید از مجموعههای قدیم میپردازیم. مجدداً فرض

نظرية مجموعه ها ۵

 $\Delta \log \left( \frac{1}{2} \right) = 1$ 

 $\label{eq:4} \mathbb{E}\left\{\left\{\frac{1}{\mathbf{a}_{11}}\right\}^{(n-1)}\right\} \leq \frac{1}{4} \mathbb{E}\left\{\mathbf{a}_{11}^{(n-1)}\right\} \leq \mathbb{E}\left\{\mathbf{a}_{11}^{(n-1)}\right\} \leq \mathbb{E}\left\{\mathbf{a}_{11}^{(n-1)}\right\}$ 

an Salah<br>Kabupatèn Pangkalu

می کنیم A و B زیرمجموعههایی از مجموعهٔ S باشند. منظور از اشتراک A و B، که بهصورت نوشته میشود، یعنی زیرمجموعهٔ S مرکب از عناصری که هم در A و هم در B میباشند.  $A\cap B$  $A \cap B \subset B$  لَّذَا، درَمثال فوق،  $A \cap B = A \cap A$ . از تعاريف مربوطة وأضح است كه  $A \cap B \subset A$ ، و چند مثال خاص از اشتراک که عموماً برقرارند عبارتند از

$$
A \cap \emptyset = \emptyset \quad A \cap S = A \quad A \cap A = A
$$

حال یک طرح نمادین را که گهگاه بهکار می رود معرفی میکنیم. اغلب از ما می خواهند تا زیرمجموعهٔ A از مجموعهٔ S را که در خاصیت معینی چون P صدق میکند توصیف نماییم. ما این امر را بهصورت  $P$ ومدق میکند $S$   $s \in \{s \in S \mid A = A$  می $i$ ویسیم. مثلاً هرگاه و  $B$  زیرمجموعههایی از  $S$  باشند. آنگاه  $s \in S | s \in S |$   $s \in A$  ولی  $A$  $A \cap B = \{s \in S | s \in B, s \in A\}$ 

با آنکه مفاهیم اجتماع و اشتراک زیرمجموعههای  $S$  برای دو زیرمجموعه تعریف شدهاند. واضعُ است که می توان آنها را برای هر تعداد زیرمجموعه تعریف کرد.

 $B$  حال عمل سوم بر مجموعهها، یعنی تفاضل دو مجموعه، را معرفی میکنیم. هرگاه  $A$  و زيرمجموعههايي ازكى باشند. تعريف مىكنيم A - B = {a E A|a & B}. لذا، اگر A مجموعة تمام اعداد صحيح مثبت و B مجموعة تمام اعداد صحيح زوج باشد. آنگاه  $A - B$  مجموعة  $S-A$  تمام اعداد صحيح فرد مثبت است. در حالت خاص كه A زيرمجموعة S است، تفاضل را متمم A در S نامیده و آن را بهصورت  $A'$  می نویسیم.

این سه عمل را با شکل نشان میردهیم. هرگاه A به شکل  $\bigoplus$  و B به شکل  $\bigoplus$  باشد. آنگاه

به رابطة بين اين سه عمل، يعني  $(A-B)\cup (A-B)\cup (A-B)$ ، توجه كنيد. بهعنوان توضيح اينكه چطور مي توان تساوى مجموعههاى حاصل از اين اعمال نظرية مجموعهها

۶- نکاتی آشنا و نکاتی کمتر آشنا

را ثابت کرد. تساوی فوقالذکر را ثابت میکنیم. ابتدا نشان میدهیم که

 $(A \cap B) \cup (A - B) \cup (B - A) \subset A \cup B$ 

این بخش آسان است زیرا، طبق تعریف، A  $B\subset A$ ، A  $\cap B\subset A$ ، و  $B-A\subset B$ ؛ یس

 $(A \cap B) \cup (A - B) \cup (B - A) \subset A \cup A \cup B = A \cup B$ 

حال، در جهت دیگر، یعنی اینکه  $(B-A)\cup (A\cup B)\cup (A\cup B)$ ، گوییم به ازای  $u \in A \cup B$ ، هرگاه  $u \in B$  و  $u \in B$ ، آنگاه  $u \in A \cap B$ ؛ يس مسلماً در است. از آن سو، هرگاه A ( A ( D ) U (A – B) است. از آن سو، هرگاه  $u \notin A$  ولمی  $u \notin B$ ، آنگاه، بنابر  $(A - B) \cup (B - A)$ تعريف $A-B\cdot A-B\cdot u\in H$ : يس مجدداً در  $(A-B)\cup (A-B)\cup (A-B)$ ) مي باشد. بالاخره،  $(A\cap B)\cup (A-B)\cup (B-A)$ هرگاه $u\notin A$  ولی  $u\notin A$  انگاه $u\notin B$  : پس مجدداً در  $(u\in B)\cup (B-A)$ .AUB  $\subset (A\cap B)\cup (A-B)\cup (B-A)$ می باشد. لذا جمیع حالات مطرح شده و نشان دادهایم که  $(A \cap B) \cup (A - B) \cup (B - A)$  حال با داشتن دو رابطة شمول مخالف هم  $A \cup B$  و  $(A \cap B)$ تساوی مطلوب این دو مجموعه حاصل میشود.

این بحث کوتاه از نظر یهٔ مجموعهها را با ساختار دیگری بر مجموعهها پایان می بخشیم. این ساختار  $A \times B = \{(a, b) | b \in B, a \in A\}$  ضرب دکارتی است که به ازای هر در مجموعهٔ A ر تعریف میشود. که در آن گوییم جفت مرتب  $(a,b)$  مساوی جفت مرتب  $(a_{1},b_{1})$  است اگر و نقط اگر ۵۱ = ۵ و ۵۱ = 6. در اینجا نیز نباید به دو مجموعه محدود شد؛ مثلاً می $\vec{u}$ و ۱ = 6 هو د  $(a,b,c)$  سه مجموعهٔ A و B و  $C$  حاصلضرب دکارتی آنها را مجموعهای از سهتاییهای مرتب تعریف کرد که  $a \in A$  ،  $b \in B$  ، و  $c \in C$  ، و تساوی دو سهتایی مرتب را مؤلفه به مؤلفه تعریف مىكنيم.

> مسائل مسائل أسانتر ٠١. مجموعههاى زير را با الفاظ توصيف كنيد: :  $S = \{$ الف) {عطارد,زهره,زمین $\ldots$ ,یلوتو}  $S = \{S_{x}, S_{y}, \ldots, S_{y}\}$  (آلاباما ,آلاسكا ۲. مجموعههای زیر را با الفاظ توصیف کنید:  $S = \{1, 1, 2, \ldots\}$  الف)

- $S = \{Y, Y, \lambda, \lambda, Y, TY, ...\}$
- $.S = \{1, 5, 1, 18, 10, 18, \ldots\}$  (پ
- $C$  . اگر A مجموعه تمام ساکنین ایالات متحده، B مجموعهٔ تمام شهروندان کانادایی، و  $C$  $C - A$  ، مجموعة تمام زنان جهان باشد، مجموعههای  $A \cap B \cap C$  ،  $A - B \cap A - A$ ، و  $C - A$  را با الفاظ توصيف كنيد.
- . اگر  $A \cap B = \{ \mathfrak{k}, \mathfrak{k} \}$  و بدانیم که  $B = \{ \mathfrak{k}, \mathfrak{k}, \mathfrak{k}, \mathfrak{k} \}$ ، بعه  $A = \{ \mathfrak{k}, \mathfrak{k}, \mathfrak{k}, a \}$  ب خواهد بود؟
	- $A \subset C$  . اگر  $A \subset B$  و  $B \subset C$  . ثابت کنید  $A \subset B$
	- $A \cup C \subset B \cup C$  , اگر  $A \subset B$ ، ثابت کنید به ازای هر مجموعهٔ  $C$ ،  $C \cup C$ 
		- $A \cap B = B \cap A, A \cup B = B \cup A \cup A$ . نشان دهید که  $A \cup B = B \cap A$ .
- . ثابت كنيد  $(A \cap B) (A \cup B) = (A \cup B) (A \cap B)$ . اين رابطه جه شكلى دارد؟
	- $A \cap (B \cup C) = (A \cap B) \cup (A \cap C)$ . ثابت کنید
	- $A \cup (B \cap C) = (A \cup B) \cap (A \cup C)$  ١٠: ثابت کنید
		- . تمام زیرمجموعههای  $S = \{1, 7, 7, 7\}$  را بنویسید.

مسائل با سطح متوسط

- (De Morgan) ۱۲۰ . اگر  $C$  زیرمجموعهای از  $S$  باشد،  $C'$  را متمم  $C$  در  ${\mathcal S}$ رفته و قواعد دمورگان (De Morgan) را به ازای هر دو زیرمجموعهٔ A و B از S ثابت کنید:  $(A \cap B)' = A' \cup B'$  الف
	- $(A \cup B)' = A' \cap B'$  (

۱۳۰. فرض کنید S یک مجموعه باشد. به ازای هر دو زیرمجموعه از S تعریف کنید

 $A \cdot B = A \cap B$ ,  $A + B = (A - B) \cup (B - A)$ 

#### . ئايت كنيد  $:A + B = B + A$  الف  $:A + \emptyset = A$  (  $:A \cdot A = A \cup$  $:A + A = \emptyset$  (ت  $A + (B + C) = (A + B) + C$  (ت

٨- نكاتي أشنا و نكاتي كمتر آشنا

$$
B = C \cdot \delta \delta \cdot (A + B = A + C \cdot \delta)
$$

$$
A \cdot (B + C) = A \cdot B + A \cdot C \cdot \delta
$$

 $B$  ) اگر $C$  یک مجموعهٔ متناهی باشد.  $m(C)$  را تعداد عناصر  $C$  بگیرید. اگر  $A$  و  $B$ مجموعههایی متناهی باشند، ثابت کنید

$$
m(A \cup B) = m(A) + m(B) - m(A \cap B)
$$

- ۱۵. به ازای سه مجموعهٔ متناهی A و B و C، فرمولی برای (AU BUC) بیابید. (راهنمایی. ابتدا D = B U C را در نظرگرفته و از مسئلة ۱۴ استفاده كنید.)
- ا به اوای  $n$  مجموعهٔ متناهی  $A_1$ ، ۱۰ میلیود.  $m(A_1 \cup A_1 \cup \cdots \cup A_n)$  . ۱۶ ۱۷. با استفاده از مسئلهٔ ۱۴ نشان دهیدکه اگر ۸۰٪ تمام آمریکاییان به دبیرستان رفته و ۷۰٪ تمام أمریکاییان روزنامه بخوانند. دستکم ۵۰٪ آمریکاییان هم به دبیرستان رفتهاند و هم روزنامه می خوانند.
- ۱۸. در یک رایگیری ۹۳٪ مردم با اولین تصمیم، ۸۴٪ با دومین تصمیم، و ۷۴٪ با سومین تصمیم دولت موافق بودهاند. دستکم چه درصدی از مردم با هر سه تصمیم دولت توافق داشته اند؟ (راهنمایی. از مسئلهٔ ۱۵ استفاده کنید.)
- ١٩. لوييس كارول (Lewis Carroll) دركتاب داستان بغرنج (A Tangled Tale) معماى زیر را در مورد گروهی جانباز مطرح میکند: ۷۴٪ یک چشم. ۷۵٪ یک گوش: ۸۰٪ یک دست، و ۸۵٪ یک پا از دست دادهاند. دستکم چه درصدی از این گزوه هر چهارعضو را از دست دادهاند؟ معمای لوییس کارول را حل کنید.
- $\mathcal{L}m(A\times B)=m(A)m(B)$ ۰ هـ . تشان دهید که به ازای هر دو مجموعه متناهی  $A$  و  $\mathcal{L}$ ۰ هر دو م ۲۱. اگر مجموعهٔ S دارای پنج عنصر باشد.
	- الف) S جند زيرمجموعه دارد؟ ب)  $S$  چند زیرمجموعهٔ چهار عنصری دارد؟

ب)  $S$  چند زیرمجموعهٔ دو عنصری دارد؟

#### مسائل مشكلته

الف) نشان دهید که هر مجموعهٔ n عنصری دارای ۲۰ زیرمجموعه است. ۲۲. ب) اگر $m < m < n$  ، چند زیرمجموعه درست  $m$  عنصر دارند؟

#### ۳. نگاشتها

یکی از مفاهیم بهواقع عام که تقریباً در همه جای ریاضیات حضور دارد تابع یا نگاشت از یک مجموعه به مجموعهٔ دیگر است. به جرأت می توان گفت که هیچ بخشی از ریاضیات نیست که این مفهوم در آن ظاهر نشده و یا نقشی اساسی نداشته باشد. تابع از یک مجموعه به مجموعهٔ دیگر را می توان بهطور صوری و برحسب زیرمجموعهای از حاصلضرب دکارتی این مجموعهها تعریف کرد. ما بهجای این کار تعریفی غیرصوری و نادقیق از نگاشت (تابع) از یک مجموعه به مجموعهٔ ديگر مي آوريم.

فرض کنیم S و T دو مجموعه باشند. تابع یا نگاشت f از S به T قاعدهای است که به هر عنصر  $s \in S$  عنصر منحصر بهنردی چون  $t \in T$  را نسبت می دهد. حال معنی این تعریف را  $T$  کمی کاملتر توضیح می دهیم. هرگاه ۶ عنصری از  $S$  باشد، آنگاه تنها یک عنصر مانند t در هست که بهوسیلهٔ این نگاشت به ۶ منسوب میشود. وقتبی ۶ روی  $S$  تغییر کند، t روی  $T$  (به طريقي وابسته به ۶) تغيير ميiمايد. توجه كنيد كه، طبق تعريف، رابطة زير يك نگاشت نيست.  $f$  فرض کنیم S مجموعهٔ تبام افراد جهان و  $T$  مجموعهٔ تمام کشورهای جهان باشد. همچنین  $T$  قاعدهای باشد که به هر شخص کشور یا شهروندیش را منتسب سازد.  $f$  یک نگاشت از  $S$  به نیست. چرا نیست؟ زیرا افرادی در جهان هستند که شهروندی متعددی دارند. برای این افراد کشور یا شهروندی منحصر بهفردی وجود ندارد. مثلاً اگر مری جونز یک شهروند انگلیسی و فرانسوی  $f:\mathbb{R}\to\mathbb{R}$  باشد،  $f$  در اعمال بر مری جونز بهعنوان یک نگاشت بر معنی است. از آن سو، قاعدهٔ  $f$ (که در آن & مجموعهٔ اعداد حقیقی است) با تعریف  $a^*$  =  $f(a)$  به ازای  $a\in\mathbb{R}$  یک تابع کاملاً مناسب از R به R می باشد. باید توجه داشت که (۲)/ = ۴ = ۲(۲–۲) و. به ازای  $f(-a) = f(a)$ ,  $a \in \mathbb{R}$ ,  $a \in \mathbb{R}$ 

نگاشت بودن  $f$  از  $S$  به  $T$  را با  $f \dashrightarrow f : S \dashrightarrow f$  نشان داده و به ازای  $T$   $\in$   $t$  مذکور در فوق  $f$  می نویسیم  $f(s)$   $t: t = f(s)$  را نقش  $s$  تحت

این مفهوم برای هیچیک از ما تازگی ندارد. ما از دوران مدرسه مرتب با نگاشتها و تابعها (اغلب به شکل فرمول) برخورد داشتهایم. اما لازم نیست نگاشتها به مجموعههایی از اعداد محدود باشند. همان طورکه ذیلاً می بینیم. آنها می توانند در هر زمینه ظاهر شوند.

> جند مثال ۰۱ فرض کنیم

$$
S = \{ \text{min}\left( \text{max} \right) \mid \text{max} \text{ s.t.} \}
$$

د

$$
T = \{ \text{minimize} \ x \in \mathbb{R} \}
$$

را با مادر  $s = f(s) = f(s)$  تعریف میکنیم. لذا، رزکندی $f(s) = f(s)$  و، بنابر  $f: S \to T$ تعریف ما. رزکندی نقش جان اف کندی تحت *f می*باشد.

. ترض كنيم {تمام شهروندان ايالات متحده} $S = \{z \in S : S = 1$ . ترض كنيم {تمام شهروندان ايالات متحده}. به ازای  $S \in S$  ه،  $f(s)$  را با شمارة شناسنامهٔ  $s = f(s) = f(s)$  تعریف میکنیم. این  $f$  معرف یک نگاشت از  $S$  به  $T$  میباشد.

 $T=\{$ . نرض کنیم S مجموعة تمام اجناس نروشی دریک بتالی بوده و {تمام اعداد حقیقی}  $T=0.$  $T$  را با بهای  $s = f(s) = f(s)$  تعریف میکنیم. این  $f$  معرف یک نگاشت از  $S \rightarrow T$ می باشد.

. فرض كنيم  $S$  مجموعة تمام اعداد صحيح بوده و  $T = S \rightarrow T$ .  $f \colon S \rightarrow T$  را با به ازای هر عدد صحیح  $m$  تعریف میکنیم. لذا نقش ۶ تحت این نگاشت، یعنی  $f(m) = \texttt{Y}m$ ، عبارت است از ۱۲ = ۲۰۶ =  $f(\mathfrak{S}) = f(\mathfrak{S})$ ، اما نقش ۳–، یعنی  $f(-\mathfrak{P})$ ، عبارت است از  $s_1, s_2 \in S$  (۳) = ۲(–۳) . اگر  $s_1, s_2 \in S$  و ( $f(s_1) = f(s_2) = f(s_1)$  ، راجع به ۱ $s_1 = s_2$  چه می گ: -

 $f(s) = s^{\dagger}$  . فرض كنيد  $T = S - S$  مجموعة تمام اعداد حقيقى باشند.  $f: S \to f$  را با تعریف میکنیم. آیا هر عنصر  $T$  نقش عنصری مانند  $s \in S$  است؟ اگر نیست، مجموعهٔ تمام  $sf(s_1) = f(s_1)$  نقشهای  $\{f(s)|s \in S\}$  را چطور توصیف میکنید؟ چه وقت

 $f(s)=s^{\intercal}$  ، فرض كنيم  $T=T$  مجموعة تمام اعداد حقيقى باشند.  $T\rightarrow f:S\rightarrow f$  را با تعریف میکنیم. این یک تابع از  $S$  به  $T$  است. راجع به  $\{f(s)|s\in\{f(s)|s\}$  چه میشود گفت؟ چه  $sf(s_1)=f(s_1)$ وقت

 $T$  . فرض کنیم  $T$  یک مجموعهٔ ناتهی بوده و  $T\times T$  = 5. یعنی حاصلضرب دکارتی  $Y$ در خودش.  $T \times T \to f$  :  $f$  را با  $t_1$  =  $f(t_1,t_1)$  تعریف میکنیم. این نگاشت از  $T \times T$  به را تصویر  $T\times T$  به روی مؤلفهٔ اولش می $i$ امند.  $T$ 

. فرض کنیم S مجموعهٔ تمام اعداد صحیح مثبت و T مجموعهٔ تمام اعداد گویای مثبت $\cdot$  $S \times S$  باشد.  $T \times S \times S \rightarrow f((m,n)) = m/n$  تعریف میکنیم. این یک نگاشت از به T است. توجه کنید که ۱/۲ =  $f((\wedge, \wedge)) = f((\wedge, \wedge)) \neq (\wedge, \wedge)$ ، با آنکه

$$
f((\mathbf{Y},\mathbf{Y})) = \mathbf{Y}/\mathbf{Y} = \mathbf{Y}/\mathbf{Y} = f((\mathbf{Y},\mathbf{Y}))
$$

زیرمجموعهای از  $S \times S$  راکه در آن ۱/۲ =  $f((a, b)) = f((a, b))$  توصیف نمایید.

نگاشتهای تعریف شده در مثالهای ۹ و ۱۰ برای مجموعههای ناتهی دلخواهند و نقشی خاص برعهده خواهند داشت.

 $f: S \to T$  . فرض کنیم S و T مجموعههایی ناتهی بوده و .t عنصر ثابتی از T باشد.  $r$ را به ازای هر  $s \in S$  ، با  $t.$  ته و  $f(s) = f(s)$  تعریف میکنیم.  $f$  را یک تابع ثابت از  $S$  به  $T$  می $i$ میم.

 $s \in S$  ، فرض کنیم  $S$  مجموعه $s$ ای ناتھی بوده و  $S \rightarrow i : S \rightarrow i$  را با  $s = (s)$  به ازای هر تعریف میکنیم. ما این تابع از  $S$  به خود را تابع همانی (یا نگاشت همانی) بر  $S$  می $i$ میم. گاهی ممکن است آن را با  $i_S$  (و بعدها در این کتاب با e) نیز نشان دهیم.

حال که مفهوم نگاشت را داریم. باید راهی برای تشخیص تساوی دو نگاشت از یک مجموعه  $f: S \to T$  به مجموعهٔ دیگر بیابیم. این راه خدادادی نیست؛ اعلام اینکه  $f = g$  که در آن و  $g\,:\,S\,\rightarrow\,T$  وظیفهٔ ماست. چه چیز طبیعیتر از اینکه این تساوی را از طریق اعمال  $f$  و  $s \in S$  بر عناصر  $S$  تعریف کنیم؟ بهطور دقیقتر،گوییم  $g = f = f$  اگر و فقط اگر به ازای هر  $S$  $f(s) = s<sup>1</sup> + 1s + 1$  هرگاه 5 مجموعهٔ تمام اعداد حقیقی بوده و  $f$  بر 5 با  $f(s) = g(s)$ ر g بر  $S$  با  $S$  (s  $\Rightarrow$   $g(s)=(s+1)^{\intercal}$  تعریف شده باشد، تعریف ما از تساوی  $f$  و g چیزی جز اتحاد  $(s + 1)^{r} = s^{r} + 1s + 1$  أشناى  $s + 1$ 

حال که تساوی دو نگاشت تعریف شد. چند نوع نگاشت را بهوسیلهٔ رفتارشان ممتاز مییسازیم.

 $s \in S$  تعریف. نگاشت  $T \to f: S \to f$ برویا سورژکتیو است اگر هر  $t \in T$  نقش عنصری مانند تحت  $f$  باشد؛ یعنی اگر و فقط اگر به ازای هر  $t \in T$  عنصری مانند  $s \in S$  باشد بهطوری که  $\mathbf{.}t = f(s)$ 

در مثالهایی که قبلاً زده شد. نگاشت مثال ۱ برو نیست زیرا هر زنی که تا به حال زیسته مادر پسری نبوده است. نگاشت مثال ۲ نیز بُرو نیست. زیرا هر عدد صحیح مثبت شمارة شناسنامهٔ یک شهروند آمریکایی نیست. نگاشت مثال ۴ نیز برو نیست، زیرا هر عدد صحیح زوج نیست؛ و نگاشت مثال ۵ نیز برو نیست. زیر مثلاً عدد ۱ – مجذور هیچ عدد حقیقی نمی،باشد. اما نگاشت

۱۲ - نکاتی آشنا و نکاتی کمتر آشنا

مثال ۶ بروست، زیرا هر عدد حقیقی دارای زیشهٔ سوم حقیقی منحصر بهفرد می باشد. بر خواننده است که در سایر مثالها برو بودن یا نبودن نگاشتهای داده شده را تحقیق نماید.

 $f: S \to T$  اگر تعریف کنیم  $f(s) \in \{f(s) \in T | s \in S\}$ ، راه دیگر آنکه بگوییم نگاشت  $\mathcal{A}(S)=T$  بروست این است که بنویسیم.

در آنچه میآید. نوع خاص دیگری از نگاشتها نقش خاص و مهمی ایفا خواهد کرد.

تعریف. نگاشت  $T\rightarrow f:S\rightarrow f$  را یک $\omega$ به یک یا انژکتیوگوییم (و می $\mathfrak{i}$ ویسیم ۱+۱) اگر به ازای هر  $f(s_1) \neq f(s_1)$ ه در  $S$ ، در  $T$  داشته باشیم ( $f(s_1) \neq f(s_1)$ . به بیان معادل،  $f$  در صورتی ۱-۱ است که  $f(s_1) = f(s_1) = s_1$  تساوی  $s_1 = s_1$  را ایجاب نماید.

به عبارت دیگر، یک نگاشت در صورتی ۱-۱ است که اشیاء متمایز را به نقشهای متمایز ببرد. در مثالهای قبل از نگاشتها، نگاشت مثال ۱ یک به یک نیست، زیرا دو برادر می توانند یک مادر داشته باشند. ولی نگاشت مثال ۲ یک به یک است، زیرا شهروندان مختلف ایالات متحده شمارهٔ شناسنامهٔ مختلفی دارند (مشروط بر اینکه در واشنگتن اشتباه نشده باشد که بعید به نظر می رسد). تحقیق ۱-۱ بودن یا نبودن سایر نگاشتهای داده شده به خواننده محول میشود.

مجموعهٔ  $B = \{s \in S | f(s) \in A\}$  را به ازای نگاشت  $T \rightarrow f: S \rightarrow f$  و زیرمجموعهٔ در نظر میگیریم. ما از نماد (A)'-f برای این B استفاده کرده و (A)'-f را نقش  $A\subset T$  $\{t\}$  معکوس A تحت f می نامیم. مجموعهٔ مورد توجه (f)  $f^{-1}(t)$  یعنی نقش معکوس زیرمجموعهٔ  $s\in S$  از  $T$  مرکب از فقط عنصر  $t\in T$  است. اگر نقش معکوس  $\{t\}$  فقط از یک عنصر، مثلاً  $s\in S$ تشکیل شده باشد. (t)  $f^{-1}(t) = f^{-1}(t) = f^{-1}(t)$  تعریف میکنیم. همان طور که خواهیم دید. این لازم نیست نگاشتی از  $T$  به  $S$  باشد، ولی در صورت یک به یک و برو بودن  $f$  چنین خواهد بود. ما از نماد واحد ۶<sup>۰۱</sup> در هر دو حالت زیرمجموعهها و عنصرها استفاده خواهیم کرد. ۶<sup>۰۱</sup> در حالت کلی به چند دلیل معرف یک نگاشت از  $T$  به S نیست. اولاً، اگر f برو نباشد،  $t$ ای در  $T$  هست که  $t \in T$  نقش هیچ عنصر s نیست؛ پس  $\varnothing = (f^{-1}(t) - f^{-1})$  نانیاً، اگر  $f$  یک $\varnothing$ یک نباشد، به ازای  $f^{-1}(t)$  دستکم دو عنصر مانند  $s_1 \neq s_2$  در  $S$  هست که  $f(s_1) = t = f(s_1)$ . پس  $f^{-1}(t)$  عنصر سنحصر بهفردی در  $S$  نیست، و این چیزی است که در تعریف نگاشت لازم است. با این حال. اگر  $f$  هم ۱-۱ و هم بروی  $T$  باشد. ۱- $f$  واقعاً معرف نگاشتی از  $T$  به روی  $S$  می باشد. (تحقیق کنید!) این امر ما را به ردهٔ بسیار مهمی از نگاشتها خواهد رسانید. تعریف. گوییم نگاشت  $T\mapsto f:S\mapsto L$  یک تناظر ۱–۱ یا بیژکسیون است اگر  $f$  هم ۱–۱ و هم

بزو باشد.

نكاشتها ١٣

حال که مفهوم نگاشت را داشته و انواع مختلفی از نگاشتها را مشخص کردهایم، ممکن است بپرسیم: «با این نگاشتها چه میشود کرد؟» همانطورکه لحظهای بعد خواهید دید، می توان ترکیب نگاشتها را در بعضبی از حالات معرفی کرد.

نگاشتهای  $T\rightarrow S$  :  $g\rightarrow S$  و  $J\rightarrow f\rightarrow T$  را در نظر میگیریم.  $g$  عنصر  $s\in S$  را به عنصر  $f(g(s)) \in U$  در  $T$  می برد؛ پس  $g(s)$  آماده است که  $f$  بر آن عمل نماید. لذا عنصر  $g(s)$ بهدست میآید. حکم میکنیم که این روند نگاشتی از  $S$  به  $U$  به ما می دهد. (تحقیق کنید!) این مطلب را به نحوی صوریتر تعریف میکنیم:

 $f\circ g$  تعريف. هرگاه  $g:S\rightarrow g:S$  و  $f:T\rightarrow t$ ، آرنگاه ترکيب (يا حاصلضرب) آنها، که با  $(f \circ g)(s) = f(g(s))$ نموده میشود، نگاشت  $U \to f \circ g : S \to f$  است که به ازای هر  $s \in S$  با تعريف مي شود.

توجه کنید که برای ترکیب دو نگاشت  $f$  و g، یعنی برای آنکه  $f \circ g$  با معنی باشد، باید مجموعهٔ پایان  $T$  نگاشت  $g$  مجموعهٔ شروع نگاشت  $f$  باشد. یک حالت خاص که همیشه میتوان دو نگاشت را با هم ترکیب کرد وقتی است که  $T = U \Rightarrow S$ : یعنی وقتی  $S$  را به توی خودش مي،نگاريم. اين حالت، با وجود خاص بودن. نهايت اهميت را خواهد داشت. حال چند خاصیت از ترکیب نگاشتها را ثابت میکنیم.

هرگاه ' $T \rightarrow U \rightarrow V$  ،  $g \, : \, T \rightarrow U$  ،  $h \, : \, S \rightarrow T$  ، آنگاه لم ۱٬۳۰۱.  $f \circ (g \circ h) = (f \circ g) \circ h$ 

برهان. این لم را چگونه ثابت کنیم؟ برای اثبات تساوی دو نگاشت کافی است تحقیق کنیم که  $f\circ (g\circ h)$  هر دو اثر یکسانی بر یک عنصر دارند. پیش از همه توجه میکنیم که چون هر دوی و b o h) ( و o f) نگاشتهایی از  $S$  به  $V$  اند، می $\vec{v}$ ول راجع به تساوی آنها سخن گفت.

پس باید نشان دهیم که به ازای هر $s \in S$  ،  $s \in (f \circ g) \circ h$  (  $f \circ (g \circ h)$ ) . با استفاده از تعریف ترکیب معلوم میشود که

$$
(f \circ (g \circ h))(s) = f((g \circ h)(s)) = f(g(h(s)))
$$

 $((f \circ g)) \circ h)(s) = (f \circ g)(h(s)) = f(g(h(s)))$ 

همجنين

١٤٪ نكاتي أشنا و نكاتي كمتر أشنا

 $s \in S$  الذا، به ازای هر

$$
(f \circ (g \circ h))(s) = ((f \circ g) \circ h)(s)
$$

 $f \circ (g \circ h) = (f \circ g) \circ h$  در نتیجه، طبق تعریف، L

این تساوی باگفتن اینکه نگاشتها. تحت ترکیب، در قانون شرکتپذیری صدق میکنند توصیف  $f \circ g \circ h$  میشود. به خاطر این تساوی نیازی به پرانتز نیست؛ در نتیجه ( $f \circ (g \circ h)$  را بهصورت مىنويسيم.

لم ۲.۳.۱. هرگاه 
$$
T \rightarrow S
$$
 و و  $S \rightarrow T$  فر در ۲-۲ باشنده آنگاه
$$
f \circ g : S \rightarrow U
$$

 $f(g(s_1)) = f(g(s_1))$ برهان. فرض کنیم  $(f \circ g)(s_1) = (f \circ g)(s_1) = f(g(s_1))$ . جون f یک به یک است، از این داریم  $g(s_1) = g(s_1)$ . اما g نیز ۱-۱ است. پس نتیجه می شود  $f \circ g$  که  $s_1 = s_1$ . جون  $(f \circ g)(s_1) = (f \circ g)(s_1) = s_1$  اساوی  $s_1 = s_1$  را می دهد، نگاشت یکبەیک میباشد.

اثبات تبصرة بعد به خواننده واگذار می شود.

تبصره: هرگاه  $T\rightarrow S\rightarrow T$  و  $U\rightarrow f: T\rightarrow T$  هر دو برو باشند. آنگاه  $J\rightarrow S\rightarrow T$  نیز برو ميباشد.

لم ۳.۳.۱. هرگاه  $T \leftrightarrow S \Rightarrow g: S \leftrightarrow T$  و  $f': T \leftrightarrow f$  هر دو بیزکسیون باشند. آنگاه نيز بيژكسيون است.  $f \circ g : S \to U$ 

«هرگاه f یک تناظر ۱-۱ از  $S$  به روی  $T$  باشد. آنگاه به آسانی میتوان نشان داد که «تابع» : ا $f^{-\chi}: T \to S$  که قبلاً تعریف شد یک نگاشت ۱–۱ از  $T$  به روی  $S$  است. این تابع را معکوس f مینامیم. در این وضع داریم:

یک بیژکسیون باشد. آنگاه  $f: S \to T$  و  $f: S \to T$  بار بیژکسیون باشد. آنگاه  $f \circ f^{-1} = f \circ f$ که در آنها  $i_S$  و  $i_T$  بهترتیب نگاشتهای همانی  $S$  و  $T$  میباشند.  $f = i_S$  نگاشتها ١٥

$$
t\in T
$$
مہان. ما یکی از این روابط را تحقتی میکتیم، هرگاه  $t\in T$ 

$$
(f \circ f^{-1})(t) = f(f^{-1}(t))
$$

 $t = f(s.)$  من  $s. \in S$  أن عنصر s.  $\in S$  أن عنصر s.  $f^{-1}(t)$  أن عنصر s.  $f^{-1}(t)$  إن اندا  $f(s) = f(s) = f(t)$ . به عبارت دیگر، به آزای هر  $t \in T$   $t \in T$   $(f^{-1}(t)) = f(s) = t$ . لذا  $T$ یعنی نگاشت همانی بر  $f \circ f^{-1} = i_T$ 

ائبات آخرین نتیجهٔ این بخش را به خواننده وا میگذاریم.

 $i_{\mathcal{T}}$  لم ۵.۳.۱. هرگاه  $T\mapsto f:S\rightarrow f$  و  $i_{\mathcal{T}}$  نگاشت همانی  $T$  به روی حَرد و  $i$  نگاشت  $f \circ i_S = f \circ i_T \circ f = f \circ j^2$ همانی  $S$  به روی خود باشد. آنگاه

۱۶- نکاتی آشنا و نکاتی کمتر آشنا

انگاشتها ۱۷ **ا** 

- و  $T$  مجموعه تمام اعداد صحيح باشد.  $T$  الف) آیا  $T\mapsto S$  تعریف شده با ۳۰۳٬۳۰۰  $f(m/n)=f(m/n)$  معرف یک تابع از  $S$  به است؟
- ب) در غیر این صورت، چطور می توان تعریف f را اصلاح کرد تا تابع بهدست آید؟  $m > \epsilon$  . فرض کنید  $S$  مجموعهٔ تمام اعداد صحیح مثبت به شکل ۲٬۳۳۰ باشد که در آن  $m > \epsilon$  $f(\Upsilon^m \Upsilon^n) = m/n$  و  $T$  مجموعة تمام اعداد گویا باشد.  $T \rightarrow f : S \rightarrow f$  را با تعریف میکنیم. ثابت کنید  $f$  معرف تابعی از  $S$  به  $T$  است. (این امر به چه خواصی از اعداد صحيح وابسته است؟)
- $f(s) = as + b$ ا. فرض كنيد  $S \rightarrow S$  ( كه در آن  $S$  مجموعة تمام اعداد صحيح است) با  $b$ تعریف شده باشد که در آن a و b صحیح می باشند. شرایط لازم و کافی بر a و b جهت برقراری  $f = f \circ f = f$  را بیابید.
	- ، جمیع  $f$ ها به شکل مسئلهٔ ۱۴ راکه  $f = i_S \circ f \circ f$  پیدا نمایید.
	- ۱۶. اگر  $f$  یک نگاشت ۱-۱ از S به روی خود باشد. نشان دهید که  $f = f^{-1}$ (  $f^{-1}$ ).
- ۱۷. اگر S مجموعهای متناهی و دارای ۰ < m عنصر باشد. چند نگاشت از S به توی خود وجود دارد؟
	- ۱۸. در مسئلهٔ ۱۷ جند نگاشت ۱-۱ از S به توی خود وجود دارد؟
- $f(s) = s^{\intercal} + as + b$  . فرض كنيد  $S$  مجموعهٔ تمام اعداد حقيقي بوده و  $S \to f : S \to f$  با تعریف شده باشد که در آن a و b اعداد حقیقی ثابتی می باشند. ثابت کنید f به ازای هیچ مقداری از a و b برو یا ۱-۱ نیست.
- ۲۰ . فرض کنید S مجموعهٔ تمام اعداد حقیقی مثبت باشد. آیا ممکن است به ازای اعداد حقیقی a،  $f(s)=(as+b)/(cs+d)$ ، و  $b$  و  $b$  مثبت، «نگاشت»  $S\leftrightarrow f:S\to f$  تعریف شده با  $c$  به ا در رابطهٔ  $f = i$  ه م تصدق کند؟ جمیع a و b و c و dمای صادق در این امر را بیابید. آیا یک نگاشت از S به توی خود است؟  $f$
- $f_{a,b}(s) = as + b$  ؟ . فرض كنيد  $S$  مجموعة تُمام اعداد گويا بوده و  $S \to S$  :  $f_{a,b}: S \to S$ تعریف شده باشد.که در آن ۰  $a\neq a$  ر  $b$  اعدادی گویا باشند. جمیع  $f_{c,d}$ ها به این شکل را  $(f_{a,b} | a)$ بیابید که به ازای هر

$$
f_{c,d}\circ f_{a,b}=f_{a,b}\circ f_{c,d}
$$

 $f:S \twoheadrightarrow S$  . فرض کنید  $S$  مجموعهٔ تمام اعداد صحیح و  $a$  و  $b$  و  $c$  اعدادی گویا باشند.  $S$ 

۱۸٪ نکاتی آشنا و نکاتی کمتر آشنا

را با f(s) = as \* + bs + c تعریف کرد. و شرایط لازم و کافی بر a و b و c را طوری بیابید که f معرف یک نگاشت بر  $S$  باشد. [تذکر: لازم نیست a و b و c اعدادی صحیح باشند؛  $f$ مثلاً  $s^1 + \frac{1}{5}s^1 + \frac{1}{5}s$  =  $f(s) = \frac{1}{5}s(s + 1) = \frac{1}{5}s^1 + \frac{1}{5}s^2$  به ازای s صحیح همواره عددی صحیح به ما می دهد.]

مسائل مشكلتر

- اسد که در آن مجموعه تمام اعداد صحیح به شکل ۲۳۳۳ باشد که در آن مسلح  $m\geq m$  و  $m$ و  $T$  مجموعهٔ تمام اعداد صحیح مثبت باشد. نشان دهید یک تناظر ۱-۱ از  $S$  به  $n\geq 0$ روی  $T$  موجود است.
- ٢۴. ثابت كنيد يك تناظر ١-١ از مجموعة تمام اعداد صحيح مثبت به روى مجموعة تمام اعداد گویای مثبت وجود دارد.
- ۲۵. فرض کنید S مجموعهٔ تمام اعداد حقیقی و T مجموعهٔ تمام اعداد حقیقی مثبت باشد.  $s_1, s_1 \in S$  نگاشت یک $s_2$ به را و  $T$  را چنان بیابید که به ازای هر

 $f(s_1 + s_1) = f(s_1)f(s_1)$ 

- ۲۶. در مسئلة ۲۵، <sup>۱</sup>–*۲ را بهطور صر*يح بيابيد. ۲۷. هرگاه  $f$  و  $g$  نگاشتهایی از  $S$  به توی  $S$  بوده و  $g$  ه  $f$  یک تابع ثابت باشد. آنگاه الف) اگر g برو باشد. راجع به f چه میشودگفت؟ ب) اگر f بک $\rho$ بهیک باشد، راجع $\rho$  چه میشود گفت؟
- ۲۸. اگر  $S$  مجموعهای متناهی و  $f$  نگاشتی از  $S$  بهروی خود باشد. نشان دهید  $f$  باید ۱-۱ الثلد.
- ۲۹. اگر ۶: مجموعهای متناهی و f نگاشتی ۱-۱ از S به توی خود باشد. نشان دهید f باید برو باشد.
- ۳۰. اگر S مجموعهای متناهی و f نگاشتی ۱–۱ از S باشد، نشان دهید به ازای عدد صحیحی  $\sqrt{n}$  جون " $\sqrt{n}$

$$
\underbrace{f\circ f\circ f\circ\cdots\circ f}_{j\downarrow n}=i_{S}
$$

۳۱. اگر S مسئلة ۳۰ دارای  $m$  عنصر باشد. • <  $n$ ی (برحسب  $m$ ) بیابید که به ازای جمیع نگاشتهای ۱-۱ از S به توی خودکارا باشد.

ار (A(S) (مجموعهٔ نگاشتهای ۱-۱ از S به روی خودا  $A(S)$ 

ا.  $A(S)$  (مجموعهٔ نگاشتهای ۱-۱ از  $S$  به روی خود)  $A(S)$ 

در این بخش توجه ما به نگاشتهایی خاص از مجموعهٔ ناتهی S به توی خود است؛ منی مجموعهٔ مرکب از تمام نگاشتهای ۱-۱ از S به روی خود را در نظر میگیریم. با آنکه اغلب توجه  $A(S)$ ما در این کتاب به S متناهی است. در اینجا خود را به این حالت محدود نمی کنیم.

هرگاه  $S$  تعدادی متناهی (مثلاً n) عنصر داشته باشد. آنگاه  $A(S)$  نامی خاص دارد. این نام عبارت است از گروه متقارن از درجهٔ n و اغلب با  $S_n$  نموده می شود. عناصر  $S_n$  جایگشتهای العيده می شوند. اگر به ساختار  $S_n$  علاقه مند باشیم، مجموعهٔ زمینهٔ S اهمیتی نخواهد داشت.  $S$ لذا S را می توان مجموعهٔ {1,..., n } انگاشت. فصل ٣ به مطالعهٔ نسبتاً عمیق  $S_n$  اختصاص یافته است. Sn در بررسی گروههای متناهی نقش اصلی را بهعهده خواهد داشت.

مجموعة (A(S خواص بسیار دارد که می توان بدانها توجه کرد. ما در اینجا به جنبههایی از آن می,پردازیم که انگیزهٔ مفهوم گروه بوده و به خواننده تجربه و احساس کار در چهارچوب نظریهٔ گروهها را می بخشند. گروهها در فصل ۲ مطرح خواهند شد.

بحث را با نتیجهای که در واقع فشردهٔ چند نتیجهٔ بهدست آمده در بخش ۳ است آغاز میکنیم.

برهان. همة اين مطالب در بخش ٣ (در متن يا در مسائل) مطرح شدهاند. بر خواننده است كه اثبات احكام (الف) تا (ت) را در بخش ٣ پيدا نمايد.

 $A(S)$  حال می خواهیم بدانیم اگر S مجموعهای متناهی با n عنصر باشد. تعداد عناصر چندتاست. برای این کار قدری از بحث منحرف می شویم.

فرض کنید بتوانیم کا*ری* را به r طریق وکار دیگر را به s طریق انجام دهیم. به چند طریق می توان هر دو کار را با هم انجام داد؟ بهترین راه تجسم این امر در محدودهای ملموس است. فرض کنیم از شیکاگو تا دیترویت r بزرگراه و از دیترویت تا آن آربر s بزرگراه موجود باشد. به چند طریق

۲۰٪ نکاتی آشنا و نکاتی کمتر آشنا

می توان ابتدا به دیترویت و سپس به آن آربر رفت؟ واضح است که به ازای هر جاده که از شیکاگو به دیترویت اختیار شود. به ۶ طریق می توان به آن آربر رفت. چون به *r ط*ریق می توان از شیکاگو ً حرکت کرد، پس به

$$
s+s+s+\ldots+s=rs
$$

طریق میتوان سفر را به پایان رسانید.

روشن است که این امر را میتوان از دو کار مستقل به  $m$  کار مستقل، که  $m$  عدد صحیحی بزرگتر از ۲ است، تعمیم داد. هرگاه بتوان کار اول را به  $r_1$  طریق، کار دوم را به  $r_1$  طریق،  $\dots$  ، و کار  $r$  م را به  $r_m$  طریق صورت داد. آنگاه همه این کارها را می توان به  $r_{m} \cdots r_{m}$  طریق انجام

حال نکتهای را یادآور میشویم که بسیاری از ما قبلاً آن را دیدهایم:

تعریف. هرگاه ۱  $n \geq n$  یک عدد صحیح مثبت باشد. آنگاه ! $n$  (بخوانید: « $n$  فاکتوریل») با تعریف می شود.  $n! = 1 \cdot 1 \cdot 1 \cdot 2$ 

لم ۲.۴.۱. هرگاه S دارای n عنصر باشد. آنگاه  $A(S)$  دارای !n عنصر است.

برهان. ' فرض كنيم  $f \in A(S)$  كه در آن  $\{x_1, \ldots, x_n\} = f.S = f.$  به چند طريق میتواند ، $x$  از به جایی بفرستد؟ واضح است که به  $n$  طریق، زیرا میتوان ، $x$  را تحت  $f$  به هر عنصر  $S$  فرستاد. ولی  $f$  دیگر مجاز نیست که  $x$  را به هر جا بفرستد. زیرا چون  $f$  یک $\mu$ یک اسْتِ، باید داشته باشیم (f(x,)  $f(x_1) \neq f(x_2)$  لذا می $\bar{v}$ را به هر جا جز (f(x,) فرستاد.  $f$  س  $f$  می $\bar{v}$ واند  $x$  را به ۱ $n-n$  نقش مختلف بفرستد. با ادامهٔ این وضع خواهیم دید که میتواند : $x_i$  را به  $n - (i - n)$  نقش مختلف بفرستد. در نتیجه تعداد این  $f$ ها مساوی است با  $\ln(n-1)(n-1)\cdots n=n!$ 

مثال. ً عدد !n به سرعت بزرگ میشود. برای مشاهده کل کار به حالت خاص ۳  $n = n$  که هنوز  $n!$  کوچک است، نظر میافکنیم.

را در نظر میگیریم که در آن  $S$  از سه عنصر  $x_1$ ،  $x_2$ ، و  $x_3$  تشکیل شده است.  $A(S)=S_{\mathsf{r}_+}$ تمام عناصر Sr را ذکرکرده و هر نگاشت را صریحاً با عملش بر هر . a<sub>r .</sub> ay و ar می تویسیم:  $\vec{u}: x_{\lambda} \rightarrow x_{\lambda}, x_{\lambda} \rightarrow x_{\lambda}, x_{\tau} \rightarrow x_{\tau}$ .

 $\uparrow$  (مجموعهٔ نگاشتهای ۱-۱ از S به روی خود) ( $A(S)$ 

$$
f: x_1 \rightarrow x_1, x_1 \rightarrow x_1, x_1 \rightarrow x_1, x_2 \rightarrow x_1.
$$

چون شش عنصر متمایز Sr را ذکرکردهایم و Sr فقط شش عنصر دارد. پس تمام عناصر  $f\circ g\neq g\circ f$  ليست شدهاند. اين ليست به ما جه خواهد گفت؟ ابتدا توجه مى كنيم كه  $f\circ g\neq g\circ f$ ؛ یس یکی از قواعد آشنای حساب نقض میشود. چون  $g \in S$  و  $g \in S$  ، باید  $g \circ g$  نیز در .g o g = i باشد. این عنصر جیست؟ اگر g o g را حساب کنیم، به آسانی معلوم میشود که  $g = g$ . به همین نحو بهدست میآوریم

$$
(f \circ g) \circ (f \circ g) = i = (g \circ f) \circ (g \circ f)
$$

همچنین توجه کنید که  $i \in f \circ (f \circ f) = f \circ f$ ؛ پس  $f \circ f = f^{-1}$ . بالاخره، برخواننده است نشان  $g \circ f = f^{-1} \circ g$  دهد که

نوشتن این ضرب در  $A(S)$  با استفاده از ٥ کمی زحمت دارد. از حالا به بعد آن را حذف کرده و  $f \circ g$  را فقط بهصورت  $fg$  می $i$ ویسیم. همچنین نماییها را بهصورت فشرده نوشته و از  $if = i$  عبارانی چون  $f \circ f \circ f \circ f \circ f$  پرهیز میکنیم. به ازای  $f \in A(S)$  تعریف می $i$ نیم نه  $f^{-n} = (f^{-1})^n$  و از این قبیل. به ازای نماهای منفی  $f^{-n} - f^{-n} = f \circ f = f$  را با  $f^{-n} = f \circ f = f$  $f^r f^s = f^{r+s}$  تعریف میکنیم که در آن n یک عدد صحیح مثبت است. قواعد معمول نماها، یعنی و \*f = {( fr)، برقرارند. اثبات این قواعد، که تا حدودی خستهکننده است، به خواننده واگذار مي شود.

مثال. نباید نتیجه گرفت که جمیع خواص آشنای نماییها برقرارند. مثلاً در مورد F,  $g\in S$  تعریف شده در فوق، حکم میکنیم که "f  $f$   $f$   $f$   $f$ ). برای مشاهدهٔ این امر توجه میکنیم که

 $fg: x_1 \rightarrow x_{\overline{r}}, x_{\overline{r}} \rightarrow x_{\overline{r}}, x_{\overline{r}} \rightarrow x_1;$ 

 $f^{\dagger} \neq i$  در نتيجه  $x_{\mathsf{r}} \to x_{\mathsf{r}}, x_{\mathsf{r}} \to f^{\dagger}$  در نتيجه  $x_{\mathsf{r}} \to x_{\mathsf{r}}, x_{\mathsf{r}} \to x_{\mathsf{r}}, x_{\mathsf{r}}$  در ن  $(fg)^{\intercal} \neq f^{\intercal}g^{\intercal}$ . پس  $f \neq f^{\intercal} = f^{\intercal} \neq f$ ، که از آن در این حالت داریم  $g^{\intercal} = i$ 

۲۲۔ نکاتی آشنا و نکاتی کمتر آشنا

 $\mathcal{A}(f,g=fh$  با این حال بعضی از خواص آشنا برقرارند. مثلاً، اگر  $f$  و  $g$  و  $h$  در  $A(S)$  بوده و  $f^{-1}(fg) = f^{-1}(fh)$  داریم  $g = h$ . چرا؟ چونکه از  $fg = fg$  داریم

$$
g = ig = (f^{-1}f)g = f^{-1}(fg) = f^{-1}(fh) = (f^{-1}f)h = ih = h
$$

به همین نحو  $gf = hf$  ایجاب میکندکه  $h = g$ . لذا در یک چنین معادله می توانیم عنصری را حذف کنیم مشروط بر اینکه طرفها را تغییر ندهیم. در  $f$ ،  $f$  و g در g  $f = f^{-1}g$  صدق میکنند، ولی چون  $f^{\perp} \neq f$ ، نمیتوانیم g را حذف نماییم.

#### مسائل

به یاد آورید که  $f$  یعنی  $f \circ g$  و معنی  $f^m$  را نیز به خاطر بیاورید.  $S$  بدون زیرنویس یعنی یک مجموعة ناتهم..

### مسائل أسانتر  $f(s_1) = s_1$ ا. اگر ج $s_1 \neq s_2$  باشند. نشان دهیدکه یک $f \in A(S)$  هست بهطوری که  $s_1 \neq s_2$ . . به ازای  $s_1 \in S$  قرار دهید  $H = \{f \in A(S) | f(s_1) = s_1\}$ . نشان دهید که  $i \in H$  الف  $fg \in H$  انگاه ا $g \in H$  آنگاه ا  $f^{-1} \in H$  آنگاه  $f \in H$  آنگاه  $f \in H$ . ۰۳. فرض کنید ۶۰  $s_1 \neq s_2$  در S بوده و ۶۰ =  $f(s_1)$  که در آن  $f \in A(S)$ . در این صورت، اگر  $K = \{g \in A(S) | g(s_{\tau}) = s_{\tau}\}\$ ، نشان دهید  $K = \{g \in A(S) | g(s_{\tau}) = s_{\tau}\}\$  $f^{-1}gf \in H$  الف) هرگاه  $g \in K$  آنگاه  $h = f^{-1}gf$  مرگاه  $h \in K$  آنگاه  $g \in K$  های هست به طوری که  $h \in H$ .  $(f^{-1}gf)(f^{-1}hf) = f^{-1}(gh)f$  . اگر  $f,g,h \in A(S)$ . تشان دهید که  $f,g,h \in A(S)$ . در باب " $(f^{-\lambda}gf)^n$  چه می شود گفت؟ ه. اگر  $f,g\in f, g\in A(S)$  و  $fg=g$ ، نشان دهید که  $f(g)^{\dagger} = f^{\dagger}g^{\dagger}$  الف)  $(fg)^{-1} = f^{-1}g^{-1}$  (

۶. مسئلهٔ ۵ را بیش برده و به ازای همان  $f$  و  $g$  و جمیع اعداد صحیح  $m$  نشان دهید که  $(fg)^m = f^m g^m$ 

 $\left| \begin{array}{cc} \mathsf{Y}^* & \mathsf{Y} \end{array} \right.$  (مجموعة نگاشتهای ۱-۱ از S به روی خودا

9.1. 
$$
f \in A(S)
$$
 
$$
f \in f(S)
$$
 
$$
f \in f(S)
$$
 
$$
f \in f(S)
$$
 
$$
f \in f(S)
$$
 
$$
f \in g \in f(S)
$$
 
$$
f \in g \in f(S)
$$
 
$$
f \in g \in f(S)
$$
 
$$
f \in g \in f(S)
$$
 
$$
f \in g \in f(S)
$$
 
$$
f \in g \in f(S)
$$
 
$$
f \in f(S)
$$
 
$$
f \in f(S)
$$
 
$$
f \in f(S)
$$
 
$$
f \in f(S)
$$
 
$$
f \in f(S)
$$
 
$$
f \in f(S)
$$
 
$$
f \in f(S)
$$
 
$$
f \in f(S)
$$
 
$$
f \in f(S)
$$
 
$$
f \in f(S)
$$
 
$$
f \in f(S)
$$
 
$$
f \in f(S)
$$
 
$$
f \in f(S)
$$
 
$$
f \in f(S)
$$
 
$$
f \in f(S)
$$
 
$$
f \in f(S)
$$
 
$$
f \in f(S)
$$
 
$$
f \in f(S)
$$
 
$$
f \in f(S)
$$
 
$$
f \in f(S)
$$
 
$$
f \in f(S)
$$
 
$$
f \in f(S)
$$
 
$$
f \in f(S)
$$
 
$$
f \in f(S)
$$
 
$$
f \in f(S)
$$
 
$$
f \in f(S)
$$
 
$$
f \in f(S)
$$
 
$$
f \in f(S)
$$
 
$$
f \in f(S)
$$
 
$$
f \in f(S)
$$
 
$$
f \in f(S)
$$
 
$$
f \in f(S)
$$
 
$$
f \in f(S)
$$
 
$$
f \in f(S)
$$
 
$$
f \in f(S)
$$
 
$$
f \in f(S)
$$
 
$$
f \in f(S)
$$
 
$$
f \in f(S)
$$
 
$$
f \in f(S)
$$
 
$$
f \in f(S)
$$
 
$$
f \in f(S)
$$
 
$$
f \in f(S)
$$

۲۴ - نکاتر, آشنا و نکاتی کمتر آشنا

$$
f g \in M \iff f, g \in M
$$

در مسئلة ۱۶ نشان دهيد كه اگر (f = {f-`gf|g  $\in M$ } . در مسئلة ۱۶ نشان دهيد كه اگر (f-`M f = {f-`gf|g  $\in M$ } . مساوی  $M$ یاشد.

- $U(T) = \{f \in A(S)| f(t) \in T \cdot t \in T$ و زیرمجموعهٔ {به ازای هر  $S \supset T$  ) ( ) ( ) ) ) ) ( را در نظر یگیرید. نشان دهید که  $i \in U(T)$  الف  $fg \in U(T)$  ب $f,g \in U(T)$  ایجاب می $\mathcal X$ نند که
- ۱۹. اگر  $S$  مسئلهٔ ۱۸ دارای  $n$  عنصر و  $T$  دارای  $m$  عنصر باشد، چند عنصر در  $U(T)$  وجود  $F: U(T) \to S_m$  دارد؟ نشان دهید که یک نگاشت مانند  $F: U(T) \to S_m$  هست بهطوری که به ازای و  $S_m$  به روی  $F(fg) = F(f)F(g)$ ، می $f,g \in U(T)$ 
	- ۲۰. اگر m < n. آیا F مسئلة ۱۹ هیچگاه می تواند ۱-۱ باشد؟ اگر چنین است، چه وقت؟ ا . در  $S_n$  نشان دهید که نگاشت  $f$  تعریف شده با  $S_n$

$$
f: x_1 \to x_{\mathfrak{r}}, x_{\mathfrak{r}} \to x_{\mathfrak{r}}, x_{\mathfrak{r}} \to x_{\mathfrak{r}}, \ldots, x_{n-1} \to x_n, x_n \to x_1
$$

 $f = g_1 g_1 \ldots g_{n-1}$ یعنی ۱ $f(x_i) = x_i$ اگر $x_i < n$  ، ا $i < n$  ) ا $f(x_i) = x_{i+1}$ نوشت که در آن هر  $g_i \in S_n$  درست دو عنصر از  $S = \{x_1, \ldots, x_n\}$  را با هم تعویض کردہ سایر عناصر  $S$  را ثابت مے گذارد.

مسائل مشكلتر  $f=h_1h_1\ldots h_m$  ، اگر  $f\in S_n$ ، نشان دهید که به ازای  $h_j\in S_n$ هایی که  $i=i$ ، ۱۲ اگر ۳۳. یک عنصر در  $S_n$  را ترانهش نامیم اگر دو عنصر را با هم تعویض کرده و سایرین را ثابت. بگذارد. نشان دهید که هر عنصر در  $S_n$  حاصلضربی از ترانهشها می باشد (این امر مسئلة ٢٢ را قويتر خواهد ساخت.)

- ۲۴. اگر n دستکم ۳ باشد، نشان دهیدکه به ازای  $f$ ی در  $f$ ،  $f$  را نمی $\vec{v}$ ان به ازای هیج  $g$ ای در  $S_n$  به شکل  $f=g^{\mathsf{r}}$  نوشت.
- اس اگر  $f \in S_n$  جنان باشد که  $f \neq f$  ولمی  $f = f$ ، نشان دهید که می توان عناصر  $S$  را  $\mathcal{S}$  $\Delta f(x_t) = x_0 \Delta f(x_t) = x_1 \Delta f(x_t) = x_t \Delta f(x_1) = x_t$  طوری شمارهگذاری کرد که  $f(x_t) = x_0$

 $\setminus A(S)$  (مجموعهٔ نگاشتهای ۱-۱ از S به روی خود) (

- $f(x_{r_{k+1}}) = x_{r_{k+1}} f(x_{r_{k+1}}) = x_{r_{k+1}} \cdots f(x_r) = x_r f(x_0) = x_r$  $f(x_t) = x_t$  به ازای  $k$ ای، و به ازای سایر  $x_t \in S$ ها،  $f(x_{r_k+r}) = x_{r_k+r}$ .
- ۲۶. یک دسته کارت ۵۲ ورقمی را پس از برزدن ثابت گرفته و آن را یک نگاشت ۱-۱ به روی خود در نظر بگیرید. نشان دهید که اگر آن را تعدادی متناهی (مثبت) بار بر بزنیم. دسته کارت به ترتیب اصلی!ش باز خواهد گشت.
- ۳۷. اگر  $f \in A(S)$  و  $s \in S$  ، مجموعهٔ {تمام اعداد صحیح $f(f^j(s)) = \{f^j(s) \mid j \in S \}$  را مدار اسبت به f) مینامیم. نشان دهید هرگاه s, t  $S$  ، آنگاه $O(t) = O(t) \cap O(t)$  یا  $s$  $. O(s) = O(t)$
- $i = 1, 1, ..., 11$ . هرگاه  $f(x_i) = x_{i+1}$  و  $f \in S_{11}$  با  $f \in S_{11}$  اگر ۲۸ , ... ,  $x_{11}$  ، هرگاه  $f(x_i) = x_{i+1}$ و ۳٫ =  $f(x_{1\mathsf{r}})$  تعریف شده باشد، آنگاه مدارهای جمیع عناصر S (نسبت به  $f$ ) را بیابید. در رابطهٔ  $i = f \in \mathcal{F}$  صدق کند، نشان دهید که مدار هر عنصر  $S$  یک یا سه  $f \in A(S)$  . عنصر خواهد داشت.
- ۰۳۰. به یاد آورید که عدد صحیح و مثبت ۱  $p > 0$  را یک عدد اول نامیم اگر  $p$  را نتوان بهصورت  $f^p = i$  حاصلضربی از اعداد صحبح مثبت کوچکتر تجزیه کرد. اگر  $f \in A(S)$  در رابطهٔ صدق کند. راجع به اندازهٔ مدارهای عناصر S نسبت به f چه میشود گفت؟ برای رسیدن به جواب از چه خاصیتی از اعداد اول استفاده میکنید؟
- ۳۱. ثابت کنید هرگاه S بیش از دو عنصر داشته باشد، آنگاه تنها عناصر .f در  $A(S)$  که به ازای هر  $f \in A(S)$  رابطهٔ  $f.f = f.$  را برقرار می $\text{and}$ رند باید در  $f. = f.$  صدق نمایند.
- گوییم (C  $g \in A(S)$  با  $f \in A(S)$  تعویض میشود اگر  $f \in f$ . جمیع عناصری در T۲ را بیابید که با  $S \to S$  تعریف شده بهوسیلهٔ  $f: S \to S$  ،  $f(x_1) = x_1$  ،  $f(S)$ اگر ہ $x_1, x_1$  کی ہ $x_2, x_2$  تعویض گردند.
- $i < n$  . در  $S_n$  نشان دهیدکه تنها عناصری که با f تعریف شده بهوسیلهٔ  $f(x_i) = x_{i+1}$  اگر  $i=f^*,f,f^{\mathfrak{r}},\ldots,f^{n-1}$ و ,  $x_0=f^*,f,f^{\mathfrak{r}},\ldots,f^{n-1}$  تعویض می شوند عبارتند از توانهای  $f(x_n)=x_1$

۳۴. به فرض آنکه 
$$
C(f) = \{g \in A(S) | fg = gf\}
$$
 تاید. ۱۳۴. به فرض آنکه  $gh \in C(f)$  کیند  $g, h \in C(f)$  (نیا  $g \cdot h \in C(f)$  (بیع- $\circ$  یو - $\circ$  یو - $\circ$  یو د (f)

۲۶ نکاتی آشنا و نکاتی کمتر آشنا

۵. اعداد صحیح

یک مجموعهٔ ریاضی که همه با آن آشنایی دارند مجموعهٔ اعداد صحیح مثبت ۱٬۲٫۰۰۰ است که اغلب آن را N می نامیم. به همین اندازه آشنا مجموعهٔ تمام اعداد صحیح (مثبت، منفی، و صفر) Z میباشد. در اینجا (به خاطر این آشنایی با Z) خواصی از آن راکه اغلب در اثبات مطالب به کار خواهیم برد مرور میکنیم. اکثر این خواص بر همهٔ ما معلوماند؛ فقط معدودی از آنهاکمتر معلوم می پاشند.

فرض اصلي ما راجع به مجموعة اعداد صحيح به قرار زير است:

اصل خوش ترتیبی. هر مجموعهٔ ناتهی از اعداد صحیح نامنفی کوچکترین عضو دارد.

این اصل به طور صوری میگوید که به ازای هر مجموعهٔ ناتهی V از اعداد صحیح نامنفی عنصری مانند  $v. \in V$  هست که به ازای هر  $v \in V$  به  $v. \leq v$ . این اصل مبنای بحثی است که اینک راجع به اعداد صحیح مطرح میکنیم.

اولین کاربرد ما از این اصل اثبات مطلبی است که همهٔ ما بدان واقفیم؛ یعنی یک عدد صحیح را میتوان بر دیگری بخش کرد و باقیماندهٔ کوچکتر بهدست آورد. این امر به الگوریتم اقلیدس (Euclid) معروف است. این مطلب را بهطور صوریتر بیان کرده و آن را بر اساس خوش ترتیبی به ثبوت میںرسانیم.

.n > ۰). تضمیهٔ ۱.۵.۱(الگوریتم اقلیدس). هرگاه  $m$  و  $n$  اعدادی صحیح بوده و  $n > n$ .  $\alpha = qn + r$  آنگاه اعداد صحیحی مانند  $q$  و  $r$  وجود دارند بهطوری که  $r < r < r$  و  $m = q$ .

برهان. • فرض كنيم W مجموعة تمام  $m$  = 11هايي باشد كه t همة اعداد صحيح را ميگيرد ایعنی  $\{W=\{m-tn|t\in\mathbb{Z}\}$ . حکم میکنیم که  $W$  شامل اعدادی صحیح و نامنفی است،  $V = \{v \in W | v \geq \lceil v \rceil \}$  چراکه اگر t به قدرکافی بزرگ و منفی باشد،  $n - t$  خرص کنیم { بنابر اصل خوش ترتیبی. V دارای کوچکترین عنصر مانند r است. چون r  $v \in r$ . مح  $r < n$  ازای  $q$ ای،  $r = m - qn$  (زیرا این شکل تمام عناصر  $V \supset V$  است). حکم می کنیم که  $m - (q + 1)n$  در غیر این صورت،  $n \geq m - n - n$ : پس $n \geq m - (q + 1)n$ . ولی در  $V$  بوده و  $n < (q + 1)n < m - (q + 1)n$  که با مینیمم بودن  $r$  در  $V$  در تضاد است. بدین ترتیب الگوریتم اقلیدس به اثبات میںرسد.

الگوریتم اقلیدس نتایج بسیارداردبهخصوص در باب بخشیذیری. چون سخن راجع به اعداد

صحیح است، فرض میکنیم همهٔ حروف در این بخش اعداد صحیح باشند. این امر از تکرار برخی عبارات جلوگیری خواهد کرد.

تعریف. گوییم عدد صحیح •  $m\neq m$  عدد صحیح  $n$  را عاد میکند، و می $i$ ویسیم  $m|n$ ، اگر به  $n = cm$  .c صحيحى جون $m = cm$ 

مثلاً ۱۴|۲. ۱۴|(۷–). و (۱۶–)|۴. اگر m،m را یک مقسوم،علیه با عامل n و n را یک مضرب  $m$  می $i$ میم. اگر  $m$  یک مقسوم علیه  $n$  نباشد، می $i$ ویسیم  $m\nmid n$ ، مثلاً ۲ $+$ ۳. خواص مقدماتی و اصلی بخشپذیری در لم زیر آمدهاند.

برهان. اثبات این احکام آسان بوده و فوراً از تعریف  $m|n$  نتیجه میشوند. ما همهٔ قسمتها جز (ت) را به عنوان تمرین گذارده و قسمت (ت) را بهصورت نمونه ثابت میکنیم.  $q = dm$  فرض کنیم  $m|n$  و  $m|q$ . پس به ازای c و  $d$ ای  $m = m$  و  $q = 0$ . بنابراین

 $m|(un+vq)$ . لذا از تعريف خواهيم داشت  $un+vq = u(cm) + v(dm) = (uc + vd)m$ 

حال، با داشتن مقسومعلیه یک عدد صحیح، بزرگترین مقسومعلیه مشترک دو (یا چند) عدد صحیح را معرفی میکنیم. این عدد بزرگترین عدد صحیحی است که مقسومعلیه هر دو عدد صحیح مربوطه میباشد. به دلایلی که بعدها دربحث حلقهها معلوم میشوند، می خواهیم از بەكارگیرى اندازة یک عدد صحیح پرهیزکنیم. لذا، تعریفي میآوریم که به نحوي عجیب می نماید.

 $\,c\,$ تعریف. فرض کنیم  $\,a\,$  و  $\,b\,$  هر دو  $\,$  نباشند. در این صورت بزرگترین مقسوم $\,$ علیه مشترک آنها اینطور تعریف میشود:

 $c > 0$ الف) ا
۲۸ نکاتی آشنا و نکاتی کمتر آشنا

 $|c|b$ ,  $c|a$  ( $\cup$  $d|c|$ ، هرگاه  $d|a|$  و  $d|b$ ، آنگاه  $d$ . اين c را بهصورت c = (a, b) مي نويسيم.

به عبارت دیگر، بزرگترین مقسوم علیه مشترک a و b عدد مثبتی مانند c است که a و b را عاد  $\lambda$ ده و بر هر d که a و b را عاد کند بخشیذیر است.

تعریف یک شیء وجود آن را تضمین نمیکند. لذا مجبوریم وجود (a,b) و یکتابی آن را  $b$  ثابت کنیم. اثبات عملاً بیش از این را نشان می(دهد، یعنی اینکه  $(a,b)$  ترکیب زیبایی از  $a$  و است. این ترکیب منحصر بهفرد نیست؛ مثلاً

$$
(Y\mathbf{f}, \mathbf{A}) = \mathbf{Y} = \mathbf{Y} \cdot \mathbf{A} + (-1)Y\mathbf{F} = (-\Delta)\mathbf{A} + \mathbf{Y} \cdot \mathbf{Y}\mathbf{F}
$$

قضمیهٔ ۳.۵.۱. هرگاه  $a$  و  $b$  هر دو ۲ نباشند، آنگاه بزرگترین مقسوم،علیه مشترکشان ، موجود و منحصر بهفرد است و، بهعلاوه، به ازای . $m$  و . $n$  مناسبی،  $c = (a, b)$  $c = m.a + n.b$ 

 $A = \{ma + nb|m, n \in \mathbb{Z}\}\}$ بوهان. حِمِن a و b هر دو ° نيستند، مجموعة  $A = \{ma + nb|m, n \in \mathbb{Z}\}$ ناصفر دارد. هرگاه  $A \in \mathbb{R}$  و  $x < x$ ، آنگاه  $x - 2$  نیز در  $A$  بوده و  $x > -1$  زیرا هرگاه  $A \nightharpoonup a$ ، آنگاه  $a + (-n_1)a + (-n_1)b$  از گاه  $x = m_1a + n_1b$  $c$  دارای عناصر مثبت است. پس، طبق اصل خوش ترتیبی، A کوچکترین عنصر مثبتی مانند  $c \in m$ . $a + n \cdot b$  دارد. چون  $c \in A$  بنابر شکل عنصرهای  $A$ ، به ازای  $m$  و  $n \in \mathbb{N}$ ی

حکم میکنیم که c بزرگترین مقسومعلیه مشترک مطلوب است. ابتدا توجه میکنیم که اگر  $d|a|$  و  $d|b$ . بنابر قسمت (ت) لم ۲.۵.۱،  $(m.a + n.b)$ ؛ بعنی  $c|a|$ . لذا c در صورتی عنصر  $c|b|$  ، مطلوب است که نشان دهیم  $c|a|$  و

 $a = q(m.a + n.b) + r$  بنابر الكوريتم اقليدس،  $a = qc + r$  كه درآن  $a \leq r < r$  ؛ يعني  $r = -qn, b + (1-qm, a)$ لذا  $r - qn$  ( 1 -  $qm$ , در نتیجه  $r$  در  $A$  است؛ پس، طبق انتخاب  $r$  نعى تواند مثبت باشد. بنابراين • $r=r$ . بهعبارت ديگر،  $q$  =  $a$  و در نتيجه  $c|b|$ . به همین ترتیب  $c|a|$ 

برای یکتایی c گوییم اگر  $s > t$  نیز در lb ،t|a، و lb به ازای هر d که la و d|b صدق کند، خواهیم داشت  $t|c$  و  $t$ ). پس، بنابر قسمت (ج) لم ۲.۵.۱،  $t = c$  (زیرا هر دوی آنها مثبتاند). اعداد صحيح ٢٩

حال به یک مثال صریح، یعنی ۲۴ = a و d = 1، نگاه میکنیم. مستقیماً با امتحان معلوم میشود که ۳ = (۲۴٫۹). ملاحظه میکنیم که ۲۴(۱–) + ۲۰۹ = ۳. (۲۴٫۹) مساوی جيست؟

۱. توجه به (a,b) = (b,r) که در آن 
$$
a = qb + r
$$
 و  $d > r < b$  و (چرا۶)، و درد. ۲. واد. ۲. واد. ۲. واد. ۱۰)، که به دلیل کوچکتر بودن اعداد فملی از قبل، سادەتر است بهدست آورد.  
مثلاهٔ داریم

100 = T(YA) + 19 j. (100, YA) = (YA, 19)  
\n
$$
YA = I(19) + 11 j. (YA, 19) = (19, 11)
$$
\n
$$
19 = I(11) + 1 j. (19, 11) = (19, 11)
$$

از روابط فوق داریم ۴ = (۱۶٫۴) = (۱۰۰٫۲۸). با برگشت در محاسباتی که برای یافتن ۴  $f = m. \vee \circ + n.$ ۲۸ و .m را طوری یافت که ۴.n. و + n. ۲۸

$$
f = 19 + (-1)17 \qquad \qquad \text{or} \quad 19 = 1(17) + 9
$$
\n
$$
17 = 17 + (-1)19 \qquad \qquad \text{or} \quad 17 = 1(19) + 17
$$
\n
$$
19 = 19 \cdot 9 + (-1)17 \qquad \qquad \text{or} \quad 19 \cdot 9 = 1(19) + 19
$$
\n
$$
19 = 19 \cdot 9 + (-1)17 \qquad \qquad \text{or} \quad 19 \cdot 9 = 1(19) + 19
$$

اما در این صورت

$$
Y = 19 + (-1)1Y = 19 + (-1)(10 + (-1)19)
$$
  
= (-1)10 + (1)19 = (-1)10 + (1)10 + (-1)10  
= (1)10 + (-1)10  
= (1)10 + (-1)10

 $n. = -V, m. = Y$  در نتیجه

روش بهکارگیری مکرر از مراحل ۱ و ۲ طرز استفاده از الگوریتم اقلیدس برای محاسبهٔ (a, b) به ازای هر دو عدد صحیح مثبت a و b را نشان میدهد.

۳۰ نکاتی آشنا و نکاتی کمتر آشنا

در آخر این بخش چند تمرین راجع به خواص دیگر  $(a,b)$ گنجاندهایم. حال به تعریف بسیار مهم زیر میرسیم.

 $(a,b) = 1$  تعریف. گوییم a و b نسبت به هم اول اند اگر ا

پس اعداد صحیح a و b در صورتی نسبت به هم اولندکه عامل مشترک غیر بدیهی نداشته باشند. یک نتیجهٔ فوری از قضیهٔ ۳.۵.۱ به قرار زیر است.

قضية ۴.۵.۱. اعداد صحيح a و b نسبت به هم اولند اگر و فقط اگر به ازاى اعداد  $\Delta = ma + nb$  مناسبی چون  $m$  و  $m$ 

قضیهٔ ۴.۵.۱ نتیجهٔ فوری زیر را در بردارد.

 $(ma + nb)c = c$  برهان. بنابر قضیة ۴.۵.۱. به ازای  $m \in n$  و  $n$ ی ۱ $b = m + m$ ؛ پس $c = (ma + nb)c$ یعنی  $\displaystyle{c = 1 | (mac + nbc) : a | mac}$ . طبق فرض  $a|bc$ ، و نیز  $|mac + nbc|$ ؛ و در نتیجه  $[a|c]$ 

$$
a \text{ if } a \text{ is a } x \text{ if } a \text{ is a } x \text{
$$

برهان. برهان قضية ۵.۵.۱ را از $abc = n$  به بعد به بعد به سمیگیریم. هرگاه  $d(a, c) = \lambda$ ، آنگاه  $d|a$ ه و $d|bc$ ؛ پس $c = (mac + nbc) = d | mac + nbc)$ . چون  $d|a \cdot c = (a, bc)$ داریم  $d = (a, bc)$ . و چون  $d = (a, bc)$  نسبت به a اول میباشد.

حال ردهٔ بسیار مهمی از اعداد صحیح مثبت را که قبلاً در مسئلهٔ ۳۰ از بخش ۴ بدان برخورديم ممتاز ميسازيم.

تعریف.۔ عدد صحیح ۱ < p یک عدد اول یا اول است اگر به ازای هر عدد صحیح a، p|a یا نسبت به a اول باشد.  $p$ 

 $\,p\,$ این تعریف با تعریف معمول، یعنی اینکه  $\,p\,$  تجزیهٔ غیربدیهی ندارد، یکی است. زیرا هرگاه  $a$  با تعریف فوق اول بوده و  $p = a$  که در آن  $a < b \leq a < p$  ) ا $\rho = (a,p)$  (چرا؟) و  $p$  عدد  $p$ را عاد نمیکند زیرا  $a > a$ . پس ۱ $a = a \in \{x \in D\}$  در نتیجه  $p = p$ . از آن سو، هرگاه  $p$  به این معنی که اعداد صحيح ٣١

تجزیهٔ غیربدیهی ندارد اول بوده و عدد صحیح a نسبت به p اول نباشد، آنگاه (a, p) مساوی ۱ نبوده و a و p را عاد میکند. اما  $(a,p)$  طبق فرض مساوی p است. پس p ، a را عاد خواهد کرد. نتبجة ديگر قضية ۵.۵.۱ به قرار زير است.

قضبیهٔ ۶.۵.۱. هرگاه p اول بوده و  $[a_1a_1\cdots a_n]$ . آنگاه به آزای نمی که  $|p|a_i \big| \big| < i \big| < n$ 

برهان.  $\beta$ ر ، $p|a$  ، چیزی برای اثبات نداریم. فرض کنیم ، $p \nmid a$ . پس  $p$  و ، $a$  نسبت به هم کرده و ادامه دهند.

اعداد اول نقش بسیار خاصی در مجموعهٔ اعداد صحیح بزرگتر از ۱ دارند به این نحوکه هر عدد صحيح \ < n يا اول است يا حاصلضربي است از اعداد اول. اين را در قضية زير نشان خواهيم داد. در قضية بعد از آن يكتابي تجزية \ < n به عوامل اول به ثبوت ميرسد. اثبات اين دو امر قویاً به اصل خوشترتیبی تکیه دارد.

قضبیهٔ ۷.۵.۱. هرگاه ۱ $n > n$ . آنگار یا  $n$  اول است یا حاصلضربی است از اعداد اول.

برهان. فرض کنیم قضیه درست نباشد. پس باید عددی صحیح مانند ۱ $m > n$  باشد که قضیه به ازای آن برقرار نباشد. لذا مجموعهٔ  $M$  که قضیه به ازای اعضای آن درست نیست ناتهی است. پس، طبق اصل خوش ترتیبی، M دارای کوچکترین عنصر مانند m است. واضح است که  $0 < b < m$  جون  $m \in M$  نسی تواند اول باشد. لذا  $m = ab$  که در آن  $m < a < m$  )  $0 < b < m$ جون  $a < m$  و  $b < m$  كوچكترين عنصر در  $M$  است،  $a \in M$  يا  $b \in M$  با نخواهيم داشت. و چون  $a \notin M$  و  $b \notin b$ ، طبق تعریف  $M$ ، قضیه باید به ازای هر دوی  $a$  و  $b$  درست  $m$  باشد. لذا a و b اول بوده یا حاصلضربی از اعداد اول است. از  $m = ab$  معلوم می شود که حاصلضربی از اعداد اول است. این امر $m$  را از  $M$  خارج میکند که با  $m\in M$  در تضاد است. پس قضیه برقرار میباشد.

در بالاگفتیم که در تجزیهٔ یک عدد صحیح به عوامل اول یکتایی موجود است. حال این گفته را دقیق میسازیم. برای احتراز از بدیهپاتی چون ۲۰۲ = ۲۰۳ = ۶ (در نتیجه ۶ دو تجزیه به اعداد اول ۲ و ۳ دارد). قضیه را به نحوی خاص بیان میداریم.

۳۲۔نکاتی آشنا و نکاتی کمتر آشنا

قضبیهٔ ۸.۵.۱. به ازای ۱ $n > 0$  یک و فقط یک راه برای نوشتن  $n$  به شکل وجود دارد که در آن  $p_k < \cdots < p_k > p_r < p_r$  اول بوده و  $n = p_1^a p_r^{a_r} \cdots p_k^{a_k}$  $a_k$  نماهای  $a_1, a_2, \cdots, a_r$  همه مثبت می

برهان. مصانند قضية قبل، يعني با فرض نادرست بودن قضيه، شروع مي كنيم. يس  $m$  کوچکترین عدد صحیح مانند ۱ $m > m$  وجود دارد که قضیه به ازای آن نادرست است. این باید دو تجزیهٔ متمایز بهصورت  $q^{b_1}_t \cdots p^{a_k}_k = q^{b_1}_1 q^{b_1}_1 \cdots q^{b_\ell}_\ell$  اشته باشد که در آنها  $b_\ell \cdots b_1$  و  $p_1 < \cdots < p_k$  و  $q_2 < \cdots < q_t$  و اول بوده و نماهای  $q_1 < q_2 < \cdots < p_k$  و  $p_1 < \cdots < p_k$ . همه مثبت می باشند. جون  $q_t^{b_1}\cdots q_t^{a_k}=q_1^{b_1}\cdots q_t^{a_k}=q_1^{b_1}\cdots q_t^{b_t}$ . به ازای  $i$ ی  $p_i$ اب  $q_1 = p_j$  لذا، مجدداً طبق قضية (۶.۵.  $p_1 | q_i$ ؛ در نتيجه  $p_1 = q_i$ . به همين ترتيب، به ازاى  $j$ ى،  $q_1 = q_2$ .  $m/p_1$ ،  $m/p_2 < m$ لذا  $p_1 < m$  ،  $p_2 = q_1$  این نتیجه می دهد که  $p_1 = q_1$ ، اما جون  $(m/p_1 = p_1^{a_1-1} p_1^{a_1} \cdots p_k^{a_k} = p_1^{b_1-1} q_1^{b_1} \cdots q_k^{b_\ell}$  دارای خاصیت یکتایی تجزیه است. ولی جون m/p را میتوان به یک و تنها یک طریق به این شکل نوشت، به آسانی خواهیم داشت  $a_k = b_k \cdots a_{\tau} = b_{\tau} a_{\tau} - \lambda = b_{\tau} - \lambda p_k = q_k \cdots p_{\tau} = q_{\tau} k = \ell$ میشود که اعداد اول و نماهایشان در تجزیهٔ  $m$  منحصر به فردند. این امر با عدم یکتایی تجزیهٔ تناقض داشته، ولذا قضيه به اثبات خواهد رسيد.  $m$ 

أنچه دو قضية اخير به ما ميگويند اين است كه اعداد صحيح را مي توان از اعداد اول به نحوي بسیار دقیق و جا افتاده ساخت. از این انتظار می رود که باید بی نهایت عدد اول داشته باشیم. این نتیجهای است قدیمی که به اقلیدس باز میگردد. در واقع استدلالی که میآوریم از آن اقلیدس است.

قضیهٔ ۹.۵.۱. تعدادی نامتناهی عدد اول وجود دارد.

 $\left\| \cdots \right\| p_1 \left\| p_1 \right\|$ برهان.  $\left\| p_1 \right\| p_2$  تتیجه نادرست می $p_2$  میتوانستیم همهٔ اعداد اول را بهصورت شمارهگذاری کنیم. حال عدد صحیح  $p_{\mathsf{r}}\cdots p_{\mathsf{k}}$  + ۱  $p_{\mathsf{k}}$  را در نظر میگیریم. چون به  $p_{\mathsf{k}}$ ازای هر  $p_i$  , ۲, ۲, ۰٫۰ و  $p_i \nmid q$  ،  $q_i \nmid q$  نمی $p_i$ اند اول باشد. و چون  $p_i \nmid q$  (زیرا در تقسیم بر به باقیماندهٔ ۱ داریم).  $q$  بر هیچیک از  $p_k$  ....  $p_k$  بخشپذیر نیست. پس  $q$  نه اول  $q$ است و نه بر عدد اولی بخشیذیر است. این امر قضیهٔ ۷.۵.۱ را نقض و قضیهٔ فوق را به اثبات مى رساند.

در باب تعداد اعداد اول تا مرحلهای معلوم نتایج قویتری از قضیهٔ ۹.۵.۱ در دست است.

قضیهٔ مشهور اعداد اول میگوید که به ازای n بزرگ، تعداد اعداد اول نابیشتر از n «بیش و کم» مساوی  $n/\log_\epsilon n$  است که در آن این «بیش وکم» دقیقاً توصیف شده است. اعداد اول مسائل حل نشدة بسيار دارند.

۳۴۔نکاتی آشنا و نکاتی کستر آشنا

۶. استقرای ریاضی

۹. اگر  $n > n, n > n$  دو عدد صحیح باشند، نشان دهیدکه می توان اعداد صحیح  $u$  و  $v$  را چنان  $m = un + v$ بافت که ۱/۲ $v \leq n \leq n$ ۱۰. ثابت کنید برای امتحان اول بودن عدد صحیح ۱ $n > n$  کافی است نشان دهیم  $n$  بر هیج عدد اول  $p \leq \sqrt{n}$  بخشیذیر نیست. ١١. اعداد زير را از حيث اول بودن امتحان كنيد: الف) ١ -٣: ۱۱۰۰۱ (ب پ) ۴۷۳. ١٢. با شروع از ٢، ٣، ٥، ٧، ٠٠٠ اعداد صحيح مثبت ٢٠٣ + ١، ٥٠٧ + ١، ٢٠٣٠٥٠٧ + ١، ... را بسازید. آیا همیشه یک عدد اول بهدست میآید؟ مسائل با سطح متوسط ۰۱۳. اگر p عدد اول فردی باشد، نشان دهید p به شکل زیر است: الف) ۴ $n + r$  یا ۴ $n + r + r$  به ازای  $n$ ی؛ به ازای  $n + \delta$  یا ۶ $n + \delta$  به ازای  $n$ ی. ۱۴. با تقلید از برهان قضیهٔ ۹.۵.۱ ثابت کنید الف) بی نهایت عدد اول به شکل ۴ + ۴n وجود دارد؛ ب) بی نهایت عدد اول به شکل ۵ + ۶n وجود دارد. ۰۱۵ نشان دهید که هیج عدد صحیح ۳ + + ۳ تا نمی توان به صورت  $u = a^{\mathsf{r}} + b^{\mathsf{r}}$  نوشت  $\cdot$ ۰۱۵ که در آن a و b صحیح باشند. ۱۶. اگر T زیرمجموعهای نامتناهی از N (مجموعهٔ تمام اعداد صحیح مثبت) باشد، نشان دهید یک نگاشت ۱-۱ از  $T$  به روی N وجود دارد. ۰۱۷ اگر p اول باشد. ثابت کنید نمی;توان اعداد صحیح ناصفری مانند a و b یافت بهطوری که این نشان میدهد که  $\sqrt{p}$  گنگ است.)  $a^{\dagger} = pb^{\dagger}$ 

اگر به بخش ۵ بازگردیم خواهیم دید که در چند مورد (مثلاً در برهان قضیهٔ ۶.۵.۱) گفتهایم: «مانند فوق استدلال کرده و ادامه دهید.» این نوع استدلال چندان قانع کننده نیست. آنچه واضح است این است که در اثبات حکمی راجع به تمام اعداد صحیح مثبت به روشی جهت پرهیز از این عبارات نیاز داریم. اصل استقرای ریاضی این روش را به ما می،دهد؛ در واقع این همان روش معمول است که در اثبات قضایای مربوط به تمام اعداد صحیح مثبت بهکار خواهیم برد.

قضیهٔ ۱.۶.۱. فرض کنیم  $P(n)$  حکمی راجع به اعداد صحیح مثبت باشد بهطوری

الف)  $P(1)$  درست باشد؛  $P(k+1)$  با هرگاه  $P(k)$  به ازای عدد صحیح ۱ $k \geq k \geq k$  درست باشد. آنگاه نیز درست باشد. در این صورت  $P(n)$  به ازای هر ۱ $n \geq n$  درست خواهد بود.

برهان. استدلال ما در اینجا شبیه اثبات قضایای ۷.۵.۱ و ۸.۵.۱ است.

فرض کنیم قضیه درست نباشد. پس، طبق اصل خوش ترتیبی، کوچکترین عدد صحیح  $m \neq 0$  وجود دارد بهطوری که  $P(m)$  درست نیست. چون  $P(1)$  درست است، ۱ $m \geq m$ ؛ در نتيجه ١ < m. اما m > ١ \_ m > ١ \_ س. طبق انتخاب m. بايد (١ \_ m) برقرار باشد. ولی، در این صورت، طبق فرض استقرا [قسمت (ب)]  $P(m)$  باید درست باشد. این با نادرست بودن  $P(m)$  در تضاد است. لذا عدد صحیحی که به ازای آن $P$  درست نباشد وجود ندارد، و در نتيجه قضيه ثابت ميشود.

> حال طرز استفاده از استقرا را با مثالهایی نسبتاً متنوع توضیح میدهیم. ڃند مثال

۱. فرض کنیم n توپ تنیس را به خط مستقیم و در تماس با هم قرار داده باشیم. حکم میکنیم که این توپها ۱ – n تماس با یکدیگر دارند.

برهان. اگر n = ۲، مطلب واضح است. هرگاه به ازای k توپ ۱  $k - k$  تماس داشته باشیم، آنگاه با افزودن یک توپ (روی یک خط) یک تماس اضافه میشود. لذا ۱ + K توپ k تماس با هم خواهند داشت. پس اگر  $P(n)$  حکم فوق راجع به توپهای تنیس باشد، می $\mu$ ینیم که با درست بودن (P(k + \) . ابر مردن است. لذا، طبق قضیهٔ فوق،  $P(n)$  به ازای هر ۱ $n \geq n$  درست میباشد.

 $\cdot p | a_i \in \{ \leq n \leq p \}$ ۰. هرگاه  $p$  اول بوده و  $p | a_1 a_1 \cdots a_n$ ، آنگاه به ازای اندیسی چون  $i \leq n$  .  $\cdot p|a_1$  برهان. فرض کنیم  $P(n)$  حکم مثال ۲ باشد. پس  $P(\Lambda)$  درست است چراکه اگر

۳۶ نکاتی آشنا و نکاتی کمتر آشنا

به ازای اندیسی چون ۱ $i \leq i \leq a_i$  را عاد مہکند.

فرض كنيم (P(k درست بوده و  $a_{k+1}$ . الذا، طبق قضية ٥.٥.١، جون  $P(k)$  (نتیجهٔ مطلوب) یا  $p|a_1 \cdots a_k$ . در حالت دوم، چون $p|a_{k+1} \cdots p|$  ( $a_1a_2 \cdots a_k$ درست است، به ازای اندیسی مانند  $i \leq i \leq n$ ، ، $p|a_i$  از تلفیق دو حالت معلوم میشود که به ازای اندیسی مانند ا $j \leq k+1 \leq p | a_j \; ,$ . لذا قسمت (ب) قضیهٔ ۱.۶.۱ برقرار است؛ در نتیجه  $P(n)$  به ازای هر ۱ $n \geq n$  درست می باشد.

$$
\therefore \mathbf{Y} + \mathbf{Y} + \cdots + n = \frac{1}{r} n(n+1) \quad n \geq 1 \quad \text{and} \quad \mathbf{Y}
$$

برهان. هرگاه  $P(n)$  حکم (۱ +  $n + 1 + \cdots + n = \frac{1}{r}n(n+1)$  باشد، آنگاه (۱ )P مسلماً درست است، زیرا (۱ + ۱) { = ۱. اگر (P(k درست باشد، داریم

$$
1 + 1 + \dots + k = \frac{1}{\gamma}k(k+1)
$$
  
سوال این است: آیا (1 + 1) نیز درست است: یعنی آیا  

$$
P(k+1) = \frac{1}{\gamma}(k+1)((k+1) + 1)?
$$

$$
(1 + 1 + \dots + k + (k + 1)) = (1 + 1 + \dots + k) + (k + 1)
$$

$$
= \frac{1}{1 + k(k + 1) + (k + 1)}
$$

زيرا  $P(k)$  برقرار است. ولي

 $\frac{1}{\gamma}k(k+1) + (k+1) = \frac{1}{\gamma}(k(k+1) + \gamma(k+1)) = \frac{1}{\gamma}(k+1)(k+1)$ که درستی (۱ +  $P(k+1)$  را تأیید میکند. لذا حکم (۱ +  $n$   $n$  +  $n+1+1+1$  به ازای هر درست میباشد.  $n \geq 1$ 

در اینجا نکتهای را مورد تأکید قرار می(هیم: استقرای ریاضی روشی برای یافتن نتایج مربوط به اعداد صحیح نیست بلکه روشی است برای تحقیق در یک نتیجه. فرمول فوق راجع به ا را میتوان با ابزارهایی دیگر بهدست آورد.  $\mathcal{N} + \mathcal{N} + \cdots + n$ قسمت (ب) قضية ١.۶.١ را معمولاً مرحلة استقرا ميiامند. در مسائل صورتهای دیگری از اصل استقرا را بیان خواهیم کرد.

### مسائل

مسائل أسانتر

- .  $N^r + N^r + N^r + \cdots + n^r = \frac{1}{r}n(n+1)(\Upsilon n + 1)$ . به استقرا ثابت کنید که  $(1 + N^r + N^r + 1)$  $N + N^r + \cdots + n^r = \frac{1}{r} n^r (n + N)^r$ . به استقرا ثابت کنید که  $N$
- . ثابت کنید هر مجموعه با ۲ $n\geq n$  عنصر دارای (۱  $n/n$ لچ زیرمجموعهٔ دو عنصری است. . ثابت کنید هر مجموعه با ۳  $n \geq n$  عنصر دارای !۳/(۲ – ۱/(n – ۱) زیرمجموعهٔ سه عنصري است.
- ۵. اگر ۴  $n \geq n$  و مجموعهٔ  $S$  دارای  $n$  عنصر باشد. از مسائل ۳ و ۴ حدس بزنید که  $S$  چند زیرمجموعهٔ ۴ عنصری دارد. سپس حدس خود را به استقرای ریاضی ثابت نمایید.
- ۶۰. برهان قضية ۶.۵.۱ را بهوسيلة تعويض أخرين جمله با يک استدلال استقرايي کامل نماييد.  $A + a + a^r + \cdots + a^n = (a^{n+1} - 1) / (a - 1)$ . اگر  $a > 1$ ، به استقرا ثابت کنید که  $a > 1$ ۸. به استقرا نشان دهید که

$$
\frac{1}{1\cdot 7}+\frac{1}{7\cdot 7}+\cdots+\frac{1}{n(n+1)}=\frac{n}{n+1}
$$

- ۹. فرض کنید حکم  $P(n)$  در باب اعداد صحیح چنان باشد که  $P(n.)$  برقرار بود. و اگر نیز باشد. اوجع به  $P(n)$  چه می شود گفت؟ گفتهٔ خود را  $P(k+1)$  درست باشد. از  $P(k)$ ثابت نماييد.
- ا. فرض کنید حکم  $P(n)$  راجع به اعداد صحیح چنان باشد که  $P(1)$  درست بوده و اگر  $\cdot$ ۱۰ به ازای جمیع اعداد صحیح مثبت  $j < k$  درست باشد.  $P(k)$  نیز درست باشد.  $P(j)$ ثابت کنید  $P(n)$  به ازای جمیع اعداد صحیح مثبت  $n$  درست است.
- مسائل با سطح متوسط ۱۱. حکمی را مثال بزنید که به ازای هر عدد صحیح مثبت درست نباشد ولی فرض استقرا [قسمت (ب) قضية ١.۶.١] برايش برقرار باشد. ۱۲. به استقرا ثابت کنید که یک مجموعهٔ n عنصری درست ۲<sup>n</sup> زیرمجموعه دارد. ۱۳. به استقرا بر n ثابت کنید که  $n^{\mathsf{r}}-n$  همیشه بر ۳ بخشیذیر است.
- ۰۱۴. مسئلهٔ ۱۳ را با استفاده از استقرا بر n بهصورت زیر تعمیم دهید: هرگاه p یک عدد اول باشد. آنگاه  $n^p - n$  همیشه بر p بخشیذیر است. (راهنمایی. قضیهٔ دوجملهای.)

۳۸٪ نکاتی آشنا و نکاتی کمتر آشنا

 $n!$  . به استقرا ثابت کنید که تعداد نگاشتهای ۱-۱ از یک مجموعهٔ  $n$  عنصری به خود مساوی  $n!$ است.

### ٧. اعداد مختلط

همة ما اعداد صحيح، اعداد گوياً، و اعداد حقيقي را تا حدودي مي شناسيم. اين فرض در واقع برای بخشی از متن شده است و در بسیاری از مسائل نیز به این اعداد ارجاع میشود. متأسفانه شاگردان کالج اعداد مختلط و خواص آنها را کمتر میشناسند. زمانی اعداد مختلط بخشی از برنامهٔ دبیرستان و سالهای اول کالج بود. ولی اکنون چنین نیست. لذا ما این مجموعهٔ ریاضی بسیار مهم را به سرعت مرور میکنیم.

مجموعة اعداد مختلط C عبارت است از مجموعة تمام a + bi كه در آن a و b حقيقى|ند. و حکم میکنیم که

$$
(b = d, a = c, d) \land (a + bi) = c + di \land (a + bi) = (a + bi) \land (a + bi) = (a + c) + (b + d)i \land (a + bi) = (a + c) + (b + d)i
$$

 $(a + bi)(c + di) = (ac - bd) + (ad + bc)i$ .

أخرین خاصیت (یعنی ضرب) را میتوان با استفاده از ۱ = = i و ضرب صوری به بهترین وجه به خاطر آورد.

در عدد مختلط  $a + b$  =  $a \; , z = a + b$  را قسمت حقیقی  $z \;$  و  $b$  را قسمت موهومی  $z$  می $i$ امیم. اگر a مساوی ۰ باشد. z موهومی محض نامیده میشود.

ما عدد e · • وا بهصورت • و عدد a + • i را بهصورت a می نویسیم. توجه کنید که به  $|z| = z$ ازای هر عدد مختلط  $z$ ،  $z = 2 + z$  و  $z = 1$ .

به ازای  $z = a + b$  عدد مختلطی در رابطه با z وجود دارد که بهصورت  $\bar{z}$  نوشته شده و با  $\bar{z} = a - b$  تعریف میشود.  $\bar{z}$  را مزدوج مختلط z می $i$ میم. علامت «ـــ» نگاشتی از C به روی خود بهدست میدهد. حکم میکنیم:

م ۱۰۷۰۱. هرگاه کا، 
$$
z, w \in \mathbb{C}
$$
ه ۱۰۷۸. 
$$
\overline{(\bar{z})} = z
$$
 (لف) 
$$
\overline{(z+w)} = \bar{z} + \bar{w}
$$
 (ب  
پ) 
$$
\overline{z} = \bar{z}\bar{w}
$$
 (ب  
و 2 
$$
\overline{z} \leftrightarrow \overline{z}
$$
 (واقو، اگر 
$$
\overline{z} = \overline{z} \bar{w}
$$

است؛

ث)  $\bar{z} + \bar{z}$  دو برابر قسمت حقیقی  $z + \bar{z}$  است؛ ج)  $z - \bar{z}$  دو برابر قسمت موهومی  $z$  ضربدر i است.

برهان. اغلب قسمتهای این لم سر راست بوده و فقط با استفاده از تعریف مزدوج مختلط ئابت میشوند. ما نسمتهای (پ) و (ت) را تحقیق میکنیم.

 $w = c + di$  فرض کنیم  $z = a + bi$  و  $w = c + di$  که در آنها  $a \downarrow c$  و  $b$  حقیقی $z = a + bi$ در نتيجه $zw = (ac - bd) + (ad + bc)i$ 

$$
\overline{(zw)} = \overline{(ac-bd)+(ad+bc)i} = (ac-bd)-(ad+bc)i
$$

 $\bar{z}\bar{w} = (ac-bd) - (ad+bc)i$  از آن سو،  $\bar{z} = a-bi$  و  $\bar{w} = c-di$ ؛ لذا، طبق تعریف در C، از آن سو، ا از مقایسهٔ این با نتیجهای که برای  $\overline{(zw)}$  بهدست آمد معلوم میشود که  $\overline{z}\bar{w} = \overline{(zw)}$ . این امر قسمت (پ) را ثابت میکند.

حال به اثبات قسمت (ت) می $x$ داریم. فرض کنیم •  $i\neq i+\nu$  : پس  $\bar{z}=a-b$  و د .z $\bar z = a^\intercal + b^\intercal$  جون  $a$  و  $b$  حقیقی بوده و هر دو ۱۰ نیستند، همان $\mathrm{d}_\mathrm{Q}$  که محکم. شده،  $a^{\dagger} + b^{\dagger}$  حقیقی و مثبت میباشد.

 $z\bar{z}=a^{\dagger}+b^{\dagger}\neq\cdot\;$ برهان قسمت (ت) لم ۱.۷.۱ نشان می دهد که اگر $b\neq b^{\dagger}$  برهان قسمت  $\mathcal{Z}(\bar{z}/(a^{\dagger}+b^{\dagger}))=\lambda$  پس

$$
\frac{\overline{z}}{a^{\mathsf{T}}+b^{\mathsf{T}}}=\frac{a}{a^{\mathsf{T}}+b^{\mathsf{T}}}-\left(\frac{b}{a^{\mathsf{T}}+b^{\mathsf{T}}}\right)i
$$

مانند معکوس 1/2 عدد 2 عمل میکند. این امر اجازهٔ تقسیم در C و بودن در C حین این عمل را خواهد داد.

حال چند خاصیت از C را ذکر میکنیم.

 $u,v,w\in\mathbb{C}$ لم ۲.۷.۱.  $\mathbb{C}$  تحت جمع و ضرب خود رفتاری به صورت زیر دارد: هرگاه آنگاه

\n
$$
\begin{align*}\n u + v &= v + u \, (\omega) \\
u + v &= u + (v + w) \, (\omega) \\
\vdots \\
u + v &= v \, u \, (\omega) \\
\vdots \\
u + v &= v \, u \, (\omega) \\
u = v \, (uv) \, (uv) \, (uv) \\
u &= u \, (\omega v) \, (uv) \\
u + v &= (uv) \, (uv) \, (uv) \\
u + v &= (uv) \, (uv) \, (uv) \\
u + v &= (uv) \, (uv) \, (uv) \\
u + v &= (uv) \, (uv) \, (uv) \, (uv) \\
u + v &= (uv) \, (uv) \, (uv) \, (uv) \\
u + v &= (uv) \, (uv) \, (uv) \, (uv) \\
u + v &= (uv) \, (uv) \, (uv) \, (uv) \\
u + v &= (uv) \, (uv) \, (uv) \, (uv) \\
u + v &= (uv) \, (uv) \, (uv) \, (uv) \\
u + v &= (uv) \, (uv) \, (uv) \, (uv) \\
u + v &= (uv) \, (uv) \, (uv) \, (uv) \\
u + v &= (uv) \, (uv) \, (uv) \, (uv) \\
u + v &= (uv) \, (uv) \, (uv) \, (uv) \\
u + v &= (uv) \, (uv) \, (uv) \, (uv) \\
u + v &= (uv) \, (uv) \, (uv) \, (uv) \\
u + v &= (uv) \, (uv) \, (uv) \, (uv) \\
u + v &= (uv) \, (uv) \, (uv) \, (uv) \\
u + v &= (uv) \, (uv) \, (uv) \, (uv) \\
u + v &= (uv) \, (uv) \, (uv) \, (uv) \\
u + v &= (uv) \, (uv) \, (uv) \, (uv) \\
u + v &= (uv) \, (uv) \, (uv) \, (uv) \\
u + v &= (uv) \, (uv) \, (uv) \, (uv) \\
u + v &= (uv) \, (uv) \, (uv) \, (uv) \\
u + v &= (uv) \, (uv) \, (uv) \, (uv) \\
u + v &= (uv) \, (uv) \, (uv) \, (uv) \\
u + v
$$

۴۰ نکاتی آشنا و نکاتی کمتر آشنا

برهان. اثبات قسمتهای فوق را به خواننده وا میگذاریم.

خواص فوق C را یک میدان می سازد که بعدها درکتاب به تفصیل مطالعه می شود. آنچه لم میگوید این است که در C می توان بیش و کم مانند اعداد حقیقی حساب کرد. ولی C ساختار قويتري از مجموعهٔ اعداد حقيقي دارد.

حال یک تابع «اندازه» بر C معرفی میکنیم.

تعريف. هرگاه c = a + bi = C آنگاه قدرمطلق z بهصورت |z| نوشته شده و با ا تعریف می شود.  $|z| = \sqrt{z\bar{z}} = \sqrt{a^{\dagger} + b^{\dagger}}$ 

لحظه!ی دیگر تعبیر هندسی تعریف فوق را خواهیم دید. در این فاصله لم زیر را ثابت میکنیم.  $|uv| = |u||v|$ لم ۳.۷.۱. هرگاه  $v \in \mathbb{C}$ ه آنگاه  $|uv| = |u||v|$ .

> $|v| = \sqrt{v \bar v}$  برهان. طبق تعریف،  $u| = \sqrt{u \bar u}$  اما  $|uv| = \sqrt{(uv)(uv)} = \sqrt{(uv)(\bar{u}\bar{v})}$  [۱.۷.۱ [بنابر قسمت (پ) لم  $=\sqrt{(u\bar{u})(v\bar{v})}$  (۲.۷.۱)  $=\sqrt{u\bar{u}}\sqrt{v\bar{v}}=|u||v|$

 $uv = (ac - bd) + (ad + bc)i$ .  $v = c + di$ .  $u = a + bi$  أو ديگر اثبات اين لم نوشتن و توجه به اتحاد زیر است:

$$
(ac-bd)^{\dagger} + (ad+bc)^{\dagger} = (a^{\dagger} + b^{\dagger})(c^{\dagger} + d^{\dagger})
$$

به چند نکتهٔ کوچک راجع!» مزدوجها توجه کنید. هرگاه C ≤ z ∈ C ، آنگاه z حقیقی است  $z, w \in \mathbb{C}$  اگر و فقط اگر $z = \bar{z}$ ، و z موهومی محض است اگر و فقط اگر  $z = -\bar{z}$ . هرگاه l $z \in \mathbb{C}$ آن گاه

$$
\overline{(z\bar{w}+\bar{z}w)}=\bar{z}\bar{\tilde{w}}+\bar{\tilde{z}}\bar{w}=\bar{z}w+z\bar{w}
$$

پس  $z\bar{w}+\bar{z}w$  حقیقی است. می خواهیم برای  $|z\bar{w}+\bar{z}w|$ کران بالاینی بیابیم. این امر در برهان قضية ٥.٧.١ ظاهر مي شود.

اما ابتداکمی از بحث منحرف شده و حکمی راجع به عبارات درجهٔ دو عنوان میکنیم.

 $|z+w|\leq |z|+|w|$ 

۴۲۔نکاتی آشنا و نکاتی کمتر آشنا

بەدست مى]بد.

چرا این نتیجه را نامساوی مثلثی می،نامند؟ دلیلش با توجه به تعبیر هندسی اعداد مختلط روشن است. عدد مختلط z = a + bi را با نقطه به مختصات (a, b) در صفحهٔ x\_x نمایش مىدهيم. فاصلة r اين نقطه تا مبدأ مساوى  $\sqrt{a^{\intercal} + b^{\intercal}}$  يا  $|z|$  است.

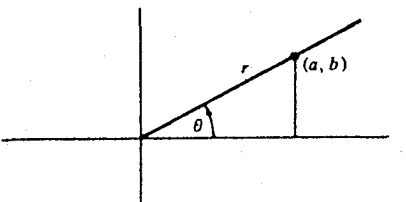

 $a=r\cos\theta$  زاویهٔ  $\theta$  را شناسهٔ  $z$  مینامند و، همان $d$ ورکه می بینید،  $b/a=0$  tan  $\theta$  میچنین و  $b = r \sin \theta$ . لذا  $r(\cos \theta + i \sin \theta)$  =  $i = a + bi = r(\cos \theta + i \sin \theta)$ . این نمایش  $z$  شکل قطبی آن نام دارد.

ھرگاہ نا 
$$
z = a + b i
$$
و نا $w = c + d i$ و نا $z = a + b i$ 

$$
z + w = (a + c) + (b + d)i
$$

در این باب تصویر هندسی زیر را داریم.

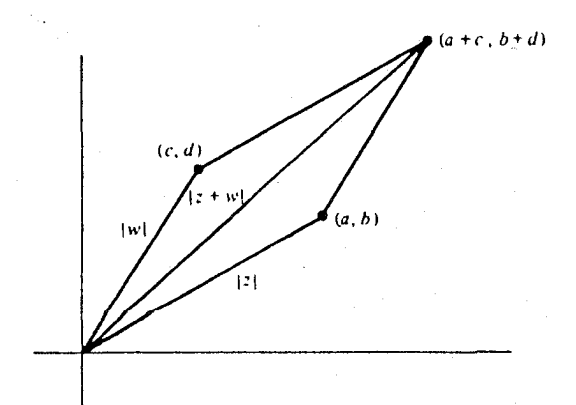

نامسـاوی  $|z|+|w|\leq |z|+w|$  صـرفـاً مبیـن آن اسـت کـه در مثلث  $T$  طـول یک ضلـع از مجموع طولهای دو ضلع دیگرکوچکتر است؛ اصطلاح نامساوی مثلثی از این امر ناشی شده است. اعداد مختلط ۴۳

$$
f\mathbf{r} \text{ while}
$$
\n
$$
|\mathbf{r} - \mathbf{r}'| \leq \mathbf{r} \text{ with } 1 - \mathbf{r} \text{ with } 1 - \mathbf{r}
$$

$$
\cos(\theta + \psi) = \cos\theta\cos\psi - \sin\theta\sin\psi
$$

 $sin(\theta + \psi) = sin \theta cos \psi + cos \theta sin \psi$ 

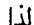

ا ق

$$
(\cos \theta + i \sin \theta)(\cos \psi + i \sin \psi)
$$
  
=  $(\cos \theta \cos \psi - \sin \theta \sin \psi) + i(\sin \theta \cos \psi + \cos \theta \sin \psi)$   
=  $\cos(\theta + \psi) + i \sin(\theta + \psi)$ 

لذا، در ضرب دو عدد مختلط، شناسهٔ حاصلضرب مساوی مجموع شناسههای عوامل میباشد. این امر نتیجهٔ بسیار جالب دیگری دارد.

$$
(\cos\theta + i\sin\theta)^n = \cos(n\theta) + i\sin(n\theta)
$$

برهان. به استقرا بر n عمل میکنیم. اگر n = ۱، حکم به وضوح درست است. حال فرض كنيم به ازاى  $k$ اى،  $k\theta + i\sin\theta$   $\cos\theta + i\sin\theta$  كنيم به ازاى  $k$ اى لذا، طبق نتيجهٔ بند فوق،

$$
(\cos \theta + i \sin \theta)^{k+1} = (\cos \theta + i \sin \theta)^k (\cos \theta + i \sin \theta)
$$

$$
= (\cos k\theta + i \sin k\theta)(\cos \theta + i \sin \theta)
$$

$$
= \cos(k + 1)\theta + i \sin(k + 1)\theta
$$

۴۴۔نکاتی آشنا و نکاتی کمتر آشنا

این امر استقرا را کامل میکند. پس نتیجه به ازای جمیع اعداد صحیح ۱  $n\geq n$  درست میباشد.

در مسائل خواهیم دید که قضیهٔ دموآور به ازای هر عدد صحیح  $m$  درست است؛ در واقع حتی دقتی  $m$  گوپا باشد. حالت خاص زیر را در نظر میگیریم. که در آن ۱ $n \geq n \geq n$  یک عدد صحیح است.  $\theta_n = \cos \tau / n + i \sin \tau / n$ بنابر قضية دموأور.

$$
\begin{aligned} \left(\cos\left(\frac{\tau\pi}{n}\right) + i\sin\left(\frac{\tau\pi}{n}\right)\right)^n \\ &= \cos\left(n\left(\frac{\tau\pi}{n}\right)\right) + i\sin\left(n\left(\frac{\tau\pi}{n}\right)\right) \\ &= \cos\tau\pi + i\sin\tau\pi = 1 \end{aligned}
$$

پس ۱ $\theta_n^n = \theta_n$ . می $\bar{v}$ ان تحقیق کرد که اگر  $m < m < n$  ، ۱  $\theta_n^n \neq \theta_n$  را یک ریشه  $n$  م اولیه واحد مى نامند.

$$
\mathbf{a} \mathbf{b} \mathbf{c} \mathbf{c} \mathbf{d} \mathbf{c}
$$
\n
$$
\mathbf{a} \mathbf{c} \mathbf{c} \mathbf{d} \mathbf{c} \mathbf{e} \mathbf{c} \mathbf{c}
$$
\n
$$
\mathbf{a} \mathbf{c} \mathbf{c}
$$

۴۶٪ نکاتی آشنا و نکاتی کستر آشنا

۱۷. شرط لازم وکافی بر k را چنان بیابید که  $\frac{1}{2} \left( \cos \left( \frac{\mathbf{Y} \pi k}{n} \right) + i \sin \left( \frac{\mathbf{Y} \pi k}{n} \right) \right)^n = \frac{1}{2}$ الف)  $\left(\cos\left(\frac{\mathsf{r}\pi k}{n}\right)+i\sin\left(\frac{\mathsf{r}\pi k}{n}\right)\right)^m\neq 1$  ...  $m < n$  با اگر ۱۸. صفحهٔ x-y را صفحهٔ تمام اعداد مختلط x + iy گرفته. نشان دهید که ضرب در i یک دوران ۹۰۰ خلاف عقربههای ساعت به صفحهٔ x-y می دهد. ۱۹. در مسئلة ۱۸ اثر ضرب در عدد مختلط a + bi بر صفحة x-y را تعبير هندسي نماييد.  $|z+w|$ ۲ + |z - w|r = ۲(|z|r + |w|r) \* - ۲۰ ا A = {a + bi|a,b  $\in \mathbb{Z}$ } را در نظرگرفته، ثابت کنید یک تناظر ۱-۱ از A به  $A = \{a + bi | a, b \in \mathbb{Z}\}$ روی N وجود دارد. (A را مجموعة اعداد گاوسی می نامند.) ۲۲. اگر a یک ریشهٔ (مختلط) چندجملهای

$$
x^{n} + \alpha_1 x^{n-1} + \cdots + \alpha_{n-1} x + \alpha_n
$$

باشد که در آن  $\alpha_i$ ها حقیقی!ند، نشان دهید که  $\bar a$  نیز باید یک ریشه باشد. [7 در صورتی  $[.P(r) = \cdot \sqrt{P(x)}]$ ریشهٔ جندجملهای  $[.P(r)]$ 

### مسائل مشكلتر

٢٣. شرايط لازم وكافي بر z و w را جنان بيابيد كه |z + |z| = |z| = |z|. ۰۲۴. مسئلة ۲۳ را برای  $|z_1| + \cdots + |z_k| = |z_1| + \cdots + |z_k|$  حل کنید.  $\theta$  ۲۵\*. گوییم عدد مختلط  $\theta$  از مرتبهٔ ۱ $n \geq n \leq n \leq \theta$  است اگر ۱ $\theta^n = \theta$  , به ازای  $n < n$  $\langle \, n | k \rangle$ ۰ +  $\theta^m$ . نشان دهید هرگاه  $\theta$  از مرتبهٔ  $n$  بوده و ۱ $\theta^k = \theta^k \geq 0$  آنگاه  $\theta^m \neq 0$ ۲۶۰. جميع اعداد مختلط θ از مرتبة n را بيابيد. (اينها ريشههاي nم اولية واحد ميباشند.)

گروهها

 $\blacktriangledown$ 

# ۰۱ چند تعریف و چند مثال از گروهها

در بخش ۴ از فصل ۱ دیدیم که به ازای هر مجموعهٔ ناتهی، مجموعهٔ  $A(S)$  مرکب از تمام نگاشتهای S به روی خود تنها یک مجموعه نیست بلکه بافت قویتری دارد. امکان ترکیب دو عنصر و یافتن عنصری دیگر از  $A(S)$  به  $A(S)$  ساختاری جبری میبخشد. ذیلاً طرز انجام این  $A(S)$ کار را یادآور میشویم: هرگاه  $A(S)$ ه ق $f,g\in\mathcal{A}(S)$ ، آنگاه با ترکیب آنها نگاشت  $fg$  بهدست می $\vec{J}$ ید که به ازای هر  $s \in S$  با  $f(g(s)) = f(g(s))$  تعریف میشود. ما  $fg$  را حاصلضرب  $f$  و  $g$  نامیدیم و نشان دادیم که  $f g \in A(S)$ ، و نیز دیدیم که این ضرب از چند قاعده پیروی میکند. از صدها امکان چهار قاعدهٔ خاص راکه بر رفتار (A(S نسبت به این ضرب حاکم بودند اختیارکردیم. این چهار قاعده عبارت بودند از:

۰. بسته بودن، یعنی هرگاه  $f,g\in A(S)$ ، آنگاه  $fg\in A(S)$ . گوییم  $A(S)$  تحت این ضرب بسته است؛

 $f(gh) = (fg)h$  . شرکتېذيرى، يعنى هرگاه  $f, g, h \in A(S)$ . آنگاه  $f$ 

۰۳ وجود عنصريكه، يعني عنصر خاصي مانند (C /d /s (نگاشت هماني) هست بهطوري  $if i = if = f \cdot f \in A(S)$  که به ازای هر

هست به طوري ۴ . وجود معکوسها، يعني به ازاي ( $f \in A(S)$  عنصري مانند ۱  $f^{-}$  در  $A(S)$  هست به طوري ۴ .  $f f^{-1} = f^{-1} f = i \Delta$ 

۴۸ گروهها

تأييد و يا انگيزش اينكه چرا اين چهار خاصيت (A(S را بر خواص ديگر ترجيح دادهايم آسان نیست. در واقع در تاریخ این مبحث تشخیص اینکه این چهار خاصیت نقشی کلیدی دارند زمان زیادی برده است. ما این بصیرت تاریخی را مغتنم شمرده و با آن نه فقط این خواص را برای مطالعهٔ (A(S اختیار میکنیم بلکه از آنها به عنوان راهنمای اصلی در تجرید محدودهای بسیار وسيعتر استفاده خواهيم كرد.

دیدیم که جهار خاصیت فوق به ما توان محاسبه در (A(S را می بخشند. اما تفاوتهایی میان این نوع محاسبه و محاسباتی که با آنها خوگرفتهایم وجود دارند. اگر  $S$  سه یا بیش از سه عنصر  $f,g\in A(S)$  داشته باشد، در مسئلة ۱۵ در فصل ۱. بخش ۴. دیدیم که ممکن است به ازای . لیکن این امر مشکلات زیادی ایجاد نخواهد کرد.  $fg \neq gf$ 

بحث را پایان داده به تعریف زیر میپردازیم.

تعریف. گویبم مجموعهٔ ناتهی G یک گروه است اگر در G عملی مانند  $*$  چنان تعریف شده ىاشد كە

الف)  $a, b \in G$  ایجاب کنند که $b \in G$  (این باگفتن اینکه  $G$  تحت $*$  بسته است توصيف مىشود)؛

ب) هرگاه a, b, c  $\in G$ ، آنگاه a + (b + c) = (a + b) + c). (این با گفتن اینکه قانون شرکتپذیری در  $G$  برقرار است توصیف میشود)؛

 $e$ ب) عنصر خاصی مانند  $e \in G$  هست بهطوری که به ازای هر  $a \in G$  ه = ۰۵ \* ۰ را عنصر همانی یا عنصر یکهٔ  $G$  میامیم)؛

 $a * b = b * a = e$  ت) به ازای هر  $a \in G$  عنصری مانند  $b \in G$  هست بهطوری که این  $b$  را بهصورت  $a^{-1}$  نوشته و آن را معکوس  $a$  در  $G$  می $i$ میم).

این چهار اصل (اصول موضوع گروه) از خواص برقرار در (A(S گرفته شدهاند. لذا گروه بودن نسبت به عمل «ترکیب نگاشتها» تعجبی نخواهد داشت.  $A(S)$ 

عمل ٭ در G را معمولاً ضرب مینامند ولی باید به یاد داشت که این با ضربی که ما در . اعداد صحیح،گویا، حقیقی، و یا مختلط میشناسیم ارتباطی ندارد. در واقع ذیلاً خواهیم دید که در بسیاری از مثالهای آشنا از گروهها که از اعداد ناشی میشوند ضرب عنلاً جمع اعداد است. ولی لازم نیست هرگروه رابطهای با یک مجموعه از اعداد داشته باشد. مجدداً تکرار میکنیم: یک گروه مجموعهای است صادق در چهار اصل موضوع گروه. نه بیشتر نه کمتر. پیش از آنکه به بررسی ماهیت گروهها بپردازیم به چند مثال نظر می|فکنیم.

چند تعریف و چند مثال ازگروهها ۴۹

چند مثال از گروهها

١. فرض كنيم Ø مجموعة تمام اعداد صحيح و \* جمع معمولي + در أن باشد. بسته و شركتپذير بودن Z تحت \* از خواص اصلي اعداد صحيح است. عنصر يكهٔ e از Z تحت \* جيست؟ واضح است كه جون a = a \* e = a + e . داريم e = 9، و e عنصر هماني مطلوب تحت جمع است. `` a چیست؟ در اینجا نیز چون `` a + a = ` = a + a = ` = a + a در  $a*(-a) = a + (-a) = 0$ این وضع  $a-a$  است، و به وضوح داریم • = (

۲. فرض کنیم @ مجموعهٔ تمام اعداد گویا بوده و عمل ٭ بر @ جمع معمولی اعداد گویا باشد. مثل فوق به آسانی معلوم میشود که @ تحت ٭ یکِ گروه است. توجه کنید که @ C Z و هر دوی Z و Q تحت عمل یکسان \* گروه میباشند.

۳. فرض کنیم /Q مجموعهٔ تمام اعداد گویای ناصفر بوده و عمل \* بر /Q ضرب معمولی اعداد گویا باشد. از خواص آشنای اعدادگویا معلوم میشود که <sup>ر</sup>@ نسبت به \* یک گروه است.

۴. فرض کنیم /R مجموعهٔ تمام اعداد حقیقی مثبت بوده و عمل \* بر /R ضرب معمولی اعداد حقیقی باشد. مجدداً به آسانی معلوم میشود که ⁄R تحت \* یک گروه است.

۵. فسرض کنیم  $E_n$  توانهای  $\theta_n^i$ ، ۱ ...,  $n - \lambda$  , ۱ ... . ... بساشسند کسه در آن  $\theta$  همچنین  $\theta_n^k * \theta_n^j = \theta_n^{k+j}$  ضرب معمولی توانهای  $\theta_n = \cos(\Upsilon \pi/n) + i \sin(\Upsilon \pi/n)$ به عنوان اعدادی مختلط است. از قضیهٔ دموآور دیدیم که ۱ $n^{\prime}=0$ . تحقیق گروه بودن  $E_n$  تحت \* به خواننده محول میشود.

به تفاوت آشکار بین مثالهای ۱ تا ۴ و مثال ۵ توجه کنید؛ چهارگروه اول بینهایت عنصر  $E_n$  دارند ولی  $E_n$  تعدادی متناهی  $(n)$  عنصر دارد.

تعریف. گوییم گروه G یک گروه متناهی است اگر تعدادی متناهی عنصر داشته باشد. تعداد عناصر  $G$  را مرتبه  $G$  نامیده و با  $|G|$  نشان میدهیم.

 $|E_n| = n$  مثلاً  $E_n$  یک گروه متناهی است و

تمام مثالهای فوق در خاصیت اضافی a \*  $b=b*a$  به ازای هر جفت از عناصر صدق  $S$  میکنند. این خاصیت لازم نیست در یک گروه برقرار باشد. شاهد ما  $A(S)$  است که در آن سه یا بیش از سه عنصر داشته باشد. در این گروه دیدیم که می $\mathfrak{g}$ ول  $f,g\in A(S)$  را چنان یافت

۵۰ گروهها

 $.fq \neq qf$  که .

این ما را وا می دارد که گروههای G با خاصیت a \* b = b \* a به ازای هر a, b ∈ G را ممتاز سازيم.

 $a * b = b * a$  .a,  $b \in G$  آبلی است اگر به ازای هر  $a + b = a * a$ . .

وازة آبلي از نام رياضيدان بزرگ نروزي، نيلزهنريک آبل -Niels Henrik Abel, 1802) (1829 یکی از بزرگترین دانشمندانی که تاکنون نروژ به عالم علم هدیه کرده است. اخذ شده است.

گروهی که آبلی نباشد غیرآبلی نام دارد. نامی که چندان تعجبآور نیست. حال چند مثال اندگروههای غیرآبلی را ذکر میکنیم. البته  $A(S)$  خانوادوای نامتناهی از این گروهها را به ما میدهد. حال چند مثال دیگر میآوریم که در آنها میتوان نسبتاً سریع حساب کرد.

 $T_{a,b}:\mathbb{R}\to\mathbb{R}$  . فرض کنیم  $\mathbb{R}$  مجموعهٔ تمام اعداد حقیقی بوده و G مجموعهٔ تمام نگاشتهای  $\mathbb{R}$ با تعریف $a\,r+b = T_{a,b}(r)$  به ازای هر عدد حقیقی r باشد که در آن a و b اعدادی حقیقی بوده  $T_{\delta,-\ell}(\mathcal{N}) = \delta \cdot \mathcal{N} - \mathcal{S} = \mathcal{N} \cdot T_{\delta,-\ell}(r) = \delta r - \mathcal{S}$  و  $T_{\delta,-\ell}(\mathcal{N}) = \delta \cdot \mathcal{N}$ . مثلاً ء- ه  $T_{a,b} * T_{c,a}$  ما نگاشتهایی ۱-۱ از R به روی خوداند. و فرض کنیم $T_{a,b} \cdot T_{b,-s}(\pi) = \delta \pi - \delta$ حاصلضرب این نگاشتها باشد. بنابراین

$$
(T_{a,b} * T_{c,d})(r) = T_{a,b}(T_{c,d}(r)) = aT_{c,d}(r) + b = a(cr + d) + b
$$

$$
= (ac)r + (ad + b) = T_{ac,ad + b}(r)
$$

لذا فرمول زير را داريم

$$
T_{a,b} * T_{c,d} = T_{ac,ad+b} \tag{1}
$$

 $G$  این امر نشان میدهد که  $T_{a,b} * T_{a,b} * T_{c,a}$  در  $G$  است زیرا در شرط عضویت  $G$  صدق میکند. لذا تحت \* بسته است. چون راجع به حاصلضرب نگاشتها (يعني تركيب نگاشتها) صحبت ميكنيم،  $T_{a,b}^{-1}$  شرکتیذیر می باشد. عنصر  $i$   $i$  تگاشت همانی از R به روی خود است. بالاخره  $*$ چیست؟ أیا می;توان اعداد حقیقی • # c و y را طوری یافت که

 $T_{a,b} * T_{x,y} = T_{x,y} * T_{a,b} = T_{y,z}$ 

حند تعریف و حند مثال از گروهها ۵۱  $ay + b = x$  حال به رابطهٔ (۱) باز میگردیم. می خواهیم  $T_{\lambda,*} = T_{\lambda}$ ؛ یعنی ۱ $x = x$  و  $b = dy + b$ . به یاد آورید که  $\neq a \neq a$ : پس اگر قرار دهیم ` $x = a^{-1}$  و  $y = -a^{-1}$ ، روابط مطلوب برقرارند. مرزوان فوراً تحقيق كرد كه

$$
T_{a,b} * T_{a^{-1},-a^{-1}b} = T_{a^{-1},-a^{-1}b} * T_{a,b} = T_{b,b}
$$

سن  $G$  واقعاً گروہ است. م با آه، و d با آه، و d با آه با رو مول (١) که در آن a با c ،c با آه، و d با b عوض شده  $T_{c,d} * T_{a,b}$ باشد، بەدست مى أوريىم

$$
T_{c,d} * T_{a,b} = T_{ca,cb+d} \tag{7}
$$

$$
a = 1
$$
ه: 
$$
bc + d = ad + b
$$
ه: 
$$
T_{c,d} * T_{a,b} = T_{a,b} * T_{c,d}
$$
ه: 
$$
d = 0
$$
ه: 
$$
d = 0
$$
ه: 
$$
d = 0
$$

۰. فرض کنیم 
$$
G
$$
 که در آن کیروه مٹال ۶ است، با

$$
H = \{T_{a,b} \in G | \text{size } b \text{ s.t. } a\}
$$

تعریف شده باشد.گروه بودن  $H$  تحت عمل  $\epsilon$  در  $G$  به خواننده محول میشود.  $H$  غیرآبلمی مے ،پاشد.

. فرض کنیم  $K\subset H\subset K\subset K$  که در آن  $H$  و  $G$  مانند فوق بوده و  $\lambda$ 

$$
K = \{T_{\lambda,b} \in G | \text{size } b\}
$$

بر خواننده است تحقیق کند که  $K$  نسبت به عمل  $\epsilon$  در  $G$ گروه است، ولی  $K$  آبلی می باشد.

۹. فرض کنیم S  $S$  صفحه باشد. یعنی {x و y حقیقی} $S = \{(x,y) | S = 0 \text{ and } S \text{ and } S$  را با تعریف  $f(x,y) = f(x,y) = g(x,y) = g(x,y) = f(x,y) = g(x,y)$  در نظر میگیریم. £ انعکاس نسبت به محور y و g دوران به اندازهٔ °°۹ خلاف عقربههای ساعت حول مبدأ است. حال تعریف میکنیم  $A(S)$ و فرض می $\mathcal{G}$ یم \* در G ضرب عناصر در  $G = \{f^i g^j | i = \cdot, \setminus, \tau, \tau\}$  $f' = g' = d$ باشد. واضح است که نگاشت همانی $g' = g$ 

$$
(f * g)(x, y) = (fg)(x, y) = f(g(x, y)) = f(-y, x) = (y, x)
$$

۵۲ گروهها

ر

$$
(g * f)(x, y) = g(f(x, y)) = g(-x, y) = (-y, -x)
$$

پس  $g \ast f \neq f \ast g$  . برخواننده است تحقیق کند که  $f \ast g = f \ast g + g$  و G یک گروه غیرآبلی از مرتبهٔ ۸ است. این گروه را گروه دو وجهی از مرتبهٔ ۸ می،نامند. [سعی کنید برای (  $f^i g^j$  ) \*  $(f^s g^i)$  (  $f^s g^j$  ) فرمولی بیابید که  $a$  و  $b$  را برحسب  $i$ ،  $j$ ، و  $t$  بیان دارد.]

ا. فرض کنیم S و f همانند مثال ۹ باشند. همچنین ۲  $n > n$  و h دوران صفحه حول مبدأ به اندارة زاوية ٢π/n در جهت خلاف عقربههاى ساعت باشد. حال تعريف مىكنيم و ضرب  $G = \{f^k h^j | k = \cdot, \cdot, \cdot, n - 1\}$  و ضرب  $G = \{f^k h^j | k = \cdot, \cdot, \cdot, n - 1\}$ نگاشتها میگیریم. میتوان تحقیق کرد که نگاشت همانی $h^n = h^n = f$  و  $fh = h^{-1}$ . با این روابط می $\bar{\mathbf{u}}$ وان (با کمی زحمت) نشان داد که  $G$  یک گروه غیرآبلی از مرتبه ۲n است.  $G$  گروه دووجهی از مرتبهٔ ۲n میباشد.

 $G = \{f \in A(S)| f(s) \neq s$ ا . فرض کنیم {به ازای فقط تعدادی متناهی  $S$  به  $s$  و  $f$ در آن  $S$  یک مجموعهٔنامتناهی است. حکم میکنیم که  $G$  تحت ضرب  $*$  در  $A(S)$  یک گروه  $i \in G$  است. شرکتبذیری در G خودبهخود برقرار است، زیرا قبلاً در  $A(S)$  برقرار است. همچنین زیرا به ازای هر  $s \in S$ ،  $s \in i$ . لذا باید نشان دهیم که  $G$  تحت ضرب بسته است و هرگاه  $f^{-1} \in G$ ، آنگاه  $f \in G$ 

ابتدا بسته بودن را نشان می4هیم. فرض کنیم  $f,g\in f.$ . پس  $s=f(s)=f$  جز مثلاً به ازای ، 8، 8، 6، 8 و 8 $g(s)=s'$  جز به ازای ، $s'$ ،  $s'$ ،  $\cdots$  ،  $s_n'$ . در این صورت، به ازای هر 8 غیر از  $s_1$ یس  $s'_m \cdots s'_n$ ،  $s'_m \cdots s'_n$  (و احتمالاً بعضی از اینها)،  $s'_m \cdots s'_n$  ( $s_1$ ، پس  $s_1$ . $fg\in G$  فقط تعدادی متناهی از عناصر  $S$  را حرکت می $\iota$ دهد؛ در نتیجه  $fg$ بالاخره، هرگاه به ازای هر ۶ غیر از ۱۵٫ ۰۶، ۰۰۰، ۰٫ $s_n$ ،  $s = f(s)$ ، آنگاه

$$
f^{-1}(f(s))=f^{-1}(s)
$$

 $\cdots$   $s_1$  ولی $s_2 = s_1$  ( $s_2 = f^{-1}(s) = f^{-1}(f(s)) = (f^{-1}f)(s) = i(s)$ . پس به ازای هر  $s_1$ یک  $f^{-1} \in G$  . لذا  $f^{-1} \in G$  در تمام اصول موضوع گروه صدق میکند؛ لذا  $G$  یک  $f^{-1}(s) = s$  . $s_n$ گروه می باشد.

ا . فرض کنیم  $G$  مجموعهٔ تمام نگاشتهای  $T_{\theta}$  باشد که در اُن  $T_{\theta}$  دوران یک دایرهٔ مفروض، حول مرکزش به اندازهٔ زاویهٔ  $\theta$  در جهت عقربههای ساعت است. در $G$  عمل  $*$  را ترکیب نگاشتها چند تعریف و چند مثال از گروهها ۵۳

میگیریم. چون (به آسانی معلوم میشود)  $T_{\theta+\Psi} = T_{\theta+\Psi}$  تحت $\theta^* = \theta$  بسته است. اصول موضوع دیگرگروه را می توان به آسانی تحقیق کرد. توجه کنید که نگاشت همانی $T_* = T_* = T_{\pi}$  و یک گروه آبلمی میباشد.  $G \cdot T_{\theta}^{-1} = T_{-\theta} = T_{\mathsf{r}\pi-\theta}$ 

همان طور که در مورد 
$$
A(S)
$$
 شد، نماد فشردهٔ  $a^n$  ا برای

$$
\underbrace{a*a*a\cdots*a}_{\underset{1}{\downarrow}n}
$$

معرفی کرده و به ازای هر عدد صحیح مثبت n تعریف میکنیم  $a^{-n} = (a^{-1})^n$ ، و نیز قرار میدهیم e = e. در این صورت قوانین معمول نماها برقرارند؛ یعنی به ازای هر دو عدد صحیح  $a^{m} * a^{n} = a^{m+n}$ ,  $(a^{m})^{n} = a^{mn}$  in, m

توجه كنيدكه هرگاه G گروه اعداد صحيح تحت + باشد، آنگاه "a با نماد فوق مساوي na مي باشد.

خواننده ممکن است از ۱۲ مثال فوق در مورد گروهها این ایده را بیابد که همهٔ (و یا تقریباً همهٔ) مجموعهها با عملی مانند ٭ تشکیل گروه میدهند. این امر از واقعیت بدور است. حال چند مثال از ناگروهها را عرضه کرده و در هر حالت با امتحان چهار اصل موضوع گروه خواهیم دید که كدامها برقرار نيستند.

## جند نامثال

 $G$  ، فرض کنیم  $G$  مجموعهٔ تمام اعداد صحیح بوده و  $\ast$  ضرب معمولی اعداد صحیح در  $G$ باشد. چون به ازای G ، $a * b = ab$  ، $a, b \in G$  به وضوح نسبت به  $*$  بسته و شرکتپذیر است.  $a * \land a = a = \land a = \land * a \land a \in G$  به علاوه عدد ١ عنصريكه است، زيرا به ازاى هر لذا در سهچهارم راه اثبات گروه بودن  $G$ ایم. آنچه لازم داریم معکوس عناصر  $G$  نسبت  $\ast$  است که در G باشند. ولی این امر برقرار نیست. واضح است که نمی $\bar{\nu}$ وان عدد صحیح b را طوری یافت که د =  $b = 0 * 0 * 0$  زیرا به ازای هر  $b$ ،  $b = 0$ . ولی حتی سایر اعداد صحیح نیز در G معکوس ندارند. به عنوان مثال نسی توان عدد صحیح b را چنان یافت که ۱ $b = \ell * 7$  (زیرا این مستلزم آن است که  $\dagger = b = 0$  و  $\dagger = 1$  عددی صحیح نیست).

۰۲ . فرض کنیم G مجموعهٔ تمام اعداد حقیقی ناصفر باشد و به ازای  $a,b\in G$  تعریف می کنیم a \* b = a \* b. مثلاً ^b = f \* (0) = 0 \* f. از اصول موضوع گروه کدامها تحت این عمل \* در G برقرارند وكدامها نيستند؟ واضح است كه G تحت \* بسته است. أيا \* شركتيذير است؟ اگر چنین است. باید  $c = a * (b * c) * c = a * (b * c)$  یعنی  $(c * b)^{\intercal}$  =  $a^{\intercal}$ )؛ و در  $a = \pm \sqrt{(a^{\dagger}b)^{\dagger}c} = a^{\dagger} (b^{\dagger}c)$  نتیجه  $a^{\dagger} = a^{\dagger}$  که بهصورت سادهٔ ۱ $a^{\dagger} = a^{\dagger}$  در می $a^{\dagger}$ بد که فقط به ازای

#### ٥۴ كارهها

برقرار است. لذا قانون شرکتیذیری نسبت به ٭ در حالت کلی در G برقرار نیست. به همین نحو میتوان تحقیق کرد که G عنصر یکه ندارد. لذا بحث در باب معکوسها نسبت به \* معنی نخواهد داشت.

۴. فرض کنیم *G م*جموع**هٔ ت**مام اعداد صحیح مثبت تعت \* باشد که 
$$
a * b = a * b
$$
 (ضرب  
معولی اعداد صحیح). به آسانی میتوان تحقیق کرد که *G گر*رو نیست و این فتط به خاطر عدم  
رجرد معکوس برای برخی (در واقع اغلب) عناصرش نسبت به \* میباشد.

ما در تمرینات نیز چند نامثال دیگر از گروهها را خواهیم یافت.

# مسائل مسائل آسانتر ۰۱ معین کنید از مجموعههای G زیر با عمل ذکر شده کدامهاگروهند. در صورت نبودن، اصول موضوعی را که برقرار نیستند مشخص نمایید:  $:a * b = a - b$ ، الف) مجموعة تمام اعداد صحيح $G = a + b$  $: a * b = a + b + ab$   $G = \infty$ ب) مجموعة تمام اعداد صحيح  $a * b = a + b G = a + d$ ب) مجموعة تمام اعداد صحيح نامنفي  $:a * b = a + b + ab$  . $G = - \setminus d$  عداد گویای مخالف  $$  $a * b = a + b$ ، مجموعة تمام اعدادگویای تحویل ناپذیر با مخرج بخشپذیر بر ۵ $\leftarrow a * b = a + b$ ؛  $a * b = a$  ، $a, b \in G$  ، مجموعهای است با بیش از یک عنصر و به ازای هر  $G$  ) ه $a * b = a$  . ۰۲ . درگروه G مثال ۶ نشان دهیدکه مجموعهٔ  $a=\pm$  ،  $a=0$  حقیقی $H=\{T_{a,b}|$  تحت عمل $G$ در  $G$ یک گروه تشکیل می $\epsilon$ هد. ۳. تحقیق کنید که مثال ۷ واقعاً یک گروه است. ۴. ثابت کنید  $K$ ی تعریف شده در مثال ۸ یک گروه آبلبی است. ۰۵ در مثال ۹ ثابت کنید  $g^+ = f \ast g^- = g \ast f = g$ ، و نیز G گروهی است غیرآبلی و از مرتبة ۸. ۰۶ فرض کنید  $H$  و G بهترتیب همانهای بوده در مثالهای ۶ و ۷ باشند. نشان دهید هرگاه $\mathcal F$  $T_{a,b}*V*T^{-\lambda}_{a,b} \in H \; .V \in H \;$ آنگاه به ازای  $T_{a,b} \in G$ ۰۷ مسئلة ۶ را برای گروه  $K\subset G$  مثال ۸ حل کنید.  $(a * b)^n = a^n * b^n$  . اگر  $G$  یک گروه آبلی باشد، ثابت کنید به ازای هر عدد صحیح  $n$ ،  $b^n = a^n * b^n$

جند تعریف و چند مثال از گروهها ۵۵

۲۴. اگر G گروه دووجهی از مرتبهٔ ۲n تعریف شده در مثال ۱۰ باشد، ثابت کنید  $a * b = b * a$  الف) هرگاه n فرد بوده و  $a \in G$  چنان باشد که به ازای هر  $b \in G$ ، ه  $a = e$  آنگاه $a = 0$ 

باشد.

جند تبصرة ساده ٥٧

٣١. فرض كنيد G گروه تمام اعداد حقيقي ناصفر تحت عمل \* (كه ضرب معمولي اعداد حقيقي است) بوده و H گروه تمام اعداد حقیقی تحت عمل # (که جمع اعداد حقیقی است) باشد. الف) نشان دهید یک نگاشت مانند  $F:G\rightarrow F$  از  $G$  به روی  $H$  هست که در

$$
F(a * b) = F(a) \# F(b)
$$

 $F(ab) = F(a) + F(b)$  به ازای هر  $a, b \in G$  صدق میکند [یعنی  $a, b \in G$ ]. ب) نشان دهید که نگاشت  $F$  نمی تواند ۱-۱ باشد.

٢. چند تبصرۂ سادہ

در این بخش کوتاه نشان میدهیم که بعضی از خواص صوری ناشی از اصول موضوع گروه در هر گروه برقرارند. در واقع اغلب این نتایج قبلاً بهصورت مسئله در آخر بخش پیش آمدهاند. چون نوشتن ضرب  $G$  بهصورت \* كمي ناشيانه است، از حالا به بعد حاصلضرب  $a \ast b$  به ازای هر  $a,b\in G$  را فقط بهصورت  $ab$  می نویسیم. در لم زیر اولین نتایج صوری از این نوع ثابت شدهاند.

م ۱.۲.۲ - هرگاه 
$$
G
$$
 یک گروه باشد، آنگاه  
\nالف) عنصر همانیاش منحصر بهفرد است:  
\nاب) هر $G$  عنصر همانیاش منحصر بهفردی مانند $G$ ه دارد:  
\n
$$
(a^{-1})^{-1} = a \cdot a \in G
$$
 پا اگر $a$ ه (ه $G$ )  
\n $(ab)^{-1} = b^{-1}a^{-1} \cdot a, b \in G$  به ازای هر

برهان. با قسمت (الف) شروع میکنیم. در اثبات چه باید بکنیم؟ باید نشان دهیم هرگاه  $ae = ea = a$  ،  $a \in G$  ، و به ازای هر  $af = fa = a$  ،  $a \in G$  و به ازای هر  $e, f \in G$  $e = e$ آنگاه  $e = e$ . این کار بسیار آسان است، زیرا داریم  $e = e$  و  $f = e$ . پس، طبق حکم،  $.e = ef = f$ 

بهجاي اثبات قسمت (ب) نتيجة قويتري را (كه ذيلاً بهصورت لم ٢.٢.٢ درآمده) ثابت ميكنيم. از این نتیجه قسمت (ب) فوراً بهدست میآید. حکم میکنیم که درگروه G هرگاه a $b=a$ ، آنگاه بعنی می توان از طرفین یک معادله عنصری را حذف کرد. برای مشاهدهٔ این امر،گوییم به $b=c$ ازای هر  $a\in G$  عنصری مانند  $u\in G$  هست به طوری که  $a=a$ . لذا از  $ab=a$  داریم

 $u(ab) = u(ac)$ 

#### ۵۸ گرمها

, b = eb = ec = c | i) .eb = ec , يعني eb = ec (ua) و و , b = eb = ec = c | i نتیجه حاصل می باشد. استدلالی مشابه نشان می دهد که هرگاه a = ca، آنگاه b = c، اما از ملم توان نتیجه گرفت که $c=c$  این در هرگروه آبلی درست است ولی در حالت کلی  $ab=ca$ برقرار نيست.

حال برای بهدست آوردن قسمت (ب) بهعنوان نتیجهای از خاصیت حذف، فرض کنیم معکوسهای a باشند. در این صورت a $b = e = a$ . پس، بنابر خاصیت حذف،  $b, c \in G$ و معکوس a منحصر به قرد است. ما همواره آن را بهصورت  $a^{-1}$  خواهیم نوشت.  $b=c$ برای اثبات قسمت (ب)، از تعریف داریم $e = (-a^{-1})^{-1} = a^{-1}$ . ولی  $a = a^{-1}$ . پس، بنابر  $(a^{-1})^{-1} = a$  خاصیت حذف در  $a^{-1}(a^{-1})^{-1} = e = a^{-1}(a)$ ، بهدست می آوریم بالاخره برای قسمت (ت) داریم

$$
(ab)(b^{-1}a^{-1}) = ((ab)b^{-1})a^{-1} \quad (ab)(b^{-1}a^{-1})
$$
\n
$$
= (a(bb^{-1}))a^{-1} \quad (abc)(\text{since } a^{-1} = (abc)a^{-1})
$$
\n
$$
= (ae)a^{-1} = aa^{-1} = e
$$

$$
(ab)^{-1} = b^{-1}a^{-1} \text{ if } a \neq (b^{-1}a^{-1})(ab) = e
$$
 به همین نحو

ما قول دادهایم که بخشی از استدلال فوق را بهصورت لمبی جدا گانه ذکر کنیم. حال به این قول وفاكرده و مينويسيم:

لم 7.7.7.  
الم 7.7.7.  
الف) 
$$
ab = ac
$$
 آنگاه = c  
.b = c یگاه = ca  
.ب)  $ba = ca$  آنگاه = c

پیش از ترک این نتایج نوجه میکنیم که اگر  $G$ گروه اعداد حقیقی تحت + باشد. قسمت (ب) لم ۱.۲.۲ بهصورت آشنای a = (-a) در می آید.

در این بخش مقدار کسی ریاضیات وجود دارد. لذا به تعداد کسی مسئله قناعت میکنیم. همچنین به درجهٔ سختی مسائل اشارهای نخواهیم کرد.

> مسائل ۰۱ فرض کنید مجموعهٔ G تحت یک عمل شرکتیدیر بسته باشد بهطوری که  $\cdot$ ۱

زيرگروهها ٥٩

- $ax = y$  . به ازای هر  $x \in G$  .a,  $y \in G$  . به ازای هر  $ua=w$  ۱. به ازای هر $u\in G$  ،  $a,w\in G$  به ازای هر نشان دهید که G یک گروه است.
- ۰۲ . اگر مجموعهٔ متناهی G تحت یک عمل شرکتیذیر بسته باشد بهطوری که  $ax = ay$  تساوی  $\cdot$ ۲ ر ساوی سه =  $u$  را به ازای هر  $a, x, y, u, w \in G$  ایجاب کند، ثابت  $u$  =  $y$  و  $x = y$ کنید  $G$  یک گروه می باشد. (این تکرار مسئلهای است که قبلاً آمده است. از این مسئله بعدها در متن استفاده خواهد شد.)
- ۳. اگر درگروه G به ازای سه عدد صحیح متوالی i،  $a^i b^i$  =  $a^i b^i$ بت کنید G آبلی است. ۴. نشان دهید که اگر در مسئلهٔ ۳ کلمهٔ «سه» با «دو» عوض شود. مسئله همیشه درست  $i + \delta$  نیست. به عبارت دیگر، نشان دهید که گروهی چون  $G$  و اعدادی متوالی مانند  $i$  و ۱ وجود دارند بهطوری که G آبلی نبوده ولی دارای این خاصیت است که به ازای هر a و b در  $(a(b)^{i+1} = a^{i+1}b^{i+1}$ ,  $(ab)^i = a^ib^i$ ,  $G$
- ۵. فرض کنید درگروه G به ازای هر a،  $a,b \in G$  به ازای هر G)\* =  $a^{\text{r}}$  (a) و  $(ab)^{\text{c}} = a^{\text{c}}$ . نشان دهید که  $G$  آبلی است.
- . . فرض کنید گروه G چنان باشد که به ازای عدد صحیح ثابتی چون ۱ $n > n$  و هر  $G$   $a,b \in G$ ،  $a, b \in G$  . ثابت کنید به ازای هر $(ab)^n = a^n b^n$ 
	- $(a(b)^{n-1} = b^{n-1}a^{n-1}$  (الف)  $a^nb^{n-1} = b^{n-1}a^n$  (  $(aba^{-1}b^{-1})^{n(n-1)} = e$  (ب [راهنمایی برای قسمت (پ). توجه کنید که به ازای جمیع اعداد صحیح r،  $[.(aba^{-1})^r = ab^r a^{-1}]$

# ۳. زیرگروهها

بررسی تمام گروه G برای کسب اطلاعات بیشتر راجع،ه آن ممکن است کار زیادی را طلب کند. ممکن است بخواهیم معطوف بخشهای مناسبی از G شویم که کوچکتر بوده و روی آنها کنترل بیشتری داریم و ضمناً چنانند که اطلاعات مربوط به آنها را میتوان برای کسب اطلاعات و بصیرتی راجع، خود G بهکار برد. بدینترتیب سؤال زیر مطرح میشود: چه بخشهایی از G برای این نوع تشريح مناسبlند؟ واضح است كه اين بخشها هر چه باشند بايد انعكاسدهندة اين واقعيت باشند

۶۰ گرمها

که  $G$  یک گروه است نه فقط یک مجموعهٔ قدیمی.

یک گروه با یک مجموعهٔ معمولی این فرق را دارد که دارای عملی خوشرفتار است. لذا طبیعی است که بخواهیم قسمتهای فوق|الذکر نسبت به عمل G رفتار معقولی داشته باشند. با تضمین این امر. بر درنگ به مفهوم زیرگروه یک گروه خواهیم رسید.

تعریف. زیرمجموعهٔ ناتهی  $H$  ازگروه  $G$  یک زیرگروه  $G$  نام دارد اگر  $H$  نسبت به ضرب در خود یک گروه باشد.  $G$ 

ما بر عبارت «نسبت به ضرب در G» تأكيد مىكنيم. مثلاً زيرمجموعة {١ – ١} = A در Z (مجموعة اعداد صحيح) را اختيار مي كنيم. A تحت ضرب اعداد صحيح يك گروه است. ولي زیرگروه Z (به عنوان یک گروه نسبت به +) نیست.

هرگروه  $G$  خودبهخود دو زیرگروه واضح دارد که عبارتند از خود  $G$  و زیرگروه مرکب از فقط عنصر همانی e. ما این دو زیرگروه را زیرگروههای بدیهی میiامیم. توجه ما بیشتر به سایر زیرگروهها، یعنبی زیرگروههای حقیقی،  $G$  می $باشد.$ 

پیش از آنکه نگاه نزدیکتری به ویژگی کلی زیرگروهها بیفکنیم، به زیرگروههایی از چند گروه خاص نظری می|فکنیم. برخی از این گروهها همانهایی هستند که در مثالهای بخش ۱ عنوان شدند. ما شمارهگذاری آنها را حفظ میکنیم. در بعضی ازاین مثالها تحقیق میکنیم که برخی از زیرمجموعههای آنها به واقع زیرگروهند. به خواننده قویاً توصیه می شود که این کار را برای زیرمجموعههای بسیار دیگر انجام داده و مثالهای دیگری برای خود بیابد.

ما در اثبات زیرگروه بودن زیرمجموعهای از یک گروه یکی از اصول موضوع گروه (یعنی قانون شرکتپذیری) را امتحان نمیکنیم. چون قانون شرکتپذیری درگروه G برقرار است. این قانون به ازای هر سه عنصر از زیرمجموعهٔ A از G نیز چنین می باشد. لذا برای زیرمجموعهٔ A از G باید امتحان  $a^{-1}$  كرد كه أيا  $A$  تحت عمل  $G$  بسته است، أيا e در  $A$  است. و بالاخره به ازاى هر  $A\in$ ، أيا  $a\in A$ نيز در A است يا نه.

همچنین می توان یک محاسبهٔ دیگر را نیز انجام نداد. فرض کنیم A  $\, \subset G$  ناتهی بوده و به ازای  $a\in A$  هر $A\in A$  ، ه $b\in A$ . همچنین هرگاه  $a\in A$  آنگاه  $a\in A$  . در این صورت حکم میکنیم  $a \in A$  ، و يرا $a \in A$  را اختيار ميكنيم. پس، طبق فرض،  $A \in \{ -x \}$ . لذا، مجدداً طبق فرض، جون  $e = a a^{-1} \in A$ ، داریم  $e \in A$  . لذا  $A$  یک زیرگروه  $G$  است. بهعبارت دیگر:  $a a^{-1} \in A$ 

لَمْ ١.٣.٢. زيرمجموعة ناتهي  $A \subset G$  زيرگروه G است اگر و فقط اگر A نسبت  $a^{-1} \in A$  به عمل  $G$  بسته بوده و هرگاه  $a \in A$  آنگاه

زيوكروهها ۶۱

حال به چند مثال می پردازیم.

جند مثال

. فرض كنيم G گروه اعداد صحيح Z تحت $f$  و  $H$  مجموعهٔ اعداد صحيح زوج باشد.  $\lambda$ حکم میکنیم که  $H$  زیرگروه  $\Z$  است. جرا؟ أیا  $H$  بسته است؛ یعنی به ازای هر  $H \in \mathbb{R}$ ، آیا به عبارت دیگر، اگر a و b اعداد صحیح زوجی باشند، آیا a + b یک عدد صحیح sa + b یک عدد صحیح  $a+b \in H$ روج است؟ جواب مثبت است. پس H تحت + بسته است. حال در مورد معکوس. جون عمل یا به علاوه است، معکوس  $\mathbb Z$  6 نسبت به این عمل  $a-\mathbb Z$  است. هرگاه  $a\in H$  ، یعنی  $a$  زوج  $\mathbb Z$ باشد. آنگاه  $a$ – نیز زوج است؟ پس  $a \in H$  . به بیان کوتاه.  $H$  زیرگروه  $\mathbb Z$  تحت + می،باشد.

. فرض کنیم G مجدداً گروه اعداد صحیح Z تحت + باشد. در مثال ۱ مجموعة اعداد  $G$ صحیح زوج  $H$  را می توان به نحوی دیگر توصیف کرد؛ یعنی  $H$  عبارت است از تمام مضارب ۲. در مثال ۱ از خود ۲ استفادهای نشد. فرض کنیم ۱ $m > m$  عددی صحیح بوده و  $H_m$  از تمام مضارب  $m$  در  $\Z$  تشکیل شده باشد. بر خواننده است تحقیق کند که  $H_m$  زیرگروهی از  $\Z$  تحت + می باشد.

با فرض کنیم  $S$  زیرمجموعه $\sigma$ ی ناتهی بوده و  $A(S)$   $A = S$ . اگر  $a \in S$ ، قرار می $s$ هیم  $\mathbf F$ حکم میکنیم که  $H(a) = \{f \in A(S) | f(a) = a\}$  زیرگروه  $G$  است. زیرا هرگاه  $H(a) = H(a)$ انگاه  $f(a) = f(g(a)) = f(g(a)) = f(a) = f(a) = g(a)$ . لذا  $f^{-1}(f(a)) = f^{-1}(a)$  . همچنین هرگاه  $f \in H(a)$ ، آنگاه  $a = f(a)$ ؛ یس  $f(a) = f^{-1}(a)$ . اما a =  $f^{-1}(f(a)) = f^{-1}(a)$  اما a =  $f^{-1}(f(a)) = f^{-1}(f(a)) = f^{-1}(a) = a$ ، داریم در نتیجه  $H(a)$  زیرگروه  $G$  است.  $f^{-1} \in H(a)$ 

ه فرض کنیم G همانند مثال ۶ و  $H$  همانند مثال ۷ در بخش ۱ باشد.  $H$  زیرگروه  $G$  است $^\bullet$ (رک.مسئلة ۳ در بخش ۱).

. فرض کنیم  $G$  همانند مثال ۶ و  $K$  همانند مثال ۸ در بخش ۱ باشد. در این صورت $\Delta$ و  $K$  زیرگروه هر دوی  $H$  و  $G$  می $\iota$ شد.  $K\subset H\subset G$ 

۶. فرض کنیم 'C مجموعهٔ اعداد مختلط ناصفر بهعنوان گروه تحت ضرب اعداد مختلط باشد. همچنین  $[a|\}$ ویاست| $V=\{a\in \mathbb{C}'$ . در این صورت  $V$  زیرگروه 'C است. زیرا هرگاه  $|a^{-1}| = 1/|a|$  و  $|b|$ گویا باشند. آنگاه  $|ab| = |a||b|$ گویاست؛ پس  $b \in V$  . همچنین  $|a|$ 

۶۲ گروهها

گویاست؛ پس  $V \in \mathbb{C}$ . بنابراین، $V_{\perp}$  زیرگروه ' $\mathbb{C}$  می $\cdot$ شد. . فرض کنیم 'C' و V مانند فوق بوده و قرار می $\epsilon$ هیم  $\mathbf V$ 

$$
U = \{a \in \mathbf{C'} | \mathbf{a} \in \mathbf{a} \text{ is a } a = \cos \theta + i \sin \theta\}
$$

اگر a = cos  $\theta$  + i sin  $\psi$  ,  $a = \cos \theta + i \sin \theta$ ، در فصل ۱ دیدیم که

$$
ab = \cos(\theta + \psi) + i\sin(\theta + \psi)
$$

بس  $a^{-1} = \cos \theta - i \sin \theta = \cos(-\theta) + i \sin(-\theta) \in U$  ، همچنین  $V$  ا زیرا  $U \subset U \subset V \subset \mathbb{C}^r$ . لذا  $|a| = \sqrt{\cos^{\mathsf{r}}\theta + \sin^{\mathsf{r}}\theta} = |b|$ ، زیرا  $|a| = 0$ و 'C مىباشد.

۰۸ فرض کنیم 'C و U و V مانند فوق بوده و ۱ $n > n$  عددی صحیح باشد. همچنین $\mathcal C$ و (ممان $B=\{\lambda,\theta_n,\theta_n^\text{r},\ldots,\theta_n^{n-1}\}$  و  $\theta_n=\cos\left(\frac{\ln(n)}{n}\right)+i\sin(\frac{\ln(n)}{n})$ از قضیهٔ دموآور دیدیم) ۱ $\theta^n = \theta^n$ ، به آسانی معلوم میشود که  $B$  زیرگروه  $U$  و  $V$  و  $\heartsuit$  بوده و از مرتبة n مرباشد.

 $A = \{a^i | i$ ، فرض کنیم G یک گروه بوده و a  $\in G$  . مجموعه  $i\}$ عدد صحیح دلخواه  $a^i$ زیرگروه  $G$  است. زیرا، طبق قواعد نماها، هرگاه  $a^i \in A$  و  $a^j \in a^j$ ، آنگاه  $i^{i+1}$ ؛ پس در A است. همچنین  $a^{-i} = a^{i-1}$ ؛ پس A  $^{-1} \in A$  این امر A را زیرگروه G میسازد. زیرگروه دوری  $G$  تولید شده بهوسیلهٔ  $a$  به مفهوم زیر می $\mu$ شد.  $A$ 

تعریف. زیرگروه دوری G تولید شده بهوسیلهٔ a مجموعهٔ {i عدد صحیح دلخواه! $\{a^i |$  می $i$ شد. این زیرگروه را با (a) نشان می0هیم.

توجه کنید که هرگاه e عنصر همانی G باشد. آنگاه  $\left\{e\right\} = (e)$ . گروه مثال ۸ عبارت است ازگروه دوری  $(\theta_n)$  از  $\mathbf C$  که به وسیلهٔ  $\theta_n$  تولید شده است.

ا . فرض کنیم  $G$  یک گروه باشد. به ازای  $a \in G$  قرار می $\mathfrak{c}$ هیم  $\mathfrak{o}$ 

$$
C(a) = \{g \in G | ga = ag\}
$$

 $\cdot g,h\in C(a)$  حکم میکنیم که  $C(a)$  زیرگروه  $G$  است. ابتدا به بسته بودن  $C(a)$  میپرداز یم. هرگاه

 $a = a$ آنگاه  $ga = a$  و  $a = a$  . لذا، با استفادهٔ مکرر از قانون شرکتیذیری،  $(gh)a = g(ha) = g(ah) = (ga)h = (ag)h = a(gh)$ در نتیجه،  $gh \in C(a)$ . همچنین هرگاه  $g \in C(a)$ ، آنگاه از  $g$ ه $h \in C(a)$  داریم  $g^{-1}(ga)g^{-1} = g^{-1}(ag)g^{-1}$ 

 $G$  که بهصورت  $g^{-1} \in C(a)$  ساده میشود، که از آنجا  $g^{-1} \in C(a)$  بس  $g^{-1}$  زیرگروه مىباشد.

زیرگروههای خاص  $C(a)$  بعدها ظاهر خواهند شد و ما نامی خاص به آنها میدهیم. ما را مرکز ساز a در G می $d$ میم. اگر در یک گروه a $b = ba$ ، گوییم a و b با هم تعویض  $C(a)$ می شوند. لذا  $C(a)$  مجموعهٔ تمام عناصری در  $G$  است که با  $a$  تعویض می شوند.

$$
\mathbf{Z}(G) = \{ z \in G | zx = xz \cdot x \in G \mid x \in G \mid x \in G \} \text{ and } \mathbf{Z}(G) = \{ z \in G | zx = xz \cdot x \in G \mid x \in G \}.
$$

۱۲. فرض کنیم  $G$  گروه و  $H$  زیرگروهی از آن باشد. به ازای  $G \in G$  قرار می $\mathfrak{c}$ هیم  $x = a^{-1}h_1a$ . حکم می کنیم  $a^{-1}Ha$  زیرگروه  $G$  است. اگر  $a^{-1}Ha = \{a^{-1}ha | h \in H\}$ و که در آنها  $h$ ،  $h_{\mathsf{r}} \in H$ ، آنگاه  $y = a^{-1}h_{\mathsf{r}}a$  ,

$$
xy = (a^{-1}h_1a)(a^{-1}h_1a) = a^{-1}(h_1h_1)a \qquad (3.5)
$$

و جون H زیرگروه G است،  $h_1 \in H$ . بنابراین،  $H$ ' $a \in A_r$  با انگر آن است  $\omega$ که  $xy \in a^{-1}H$ ، لذا  $a^{-1}H$  بسته است. همچنین هرگاه  $x$ ا $x = a^{-1}H$ ، آنگاه بەآسانى معلوم مىشود كە

$$
x^{-1} = (a^{-1}ha)^{-1} = a^{-1}h^{-1}a \in a^{-1}Ha
$$

بنابراین.  $Ha$  ' $a^{-1}Ha$  زیرگروه  $G$  است.

ظاهراً یک دوجین مثال از زیرگروهها باید برایمان کافی باشد. لذا به نکات دیگر می,پردازیم. لم ۱.۳.۲ به موارد نیاز برای زیرگروه بودن یک زیرمجموعه از یک گروه اشاره دارد. در یک حالت خاص مهم میتوان در امتحان زیرگروه G بودن زیرمجموعهٔ  $H$  زحمت زیادی راکم کرد و این در حالتی است که  $H$  متناهی میباشد.
۶۴ گ, هنا

 $G$  لم ٢.٣.٢. فرض کنیم  $G$  گروه و  $H$  زیرمجموعهای ناتهی و متناهی از  $G$  باشد که تحت ضرب در G بسته است. در این صورت  $H$  زیرگروه  $G$  می $\mu$ شد.

برهان. بنابر لم ١.٣.٢ بايد نشان دادكه  $a \in H$  عضويت  $a \in H$  ,, ايجاب مركند. گویبم هرگاه $e = a = a^2 - a$  آنگاه $e = a^{-1} = a$  و کار تمام است. حال فرض کنیم  $e \neq a$ . عنصرهای نوشته شده است که همه در  $H$ اند زیرا  $H$  با آنکه فقط  $n$  عنصر متمایز دارد بسته است. این امر چطور ممکن است؟ این فقط وقتی امکان دارد که دو عنصر لیست شده مساوی باشند. به  $a^i = a^j$  ، بیان دیگر، فقط وقتبی که به ازای ، و  $j$ ای با خاصیت ۱ $j \leq i < j \leq n+1$ ولی، طبق خاصیت حذف درگروهها، e<sup>j-i</sup> = e. جون ۱  $i \geq j - i \in H$  ؛ در نتیجه اما  $j-i-1 \geq n$ . اما  $i \geq i-1$ . پس  $H \in \mathbb{R}^i$  و  $a^{j-i-1} = a^{j-i} = a^{j-i}$  ه که از آنجا . این لم ما را ثابت خواهد کرد.  $a^{-1} = a^{j-i-1} \in H$ 

یک نتیجهٔ فوری ولی مهم از لم ۲.۳.۲ به قرار زیر است.

نتیجه. هرگاه  $G$  یک گروه متناهی بوده و زیرمجموعهٔ ناتهی  $H$  از  $G$  تحت ضرب بسته یاشد، آنگاه  $H$  زیرگروه  $G$  می باشد.

مسائل مسائل أسانتر  $\cdot G$  . اگر A و B زیرگروههایی از  $G$  باشند، نشان دهید که A  $\cap$  B نیز زیرگروهی است از  $G$ ٢. زیرگروه دوری Z تولید شده بهوسیلهٔ ١ – تحت + چیست؟ ۰۳. فرض کنید  $S$ ۳ گروه متقارن از درجهٔ ۳ باشد. تمام زیرگروههای  $S$ ۳ را بیابید. ۴. تحقیق کنید که  $\mathbb{Z}(G)$  (مرکز  $G$ ) زیرگروه  $G$  است. (رک. مثال ۱۱.) . اگر (C(a) مرکزساز a در G باشد (مثال ۱۰)، ثابت کنید (C(a) =  $\cap_{a\in G}C(a)$ .  $C(a) = G$  . نشان دهید  $a \in Z(G)$  اگر و فقط اگر . را به ازای هر  $a \in S$  بیابید.  $C(a)$  .  $V$  $G$  . اگر  $G$  یک گروه آبلی بوده و  $\{a\in G|a^{\intercal}=e\}$ ، نشان دهید که  $H$  زیرگروه.

 $50 \text{ Hz}, 50 \text{ Hz}$ 

مسائل با سطح متوسط  
۱۶. اگر *G* زیگروه حقیقی نداشته باشد، ثابت کنید *G* درری از مرتبهٔ 7 است که در آن 7 اول  
میباشد. (این امر مسٹله ۱۴ را قویتر میسازد.)  
۱۷. اگر
$$
G
$$
 یک گروه بوده و  $G$  یه، ثابت کنید ۵۵x =  $x^{-1}C(a)x$  =  $x^{-1}C(a)x$  بای مثالهای ۱۰ و $x^{-1}C(a)x$  برک. مثالهای ۱۰ و تلا.]  
۱۸. اگر ۶ یک مجموعهٔ ناتهی بوده و X  $x$  نشان دهید که

$$
T(X) = \{ f \in A(S) | f(X) \subset X \}
$$

زیرگروه  $A(S)$  است اگر  $X$  متناهی باشد.  $AB = \{ab|b \in B, a \in A\}$  ا. اگر A و B زیرگروههایی ازگروه آبلی G باشند، قرار دهید و ثابت کنید  $AB$  زیرگروه  $G$  است. ۲۰ . گروه  $G$  و دو زیرگروه A و B از آن را طوری مثال بزنید که  $AB$  زیرگروه  $G$  نباشد. ۰۲۱ گر $A$  و  $B$  زیرگروههایی از  $G$  باشند بهطوری که به ازای هر  $b\in A$  ،  $b\in A$ ، نشان $b^{-1}A$ ، نشان دهید که  $AB$  زیرگروه  $G$  است. ۲۲. اگر A و B زیرگروههایی متناهی و بهترتیب از مرتبهٔ  $m$  و  $n$ گروه آبلی  $G$  باشند، ثابت کنید . زیرگروهی از  $m$  است اگر  $m$  و  $m$  نسبت به هم اول باشند  $AB$ 

۶۶ گروهها

۲۳. اگر در مسئلة ۲۲ m و n نسبت به هم اول نباشند. مرتبة AB چیست؟  $G$  ، اگر  $H$  زیرگروه  $G$  باشد، قرار دهید  $Hx$   $\cap_{x\in G} x^{-1}$  و ثابت کنید  $N$  زیرگروه  $H$  $y^{-1}Ny = N$  ، است بهطوری که به ازای هر  $y \in G$  ،  $y \in N$ 

## مسائل مشكلته

- ۲۵. فرض کنید  $S$ . X و  $T(X)$  همانند مسئلهٔ ۱۸ باشند (ولی  $X$  متناهی نباشد). مجموعهٔ و زیرمجموعهٔ نامتناهی X را جنان مثال بزنید که  $T(X)$  زیرگروه  $A(S)$  نباشد.  $S$
- $Hx = \{hx | h \in H\}$  . فرض کنید  $G$  یک گروه و  $H$  زیرگروهی از آن باشد. قرار دهید  $Hx = \{hx | h \in H\}$  و  $Ha \cap Hb = \emptyset$  نشان دهید که به ازای هر $a, b \in G$ .  $Ha = Hb$  یا  $b = Ha$
- ۲۷. اگر در مسئلهٔ ۲۶ H زیرگروهی متناهی از G باشد. ثابت کنید تعداد عناصر Hb و Hb یکی است. این تعداد چندتاست؟
- $x^{-1}Mx \subset M$  . فرض کنید  $M$  و  $N$  زیرگروههایی از G باشند بهطوری که به ازای هر  $x \in G$  . ۲۸  $x \in G$  و  $x \in N$ '  $x$ . ثابت کنید  $MN$  زیرگروه  $G$  بوده و به ازای هر

 $x^{-1}(MN)x\subset MN$ 

- اگر  $M$  زیرگروهی از  $G$  باشد بهطوری که به ازای هر $x \in M$  ،  $x \in M$  ، ثابت کنید ۲۹  $x^{-1}Mx = M$  در واقع
- ۳۰. اگر  $M$  و  $N$  چنان باشند که به ازای هر  $x \in M$  .  $x \in M$ ' $x = N$  و  $X = x^{-1}$  و نيز (e) = M ^ N ^ تابت كنيد به ازاى هر m ∈ M و m n = nm ،n ∈ N. (راهنمايي. عنصر nnm='n-' را در نظر بگیرید.)

## ۴. قضية لاگرانژ

حال اولین نتیجهٔ مهم و واقعی نظریهٔ گروهها را بهدست میآوریم. این قضیه، با آنکه اثبات سادهای دارد. الفبای گروههای متناهی بوده وکاربردهای جالبی در نظریهٔ اعداد خواهد داشت.

در واقع کسانی که مسائل ۲۶ و ۲۷ بخش ۳ را حل کردهاند برای اثبات این قضیه آمادگی تام دارند. این قضیه صرفاً مرگوید که در یک گروه متناهی مرتبهٔ یک زیرگروه مرتبهٔ آن گروه را عاد مہ کند.

برای فراهم ساختن زمینهٔ اثبات این قضیه (که منسوب به لاگرانز است) و استفادهٔ مکرر بعدی از آن، گردش کوتاهی در نظریهٔ مجموعهها میکنیم. قضية لأكرانز ۶۷

مفهوم «رابطه» مانند مفهوم «تابع» در اغلب بخشهای ریاضی نفوذ دارد. یک رابطه عبارت است از حکمی مانند aRb راجع به عناصر a,b  $S$  .a,b . اگر  $S$  مجموعهٔ اعداد صحیح باشد.  $a \leq b$  یک رابطه بر  $S$  است. به همین نحو  $a < b$  رابطهای است بر  $S$ ؛ و همچنین است  $a = b$ 

البته تساوی (=) یک رابطهٔ همارزی است؛ در نتیجه مفهوم کلی رابطهٔ همارزی تعمیمی است از تساوی. بهطور دقیقتر، یک رابطهٔ همارزی تساوی را از جهتی میسنجد. این نکتهٔ مبهم پس از چند مثال روشنتر خواهد شد.

چند مثال

۰۱ فرض کنیم  $S$  مجموعهٔ تمام اجناس فروشی در یک مغازهٔ بقالی باشد.گوییم به ازای اگر بهای  $a$  مساوی بهای  $b$  باشد. واضح است که قواعد معرف رابطهٔ هم $|$ رزی  $a\sim b$  ، $a,b\in S$ برای این ~ برقرارند. توجه کنید که در سنجش این «تساوی تعمیمیافته» بر S از جمیع خواص عناصر S جز بهای أنها صرف نظر شده است. لذا a  $\sim b$  اگر تا جایی که به بهای آنها مربوط میشود با هم مساوی باشند.

. فرض کنیم S مجموعهٔ اعداد صحیح بوده و ۱ $n > n$  عدد صحیح ثابتی باشد. به ازای  $a \sim b$  تعریف میکنیم  $a \sim b$  اگر  $n | (a - b)$ . تحقیق میکنیم که این یک رابطهٔ هم ارزی  $a, b \in S$ است. چون  $a-a \cdot n$ ، داریم  $a \sim a \sim a$ . و چون  $n | a - n |$  ایجاب میکند که

$$
n|(b-a)=-(a-b)
$$

 $\alpha \wedge (a-b)$  ایجاب میکند که  $a \sim b$ . بالاخره هرگاه  $b \sim a \sim b$  و  $\alpha \sim b$ ، آنگاه  $|a \sim b \mid n$  و  $a \sim b$  $a \sim c$  پس  $n|(a - c) + n|$ ؛ یعنی  $n|((a - b) + (b - c))$ . بنابراین

این رابطه بر اعداد صحیح در نظریهٔ اعداد اهمیت بسیار داشته و همنهشتی به پیمانه n خوانده میشود. وقتی a  $b\sim b$ ، آن را بهصورت a  $b\mod(n)$  ایا گاهی بهصورت  $a\equiv b(n)$  نوشته و مي خوانيم: «a همنهشت b به پيمانة n است.» ما با اين رابطه مكرر بر خواهيم خورد. همان طور که خواهید دید، این حالت خاصی است از یک پدیدهٔ بسیار وسیعتر در گروهها.

۶۸ گروهها

. مثال ۲ را تعمیم میدهیم. فرض کنیم  $G$  یک گروه و  $H$  زیرگروهی از آن باشد. به ازای $\blacktriangledown$  $e = aa^{-1}$  تعریف میکنیم  $a \sim b$  اگر  $b \neq b^{-1} \in d$ . چون  $e \in H$  و  $e \in a$ . داریم  $a, b \in G$ . همچنین هرگاه  $H \in H$  آنگاه جون  $H$  زیرگروه  $G$  است،  $H \in (ab^{-1})^{-1} \in (ab^{-1})$ . ولمی  $ba^{-1} = (b^{-1})^{-1} = (b^{-1})^{-1} = ba^{-1}$ ؛ پس  $a^{-1} \in H$ ؛ در نتیجه  $a \sim b \sim b$ . این به ما میگوید ى ما حدا م $a \sim b$  وابطة  $b \sim a$  را ايجاب مى كند. بالاخره هرگاه  $a \sim b$  و ع $b \sim a$  آنگاه  $a \sim b$  و م  $ac^{-1}$  ، ولی  $ac^{-1}$  =  $(ac^{-1})(bc^{-1})$  که از آنجا  $ac^{-1} \in H$  و در نتیجه  $bc^{-1} \in H$ تعدی ~ را نشان دادهایم. لذا ~ یک رابطهٔ همارزی بر G میباشد.

توجه کنید که هرگاه  $\Z$  =  $G$ گروه اعداد صحیح تحت + بوده و  $H$  زیرگروه آن مرکب از تمام مضارب n (به ازای عدد صحیح ثابت ۱ $n>0$  باشد، آنگاه  $b^{-1}\in B$  بهصورت  $a\equiv b$  در  $n$  عدد صحیح ثابت ۱ می آید. لذا همنهشتی به پیمانهٔ n حالت بسیار خاصی از همارزی است که در مثال ۳ تعریف شد. این رابطهٔ همارزی در اثبات قضیهٔ لاگرانز بهکار خواهد رفت.

 $x \in G$  . فرض کنیم G یک گروه باشد. به ازای  $a \nsim b$  گوییم  $a \nsim b$  اگر عنصری مانند  $G$ باشد بهطوری که  $x^{-\lambda}$ ته $x = b = 0.$  حکم میکنیم که این معرف یک رابطهٔ همارزی بر  $G$  است. اولاً:  $a = (x^{-1})^{-1}b(x^{-1})$  زیرا  $a = eae^{-1}$ . ثانیاً هرگاه  $a \sim b$  آن $a \sim a$ ؛  $b = a$ ؛ یس $a \sim a$  $b=x^{-1}ax$  در نتیجه  $a\sim b$ . بالآخره هرگاه  $a\sim b$  و  $c\sim a$ ، آنگاه به ازای  $x,y\in x$ ی،  $x$ ی، ه لذا  $c = y^{-1}(x^{-1}ax)y = (xy)^{-1}a(xy)$ : و در نتیجه $c = y^{-1}by$ . پس این یک رابطهٔ هم ارزی بر  $G$  میباشد.

این رابطه نیز نقش مهمی در نظریهٔ گروهها دارد و نام خاص نزویج بدان اطلاق شده است. وقتمی  $a \sim b$ ، گوییم «a و b مزدوج یکدیگر در  $G$ اند.» توجه کـنید که هرگاه  $G$  آبلـی باشد، آنگاه  $a = b$  اگر و فقط اگر  $a \sim b$ 

می توان همین طور ادامه داد و مثالهای جالب متعددی از روابط همارزی ارائه کرد. ولی این کار ما را از هدف اصلی این بخش دور میسازد. در مسائل آخر این بخش مثال به حد وفور خواهیم داشت.

بحث را ادامه داده و تعریف زیر را میآوریم.

 $[a] = \{b \in S | b \sim a\}$ تعریف. هرگاه $b \sim b$ باشد، آنگاه آن آنگاه آن به تعریف تعریف شده تعريف ميشود.

حال ردهٔ a را در مثالهای ۳ و ۴ که هم اکنون دیدیم مشخص میکنیم.

تضية لاكرانز ٢٩

 $ab^{-1} = a b$  در مثال ۳،  $a \sim b$  اگر  $b \in b^{-1}$ ؛ یعنی اگر به ازای  $h \in H$ ی، اڈا ، ایجاب مرکند که  $a = h$  از آنسو، هرگاه  $a = k$  که در آن  $k \in H$  آنگاه  $a \sim b$  $a \in Hb = \{hb|h \in H\}$ . يس  $b \sim b$  اگر و فقط اگر  $a \sim b$  .  $ab^{-1} = (kb)b^{-1} = k \in H$  $[b] = Hb$  بنارامز

مجموعهٔ  $Hb$  یک هم مجموعهٔ راست  $H$  در  $G$  نام دارد. ما در مسئلهٔ ۲۶ از بخش ۳ به این  $(b \in [b] = Hb$  (و نیز زیرا  $e \in H$  ) د و  $b = e$  و  $b = b$  (و نیز زیرا  $b \in Hb$ ). هممجموعههای راست و همتاهای چپ آنها، یعنی هممجموعههای چپ، نقشهای مهمی در آنچه مي[يند خواهند داشت.

 $b = x^{-1}ax$  در مثال ۴ تعریف کردیم  $a \sim b$  اگر به ازای  $x \in \mathcal{F}$ ی،  $x \sim b = x^{-1}$ . لذا

$$
[a] = \{x^{-1}ax|x \in G\}
$$

در این حالت  $[a]$  را با  $\operatorname{cl}(a)$  نشان داده و آن را رده نزویج  $a$  در $G$  می $i$ میم. هرگاه  $G$  آبلی باشد،  $\operatorname{cl}(a)$  آنگاه  $\operatorname{cl}(a)$  فقط از a تشکیل شده است. در واقع هرگاه (مرکز d  $\in Z(G)$ ، آنگاه  $\operatorname{cl}(a)$ **ن**قط از a تشکیل شده است.

مفهوم تزويج و خواصش مجدداً،بهويژه در بخش ١١.ظاهر خواهد شد. بررسی ردهٔ یک عنصر a در مثال ۲ را به بعد در این فصل موکول میکنیم. اثر مهمی که یک رابطة همارزی بر یک مجموعه دارد تجزیه و افراز آن به قطعات از هم جدای زیبایی میباشد.

قضمیهٔ ۱.۴.۲. مرگاه ~ یک رابطهٔ همارزی بر 5 باشد. آنگاه [a]U = 5 که این اجتماع روی هر عنصر از هر رده گرفته شده و [b] # [a] ایجاب میکند که یعنی  $\sim$  مجموعهٔ  $S$  را به ردههای هم\رزی افراز میکند. $[a] \cap [b] = \varnothing$ 

برهان حون  $a \in [a]$ ، داریم ک $s[a] = s$ ل. برهان حکم دوم نیز آسان است. نشان . میدهیم که هرگاه  $[a] \neq [b]$ ، آنگاه $\emptyset = [a] \cap [b]$  یا، به بیان معادل، هرگاه  $\emptyset \neq [b] \cap [a]$  $[a] = [b]$  أنگاه،

پس فرض کنیم  $\varnothing \neq [a] \cap [b]$  . همچنین  $c \in [a] \cap [b]$  . بنابر تعریف رده،  $c \thicksim a$  زیرا و  $c \sim b$  زيرا  $c \in [b]$  . لذا، طبق خاصيت ٢ از ~، c ~ ،؛ و در نتيجه، چون c ~ e و  $c \sim b$  و  $c \in [a]$ ، داریم  $a \sim b$ . لذا  $a \in [b]$  . هرگاه  $x \sim a$  آنگاه  $x \sim x$  و  $b \sim a$  نتیجه می $c \sim b$ یس [b] به تا  $x\in [b]$ . این استدلال به وضوح نسبت به  $a$  و  $b$  متقارن است. پس $x\thicksim b$ 

۷۰ گرمها

داریم [d] (d] که از آنجا  $[a] = [b]$  و حکم فوق ثابت است. دراینجا قضیه بهطورکامل ثابت می شود.

حال مي توان نتيجة مشهور لاگرانز را اثبات كرد.

قضية ٢.۴.٢(قضية لاگرانژ). "هرگاه G يک گروه متناهي و H زيرگروهي از آن باشد. آنگاه مرتبهٔ  $H$  مرتبهٔ  $G$  را عاد میکند.

بوهان. به مثال ۳ باز مرگردیم. در أنجا ثابت شد که رابطهٔ ۵ ~ ۵ اگر  $a \sim b$  یک رابطة هم|رزی است و

$$
[a] = Ha = \{ha | h \in H\}
$$

 $Ha_k$  من الله عداد ردوهای متمایز باشد. این ردوها را بهصورت  $Ha_k$  ...  $Ha_k$  نشان  $i \neq j$  میدهیم. بنابر قضیهٔ ۱.۴.۲. با $Ha_{\tau} \cup \cdots \cup Ha_{\tau}$  به  $G = Ha_{\lambda} \cup H$  میدهیم. بنابر قضیهٔ  $Ha_i \cap Ha_i = \emptyset$ 

 $H \to H a_i$  حکم میکنیم که هر  $Ha_i$  دارای مرتبهٔ (تعداد عناصر  $|H| = |H|$ است. نگاشت  $ha_i = h'a_i$  را با ، $ha_i \mapsto h$  تعریف میکنیم. حکم میکنیم که این نگاشت ۱-۱ است چراکه اگر طبق خاصیت حذف در G داریم  $h=h$ . لذا این نگاشت ۱-۱ است. این نگاشت طبق تعریف برو نيز هست. لذا H و Ha يك تعداد عنصر (يعني  $|H|$ ) خواهند داشت.  $Ha_i$ 

جون  $Ha$   $\cup \cdots \cup Ha_i$  عنصر  $Ha_i$  ، و  $Ha$ ها از هم جدا بوده و هر  $Ha_i$  دارای  $\mid H \mid$  عنصر است، داریم  $|G|=k|H|$ . لذا  $|H|$ ،  $|G|$  را عاد کرده و قضیهٔ لاگرانز ثابت میشود.

«لاگرانز» به اسامی فرانسوی شباهت دارد. ولی ج. ال. لاگرانز ,J. L. Lagrange (1813-1736 در واقع ایتالیایی بودکه در تورین متولد و بزرگ شد. لیکن بخش اعظم عمرش را در فرانسه گذرانید. وی ریاضیدان عالیقدری بود که در تمام مباحث ریاضی زمان خود کارهایی اساسی کرده است.

اگر G متناهی باشد. تعداد همهجموعههای راست  $H$  در G، یعنی  $|G|/|H|$ . اندیس  $H$  در نام دارد و بهصورت  $i_G(H)$  نوشته میشود.  $G$ 

به یاد آورید که گروه  $G$  دوری است اگر به ازای عنصری مانند  $a \in G$  هر عنصر  $G$  توانی از باشد.  $\bm{a}$ 

تضمیهٔ ۳.۴.۲. هرگروه G از مرتبهٔ اول دوری است.

تضبة لأكران ٧١.

 $p$  بوهان. هرگاه  $H$  زیرگروه  $G$  باشد، آنگاه، بنابر قضیهٔ لاگرانز،  $|G|=|H|$  که در آن  $a \neq e \in G$  اول است. يس ١ يا $|H| = |H|$ . لذا، هرگاه (e)  $H \neq H$ ، آنگاه  $H = G$ . هرگاه (e) خ آنگاه مجموعهٔ توانهای a، یعنی { $\{a^i\}$ ، زیرگروهی از  $G$  غیر از (e) است. لذا این زیرگروه تمام می باشد. این امر میگوید که هر  $x \in G$  به شکل  $x^i = x^i$  است. پس  $G$ ، طبق تعریف گروه  $G$ دوری، دوری می باشد.

اگر  $G$  متناهی بوده و  $a \in G$  ، قبلاً در برهان لم ۲.۳.۲ دیدیم که به ازای ۱ $n(a) \geq n$ ای تابع . پس تعریف زیر را میآوریم.  $a^{n(a)} = e$  . $a$ 

تعریف. هرگاه G متناهم باشد. آنگاه مرتبهٔ a.که بهصورت  $o(a)$  نوشته میشود. کوچکترین  $a^m = e$  عدد صحیح مثبت  $m$  است که

 $A = \{e, a, a^{\dagger}, \ldots, a^{m-1}\}$  فرض كنيم  $a \in G$  از مرتبهٔ  $m$  باشد. مجموعهٔ  $A = \{e, a, a^{\dagger}, \ldots, a^{m-1}\}$ میگیریم. حکم میکنیم که  $A$  زیرگروه  $G$  است (زیرا $e^m = a^m$ ) و  $m$  عنصر  $A$  متمایزند. اثبات این امور را به خواننده وا میگذاریم. لذا (a) = m = 0. جون |A|||G| ، داریم:

$$
o(a)||G|
$$
ونگاه  $a\in G$ وده و $G$ ه، آنگاهه (a||G

اگر  $a \in G$ ، که در آن G متناهی است، از قضیهٔ ۴.۴.۲ داریم  $|G| = k \cdot o(a)$ . لذا

$$
a^{|G|} = a^{k \cdot o(a)} = (a^{o(a)})^k = e^k = e
$$

سن قضية وبر ثابت شده است.

قضیهٔ 0.۴.۲. هرگاه یک گروه متناهی از مرتبهٔ |
$$
G
$$
| =  $n$  باشد، آنگاه به ازای  
هر  a – a – a.

با اعمال قضیهٔ اخیر برگروههایی خاص در نظریهٔ اعداد، به چند نتیجهٔ کلاسیک از این نظریه می رسیم که به قرما و اویلر متسوباند.

فرض کنیم  $\Z$  مجموعهٔ اعداد صحیح و ۱ $n > n$  یک عدد صحیح ثابت باشد. به مثال ۲ در  $n$  مورد روابط هم ارزی باز میگردیم. در أنجا تعریف شدکه  $a)\ a\equiv b(n)$  همنهشت  $b$  به پیمانهٔ  $k$  است) اگر  $n|(a-b)$ . رده  $a$ ، یعنی  $[a]$ ، از تمام  $a+n$ هایی تشکیل شده است که در آنها  $k$ جميع اعداد صحيح را ميگيرد. ما آن را رد<del>ه همنهشتي a ميiاميم.</del>

۷۲ گروهها

 $\delta \leq r < n$  اگر  $b$  یک عدد صحیح باشد، از قضیهٔ ۱.۵.۱ داریم  $p + s = d$  که در آن لذا [r] = [b]. در نتيجه n ردة [٠]، [\ ]، . . . [\ -n ] تمام ردههاى همنهشتى مى باشند. تحقيق متمایز بودن این ردهها به خواننده محول میشود.

فرض كنيم  $\{[\cdot],\ldots,[n-1]\},\ldots,\{n-1\}$ . در  $\mathbb{Z}_n$  دو عمل + و · را معرفى مىكنيم. تحت + یک گروه آبلی تشکیل می دهد ولی تحت · گروهی نمیسازد. لیکن بخشی از آن  $\mathbb{Z}_n$ یک گروہ مے باشد.

[b] + [a] را جطور تعريف كنيم؟ طبيعي ترين راه عبارت است از

 $[a] + [b] = [a + b]$ 

منتها مشکلی در پیش است. آیا عمل + در Zn تعریف شده است؟ معنی این امر چیست؟ ارا می توان با  $a$ های بسیار نمایش داد. مثلاً اگر ۳ = ۰۰، ۰۰ = [۲] = [۲] = [۱]، در  $[a]$ حالی که در تعریف جمع از ca خاصی استفاده میکنیم. آنچه باید نشان داد این است که هرگاه ريرا در اين صورت خواهيم داشت  $[a + b] = [a' + b']$  و اين صورت خواهيم داشت  $[a] = [a']$  $[a] + [b] = [a + b] = [a' + b'] = [a'] + [b']$ 

 $n|(b-b')$  فرض کنیم  $[a] = [a']$ . پس  $n|(a-a')$ . همچنین از  $[b] = [b']$  داریم  $n|(b-b')$ . در :  $a + b \equiv a' + b'(n)$  نتيجه $n|((a - a') + (b - b')) = ((a + b) - (a' + b'))$  نق  $[a + b] = [a' + b']$  در نتيجه

س در Z, یک جمع تعریف شده داریم. عنصر [۰] عنصر همانی و [c-] عنصر [a]-. یعنی معکوس [a]، است. تحقیق گروه بودن "Z تحت + به خواننده محول میشود. این یک گروه دوری از مرتبة n است که بهوسیلة [۱] تولید میشود. نکات فوق را در قضیهٔ زیر خلاصه میکنیم.

تضية ۶.۴.۲.  $\mathbb{Z}_n$  تحت جمع  $[a] + [b] = [a+b]$ يک گروه دوري تشکيل مي دهد.

حال که از جمع در Zn فارغ شدیم به معرفی ضرب میپردازیم. مجدداً طبیعیترین راه عبارت است از

 $[a] \cdot [b] = [ab]$ ?

مثلاً اگر ٩ = ٥٪ [٥] = [١٢] [٢] [٢] و [٥] = [١٨] = [۶][٣]. بر خواننده است تحقيق كند که این ضرب تعریف شده است. Zn تحت این ضرب یک گروه تشکیل نمی،دهد. زیرا به ازای هر a، [•] = [a][•] و چون عنصر يكه تحت ضرب [۱] است، [•] نمىتواند معكوس ضربى

قضبة لاگرانژ ٧٣

داشته باشد. می پرسیم: چرا عناصر ناصفر [۰] # [a] را تحت این ضرب در نظر نمیگیریم؟ در اینجا مجدداً اگر n اول نباشد مشکل داریم. مثلاً اگر n = ۶. [•]  $\neq$  [۲] و [•]  $\neq$  [۳] ولمی [۰] = [۶] = [۳][۲]. پس عناصر ناصفر در حالت کلی گروهی به ما نمی دهند.

لذا می پرسیم: آیا می توان بخش مناسبی از Z<sub>n</sub> را یافت که تحت ضرب تشکیل گروه دهد؟ جواب مثبت است! قرار می دهیم {\ Vn = {[a]  $\in \mathbb{Z}_n | (a, n) = \{ |a| \in \mathbb{Z}_n | a, n \}$ ! به عبارت دیگر،  $(a, n) = (a, n) = (a, n) = (a, n) = (a, a)$ نسبت به n اول است[[a]]. بنا بر نتيجة قضية ٥.٥.١، هرگاه ١ = (a, n)،  $[a,b] \in U_n$  آنگاه  $(b) \in U_n$ ). لذا از  $[a][b] = [ab]$  نتیجه می شود که اگر  $[b] \in U_n$ ،  $(b]$ ). یس  $U_n$  بسته است. شرکتپذیری به آسانی تحقیق میشود و نتیجهای است از شرکتپذیری اعداد صحیح تحت ضرب. عنصر همانی به آسانی بهدست میآید که عبارت است از [۱]. ضرب در تعويضيذير نيز هست.  $U_n$ 

توجه کنید که هرگاه  $[a][b] = [a][c]$  که در آن  $[a] \in U_n$ ، آنگاه داریم  $[ab] = [ab]$ ؛ و در نتيجه [•] $ac = [a\,b - a\,c]$ . اين امر ميگويد كه  $ac = a\,b - a\,c$  =  $n\,b$ . ولمى  $a$  نسبت به  $n$  اول است. پس بنابر قضيهٔ ۵.۵.۱ بايد داشته باشيم ( $n|(b-c)$ ؛ و در نتيجه  $[b] = [c]$ . به عبارت دیگر، در  $U_n$  خاصیت حذف را داریم. پس  $U_n$  طبق مسئلهٔ ۲ از بخش ۲ یک گروه میباشد.  $U_n$  مرتبهٔ  $U_n$  جیست؟ بنابر تعریف

 $|U_n| = (m,n) = 1$  تعداد اعداد صحیح  $1 \leq m < n$  که

این عدد مکرر ظاهر میشود و ما بدان نامی خاص میدهیم. تعریف. تابع  $\varphi$ ی اویلر، یعنی  $\varphi(n)$ ، با ۱ $\varphi(\lambda)=\varphi(\lambda)$  و به ازای ۱  $n>0$  با

 $\varphi(n) = (m, n) = \cdots$  تعداد اعداد صحیح مثبت  $m$  که  $m < n < n$  (

تعريف مي شود.

 $\varphi(\lambda) = \mathfrak{k}$   $\alpha = p(\lambda) = \varphi(n) = \varphi(p)$ لذا  $|U_n| = \varphi(n)$ . می بینیم که ۴ زيرا فقط ٠، ٣، ٥، و ٧ از ٨ كوچكتر، مثبت، و نسبت به ٨ اولند. حال (١٥) وا حساب مىكنيم. تعداد اعداد ۱۵ > m > ۱ نسبت به ۱۵ اول عبارتند از ۱، ۲، ۴، ۷، ۸، ۱۱، ۱۳، ۴، پس  $.\varphi(\lambda \Delta) = \lambda$ 

حال به چند مثال از  $U_n$  نگاه میکنیم.

۷۴ گرهها

$$
U_{\lambda} = \{V | \lambda, [Y], [\lambda], [\lambda] = [\lambda] = [\lambda] = [\lambda] = [\lambda] = [\lambda] = \lambda
$$
\n
$$
U_{\lambda} = \{V | \lambda, [\lambda], [\lambda], [\lambda] = \lambda \}
$$
\n
$$
U_{\lambda} = \alpha \in U_{\lambda} \text{ and } U_{\lambda} = \lambda \}
$$

 $J_{\mathbf{t}}[Y]^{\mathbf{r}}=[\Lambda],[Y]^{\mathbf{r}}=Y,[Y]^{\mathbf{r}}=[Y]$  توجه کنید که  $U_{\mathbf{t}}=[\{\mathbf{t}\},[Y],[Y],[\Lambda],[Y],[\Lambda]\}$ . ۳ (٢) =  $[1]$  =  $[1]$  =  $[0]$  =  $[1]$  =  $[1]$  =  $[1]$ . همچنین

$$
[\Upsilon]^{\mathfrak{s}} = [\Upsilon][\Upsilon]^{\mathfrak{0}} = [\Upsilon][\mathfrak{0}] = [\Upsilon \mathfrak{s}] = [\Upsilon]
$$

قضیهٔ ۷.۴.۲   
$$
U_n
$$
  .۷.۴    $\varphi(n)$  تعت ضرب  $[ab] = [ab]$   يک  گروه آبلی از مرتبهٔ (n) تنمکیل میدهد که در آن (n) تابع ۹۲ ویلر میباشد.

 $a^{\varphi(n)} \equiv \text{mod } n$ 

 $g\in U_n$  برهان.  $U_n$  یک گروه از مرتبهٔ  $\varphi(n)$  است. پس، بنابر قضیهٔ ۵.۴.۲ به ازای هر ور می $[a^{\varphi(n)}] = [a^{\varphi(n)}] = [a]^{(\varphi(n)} = 0$  ور می $g^{\varphi(n)} = g^{\varphi(n)} = e$  $a^{\varphi(n)} \equiv \mathcal{N}(n)$  را خواهد داشت. این بهطور دقیق میگوید که  $n|(a^{\varphi(n)} - \mathcal{N})$ 

یک حالت خاص، که در آن 
$$
n = p
$$
 اول است، منسوب است به فرما.  
نتیجه (فرما). هرگاه 7 اول بوده و 4 ∤۱، آنگاه

 $a^{p-1} \equiv \lambda(p)$ 

 $b^p \equiv b \mod p$  . $b^p \equiv b$  mod  $p$  . $b$  صحیح

 $\alpha^{p-1} \equiv \lambda(p)$  برهان. چون ۱ $p-p = \varphi(p) = \langle \varphi(p) \rangle$ ، اگر ۱ $\varphi(p) = \langle \varphi(p) \rangle = \langle \varphi(p) \rangle$ .  $b^p \equiv \cdot (p)$  سی  $a^p \equiv a(p)$  : در نتیجه  $a^p \equiv a(p)$ . هرگاه  $a^p \equiv a(p)$ ، آنگاه  $a^{p-1} \equiv a(p)$  $b^p \equiv b(p)$  در نشیجه

لئونارد اویلر (Leonhard Euler , 1707-1785) احتمالاً بزرگترین دانشمندی است که کشور سوییس به جهان علم هدیه کرده است. وی پرکارترین ریاضیدان تمام اعصار بوده .است.

ييرفرما (Pierre Fermat , 1601-1665) متخصص بزرگي در نظريهٔ اعداد بود. آخرين قضیهٔ فرما، که قضیه نبوده و بلکه یک حدس است. میگوید که  $a^n + b^n = a^n$  به ازای ۲ د ققط جواب بدیهی دارد که به ازای ۰ = a یا ۰ =  $b$  یا ۰ = ح رخ می دهد.

 $G$  أخرين نكته در باب قضية لاگرانژ. عكس اين قضيه عموماً درست نيست. يعني اگر یک گروه متناهی از مرتبهٔ n باشد، لازم نیست به ازای هر مقسوم علیه m از n زیرگروهی از مرتبهٔ موجود باشد. یک گروه با این خاصیت باید خیلی خاص بوده و ساختارش بهخوبی و دقت  $m$ قابل بيان باشد.

مسائل مسائل آسانتر ۰۱ تحقیق کنید که رابطهٔ ~ یک رابطهٔ همارزی بر مجموعهٔ S داده شده است: الف) مجموعة اعداد حقيقى  $a \sim b$  ،  $S = \mathbb{R}$  ، أگر  $a - b$ گو يا باشد؛  $|a| = |b|$ ب) مجموعهٔ اعداد مختلط  $S = \mathbb{C}$ ،  $d \sim b$  اگر ب) مجموعة خطوط مستقيم در صفحه $S=a\sim a\wedge a$  اگر  $a\circ b$  موازى باشند؛ ت) مجموعهٔ تمام مردم $S = a \sim b \;$  اگر هر دو چشمان همرنگ داشته باشند. . رابطة ~ كه بر مجموعة اعداد حقيقي R با a ~ b اگر هر دوى b > a و b > a. باشند تعریف شده است یک رابطة همارزی نیست. چرا نیست؟ این رابطه در چه خواصبی از رابطة همارزي صدق ميكند؟ ۳. فرض کنید رابطهٔ ~ بر مجموعهٔ S در خواص زیر صدق کند: (۱) a ~ b رابطهٔ d ~ d را

ايجاب كند و a ~ 6 (٢) ه ص a رابطة a ~ c را ايجاب كنند. اين خواص ظاهراً a ~ a را

۷۶ گروهها

ایجاب میکنند. جراکه اگر a ~ b، بنابر a ~ a، یس b ~ a و a ~ b. لذا، طبق (٢)، . هرگاه این استدلال درست باشد. آنگاه رابطهٔ ~ باید یک رابطهٔ همارزی باشد. مسئلهٔ  $a\sim a$ ۲ نشان می،دهد که این طور نیست. پس استدلال ما چه نقصی دارد؟

- ۴. فرض کنید  $S$  یک مجموعه بوده و  $\{S_{\alpha}\}$  زیرمجموعههای ناتهی آن باشند بهطوری که ر $S=\alpha$  و $S_\rho=S_\alpha\cap S_\beta=\alpha\neq\alpha$  اگر  $\alpha\neq\beta$  . یک رابطهٔ هم $\gamma$ روی بر  $S$  چنان تعریف کنید که  $S=U_\alpha S_\alpha$ ها درست تمام ردههای همارزی باشند. $S_\alpha$
- ۵. فرض کنید  $G$  یک گروه و  $H$  زیرگروهی از  $G$  باشد. به ازای  $a, b \in G$ ، ه $a, b \in \mathbb{Z}$  با با تعریف و ثابت کنید این معرف یک رابطهٔ همارزی بر  $G$  است، و نشان دهید  $a^{-\chi}b \in H$  $G$  که  $H \subset G$  ام هم،جموعههای جب $H$  در  $G$  نام  $[a] = a$  هم $H = \{ah | h \in H \}$ دارند.
- $\iota f(x_1) = x_1$  با  $f: S \to S$  بوده و  $H = \{i, f\}$ ، که در آن  $S \to S$  با  $S$  با  $S$ ، ر  $f(x_{\mathsf{r}}) = x_{\mathsf{r}}$  تعریف شده است، تمام هم $\mathsf{a}$ جموعههای راست  $f(x_{\mathsf{r}}) = x_{\mathsf{r}}$  در تمام همهجموعههای چپ $H$  در  $G$  را ذکر نمایید.
- . در مسئلة ۶ أيا هر همهىجموعة راست  $H$  در G يک هم $\mu$ موعة چپ  $H$  در G نيز هست؟ ۸. اگر هر همهمجموعهٔ راست  $H$  در  $G$  یک همهجموعهٔ چپ  $H$  در  $G$  باشد، ثابت کنید به  $aHa^{-1} = H$  ،  $a \in G$  ازای هر
- ۹. در ۳٫۶٪ تمام هم مجموعههای زیرگروه {[۱۲],[۸],[۴])} = H را بنویسید. (چون عمل يمت علاوه است. هم مجموعهها را به صورت  $H$  + [a] بنويسيد. و چون  $\mathbb{Z}_n$  تحت + أبلى  $\mathbb{Z}_n$ است، لازم نیست بین همهجموعههای راست و همهجموعههای چپ تمیز بگذارید.)
- ۰۱۰ در مسئلهٔ ۰۹ ( $\ell_H$ ) چیست؟ (به یاد آوریدکه ما اندیس ( $i_G(H)$  را تعداد هم مجموعههای راست در  $G$  تعریف کردهایم.)
- ۱۱. نشان دهیدکه تعداد همهمجموعههای راست  $H$  درگروه متناهی  $G$  با تعداد همهمجموعههای جپ  $H$  در  $G$  یکی است.
- ۱۲. اگر  $aH$  و  $bH$  هم مجموعههای چپ متمایز  $H$  در $G$  باشند. آیا  $Ha$  و  $H$  نیز هم مجموعههای راست متمایز  $H$  در  $G$ اند؟ این امر را ثابت کنید یا مثال نقض بزنید.
	- ۱۳. مرتبهٔ تمام عناصر  $U_{\lambda\lambda}$  را بیابید. آیا  $U_{\lambda\lambda}$  دوری است؟
	- ۰۱۴ مرتبهٔ تمام عناصر . $U$  را بیابید. آیا . $U$  دوری است؟

قضية لأكرانز ٧٧

- ۱۵. اگر p اول باشد. نشان دهید که تنها جوابهای (p)۱  $x^{\intercal} \equiv x^{\intercal}$  عبارتند از (p)۱  $x \equiv x$  یا  $x \equiv -\lambda(p)$
- ۱۶. اگر G یک گروه آبلی متناهی بوده و ۵<sub>۱</sub>، ۵۰۰، a<sub>n</sub> همهٔ عناصر آن باشند. نشان دهید که باید در  $x = x^{\dagger} = x^{\dagger} = x$  صدق کند.
	- ۰۱۷. اگر G از مرتبهٔ فرد باشد. راجع به c مسئلهٔ ۱۶ چه میشودگفت؟

۱۸. با استفاده از مسائل ۱۵ و ۱۶ ثابت کنید هرگاه p یک عدد اول فرد باشد. آنگاه

$$
(p - 1)! \equiv -1(p)
$$

ابن مطلب به قضية ويلسون (Wilson) معروف است.) البته ابن قضيه به ازاي ٢ = p نيز درست است.

- ۰۱۹ مزدوجهای تمام عناصر  $S$  را بیابید.
- ۲۰ . درگروه G مثال ۶ از بخش ۱ ردهٔ تزویج عنصر  $T_{a,b}$  را یافته و آن را برحسب  $a$  و  $b$  توصیف كنىد.
- ۲۱. فرض کنید G گروه دو وجهی از مرتبهٔ ۸ باشد (رک. مثال ۱۰ در بخش ۱). ردههای تزویج  $G$  در  $G$  را پیابید.
	- ۲۲. قضیهٔ اویلر را به ازای ۱۴ = n و r = ۵، و a = ۵ تحقیق کنید.
- ۰۲۳. نشان دهید که در  $U_{\mathsf{f}\, \mathsf{t}}$  عنصری مانند a هست بهطوری که  $[a]^\mathsf{r} = [a]^\mathsf{r} = [a]^\mathsf{r}$ : یعنی عدد  $a^{\dagger} \equiv -\lambda(f\lambda)$  مست بهطوری که  $a$  (۲۱)  $\equiv$   $a^{\dagger}$ .

۲۴. اگر p عدد اولی به شکل ۳ + ۴n باشد. نشان دهید که معادلهٔ

 $x^{\dagger} \equiv -\lambda(p)$ 

 $(a^{p-1} \equiv \langle p \rangle \cdot p \nmid a$ انمی توان حل کرد. (راهنمایی. قضیهٔ فرما را بهکار برید که میگوید اگر ه $p \nmid a$  / ۲۵. نشان دهید که عناصر ناصفر "Z تحت ضرب [a][b] = [a]] یک گروه تشکیل می،دهند اگر **و فقط** اگر *n ا*ول باشد.

مسائل با سطح متوسط ۲۶. فرض کنید  $G$  گروه،  $H$  زیرگروه  $G$ ،  $G$  مجموعهٔ تمام هم $\mu$ جموعههای راست متمایز  $H$  در و T مجموعهٔ تمام همهجموعههای چپ  $H$  در G باشد. ثابت کنید یک نگاشت ۱-۱ از  $G$ به روی  $T$  وجود دارد. (تذکر: نگاشت واضحی که  $Ha$  را به توی  $aH$  میفرستد نگاشت  $S$ مناسبی نیست. رک. مسائل ۵ و ۱۲.)

.<br>۷۸ گروهها

17. 1گر اگر H = 6H یه در 5 ایجاب کند که 4H = H b یه در 5 - 5H  
\n18. 
$$
1 - 10
$$
  
\n19.  $10 - 10$   
\n19.  $10 - 10$   
\n19.  $10 - 10$   
\n19.  $10 - 10$   
\n19.  $10 - 10$   
\n19.  $10 - 10$   
\n19.  $10 - 10$   
\n19.  $10 - 10$   
\n19.  $10 - 10$   
\n19.  $10 - 10$   
\n19.  $10 - 10$   
\n19.  $10 - 10$   
\n19.  $10 - 10$   
\n19.  $10 - 10$   
\n19.  $10 - 10$   
\n19.  $10 - 10$   
\n19.  $10 - 10$   
\n19.  $10 - 10$   
\n19.  $10 - 10$   
\n19.  $10 - 10$   
\n19.  $10 - 10$   
\n19.  $10 - 10$   
\n19.  $10 - 10$   
\n19.  $10 - 10$   
\n19.  $10 - 10$   
\n10.  $10 - 10$   
\n11.  $10 - 10$   
\n12.  $10 - 10$   
\n13.  $10 - 10$   
\n14.  $10 - 10$   
\n15.  $10 - 10$   
\n16.  $10 - 10$   
\n17.  $10 - 10$   
\n18.  $10 - 10$   
\n19.  $10 - 10$   
\n19.  $10 - 10$   
\n19.  $10 - 10$   
\n19.  $10 - 10$   
\n19.  $10 - 10$ 

همریختیها و زیرگروههای نرمال ۷۹

۴۰. با استفاده از مسئلهٔ ۳۹ نشان دهید که اگر p اول باشد.  $U_{\rm p}$  دوری است. (این یک نتیجهٔ معروف در نظریهٔ اعداد است؛ این نتیجه وجود یک ریشهٔ اولیه به پیمانهٔ p را تأیید مرکند.) ۴۱. با استفاده از مسئلهٔ ۴۰ نشان دهیدکه اگر p عدد اولی به شکل ۱ + ۴n = باشد، معادلهٔ را می توان در اعداد صحیح حل کرد.  $x^r \equiv -\lambda(p)$ 

۴۲. با استفاده از قضیهٔ ویلسون (رک. مسئلهٔ ۱۸) نشان دهید که اگر عدد اول p به شکل بوده و  $p = \text{f} n + \lambda$ 

$$
y=\lambda\cdot\gamma\cdot\gamma\ldots\frac{p-\lambda}{\gamma}=\left(\frac{p-\lambda}{\gamma}\right)!
$$

 $(y^* \equiv -1)(p)$  داریم (۳) =  $y^* \equiv -1$ .)

۴۳. فرض کنید G یک گروه آبلی از مرتبهٔ n بوده و ۵٫، ۵۰۰، a<sub>n</sub> عنصرهای آن باشند. همچنین . نشان دهید که  $x = a_1 a_1 \cdots a_n$ 

نظریهٔ گروهها به نوعی از سه مفهوم اصلی ساخته شده است که عبارتند از همریختی، زیرگروه نرمال. وگروه عاملی یا خارج قسمتی یک گروه بر یک زیرگروه نرمال. ما در این بخش دو مفهوم اول و در بخش ۶ مفهوم سوم را مورد بحث قرار میدهیم. حال بیدرنگ به اولین مفهوم میپردازیم.

تعریف. فرض کنیم G و 'G دوگروه باشند. نگاشت 'G  $G \nrightarrow G$  یک همریختی است اگر  $\varphi(ab) = \varphi(a)\varphi(b)$  به ازای هر  $a, b \in G$  .

(تذکر: این  $\varphi$  ربطی به تابع  $\varphi$ ی اویلر ندارد.)

در این تعریف حاصلضرب سمت چپ (یعنی ab در (۵b)) در G است ولی حاصلضرب در 6٪ میباشد. یک توصیف کوتاه از همریختی آن است که بگوییم عمل G را حفظ  $G$  با حفظ  $\varphi(a)\varphi(b)$ *میکند. ما برو بودن*  $\varphi$  *را تأکید نمیکنیم چرا که اگر باشد*. بودنش را ذکر خواهیم کرد. پیش از بررسی نکاتی راجع به همریختیها چند مثال ارائه میںدهیم.

۸۰ گروهها

چند مثال

د نرض کنیم  $G$  گروه تمام اعداد حقیقی مثبت تحت ضرب اعداد حقیقی بوده و  $G'$ گروه تمام  $\Lambda$  $x \in G$  اعداد حقیقی تحت جمع باشد. همچنین  $G \to G'$  با  $\varphi: G \to \varphi$  به ازای  $\phi(xy) = \varphi(x) + \varphi(y)$  and  $\log_1(xy) = \log_1 x + \log_1 y$  تعریف شده باشد. چون  $x + \log_1 x + \log_1 y$ . پس  $\varphi$  یک همریختی است. این همریختی برو و ۱–۱ نیز میباشد.

. فرض کنیم  $G$  یک گروه آبلی بوده و  $G\to G\to\varphi:G\to\varphi$  با  $\varphi(a)=\varphi(a)$  تعریف شده باشد. جون ( $\varphi(a) \varphi(b) = a^{\dagger} b^{\dagger} = a^{\dagger} b^{\dagger} = \varphi(a)$ به یک همریختی از G به توی خود است. این همریختی لزوماً برو نیست. خواننده می $\vec{v}$ واند امتحان کند که در  $U_\text{\tiny A}$  (رک. بخش ۴) به ازای هر  $\{\varphi(a)\} = \{e\}$  يس  $a^{\dagger} = e$  ,  $a \in U_{\Lambda}$ 

۳. مثال  $U_\lambda$  فوق همریختی بدیهی را پیشنهاد میکند. فرض کنیم G یک گروه و G′ گروهی دیگر باشد. به ازای هر  $x \in G$  تعریف میکنیم (عنصر یکه 'G') (c) = e' (G'). و بداهتاً یک همريختي از G به توی  $G'$  است. اين همريختي مسلماً خيلبي جالب نيست.

همریختی دیگری که همیشه ارائه میشود نگاشت همانی i ازگروه دلخواه G به توی خود  $i$  است. چون به ازای هر $x \in G$  »  $x \in x$  «  $x \in G$ »، پس  $i(x) = xy = i(x)$ . نگاشت یکبهیک و بروست ولی این همریختی نیز چندان جالب نخواهد بود.

ه. فرض کنیم  $G$  مجموعهٔ اعداد صحیح تحت $\{+ \}$  بوده و  $G' = \{+ \}$  زیرگروه اعداد  $\mathcal G'$ حقیقی تحت ضرب باشد. تعریف میکنیم ۱ $\varphi(m)=\varphi(m)$  اگر  $m$  زوج باشد و ۱ $\varphi(m)=\varphi(m)$  اگر فرد باشد. همریختی بودن  $\varphi$  صرفاً یعنی  $m$ 

$$
i_{1} = i_{2} + i_{3} + i_{4} = 4
$$

. فرض کنیم  $G$  گروه تمام اعداد مختلط ناصفر تحت ضرب و  $G'$  گروه اعداد حقیقی. $\Delta$ مثبت تحت ضرب بإشد.  $G \rightarrow G'$  :  $\varphi$  را با  $|a| = |a|$  تعریف می $\Sigma$ نیم. در این صورت، بس  $\varphi$  همریختی از  $G$  به توی  $G'$  است.  $\varphi(ab)=|ab|=|a||b|=\varphi(a)\varphi(b)$ واقع برو مىباشد.

. فرض کنیم  $G$  گروه مثال ۶ از بخش ۱ بوده و  $G'$ گروه اعداد حقیقی ناصفر تحت ضرب $\mathcal S$ باشد.  $\varphi: G \to G'$  را با  $a$   $a$  تعریف میکنیم. همریختی بودن  $\varphi$  از قاعدهٔ ضرب در ، یعنی  $T_{a,b}T_{c,d}=T_{ac,a d+b}$ ، نتیجه خواهد شد. $G$  همریختیها و زیرگروههای نرمال ۸۱

، فرض كنيم  $G=\mathbb{Z}$  گروه اعداد صحيح تحت $\mathcal{A}+\mathcal{G}$  وده و  $G'=G'$  .  $G'=\mathcal{Z}$  :  $\varphi$  راجا  $\lambda$ تعریف میکنیم. چون جمع در  $\mathbb{Z}_n$  با  $[m]+[r]=[m]$ تعریف میشود.  $\varphi(m)=[m]$ میبینم که  $\varphi(r) = \varphi(m+r) = \varphi(m+r) = \varphi(m) + \varphi(r)$ ؛ پس  $\varphi$  در واقع یک همریختی از  $\mathbb Z$  به روی  $\mathbb Z_n$  است.

۸. ساختمان کلی زیر به قضیهٔ معروفی منجر میشود. فرض کنیم G یک گروه و  $G$ / مجموعه تمام نگاشتهای ۱-۱ از G به روی خود باشد؛ در اینجا G را فقط یک مجموعه دانسته  $T_a(x) = ax$  و ضربش را نادیده میگیریم. نگاشت $G \to T_a : G \to T_a$  را به ازای هر تعریف میکنیم. می پرسیم: حاصلضرب  $T_aT_b$  نگاشتهای  $T_a$  و  $T_b$  بر  $G$  چیست؟ داریم

 $(T_aT_b)(x) = T_a(T_b(x)) = T_a(bx) = a(bx) = (ab)x = T_{ab}(x)$ 

 $T_aT_b=T_{ab}$  (از قانون شرکتپذیری استفاده کردهایم). پس خواهیم داشت $T_b=T_{ab}$ 

نگاشت  $A(G) \hookrightarrow \varphi$  را به ازای هر  $a \in G$  با  $x$  =  $\varphi(a)$  تعریف میکنیم. قاعدة ضرب در مورد  $T$ ها بهصورت  $\varphi(a) \varphi(b) = T_a$ ه  $T_b = \varphi(a) \varphi(b)$  در می $J$ ید؛ در نتیجه ب یک همریختی از  $G$  به توی  $A(G)$  میباشد. حکم میکنیم که  $\varphi$  یک $\mu$ یک است. فرض کنیم  $\varphi$ بنی نے  $T_a = T_b$ . لذا $T_a = T_a(e) = T_b(e) = 0$ ؛ در نتیجه  $\varphi(a) = \varphi(b)$ در حالت کلی برو نیست زیرا مثلاً اگر G از مرتبهٔ ۲ $n > n$  باشد،  $A(G)$  از مرتبهٔ ! $n$  است، و  $\varphi$ چون  $n > n$  کوچکترین شانسی برای برو بودن نخواهد داشت. به آسانی تحقیق میشود که  $A(G)$  نقش  $\varphi$ ، یعنی  $\mathcal{G} = \{T_a | a \in G\}$ ، زیرگروهی است از

یکبه یک بودن c این فکر را القا میکند که همریختیهای ۱-۱ باید نقشی خاص داشته باشند. ما ذيلاً ابن همريختيها را ممتاز ميسازيم.

تعریف. ہمریختی  $G'\to G\to\varphi:G\to\varphi$  را تکریختی نامیم اگر  $\varphi$  یک $\varphi$ بهیک باشد. هر تکریختی که برو باشد یکریختی نام دارد. هر یکریختی از  $G$  به خود  $G$  یک خودریختی نامیده میشود.

حال تعریفی دیگر میآوریم.

تعریف. دوگروه  $G$  و  $G$  را یکریخت نامیم اگر یک تکریختی از  $G$  به روی  $G'$  موجود باشد. یکریخت بودن  $G$  و  $G'$  را با  $G'\simeq G$  نشان می $\mathfrak{c}$ هیم.

 $\,G\,$ این تعریف ظاهراً نامتقارن است ولمی در واقع چنین نیست. چرا که اگر یک یکریختی از به روی  $G'$  موجود باشد. یک بکریختی از  $G'$  به روی  $G$  نیز وجود دارد (رک. مسئلهٔ ۲).

۸۲ گرمها

یکریخت بودن دوگروه بعدها با تفصیل بیشتر مورد بحث قرار میگیرد. فعلاً مثال ۸ را بهطور خلاصه بازگو مرکنیم.

 $S$  هرگروه کا با زیرگروهی از  $A(S)$  به ازای  $S$ ی تضية ١.٥.٢(تضية كيلي). مناسب يكريخت است.

ما S مناسبی که به کار بردیم خود G بود. ولی ممکن است انتخابهای بهتری نیز داشته باشیم. در مسائلی که میآیند بعضی از آنها را خواهیم دید.

وقتی G متناهی است. می توان مجموعهٔ S قضیهٔ ۱.۵.۲ را متناهی گرفت که در این حالت مساوی  $S_n$  بوده و عناصرش جایگشتها میباشند. در این حالت قضیهٔ کیلمی معمولاً  $A(S)$ بهصورت زیر بیان می شود:

هرگروه متناهی را می توان بهصورت گروهی از جایگشتها نمایش داد.

أرتوركيلي (Arthur Cayley, 1821-1895) يك رياضيدان انگليسي است كه در نظریهٔ ماتریسها، نظریهٔ پایایی، و بسیاری از بخشهای دیگر جبرکارکرده است.

اینجا جای مناسبی است برای بحث در اهمیت «یکریختی». فرض کنیم ۶ یک یکریختی از به روی  $G'$  باشد. با استفاده از برچسب  $\varphi(x)$  برای عنصر  $x$  می $\tilde{g}$ ل برچسب زدهٔ مجدد  $G$  $\varphi(x)$  گرفت. آیا این برچسب زدن با ساختار  $G$  به عنوان یک گروه سازگار است؟ یعنی اگر  $x$  با  $G$  $\varphi(x)\varphi(y)=\varphi(xy)$ و  $y$  با  $\varphi(y)$ ، خورده باشد، برچسب  $xy$  چیست؟گوییم چون بهصورت  $\varphi(x) \varphi(y)$  برچسب خورده است. پس این نامگذاری مجدد عناصر با ضرب در  $xy$ سازگار است. لذا دو یکریخت که لزوماً مساوی نیستند به نوعی که در بالا توصیف شد مساوی  $G$ میباشند. البته مطلوب آن است که یک گروه باگروه ملموسی که آن را میشناسیم یکریخت باشد. حال به چند مثال دیگر میپردازیم.

 $\varphi(x)=a^{-1}xa$  أرض كنيم  $G$  يك گروه بوده و  $a\in G$  ثابت باشد.  $G\to G$  :  $\varphi$  را با  $\varphi:G\to G$ به ازای هر  $c \in G$  تعریف میکنیم. حکم میکنیم که  $\varphi$  یک یکریختی از  $G$  به روی خود است. گوييم اولاً

$$
\varphi(xy) = a^{-1}(xy)a = a^{-1}xa \cdot a^{-1}ya = \varphi(x)\varphi(y)
$$

پس  $\varphi$  لااقل یک همریختی از  $G$  به توی خود است. این نگاشت ۱-۱ است زیرا هرگاه . $x = y$ ، آنگاه  $a^{-1}xa = a^{-1}ya$ . پس، بنابر خاصیت حذف در G، داریم  $\varphi(x) = \varphi(y)$  همریختیها و زیرگروههای نرمال ۸۳

 $x = a^{-1}(axa^{-1})a = \varphi(axa^{-1})$  بالاخره  $\varphi$  بروست زیرا به آزای هر این  $\varphi$  یک خودریختی داخلی  $G$  القا شده بهوسیلهٔ a نامیده می شود. در مسائل مفهوم خودریختی و بعضی از خواصش مطرح خواهند شد. آخرین مثال ما به قرار زیر است.

ا. فرض کنیم  $G$  گروه اعداد حقیقی تحت $\mathbf{y}+\mathbf{y}$  گروه تمام اعداد مختلط ناصفر تحت  $\cup$  خبرب باشد.  $G'\to G'$  :  $\varphi:G\to G'$ 

 $\varphi(x) = \cos x + i \sin x$ 

 $(\cos x + i \sin x)(\cos y + i \sin y) = \cos(x+y) + i \sin(x+y)$  تعریف میکنیم. دیدیم که پس  $\varphi(x+y) = \varphi(x+y)$  و  $\varphi$  یک همریختی از  $G$  به توی  $G'$  است.  $\varphi$  یک به یک نیست . زیرا، مثلاً، ۱ $\varphi(\cdot) = \varphi(\tau) = 0$ .  $\varphi(\cdot) = \varphi(\tau)$  برو نیز نیست

حال که چند مثال در دست داریم به بررسی مختصری از همریختیها میپردازیم. بحث را با لم زير أغاز ميكنيم.

 $\alpha G'$ برهان. چون  $x = x e$ ،  $\varphi(x) = \varphi(x e) = \varphi(x e) = \varphi(x)$ . پُس، طبق خاصیت حذف در G  $\alpha e' = \varphi(aa^{-1}) = \varphi(a)\varphi(a^{-1})$ . همچنین ' $\varphi(e) = e'$  ( $\varphi(e) = e'$ ). پس $\varphi(e) = e'$ 

تعریف. نقش ۱۵ یعنی (G)م، عبارت است از 
$$
(G) = \varphi(a) | a \in G
$$
).  
اثبات  لم زیر را به خواننده محوال میکنیم.  
لم ۴.۵.۲. هرگاه ۹ یک همریختی از G به توی  G باشد، آنگاه نقش ۷ زیرگروهی  
از  –7ه میباشد.

ما هَمْريختيهايي را ممتاز ساخته و أنها را تكريختي ناميديم. خاصيت ويژة أنها ١-١ بودنشان بود. حال می،خواهیم میزان دوری یک همریختی را از تکریختی بودنش بسنجیم. این ما را به

۸۴. گروهها

تعریف زیر وامه ردارد.

عدم یک به یک بودن در نقطهٔ  $e'$  را می سنجد. حکم میکنیم که این عدم نسبتاً Mer( $\varphi)$ یکنواخت است. می پرسیم: به ازای  $w' \in G'$ ،  $\psi(x) = \{x \in G | \varphi(x) = W = \{x \in G | \varphi(x) = 0\} \}$  چیست؟ واضع است که هرگاه  $k \in \text{Ker}(\varphi)$ ، آنگاه

$$
\varphi(xk)=\varphi(x)\varphi(k)=\varphi(x)e'=w'
$$

 $\varphi(x) = \varphi(y)$  یس  $xk \in W$ . همچنین هرگاه  $w' = \varphi(y) = \varphi(x) = \varphi(x)$ . لذا بس  $\varphi(x)^{-1} = \varphi(x^{-1})$  ، ولی، طبق لم ۲.۵.۲،  $\varphi(y)\varphi(x)^{-1} = e'$  $e' = \varphi(y)\varphi(x)^{-1} = \varphi(y)\varphi(x^{-1}) = \varphi(yx^{-1})$ 

که از آنجا  $yx^{-1} \in \text{Ker}(\varphi)$ و درنتیجه $x$  ( $y \in \text{Ker}(\varphi)$  . لذا نقش معکوس هر عنصر  $w$  در که در آن  $x$  عنصر دلخواهی در G عبارت است از مجموعهٔ  $\ker(\varphi)$  که در آن  $x$  عنصر دلخواهی در  $\varphi(G)\subset G'$  $\boldsymbol{\mathcal{L}}\varphi(\boldsymbol{x})=\boldsymbol{w'}$ 

ا این مطلب را بەصورت لم زیر بیان میکنیم.  
لم ۴.۵.۲. هرگاه 
$$
w' \in G'
$$
 به شکل  $\varphi(x) = w'$  به شده آنگاه  

$$
\{y \in G | \varphi(y) = w'\} = \text{Ker}(\varphi)x
$$

حال به چند خاصیت اصلی هستهٔ همریختیها میپردازیم.

 $a,b\in \mathrm{Ker}(\varphi)$  برهان. این قضیه با تمام اهمیتی که دارد برهانش ساده است. هرگاه  $ab\in {\rm Ker}(\varphi)$  آنگاه  $\varphi(a)=\varphi(a)\in \varphi(a)$ . پس  $e'$   $\varphi(a)=\varphi(a)=\varphi(a)$  که از آنجا تحت ضرب بسته است. همچنین  $e' = \varphi(a) = \varphi(x)$  ایجاب میکند که  $\ker(\varphi)$ 

 $\varphi(a^{-1}) = \varphi(a)^{-1} = e'$ 

همریختیها و زیرگروههای نرمال ۸۵

 $a \in G$  ,  $k \in \text{Ker}(\varphi)$  و در نتیجه  $a^{-1} \in \text{Ker}(\varphi)$  . لذا  $a^{-1} \in \text{Ker}(\varphi)$  است. هرگاه  $\varphi(k) = e'$  آرنگاه  $e'$ 

$$
\varphi(a^{-1}ka) = \varphi(a^{-1})\varphi(k)\varphi(a) = \varphi(a^{-1})e^t\varphi(a) = \varphi(a^{-1})\varphi(a)
$$

$$
= \varphi(a^{-1}a) = \varphi(e) = e^t
$$

این به ما می گویدکه (a−'ka ∈ Ker(φ)، پس (a−'ker(φ) این به ما می گویدکه (a−'Ker(φ) ئابت مىشود.

$$
.a^{-\backslash}Na\subset N\; .a\in G\; ,\text{if}\;G\;\text{and}\;G\;\text{and}\;G\;\text{and}\;G\;\text{and}\;N\;\text{and}\;N\;\
$$

البته ( $\ker(\varphi)$  هر همریختی یک زیرگروه نرمال  $G$  است. همان $\det(\varphi)$  در بخش بعد خواهیم دید. هر زیرگروه نرمال G هستهٔ همریختی مناسبی از G به توی گروه مناسبی چون 'G است. لذا مفاهیم همریختی و زیرگروه نرمال به نوعی همارز یکدیگر میباشند.

 $a^{-1}Na = N$ با آنکه زیرگروه نرمال بهوسیلهٔ  $a \subset N$ ^ تعریف شد. ولمی عملاً داریم جرا که اگر به ازای هر  $a\in N$  ،  $a\in N$  ' $a\in A$ ، آنگاه

$$
N = a(a^{-1}Na)a^{-1} \subset aNa^{-1} = (a^{-1})^{-1}Na^{-1} \subset N
$$

 $N=aN$ نذا به ازای هر  $a\in G$  ،  $N=aN$ . با جابجایی داریم  $Na=aN$ ؛ یعنی هر هم جب  $N$  در  $G$  یک هم مجموعهٔ راست  $N$  در  $G$  است.

 $a\in G$  از آن سو، اگر هر هم مجموعهٔ چپ $N$  در  $G$  یک هم مجموعهٔ راست باشد، به ازای هر  $\mathit{NN} \subset \mathit{N}$ ) عنصری مانند $a \in S$  هست که  $a = b$ . ولی  $a \in N$ . پس  $a \in b$ . لذا

۸۶ گروهها

 $aN \subset bN = Na$  بسته است)  $aN \subset bN$  ( $bN \subset bN$ . بس ه $N = aN \subset bN$ : و در نتیجه  $\overline{G}$   $\cap$   $\overline{N}$  که به معنی نرمال بودن  $N$  در  $G$  می $i$ شد. اگر  $N$  زیرگروه نرمال  $G$  باشد، آن را با علامت اختصاری  $G$  ۹  $N$  نشان میدهیم. توجه کنید که  $a = N$   $a = n$  به معنی  $a = n$ ' $a$  به ازای هر  $n \in N$  نیست. این صرفاً یعنی مجموعهٔ تمام  $a^{-1}na$ ها همان مجموعهٔ تمام  $n$ ها میباشد. يس قضية زير ثابت شده است.

تضيية ٢.٥.٢. [7] ٨ ] اگر و فقط اگر هر هم مجموعة چپ N در G يک هم مجموعة است  $N$  در  $G$  باشد.

ییش از ادامهٔ بحث. لحظهای مکث کرده به هستهٔ چند همریختی و زیرگروه نرمال نظر می|فکنیم.

$$
\varphi(x) = \log_1, \, x
$$
در مثال ۱ ابتدای این بخش داریم

$$
Ker(\varphi) = \{x | \log_1 x = \cdot\} = \{\setminus\}
$$

 $\mathcal{L}\varphi(x)=x^{\intercal}$  در مثال ۲ که  $G$  آبلمی است و

$$
\operatorname{Ker}(\varphi) = \{ x \in G | x^{\dagger} = e \}
$$

هستهٔ همریختی بدیهی مثال ۳ تمام G است. در مثال ۴ ( $\ker(\varphi)$  مجموعهٔ تمام اعداد صحیح زوج است. در مثال ۵  $\{a \in \mathbb{C}' \mid |a| = 1\}$ ، که می $\bar{\mathbf{v}}$ ان آن را با استفاده از شکل قطبی یک عدد مختلط بهصورت {x حقیقی|Xer( $\varphi$  = {cos x + i sin x} نوشت. در مثال در مثال ۷ (۴ مجموعة تمام مضارب n مثال ۲ (۳) در مثال ۲ مجموعة تمام مضارب n است.

هم یختیها و زیرگروههای نرمال ۸۷

در مثال ۸ و ۹ هستهها فقط از e تشکیل شدهاند، زیرا نگاشتها تکریختی میباشند. و در مثال  $Ker(\varphi) = \{ \text{7}\pi m | \text{2} \pi m \}$  ١٥ ملاحظه می کنیم که  $m$  عدد صحیح

البته تمام هستههای فوق زیرگروههای نرمال گروههای مربوط به خوداند. ما باید به چند زیرگروه نرمال که ذاتاً در خود Gاند بدون توسل به هستههای همریختی نیز توجه کنیم. برای این کار به مثالهای بخش ۱ باز میگردیم.

در مثال ۷  $\{a\}$ گویا $H = \{T_{a,b} \in G | a\}$ . اگر  $T_{x,y} \in G$ ، برخواننده است تحقیق کند که  $\Lambda$  $H \triangleleft G$  ؛  $T_{x,y}^{-1}HT_{x,y} \subset H$ 

۰۲ در مثال ۹ زیرگروه G ه $\{i,g,g^{\intercal},g^{\intercal}\}$ . در اینجا نیز تحقیق امر به خواننده محول میشود. در مثال ۱۰ زیرگروه  $H=\{i,h,h^\intercal,\ldots,h^{n-1}\}$  در  $G$  نرمال است. این امر را نیز به  $\mathcal {F}$ خواننده واميرگذاريم.

۴. اگر G یک گروه باشد،  $Z(G)$ ، یعنی مرکز G، زیرگروه نرمالی از G است (ر.ک. مثال ۱۱ از بخش ۳).

 $f(x_1) = x_1$  ، فرض کنیم  $G = S$  ، دارای عناصر i, g ، f ، g ، f ، و f ، و f است که  $f(x_1) = x_1$ ، و  $x$  =  $x$  ,  $g(x_t) = x_t$  ،  $g(x_t) = x_t$  ، و  $f(x_t) = x_t$  ، و  $f(x_t) = x_t$  ، حكم می $\sum_{i=1}^{t} x_i = x_t$  $\iota fgf^{-1}=g^{-1}=g^*$  . همان طوركه قبلاً ديديم (يا مي توان حساب كرد)،  $N=\{i,g,g^r\}\triangleleft S_r$ .  $N \triangleleft S_r$ ،  $f g S_r \triangleq f g g g f^{-1} = f g g g^{-1} f^{-1} = f g f^{-1} = g^{\dagger} f g^{\dagger} f^{-1} = g$ .  $N \triangleleft S_r$ .

مطالب این بخش یک جیرۂ غذایی نسبتاً قوی است. ممکن است ظاهراً چنین نباشد. ولی ایدههای ارائه شده با همهٔ سادگی نسبتاً ظریف میباشند. به خواننده توصیه میشود که قبل از جلو رفتن مفاهیم و نتایج را کاملاً هضم نماید. یک راه برای درک میزان کامل بودن این هضم پرداختن به مسائل فراوانی است که ذیلاً میآیند. مطالب بخش بعد از این هم قویتر و هضمشان مشکلتر است. با هضم مطالب این بخش میتوان از دل درد بعدی ریاضی پرهیز کرد.

مسائل

مسائل أسانتر

۱. در هر قسمت معین کنید که نگاشت داده شده همریختی است یا نه. در صورت بودن،

۸۸ گرهها

هستهاش را مشخص کرده و ۱-۱ یا برو بودن نگاشت را معین نمایید:  $: a \in \mathbb{Z}$  الف)  $\varphi(a) = [a]$ ،  $G' = \mathbb{Z}_n$ ، + الف)  $G = \mathbb{Z}$  $:a\in G$  کروہ،  $G\rightarrow G$  :  $\varphi$  با تعریف ' $a^{-1}$  به ازای $G$  ).  $:a\in G$  يا گروه آبلم،  $G\rightarrow G\rightarrow \varphi$  با تعريف ' $a^{-1}= \varphi(a)=\varphi$  به ازاى  $\varphi(r) = 1$  ج) ،  $G' = \{1, -1\}$  صرب،  $G' = \{1, -1\}$  , وه تمام اعداد حقيقي ناصفر تحت ضرب اگر r مثبت باشد،  $\varphi(r) = -\varphi(r)$  اگر r منفر, باشد؛  $\varphi(a)=a^n$  ث) گروه آبلی، ۱ $n>1$  یک عدد صحیح ثابت، و $G\to G$  :  $\varphi:G\to G$  با تعریف  $a \in G$  نه ازای . به یاد آورید که  $G' \simeq G$  یعنی  $G$  با  $G'$  یکریخت است. ثابت کنید به ازای جمیع گروههای  $G_r$ ,  $G_r$   $G_1$  $G_1 \simeq G_1$  الفا $G_2$  $G_1 \simeq G_1$  ایجاب می $G_2$ ند که  $G_1 \simeq G_1$  (ب  $G_1 \simeq G_\tau \simeq G_\tau$ ب)  $G_1 \simeq G_\tau \simeq G_\tau$ . ایجاب می $G_1 \simeq G_\tau$ . ۴. فرض کنید G یک گروه و  $A(G)$  مجموعهٔ تمام نگاشتهای ۱-۱ از G (به عنوان یک مجموعه) به روی خود باشد.  $G \rightarrow L_a$  : با ا $L_a \colon G \rightarrow G$  تعریف و ثابت کنید  $:L_a \in A(G)$  الف  $:L_aL_b=L_{ab}$  ( ب) نگاشت  $A(G) \rightarrow \psi$  : تا تعریف  $\psi(a) = L_a$  یک تکریختی از G به توی است.  $A(G)$ ۰۴. در مسئلهٔ ۳ ثابت کنید به ازای هر $G$   $B$ ،  $L_b = L_b$ ،  $T_a L_b = T_a L_b$  که در آن  $T_a$  همانند مثال ۸ تعریف می شود.  $T_aV = VT_a$  .a  $\in G$  . در مسئلهٔ ۴ نشان دهید هرگاه  $V \in A(G)$  جنان باشدکه به ازای هر آنگاه به ازای  $b\in G$ ای،  $V=L_b$  (راهنمایی. با عمل بر  $e\in G$  معین کنید که  $b$  چه باید باشد.) . ثابت کنید هرگاه  $G'\to G'$  :  $\varphi:G\to \varphi$  یک همریختی باشد، آنگاه ( $\varphi(G)$ ، یعنی نقش  $G$ ، زیرگروهی  $G'$  است از $\,$ . نشان دهیدکه همریختی  $G' \rightarrow G \rightarrow G$  :  $\varphi: G \rightarrow G'$ یک تکریختی است اگر [ $\{\epsilon\} = \{\epsilon\}$ . . یک یکریختی ازگروه تمام اعداد حقیقی  $G$  تحت $\mathfrak{c}_1$  به روی گروه تمام اعداد حقیقی مثبت  $\lambda$ تحت ضرب بيابيد.  $G'$ 

همریختیها و زیرگروههای نرمال ۸۹

- ۹. تحقیق کنید که هرگاه  $G$ گروه مثال ۶ در بخش ۱ بوده و {&گو یا $H = \{T_{a,b} \in G | b \}$ ، آنگاه  $A$  $H \triangleleft G$ 
	- ۱۰. تحقیق کنید که در مثال ۹ از بخش ۱، یعنی گروه دو وجهی از مرتبهٔ ۸، مجموعهٔ

$$
H = \{i, g, g^{\mathsf{T}}, g^{\mathsf{T}}\}
$$

یک زیرگروه نرمال  $G$  است.

- $G$  ، ا. تحقیق کنید که در مثال ۱۰ از بخش ۱۰ زیرگروه  $H = \{i, h, h^{\dagger}, \ldots, h^{n-1}\}$  در نرمال است.
	- . ثابت کنید هرگاه  $Z(G)$  مرکز  $G$  باشد، آنگاه  $G$  ۹  $Z(G)$ .
- ۱۳. اگر G یک گروه آبلی متناهی از مرتبهٔ n بوده و G  $G\rightarrow G$  با ا $\varphi(a)=a^m$  به ازای هر تعریف شده باشد. شرط لازم وکافی برای یکریختی بودن  $\varphi$  از  $G$  به روی خود را  $a\in G$ ىيايىد.
- $G'$  اگر  $G$  آبلہ, بودہ و  $G'$   $\mapsto$  :  $G$  بگ ہمریختے, از  $G$  به روی  $G'$  باشد، ثابت کنید  $G'$ آبلی می باشد.
- ۱۵. اگر  $G$  یک گروه باشد.  $G$  ه $G \leftrightarrow G' \rightarrow G'$ . و  $G \leftrightarrow G' \rightarrow G$  یک همریختمی از  $G$  به روی  $G'$  باشد، ابت کنید نقش N، یعنی (p(N، زیرگروه نرمال  $G'$  است.
- ا. اگر MN ویرگروه  $MN = \{mn|m \in M, n \in N\}$  ,  $M \triangleleft G$  ,  $N \triangleleft G$  . اگروه  $MN \triangleleft G$ , ده و $G$ 
	- $M \cap N \triangleleft G$  ، اگر  $M \triangleleft G$  و  $N \triangleleft G$ ، ثابت کنید. $N \triangleleft G$
	- $N \triangleleft G$  اگر  $H$  زیرگروهی از G بوده و  $Ha \subset N = \cap_{a \in G} a^{-1}$ ، ثابت کنید که  $G$  ۹  $N$ .
- $N(H) = \{a \in G | a^{-1}Ha = H\}$  اگر  $H$  زیرگروهی از G باشد،  $H$  باشد،  $N(H)$  را بهصورت  $H$  به  $\setminus$  ۱۹ . تعریف و ثابت کنید
	- $N(H) \supset H$  الف)  $N(H)$  زیرگروهی از  $G$  بوده و  $H$ 
		- $:H \triangleleft N(H)$  (

ب) هرگاه K زیرگررهی از G باشد بهطوری که  $K \circ K$  آنگاه  $K \subset N(H)$ . [لذا بزرگترین زیرگروهی از  $G$  است که در آن  $H$  نرمال است.]  $N(H)$ 

 $n\in N$  . اگر  $G\circ M\circ G$  ه $N\circ G$  و  $N=(e)$   $N\cap N=(e)$ ، نشان دهید که به ازای هر  $m\in M$  و  $n$  $,mn = nm$ 

۹۰ گردهها

آبلی باشد.  $G$ 

همریختیها و زیرگروههای نرمال ۹۱

مسائل با سطح متوسط

. اگر G یک گروه بوده و G  $G \rightarrow G$  .  $G \rightarrow G$  ، و ا با ا $\sigma_a : G \rightarrow \sigma_a$  تعریف کنید. در  $\sigma_a \in A(G)$  مثال ۹ این بخش دیدیم که  $\sigma_a$  یک یکریختی از  $G$  به روی خود است. پس یعنی متعلق به گروه تمام نگاشتهای ۱-۱ از G (بهعنوان مجموعه) به روی خود می باشد. را به ازای هر  $a\in G$  با  $\sigma_a$  تعریف و ثابت کنید  $\psi$  :  $G\to A(G)$ الف)  $\psi$  یک همریختی از G به توی  $A(G)$  است؛  $Ker(\psi) = Z(G)$   $(G)$  مرکز )  $\mu$ 

.4 اگر  $\theta$  یک خودریختی از  $G$  بوده و  $G$  ۹  $N$ ، ثابت کنید  $G$  ۹  $(N)$ .

- ۲۸. فرض کنید  $\theta$  و  $\psi$  خودریختیهایی از G بوده و  $\theta \psi$  حاصلضرب  $\theta$  و  $\psi$  به عنوان نگاشتهایی بر G باشد. ثابت کنید  $\theta \psi$  یک خودریختی  $G$  بوده و  $\theta^{-1}$  یک خودریختی  $G$  است؛ در نتیجه مجموعهٔ تمام خودریختیهای G خود یک گروه می,باشد.
- $\varphi(T) \subset T$  ، زیرگروه  $T$  از گروه  $W$  را مشخص نامیم اگر به ازای هر خودریختی  $\varphi$  از  $T$  ، $V$ ) . ۲۹ ثابت كنيد.
- $M$  الف) مشخص بودن  $M$  در  $G$  ایجاب می کند که  $G$  و ب) مشخص بودن M و N در G مشخص بودن MN در G را ایجاب میکنند؛ پ) لازم نیست هر ریرگروه نرمال یک گروه مشخص باشد. (اثبات این امر نسبتاً مشکل است؛ باید گروهی مانند G و یک زیرگروه نرمال غیرمشخص بیدا کنید.)
- ۰۳۰ فرض کنید  $|G|=pm$ | که در آن  $p\nmid m$  و p اول است. اگر  $H$  یک زیرگروه نرمال از مرتبهٔ  $\mathcal{C}$ در G باشد، ثابت کنید  $H$  مشخص است.  $p$
- ۳۱ . فرض کنید  $G$  یک گروه آبلی از مرتبهٔ  $p^{n}m$  باشد که  $p\nmid m$  اول است. اگر  $H$  زیرگروهی از از مرتبهٔ  $p^n$  باشد، ثابت کنید  $H$  یک زیرگروه مشخص از  $G$  است.  $G$

۳۲. اگر به طریقی بدانید که G ه H، مسئلهٔ ۳۱ را حتی اگر G آبلبی نباشد حل کنید.

- ه فرض کنید  $G$  ۹  $N$  و  $M\subset N$  یک زیرگروه مشخص  $N$  باشد. ثابت کنید  $G$  4  $M$ . (این  $N$ امرکه هرگاه M و M و  $G$  ه  $N$ ، آنگاه  $M$  باید در  $G$  نرمال باشد درست نیست. رک. مسئلهٔ ۰۵)
- ۳۴. فرض کنید  $G$  یک گمروه و  $\mathcal{A}(G)$  گروه تمام خود ریختیهای  $G$  باشد. (رک. مسئلهٔ ۲۸.) قرار دهید  $I(G)=\{\boldsymbol{a}_\delta|a\in G\}$  که در آن  $\sigma_a$  همانند مسئلهٔ ۲۶ تعریف شده است. ثابت  $J(G) \triangleleft \mathcal{A}(G)$  كنيد

97

 $\overline{\mathbf{A}}$ 

باشد.

گروههای عاملی ۹۳

- $B = \{e, b, b^{\intercal}, b^{\intercal}, b^{\intercal}\}$  , در مسئلهٔ ۴۶ نشان دهیدکه هر دو زیرگروه  $A = \{e, a, a^{\intercal}\}$  و ۴۷  $G$  در  $G$  نرمال $G$ 
	- ۴۸. با استفاده از مسئلة ۴۷ نشان دهید که هرگروه از مرتبهٔ ۱۵ دوری است.

## مسائل بسيارمشكل

- ۴۹. فرض کنید G یک گروه و  $H$  زیرگروهی از آن باشد بهطوری که  $i_G(H)$  متناهی است. ثابت کنید زیرگروهی مانند  $N \subset H$  هست که  $S \circ N$  و  $i_G(N)$ ، متناهی است.
- ۵۰. گروه G را طوری بسازید که G زیرگروه نرمالی مانند  $N$  و  $N$  زیرگروه نرمالی مانند  $M$  داشته باشد (یعنی  $G$  ه  $N$  و  $M$  ه  $M$ ) ولی  $M$  در  $G$  نرمال نباشد.
- ۵۱. فرض کنید  $G$ گروهی متناهی و  $\varphi$  یک خودریختی از  $G$  باشد بهطوری که آ $\varphi$  خودریختی همانی  $G$  است. همچنین  $x = \varphi(x) = \varphi(x)$  تساوی  $x = x$  را ایجاب کند. ثابت کند  $G$  آبلی است  $\varphi(a) = a^{-1}$   $a \in G$  و به ازای هر
- ۵۲. فرض کنید  $G$ گروهی متناهی بوده و خودریختی  $\varphi$  از  $G$  چنان باشد که به ازای بیش از سهچهارم عناصر G، '`  $x^{-1}$  =  $\varphi(x)$ . ثابت کنید به ازای هر G، ''  $y \in G$ ، '' و در نتيجه  $G$  أبلي مي باشد.

## ۶. گروههای عاملهی

فرض کنیم G یک گروه و N زیرگروه نرمالی از آن باشد. در اثبات قضیهٔ لاگرانژ. به ازای زیرگروه  $N$  دلخواه  $H$ ، از رابطهٔ همارزی  $a \sim b$  اگر  $a \sim b$  استفاده شد. حال این رابطه را وقتی نرمال است به کار می بریم تا ببینیم آیا میشود کمی بیش از یک زیرگروه عادی سخن گفت.

 $[a] = \{x \in G | x \sim a\}$ لذا قرار می،دهیم  $a \sim b$  اگر  $a \sim b$  و فرض می،کنیم همان $d$ ورکه قبلاً دیدبم،  $N$   $a$  =  $[a]$  یعنی همهجموعهٔ راست  $N$  در $G$  شامل  $u$ . به یاد آورید که با یک نگاه به  $\mathbb{Z}_n$  برایش رابطهٔ + را بهوسیلهٔ  $[a]+[b]=[a+b]$  تعریف کردیم. چرا این کار را برای گروه دلخواه  $G$  و زیرگروه نرمال  $N$  از  $G$  نکنیم؟

 $[a] = \{x \in G | xa^{-1} \in N\} = Na$  لَذَا قَرَار میدهیم $M = \{[a] | a \in G\}$ . حال ضرب در  $M$  را با  $[a][b] = [a][b]$  تعریف میکنیم. بهزودی نشان می،دهیم که  $M$  تحت این ضرب یک گروه است. ولمی قبل از هر چیز باید نشان دهیم که ضرب در  $M$  تعریف شده است. به عبارت دیگر، باید نشان دهیم که هرگاه  $[a] = [a']$  و  $[b] = [b']$ ، آنگاه  $[ab] = [ab]$  زیرا این

۹۴ گروهها

نشان می،دهد که  $[a][b]=[a']=[ab]=[a']$ ] . به بیان معادل، این حاصلضرب ردهها به نمایندههای خاصی که برای ردهها بهکار می بریم بستگی ندارد.

لذا فرض میکنیم [′a] = [a] و [′b] = [b]. از تعریف همارزی،مان داریم na = ′a که در آن  $a'b' = namb = n(ama^{-1})ab$  . به همین نحو  $b' = mb$  که در آن  $m \in N$  . لذا  $m \in N$ جون A ہ $N \triangleleft G$ ،  $N$  ama در  $N$  است. پس  $n(ama^{-1})$  نیز در  $N$  می $\mu$ شد. لذا اگر قرار دھیم  $a'b' \in Nab$  ، داریم  $n \in N$  و  $a'b' = n \in a'$  ، داری $n \in N$  ، واری این به ما میگوید که  $n \in n$ . پس ه $a'b' \thicksim a$  که از آن داریم  $[a'b'] = [ab]$ . این یعنی ضربمان در  $M$  تعریف شده است.

لذا M دارای ضرب تعریف شدة  $[a][b] = [ab]$  می باشد. حال اصول موضوع گروه را برای  $M$  تحقیق میکنیم. بسته بودن از تعریف این ضرب نتیجه میشود. هرگاه [a] و [b] و [c] در  $M$ ىاشىند، آنگاە

$$
[a]([b][c]) = [a][bc] = [a(bc)] = [(ab)c] (\text{mod } G \cup G)
$$
  
= 
$$
[ab][c] = ([a][b])[c]
$$

لذا قانون شركتپذيري براي ضرب در M برقرار است. واما عنصر يكه چيست؟ چرا انتخاب واضح [e] را امتحان نکنیم؟ بی درنگ مشاهده می شود که [a] = [ae] = [a] , [a][e] = [ea] = [e]]. پس [e] به عنوان عنصر یکه M عمل مرکند. بالاخره معکوسها چیستند؟ در اینجا نیز انتخاب  $[a^{-1}]$  واضح انتخاب مناسبی است. هرگاه  $a \in G$ ، آنگاه  $[e] = [aa^{-1}] = [aa^{-1}]$ . پس  $[a^{-1}]$ معکوس [a] نسبت به ضرب تعریف شده در  $M$  می باشد.

مایلیم به  $M$  یک نام و بیش از آن علامتی بدهیم که وابستگی اش را به  $G$  و  $N$  نشان دهد.  $G/N$  علامتی که برای  $M$  بهکار می بر یم  $G/N$  است (بخوانید:  $G$  روی  $N$  یا  $G\mathsf{mod} N$  را گروه عاملی یاگروه خارج قسمتی  $G$  بر  $N$  می $i$ امیم.

أنچه به ثبوت رسیده است قضیهٔ بسیار معروف زیر است.

,  $N \triangleleft G$  قضية ١.۶.٢. هرگاه  $N \triangleleft G$ 

 $G/N = \{ [a] | a \in G \} = \{ Na | a \in G \}$ 

آنگاه  $G/N$  نسبت به عمل  $[a][b] = [a]$  یک گروه است.

بیدرنگ معلوم میشود که:

گروههای عاملی ۸۵

 $G/N$  تضییهٔ ۲.۶.۲. هرگاه $G$  ۹  $N$ ، آنگاه یک همریختی مانند  $\psi$  از  $G$  به روی هست پهطوري که ( $\ker(\psi)$ ، يعني هستهٔ  $\psi$ ، مساوي  $N$  است.

 $\psi: G \to G/N$  برهان. طبیعی ترین نگاشت از G به  $G/N$  حلال مشکلات است. با  $\psi(a)=[a]$  تعریف میکنیم. ضرب ما در  $G/N$  نگاشت  $\psi$  را همریختی می $\psi(a)=[a]$  $\psi(b \in G$ به ازای  $X \in G/N$ . جون هر عنصر  $\psi(ab) = [ab] = [a][b] = \psi(a)\psi(b)$  $\psi$  به شکل  $\psi$   $\psi$  از  $X = [b] = \psi(b)$  است، پس  $\psi$  برو می $\psi$ شد. بالاخره هستهٔ  $\ker(\psi)$  نگاشت  $G/N$  حیست؟ طبق تعریف، Ker $(\psi) = \{a \in G | \psi(a) = E\}$  که در آن  $E$  عنصر یکهٔ است. اما  $E$  حبست؟ ابن چیزی جز $N \in N$   $[e] = N$  نیست، و  $a \in \mathrm{Ker}(\psi)$  و اگر و  $a = ea \in Na = N$  فقط اگر  $a = e$   $\psi(a) = S$  ولی  $a = N a$  می $\lambda$ ید که  $a = Ma \in N$ . یس معلوم میشود که Ker $(\psi)\subset K$  . اثبات ( $N\subset K$  آسان است و به خواننده محول  $Ker(\psi)=N$  می شود. بنابراین

قضیهٔ ۲.۶.۲ نکتهٔ مذکور در بخش پیش که «هر زیرگروه نرمال  $N$  از G هستهٔ یک همریختی از G به روی یک گروه است» را تقویت میکند. «یک همریختی» عبارت است از  $\psi$  تعریف شده  $G/N$  در بالا و «یک گروه» عبارت است از

ساختمان گروه عاملی  $G$  بر  $N$  احتمالاً مهمترین ساختمان در نظریهٔ گروههاست. همان طورکه بعدها خواهیم دید، در سایر دستگاههای جبری نیز ساختمانهای مشابهی خواهیم داشت.

میپرسیم: در این مسئله نرمال بودن  $N$  در  $G$  کجا وارد شد؟ چرا این کار را برای هر زیرگروه از G نکنیم؟ ببینیم با این کار چه رخ می(هد. مثل قبل تعریف میکنیم  $H$ 

 $W = \{ [a] | a \in G \} = \{ Ha | a \in G \}$ 

که در آن همارزی  $a \sim b$  با  $a \sim b$  تعریف میشود. حال ضربی در IV مشابه ضرب  $h\in H$  به صورت  $[a][b]=[ab]$  تعریف میکنیم. آیا این ضرب تعریف شده است؟ هرگاه  $H$  )  $h$ آنگاه [b] = [b]. پس برای آنکه این ضرب تعریف شده باشد باید [a][b] = [a][b]؛ یعنی از این داریم Hab = Hahb؛ و در نتیجه Hab = Hahb. این ایجاب میکند  $[ab] = [ahb]$  $aha^{-1}.h \in H$  که  $H = \nabla \cdot h$  که از آنجا  $A \cap A \subset A$ . یعنی، به ازای هر  $a \in G$  به هر  $H = \nabla \cdot h$ باید در  $H$  باشد. به<code>Du</code>باید در  $H$  باید در  $G$  نرمال باشد. لذا، برای آنکه ضرب در  $W$  تعریف شده باشد.  $H$  باید زیرگروه نرمالی از  $G$  باشد.

مطلب فوق راجع به گروه خارج قسمتی را می;وان به شیوهای کمی متفاوت در نظر گرفت. اگر

 $H$  و  $B$  زیرمجموعههایی از  $G$  باشند، قرار می $\{ab|b \in B.a \in A\}$  . هرگاه  $A$ زیرگروه G باشد، آنگاه  $H \subset H$  راه دیگر بیان بسته بودن  $H$  تحت ضرب  $G$  است.

فرض کنیم  $\{Na | a \in G\}$  مجموعهٔ تمام هم $\alpha$ بحوعههای راست زیرگروه نرمال  $(Na)(Nb)$  در  $G$  باشد. با استفاده از ضرب زیرمجموعههای  $G$  که در بالا تعریف شد،  $(Nb)$ حِیست؟ طبق تعریف، (Na)(Nb) از تمام عناصر به شکل (na)(mb) تشکیل شده است که در آن  $n,m\in N$ ؛ و در نتیجه

$$
(na)(mb) = (nama^{-1})(ab) = n_1ab
$$

 $(Na)(Nb) \subset Nab$  که در آن  $n_1 = nama^{-1}$  در  $N$  است زیرا  $N$  نرمال می $n_1 = nama^{-1}$  ( آنسو، هرگاه  $n\in N$ ، آنگاه

$$
n(ab) = (na)(eb) \in (Na)(Nb)
$$

یس (Na) (Na) . $N$  به طور خلاصه، نشان دادهایم که حاصلضرب Na و Nb به عنوان زیرمجموعههای G از فرمول  $( \sqrt(A) ) ( \sqrt(A) ) = ( \sqrt(A) )$  بهدست میآید. تمام اصول موضوع دیگر برای گروه بودن  $G/N$  از این فرمول ضرب به آسانی تحقیق میشوند.

راه دیگر مشاهدهٔ  $Nab$   $(Nb) = (Na)(Nb) = Nab$  توجه به نرمال بودن  $N$ ، یعنی  $aN = Na$ ، است.  $N(a)$ داریم (Na) $(Nb) = N(aN)$  =  $N(Na)$ )، زیراً (به دلیل زیرگروه  $. NN = N (N S)$ بودن  $G$ 

به هر حال باگرفتن  $G/N$  بهعنوان ردههای همارزی یا بهعنوان مجموعهای از زیرمجموعههای گروهی بهدست میآید که ساختارش با ساختار  $G$  از طریق همریختی طبیعی  $\psi$  از  $G$  به روی  $G$ ارتباط نزدیکی دارد.  $G/N$ 

 $G$  بهزردی خواهیم دید که چطور از تلفیق استقرا و ساختار  $G/N$  می $\vec{v}$ وان اطلاعاتی راجع به بەدست آورد.

هرگاه  $G$  گروهی متناهی بوده و  $G$  ۹  $N$ ، آنگاه تعداد هممجموعههای راست  $N$  در  $G$ ، یعنی است با  $i_G(N) = i_G(N) = |G|/|N|$ . اما این مرتبهٔ  $G(N)$  است  $i_G(N)$ که مجموعهٔ تمام هم،مجموعههای راست  $N$  در  $G$  میباشد. لذا  $|G|/|N| = |G|/|V|$ . این امر را بەطور صوريتر بيان مىكنيم:

قضمیهٔ ۳.۶.۲. هرگاه G یک گروه متناهی بوده و G انه  $N$ ، آنگاه

 $|G/N| = |G|/|N|$ 

گروههای عاملی ۹۷

بهعنوان کاربردی از آنجه فعلاً مورد بحث است. حالت خاصبی از یک قضیه را ثابت میکنیم كه اثبات وضع كلي آن بعدها خواهد أمد. برهان ما، كه در حالت أيلي است، برهاني مناسب نيست ولی یک روش کلی را بهطور کاملاً روشن توضیح می،دهد و آن برگشت اطلاعات از  $G/N$  و دستیابی به اطلاعات مربوط به G می باشد.

قضیهای که هم اکنون ثابت میکنیم منسوب است به ریاضیدان بزرگ فرانسوی، ا. ال.کشی (A.L. Cauchy, 1789-1857). كه اساسیترین كارش در نظریهٔ متغیرهای مختلط

قضمیّهٔ ۴.۶.۲(کشمی). هرگاه G یک گروه آبلمی متناهی از مرتبهٔ  $|G|$  بوده و عدد اول  $p$  عدد  $|G|$  را عاد کند. آنگاه  $G$  عنصری از مرتبهٔ  $p$  دارد.

برهان. پیش از پرداختن به برهان متذکر می شویم که این قضیه برای هر گروه متناهی درست است. ما بعدها حالت کلی آن را ثابت میکنیم البته با برهانی بهمراتب زیباتر از برهان فعلی که برای حالت خاص آبلی داده میشود.

به استقرا بر  $|G|$  عمل میکنیم. معنی دقیق این کار چیست؟ فرض میکنیم قضیه برای تمام گروههای آبلی از مرتبهٔ کوچکتر از  $|G|$  درست باشد و نشان میدهیم که قضیه برای  $G$  نیز درست است. اگر ۱ $|G|=|G|$ ، چنین  $p$ ای وجود ندارد و قضیه به انتفای مقدم درست است. لذا نقطهٔ شروع استقرا را داریم.

فرض كنيم زيرگروهي مانند  $A\neq S$   $\neq l$  موجود باشد. چون  $|G|<|N|<|N|$ ، اگر  $p|$  ، بنا به فرض استقرا، عنصري از مرتبة p در N، و لذا در G، هست و مطلب تمام. لذا مي توان فرض كردكه بون G آبلی است، هر زیرگروهش نرمال است. پس می توان  $G/N$  را تشکیل داد. و چون  $p\nmid |N|$ ر اور است زیرا  $|G/N| = |G/N|$ ا، داریم  $|G/N|$ . گروه  $|G/N|$  آبلبی است زیرا  $p \nmid |G|$ . جنين است (ثابت كنيد!) و جون (e)  $N\neq N$ ، \ < |G|| بس |G||N| < |G||. لذا، مجددا طبق فرض استقرا، عنصری در  $G/N$  از مرتبهٔ p وجود دارد. این امر را می $\vec{v}$ ان چنین بیان کرد: عنصری مانند  $a \in G$  هست بهطوری که  $[a]^p = [e]$  ولی  $[a] \neq [e]$ . چون ، از همارزی تعریف شده با mod N اربم  $a \notin N$  و  $a \notin N$  . پس $e] = [a]^p = [a^p]$  $(a^m)^p = e_{\alpha}$ هرگاه  $|M| = m$ ، آنگاه، بنابر قضیهٔ ۵.۴.۲، چون  $a^p \in N$ ، چون  $m = |N|$ . پس هرگاه بتوان نشان دادکه $a^m \neq a^m \neq b$ ، آنگاه  $b$  عنصر مطلوب از مرتبهٔ  $p$  در  $G$  است. ولمی هرگاه ، آنگاه  $[a]^m = [e]$ ، و چون  $[a]$  از مرتبه  $p$  است،  $p|m$  (ر.ک. مسئله ۳۱ از بخش ۴).  $a^m = e$ ولی. طبق فرض. |N| ج /m | 7. لذا اگر G زیرگروه عیربدیهی داشته باشد مطلب تمام است.

۹۸. گروهها

ولی اگر G زیرگروه غیربدیهی نداشته باشد، باید دوری از مرتبهٔ اول باشد (رک. مسئلهٔ ۱۶ از بخش ۳ که اینک می توانید آن را سادهتر حل کنید.) این «مرتبهٔ اول» چیست؟ چون  $|G|$  |p باید داشته باشیم  $|G|=p$ |. ولی در این صورت هر عنصر  $e\in G\neq e$  در  $e^p=e$  صدق کرده و از مرتبهٔ p میباشد. این استقرا را کامل کرد. و قضیه را به اثبات می رساند.

ما در مسائل کاربردهایی از این نوع استدلال که خاص نظریهٔ گروههاست خواهیم داشت. مفهوم گروه عاملی مفهومی است بسیار ظریف و از بالاترین اهمیت برخوردار است. تشکیل مجموعهای جدید از مجموعهای قدیم با استفاده از عناصری که زیرمجموعههای مجموعهٔ قدیمی اند در نظر شخص مبتدى كه اين نوع ساختار را نخستين بار مى بيند عجيب مى نمايد. لذا توجه به اين امر از دیدگاههای مختلف با ارزش است. حال  $G/N$  را از زاویهای دیگر در نظر میگیریم.

ما در تشکیل  $G/N$  چه کاری صورت می,دهیم؟ مسلماً به ردههای هم!رزی تعریف شده از طریق N نگاه میکنیم. حال به این امر از طریقی دیگر نظر می!ندازیم. کاری که میکنیم این است که دو عنصر در  $G$  را که در رابطهٔ  $b^{-1} \in N$  صدق کنند با هم یکی میکنیم. ما  $N$  را به یک  $G$  معنى حذف مىكنيم. لذا، با آنكه  $G/N$  زيرگروه  $G$  نيست، مىتوان  $N$  را حذف و به آن مانند نگاه کرد و دو عنصر را در صورتی مساوی گرفت که «با تقریب «» مساوی باشند.

 $\Z$  مثلاً در تشکیل  $Z/N$ ، که در آن  $Z$ گروه اعداد صحیح و  $N$  مجموعهٔ تمام مضارب ۵ در  $\Z$ است، ١ با ۶، ١١، ١٤، ٣-. ٩-. ٠٠٠ و تمام مضارب ٥ با ٠ يكي مي شوند. نكتة جالب آن است که وقتی به  $\mathbb{Z}/N$  می $_{\text{c}}$ یم، این انطباق با جمع در  $\mathbb Z$  سازگار میباشد.

حال از این دیدگاه به چند مثال نگاه میکنیم.

۰٪ فرض کنیم { • نح  $a\neq b$  و  $a\neq b$  حقیقی $G=\{T_{a,b}|$ مثال ۶ از بخش ۱). همچنین  $N = \{T_{\lambda,b}|_{a,b} \} \subset G$ 

 $T_a$ دیدیم که  $G$  به  $G$  بس صحبت راجع به  $G/N$  معنی دارد. اما  $T_{a,b}$  ر $T_{a,b}$  در هم مجموعههای راست یکسانی از  $N$  در  $G$ اند. پس با یکی کردن  $T_{a,b}$  و  $T_{a,b}$  عنصری در  $G/N$  بهدست میآید. این عنصر فقط تابع a است. بهعلاوه  $T_{a,k}$  طبق زیرنویس اول a ضرب میشود زیرا و اگر  $T_{a,b}$  را با  $T_{c,a}$  را با  $T_{c,c}$  یکی کنیم، حاصل ضربشان  $T_{a,b}T_{c,d} = T_{ac,ad+b}$ با . $T_{ac}$  یکی میشود. لذا ضرب در  $G/N$  شبیه ضرب درگروه اعداد حقیقی ناصفر  $T_{ac,ad+b}$ تحت ضرب است. و  $G/N$  را به یک معنی (که در بخش بعد دفیقتر خواهد شد) می $\vec{u}$ وان با این گروہ از اعداد حقیقی یکی کرد. گروههای عاملی ۹۹

. فرض كنيم  $G$  گروه اعداد حقيقي تحت $\mathbf{f}+\mathbf{g}$  گروه اعداد صحيح تحت $\mathbf{f}+\mathbf{g}$ شد. چون آبلمي است. G ه Z ؛ و در نتيجه مي;وان راجع به  $G/\mathbb{Z}$  سخن گفت.  $G/\mathbb{Z}$  واقعاً چه شكلي  $G$ است؟ در تشکیل  $G/\mathbb{Z}$  هر دو عدد حقیقی که تفاضلشان صحیح باشد یکی میشوند. لذا، • با ١ –، ٢ –، ٣ –، ... و ١، ٢، ٣، ... يكي شده، و تَمِّ با لم، ٩، لَتِّ، ٣-، ... يكي خواهد شد.  $i$ لذا، هر عدد حقیقی  $a$  جفتی مانند  $\tilde{a}$  داردکه ۱ $\tilde{a} < \tilde{a} < \tilde{b} < \tilde{c}$  بس در  $G/\mathbb{Z}$  تمام خط حقیقی به بازة يكة [١ , ٥] متراكم مي شود. ولي مطلب كمي بيش از اين است زيرا نقاط انتهايي اين بازة يكه نیز منطبق شدهاند. یعنی بازهٔ یکه را خم و دو انتهایش را یکی کردهایم. با این کار چه چیز به دست آوردهایم؟ البته یک دایره ! لذا،  $G/\mathbb{Z}$  به یک معنی که می $\vec{v}$ وان آن را دقیق ساخت شبیه یک دایره است. و این دایره یک گروه با ضربی مناسب میباشد.

بر فرض کنیم  $G$ گروه اعداد مختلط ناصفر بوده و  $\{a \in G | |a|=N = N \ge N\}$  که دایرهای  $\mathcal X$ است به شعاع ۱ و مرکز ۰ در صفحهٔ مختلط. در این صورت N زیرگروهی است از G و نرمال است زیرا G آبلی می باشد. با رفتن به  $G/N$  حکم میکنیم که هر عدد مختلط با قدرمطلق ۱ با  $a = r(\cos\theta + i\sin\theta)$  عدد حقيقى ١ يكي است. اما هر  $a \in G$  با مي توان به شكل قطبى (  $r = |a|$  نوشت که در آن  $r = |a|$  و  $\theta + i \sin \theta + i \sin \theta$ . اگر  $\theta + i \sin \theta + \cos \theta + i \sin \theta$  را با ۱ یکی کنیم،  $r$  با  $r$  یکی میشود. لذا، با رفتن به  $G/N$ ، هر عنصر با یک عدد حقیقی مثبت یکی میشود، و این انطباق با حاصل $\omega$ ضربها در  $G$  و درگروه اعداد حقیقی سازگار است زیرا  $|a|$   $|b| = |ab|$ . لذا  $G/N$  به معنی واقعی (نه به معنی جناس)گروه اعداد حقیقی مثبت تحت ضرب میباشد.

۰۱ اگر  $G$ گروه تمام اعداد حقیقی ناصفر تحت ضرب بوده و  $N$  زیرگروه تمام اعداد حقیقی  $\cdot$ ۱ مثبت باشد.  $G/N$  را با هم $\sigma$ موعههای  $N$  در  $G$  نشان داده و ضرب در  $G/N$  را بسازید. . اگر $G$ گروه اعداد حقیقی ناصفر تحت ضرب بوده و  $N=\{1,-1\}$ ، نشان دهید که چطور  $G$  ب می توان G/N را باگروه تمام اعداد حقیقی مثبت تحت ضرب «یکی کرد». هم مجموعه های در  $G$  جیستند؟  $N$ 

۳. اگر  $G$ گروه بوده و  $G$  ۹  $N$ ، نشان دهید هرگاه  $\overline{M}$  زیرگروهی از  $G/N$  بوده و  $G$ 

$$
M = \{a \in G | Na \in \overline{M}\}\
$$

 $M\supset N$  آنگاه  $M$  زیرگروهی است از  $G$  و  $M$   $\subset$ 

مسائل
- ۴. اگر در مسئله ۳  $\overline{M}$  در  $G/N$  نرمال باشد، نشان دهید که  $M$  تعریف شده در G نرمال $f$ مے باشد.
	- ۰۵ در مسئلة ۳ نشان دهیدکه  $M/N$  باید با  $\overline{M}$  مساوی باشد.
- ۶. در مثال ۲.  $G/\mathbb{Z}$  را دایره گرفتیم که  $G$ گروه اعداد حقیقی تحت $\mathbb{Z} + \epsilon \mathbb{Z}$  اعداد صحیح بود. به همین ترتیب استدلال کرده و فرض کنید {a و b حقیقی} $G = \{ (a,b) \}$  که در آن + با تعریف می شود (یس G صفحه است) و قرار دهید  $(a,b)+(c,d)=(a+c,b+d)$ را می توان با یک چنبره (نان  $N = \{(a, b) \in G | a$ و مصحبح (نان  $N = \{(a, b) \in G | a\}$ روغنی) یکی کرد. و در نتیجه میتوان ضرب برنان روغنی را طوری تعریف کرد که بهصورت یک گروه در آید. در اینجا بک چنبره را میتوانید حاصلضرب دکارتی دو دایره تصورکنید. ۷. اگر G یک گروه دوری و N زیرگروهی از آن باشد، نشان دهید که  $G/N$  یک گروه دوری است.
- . اگر G یک گروه آبلمی و N زیرگروهی از آن باشد. نشان دهید که  $G/N$  یک گروه آبلبی است.  $\lambda$ ۹. مسائل ۷ و ۸ را با توجه به اینکه  $G/N$  نقش همریختی  $G$  است حل نمایید.
- $p_k$  محمد السلمی از مرتبه تاز مرتبه  $p_i^a$ ۳۰۰۰ میشد که در آن  $p_i$ ۳۰۰۰ میشد که در آن ( $P$ ۲۰۰۰ میلا اعداد اول متمایزی هستند. نشان دهیدکه  $G$  زیرگروههایی جون  $S_1$ ،  $S_2$ ، ۱۰۰،  $S_k$  بهترتیب از مرتبهٔ ۰٫۵۰٪  $p^{a_{\star}}_{\star}$  دارد. این مطلب، که در واقع برای تمام گروههای متناهی برقرار است. نتیجهٔ مشهوری است در نظریهٔ گروهها که به قضیهٔ سیلو (Sylow) معروف است. ما این قضیه را در بخش ۱۱ ثابت خواهیم کرد.
- ۱۱. اگر  $G$ گروه و  $Z(G)$  مرکز آن باشد، نشان دهید هرگاه  $G/Z(G)$  دوری باشد، آنگاه  $G$  آبلمی مى باشد.
- $a,b\in G$  . اگر  $G$  یک گروه و  $N$  ه  $N$  چنان باشد که  $G/N$  آبلی است، ثابت کنید به ازای هر  $aba^{-1}b^{-1} \in N$ 
	- $a,b\in G$  . اگر  $G$ گروه و  $N\triangleleft G$  چنان باشد که به ازای هر  $G$

 $aba^{-1}b^{-1} \in N$ 

 $G/N$  أبلي است.  $G/N$ 

ا. اگر G یک گروه آبلبی از مرتبهٔ  $p_{\rm t} \cdots p_{\rm t}$  باشد که در آن  $p_{\rm r} \cdot p_{\rm r} \cdot p_{\rm t}$  اعداد اول $G$  با $\ell$ متمایزی اند، ثابت کنید G دوری است. (ر.ک. مسئلة ۱۵)

تضایای همریغتی ۱۰*۱* 

$$
T = \{a \in G | a_{\mu}, \forall m > \lambda, a^m = e\}
$$

# ۷. قضایای همریختی

i نوض کنیم  $G$  و  $G'$ گروه و  $\varphi$  یک همریختی از  $G$  به روی  $G'$  باشد. هرگاه  $K$  هسته  $\varphi$  باشد، آنگاه  $K$  یک زیرگروه نرمال  $G$  است. پس می $\vec{$ وان  $G/K$  را تشکیل داد. طبعاً انتظار داریم که رابطهٔ بسیار نزدیکی بین  $G'$  و  $G/K$  موجود باشد. قضیهٔ اول همریختی، که لحظه $\mathfrak{b}$  دیگر ثابت می شود. این رابطه را با جزئیاتَ دقیق بیان می سازد.

لیکن ابتدا به چند مثال آزگروههای عاملی در بخش ۶ نگاه میکنیم تا شکل صریح رابطهٔ فوقالذکر را دریابیم.

د فرض كنيم { •  $a\neq 5$  و  $b$  حقيقي $G=\{T_{a,b}|$  و ا $G'$ گروه اعداد حقيقي ناصفر تحت ضرب  $\lambda$  $\varphi:G\to G'$  باشد. از قاعدة ضرب این  $T$ ها، یعنی  $T_{ac,d}=T_{ac,ad+b}$ ، معلوم شدکه نگاشت  $K = \{T_{1,b}|_{a,b} \}$  با تعریف  $a = \varphi(T_{a,b}) = \varphi(T_{a,b})$  با هستهٔ  $b$  حقیقی

است. از آنسو، در مٹال ۱ از بخش ۶ دیدیم که { • ÷ حقیقیا.
$$
G/K = \{KT_a, .\}
$$

$$
(KT_a, .)(KT_x, .) = KT_{ax, .}
$$

به آسانی معلوم میشود که نگاشت از  $G/K$  به روی  $G'$  که هر .  $KT_a$  را به  $a$  می $i$ رستد یک  $G/K \simeq G'$  یکریختی از  $G/K$  به روی  $G'$  است. بنابراین  $G'$ 

. در مثال ۳، G گروه اعداد مختلط ناصفر تحت ضرب و  $G'$  گروه اعداد حقیقی مثبت  $G$ تحت ضرب بود. فرض کنیم  $G'\to G\to \varphi$  با تعریف  $|a|=|\varphi(a)|$  به ازای  $a\in G$  باشد. جون  $K$  است (به چه دلیل بروست؟). لذا هستة  $G$  به روی  $G'$  است (به چه دلیل بروست؟). لذا هستة  $K$  $a$  ار (d = \،) ارتکاه (d = \،) است. ولی قبلاً دیدیم که هرگاه (d = \،). آنگاه (d = \)  $K = \{\cos \theta + i \sin \theta | \cdot \le \theta < 7\pi \}$  به شکل  $\theta + i \sin \theta$  cos  $\theta + i \sin \theta$ .  $r = |a|$  هرگاه  $a \neq x$  عدد مختلط باشد. آنگاه  $\theta + i \sin \theta$  = 7، که در آن  $r = |a|$  شکل  $i$  تطبی  $a$  می باشد. لذا

$$
Ka = Kr(\cos\theta + i\sin\theta) = K(\cos\theta + i\sin\theta)r = Kr
$$

ريرا به دليل cos  $\theta + i \sin \theta \in K$  داريم cos  $\theta + i \sin \theta \in K$ . در نتيجه همة عناصر که هم مجموعههای Kaاند به شکل Krاندکه در آن  $r>r.$ یس نگاشت  $G/K$  به روی  $G/K$ که  $K$  را به  $r$  میفرستد معرف یک یکریختی از  $G/K$  به روی  $G'$  می $\mu$ شد. پس در اینجا  $K$  $G/K \simeq G'$ نيز

حال با این تجربهٔ کم میتوان تمام مطلب یعنی قضیهٔ زیر را نتیجه گرفت.

قضية ۱.۷.۲ آقضية اول همريختی)، فرض کنیم ۳ یک همیختی از ۲، به روی  
۲، با هستهٔ K باشد. در این صورت 
$$
G/K \simeq G/K
$$
 و نگاشت

$$
\psi: G/K \longrightarrow G'
$$

با تعریف ( $\psi(Ka)=\psi(Ka)$  یک یکریختی بین آنها می باشد.

برهان. بهترین راه برای اثبات یکریخت بودن  $G/K$  و  $G'$  نشان دادن یک یکریختی از به روی  $G'$  است. صورت قضیه یک چنین یکریختی را پیشنهاد میکند.  $G/K$ لذا /G سوريف ميكنيم. طبق معمول،  $\psi(Ka)=\varphi(a)$  به ازاى  $a\in G$  تعريف ميكنيم. طبق معمول،  $Ka = Kb$  اولین کار آن است که نشان دهیم  $\psi$  تعریف شده است؛ یعنی نشان دهیم هرگاه تضایای همریغتی ۱۰۳ .

 $\psi(Ka) = \psi(Kb)$  آنگاه  $\psi(Kb) = \varphi(a) = \varphi(b)$ . این یعنی هرگاه  $Ka = Kb$ . آنگاه  $\varphi(a) = \psi(Kb)$ . ولی هرگاه ترنگاه به ازای  $k \in K$ ی،  $k$ ای  $k \in k$ ی، مس $\varphi(b) = \varphi(k)$   $\varphi(a) = \varphi(k)$ . جون  $K$  $\varphi(a) = \varphi(b)$  (هستهٔ  $\varphi(k) = e'$ ، داریم (عنصر همانی  $\varphi(k) = e'$ ؛ در نتیجه داریم $k \in K$  ( $\varphi$ این نشان می دهد که نگاشت  $\psi$  تعریف شده است.

 $x = \varphi(a)$  جون  $\varphi$  به روی  $G'$  است، به ازای هر  $x \in G'$  عنصری مانند  $a \in G$  هست که الذا  $\psi(Ka) = \varphi(a) = x = \varphi(a)$ . این نشان می $\phi$ دهد که  $\psi$ گروه  $G/K$  را به روی  $G'$  می $i$ ارد.  $\psi\left(Ka\right)=\psi(Kb)$  می $\psi$ سیم: آیا  $\psi$  یک $\psi$ بهایک است؟ فرض کنیم

 $\varphi(a) = \psi(Ka) = \psi(Kb) = \varphi(b)$ 

 $K$  نون  $ab^{-1}$  در هستهٔ  $\varphi(a)\varphi(b)^{-1} = \varphi(a)\varphi(b^{-1}) = \varphi(ab^{-1})$  در هستهٔ  $\varphi(ab^{-1})$ است، داریم  $d^{-1} \in K$ . این ایجاب میکند که  $K$  =  $K$ . بدینترتیب  $\psi$  یک به یک می باشد. بالاخره أيا ⁄لا يک همريختي از  $G/K$  به روى ′G است؟ اين امر را تحقيق مىكنيم: با استفاده از همریختی بودن  $\varphi$  و  $Kab$   $(Kb) = (Ka)$  داریم

$$
\psi((Ka)(Kb)) = \psi(Kab) = \varphi(ab) = \varphi(a)\varphi(b) = \psi(Ka)\psi(Kb).
$$

در نتیجه  $\psi$  یک همریختی از  $G/K$  به روی  $G'$  است و قضیهٔ ۱.۷.۲ به اثبات می $_0$ رسد.

صحبت در باب قضیهٔ اول همریختی این فکر را القا میکند که باید قضایای دیگری نیز از این نوع داشته باشیم. ما قضیهٔ بعد را طبعاً قضیهٔ دوم همریختی می،نامیم.

قضیهٔ ۲.۷.۲ اقضیهٔ دور همریختی). نرض کنیم نگاشت 
$$
G \rightarrow G
$$
 :  $G \rightarrow G$ زیگروهی از  $G$  بوده و همریختی از

 $H = \{a \in G | \varphi(a) \in H'\}\$ 

 $H'$ آنگاه  $H$  زیرگروهی است از  $H \subset K$ ، ر $H' \simeq H'/K \simeq H$ . بالاخره هرگاه ' $G$  ک $H'$ ،  $H \circ G$ ، گاه $H$ 

 $e\in H$  برهان. ابتدا تحقیق میکنیم که  $H$  فوق زیرگروهی است از  $H.G$  نهی نیست زیرا  $e\in H$ .  $H'$  هرگاه  $a, b \in H$  آنگاه  $\varphi(a), \varphi(a), \varphi(b) \in H'$ . يس  $\varphi(a) \varphi(b) \in H'$  اري  $a\in H$  زیرگروهی از  $G'$  است. این امر d $b$  را در  $H$  میگذارد. پس  $H$  بسته است. به علاوه، هرگاه  $B$  )،

 $\varphi(a^{-1}) = \varphi(a)^{-1}$  آنگاه  $H'$  : در نتیجه مجدداً به این دلیل که  $H'$  زیرگروه  $G'$  است،  $\varphi(a) \in H'$ در  $H'$  است، که از آنجا  $H \in \pi^{-1} \in \mathbb{Z}$ . بنابراین  $H$  زیرگروهی از  $G$  می $H'$ د.

چون  $\varphi(K) = \varphi(K) = \varphi(K)$  که در آن  $e'$  عنصر یکه  $G'$  است، داریم  $K \subset H$ . و چون  $H$  و  $K\subset H$ ، نتیجه میشود که  $H$  به  $K$ . تحدید نگاشت  $\varphi$  به  $H$  یک همریختی از  $K\subset H$  $H/K \simeq H'$  به روی  $H'$  با هستهٔ  $K$  تعریف میکند. پس، بنابر قضیهٔ اول همریختمی،  $H'$ . بالاخره هرگاه  $G'$  >  $H' \circ G$  و  $d \in G$  ، آنگاه  $H' \circ (a) \subset H' \circ \varphi$ . پس

 $\varphi(a^{-1})H'\varphi(a)\subset H'$ 

این به ما میگوید که  $H'\subset H$   $\varphi(a^{-1}Ha)\subset H$ . پس  $a\subset H'$  و این نرمال بودن  $H$  در  $G$  را به ثبوت مىرساند.

بنابر این قضیه، یک تناظر ۱–۱ بین مجموعهٔ تمام زیرگروههای  $H$  از  $G$  که شامل  $K$ اند و مجموعهٔ تمام زیرگروههای  $H'$  از  $G'$  وجود دارد. به $\mathcal{K}$ وه، این تناظر نرمال بودن را حفظ میکند به این معنی که هرگاه  $H$  در  $G$  نرمال باشد، آنگاه  $H'$  در  $G'$  نرمال می $\mu$ شد.

 $N'$  بالاخره به قضیهٔ سوم همریختی می $\mu$ ردازیم که راجع به رابطهٔ بین  $N$  و  $N'$  وقتی  $G'$  ه اطلاعات بیشتری به ما میدهد.

قضية ٣.٧.٢[قضية سوم همريختي]. هرگاه نگاشت $G'\to G\to\varphi:G$ يک همريختي  $\Delta N = \{a \in G | \varphi(a) \in N'\}$ از $G$  به روی  $G'$  با هسته  $K$  باشد، آنگاه اگر  $G/N \simeq (G/K)/(N/K)$  . نتیجه می شود که  $G/N \simeq G'/N' \simeq G'/N$ . به بیان معادل  $G/N$ 

برهان. نگاشت  $\psi: G \to \psi$  ;  $\psi: G \to G'/N'$  به ازای هر  $a \in G$  تعریف میکنیم. چون  $\varphi$  به روی  $G'$  بوده و هر عنصر  $G'/N'$  هممجموعه $\ell$ ی به شکل  $N'x$  است و به ازای  $x \in G$ ی  $\varphi(x) = x'$ ، نگاشت  $\psi$ گروه  $G$  را به روی  $G'/N'$  می $x \in G$ به علاوه  $\psi$  یک همریختی از  $G$  به روی  $G'/N'$  است، زیرا

$$
\psi(ab) = N'\varphi(ab) = N'\varphi(a)\varphi(b) = (N'\varphi(a))(N'\varphi(b)) = \psi(a)\psi(b)
$$

زیرا  $G'$  به  $N'$ . می $_{\mathbf y}$ سیم: هستهٔ  $M$  نگاشت  $\psi$  چیست؟ هرگاه  $a\in M$  آنگاه  $\psi(a)$  عنصر یکه ' $G'/N$  است؛ یعنی ' $\psi(a)=N'$ . از آن سو، طبق تعریف  $\psi(a)=N'\varphi(a)$ . چون ، باید داشته باشیم  $\varphi(a)\in N'$  . ولی این، طبق تعریف  $a$ ،  $N$  را در  $N$  میگذارد.  $N'\varphi(a)=N'$  $\psi$  لذا  $M \subset N$  أثبات  $N \subset N$  آسان است و به خواننده محول می شود. لذا  $M = N$ . پس

قضایای همریختی ۱۰۵

یک همریختی از G به روی  $G'/N'$  با هستهٔ  $N$  است که از آنجا، طبق قضیهٔ اول همریختی،  $G/N \simeq G'/N'$ 

بالاخره. مجدداً طبق قضایای ۱.۷.۲ و ۲.۷.۲.  $G'\simeq G/K$  و  $N'/\simeq N$  که ما را به . میں ریساند.  $G/N \simeq G'/N' \simeq (G/K)/(N/K)$  $\blacksquare$ 

تساوي اخير بسيار الهام بخش است؛ ما در آن به نوعي K را از صورت و مخرج حذف ميكنيم. البته قضایای همریختی دیگری نیز وجود دارند. یکی از آنها که کلاسیک و مهم است در مسئلة ٥ خواهد أمد.

2. 
$$
f, g \in G
$$

\n3.  $f, g \in G$ 

\n4.  $f, g \in G$ 

\n5.  $f, g \in G$ 

\n6.  $f, g \in G$ 

\n7.  $f, g \in G$ 

\n8.  $f, g \in G$ 

\n9.  $f, g \in G$ 

\n1.  $f, g \in G$ 

\n1.  $f, g \in G$ 

\n2.  $f(x) = f(x) + g(x)$ 

\n3.  $f(x) = f(x) + g(x)$ 

\n4.  $f(x) = f(x) + g(x)$ 

\n5.  $f(x) = \{f \in G | f(\frac{1}{\tau}) = \tau\}$ 

\n6.  $f(x) = \{f(-\tau)\}$ 

\n7.  $f(x) = \frac{1}{\sqrt{2}}$ 

\n8.  $f(x) = \frac{1}{\sqrt{2}}$ 

\n9.  $f(x) = \frac{1}{\sqrt{2}}$ 

\n10.  $f(x) = \frac{1}{\sqrt{2}}$ 

\n11.  $f(x) = \frac{1}{\sqrt{2}}$ 

\n12.  $f(x) = \frac{1}{\sqrt{2}}$ 

\n13.  $f(x) = \frac{1}{\sqrt{2}}$ 

\n14.  $f(x) = \frac{1}{\sqrt{2}}$ 

\n15.  $f(x) = \frac{1}{\sqrt{2}}$ 

\n16.  $f(x) = \frac{1}{\sqrt{2}}$ 

\n17.  $f(x) = \frac{1}{\sqrt{2}}$ 

\n18.  $f(x) = \frac{1}{\sqrt{2}}$ 

\n19.  $f(x) = \frac{1}{\sqrt{2}}$ 

\n11.  $f(x) = \frac{1}{\sqrt{2}}$ 

\n12.  $f(x) = \frac{1}{\sqrt{2}}$ 

\n13.  $f(x) = \frac{1}{\sqrt{2}}$ 

\n14.  $f(x) = \frac{1}{\sqrt{2}}$ 

\n15.  $f(x) = \frac{1}{\sqrt{2$ 

ثابت کنید.

 $:H \cap N \triangleleft H$  الف)

 $\vdash$ با  $HN$  زیرگروه  $GN$  است  $:N \triangleleft HN, N \subset HN$  (  $H/(N)$   $\geq H/(H \cap N)$  (ت

 $o(a)$  . فرض کنید  $G$  یک گروه بوده و  $G$  ۹  $N$ . نشان دهید هرگاه  $a \in G$  از مرتبهٔ متناهی  $S$ باشد، آنگاه  $Na$  در  $G/N$  از مرتبه متناهی  $m$  است که  $m|o(a)$ . (این مطب را با استفاده از همریختی G به روی  $G/N$  ثابت کنید.)

. اگر  $\varphi$  یک همریختی از  $G$  به روی  $G'$  بوده و  $G$  ۹  $N$ ، نشان دهید که  $G'$ ۹ ( $\varphi$ ).

# ٨. قضيةً كشي

در قضیهٔ ۴.۶.۲ (قضیهٔ کشی) ثابت شد که هرگاه عدد اول p مرتبهٔ گروه آبلمی متناهمی G را عاد کند. آنگاه G عنصری از مرتبهٔ p دارد. در آنجا خاطرنشان شد که قضیهٔ کشی حتی اگر گروه آبلی نباشد نیز درست است. حال اثبات بسیار زیبایی از أن را عرضه میکنیم. این برهان به مککی (McKay) منسوب است.

ابتدا لحظهاي به نظرية مجموعهها بازگشته و آنچه راكه در مسائل بخش ۴ گفتهايم انجام مىدهيم.

نرض کنیم S یک مجموعه بوده و f  $A(S)$  . بر S یک رابطه بهصورت زیر تعریف میکنیم: ا و اگر به ازای عدد صحیحی چون  $f^i(s)$   $f^i = f^i(s)$  می تواند مثبت، منفی، یا صفر باشد).  $s \sim t$ برخواننده است تحقیق کند که این یک رابطهٔ همارزی بر S است. ردهٔ همارزی ۰. یعنی [s]. مدار ، تحت f نام دارد. لذا S اجتماع از هم جدای مدارهای عناصرش می باشد.  $s$ 

وقتی  $f$  از مرتبهٔ عدد اول  $p$  باشد، می $\bar{v}$ وان راجع به اندازهٔ مدارهای تحت  $f$  سخن گفت؛ خوانندهای که مسئلهٔ ۳۴ از بخش ۴ را حل کرده نتیجه را میداند. ما در اینجا برای آنکه آن را داشته باشیم ثابت میکنیم.

 $f^{tk}(s) = s \; .$ البته اگر  $s = f^{tk}(s) = s \; .$  البته اگر  $f^{k}(s) = s$  ، ال

 $s$  لم ۱.۸.۲. هرگاه  $f\in A(S)$  از مرتبهٔ عدد اول  $p$  باشد، آنگاه مدار هر عنصر  $s$ تحت  $f$  دارای \ یا p عنصر می باشد.

برهان. فرض کنیم  $S \in S$ . هرگاه s  $s = f$ ، آنگاه مدار s تحت f فقط از s تشکیل شده  $f(s)$ است. پس مدار دارای یک عنصر است. فرض کنیم s  $s \neq f(s)$ . عنصرهای s، (s) f(s) ، ... را در نظر میگیریم. حکم میکنیم که این p عنصر از هم متمایز بوده و مدار s تحت  $f^{p-\backslash }(s)$  تضية كشى **١٠**٧

 $\, \cdot \, \leq i \, < \, j \, \leq \, p \, - \,$ را میسازند. در غیر این صورت به ازای اعداد صحیحی چون ۱ $\,$  $m = j - i$  داریم  $f^{j}(s) = f^{j}(s) = f^{j-1}(s)$  ایجابگر آنکه  $s = s$ . پس  $f^{m}(s) = s$  ، و f $f^{m}(s) = s$ . ولمی  $f^{m}(s) = f^{m}(s)$  و جون  $m \nmid p$ ، به ازای اعداد صحیحی  $m \leq p - 1$  $\mathcal{L}(f'(s) = f^{ap+bm}(s) = f^{ap}(f^{bm}(s)) = f^{ap}(s) = s$  جون a  $\mathcal{L}(g \cdot h) = h \cdot f$ .  $f$ زیرا  $f=s$   $f^p(s) = f^p(s) = f(s)$ . این امر با  $s \neq f(s) = f(s)$  در تضاد است. پس مدار s تحت  $f$  از  $s$ تشکیل شده است. لذا دارای p عنصر میباشد.  $f^p{}^{\dots}$  (s)  $\cdots$   $f^{\intercal}(s)$  ،  $f(s)$ 

حال برهان مککی از قضیهٔ کشی را ارائه میدهیم.

قضمیهٔ ۲.۸.۲(کشمی). هرگاه عدد اول  $p$  مرتبهٔ  $G$  را عاد کند، آنگاه  $G$  عنصری از مرتبة p دارد.

.p  $\neq$  ۲ برهان. اگر ۲ $p = p$ ، قضیه همان مسئلهٔ ۱۸ در بخش ۱ است. پس فرض کنیم ۲  $p \neq r$ .  $a_p$  ( مجموعهٔ تمام p تاییهای مرتب  $(a_1, a_1, \ldots, a_{p-1}, a_p)$  باشد که در آن  $S$  $n = |G|$  در G بوده و $e = a_p - a_p - a_1$ . حکم می کنیم که  $S$  دارای  $n^{p-1}$  عنصر است که  $G$  .  $a_p = (a_1 a_1 \cdots a_{p-1})^{-1}$  چرا؟ میټوان ۵۰٬۰۰۰ ، $a_p$  را در  $G$  دلخواه گرفته و قرار داد ۱ $a_p = (a_1 a_1 \cdots a_{p-1})^{-1}$ . در این صورت p تایی  $(a_1, a_1, \ldots, a_{p-1}, a_p)$  در رابطهٔ زیر صدق میکند:

$$
a_1a_1\cdots a_{p-1}a_p=a_1a_1\cdots a_{p-1}(a_1a_1\cdots a_{p-1})^{-1}=e
$$

پس این حاصلضرب در S میباشد. لذا S دارای ۱ $n^{p-1}$  عنصر میباشد. توجه کنید که هرگاه $e_p = a_{p-1}a_p = a_1a_1 \cdots a_{p-1} = e \cup a_1a_1 \cdots a_{p-1}$  (بحرا که اگر در یک گروه $y=e$ . داریم $x=e$  ( $yx=e$ ). پس نگاشت  $f:S\to f$  با تعریف

$$
f(a_1,\cdots,a_p)=(a_p,a_1,a_1,\cdots,a_{p-1})
$$

 $p$  در  $A(S)$  است. توجه کنید که (نگاشت همانی بر  $i$  )  $f \neq i$  و  $f = f$ . پس  $f$  از مرتبهٔ مىباشد.

 $\mathcal{L}(f(s) \neq s$  هرگاه مدار  $s$  تحت  $f$  دارای یک عنصر باشد. آنگاه  $s = f(s) = f$ . از آن $s$ سو، اگر  $s$ محکم میکنیم که مدار s تحت f درست از p عنصر متمایز تشکیل شده است. این امر از لم ۱.۸.۲ نتیجه میشود. میپرسیم: چه وقت  $s \neq f(s)$ ؟ حکم میکنیم که  $s \neq f(s)$  اگر و فقط اگر وقتى  $s=(a_1,a_1,\ldots,a_p)$ ، به ازاى  $j\neq i$ اى،  $a_i\neq a_j$ . (انبات اين امر به خواننده محول . $s = (a, a, \ldots, a)$  میشود.) لذا  $s = s$  اگر و فقط اگر به ازای $a \in G$  ای

 $s = (e, e, \ldots, e)$  نوض کنیم  $m$  تعداد  $s \in S$  هایی باشد که  $s = s$ . ن ، پس داریم ۱ $m \geq n$ . از آن سو، اگر  $s \neq f(s)$ ، مدار  $s$  از p عنصر تشکیل شده  $f(s) = s$ است و این مدارها به دلیل ردهٔ همارزی بودن از هم جدا می باشند. اگر این مدارها نم تا باشند که داریم  $n+kp$  =  $m+kp$  زیرا این امر برای هر عنصر S قابل بیان است.  $s$  $m = n^{p-1} - kp$  ولی طبق فرض  $p|n$  و  $p|(kp)$ . پس باید داشته باشیم  $p|m$  زیرا  $m = n^{p-1} - kp$ . چون  $p \nmid m$ و  $p | m$ ، داریم ۱ $m > n$ . ولی این امر میگوید که یک

 $s = (a, a, \ldots, a) \neq (e, e, \ldots, e)$ 

در S وجود دارد. این از تعریف S. نتیجه میدهد که  $e=e$ . چون  $e\neq a$ ، ۵ عنصر مطلوب از مرتبهٔ  $p$  میباشد.

 $p$  توجه کنید که این برهان به ما میگوید که تعداد جوابهای  $e$   $e$  در  $G$  مضرب مثبتی از می باشد.

 $p=\,$ از خوانندهای که برهان فوق را راحت نمی $_{2}$ یند قویاً میخواهیم که جزئیاتش را به ازای  $p$ تکرارکند. در این حالت عمل  $f$  بر  $S$  روشن بوده و احکام ما راجع به این عمل را میتوان صریحاً امتحان کرد.

قضیهٔ کشی نتایج بسیار دارد. ما بهزودی یکی از آنها را ارائه می دهیم که در آن ماهیت بعضی ازگروهها از مرتبهٔ  $p$ ۵ که  $q$  و  $p$  اعداد اول متمایزی $\vec{c}$ اند کاملاً معین میشود. سایر نتایج را می $\vec{v}$ وان در مجموعه مسائل زیر و مطالب بعدی راجع به گروهها یافت.

لم ٣.٨.٢. فرض کنیم G گروهی از مرتبهٔ  $pq$  باشد که در آن  $q$  و  $q$  اول بوده و از مرتبهٔ  $p$  و  $p$  زیرگروه  $G$  تولید شده بهوسیلهٔ  $a$  باشد، آنگاه  $p > q$  $A \triangleleft G$ 

بوهان. حکم میکنیم که A تنها زیرگروه G از مرتبهٔ p است. زیرا فرض کنیم B زیرگروه دیگری از مرتبهٔ p باشد. مجموعهٔ  $A\}\in\{xy|x\in\{xy|x\in\{xy|x\in\mathcal{X}|\}$  را در نظر میگیریم. حکم می کنیم که  $AB$  دارای ۲ تنصر متمایز است. زیرا فرض کنیم  $xy = uv$  که در آن  $A \in A$  و  $x, u \in A$  $u^{-1}x = vy^{-1}$  پس  $u^{-1}x = u^{-1}x \in A$ . ولی  $u^{-1}x \in A$  و  $u^{-1}x = vy^{-1}$ ، و چون  $y, v \in B$ داریم  $u^{-1}x\in A\cap B$  . چون  $A\neq B$  و  $A\cap B$  زیرگروهی از  $A$  از مرتبهٔ اول است، نتیجه میشود که  $A \cap B = (e)$ ؛ و لذا $x = x^{-1}$ ؛ یعنی  $u = x \in u^{-1}$ . به همین نحو  $v = y$ . پس تعداد عناصر متمايز  $AB$  مساوى  $p^\intercal$  است. ولى همهٔ اين عناصر در  $G$  اند كه فقط  $pq < p^\intercal$  عنصر قضية كشي ١٥٩

دارد (زیرا  $q > q$ ). با این تناقض معلوم میشود که  $A = B = B$  و تنها زیرگروه از مرتبهٔ  $q$  در  $G$  است.  $x^{-1}Ax = A$  ولم اگر $G \in X^{-1}$  ،  $x \in A$  زیرگروهی از  $G$  از مرتبهٔ  $p$  است؛ در نتیجه  $x \in A$  $A \triangleleft G$ بنابراین

نتیجه. هرگاه G و a همانند لم ۳.۸.۲ بوده و c  $x \in \mathbb{C}$ ه آنگاه  $x = x$  که در آن به  $\cdot \cdot \cdot \cdot \cdot \cdot$ ازای نمی (وابسته به  $i < p$  ) ه

 $A$  بوهان. چون  $e \neq a \in A$  و  $x^{-1}Ax = x^{\prime -1}$ ، داریم  $x \in A$ . ولمی هر عنصر  $A$  به  $\alpha \cdot i < p \cdot a^i \cdot x^{-1}$ شکل  $i \cdot p \cdot i < p \cdot a^i$  ، در نتیجه  $a^i = x^{-1}$  که در آن  $i < p \cdot a^i \cdot x$ 

حال قضیهای با رنگ و بوی متفاوت ثابت میکنیم.

لم ۴.۸.۲. فرض کنیم  $a \in G$  از مرتبهٔ  $m$  و  $b \in G$  از مرتبهٔ  $n$  باشد که در آن  $m$  و از مرتبهٔ  $m\,$  سببت به هم اولند. در این صورت، اگر  $a\,b=ab$ ،  $ab=b$  از مرتبهٔ  $m\,$  می $n$ 

برهان. فرض کنیم A زیرگروه تولید شده بهوسیلهٔ a و B زیرگروه تولید شده بهوسیلهٔ b باشد. جون  $|A|=m$  و  $|B|=m$ ، داریم (e) = (e) برا طبق قضبهٔ لاگرانز  $|B|=n$  ( برا طبق قضبهٔ لاگرانز  $|A \cap B|$  |m  $|A \cap B|$ |n

 $ab = ba$  مَرض کنیم  $c^i = e$  که در آن  $i > 0$ . لذا  $e^i = (ab)^i = (ab)^i$ . چون

$$
e=(ab)^i=a^ib^i
$$

 $b^i = e$  این به ما میگوید که  $a^i = b^{-i} \in A \cap B = (e)$ . در نتیجه  $a^i = a^i = a$  که از آنجا  $m$ ، و که از آنجا  $n$ ا: چون ۱ $(m,n) = (m,n)$  و  $m$  و  $n$  هر دو  $i$  را عاد میکنند، پس  $mn$  عدد  $i$  را عاد مینماید. لذا mn خ $i \geq m$  و چون $a^{m} = a^{mn}$ "  $a^{m} = a^{m}$  معلوم میشود که  $m$  کوچکترین  $mn$  عدد صحیح مثبت  $i$  است که $e \in (ab)^i = (ab)^i$  این امر میگوید که  $ab$  طبق حکم از مرتبهٔ مىباشد.

پیش از توجه به حالت کلیترگروهها از مرتبهٔ  $pq$  به حالت خاص گروه  $G$  از مرتبهٔ ۱۵ نگاه میکنیم. بنابر قضیهٔ کشی، G عنصری مانند b از مرتبهٔ ۳ و عنصری مانند a از مرتبهٔ ۵ دارد. بنابر  $i > i < 0$  نتیجهٔ لم ۳.۸.۲.  $a b = a^i$  تا $b^{-1} a b = a^i$  .

$$
b^{-1}ab^{T} = b^{-1}(b^{-1}ab)b = b^{-1}a^{i}b = (b^{-1}ab)^{i} = (a^{i})^{i} = a^{i}
$$

و به همین نحو "ab" = ai. ولی e = "b". پس داریم a $a^{i^*} = a^{i^*} = a$  که از آنجا a $a^{i^* - 1} = a^{i^*} = a^{i^*}$ . جون از مرتبة ۵ است، پس ۵ باید ۱ – ۲َّ را عاد کند؛ یعنی (۵) ا $\vec{r} \equiv i^r$ . ولی، طبق قضیة فرما  $a$ (نتيجة قضية ٨.٢.٢). (٥) التج أن اين دو معادله نسبت به i به ما مركويند كه (٥) التج i. لذا، جون ۵ > i > ۰، ۲ = i. به طور خلاصه ab = ba كه به معنى ab = ba است. جون a از مرتبة ۵ و b از مرتبة ۳ است، بنا بر لم ۴.۸.۲، c = ab، از مرتبة ۱۵ است. این یعنی دا باید تمام  $G$  را جاروکنند. در یک کلمه،  $G$  باید  $e=c^*,c,c^{\dagger},\ldots,c^{\dagger\dagger}$  باید  $G$ دوری باشد.

استدلال فوق در مورد ۱۵ را می;توان کوتاهتر کرد ولی شکل آن نمونة واقعی برهان در حالت کلمی زیر می باشد.

برهان. بنا بر قضية كشي، G عنصري مانند a از مرتبة p و عنصري مانند b از مرتبة q دارد.  $a \geq r$ و بنابر نتیجهٔ لم ۳.۸.۲، به ازای نمی که  $i < i < p$  ۰، نم $a b = a$ ' $b^{-1}$ . لذا، به ازای هر  $r \geq r$ اثابت کنید!)؛ و در نتیجه  $a^{i^q} = a^{i^q}$ . ولمی $b^q = a^{i^q}$ . لذا  $a^{i^q} = a^{i^r}$ ؛ و در  $b^{-r}ab^r = a^{i^r}$  $i^q \equiv \mathcal{N}(p)$  نتیجه $e = a^{i^q-1} = a$ . جون ۵ از مرتبهٔ p است، نتیجه میشود که  $i^q - i^q = p$  که به معنی است. ولي، طبق قضية فرما،  $\ell(p) \equiv i^{p-1} \equiv i^p$ . چون ۱ $p - q \nmid p$ ، نتيجه ميگيريم كه ا $i \equiv \lambda(p)$ جون  $i < i < p$  ، نتيجه مي شود كه  $i = 1$ . لذا  $a^i = a^i = b^{-1}$ . يس  $a b = b a$  و، بنابر لم از مرتبهٔ  $p$ p است. لذا توانهای c تمام  $G$  را جارو میکنند. بنابراین  $G$  دوری بوده  $c=ab$  ،۴.۸.۲ و قضیه به اثبات می رسد.

## مسائل

مسائل با سطح متوسط ۰۱ در برهان قضیهٔ ۲.۸.۲ نشان دهید هرگاه دو درایهٔ  $s=(a_{1},a_{1},\ldots,a_{p})$  متفاوت باشند، آنگاه  $s \neq f(s)$  و مدار ۶ تحت  $f$  دارای  $p$  عنصر می باشد. ۲. ثابت کنید هرگروه از مرتبهٔ ۳۵ دوری است. ۳. با استفاده از مسئلهٔ ۴۰ در بخش ۵، برهان دیگری از لم ۳.۸.۲ ارائه دهید (راهنمایی. بهجای یک زیرگروه از مرتبهٔ  $p$  بهکار برید.)  $H$ 

تضية كثير ١١١

- ۴. یک گروه غیرآبلی از مرتبهٔ ۲۱ بسازید. (راهنمایی. فرض کنید e ،a<sup>r</sup> = e ،a<sup>r</sup>) و i را  $a^* = b^* = e$ طوری بیابید که  $a \neq a^* \neq a^{-1}$ ، که با روابط  $e = a^* = a$  سازگار است.)
- $G$  . فرض کنید  $G$  گروهی از مرتبهٔ  $p^{n}m$  باشد که در آن p اول بوده و  $p \nmid m$  همچنین  $G$  $G$ ا و برگروه نرمالی مانند  $P$  از مرتبهٔ  $p^n$  داشته باشد. ثابت کنید به ازای هر خودریختمی  $\theta$  از  $\theta(P) = P$
- $|A| > \sqrt{|G|}$  . فرض کنید G یک گروه متناهی بوده و زیرگروههای A و B از G جنان باشند که  $|G| > \sqrt{|G|}$  $A \cap B \neq (e)$ . ثابت کنید  $|B| > \sqrt{|G|}$ ,
- . اگر G یک گروه و A و B گروههایی از مرتبه  $m$  و  $m$  باشند که  $m$  و  $m$  نسبت به هم اولند، ثابت کنید زیرمجموعهٔ AB = {ab|b  $\in$  B،a  $\in$  A} از G دارای  $m$  عنصر متمایز مىباشد.
	- ۸. ثابت کنید هرگروه از مرتبهٔ ۹۹ زیرگروه نرمال غیر بدیهی دارد.
	- ۹. ثابت کنید هرگروه از مرتبهٔ ۴۲ زیرگروه نرمال غیر بدیهی دارد.
	- ۱۰. با استفاده از مسئلهٔ ۹ ثابت کنید هرگروه از مرتبهٔ ۴۲ زیرگروه نرمالی از مرتبهٔ ۲۱ دارد.

## مسائل مشكلتر

۱۱. اگر  $G$  یک گروه و A و B زیرگروههایی متناهی از آن باشند، ثابت کنید مجموعِهٔ

$$
AB = \{ab|b \in B.a \in A\}
$$

 $(A||B|)/|A \cap B|$  دارای  $(A||B|)/|A \cap B|$ ) عنصر متمایز است. ۱۲. ثابت کنید هر دوگروه غیرآبلی از مرتبهٔ ۲۱ یکر بخت|ند. (رک. مسئلهٔ ۴.)

- مسائل بسيارمشكل
- ۱۳. با استفاده از آبلی بودن هرگروه از مرتبهٔ ۹، ثابت کنید هرگروه از مرتبهٔ ۹۹ آبلی است. ۰۱۴ فرض کنید دو عدد اول  $q > q$  چنان باشند که ۱ $p - q$ . ثابت کنید یک گروه غیرآبلی از  $\mathcal{S}$ مرتبهٔ  $pq$  وجود دارد. (راهنمایی. از مسئلهٔ ۴۰ در بخش ۴، یعنی دوری بودن  $U_p$  به ازای  $q$ ی اول، و ايدة اثبات مسئلة ۴ فوق استفاده كنيد.)
- ۱۵. ثابت کنید هرگاه دو عدد اول  $q > q$  چنان باشند که ۱ $p q$ ، آنگاه هر دوگروه غیرآبلمی از  $pq$  مرتبهٔ  $pq$  یکر بخت اند.

۹. ضربهای مستقیم

در چند مثال و مسئلهٔ پیش ساختمان زیر را به یا ساختیم: هرگاه  $G_1$  و  $G_7$  دوگروه باشند، آنگاه و ضرب  $b\in G_1\times G_1$  مجموعهٔ تمام جفتهای مرتب  $(a,b)$  است که  $b\in G_1\times G_1$ موالغه به موالغه بهوسیلهٔ  $(a_1,b_1) = (a_1,a_1,b_2)$  تعریف می $a_2$ ود که ضرب در هر مؤلفه درگروه مربوطة , $G$  یا  $G$  صورت میگیرد. حال می خواهیم این امر را بهطور صوری بیان کنیم.

تعریف. هرگاه G, G, G, G, سه G, شند، آنگاه حاصلضرب مستقیم (خارجی) مجموعهٔ تمام  $n$  تاییهای مرتب  $(a_1, a_1, \ldots, a_n)$  است که در  $G_1 \times G_1 \times G_2 \times \cdots \times G_n$ آن به ازای  $G_1 \times G_2 \times G_3 \times G_4 \times G_n$  و ضرب در  $G_n \times G_1 \times G_2 \times G_3 \times G_4$  مؤلفه به مؤلفه تعریف می,شود؛ یعنی

$$
(a_1, a_1, \ldots, a_n)(b_1, b_1, \ldots, b_n) = (a_1b_1, a_1b_1, \ldots, a_nb_n)
$$

$$
(e_1, e_1, \ldots, e_n)
$$
یشود که در آن (e<sub>1</sub>, e<sub>1</sub>, \ldots, e<sub>n</sub>)  
عنصر یکه است که  :e  عنصر یکهٔ  $G_i$  میباشد و

$$
(a_1,a_1,\ldots,a_n)^{-1}=(a_1^{-1},a_1^{-1},\ldots,a_n^{-1})
$$

 $G_n \cdots G_1$  . مؤلفه صورت میگیرد. ما این ضرب را از آن رو خارجی می نامیم که گروههای  $G_1$ ،  $G_2$ دلخوا. بود. و بینشان لزوماً رابطهای برقرار نیست.

حال زیرمجموعههای $G_n = G \times G_r \times \cdots \times G_n = G$  را در نظر میگیریم که

$$
\bar{G}_i = \{ (e_1, \ldots, e_{i-1}, a_i, e_{i+1}, \ldots, e_n) | a_i \in G_i \}
$$

به عبارت دیگر،  $\bar{G}_i$  از تمام n تاییهایی تشکیل شده است که هر عنصر  $G_i$  می $j$ اند در مؤلفهٔ  $i$ م بیاید و سایر مؤلفهها عنصر همانی میباشند. واضح است که گروه  $\bar{G}_i$  با  $G_i$  بهوسیلهٔ یکریختی با تعریف  $a_i = a_i \leftrightarrow \Pi_i$  بکریخت است. بهعلاوه نه  $\Pi_i: \bar{G}_i \to G_i$  با تعریف است. به علاوه نه (ئابت كنيد!) . $\bar{G}_i$  فقط  $\bar{G}_i$  زيرگروه  $G$  است بلكه  $\bar{G}_i$  فقط

به ازای هر عنصر $a=(a_1,a_1,\ldots,a_n)\in G$  داریم

$$
a=(a_1,e_1,\ldots,e_n)(e_1,a_1,e_1,\ldots,e_n)\cdots(e_1,e_1,\ldots,e_{n-1},a_n)
$$

ضربهای مستقیم ۱۱۳

یعنی هر $a\in G$  را می توان به صورت  $a=\bar{a_1}\bar{a_1}\cdots \bar{a_n}$  نوشت که در آن هر  $\bar{a_i}\in \bar{G_i}$ . به علاوه  $a$  را  $a=\bar{a}_1\bar{a}_1\cdots\bar{a}_n=\bar{b}_1\bar{b}_1\cdots\bar{b}_n$  می توان بهطور منحصر به فرد به این شکل نوشت؛ یعنی هرگاه که در آن  $\bar{a}_i \in \bar{G}_i$  , آن گاه  $\bar{a}_j = \bar{b}_n \, \cdots \, \bar{a}_j = \bar{b}_j$ . لذا  $G$  از زیرگروههای ن مال این همورت  $\bar{G}_1\cdot\cdot\cdot\bar{\bar{G}}_N$  و به نحوی ساخته شده که هر عنصر  $\bar{G}_1$  مایش  $\bar{G}_i$  $\tilde{a}_i \in \bar{G}_i$  منحصر بەفردى بە شكل  $a = \bar{a}_1 \bar{a}_1 \cdots \bar{a}_n$  دارد كە این امر انگیزهای است برای تعریف زیر.

 $N_n$  ... .  $N$ ۲ نعریف. گوییم گروه  $G$  حاصلضرب مستقیم (داخلم) زیرگروههای نرمال  $N_1$ ،  $N_2$ ، .... خود است اگر هر  $a \in G$  نمایش منحصر بهفردی به شکل  $a_n \cdot a = a_1$  داشته باشد که  $a_i \in N_i$ ,  $i = 1, 1, \ldots, n$  در آن به ازای  $a_i \in N_i$ 

از بحث فوق لم زير را خواهيم داشت.

 $G = G_1 \times G_1 \times \cdots \times G_n$  . ا. هرگاه  $G = G_1 \times G_2 \times \cdots \times G_n$  حاصلضرب مستقیم خارجی باشد. آنگاه  $G$  حاصلضرب مستقیم داخلی زیرگروههای نرمال  $G_n$  . $\cdots$  ، $G_r$  ، $G_\lambda$ تعریف شده در فوق می $\tilde{G}_n$  ،۰۰۰ تکریف شده  $\tilde{G}_1$  ، $\tilde{G}_2$  ،  $\tilde{G}_3$ 

حال به سویی دیگر رفته و ثابت میکنیم هرگاه G حاصلضرب مستقیم داخلبی زیرگروههای این کار، ابتدا چند نتیجهٔ مقدماتی بهدست میآوریم.

نتیجهای که اینک بهدست میآوریم قبلاً در مسئلهٔ ۲۰ از بخش ۵ آمده است. ما آن را برای كامل بودن بحث ثابت مىكنيم.

لم ۲.۹.۲. فرض کنیم  $G$  یک گروه بوده و  $M$  و  $N$  زیرِگروههای نرمالی از  $G$  باشند بهطوری که  $N = N \cap N = M$ . در این صورت به ازای  $m \in M$  و  $n \in N$  داریم  $,mn = nm$ 

 $a = (mnm^{-1})n^{-1}$ برهان. عنصر  $n^{-1}n^{-n}$  را در نظر میگیریم.  $a$  را به صورت  $a = (mnm^{-1})n^{-1}$  مینویسیم. چون  $N \triangleleft G$  و  $n \in N$  داریم  $n \in N$ : در نتیجه  $n \in N$  $M \triangleleft G$  نیز در  $N$  است. حال  $a$  را بهصورت  $n^{-n}$ ۰ $m^{-n}$  =  $m \in \mathbb{N}$  در نظر می $\mathcal{Z}_{m}$ یم. جون  $a = m(nm^{-1}n^{-1}) \in M$  و در نتيجه  $m^{-1}n^{-1} \in M$ . لذا  $m^{-1} \in M$  , داريم که به معنی $e = n m^{-1} n^{-1} = n^{-1}$  میباشد. از این داریم  $m = n m$  که  $a \in M \cap N = (e)$ 

 $44.5$  \\r

همان مطلوب ما مى باشد.

اگر $G$  حاصلضرب مستقیم داخلی زیرگروههای نرمال ۴٫، ۸۲، ۸۲، ۸ $N_n$  باشد، حکم می کنیم  $a = ee \cdots eae \cdots e$  که به ازای ز $i \neq j$  ، زیرا مرض کنیم  $N_i \cap N_j = a \in N_i \cap N_j$ . پس  $G = N_1N_1 \cdots N_n$  در آن a در موضع  $i$ م ظاهر شده است. این یک نمایش برای a در  $a$  در  $a$  به دست می دهد. از آن سو، $a \cdot \cdot \cdot$  .  $a = e \cdot \cdot \cdot e$  که در آن  $a$  در موضع  $i$ م آمده است. پس  $a = e$  نمایش دومی بهصورت عنصری از  $N_1 N_1 \cdots N_n$  خواهد داشت. بنابر یکتایی نمایش،  $a = e$ ؛  $N_i \cap N_j = (e)$  و در نتیجه

 $N_1 \triangleleft G$  شاید اگر بحث برای ۲ $n=1$  مطرح شود مطالب واضحتر شوند. لذا فرض میکنیم و هر عنصر  $a \in G$  نمایش منحصر بهفردی مانند  $a \neq a$  داشته باشد که در آن  $N_{\text{r}} \triangleleft G$  ,  $a = a_1 a_7$ ، همچنین  $a \in N_1 \cap N_7$  . یس $a \cdot e$  نمایشی از  $a_1 \in N_1$  است  $a_1 \in N_1$  ,  $a_2 \in N_1$  $a = b_1 b_1$  که در آن  $a_1 = a \in N$  و  $a_2 = a \in N$ . ولی  $a_3 = a \in N$  در آن  $a_4 = a \in N$  که در آن  $a = e$  و  $b_1$  =  $a \in N$  بنابر یکتایی نمایش باید داشته باشیم  $b_1 = a_2$ ؛ یعنی  $b_2 = e \in N$ .  $N_1 \cap N_2 = (e)$  لذا

استدلال فوق در مورد  $N_1 \cdots N_n$  همان استدلال مربوط به ۲ $n=1$  است ولمی احتمالاً كمتر واضح. بههر حال لم زير را ثابت كردهايم.

 $\cdots$ ۰۰۰ . $N$ ۲.۹.۲ هرگاه  $G$  حاصلضرب مستقیم داخلی زیرگروههای نرمال ۲۰۰٬۸۷۰ .  $N_i \cap N_j = (e)$ ، خود باشد. آنگاه به ازای هر تر $j \neq i$  ،  $N_n$ 

 $i \neq j$  نتیجه. هرگاه G همانند لم ۳.۹.۲ باشد. آنگاه به ازای هر  $a_i \in N_j$  و  $a_j \in N_j$  که و  $a_i a_j = a_j a_i$  خواهیم داشت

 $G$  برهان. بنابر لم ۲.۹.۲، به ازای هر  $i \neq i$  داریم ( $N_j = (e)$ . جون  $N$ ها در نرمال/ند. بنابر لم ۲.۹.۲ هر عنصر در  $N_i$  با هر عنصر در  $N_j$  تعویض میشود؛ یعنی به ازای هر  $a_i a_j = a_j a_i \; i \neq j \; \& \; a_i \in N_j \; j \; a_i \in N_i$ 

حال با این مقدمات میتوان قضیهٔ زیر را اثبات کرد.

قضیهٔ ۴.۹.۲. هرگاه G حاصلضرب مستقیم داخلی زیرگروههای نرمال خود باشد. آنگاه  $G$  با  $N_n \times \cdots \times N_r$ ، یعنمی  $N_n \cdots \cdots \cdots N_r$ ، یعنمی حاصلضرب مستقیم خارجی  $N_1, N_2, \cdots, N_n$ ، یکریخت است. ضربهای مستقیم ۱۱۵

رهان. نگاشت 
$$
\psi
$$
 از  $N_1 \times N_1 \times \cdots \times N_n$  با  $\psi$  نگاشت  $\psi((a_1, a_1, \ldots, a_n)) = a_1 a_1 \cdots a_n$ 

تعریف میکنیم. جون هر عنصر a در G نمایشی بهصورت  $a$ ۰۰۰  $a$  =  $a$  دارد که در آن ، نگاشت  $\psi$  برو میباشد. حکم میکنیم که این نگاشت ۱-۱ نیز هست، جرا که اگر  $a_i \in N_i$ از تعریف  $\psi$  داریم  $\psi((a_1, a_1, \ldots, a_n)) = \psi((b_1, b_1, \ldots, b_n))$ 

$$
a_1a_1\cdots a_n=b_1b_1\cdots b_n
$$

 $a_n = b_n$  و از یکتایی نمایش هر عنصر به این شکل خواهیم داشت  $a_1 = b_1$ ، و  $a_2 = b_2$ . ینابراین  $\psi$  یک به یک می باشد.

تنها باقی است نشان دهیم که 
$$
\psi
$$
یک همریختی است. لدا فرض میکنیم

$$
\psi((a_1, a_1, \ldots, a_n)(b_1, b_1, \ldots, b_n)) = \psi((a_1b_1, a_1b_1, \ldots, a_nb_n))
$$

$$
= (a_1b_1)(a_1b_1)\cdots(a_nb_n)
$$

$$
= a_1b_1a_1b_1\cdots a_nb_n
$$

جون ا $b_1 \in N_1$  این عنصر طبق نتیجهٔ لم ۳.۹.۲ با هر  $a_i$  و  $b_i$  به ازای ا $i > 1$  تعویض می شود. پس می توان b، را به منتهی!لیه راست کشانید و بهدست آورد

$$
a_1b_1a_1b_1\cdots a_nb_n = a_1a_1b_1a_1b_1\cdots a_nb_nb_1
$$
  

$$
\psi((a_1, a_1; \ldots, a_n)(b_1, b_1; \ldots, b_n)) = a_1b_1a_1b_1 \cdots a_nb_n
$$
  
\n
$$
= (a_1a_1 \cdots a_n)(b_1b_1 \cdots b_n)
$$
  
\n
$$
= \psi((a_1, a_1, \ldots, a_n))\psi((b_1, b_1, \ldots, b_n))
$$
  
\n
$$
\Rightarrow \psi((a_1, a_1, \ldots, a_n))\psi((b_1, b_1, \ldots, b_n))
$$
  
\n
$$
\Rightarrow \psi((a_1, a_1, \ldots, a_n))\psi((b_1, b_1, \ldots, b_n))
$$
  
\n
$$
\Rightarrow \psi((a_1, a_1, \ldots, a_n))\psi((b_1, b_1, \ldots, b_n))
$$
  
\n
$$
\Rightarrow \psi((a_1, a_1, \ldots, a_n))\psi((b_1, b_1, \ldots, b_n))
$$
  
\n
$$
\Rightarrow \psi((a_1, a_1, \ldots, a_n))\psi((b_1, b_1, \ldots, b_n))
$$
  
\n
$$
\Rightarrow \psi((a_1, a_1, \ldots, a_n))\psi((b_1, b_1, \ldots, b_n))
$$
  
\n
$$
\Rightarrow \psi((a_1, a_1, \ldots, a_n))\psi((b_1, b_1, \ldots, b_n))
$$

هدف اغلب نشان دادن این امر است که یک گروه حاصلضرب مستقیم زیرگروههایی نرمال مَی باشد. با این کار می توان ساختارگروه را در صورت دانستن آن زیرگروههای نرمال بهطور کامل تعیین کرد.

- مسائل  $G_1 \times G_1 \simeq G_1 \times G_1$  . اگر  $G_1, G_2$ گروه باشند، ثابت کنید ا ۰۲ . اگر  $G_1$  و Gr گروههایی دوری از مرتبهٔ  $m$  و  $n$  باشند، ثابت کنید  $G_1\times G_1$  دوری است اگر و فقط اگر  $m$  و  $n$  نسبت به هم اول باشند. ۳. فرض کنید  $G$  یک گروه بوده و  $G\times G$  =  $A$ . در A قرار دهید  $\{ (g,g) | g\in G \}$  و  $T$ ثابت کنند  $T \simeq G$  الفا $T$ ب)  $A \circ T$  اگر و فقط اگر  $G$  آبلی باشد.  $p_1$ ، فرض کنید  $G$  یک گروه آبلی از مرتبهٔ  $p_1^m, \cdots p_k^m$  باشد که در آن اعداد اول  $p_1$  $G.\mathcal{F}$ متمایز بوده و $m_1 > m_1 > m_2 > \cdots$  .  $m_{\tau} > m_1 > m_2$ . بنابر مسئلهٔ ۱۰ از بخش  $G \simeq P_1 \times P_1 \times \cdots \times P_k$  به ازای هر i ریزگروهی چون  $P_i$  از مرتبهٔ  $p_i^m$  دارد. نشان دهید که ۵. فرض کنید  $G$  یک گروه متناهی و  $N_1$ ،  $N_2$ ،  $\cdots$ ،  $N_k$  زیرگروههای نرمالی از آن باشند به طوری که  $G = N_1N_1 \cdots N_k$  و  $|G| = |N_1||N_1| \cdots |N_k|$ . ثابت کنید  $G$  حاصلضرب مستقیم  $N_1, N_2, \cdots, N_r$  می باشد. ۶. فرض کنید  $G$  یک گروه و  $N_1$ ،  $N_2$ ،  $\cdots$ ،  $N_k$  زیرگروههای نرمالی از آن باشند بهطوری که  $G = N_1 N_1 \cdots N_k$ . . به ازای هر نفر (e) =  $(N_i \cap (N_1 N_i \cdots N_{i-1} N_{i+1} \cdots N_k))$  .
	- ابت کنید  $G$  حاصلضرب مستقیم  $N_1$ ،  $N_2$ ،  $N_3$  است.

۱۰. گروههای آبلی متناهی (اختیاری)

لحظه|ی قبل ضرب مستقیم گروهها به اتمام رسید. اگر این بحث همین جا رها شود، ممکن است این ساختار زیبا به نظر رسد ولی چه حاصلی برای ما دارد؟ برای آنکه بدان وزنی ببخشیم باید دستکم یک قضیه ثابت کنیم که بگوید هرگروه صادق در شرطی خاص حاصلضرب مستقیم چند گروه ساده است. خوشبختانه یک چنین رده ازگروهها وجود دارند و آن گروههای آبلی متناهین گروههای آبلی متناهی (اختیاری) ١١٧

مے باشند. آنچه ثابت مے کنیم این است که هر گروه آبلی متناهی حاصلضرب مستقیم گروههایی دوری است. این امر اکثر مسائل مربوط به گروههای آبلی را به مسائل مربوط به گروههای دوری تحویل میکند و این تحویل اغلب ما را به جواب کامل این مسائل خواهد رسانید.

ساختارگروههای أبلی متناهی در واقع حالتی خاص از وضعیتی است با قضایای عامتر و عمیقتر. پرداختن به این گروهها ما را از بحث خیلی دور می سازد بخصوص اینکه داستان گروههای آبلی متناهی خود داستان بسیار مهمی می باشد. قضیهای که ثابت میکنیم قضیهٔ اساسی گردههای آبلی متناهی نام دارد که به حق نام مناسبی برایش خواهد بود.

پیش از پرداختن به جزئیات برهان مایلیم طرح سریعی از آنچه در اثبات قضیه خواهیم گفت ارائه دهيم.

اولین گام تحویل مسئله از گروه آبلبی متناهی به گروهی از مرتبهٔ  $p$  است که در آن  $p$  اول م باشد. این گام نسبتاً ساده است. و چون مرتبهٔ گروه مربوطه فقط شامل یک عدد اول است. جزئیات برهان باگروههایی که مرتبهشان به نوعی پیچیدهاند مغشوش نخواهد شد.

 $p^n$  لذا به گروههایی میپردازیم که مرتبهشان  $p^n$  است. فرض کنیم  $G$  یک گروه آبلی از مرتبهٔ باشد. نشان می،دهیم که زیرگروههایی دوری از G مانند A, ۱، A, ۱۰۰، A, وجود دارند بهطوری که هر عنصر  $x \in G$  را می توان بهطور منحصر بهفرد بهصورت  $b_1 \cdots b_k = x$  نوشت که در آن هر  $b_i \in A_i$ . به بیان دیگر، چون هر  $A_i$  دوری بوده و مثلاً بهوسیلهٔ  $a_i$  تولید می $b_i \in A_i$ نشان دهیم که \* $a_1^{m_1} \cdots a_1^{m_k}$  که در آن عناصر  $a_i^{m_1} \cdots a_k^{m_k}$  منحصر بهفرد می باشند.

بلافاصله مشکلی پیش میآید جراکه انتخاب عناصر ۵٫ c۰۰ به منحصر به فرد نیست.  $a^{\dagger} = b^{\dagger} = e$  مثلاً هرگاه  $G$  یک گروه آبلی از مرتبه ۴ با عناصر e، a، به نو b، باشد که a  $f = a^{\dagger}$  $ab$  ، آنگاه می $\bar{u}$ ان دید که اگر زیرگروههای  $A$  و  $B$  و  $C$  بهترتیب بهوسیلهٔ  $a$  و  $ab = ba$ توليد شده باشند. داريم  $A \times C = A \times B = A \times B = A \times C$ . لذا انتخاب  $a_i$ ها منحصر بهفرد نیست. چطور می توان بر این مشکل فائق آمد؟

آنچه لازم است مکانیسمی است برای انتخاب a ریس از آن انتخاب ar، و غیره. می پرسیم: این مکانیسم چه باید باشد؟ کنترل ما بر عناصر G فقط تعیین مرتبهٔ آنهاست. این مرتبهٔ عنصر است که اگر بهطور مناسب بهکار رود ابزار لازم برای اثبات قضیه را به ما خواهد داد.

فرض کنیم  $A_k \times \cdots \times A_{n}$  ×  $A_{n \times \cdots \times A_{k}$  که در آن  $|G| = p^n$  و  $A_i$ ها طوری شمارهگذاری شد. باشند که  $|A_i| = |A_i|$  و  $n \geq n \geq n$  ک $n \geq n$  و هر  $A_i$  دوری بود. و بهوسیلة  $a_i$  تولید شده باشد. هرگاه چنین بوده و  $x = a_1^{m_1} \cdots a_k^{m_k}$ ، آنگاه

 $x^{p^{n_1}} = (a_1^{m_1} \cdots a_k^{m_k})^{p^{n_1}} = a_1^{m_1 p^{n_1}} a_1^{m_1 p^{n_1}} \cdots a_k^{m_k p^{n_k}}$ 

#### ١١٨ كروهها

جون ، $n_i \geq n_i$ ،  $p^{n_i} | p^{n_i}$ . لذا، چون هر $e \equiv a_i^{m_i p^{n_i}} = a_i^{m_i}$ . داریم  $e \equiv x^{p^{n_i}}$ . بهعبارت دیگر،  $n_i$  باید عنصري از G باشد كه مرتبهاش حتىالامكان بزرگ است. حال مىتوان ۵٫ را اختياركرد. مىبرسيم: برای ar چه کنیم؟ گوییم هرگاه  $\bar{G}=G/A$ . آنگاه برای بهدست آوردن اولین عنصر لازم برای نمایش  $\bar{G}$  بهصورت حاصلضرب مستقیمی ازگروههای دوری باید عنصری در  $\bar{G}$  اختیارکنیم که مرتبهاش ماکزیمال باشد. این امر در خود G چه معنایی دارد؟ ما عنصری مانند ar می خواهیم دارای بالاترین توان ممکن که در A، قرار گیرد. لذا این راه انتخاب عنصر دوم می باشد. با این حال. اگر عنصر br را با این خاصیت اختیارکنیم، ممکن است مشکل ما حل نشود. ممکن است برای رفع این معضل مجبور باشیم آن را تعدیل نماییم. همة کار بخش فنی استدلال را تشکیل می،دهد که انجام خواهد شد. سپس با تکرار مناسب این عمل عنصر a<sub>r</sub> را پیدا کرد. و همینطور تا آخر ادامه میدهیم.

این روندی است که در اثبات قضیه به کار خواهیم برد. لیکن برای هموار ساختن این انتخابهای متوالی .a, .a، . . . از استقرا و چند نتیجهٔ کمکی مقدماتی استفاده خواهیم کرد.

امیدواریم برهان قضیه با این طرح بهعنوان راهنما برای خواننده معنی داشته باشد. نباید ایدهٔ اصلی برهان (که کاملاً معقول است) با جزئیات فنی که ممکن است بحث را تیره سازند خلط شود. حال جزئیات طرح برهان مذکور در فوق را شرح می،دهیم.

 $n$  لم ۱.۱۰.۲. فرض کنیم  $G$  یک گروه آبلی متناهی از مرتبهٔ  $mn$  باشد که در آن  $m$  و  $\Delta N = \{x \in G | x^n = e\}$  ,  $M = \{x \in G | x^m = e\}$  سببت به هم اولند. هرگاه آنگاه  $G = M \times N$  . بهعلاوه، هرگاه هیچیک از  $m$  و  $n$  مساوی ۱ نباشد، آنگاه  $.N \neq (e)$ ,  $M \neq (e)$ 

برهان. به أسانی معلوم میشود که مجموعههای  $M$  و  $N$  تعریف شده در صورت لم زیرگروههایی از  $G$ اند. بهعلاوه، هرگاه ۱ $m\neq 0$ ، آنگاه طبق قضیهٔ کشی (قضیهٔ ۴.۶.۲) داریم  $M \cap N$  ، و به همین نحو اگر ۱ $n \neq n \neq n$ ، خواهیم داشت  $N \neq (e)$ . بهعلاوه، چون  $M \neq (e)$ زیرگروهی از هر دوی M و N است، بنابر قضیهٔ لاگرانز |M  $\mid M \cap N \mid$  و  $|N| = |N|$  را  $M\cap N=(e)$  عاد میکند. چون  $m$  و  $n$  نسبت به هم اولند، داریم ۱ $|M\cap N|=M$ . لذا

برای اتمام برهان باید نشان دهیم که  $G = M \times N$  و  $G = M \times N$ . چون  $m$  و  $n$  نسبت به  $a \in G$  هم اولند، اعداد صحیحی چون r و s وجود دارند بهطوری که ۰  $n+s$  . هرگاه  $a^{sn} \in M$  آنگاه  $a^{sn} = a^{sn} = a^{snm} = a^{snm} = a^{sn} = a^{sn} = a^{sn}$ . به  $a = a^{sn}$ . به  $G = MN$  همین نحو  $a^m \in N$ . لذا  $a^r a^{rm}$  ه $a = a^{sn} a^{rm}$  میباشد. بدین ترتیب گروههای آبلی متناهی (اختیاری) ۱۱۹

مرحله، يعني اثبات  $G = M \times N$ ، را به خواننده وا مى گذارىم.

یک نتیجهٔ فوری عبارت است از:

نتیجه. فرض کنیم G یک گروه آبلی متناهی بوده و عدد اول p چنان باشد که p $|G|$ . در این صورت، به آزای زیرگروههایی چون P و T که  $P = |P|$ ،  $m > n$ ، و  $|T|$  بر p بخشیذیر  $G = P \times T$  نسست،

$$
P = \{x \in G | x^{p^*} = e_0, s_0 \} \text{ and } \text{ i.e. } P = \{x \in G | x^t = e_0\}
$$
\n
$$
T = \{x \in G | x^t = e_0\} \text{ and } p \text{ is the } r \}
$$

بنابر لم ۰٫۱۰٫۲ ،  $G = P \times T$  و (e)  $\neq P \neq 0$ . چون مرتبهٔ هر عنصر در P توانبی از p است، با  $|P| = p^m$  استمداد از قضیهٔ کشی بهدست میآوریم

به آسانی و با استفاده از قضیهٔ لاگرانژ معلوم میشود که  $p\nmid |T|$ . لذا P در واقع فقط زیرگروه نبوده و چیزی است که آن رازیرگروه p- سیلوی G می نامیم (رک. بخش ۱۱).  $G$ 

حال به مرحلة كليدي برهان قضيهاي كه در پي آنيم مي رسيم. اثبات اين قسمت كمي مشكل است، ولي يا داشتن آن بقية كار آسان خواهد بود.

قضمیهٔ ۲.۱۰.۲. فرض کنیم G یک گروه آبلی از مرتبه  $p^n$  بوده، p اول باشد، و  $G = A \times Q$  در بین تمام عناصر  $G$  از مرتبهٔ ماکزیمال باشد. در این صورت  $a \in G$ که در آن A زیرگروه دوری تولید شده بهوسیله a می باشد.

برهان. بر $n$  استقرا مرکنیم. هرگاه ۱ $n=0$ ، آنگاه  $|G|=|G|$  و  $G$  قبلاً یک گروه دوری تولید شده بهوسیلهٔ هر  $e\neq a\neq b$  در  $G$  میباشد.

فرض کنیم قضیه به ازای هر  $n < n$  درست باشد. اگر عنصری مانند  $b \in G$  جنان باشد که  $b \notin A = (b)$  که  $b \notin A = (a)$ ، نشان می $a$ دهیم که قضیه برقرار است. فرض کنیم  $A\cap B=(e)$  زیرگروه  $Q$  تولید شده بهوسیلهٔ  $b$  باشد. لذا

 $\bar{a}=Ba$  فرض كنيم  $\bar{G}=G/B$ . طبق فرض،  $B\neq (e)$  . يس  $|\bar{G}|<|\bar{G}|$ . در $\bar{G}$  مرتبهٔ  $a^{o(a)} = e$  جیست؟ حکم میکنیم که  $o(\bar{a}) = o(\bar{a})$ . در آغاز می دانیم که  $o(\bar{a})$  زیرا ع  $a^{o(\bar{a})} \in B$  نُدَا  $a^{o(\bar{a})} \in B$ ، و $\bar{a}^{o(\bar{a})} = \bar{e}$ . از آن و آن سو،  $\bar{a}^{o(a)} = \bar{e}$  ، چون ، میبینیم که  $a^{o(a)} \in A \cap B = e^{(a)}$  که از آنجا $a^{o(a)} = a^{o(a)} \in A$ . این به ما میگوید که $a^{o(a)} \in A$  $o(a) = o(\bar{a})$  أَذَا  $o(a)|o(\bar{a})$ 

جون ä عنصری از مرتبهٔ ماکزیمال در  $\bar{G}$  است، به استقرا معلوم می شود که به ازای زیرگروهی مانند  $T$  از  $\bar{G}$ ،  $\bar{G} = (\bar{a}) \times T$ . همچنین از قضیهٔ دوم همریختی میدانیم که به ازای زیرگروهی  $A \cap Q \neq (e)$  مانند  $Q$  از  $G$ ،  $G \neq A \cap Q$ . حكم مي كنيم كه  $G = A \times Q$  در غير اين صورت  $a^i \in Q/B = T$  فرض کنیم  $u \in A \cap Q$  . بس  $u = a^i \in Q$  : در نتیجه  $a^i \in Q/B = \bar{a}$ ، و جون ا الله . $a^i \in A$  ، داریم  $\bar{a}^i = \bar{e}$ . پس  $a^i \in A$  ، ولی  $a^i \in A$  و ( $a^i \in A$ . لذا که به معنی $a^i = a^i = a^i = a^i = a$  می باشد. بنابراین  $A \cap Q = A \cap Q$  و خواهیم داشت  $.G = A \times Q$ 

حال فرض کنیم عنصری مانند  $b$  در G و غیرواقع در A نیست که  $e = b^p = b$ . حکم میکنیم  $G \neq A$  که در این صورت  $G$  یک گروه دوری است. فرض کنیم  $G = A = (a)$  $o(x^p) < o(x)$  همچنین  $x \notin A$  و  $x \notin A$  کوچکترین مرتبهٔ ممکن را داشته باشد. جون بنابر انتخاب x داریم xp = a $i$ . پس  $x^p = a^i$ . حکم میکنیم که p|i. فرض کنیم چنین نباشد. قرار میدهیم  $o(a) = p^s$  چون  $a$  در  $G$  از مرتبهٔ ماکزیمال است. پس به ازای هر  $o(c)|o(a) = m$  ، و در نتيجه  $o(c) = p^r \leq o(a) = p^s$  ، بنابراين  $o(c) = p^r \leq o(a)$  $c^m = e$ 

حال فرض کنیم  $x^p = a^i$  و  $x^p = a^i$ . پس  $\min/p$ : و در نتیجه $e \neq a^{im/p}$ . ولی که با مطلب فوق که $e = x^m = x^m = x^{m/p} = x^{i m/p} = x^{i m/p} \neq e$  در تضاد است.  $y \notin A$  لذا  $p|i$ ؛ در نتیجه  $i = q^{i} = a^{i} = a^{i} = a^{i} = a^{j}$ . فرض کنیم  $y = a^{-j}x$ . پس  $p|i$  زیرا ر A ع تر  $a^{-j} \in A$ . به علاوه $a^{-j} \in x^p = a^{-j}$   $y^p = (a^{-j} x)^p = a^{-j}$ . ولمبع فوق  $x \not\in A$ قرار می،دهد که در آن  $x \in \mathbb{C}$ ی که  $A \not\in \mathbb{R}$  هست بهطوری که $e = x^p = x$ . در این حالت دیدیم که قضیه درست است. لذا باید داشته باشیم ( $G = G$  و G یک گروه دوری می باشد. این امر استقرا را اتمام کرده و قضیه را به اثبات می رساند.

حال میتوان قضیهٔ اساسی و مهم زیر را ثابت کرد.

برهان. فرض کنیم  $G$  یک گروه آبلی متناهی بوده و عدد اول  $p$  عدد  $|G|$  را عاد نماید. بنابر نتیجهٔ لم ۰.۱.۱۰  $P \times T$  که در آن  $P| = |P|$ . و بنابر قضیهٔ ۰.۱۰.۲ که در آن  $A_i$ ها زیرگروههای دوری P می باشند. لذا به استقرا  $P = A_1 \times A_1 \times \cdots \times A_k$  $T$  بر  $|G|$  می $\vec{v}$ ان  $T_i$ ها زیرگروههای دوری  $T$   $\vec{X}$ ،  $T \times T$   $\vec{X}$  در آن  $T_i$ ها زیرگروههای دوری

گروههای آبلی متناهی (اختیاری) ١٢١

مے باشند. بنابراین

$$
G = (A_1 \times A_r \times \dots \times A_k) \times (T_1 \times T_r \times \dots \times T_q)
$$
  
=  $A_1 \times A_r \times \dots \times A_k \times T_1 \times T_r \times \dots \times T_q$   
( $\exists$  i.e.,  $\exists$  i.e.,  $\forall$  i.e.,  $\forall$  i.e.,  $\forall$  i

 $G = A_1 \times A_1 \times \cdots \times A_k$  حال به گروههای آبلی  $G$  از مرتبهٔ  $p^n$  باز می $\mathcal{S}$ دیم. آنچه داریم است که در آن ،A هاگروههای دوری از مرتبهٔ *۳۰۰ می ب*اشند. گروهها را می توان طوری شمارهگذاری کرد  $|G| = |A_1 \times A_1 \times \cdots \times A_k| = |A_1||A_1|\cdots|A_k|$  كه  $n_1 \geq n_2 \geq \cdots \geq n_k$  كه که از آن داریم

$$
p^n = p^{n_1} p^{n_1} \cdots p^{n_k} = p^{n_1 + n_1 + \cdots + n_k}
$$

یس  $n + n_1 + \cdots + n_k$ . لذا اعداد صحیح •  $n_i \geq n_i$  افرازی از  $n_i$  را تشکیل می دهند. می توان نشان داد که این اعداد صحیح  $n_1$ ،  $n_2$ ،  $n_3$ ، که پایاهای G نام دارند، منحصر بهفرداند. به عبارت دیگر. دوگروه آبلی از مرتبهٔ  $p^{n}$  یکریختاند اگر و فقط اگر پایاهای بکسانی داشته باشند. با قبول این امر نتیجه میشود که تعداد گروههای آبلی غیریکریخت از مرتبهٔ مساوی تعداد افرازهای  $n$  می باشد.  $p^n$ 

مثلاً اگر ۳ = n، سه افراز داریم: ۳ = ۳، ۱ + ۲ = ۳، و ۱ + ۱ + ۱ = ۳. پس سه گروه آبلی غیر یکریخت از مرتبهٔ pr (مستقل از p) وجود دارند. گروههای نظیر این افرازها یک گروه دوری از مرتبهٔ °p، حاصلضرب مستقیم یک گروه دوری از مرتبهٔ °p در یک گروه دوری از مرتبهٔ و حاصلضرب مستقیم سه گروه دوری از مرتبهٔ  $p$  میباشند.  $p$ 

 $f = 1 + 1 + 1$ ، افرازهای زیر را داریم: ۴ = ۱۴، ۲ = ۳ ، ۲ + ۲ = ۱۴، ۲ + ۲ + ۲ = ۴، ۲ و ۱ + ۱ + ۱ + ۱ = ۴ که تعدادشان پنج تاست. لذا پنج گروه غیریکریخت از مرتبهٔ  $p^{\mathsf{r}}$  وجود دارند. آیا می توانید آنها را با افرازهای ۴ توصیف کنید؟

هرگاه یک گروه آبلبی از مرتبهٔ  $p_{\mathsf{r}}^{\mathsf{a}_\mathsf{r}}\cdots p_{\mathsf{r}}^{\mathsf{a}_\mathsf{r}}\cdots p_{\mathsf{r}}^{\mathsf{a}_\mathsf{r}}$  باشد که در آن اعداد اول  $p_i$  متمایز بوده و بهها همه مثبت باشند. آنگاه G حاصلضرب مستقیم زیرگروههای  $p_i$ سیلوی خود است (مثلاً  $a_i$  ر.ک. نتیجهٔ لم ۲.۱۰۱. به ازای هر عدد اول  $p_i$  گروههای بسیاری از مرتبهٔ  $p_i^a$  و افرازهایی از در دست است. لذا تعداد گروههای آبلی غیریکریخت از مرتبهٔ \* $p^{a_{\chi}}_*\cdots p^{a_k}_k$  مساوی است با که در آن  $f(a)$  تعداد افرازهای  $m$  می $\mu$ شد. لذا تعداد گروههای آبلمی  $f(a_\tau)\cdots f(a_k)$ متناهی غیریکریخت را به ازای هر مرتبهٔ معلوم می دانیم.

مثلاً جند گروه آبلی غیریکریخت از مرتبة ۱۴۴ وجود دارد؟ چون ۲<sup>۴</sup>۳۲ = ۱۴۴ و پنج افراز از ۴ و دو افراز از ۲ داریم. پس ۱۰ گروه آبلی غیریکریخت از مرتبه ۱۴۴ خواهیم داشت. مطالب این بخش مشکل. مسیر بحث پرپیچ و خم. و تلاش برای درک نکات بسیار بود. لذا خواننده را بیش از این عذاب نداده و مسائلی به این بخش اختصاص نمی،دهیم.

# ١١. تزويج و قضية سيلو (اختياري)

 $G$  در بحث روابط همارزی در بخش ۴ مفهوم تزریج بهعنوان مثالی از این روابط در یک گروه مطرح شد. به یاد آورید که عنصر  $b$  در  $G$  را مزدوج عنصر  $a \in G$  نامیم اگر عنصری مانند موجود باشد بهطوری که  $x^{-\backprime}$   $x=0$ . در بخش ۴ نشان دادیم که این معرف یک رابطهٔ  $x\in G$ همارزی بر G است. ردهٔ همارزی a،که با cl(a) نموده میشود. ردهٔ تزویج a نام دارد.

سؤال زیر بلافاصله در یک گروه متناهی مطرح می شود: cl(a) چقدر بزرگ است؟ این البته  $x\in G$  ، تو یاْ به عنصر  $a$  بستگی دارد. مثلاً هرگاه (مرکز  $G$ )  $Z(G)$  ، آنگاه به ازای هر لذا a $x=a$  به عبارت دیگر، ردهٔ تزویج a در این حالت فقط از a تشکیل شده. $x^{-1}ax=a$  $\cdot x^{-1}ax=a$  ، است. از آن سو، هرگاه  $\operatorname{cl}(a)$  نقط از  $a$  تشکیل شده باشد، آنگاه به ازای هر $x\in G$  هر از این به ازای هر  $x \in G$  داریم  $xa = ax$ . پس  $Z(G)$  . لذا  $Z(G)$  مجموعهٔ تمام  $a$ هایی در G است که ردهٔ تزویجشان فقط از یک عنصر، یعنی خود a، تشکیل شده است.

درگروه آبلبی G، چون (G = Z(G، دو عنصر مزدوج|ند اگر و فقط اگر مساوی باشند. لذا تزویج در گروههای آبلی رابطهٔ جالبی نیست. ولی این مفهوم در گروههای غیرآبلی بسیار جالب مى باشد.

به ازای cl $(a)$  ،  $a \in G$  از تمام  $x$ ^- ممایی که  $x \in G$  تشکیل شده است. لذا در تعیین مزدوجهای متمایز a باید نشان دهیم چه وقت دو مزدوج a یکی است یا. بهعبارت دیگر، چه وقت در این حالت با جابهجایی داریم  $a(xy^{-1}) = a(xy^{-1})$ . به بیان دیگر،  $x^{-1}ax = y^{-1}ay$ یاید با a تعویض شود. این امر ما را به مفهوم آمده در مثال ۱۰ از بخش ۳، یعنی مرکز ساز  $xy^{-\chi}$ در G، میرساند. حال بخشی از مطالب أنجا را تکرار میکنیم.  $a$ 

 $C(a) = \{x \in G | xa = ax\}$  تعریف. هرگاه $a \in G$ ، آنگاه  $C(a)$ ، یعنی مرکزساز  $a$  در  $G$ ، با تعريف ميشود.

وقتی  $C(a)$  در بخش ۳ ظاهر شد. نشان دادیم که زیرگروهی آست از G. حال این امر را

تزریج و قضیهٔ سیلو (اختیاری) ۱۲۳

بەطور رسمی ثبت مہکنیم.

لم ۲.۱۱۱.۲ .  $C(a)$  به ازای هر  $a \in G$  زیرگروهی از  $G$  است.

همان طور که در بالا دیدیم، دو مزدوج  $x^{-1}ax$  و  $y^{-1}ay$  از a فقط وقتی مساویند که ینمی فقط وقتی  $x$  و  $y$  در یک همهجموعهٔ راست  $C(a)$  در  $y$  باشند. از: $xy^{-1} \in C(a)$  $xy^{-1} \in C(a)$  آن سو، هرگاه  $x$  و  $y$  در یک همهجموعهٔ راست  $C(a)$  از  $G$  باشند، آنگاه د از این داریم $x^{-\lambda}ax = x^{-\lambda}$ . لذا  $x$  و  $y$  مزدوج یکسانی از a را به دست  $xy^{-\lambda}a = axy^{-\lambda}$ میدهند اگر و فقط اگر  $x$  و  $y$  در همهمجموعهٔ راست یکسانی از  $C(a)$  در  $G$  باشند. لذا تعداد مزدوجهای a در G به تعداد هم مجموعههای راست  $C(a)$  در G است. این امر جالبترین وضع را  $C(a)$  زمانی دارد که  $G$  گروهی متناهی باشد، جراکه در این حالت تعداد هم مجموعههای راست در G همان اندیس( $c(a)$  از  $c(a)$  در G است که مساوی  $|G|/|C(a)|$  می باشد. يس قضية زير ثابت شده است.

قضیهٔ ۲.۱۱.۲. هرگاه G گروهی متناهی بوده و  $a \in G$  آنگاه تعداد مزدوجهای متمایز  $a$  در  $G$  مساوی اندیس  $C(a)$  در  $G$  می $\mu$ شد.

 $i_G(C(a)) = |G|/|C(a)|$ به عبارت دیگر، تعداد عناصر cl(a) مساوی است با این قضیه با وجود داشتن برهانی نسبتاً ساده بسیار مهم بوده و نتایج زیادی دارد. ما چند تایی از آنها را در اینجا خواهیم دید.

 $G$  یکی از این نتایج برای ثبت در اینجا مناسب است. چون نزویج یک رابطهٔ همارزی بر است، G اجتماع ردههای تزویج از همچدا میباشد. بهعلاوه، طبق قضیهٔ ۲.۱۱.۲، تعداد عناصر هر رده را میدانیم. با جمع این اطلاعات به قضیهٔ زیر خواهیم رسید.

قضیبهٔ ۳.۱۱.۲(معادلهٔ ردهای). هرگاه G یک گروه متناهی باشد. آنگاه

$$
|G| = \sum_{a} i_G(C(a)) = \sum_{a} \frac{|G|}{|C(a)|}
$$
ه در آن مجموع روی یک  ۵ از هر ردهٔ تزویج گرفته می شود.

در بین ریاضیدانان تقریباً رسم است که بهعنوان اولین کاربرد از معادلهٔ ردهای قضیهٔ خاصی راجع به گروهها از مرتبهٔ  $p^{n}$ ، که در آن  $p$  اول است، ارائه میشود. ما این رسم را مراعات کرده و قضية زيبا و مهم زير را ثابت مىكنيم.

قضیهً ۴.۱۱.۲ هرگاه گروه ک از مرتبهٔ 
$$
p^n
$$
 باشد که در آن 7 اول است، آنگاه  
(مرکز کا بدیهی نیست (یعنی عنصری مانند  $a \ne a$  در ک هست بهطوری که به ازای هر ک $x = xa$  متر $x \in G$  به ازای هر

برهان. ما در اثبات از معادلهٔ ردهای استفاده مرکنیم. فرض کنیم  $|Z(G)| = z$ . همان طور که قبلاً گفتیم، z تعداد عناصری در G است که ردهٔ تزویجشان فقط یک عنصر دارد. چون ، ا $z \geq 0$  ، ا $z \geq 0$  ، ردهٔ تزویج هر عنصر  $b$  خارج از  $Z(G)$  بیش از یک عنصر دارد و  $e \in Z(G)$  $|C(b)| = p^{n(b)}$  . به علاوه، جون  $|C(b)|$  طبق قضية لاگرانز  $|G|$  را عاد می کند،  $|C(b)| < |G|$ که در آن  $n < n$   $n \leq n$  . حال معادلهٔ ردهای را به دو بخش تقسیم میکنیم: یک بخش از مرکز ناشی شده و دیگری بقیهٔ معادله میباشد. بدین ترتیب خواهیم داشت

$$
p^{n} = |G| = \mathbf{z} + \sum_{b \notin Z(G)} \frac{|G|}{|C(b)|} = z + \sum_{n(b) < n} \frac{p^{n}}{p^{n(b)}} = z + \sum_{n(b) < n} p^{n-n(b)}
$$

واضح است که p طرف چپ، یعنی  $p^n$ . و  $\sum_{n(b) را عاد میکند. پس p|2، و چون$  $z(G)$ ا  $z \neq s$ ، 2 دستکم p میباشد. لذا، چون  $|Z(G)| = z$ ، باید عنصری مانند e  $z \neq a$  در موجود باشد. و این قضیه را ثابت خواهد کرد.

قضية اخير كاربرد جالبي دارد كه ممكن است بعضي از خوانندگان آن را در حل مسئلة ۴۵ از بخش ۵ دیده باشند. این کاربرد به قرار زیر است.

 $G$  هرگاه  $G$  گروهی از مرتبهٔ  $p^r$  باشد که در آن  $p$  اول است. آنگاه قضية ۵.۱۱.۲. آبلہ , مہ باشد.

 $Z(G)$  برهان. بنابر قضية ۴.۱۱.۲. (e)  $\neq$  (e) برهان. بنابر قضية ۴.۱۱.۲ وجود دارد. هرگاه ( $A=(a)$ ، یعنی زیرگروه تولید شده بهوسیلهٔ  $a$  باشد، آنگاه ( $Z(G)$ . یس  $x \in C(x)$  به ازای هر $x \in C(x)$ ، به ازای  $x \in A$  و  $x \notin A$  داریم $x \in C(x)$  و  $C(x)$  و  $C(x) = G$  بس  $|C(x)| > |C(x)|$ . ولمی  $|C(x)|$  باید  $p^*$  را عاد کند. در نتیجه  $|C(x)| > p$ . لذا که از آنجا  $Z(G)$  . چون هر عنصر  $G$  در مرکز  $G$  است،  $G$  باید آبلمی باشد.

در مسائلی که می آیند کاربردهای زیادی از خاصیت گروههای مرتبهٔ  $p^{\alpha}$  به ازای  $p$ ی اول ذکر خواهد شد. حمله به تمام این مسائل طبعاً به موازات استدلالی است که اینک خواهیم آورد. برای توضيح اين روش، مجموعة انتخابهاي ما بيشترين وسعت ممكن را خواهد داشت. تزريج و قضيةً سيلو (اختيارى) ١٢٥

قضمیهٔ ۶.۱۱.۲. هرگاه  $G$  گروهی از مرتبهٔ  $p^{n}$  باشد که در آن  $p$  اول است، آنگاه شامل یک زیرگروه نرمال از مرتبه<sup>ه ۱</sup> –  $p^{n-1}$  می باشد.  $G$ 

برهان. به استقرا بر n عمل مركنيم. هرگاه ۱ = n. آنگاه G از مرتبهٔ p بوده و (e) زيرگروه  $p'^{-1} = p^* = 1$  نرمال مطلوب از مرتبهٔ  $p^* = p^* = 1$  است.

فرض کنیم به ازای kای هرگروه از مرتبهٔ \*p زیرگروه نرمالی از مرتبهٔ `−\*p داشته باشد. همچنین از مرتبهٔ  $p^{k+1}$  باشد. بنابر قضیهٔ ۴.۱۱.۲ عنصری مانند a از مرتبهٔ p در  $Z(G)$  (مرکز G) موجود  $G$  $\Gamma = G/A$  است. لذا زیرگروه  $(a)$  = A تولید شده بهوسیلهٔ  $a$  از مرتبهٔ  $p$  و نرمال در G می باشد. را در نظر میگیریم. T طبق قضیهٔ ۳.۶.۲ یک گروه از مرتبه  $p^k = |G|/|A| = |G|/|A|$  است. جون T از مرتبة  $p^k$  است، T زیرگروه نرمالی از مرتبهٔ `¬ $p^{k-1}$  مانند M دارد. و جون T نقش  $N$  همريختى  $G$  است، بنابر قضية دوم همريختى (قضية ٢.٧.٢) زيرگروه نرمالي از  $G$  مانند  $N \supset A$  هست که  $A \supset N$  و  $M \supset A$ . اما در این صورت داریم

$$
|M| = |N/A| = \frac{|N|}{|A|}
$$

یعنی  $p$  / $|N|=p^k$  که ما را به  $|N|=p^k$ | می $\cup$ اند.  $N$  زیرگروه نرمال مطلوب در  $G$  از مرتبهٔ میباشد. این استقرا را تمام کرده و قضیه را به اثبات می $p^{\bm{k}}$ 

تاکنون مهمترین کاربرد ما از معادلهٔ ردهای برهان قضیهٔ سودمندی منسوب به سیلو، ریاضیدان نروژی، بوده است که آن را در ۱۸۷۱ به ثبوت رسانید. ما قبلاً صحت این قضیه را برای گروههای أبلي نشان دادهايم. حال أن را براي هرگروه متناهي ثابت ميكنيم. راجع به اهميت قضيه سيلو در مطالعهٔ گروههای متناهی هر چه بگوییم کم است. این مبحث بدون قضیهٔ سیلو حتی نمیٍتواند أغاز شود.

قضبیهٔ ۷.۱۱.۲اقضبیهٔ سیلو). فرض کنیم  $G$  گروهی از مرتبهٔ  $p^{n}m$  باشد که در آن  $p$  اول بوده و  $p\nmid m$  در این صورت  $G$  زیرگروهی از مرتبهٔ  $p$  دارد.

برهان. ۖ هرگاه م $n=n \mid G| \nmid G$  و چیزی برای اثبات وجود ندارد. لذا فرض میکنیم  $H$  در اینجا مجدداً بر  $|G|$  استقرا کرده و فرض میکنیم نتیجه به ازای جمیع گروههای  $H$  که  $n\geq 0$ درست باشد.  $|H| < |G|$ 

فرض کنیم نتیجه برای G نادرست باشد. پس، طبق فرض استقرا،  $p^n$  نمی تواند [H را به ازای  $C(a) \neq G$  هر زیرگروه  $H$  از  $G$ که  $G \neq H$  عاد کند. بهخصوص، هرگاه  $Z(G)$ ، آن $G$ ، آنگاه

#### ۱۲۶ گ.هها

 $|p| |G|/|C(a)| = i_G(C(a))$  .a  $\notin Z(G)$  .ji .p<sup>n</sup>  $\nmid C(a)$  .pr ، $z = |Z(G)|$  معادلة ردهای  $G$  را به موازات استدلال در قضیهٔ ۴.۱۱.۲ می $i$ ویسیم. هرگاه  $|Z(G)|$ انگاه ۱  $z \geq 3$ 

$$
p^n m = |G| = z + \sum_{a \notin Z(G)} i_G(C(a))
$$

 $\cdot p|p^nm$  ولی اگر  $z(G)$   $g$  »،  $p|i_G(C(a))$ ؛ در نتیجه  $p|i_G(C(a))$ ، چون  $p^nm$ بهدست میآوریم p/z. بنا بر قضیهٔ کشی، عنصری مانند a از مرتبهٔ p در  $Z(G)$  وجود دارد زیرا ريرا .  $p|z = |Z(G)|$  هرگاه A زيرگروه توليد شده بهوسيلهٔ a باشد، آنگاه  $|A| = |A|$  و  $S \circ R$  زيرا .  $\Gamma = |G|/|A| = p^n m/p = p^{n-1}m$ . حال  $\Gamma = G/A$  را در نظر میگیریم.  $\Gamma = G/A$ جون |G| < |G|، بنا بر فرض استقرا، T زیرگروهی مانند M از مرتبهٔ `¬ pn دارد. ولی، بنا بر  $P/A \simeq M$  قضیهٔ دوم همریختی، زیرگروهی مانند  $P$  از  $G$  وجود دارد بهطوری که  $A \subset P$  و  $A \simeq N$ . ان او  $P$  از مرتبهٔ  $p$  است که با $P$  . پس  $P$  زیرگروه مطلوب ما از  $G$  از مرتبهٔ  $p$  است که با $P=|M||A|=p^{n-1}$ فرض اینکه G جنین زیرگروهی ندارد در تضاد می باشد. این استقرا را کامل کرده و قضیهٔ سیلو را به ثبوت می رساند.

قضیهٔ سیلو در واقع از سه قسمت تشکیل شده است که ما فقط قسمت اولش را ثابت کردهایم.  
دو قسمت دیگر (با فرض |G| = 
$$
p
$$
4 m و آن یا ہ شرح زیرند:

 $G$  چون این زیرگروههای مرتبهٔ  $p^n$  همهجا ظاهر میشوند، آنها را زیرگروههای  $p$ ـسیلوی مینامیم. یک گروه آبلی به ازای هر عدد اول  $p$ ای که مرتبهاش را عاد کند یک زیرگروه  $p$ سیلو دارد. این در حالت کلی از واقعیت بهدور است. مثلاً اگر  $S$  =  $S$  یعنی گروه متقارن از درجهٔ ۳ باشد.که از مرتبهٔ ۲۰۳ = ۶ است. سه زیرگروه ۲ـسیلو (از مرتبهٔ ۲) و یک زیرگروه ۳ـسیلو (از مرتبة ٣) خواهد داشت.

برای آنهایی که بخواهند چند برهان از بخشی از قضیهٔ سیلوکه در بالا ثابت شد و نیز دو بخش دیگر را ببینند می;توانند به بخش مربوطه درکتاب مباحثی در جبر اینجانب مراجعه نمایند. تزويج و قضيةً سيلو (اختياري) ١٢٧

مسائل

ه ۱. اگر  $G$  ۹  $N$ ، قرار دهید {به ازای هر  $x$   $a = ax.$   $a \in S$  ) = { $x \in G$  و ثابت کنید .  $B(N) \triangleleft G$ 

11 A  
\nand 
$$
u_1
$$
 und  $u_2$  und  $u_3$  and  $u_4$  and  $u_5$ .  
\n11.  $du_1$  and  $du_2$  and  $u_6$  and  $u_7$  and  $u_8$ .  
\n12.  $du_1$  and  $du_2$  and  $u_1$  and  $u_2$  and  $u_3$ .  
\n13.  $du_1$  and  $du_2$  and  $u_3$  and  $u_4$ .  
\n14.  $|\lambda_1|$  and  $du_2$  and  $u_3$  and  $u_4$ .  
\n15.  $|\lambda_2|$  and  $u_3$  and  $u_4$  and  $u_5$  and  $u_6$ .  
\n16.  $|\lambda_1|$  and  $|\lambda_2|$  and  $|\lambda_3|$   
\n17.  $|\lambda_2|$  and  $|\lambda_3|$  and  $|\lambda_4|$  and  $|\lambda_5|$   
\n18.  $|\lambda_6|$   
\n19.  $|G|$  and  $|G|$   
\n10.  $|G|$  and  $|G|$   
\n11.  $|G|$  and  $|G|$   
\n12.  $|G|$  and  $|G|$   
\n13.  $|G|$  and  $|G|$   
\n14.  $|G|$  and  $|G|$   
\n15.  $|G|$  and  $|G|$   
\n16.  $|G|$  and  $|G|$   
\n17.  $|\lambda_1|$  and  $|\lambda_2|$   
\n18.  $|G|$  and  $|G|$   
\n19.  $|G|$  and  $|G|$   
\n10.  $|G|$  and  $|G|$   
\n11.  $|G|$  and  $|G|$   
\n12.  $|G|$  and  $|G|$   
\n1

 $y\in G$  ازای هر $x\in G$  ،  $x^{-1}P$   $x\in G$  ، د نیز  $S$  مجموعهٔ تمام  $y^{-1}Q$ هایی باشد که

تزويج و قضية سيلو (اختيارى) ١٢٩

 $a \in P$  ازای  $Q_{\mathbf{r}} \in S$  تعریف کنید  $Q_{\mathbf{r}} \sim Q_{\mathbf{r}}$  اگر  $Q_{\mathbf{r}} \sim Q_{\mathbf{r}}$  که در آن الف) نشان دهید این ایجاب میکند که تعداد  $y^{-1}Qy$ های متمایز مضربی از p است. ب) با استفاده از مسئلة ۱۴ نشان دهید که قسمت (الف) نمی تواند برقرار باشد. ب) با استفاده از این ثابت کنید هرگاه P و Q دو زیرگروه pسیلوی G باشند. آنگاه به  $Q = x^{-1}Px$  ازای  $x \in G$ ، (این قسمت دوم قضیهٔ سیلو می باشد.)

- ۲۸. اگر  $H$  زیرگروهی از  $G$  از مرتبه  $p^m$  باشد، نشان دهید که  $H$  مشمول زیرگروه  $q$ ـسیلویی از مہ رباشد.  $G$
- ۲۹ . اگر P یک زیرگروه p-سیلوی  $G$  بوده و  $a,b\in Z(P)$  در  $G$  مزدوج باشند، ثابت کنید در نیز مزدوج میباشند.  $N(P)$

 $\label{eq:4} \frac{\partial}{\partial t} \left( \frac{\partial}{\partial x} + \frac{\partial}{\partial y} \right) = \frac{\partial}{\partial x} \left( \frac{\partial}{\partial y} + \frac{\partial}{\partial y} \right)$ 

گروه متقارن

 $\blacktriangledown$ 

# ۰۱ پیشنیازها

ابتدا قضیهای را که در فصل ۲ برای گروههای مجرد ثابت شد یادآور میشویم. این نتیجه، که به  $A(S)$  تضیهٔ کیلی (قضیهٔ ۱.۵.۲) معروف است، حکم میکند که هرگروه  $G$  با زیرگروهی از (مجموعة نگاشتهای ۱-۱ از مجموعة S به روی خود به ازای Sی مناسب) یکریخت است. در واقع در برهان این قضیه از خودگروه G بهعنوان یک مجموعه برای S استفاده کردهایم.

گروهها از نظر تاریخی خیلی پیش از آنکه مفهوم گروه مجرد تعریف شود ظاهر شدهاند. ما در كارهاى لاگرانژ. أبل (Abel)،گالوا (Galois)، و ديگران نتايجي راجع به گروه جايگشتها مىبينيم که در اواخر قرن هجده و اوایل قرن نوزده ثابت شدهاند. ولی در اواسط قرن نوزدهم بود که کیلی مفهوم مجرد گروه را تعریف کرد.

 $A(S)$  چون ساختار گروههای یکریخت یکسان است. قضیهٔ کیلی به ویژگی کلی گروههای اشاره دارد. اگر ساختار تمام زیرگروههای (A(S به ازای مجموعهٔ دلخواه S را میدانستیم، ساختار تمام گروهها معلوم بود. اما این انتظار بسیار زیاد است. با این حال می توان از نشانیدن گروه دلخواه در  $A(S)$  بهطور یکریخت سود جست. این امر دارای این مزیت است که دستگاه مجرد  $G$  به  $G$ چیزی ملموستر، یعنی مجموعهای از نگاشتهای زیبا از یک مجموعه به روی خود، تبدیل میشود. ما به زیرگروههای  $A(S)$  به ازای مجموعهٔ دلخواه  $S$  علاقمند نیستیم. اگر  $S$  نامتناهی باشد.

بسیار خودسرو پیچیده است. حتی اگر S متناهی باشد، تعیین ماهیت کامل (A(S ناممکن  $A(S)$ 

۱۳۲ گروه متقارن

است.

در این فصل فقط (A(S)هایی را در نظر میگیریم که در آنها S متناهی است. به یاد آورید که اگر  $S$  دارای  $n$  عنصر باشد،  $A(S)$  گروه متقارن از درجهٔ  $n$  نام دارد و با  $S_n$  نموده میشود. عناصر Sn را جایگشت نامیده و آنها را با حروف کوچک یونانی نشان می،دهیم.

 $\sigma, \tau \in A(S)$  جون ما  $\sigma, \tau \in \sigma(\tau(s)) = \sigma(\tau(s))$  در هم ضرب می $\tau \in A(S)$ علایم نمایش عناصر  $S_n$  یا جایگشتها را از راست به چپ ضرب خواهیم کرد. خواننده درکتب دیگر جبر باید از طرز ضرب جایگشتها که از راست به چپ یا از چپ به راست است مطمئن شود. جبردانان اغلب جایگشتها را از چپ به راست در هم ضرب میکنند. ما، برای سازگاری با ترکیب عناصر در  $S_n$ ، از راست به چپ ضرب خواهیم کرد.

از قضیهٔ کیلمی می،دانیم که هرگاه  $G$  یک گروه متناهی از مرتبهٔ  $n$  باشد، آنگاه  $G$  با زیرگروهی  $G$  از  $S_n$  یکریخت بوده و  $S_n$  دارای  $n!$  عنصر می $\mu$ شد. ما معمولاً به بیان نادقیق میگوییم که زیرگروه 5n است. چون n از !n به ازای n نسبتاً بزرگ خیلی کوچکتر است، گروه ما فقط گوشهای از  $S_n$  را اشغال میکند. مطلوب نشانیدن  $G$  دَر یک  $S_n$  به ازای  $n$  حتی $الامکان کوچک است.$ این امر برای ردههایی از گروههای متناهی میسر میباشد.

 $i$ فرض کنیم  $S$  مجموعهای متناهی مرکب از  $n$  عنصر باشد. میتوان قرار داد  $\sigma \in S_n = A(S)$  جایگشت  $\sigma \in S_n = A(S)$  را در نظر میگیریم. به ازای بون  $\sigma(x_k)=x_{i_k}$  . پس به ازای  $i_k$ ای که  $i_k\leq i_k\leq n$  .  $\sigma(x_k)\in S$  . چون  $\sigma(x_k)=x_{i_k}$  . چون  $i_1$ ، یکبهیک است، هرگاه $i \neq j$  آنگاه  $x_{i_k} = \sigma(x_j) \neq \sigma(x_k) = \sigma(x_k)$ . لذا اعداد  $i_1$ اند که ترتیبی دیگر یافتهاند.  $n$ ۰۰۰  $n$ اند که ترتیبی دیگر یافتهاند. $i_n$  ۰۰۰

واضح است که عمل  $\sigma$  بر  $S$  با عملش بر زیرنویس  $j$  از  $x_j$  معین می شود. در نتیجه علامت «x» باری است اضافی و می توان آن را حذف کرد. به بیان کوتاه، می توان فرض کرد  $.S = \{\setminus, \mathsf{Y}, \ldots, \mathsf{n}\}\$ 

حال ضرب دو عنصر در  $A(S)$  را به یاد میآوریم. اگر  $\sigma \tau$  ,  $\sigma \tau$  ,  $\sigma \tau$  را با به ازای هر  $s \in S$  تعریف کردیم. ما در بخش ۴ از فصل ۱ نشان دادیم  $(\sigma\tau)(s) = \sigma(\tau(s))$ که  $A(S)$  در چهار خاصیت صدق میکند که بعداً از آنها بهعنوان مدلی برای تعریف مفهوم گروه مجرد استفاده شد. لذا  $S_n$  بهخصوص نسبت به ضرب نگاشتها یک گروه میباشد.

اولین نیاز راهی سودمند برای نمایش یک جایگشت، یعنی عنصری مانند o در Sn، است. یک راه ساختن جدولی از اعمال  $\sigma$  بر هر عنصر  $S$  است. این جدول را می $\bar{\psi}$ ان گراف  $\sigma$  نامید. ما این  $\sigma: x_1 \to x_{\tau}, x_{\tau} \to x_{\tau}, x_{\tau} \to x_{\tau}, x_{\tau} \to x_{\tau}$  کار را قبلاً کرده و مثلاً  $\sigma \in S$  را بهصورت بيشنيازها ١٣٣

 $\sigma = \begin{pmatrix} 1 & r & r \\ r & r & 1 \end{pmatrix}$  این عمل پر زحمت و جاگیر است. این امر را می $\bar{v}$ ان با حذف  $x$ ها و نوشتن فشردهتر کرد. در این علامت عدد واقع در سطر دوم نقش عدد واقع در سطر اول و درست روی<br>آن است. در اینجا ۳ عدد مقدسی نیست و می $\vec v$ وان آن را با هر n عوض کرد.<br>آن است. در اینجا ۳ عدد مقدسی نیست و می $\vec v$ ان را با هر n عوض کرد.  $\begin{pmatrix} \gamma & \gamma & \cdots & n \\ i_1 & i_1 & \cdots & i_n \end{pmatrix}$  اگر  $\sigma(n) = i_n \cdots \sigma(\gamma) = i_1 \cdots \sigma(\gamma) = i_2 \sigma \in S_n$  اگر  $\sigma \in S_n$ برای نمایش o استفاده کرده و می نویسیم  $\sigma = \begin{pmatrix} \gamma & \gamma & \cdots & n \ i_{\gamma} & i_{\tau} & \cdots & i_n \end{pmatrix}$ . لازم نیست سطر اول بهترتیب معمولی n ۰۰۰ n ا نوشته شود. سطر اول به هر طریق نوشته شود، به شرط آنکه  $i$ ها در جای مناسب قرارگیرند.  $\sigma$  را خواهیم داشت. مثلاً در  $S$  داریم  $\sigma = \begin{pmatrix} 1 & r & r \\ r & r & 1 \end{pmatrix} = \begin{pmatrix} r & r & r \\ r & r & r \end{pmatrix} = \begin{pmatrix} r & r & r \\ r & r & 1 \end{pmatrix}$ 

اگر  $\sigma = \begin{pmatrix} \lambda & \gamma & \cdots & n \ i_1 & i_2 & \cdots & i_n \end{pmatrix}$ اگر  $\alpha = \begin{pmatrix} \lambda & \gamma & \cdots & n \ i_1 & i_2 & \cdots & i_n \end{pmatrix}$ اگر اگر دو سطر با هم عوض شود تا  $\begin{pmatrix} i_1 & i_1 & \cdots & i_n \ i_1 & i_1 & \cdots & i_n \end{pmatrix} = \begin{pmatrix} i_1 & i_1 & \cdots & i_n \ 1 & 1 & \cdots & n \end{pmatrix}$  در مثال ما

$$
\sigma^{-1} = \begin{pmatrix} \mathfrak{r} & \mathfrak{r} & \mathfrak{r} \\ \mathfrak{r} & \mathfrak{r} & \mathfrak{r} \end{pmatrix} = \begin{pmatrix} \mathfrak{r} & \mathfrak{r} & \mathfrak{r} \\ \mathfrak{r} & \mathfrak{r} & \mathfrak{r} \end{pmatrix} \cdot \sigma = \begin{pmatrix} \mathfrak{r} & \mathfrak{r} & \mathfrak{r} \\ \mathfrak{r} & \mathfrak{r} & \mathfrak{r} \end{pmatrix}
$$

عنصر همانی، که آن را بهصورت e می نویسیم، عبارت است از  $e = \left(\begin{array}{ccc} \backslash & r & \cdots & n\ \backslash & r & \cdots & n \end{array}\right)$  . می پرسیم: ضرب در 5<sub>n</sub> چطور برحسب این علایم بیان میشود؟ چون  $\sigma\tau$  به این معنی است که «ابتدا و سپس  $\sigma$  اعمال می شود»، پس برای ضرب علایم  $\sigma$  و  $\tau$  به عدد  $k$  در سطر اول  $\tau$  نگاه کرده  $\tau$ میبینیم چه عدد  $i_k$  زیر & در سطر دوم  $\tau$  آمده است. سپس در جای  $i_k$  در سطر اول  $\sigma$  نگاه کرده میبینیم زیر آن در سطر دوم  $\sigma$  چه عددی قید شده است. این عدد نقش  $k$  تحت  $\sigma$  میباشد. حال این کار را برای هر ۰٫۲٫... , ۱٫۲  $k=1,$  انجام داده و علامت  $\sigma\tau$  را بهدست می $J$ وریم. ما این عمل را با چشم انجام میدهیم.

۱۳۴ گروه متقارن

حال عمل فوقالذکر را با دو جایگشت

$$
\tau = \begin{pmatrix} 1 & r & r & r & \Delta \\ r & r & \Delta & 1 & r \end{pmatrix} , \quad \sigma = \begin{pmatrix} 1 & r & r & r & \Delta \\ r & r & 1 & \Delta & r \end{pmatrix}
$$

 $\sigma\tau=\begin{pmatrix} \mathsf{1} & \mathsf{1} & \mathsf{1} & \mathsf{1} & \mathsf{1} & \mathsf{0} \\ \mathsf{1} & \mathsf{0} & \mathsf{1} & \mathsf{1} & \mathsf{1} & \mathsf{1} \end{pmatrix}$  .  $\sigma\tau=\begin{pmatrix} \mathsf{1} & \mathsf{1} & \mathsf{1} & \mathsf{1} & \mathsf{1} & \mathsf{1} & \mathsf{1} & \mathsf{1} & \mathsf{1} & \mathsf{1} & \mathsf{1} & \mathsf{1} & \mathsf{1} & \mathsf{1} & \mathsf{1} &$ اما این روش جای زیادی را اشغال مُرکند. سطر اول همیشه n سبب ۱۰۰ است. پس<br>میتوان آن را حذف کرد و  $\sigma = \begin{pmatrix} 1 & 7 & \cdots & n \ i_1, i_2, \ldots, i_n \end{pmatrix}$  نوشت. این کار خوب است ولی در بخش بعد راهی بهتر و خلاصهتر برای نمایش جایگشتها خواهیم یافت.

مسائل ۱. حاصل(ضربهای زیر را بیابید:  $\begin{pmatrix} 1 & r & r & r & \hat{\rho} & \hat{\rho} \\ \hat{\rho} & r & \hat{\rho} & r & 1 & r \end{pmatrix} \begin{pmatrix} 1 & r & r & r & \hat{\rho} & \hat{\rho} \\ r & r & r & \hat{\rho} & \hat{\rho} & 1 \end{pmatrix}$  $\begin{pmatrix} 1 & r & r & r & 0 \\ r & 1 & r & r & 0 \end{pmatrix} \begin{pmatrix} 1 & r & r & r & 0 \\ r & r & 1 & r & 0 \end{pmatrix} \begin{pmatrix} 1 & r & r & r & 0 \\ r & r & 1 & r & 0 \end{pmatrix}$  $\cdot \begin{pmatrix} 1 & r & r & r & 0 \\ r & 1 & r & r & 0 \end{pmatrix}^{-1} \begin{pmatrix} 1 & r & r & r & 0 \\ r & 1 & r & r & 0 \end{pmatrix} \times \begin{pmatrix} 1 & r & r & r & 0 \\ r & 1 & r & r & 0 \end{pmatrix} \downarrow$ ۲. تمام توانهای هر یک از جایگشتهای زیر را حساب کنید (یعنی <sup>یم م</sup> را به ازای هر k بیابید):<br>. الف) (۱۲۳۴۵۶):<br>الف) (۲۴۵۶۱  $:\begin{pmatrix} 1 & 1 & 1 & 1 & 0 & 0 & 0 \\ 1 & 1 & 1 & 1 & 0 & 0 & 0 \\ 0 & 0 & 0 & 0 & 0 & 0 & 0 \\ 0 & 0 & 0 & 0 & 0 & 0 & 0 \\ 0 & 0 & 0 & 0 & 0 & 0 & 0 \\ 0 & 0 & 0 & 0 & 0 & 0 & 0 \\ 0 & 0 & 0 & 0 & 0 & 0 & 0 \\ 0 & 0 & 0 & 0 & 0 & 0 & 0 \\ 0 & 0 & 0 & 0 & 0 & 0 & 0 \\ 0 & 0 & 0 & 0 & 0 & 0 & 0 \\ 0 &$  $\begin{pmatrix} 1 & r & r & a & b \\ r & r & a & r & r \end{pmatrix}$  (  $\frac{1}{n} \left( \begin{matrix} 1 & 1 & \cdots & n \\ i_1 & i_1 & \cdots & i_n \end{matrix} \right)^{-1} = \left( \begin{matrix} i_1 & i_1 & \cdots & i_n \\ 1 & 1 & \cdots & n \end{matrix} \right)$  ".  $\blacksquare$ 

تجزیۂ دوری ۱۳۵

۴. در مسئلة ۲ مرتبة هر عنصر را بيابيد. ۵. در مسئلة ۱ مرتبة هر حاصلضرب را بيابيد.

## ۲. تجزیهٔ دوری

به سادهسازی نماد جایگشتها ادامه میدهیم. در این راه بیش از یک علامت جدید بهدست می[وریم. ما برای تجزیهٔ هر جایگشت بهصورت حاصلضرب چند جایگشت مناسب طرحی بەدست خواھیم آورد.

 $S = \{1, 7, \ldots, n\}$  تعریف. فرض کنیم ۱، نه ۱، نه دند صحیح متمایز در  $\sigma(i_1)=i_7 \cdot \sigma(i_1)=i_7$  است که  $i_8=i_7 \cdot \sigma(i_1)=i_8$  است که  $\sigma(i_1,i_1\cdots i_k)$  $s \in S$  به ازای هر  $\sigma(i_k) = i_1 \cdot j < k$ ، و  $\sigma(i_k) = i_{i+1} \cdot \cdots$  که  $\sigma(i_j) = i_{j+1} \cdot \cdots$  $s \neq i_1, i_1, \ldots, i_k$ 

 $(1 \rhd \rhd \rhd) = (\rhd \rhd \rhd \rhd) = (\rhd \rhd \rhd \rhd \rhd \rhd \rhd \rhd \rhd)$ 

یک  $k$ دور و یک  $m$ ـدور را دورهای از همجداگوییم اگر عدد صحیح مشترکی نداشته باشند. مثلاً (۵ ° ۱ ′ ) و (۲ ° ۶ ′ ۴ ) در S، دورهایی از هم جدا میباشند.

هر دو دور از هم جدا در  $S_n$  با هم تعویض میشوند. اثبات این امر به خواننده محول میشود با این راهنمایی که اگر  $\sigma$  و  $\tau$  دورهای از هم جدایی باشند. باید تحقیق کرد که به ازای هر این نتیجه را بهصورت لم زیر بیان میکنیم. ( $\sigma\tau)(i)=(\tau\sigma)(i)$  i  $\in S=\{\, \backslash\, ,\backslash\, \ldots\, ,n\}$ 

 $\sigma\tau=\tau\sigma$  لم ۱.۲.۳. هرگاه  $\sigma,\tau\in S_n$  دورهای از همجدایی باشند. آنگاه  $\tau= \tau\sigma.$ 

 $\sigma = (1 + m \cdot k)$ حال  $k$ ـدور خاص  $k$  ۰۰۰  $k$  ۲ ( در  $S_n$  در نظر میگیریم. واضح است که طبق تعریف فوق، ۲ = (۱). ۳ چگونه با ۱ مرتبط است؟ چون ۳ = (۲). داریم

#### ۱۳۶ گروه متقارن

$$
\sigma^{j}(1) = j + 1 \quad j \leq k - 1
$$
\n
$$
\sigma^{j}(1) = \sigma(1) = \sigma(1) = 1
$$
\n
$$
\sigma^{j}(1) = \sigma(1) = 1
$$
\n
$$
\sigma^{j}(1) = \sigma^{j}(1) = 1
$$
\n
$$
\sigma^{k} = e
$$
\n
$$
\sigma^{k} = e
$$
\n
$$
\sigma^{k} = e
$$
\n
$$
\sigma^{k} = e
$$
\n
$$
\sigma^{k} = e
$$
\n
$$
\sigma^{k} = e
$$
\n
$$
\sigma^{k} = e
$$
\n
$$
\sigma^{k} = e
$$
\n
$$
\sigma^{k} = e
$$
\n
$$
\sigma^{k} = e
$$
\n
$$
\sigma^{k} = e
$$
\n
$$
\sigma^{k} = e
$$
\n
$$
\sigma^{k} = e
$$
\n
$$
\sigma^{k} = e
$$
\n
$$
\sigma^{k} = e
$$
\n
$$
\sigma^{k} = e
$$
\n
$$
\sigma^{k} = e
$$
\n
$$
\sigma^{k} = e
$$
\n
$$
\sigma^{k} = e
$$
\n
$$
\sigma^{k} = e
$$
\n
$$
\sigma^{k} = e
$$
\n
$$
\sigma^{k} = e
$$
\n
$$
\sigma^{k} = e
$$
\n
$$
\sigma^{k} = e
$$
\n
$$
\sigma^{k} = e
$$
\n
$$
\sigma^{k} = e
$$
\n
$$
\sigma^{k} = e
$$
\n
$$
\sigma^{k} = e
$$
\n
$$
\sigma^{k} = e
$$
\n
$$
\sigma^{k} = e
$$
\n
$$
\sigma^{k} = e
$$
\n
$$
\sigma^{k} = e
$$
\n
$$
\sigma^{k} = e
$$
\n
$$
\sigma^{k} = e
$$
\n
$$
\sigma^{k} = e
$$
\n
$$
\sigma^{k} = e
$$
\n
$$
\sigma^{k} = e
$$
\n
$$
\sigma^{k} = e
$$
\n
$$
\sigma^{k} = e
$$
\n
$$
\sigma^{k} = e
$$
\n
$$
\sigma^{k}
$$

$$
\sigma = (i_1 \ \sigma(i_1) \ \sigma^{\dagger}(i_1) \ \cdots \ \sigma^{k-1}(i_l))
$$

به ازای هر جایگشت  $\tau$  در  $S_n$  که  $i\in\{1,1,\ldots,n\}$  ، مدار  $i$  تحت  $\tau$  را در نظر میگیریم. این مدار عبارت است از  $\{i,\tau(i),\tau^{\mathfrak{r}}(i),\ldots,\tau^{s-1}(i)\}$  که در آن  $\tau^{\mathfrak{s}}(i)=\tau^{\mathfrak{s}}(i)$  و  $s$ کوچکترین عدد صحیح مثبت با این خاصیت میباشد. هـدور ((i)  $i$   $\tau'(i)$   $\tau''(i)$   $(i$  در نظر مرگیریم. ما آن را دور *۳ معی*ن شده بهوسیلهٔ i مرانامیم. حال مثال خاصی اختیارکرده و تمام دورهایش را می،یابیم. فرض کنیم

$$
\tau = \begin{pmatrix} 1 & r & r & r & o & r & v & A \\ r & r & r & 1 & o & r & r & v & A \\ r & r & r & 1 & o & r & r & v & A \end{pmatrix}
$$

دور معین شده بهوسیلهٔ ۱ چیست؟ حکم میکنیم که این دور (۴ ۳ ۱) است. میبرسیم  $\tau(\mathcal{N})=\mathcal{T}$  جرا؟ گوییم  $\tau$  عدد ۱ را به ۳، عدد ۳ را به ۹ ا به ۱ ا می برد. و چون ۳  $\tau^{\mathsf{r}}(\mathsf{t}) = \tau(\mathsf{t}) = \tau^{\mathsf{r}}(\mathsf{t}) = \tau(\mathsf{t}) = \tau(\mathsf{t}) = \tau(\mathsf{t}) = \tau(\mathsf{t}) = \mathsf{t}$ منقطع در

$$
\left(\begin{array}{ccc}\n1 & r & r & 0 & r & v & A \\
r & r & r & 0 & r & v & A \\
r & r & r & 0 & r & v & A\n\end{array}\right)
$$

بهدست آورد. دور r معین شده بهوسیلهٔ ۲ چیست؟ با تعقیب خطوط منقطع در

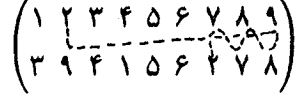

معلوم میشود که دور  $\tau$  معین شده بهوسیلهٔ ۲ مساوی است با (۷ / ۸ / ۲ ). دور  $\tau$  معین شده بهوسیلهٔ ۵ و ۶ بهترتیب عبارتند از (۵) و (۶) زیرا ۵ و ۶ توسط ۳ ثابت می مانند. لذا دورهای ۳ عبارتند
تجزية دوري ١٣٧

 $\tau = (1 \rightharpoondown r)$  (۲ (۲ (۲ (۲ (۲ (۲ (۵))، و(۶). بنابراین داریم (۶)(۵)(۹ (۲ (۲ (۲ (۲ (۲ (۲ (۱ (۲ (۶ ) که در آن این دورها (بهصورت تعریف شده در فوق) جایگشتهایی در ،کاند زیرا هر عدد صحیح در {۹} ... ,۲ ,۲ } = 5 در یک و فقط یک دور ظاهر شده و نقش هر i تحت  $\tau$  از دوری که ادر آن ظاهر شده به دست می آید.

در استدلال فوق چیز خاصی راجع٬ه جایگشت  $\tau$ گفته نشد. پس این استدلال برای هر جایگشت در  $S_n$  به ازای هر  $n$  برقرار است. اثبات صوری این امر به خواننده محول میشود.

قضبیهٔ ۲.۲.۳. هر جایگشت در  $S_n$  حاصلضرب دورهای از همجدا می باشد.

ما در نوشتن جایگشت σ بهصورت حاصلضربی از دورهای از هم جدا تمام ۱سدورها را  $\sigma = (1 \cdot r \cdot r)(r \cdot a)$ حذف میکنیم؛ یعنی نمطیی راکه  $i = \sigma(i) = \sigma(i)$  $\sigma$  در Sy طریقهٔ نوشتن ما از (۶)(۶)(۵) (۴ - ۲) (۳ - ۳) است. به عبارت دیگر، با نوشتن  $S_{Y}$ بهصورت حاصلضرب k- دورها به ازای ( $k > k$ ، فرض میکنیم o هر عدد صحیح غایب در دورها را ثابت مرگذارد. مثلاً، درگروه S۱۱، جایگشت (۷ ۸ ۹ ۳ ۲ )(۶ ۵ ۱) = r اعداد ۴. ۱۰، و ۱۱ را ثابت میگذارد.

لم ۴.۲.۳. هرگاه 7 در 5. یک ۸۳ دور باشد، آنگاه مرتبهٔ 7 مساری ۲، است؛ یعنی  

$$
\tau^j \neq e \cdot 0 \leq j \leq k
$$
رانای ۲۵۰

حال جایگشت (۹ ۸ ۸)(۶ ۵ ۴ ۳)(۲ ۱ )= <del>7</del> را در 5<sub>۱</sub> در نظر میگیریم. مرتبهٔ این جایگشت چیست؟ چون دورهای از همجدای (۲ ۱)، (۶ ۵ ۴ ۳ )، و (۹ ۸ ۷)  $\tau^m = e$  تعویض میشوند،  $\tau^m = (\top \top)^m (\top \top \top \bot)$  (۲ ۵ – ۶) تعویض میشوند،  $\tau^m = (\top \top)$ باید  $e=(\Upsilon \cap \mathcal{F})^m=e$  (۲ تابت کنید!) برای برقراری (۳ تابت کنید!) برای برقراری (۲ | ۸ | ۷) باید  $|m|$  زیرا (۹ | ۸ | ۷) از مرتبه ۳ است. برای برقراری  $e = (r \uparrow \Delta \cdot \delta)$ باید ۴|m زیرا (۶ ۳ ۴ ۳) از مرتبهٔ ۴ است. و برای برقراری e = ۱/ ۲) باید داشته باشیم از برا (۲ –۱) از مرتبهٔ ۲ میباشد. این به ما میگوید که  $m$  باید بر ۱۲ بخشیذیر باشد.  $\mid m \mid$ از آن سو،

 $\tau^{\mathsf{M}} = (\mathsf{M} \ \mathsf{Y})^{\mathsf{M}} (\mathsf{Y} \ \mathsf{Y} \ \Delta \ \mathsf{Y})^{\mathsf{M}} (\mathsf{Y} \ \mathsf{A} \ \mathsf{Y})^{\mathsf{M}} = e$ 

لذا r از مرتبة ١٢ مى باشد. در اینجا مجدداً خواص ویژهٔ  $\tau$  وارد کار نمیشوند. آنچه برای  $\tau$  شد برای هر جایگشت قابل

#### ۱۳۸ گروه متقارن

انجام است. برای تنظیم کامل این امر به یاد آورید که کوچکترین مضرب مشترک m و n کوچکترین عدد صحیح مثبت v است که بر m و n بخشیذیر است. (رک. مسئلة ۷. فصل ۱. بخش ۵). در این صورت داریم:

قضیهٔ ۴.۲.۳. ۰۰ رض کنیم ی
$$
\sigma \in S_n
$$
 دارای تجریهٔ دوری به دورهای از هم جدا  
به طولهای ۰۰۰۰، ۰۰۰۰، ۰۰۰۰، ۳۸۰۰۰۰۰۰۰۰، ۵۰۰۰ ویزی دشرب  
منترک ۳۰، ۰۰۰، ۳۸۰۰۰۰۰۰۰۰۰۵، ۲۸۰۰۰۰۵، ۲۸۸۰۰.

برهان. فرض كنيم  $\tau_{\rm t} \cdots \tau_{\rm r} = \sigma$  كه در آن  $\tau_{\rm t}$ ها دورهاى از هم جدا به طولهاى  $m_i$ اند.  $m_t$  . $m_\lambda$ جون دورهای  $\tau_i$  از همجدایند،  $\tau_j\tau_j=\tau_j$ . لذا هرگاه  $M$  کوچکترین مضرب مشترک  $\tau_i^M = e$  باشد. آنگاه $\tau_k^M = \tau_i^M \tau_i^M \cdots \tau_k^M = \tau_i^M \tau_i^M \cdots \tau_k^M = e$  باشد. آنگاه  $m_k$  . ريرا  $\tau_i$  از مرتبهٔ  $m_i$  است و  $(m_i|M)$ . بنابراين مرتبهٔ  $\sigma$  حداكثر  $M$  مي $i$ شد. از آن سو، هرگاه انگاه $\tau^N_t, \tau^N_t, \tau^N_t, \tau^N_t$ . از این نتیجه میشود که هر $\tau^N_i$  (نابت کنید!) زیرا $\sigma^N=e$ ها از هم جدایند؛ در نتیجه  $m_i|N$  زیرا  $\tau_i$  از مرتبهٔ  $m_i$  میباشد. لذا  $N$  برکوچکترین مضرب $\tau_i$ مشترک  $m_1$ ،  $m_2$ ، بخشپذیر است. پس  $M$ ا. در نتیجه، همان $d$ ورکه در قضیه حکم شده،  $\sigma$  از مرتبهٔ  $M$  می باشد.

توجه کنید که از هم جدایی دورها در قضیهٔ فوق لازم است. مثلاً (۲ ۱ ) و (۳ ۱)، که از هم جدا نیستند، هر یک از مرتبهٔ ۲ بوده ولی حاصل ضربشان (۲ ۳ ۱) = (۲ ۱)(۲ ۱) از مرتبة ٣ مرباشد.

حال قضیة ۴.۲.۳ را در رابطه با بر زدن یک دسته کارت در نظر میگیریم. فرض کنید یک دسته مرکب از ۱۳ کارت را طوری بر بزنیم که کارت فوقانی در موضع سوم، کارت دوم در موضع چهارم. ٠٠٠. وكارت i م در موضع t + i م (با ١٣ ل mod ) قرار گیرد. <sub>c</sub>o مربوط به این بر. به عنوان یک جایگشت از اعداد ۱، ۲، ۱۳، ۳۰۰، به صورت زیر در میآید:

و  $\sigma$  چیزی جز ۱۳۔دور (۱۲  $\,$ ۹ / ۱۴ / ۶ / ۴ / ۱۳ / ۱ / ۹ / ۵ / ۱ / ۱ ) نیست. پس  $\sigma$  اِز مرتبة ١٣ مرباشد. چند بار بايد ايج بر تكرار شود تا دسته كارت بهترتيب اصلي بازگردد؟ جواب چیزی جز مرتبهٔ o، یعنی عدد ١٣، نیست. لذا باید ١٣ بار بر بزنیم تاکارتها بهترتیب اصلی شان باز گردند. تعزية دورى ١٣٩

حال بر فوق را پیچ میدهیم. فرض کنید کارتها را بهصورت زیر بر بزنیم. ابتداکارت فوقانی را در موضع دوم از آخر قرار داده و سپس بر زدن فوق را تعقیب میکنیم. چند تکرار لازم است تاکارتها بهترتیب  $\tau = ($ ۱ ملمی بازگردند؟ اولین بر طبق جایگشت (۲ ۳ ۴ ۵ ۸ ۷ ۶ ۸ ۱ ۱۰ ۱۲ ۱۱ (۱ صورت میگیرد و سپس <sub>G</sub>o فوق اعمال میشود. لذا باید  $\sigma\tau$  را حساب کرده و مرتبهاش را بیابیم. Ы

$$
\tau \tau = (1 \quad r \quad 0 \quad r \quad 1) \quad 1 \quad r \quad r \quad r \quad r \quad \lambda \quad 1 \cdot \quad 1 \cdot \gamma)
$$
\n
$$
\times (1 \quad 1 \quad 1 \quad 1 \cdot \quad 1 \quad \lambda \quad 1 \quad r \quad 0 \quad r \quad r \quad \gamma)
$$
\n
$$
= (1)(r \quad r \quad r \quad 0 \quad r \quad \lambda \quad 1 \quad 1 \cdot \quad 1 \cdot \quad 1 \cdot \gamma)
$$

پس مرتبهاش ۱۲ می!شد. لذا ۱۲ بار باید بر بزنیم تا به وضع اصلی بازگردیم.

آیا میتوان ۱۳ کارت را طوری بر زد که ۴۲ تکرار یا ۲۰ تکرار لازم باشد؟ چه بری بیشترین تكرار را مى خواهد و اين عدد چند است؟

حال به بحث کلبی باز میگردیم. جایگشت (۳ ۲ ۱ ) را در نظر میگیریم. ملاحظه میکنیم که (۲ ۱)(۲ ۱) = (۲ ۲ ۱ ۱). همچنین می بینیم که (۲ ۱)(۲ ۲) = (۲ ۱ ۱). لذا دو مطلب واضح است. ابتدا می توان (۳ \_۲ \_۱ ) را بهصورت حاصلضرب دو ترانهش و دستکم به  $k$ دو صورت متمایز نوشت. هرگاه  $(i_1,i_1,\ldots,i_k)$  یک  $k$ دور باشد، آنگاه

$$
(\,i_1\,\,i_1\,\,\cdots\,\,i_k\,)=(\,i_1\,\,i_k)(\,i_1\,\,i_{k-1})\cdots(\,i_1\,\,i_1)
$$

لذا هر نا دور حاصلضرب ١ – k ترانهش (اگر ١ < k) است و اين امر را مي $j$ وان به چند طريق (و نه فقط به یک طریق) انجام داد. از آنجا که هر جایگشت حاصلضرب دورهای از هم جدا و هر دور حاصلضربی از ترانهشهاست، خواهیم داشت:

قضیهٔ ۵.۲.۳. هر جایگشت در  $S_n$  حاصلضربی از ترانهشها می باشد.

این قضیه چندان تعجبآور نیست زیرا فقط میگوید که هر جایگشت عبارت است از یک سری از تعویضهای دو شیء در هر لحظه.

دیدیم که در نمایش یک جایگشت بهصورت حاصلضربی از ترانهشها یکتایی وجود ندارد. ولی، همان طور که در بخش ۳ خواهیم دید. بعضی از جنبههای این تجزیه واقعاً منحصر بهفرداند.

۱۴۰ گروه متقارن مسائل مسائل آسانتر  $\sigma\tau=\tau\sigma$  . نشان دهند که اگر  $\sigma$  و  $\tau$  دو دور از هم جدا باشند،  $\tau$ ۲. تجزیهٔ دوری و مرتبه را در هر مورد بیابید: الف) (۲ ۲ ۲ ۵ ۶ ۷ ۲ ۲ ۱ ۱ ):<br>الف) (۲ ۲ ۲ ۲ ۲ ۲ ۲ ۲ ۲ ۲ ):  $\begin{pmatrix} 1 & T & T & T & \delta & P & V \\ V & P & \delta & T & T & V \end{pmatrix} (Q)$  $\frac{1}{2} \left( \begin{array}{c} 1 & Y & Y & F & \Delta & \mathcal{F} & \mathcal{V} \\ Y & \mathcal{F} & \Delta & Y & Y & Y \end{array} \right) \times \left( \begin{array}{c} 1 & Y & Y & F & \Delta & \mathcal{F} & Y \\ Y & Y & Y & \Delta & \mathcal{F} & Y & Y \end{array} \right)$ ۳. هر مورد را بهصورت حاصلضرب دورهای از هم جدا بیان کرده و مرتبهاش را بیابید:  $\mathfrak{t}(\gamma \restriction \gamma \cap \Delta \setminus \gamma)(\gamma \restriction \gamma \setminus \gamma)$  (إلف)  $f(1, 1)(1, 1)(1, 1)$  $f(1 Y T f 0)(1 Y T f f)(1 Y T f Y)(...$  $f(1 + r)(1 + r)$  (  $(1 \times T)(T \circ T)(T \circ T)$  (1  $T$   $T$ )<sup>-1</sup> (d)  $(1$   $\uparrow$   $\uparrow$   $\uparrow$   $\uparrow$   $\uparrow$   $\uparrow$ ۴. قضیة ۲.۲.۳ ا به طور کامل ثابت کنید. ۵. نشان دهید که هر نمیدور از مرتبهٔ k است. ۶. یک دسته کارت ۱۳ تایی را طوری بر بزنید که برای بازگشت به ترتیب اصلی ۴۲ تکرار لازم باشد. ۷. مسئلة ۶ را در صورتی حل کنید که ۲۰ تکرار لازم باشد. ۸. جایگشتهای مسئلهٔ ۳ را بهصورت حاصلضربی از ترانهشها بیان دارید. ۰۹. به ازای دو ترانهش (۲ ۱) د (۳ ۱)، جایگشت o را طوری بیابید که (۳ ۱ ) =  $\sigma^{-1} = \sigma(1 \cdot r)$ . ۰۱۰ ثابت کنید جایگشتی مانند o که (۲ ۲ ۱) =  $\sigma^{-1} = \sigma(1 \quad 1)$  وجود ندارد. ۰۱۱. ثابت کنید جایگشتی مانند o که (۶ ۵ ۴) = ۱ $\sigma^{-1}$  (۲ ۲ ) موجود دارد. ۰۱۲ . ثابت کنید جایگشتی مانند o که (۲  $(\gamma \circ \gamma)$  ۲ ) = ۰-c (۲ ) (۲ ) م وجود ندارد.

ِ جایگشتهای فرد و زوج ۱۴۱

مسائل با سطح منوسط

١٣. ثابت كنيد (٢- ١) را نمي توان بهصورت حاصلضربي از ٣ـدورهاي از هم جدا نوشت. ۰۱۴ . ثابت کنید اگر  $\tau$  یک ترانهش باشد، ا $\sigma\tau\sigma^{-}$  نیز به ازای هر جایگشت  $\sigma$  یک ترانهش است. ۱۵. نشان دهید هرگاه  $\tau$ یک نامدور باشد، آنگاه ۲ $\sigma$ نیز به ازای هر جایگشت  $\sigma$ یک نامدوراست.  $\sigma \in S$ ا. به فرض آنکه  $\varphi$  یک خودریختی از  $S_{\text{f}}$  باشد، نشان دهید که عنصری مانند  $\tau$  $\phi(\tau) = \sigma^{-1} \tau \sigma$   $\tau \in S_r$  هست بهطوری که به ازای هر

۱۷. به فرض آنکه (۲ ۱) و (n ۰۰۰ "۲ ۲ ۱) در  $S_n$  باشند، نشان دهید که هر زیرگروه شامل هر دوی اینها باید تمام  $S_n$  باشد (لذا این دو جایگشت  $S_n$  را تولید میکنند).  $S_n$ 

۱۸. اگر ۳٫ و ۳٫ نرانهش باشند، نشان دهید که  $\tau_1\tau_3$  را می توان بهصورت حاصلضربی از ۳\_دورهای نه لزوماً از هم جدا بیان کرد.

 $\tau$ ۰۳٬ ثابت کنید هرگاه  $\tau_r$ ،  $\tau_r$ ، و  $\tau$  ترانهش باشند، آنگاه (عنصر همانی  $S_n$ ) ۴  $\tau$ ۰۳٬ ثابت کنید هرگاه ۲۰. اگر ۳<sub>۱</sub> و ۳۲ ترانهشهای متمایزی باشند، نشان دهید که  $\tau_1\tau_1$  از مرتبهٔ ۲ یا ۳ است.  $\sigma=\tau=e$ ۰۲. اگر دو جایگشت  $\sigma$  و  $\tau$  حرف مشترکی نداشته باشند و  $\sigma=\sigma=0$ . ثابت کنید  $\tau=e$ . برای یافتن '−o $\tau\sigma$  به ازای جایگشتهای  $\sigma$  و  $\tau$  از  $S_n$  یک الگوریتم بیابید.

۰۲۳ نوض کنید جایگشتهای  $\sigma$  و  $\tau$  دارای تجزیه به دورهای از هم جدا به طولهای  $m_1$ ،  $m_r$ . . . , ، باشند. (گوییم این جایگشتها دارای تجزیههای مشابه به دورهای از هم جدایند.)  $m_k$  .  $\tau = \rho \sigma \rho^{-1}$ ۰۵ نابت کنید به ازای جایگشتی مانند  $\rho$ ۰۵

۲۴. رده تزویج (۱۰۰ - ۱۰ ۱) در  $S_n$  را بیابید. مرتبه مرکزساز (۱۰ - ۱۰ ۱) در  $S_n$  چیست؟ ٢۵. مسئلة ٢۴ را براى (٢ - ٣)(٢ - ١) = ٥ حل كنيد.

## ۳. جایگشتهای فرد و زوج

در بخش ۲ دیدیم که اگر چه هر جایگشت حاصلضربی از ترانهشهاست ولی این تجزیه منحصر بهفرد نیست. با این حال گفتیم که بعضی از جنبههای این تجزیه منحصر به فردند. حال وارد این بحث مىشويم.

حالت خاص  $S$  را در نظر میگیریم که در آن بتوان همهچیز را به وضوح دید. فرض کنیم عبارتی از سه متغیر  $x_1$ ،  $x_2$ ،  $x_3$  باشد.  $f(x_1, x_1, x_1) = (x_1 - x_1)(x_1 - x_1)(x_1 - x_1)$  $\sigma \in S$ همچنین  $S$  بر  $f(x) = f(x_1, x_7, x_7)$  بهصورت زیر عمل کند. هرگاه  $S$ 7  $\sigma \in S$ ، آنگاه

 $\sigma^*(f(x)) = (x_{\sigma(1)} - x_{\sigma(1)}) (x_{\sigma(1)} - x_{\sigma(1)}) (x_{\sigma(1)} - x_{\sigma(1)})$ 

۱۴۲ گروه متقارن

$$
\sigma^*(f(x)) = (x_{\sigma(1)} - x_{\sigma(1)})(x_{\sigma(1)} - x_{\sigma(1)})(x_{\sigma(1)} - x_{\sigma(1)})
$$
  
=  $(x_1 - x_1)(x_1 - x_1)(x_1 - x_1)$   
=  $-(x_1 - x_1)(x_1 - x_1)(x_1 - x_1)$   
=  $-f(x)$ 

 $\tau = (1 \times 7)$  ناشی از (۲ \ ) = 0 علامت ( $f(x)$  را تغییر می دهد. حال به عمل عنصر (۲ \ ۲ \ ) از Sr بر  $f(x)$  نگاه میکنیم. در این صورت

$$
\tau^*(f(x)) = (x_{\tau(1)} - x_{\tau(1)})(x_{\tau(1)} - x_{\tau(1)})(x_{\tau(1)} - x_{\tau(1)})
$$
  
=  $(x_{\tau} - x_{\tau})(x_{\tau} - x_{\tau})(x_{\tau} - x_{\tau})$   
=  $(x_{\tau} - x_{\tau})(x_{\tau} - x_{\tau})(x_{\tau} - x_{\tau})$   
=  $f(x)$ 

یس \*7 ناشی از (۲ ۲ ۱ ) = r, (f(x) را ثابت میگذارد. سایر جایگشتهای  $S_{\tau}$  حطور؛ آنها جه اثری بر  $f(x)$  دارند؟ البته عنصر همانی e نگاشت \*e را بر  $f(x)$  القا مرکند که  $f(x)$  را تغییر نمی،دهد. آ $\tau$  به ازای  $\tau$  فوق چه اثری بر  $f(x)$  دارد؟ چون ( $f(x) = \tau^*$ ، فورا معلوم می شود که

$$
(\tau^{\mathsf{T}})^*(f(x)) = (x_{\tau^{\mathsf{T}}(\mathsf{T})} - x_{\tau^{\mathsf{T}}(\mathsf{T})})(x_{\tau^{\mathsf{T}}(\mathsf{T})} - x_{\tau^{\mathsf{T}}(\mathsf{T})})(x_{\tau^{\mathsf{T}}(\mathsf{T})} - x_{\tau^{\mathsf{T}}(\mathsf{T})})
$$
  
=  $f(x)$  (1)

حال (٢ ٢) = (٢ ٢ ١ /(٢ ١) =  $\sigma\tau$  را در نظر مىگیریم. چون r، (r )f(x) را راحت گذاشته  $(1 \t1)$ و  $\sigma$  علامت  $f(x)$  را تغییر میدهد.  $\sigma\tau$  باید علامت  $f(x)$  را تغییر دهد. به همین نحو علامت  $f(x)$  را تغییر میدهد. پس عمل هر عنصر ۶٫ بر  $f(x)$  مشخص است.

نرض کنیم  $\rho \in S$ ۳ حاصلضرب  $\tau_k \cdots \tau_k = \rho$  از ترانهشهای  $\tau_k \cdots \tau_k$  باشد.  $\rho$  در عمل بر  $f(x)$  علامت  $f(x)$  را  $k$  بار تغییر می $\epsilon$ هد زیرا هر  $\tau_i$  علامت  $f(x)$  را تغییر می $\epsilon$ دهد.  $\phi$ لذا  $\sigma_t$ الز $\sigma_t$  ((x)) =  $\sigma_{\rm t}$ . ( $\sigma_{\rm t}$ ) ( $\rho^*(f(x)) = (-1)^k f(x)$ ) لذا (x) (x) لذا (x) طبق همین استدلال،  $f(x) = (-1)^{t} f(x) = \rho^{*}(f(x)) = \rho^{*}(f(x)) = (-1)^{t} f(x)$  از آنجا جایگشتهای فرد و زوج ۱۴۳

این به ما مرگویدکه t و k جفتی یکسان دارند؛ یعنی اگر t فرد باشد. k باید  $k$  باید  $k$  باید  $k$ فرد باشد. و اگر t زوج باشد. k باید زوج باشد. این امر به ما میگوید که اگر تجزیهٔ جایگشت σ بهصورت حاصلضربی از ترانهشها منحصر بهفرد نیست، جفتی تعداد ترانهشها در این تجزیهٔ o ممکن است منحصر بهفرد باشد. حال، در تلاش به سوی این هدف، به خواننده پیشنهاد میکنیم که استدلال مذکور در حالت  $n = n$  را برای n دلخواه بیان دارد. همان طور که در بالا ذکر شد.  $f(x) = f(x_1, \ldots, x_n)$  را به صورت زیر تعریف میکنیم:  $f(x) = (x_1 - x_1)(x_1 - x_1) \cdots (x_1 - x_n)(x_1 - x_n)(x_1 - x_1)$  $\times \cdots (x_{n}-x_{n}) \cdots (x_{n-1}-x_{n})$  $=\prod(x_i-x_j)$ 

که در آن  $i$  تمام مقادیر از ۱ تا ۱ $n-1$  و  $j$  تمام مقادیر از ۲ تا  $n$  را میگیرد. اگر  $\sigma \in S_n$ ، \* $\sigma$  را بر  $f(x)$  بهصورت زیر تعریف میکنیم:

$$
\sigma^*(f(x))=\prod_{i
$$

هرگاه  $\sigma,\tau\in S_n$ ، آنگاه

$$
(\sigma\tau)^*(f(x)) = \prod_{i < j} (x_{(\sigma\tau)(i)} - x_{(\sigma\tau)(j)}) = \sigma^* \left(\prod_{i < j} (x_{\tau(i)} - x_{\tau(j)})\right)
$$
\n
$$
= \sigma^*(\tau^*(\prod_{i < j} (x_i - x_j)) = \sigma^*(\tau^*f(x)) = (\sigma^*\tau^*)(f(x))
$$

 $f(\sigma\tau)^* = \sigma^*\tau^*$  لَذَا در عمل بر

ترانهش  $\tau$  بر  $f(x)$  چه میکند؟ حکم میکنیم که  $-f(x) = -f(x)$ . برای اثبات این امر فرض کنیم ( $\tau=(i\;\; j)$  که در آن  $i < j$  و تعداد  $(x_u-x_v)$ ها با $u < v$  با یک  $i < u < j$  با  $b > b$  تبدیل شدهاند حساب میکنیم. این برای  $(x_u - x_j)$  اگر  $(x_a - x_b)$ بوای  $(x_i-x_v)$  اگر  $v < i < i < i$ ، و بالاخره برای  $(x_i-x_j)$  رخ می $\alpha$ د. هر یک از اینها به تغییر علامتی برای  $f(x)$  منجر میشود و چون از اینها ۱ + (۱  $i-i-1$  تا وجود دارد، که تعدادی فرد است. وقتی \*7 بر  $f(x)$  عمل کند. تعدادی فرد تغییر علامت حاصل میشود. لذا تأیید  $\tau^*(f(x)) = -f(x)$  . بنابراین حکم ماکه به ازای هر ترانهش  $\tau^*(f(x)) = -f(x)$ مے ,گردد.

۱۴۴ گروه متقارن

 $\tau_k$  هرگاه  $\sigma$  جایگشتی در  $S_n$  بوده و  $\tau_1 \tau_1 \cdots \tau_k = \sigma$  که در آن  $\tau_1 \cdots \tau_r$  ترانهش باشند. آنگاه در عمل بر  $f(x)$  داریم \*; $\tau^*_1 \cdots \tau^*_k = \tau^*_1$  =  $\tau^*_1 \cdots \tau^*_k$ . و چون هر ، معلوم میشود که  $f(x) = (-1)^k f(x) = \sigma^*(f(x)) = -f(x)$ . به همین نحو، هرگاه ، در آن ،کی ، جی ، ۰۰۰ ،کی ترانهش(ند، آنگاه (۳)  $f(x) = (\neg\wedge f)(x)$ . از  $\sigma = \xi_1 \xi_1 \cdots \xi_t$ مقایسهٔ این دو مقدار برای  $\sigma^{*}(f(x))$  نتیجه میگیریم که  $(-\mathcal{A})^{\dagger} = (-\mathcal{A})^{\dagger}$ . لذا این دو تجزیهٔ به حاصلضرب نرانهشها دارای جغتبی یکسان می باشند. بنابراین هر جایگشت یا حاصلضرب تعدادی فرد از ترانهشهاست یا حاصلضرب تعدادی زوج از ترانهشها. و هیچ حاصلضرب تعدادی زرج ترانهش نسي تواند مساوى حاصلضرب تعدادى فرد ترانهش باشد. این امر تعریف زیر را پیشنهاد منیکند.

تعریف. جایگشت $S_n \subset \sigma \in S$  یک جایگشت فرد است اگر  $\sigma$  حاصلضرب تعدادی فرد ترانهش باشد. و یک جایگشت زوج است اگر  $\sigma$  حاصلضرب تعدادی زوج ترانهش باشد.

آنچه در فوق ثابت شد به قرار زیر میباشد.

هر جایگشت در  $S_n$  یا فرد است یا زوج ولمی نه هر دو. تضية ١.٣.٣.

به کمک قضیهٔ ۱.۳.۳ میتوان چند نتیجه گرفت.

نرض کنیم  $A_n$  مجموعهٔ تمام جایگشتهای زوج باشد. هرگاه  $\tau \in A_n$ ، آنگاه فوراً داریم بون  $A_n$  یک زیرمجموعهٔ بستهٔ متناهی ازگروه (متناهی)  $S_n$  است،  $A_n$  طبق لم،  $\sigma\tau\in A_n$ ۲.۳.۲ زیرگروهی از  $S_n$  میباشد.  $A_n$  را گروه متناوب از درجه  $n$  می $i$ میم.

به طریقی دیگر می توان نشان داد که  $A_n$  زیرگروه  $S_n$  است. دیدیم که  $A_n$  تحت ضرب بسته است. پس برای آنکه  $A_n$  زیرگروه  $S_n$  باشد کافی است نشان دهیم که  $\sigma \in S_n$  رابطه  $S_n$ را ایجاب میکند. به ازای هر جایگشت  $\sigma$  حکم میکنیم که  $\sigma$  و ا $\sigma^{-1} \in S_n$  بنتی یکسان  $\sigma^{-1} \in S_n$ دارند. جرا؟ جون که هرگاه  $\tau_i$ ۲۰۰۰  $\sigma = \sigma$ که در آن  $\tau_i$ ها ترانهش!ند، آنگاه

 $\sigma^{-1} = (\tau_1 \tau_1 \cdots \tau_k)^{-1} = \tau_k^{-1} \tau_{k-1}^{-1} \cdots \tau_1^{-1} \tau_1^{-1} = \tau_k \tau_{k-1} \cdots \tau_1 \tau_1$ 

ریرا ہ $\tau_i^{-1} = \tau_i$ . لذا جفتی  $\sigma$  و ' $\sigma^{-1}$  مساوی  $\sigma^{-1}$  است؛ در نتیجه جفتی مساوی خواهند  $A_n$  داشت. این امر نشان میدهد که  $A_n \in \sigma \in A_n$  رابطهٔ  $\sigma \in A_n$  را ایجاب میکند که از آنجا زیرگروه  $S_n$  میباشد.

ولی این امر بیش از این را نشان میدهد و آن این است که  $A_n$  زیرگروه نرمال  $S_n$  میباشد.

جایگشتهای فرد و زوج ۱۴۵

 $\rho^{-1}$ ريرا فرض كنيم  $\sigma \in A_n$  و  $\rho \in S_n$ . جفتى  $\rho \circ \sigma$  جيست؟ طبق استدلال فوق،  $\rho$  و جفتی یکسان دارند و  $\sigma$  یک جایگشت زوج است. پس  $\rho$ ۰/ جایگشت زوجی است و لذا در مه باشد. بنابراین  $A_n$  زیرگروه نرمالی از  $S_n$  می باشد.  $A_n$ حال مطلب فوق را در قضیهٔ زیر خلاصه میکنیم.

قضمیهٔ ۲.۳.۳. . م $A_n$ ، یعنی گروه متناوب از درجهٔ  $n$ ، یک زیرگروه نرمال  $S_n$  است.

حال به این امر از طریقی دیگر نگاه میکنیم. از تعاریف مربوطه میتوان قواعد سادهٔ زیر را برای ضرب جایگشتها وضع کرد:

۱. حاصلضرب دو جایگشت زوج زوج است؛ ۲. حاصلضرب دو جایگشت فرد زوج است؛ ۳. حاصلضرب یک جایگشت زوج در یک جایگشت فرد (با یک جایگشت فرد در یک جایگشت زوج) فرد است.

اگر  $\sigma$  یک جایگشت زوج باشد. قرار میردهیم ۱ $\sigma(\sigma)=\theta$ . و اگر  $\sigma$  یک جایگشت فرد باشد. قرار میدهیم ۱ $\theta(\sigma)=\theta(\sigma)=0$ . قواعد فوق راجع به ضرب بهصورت (۳) $\theta(\sigma)=\theta(\sigma)$  در میآیند. پس  $\theta$  یک همریختی از  $S_n$  به روی گروه  $\{ \, \cdot \, | \, - \} = E = \{ \, \cdot \, | \, - \, \cdot \, | \, - \, E = 1 \, \}$ از مرتبهٔ ۲ تحت ضرب است. هستهٔ N همریختی θ جیست؟ از تعریف  $A_n$  معلوم میشود که  $A_n = N$ . لذا، طبق قضیهٔ اول  $\mathcal{X} = |E| = |S_n/A_n| = |S_n|/|A_n|$  همريختى،  $E \approx S_n/A_n$  . لذا، اگر ١  $E \approx S_n/A_n$  = ٢. از اين  $|A_n| = \frac{1}{r}|S_n| = \frac{1}{r}n!$  داریم

بنابراين،

قضمیهٔ ۳.۳.۳. . م.ازای ۱ $n > n$  یک زیرگروه نرمال  $S_n$  از مرتبهٔ ! $n \notin \{n\}$  است.

نتیجه. به ازای ۱ $n > n$ ، تعداد جایگشتهای زوج در  $S_n$  مساوی ! $n \notin \mathfrak{e}$  تعداد جایگشتهای فرد در آن برابر ! $n!$  میباشد.

پیش از اتمام این بخش چند کلمه راجع؛ه برهان قضیهٔ ۱.۳.۳ بیان میکنیم. برای قضیهٔ ۱.۳.۳ برهانهای متفاوتی در دست است. بیپرده بگوییم که ما هیچیک از آنها را نمی پسندیم. برخی درگیر چیزی هستند که ما آن را یک «فرایند گردایهای».میiامیم که در آن شخص میکوشد نشان دهدکه p را نمیتوان بهصورت حاصلضرب تعداد فردی ترانهش نوشت با این فرض که یک

۱۴۶ گروه متقارن

چنین حاصلضرب کوتاهترین حاصلضرب است و سپس با ترفندهای مناسب این حاصلضرب را کوتاهتر کرده و تناقضی بهدست آورد. سایر برهانها از طرحهایی دیگر استفاده میکنند. در برهان ما از تابع  $f(x)$  استفاده میشود که به نوعی نسبت به کل ماجرا بیگانه است. ولی این برهان احتمالاً از سایر برهانها ملموستر است و به همین دلیل آن را اختیار کردهایم.

 $A_n$  به ازای ۵  $n\geq n$ گروه بسیار جالبی است. در فصل ۶ نشان می دهیم که تنها زیرگروههای نرمال An، به ازای ۵ $n \geq 0$ ، عبارتند از (e) و خود An. هرگروه غیرآبلمی واجد این خاصیت یک گروه ساده نام دارد (با یک گروه آسان اشتباه نشود). لذا An به ازای ه خ $n\geq n$  خانوادهای نامتناهی ازگروههای ساده به ما می،دهد. خانوادههای نامتناهی دیگری نیز از گروههای سادهٔ متناهی وجود دارند. در ۲۰ سال گذشته گروهی جبردان با تلاش فوقالعادهٔ خود تمام گروههای سادة متناهی را معین کرده!ند. تعیین این گروههای ساده تقریباً °°°°۱ صفحة جايي را اشغال كرده است. جالب آنكه هر گروه سادة متناهي بايد مرتبة زوج داشته ىاشد.

مسائل مسائل آسانتر ۱. جفتی هر جایگشت زیر را بیابید: الف) (1 ۲ ۲ ۳ ۴ ۵ ۶ ۲ ۲ ۲ ۱ )<br>الف) (۲ ۲ ۵ ۷ ۲ ۲ ۵ ۲ ۲ )؛  $f$ ()  $\uparrow$   $\uparrow$   $\uparrow$   $\uparrow$   $\uparrow$   $\circ$   $\circ$ )( $\vee$   $\uparrow$   $\uparrow$ )( $\downarrow$  $f(1 Y T T \delta)$   $f(1 Y T T \delta)$   $f(1 Y T T \delta)$  $(1 \t1)$ (1 1 )(1 1 )(6 )(6 )(6 )(1 1 )(5 ). ۲. اگر  $\sigma$  یک  $k$ دور باشد. نشان دهید که  $\sigma$  به ازای  $k$ ی زوج جایگشتی فرد و به ازای  $k$ ی فرد جایگشتی زوج میباشد. ۳. نابت کنید به ازای هر  $\sigma,\tau\in S_n$ ،  $\sigma$  و  $\tau^{-\backprime}\sigma$  جفتی یکسان دارند.  $n \cdots m \cdots n$  . اگر  $S_m \subset S_n$  .  $m \subset S_m$  را می توان با توجه به عمل  $\sigma \in S_m$  .  $m \subset S_n$ به صورتی که بر ۱. ۲. ۰.۰  $m$  کرده است و  $m$  ،0  $j > n$  را ثابت میگذارد در نظر گرفت. ثابت کنید جفتی یک جایگشت در  $S_m$  وقتی به این صورت عنصری از  $S_n$  ملحوظ شود تغییری نمی,کند.

جایگشتهای فرد و زوج ۱۴۷

۵. فرض کنید جایگشت

$$
\begin{pmatrix}\n1 & r & r & r & 0 & r & r & 1 \\
r & 1 & r & r & r & r & r & r\n\end{pmatrix}
$$

در ،5، که در آن نقشهای ۴ و ۵ گم شدهاند. یک جایگشت زوج باشد. نقشهای ۴ و ۵ چه بايد باشند؟

- مسائل با سطح متوسط ۶. اگر ۳ $\geq n$ ، نشان دهید که هر عنصر در  $A_n$  حاصلضربی از ۳ـدورهاست. . نشان دهید که هر عنصر در  $A_n$  حاصلضربی از  $n$ دورهاست. ۸. یک زیرگروه نرمال در A<sub>۴</sub> از مرتبهٔ ۴ بیابید.
- مسائل مشکلتر (در واقع بسیار مشکل) . اگر ۵ $A_n \geq n \in N \subset \{e\}$  زیرگروه نرمالی از  $A_n$  باشد، نشان دهید که  $N$  باید شامل یک ۳۔ دور باشد.
- ۱۰. با استفاده از مسئلة ۹ نشان دهید که اگر ۵ $n \geq n$ ، تنها زیرگروههای نرمال  $A_n$  عبارتند از و خود ,A, (لذاگروههای ,A به ازای ۵ $n \geq n$  یک خانوادهٔ نامتناهی ازگروههای ساده (e) تشكيل مى دهند.)

# $\blacklozenge$

## نظرية حلقهها

۱. چند تعریف و چند مثال

تا به حال در مطالعهٔ جبر مجرد با نوعی از دستگاه مجرد آشنا شدهایم که در جبر امروز نقش اصلی را دارد. این دستگاه عبارت بود ازگروه. هرگروه دستگاهی جبری با فقط یک عمل است و لازم نیست در قاعدهٔ ab = ba صدق کند که با تجربهٔ قبلی ما در جبر تعارض دارد. ما با دستگاههایی خوکردهایم که در آنها می توان عناصر را جمع و ضرب کرد و عنصرها در قانون تعویضپذیری ضرب مدق میکنند. بهعلاوه، این دستگاههای آشنا معمولاً از مجموعههای اعداد (صحیح،  $ab = ba$ گویا. حقیقی، وگاهی مختلط) ناشمی شدهاند.

 $\mathcal{L}^{\text{max}}_{\text{max}}$  ,  $\mathcal{L}^{\text{max}}_{\text{max}}$  ,  $\mathcal{L}^{\text{max}}_{\text{max}}$ 

مفهوم جبری دیگری که در نظر میگیریم حلقه است. این دستگاه از بسیاری جهات بیش ازگروهها یادآور اطلاعات قبلی ما میباشد. حلقهها از یکسو صاحب جمع و ضرب بوده و این اعمال تحت بسیاری از قواعد آشنایی که از حساب میدانیم قرار دارند. از سوی دیگر لازم نیست حلقه اا از دستگاههای اعداد معمولی ناشی شوند و در واقع، با این موارد آشنا سروکار کمی دارد. با آنکه بسیاری از قواعد صوری حساب برقرارند. پدیدههای عجیب (یا به ظاهر عجیب) زیادی رخ میدهند. همانطورکه پیش رفته و مثالهایی از حلقهها را میبینیم. به بعضی از آنها برخواهیم خورد.

حال با این مقدمات آماده شروع بحث می باشیم. طبعاً اولین کار باید تعریف چیزی باشد که راجع به آن سخن خواهيم گفت.

تعریف. گوییم مجموعهٔ ناتھی R یک حلقه است اگر در R دو عمل + و موجود باشند بهطوری که

$$
a + b \in R
$$
ه یجاب کنند که  $a, b \in R$  (لف)  $a, b \in R$  (لف)  $a, b \in R$  (لف)  $a + b = b + a$   $a, b \in R$  (d)  $a + b = b + a$  (e)  $a, b \in R$  (d)  $a + b = a$  (e)  $a + b + c = a + (b + c)$  (a, b, c ∈ R (d)  $a + b = a$  (a)  $a + b = a$  (b)  $a + b = a$  (c)  $a + b = a$  (d)  $a + b = a$  (e)  $a + b = a$  (f)  $a + b = a$  (g)  $a + b = a$  (h)  $a + b = a$  (i)  $a + b = a$  (j)  $a + b = a$  (j)  $a + b = a$  (k)  $a + b = a$  (l)  $a + b = a$  (l)

$$
a\cdot (b+c)=a\cdot b+a\cdot c
$$

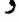

 $(b+c)\cdot a=b\cdot a+c\cdot a$ 

اصول موضوع فوق أشنا به نظر مىرسند. بايد اينءلور باشد چراكه مفهوم حلقه تعميمي است· از خواص اعداد صحیح. به خاطر اصل موضوع (چ)، یعنی قانون شرکتپذیری ضرب، حلقههایی که ما تعریف کردهایم معمولاً حلقههای شرکتپذیر نام دارند. حلقههای شرکتiاپذیر نیز وجود دارند و برخي از آنها نقش مهمي در رياضيات ايفا ميكنند. ولي ما در اينجا به آنها توجهي نداريم. لذا، هر جا از واژهٔ «حلقه» استفاده کنیم. منظورمان «حلقهٔ شرکتپذیر» می باشد.

با أنكه اصول موضوع (أ) تا (ح) أشنايند. نكاتي هست كه توسط أنها بازگو نمي شود. حال به چند فاعدة أشنا نگاه مىكنيم كه در يک حلقة كلى رويشان تأكيد نمى شود.

اولاً وجود عنصری مانند  $R \in \mathbb{R}$  که به ازای هر  $a \in R$  ،  $a = a \cdot \delta = \delta \cdot \delta$  اصل موضوع نشده است. بسیاری از مثالهایی که با آنها مواجه میشویم این عنصر را دارند و در این صورت گوییم R یک حلقهٔ یکدار است. بسیاری از جبردانان شرط میکنند که هر حلقه عنصر یکه دارد. ما تأكيد ميكنيم كه • # ١؛ يعني حلقة مركب از فقط • يك حلقة يكدار نيست.

جند تعریف و چند مثال ۱۵۱

 $a = \cdot$  ثانياً، در تجربيات قبلي ما از اين نوع اشياء، هر وقت م $b = a \cdot b$  نتيجه مى $\zeta$ فتيم كه يا • = b. اين در يک حلقهٔ کلمي لزوماً درست نيست. وقتي اين برقرار باشد، حلقه حلقهاي مناسب بوده و نامی خاص خواهد داشت. ما این نوع حلقه را یک قلمرو می نامیم.

ثالثاً در یک حلقه اصول موضوعی که قانون تعویضبذیری a · b = b · a ضرب را ایجاب کنند ذکر نشده است. حلقههایی تعویضiاپذیر وجود دارند که در آنها این قانون برقرار نیست. ما بهزودی به بعضی از آنها بر خواهیم خورد. در این فصل توجه اصلی ما به حلقههای تعویضپذیر است ولي، در بسياري از نتايج اوليه، تعويضپذيري در حلقهها فرض نخواهد شد.

همان طورکه در بالاگفتیم. بعضی چیزها حلقهها را جالبتر می سازند و لذا شایسته است نامی خاص به این حلقهها بدهیم. ما به سرعت تعاریف مربوط به بعضی از این حلقههای جالب را ذکر خواهيم كرد.

 $a = \circ$  تعریف. حلقهٔ تعریضپذیر $R$  یک قلمرو صحیح است اگر  $b = a \cdot b$  در $R$  ایجاب کند که  $.b = \circ b$ 

در بعضی از کتب جبر قید میکنند که هر قلمرو صحیح شامل عنصر یکه است. لذا خواننده بايد در خواندن كتب ديگر مواظب اين امر باشد. مجموعهٔ اعداد صحيح & مثال أشكاري است از یک قلمرو صحیح. ما مثالهای کمتر آشنای دیگر را نیز خواهیم دید.

 $b\in R$  تعریف. حلقهٔ یکدار $R$  را یک حلقهٔ بخشی گوییم اگر به ازای هر  $\phi\neq a\neq R$  عنصری مانند  $\overline{a} \cdot a^{-1} = a^{-1} \cdot a = 1$  (که معمولاً بهصورت  $a^{-1}$  نوشته میشود) موجود باشد بهطوری که ۱ $a = a^{-1} \cdot a = 0$ 

دلیل حلقهٔ بخشی نامیدن این حلقه کاملاً واضح است زیرا در آنها میتوان (دستکم با رعایت طرفهای چپ و راست) بخش کرد. با آنکه حلقههای بخشی تعویض:ایذیر وجود دارند و نقش مهمی در جبر تعویض،ناپذیر ایفا میکنند. ولی نسبتاً پیچیده بوده و ما فقط یک مثال از آنها را ذکر خواهیم کرد. این حلقهٔ بخشی مثالی است بسیارکلاسیک که در سال ۱۸۴۳ توسط هامیلتون معرفی شد و به حلقهٔ چهارگانها معروف است. (رک. مثال ۱۳ زیر.) بالاخره به جالبترین رده از حلقهها. یعنی میدانها. می رسیم.

تعریف. گوییم حلقهٔ  $R$  یک میدان است اگر  $R$  یک حلقهٔ بخشی تعویضپذیر باشد.

بهءبارت دیگر، هر میدان یک حلقهٔ تعویضپذیر است که در آن میتوان آزادانه بر عناصر ناصفر تقسیم کرد. به دیگر سخن،  $R$  درصورتی یک میدان است که عناصر ناصفر  $R$  تحت  $\cdot$  (یعنی

ضرب در R) یک گروه آبلی تشکیل دهند.

برای میدانها چند مثال آماده داریم: اعداد گویا، اعداد حقیقی، و اعداد مختلط. ولی مثالهایی دیگر که شاید کمتر آشنایند را نیز خواهیم دید. فصل ۵ به بررسی میدانها اختصاص یافته است. ما تا آخر این بخش به چند مثال از حلقهها می $\mu$ دازیم. همچنین علامت · برای ضرب را حذف کرده و a  $a\cdot b$  را فقط بهصورت ab می نویسیم.

#### چند مثال

٠. اولين مثال ما از حلقهها حلقة اعداد صحيح Z تحت جمع و ضرب معمولي اين اعداد است. & طبعاً یک قلمرو صحیح میباشد.

۲. دومین مثال نیز همینقدر واضح است. فرض کنیم Q مجموعهٔ اعدادگویا باشد. همان *طو*ر که میدانید، Q در تمام قواعد لازم برای یک میدان صدق میکند؛ در نتیجه Q یک میدان می باشد.

۳. مجموعهٔ اعداد حقیقی R نیز مثالی از یک میدان است.

۴. مجموعهٔ اعداد مختلط C نیز یک میدان می باشد. توجه کنید که Q C R C C. این امر را باگفتن اینکه Q زیرمیدان R ( و C) و R زیر میدان C است توصيف ميكنيم.

توجه کنید که [°] صفر لازم در اصول موضوع یک حلقه بوده و [۱] عنصر یکه  $R$  می باشد. همچنین ءلگ یک قلمرو صحیح نیست زیرا [°] = [°] ||۳] [۲] ولی [°]  $\neq$  [°] )  $\neq$  [۳]. يک حلقهٔ يکدار تعويضپذير مىباشد.  $R$ 

مثال اخیر تعریف زیر را پیشنهاد خواهد کرد.

تعریف. عنصر •  $a\neq a$  در حلقهٔ  $R$  یک متسومعلیه صفر در  $R$  است اگر به ازای عنصری  $ab = \cdot a$  مانند  $b \neq b$  در  $b$ ،  $b = a$ .

أنچه در بالا تعریف شد در واقع عنصر صفر چپ است. چون بحث ما عمدتاً راجع به حلقههای تعویضپذیر است. برای مقسومعلیههای صغر تمایز بین چپ و راست لازم نیست.

توجه کنید که [۲] و [۳] هر دو در 2r مقسوم،علیه صفرند. البته هر قلمرو صحیح یک حلقهٔ

تعویضیدیر بدون مقسومعلیه صفر می باشد.

. فرض كنيم ه $Z = Z_0$  يعنى حلقة اعداد صحيح @ mod باشد.  $R$  البته يك حلقة تعویضپذیر یکدار است. ولی چیزی است بیش از این و در واقع یک میدان می,باشد. عناصر ناصفرش عبارتند از [١]، [٢]، [٣]، [۴] و توجه كنيد كه [١] = [۶] = [٣][٢] و [١] و [۴] معکوسهای خود میباشند. لذا هر عنصر ناصفر در ۷۵ دارای معکوسی در ۷۵ میباشد.

حال مثال (۶) را به ازای هر عدد اول p تعمیم میدهیم:

 $\mathbb{Z}_p$  . فرض كنيم  $\mathbb{Z}_p$  مجموعة اعداد صحيح mod  $p$  باشد كه در آن  $p$  اول است. مجدداً یک حلقهٔ تعویضپذیر یکدار می باشد. حکم میکنیم که «Z میدان است. برای مشاهدهٔ این امرگوییم هرگاه [•] # [a]. آنگاه a | p. لذا، طبق قضية فرما (نتيجة قضية ٨.۴.۲). (p) \ = ^ = ^. اين در  $[a]^{p-1}=[0]$ مورد ردههای  $[\cdot]$  میگوید که  $[a^{p-1}]=[a]^{p-1}$ . ولی  $[a^{p-1}]=[a]^{p-1}$ ؛ در نتیجه  $[a]^{p-1}$ . بنابراین ۲-"[a] معکوس لازم برای [a] در «Z است. لذا «Z یک میدان می باشد.

چون "2» فقط تعدادی متناهی عنصر دارد. آن را یک میدان متناهی مینامند. بعدها میدانهایی متناهی خواهیم ساخت که با  $\mathbb{Z}_p$ ها متفاوت میباشند.

ه. فرض کنیم @ مجموعهٔ اعدادگویا باشد. اگر @ e ، می;توان نوشت  $a \in m/n$  که در  $\lambda$ آن اعداد صحيح m و n نسبت به هم اولند. ما اين شكل را شكل تحويل يافته a ميiاميم. فرض  $R$  کنیم $R$  مجموعهٔ تمام @ $a\in \mathbb{Q}$ هایی باشد که مخرج شکل تخویل شدهشان فرد است. مجموعهٔ تحت جمع و ضرب در Q یک حلقه است. این حلقه یک قلمرو صحیح یکدار است ولی میدان نیست زیراً  $\frac{1}{T}$ ، یعنی معکوس لازم برای ۲، در  $R$  نیست. چه عناصری از  $R$  دارای معکوس در  $x|R$ 

. فرض کنیم R مجموعهٔ تمام @ $a\in \mathbb{Q}$ هایی باشد که مخرج شکل تحویل شدهشان بر عدد اول ثابت p بخشپذیر نیست. R، همانند مثال ۸، تحت جمع و ضرب معمولی Q یک حلقه است. یک قلمرو صحیح است، ولی یک میدان نمیباشد. چه عناصری از  $R$  دارای معکوس در  $R$ اند؟

تعریف. مثالهای ۸ و ۹ زیرحلقهٔ @اند به مفهوم زیر. فرض کنیم R یک حلقه باشد. یک زیرحلقهٔ  $(a, b \in S)a + b$  زیرمجموعهای است مانند  $S$  از  $R$  که یک حلقه است اگر اعمال  $ab$  و  $b$ همان عملهای R باشند که بر عناصر A و a, b اعمال میشوند.

 $a,b\,\in\, S$  برای زیرحلقه بودن  $S$  لازم و کافی است که  $S$  ناتهی بوده و به ازای هر

(ئات كنىد!) . $ab, a \pm b \in S$ 

حال مثال تعویضیٰذیر دیگری می;نیم. این مثال از حساب دیفرانسیل و انتگرال می,باشد.

۰۱۰ فرض کنیم R مجموعهٔ تمام توابع پیوستهٔ حقیقی بر بازهٔ یکهٔ بستهٔ [۰٫۱] باشد. به ازای  $f,g \in R$  و  $f(x) + g(x)$  تعریف می $\lambda$ نیم (c)  $f,g \in R$  ازای  $f,g \in R$  ) از حساب دیفرانسیل و انتگرال می $f+g \in f+g$  و  $f \cdot g$  توابع  $(f \cdot g)(x) = f(x)g(x)$ یبوستهای بر [۰٫۱]اند. R با این اعمال یک حلقهٔ تعویضیذیر است. R یک قلمرو صحیح نیست.  $f(x) = \frac{1}{r} < x \leq 1$  مثلاً هرگاه به ازای  $x \leq x \leq x + \frac{1}{r}$  و به ازای ا $x \leq x \leq x \leq x$  . و نیز به ازای  $x \leq x \leq x \leq y$  و به ازای ۱ $x \leq x \leq y$  و به ازای ۱ $x \leq y + y = z$  از با عنصر یکه است؛ یعنی تابع  $g = g \cdot R \cdot f \cdot g$  دارای عنصر یکه است؛ یعنی تابع  $f, g \in R$  $R$ تعریف ۱ $e(x) = e(x)$  به ازای هر  $x \in [0, 1]$  . جه عناصری از  $R$  دارای معکوس در

حال می خواهیم چند مثال تعویض ناپذیر ببینیم. حلقههای تعویض ناپذیر بسیارند، ولی چون خواننده را مطلع از جبر خطي نينداشتهايم، اين مثالها آسان بهدست نمي آيند. ساد بترين و طبيعي ترين منبع اولية ما از آنها مجموعة ماتريسها روى يک ميدان است. لذا، در اولين مثال تعويض نايذير ما. ماتریسهای ۲ × ۲ با درایههای حقیقی ایجاد میشوند.

ا . فرض کنیم  $F$  میدان اعداد حقیقی و  $R$  مجموعهٔ تمام آرایههای مربعی صوری،

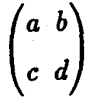

باشدکه در آن a، d، c، و d اعداد حقیقی دلخواهی میباشند. جمع در این آرایههای مربعی طبعاً بهصورت زیر تعریف می شود:

$$
\begin{pmatrix} a_1 & b_1 \ c_1 & d_1 \end{pmatrix} + \begin{pmatrix} a_r & b_r \ c_r & d_r \end{pmatrix} = \begin{pmatrix} a_1 + a_r & b_1 + b_r \ c_1 + c_r & d_1 + d_r \end{pmatrix}
$$

به آسانی معلوم میشود که 
$$
R
$$
 تحت این + یک گروه آبلی است که در آن (°, °) عنصر صفر  
و  $\begin{pmatrix} a & b \\ -c & -d \end{pmatrix}$  قرینهٔ  $\begin{pmatrix} a & b \\ c & d \end{pmatrix}$  میباشد. برای حلقه ساختن  $R$  نیاز به یک ضرب داریم. این

جند تعریف و چند مثال ۱۵۵

 $\mathbf{Y} \times \mathbf{Y}$ یک عنصر ناصفر است که مجذورش عنصر • در  $R$  می باشد.  $R$  را حلقهٔ تمام ماتریسهای ۲ × ۲ روی  $F$  (میدان حقیقی) میامیم.

ما. به خاطر افراد ناأشنا با این ماتریسها وکسانی که ضرب تعریف شده در آنها را بی معنی می بینند. طرز محاسبهٔ این ضرب را از نظر میگذرانیم. برای بهدست آوردن درایهٔ چپ فوقانی حاصلضرب  $AB$  که  $A$  و  $A$ ، سطر اول  $A$  را در ستون اول  $B$  «ضرب میکنیم». برای بهدست أوردن دراية راست فوقاني، سطر اول A در ستون دوم B ضرب ميشود. دراية چپ تحتاني از ضرب سطر دوم A در ستون اول B، و بالاخره درایهٔ راست تحتانی از ضرب سطر دوم A در ستون دوم  $B$  بەدست مى]يد.

مطلب را با یک مثال توضیح میدهیم: فرض کنیم

$$
B = \begin{pmatrix} \frac{1}{r} & \frac{r}{\dot{\alpha}} \\ \pi & -\pi \end{pmatrix} \qquad \mathfrak{z} \qquad A = \begin{pmatrix} 1 & \frac{1}{r} \\ -r & r \end{pmatrix}
$$

 $\lambda$  در این صورت سطر اول  $A$  مساوی  $\dagger$  ۱ و ستون اول  $B$  برابر  $\pi$   $\dagger$  است. ما این دو را «درهم ضرب کرده» بهدست می[وریم # + لم = + · + لم + + ^، و به همین ترتیب تا آخر. لذا داریم

$$
AB = \begin{pmatrix} \frac{1}{r} + \frac{\pi}{r} & \frac{r}{0} - \frac{\pi}{r} \\ -1 + r\pi & -\frac{r}{0} - r\pi \end{pmatrix}
$$

ما در مسائل ضرب ماتریسی زیادی را خواهیم دید؛ در نتیجه خواننده می تواند با این مثال عجیب ولی مهم آشنایی بیشتری کسب نماید.

، فرض کنیم  $R$  یک حلقه بوده و

$$
S = \left\{ \left. \begin{pmatrix} a & b \\ c & d \end{pmatrix} \right| a, b, c, d \in R \right\}
$$

که در آن $\cdot$  و مسانند مثال ۱۱ تعریف شدهاند. می $\vec{v}$ ان تحقیق کرد که  $S$  نیز تحت این اعمال یک حلقه است. این حلقه را حلقهٔ ماتریسهای ۲ × ۲ روی R می نامند.

آخرین مثال ما یکی از مثالهای مهم کلاسیک است و آن عبارت است از چهارگانهای حقیقی که توسط هامیلتون (به عنوان اشیایی غیرتعویضپذیر به موازات اعداد مختلط) معرفی شده است.

۱۳. چهارگانها. فرض کنیم F میدان اعداد حقیقی باشد. مجموعهٔ تمام علایم صوری راکه در آنها $\alpha, \alpha_1, \alpha_1, \alpha_1, \alpha_1 \in F$  در نظر میگیریم. تساوی و جمع  $\alpha+1+\alpha_1$  در نظر میگیریم. تساوی و جمع این علایم آسان و بهصورت واضح زیر میباشند:

$$
\alpha_{1} + \alpha_{1}i + \alpha_{1}j + \alpha_{1}k = \beta_{1} + \beta_{1}i + \beta_{1}j + \beta_{1}k
$$

اگر و فقط اگر  $\alpha_\mathsf{r} = \beta_\mathsf{r}$  ،  $\alpha_\mathsf{r} = \beta_\mathsf{r}$  ،  $\alpha_\mathsf{r} = \beta_\mathsf{r}$  ، اگر و فقط اگر

 $(\alpha + \alpha_1 i + \alpha_1 j + \alpha_1 k) + (\beta + \beta_1 i + \beta_1 j + \beta_1 k)$ =  $(\alpha + \beta) + (\alpha + \beta) i + (\alpha + \beta) j + (\alpha + \beta) k$ 

حال به قسمت مشکل کار، یعنی ضرب، میرسیم. وقتی هامیلتون در ۶ اکتبر ۱۸۴۳ این ضرب را کشف کرد. قواعد اصلی اش را با نیش جاقو روی پل بروهام (Brougham Bridge) در دوبلین  $\Delta u = j$  مک نمود. این ضرب مبتنی است بر  $k^{\dagger} = j^{\dagger} = k^{\dagger} = j^{\dagger} = k^{\dagger} = k^{\dagger} = k$ . $ik = -j$  ،  $kj = -i$  ،  $j i = -k$  ، اگر روی دایره در جهت عقربههای ساعت حرکت کنیم، حاصلضرب

هر دو عنصر متوالی عنصر بعدی است، و اگر خلاف عقربههای ساعت حرکت کنیم قرینهها بەدست مى آيند.

 $\sum_{k}$ 

- حال مي توان ضرب هر دو چهارگان را طبق قواعد فوق تعريف كرد:
- $(\alpha + \alpha_1 i + \alpha_1 j + \alpha_1 k)(\beta + \beta_1 i + \beta_1 j + \beta_1 k)$  $= \gamma + \gamma_1 i + \gamma_1 j + \gamma_r k$

که در آن

$$
\gamma = \alpha \cdot \beta - \alpha_1 \beta_1 - \alpha_1 \beta_1 - \alpha_1 \beta_1
$$
  
\n
$$
\gamma_1 = \alpha \cdot \beta_1 + \alpha_1 \beta_1 + \alpha_1 \beta_1 - \alpha_1 \beta_1
$$
  
\n
$$
\gamma_1 = \alpha \cdot \beta_1 - \alpha_1 \beta_1 + \alpha_1 \beta_1 + \alpha_1 \beta_1
$$
  
\n
$$
\gamma_1 = \alpha \cdot \beta_1 + \alpha_1 \beta_1 - \alpha_1 \beta_1 + \alpha_1 \beta_1
$$
  
\n(1)

این ضرب ظاهر هولناکی دارد؛ این طور نیست؟ ولی به آن بدیی که فکر میکنید نخواهد بود. با استفاده از قوانین پخشپذیری و قواعد ضرب فوق برای i، j، و k میتوان بهطور صوری ضرب کرد. اگر  $\alpha_i$ ی در  $\alpha_r$ +  $\alpha_r$  +  $\alpha_r$  +  $\alpha_r$  =  $\alpha$ . مساوی • باشد. می $\alpha$ وان آن را از عبارت محذف کرد. مثلاً & • + ف + ف + ف را بهصورت °، & • + ف + ف + ل بهصورت ١، ثم ه + و ا به صورت ١، ثم الله عصورت ١، ۰ + ۳ $i + r$  + ۰ را به صورت و۳ $i + r$ ، و غیره نوشت. • با محاسبه معلوم میشود که

 $(\alpha. + \alpha_1 i + \alpha_1 j + \alpha_r k)(\alpha. - \alpha_1 i - \alpha_1 j - \alpha_r k) = \alpha. + \alpha. + \alpha. + \alpha. + \alpha.$ 

 $x = \alpha$ . این رابطه نتیجهٔ بسیار مهمی دارد. زیرا فرض کنیم ۰  $\alpha_r k \neq \alpha_r j + \alpha_r i + \alpha_1 j$ اپس  $\alpha\neq\alpha$ ی). چون aها حقیقی!ند،  $\alpha\neq\alpha_1^{\mathsf{Y}}+\alpha_1^{\mathsf{Y}}+\alpha_1^{\mathsf{Y}}+\alpha_1^{\mathsf{Y}}+\alpha_1^{\mathsf{Y}}$ . در این صورت از

(۲) به آسانی بهدست میآوریم

$$
(\alpha + \alpha_1 i + \alpha_1 j + \alpha_r k) \left( \frac{\alpha_1}{\beta} - \frac{\alpha_1}{\beta} i - \frac{\alpha_1}{\beta} j - \frac{\alpha_r}{\beta} k \right) = 1
$$

لذا، هرگاه ° ≠ ته، آنگاه ته در مجموعهٔ چهارگانها دارای معکوس است. لذا چهارگانها یک حلقهٔ بخشی تعویض:ایذیر تشکیل می،دهند.

همانطورکه قبلاًگفتیم. با أنکه حلقههای بخشی تعویض ناپذیرکم نیستند. ولی چهارگانهای فوق (یا بخشی از آنها) اغلب تنها حلقههای بخشی تعویضناپذیری|ند که حتی بسیاری از ریاضیدانان حرفهای آنها را دیدهاند.

راجع به دو مثال ماتریسهای ۲ × ۲ و چهارگانها مسائل بسیار (بعضی آسان و برخی کمی سختتر) خواهیم داشت. بدین ترتیب خواننده می تواند در حلقههای تعویض،ناپذیر مهارتی کسب نمايد.

آخرین سخن ما در این بخش: هرگاه . $\gamma_1$ .  $\gamma_2$ . و  $\gamma_7$  همانند در (۱) باشند. آنگاه  $(\alpha^r + \alpha^r + \alpha^r + \alpha^r)(\beta^r + \beta^r + \beta^r + \beta^r) = \gamma^r + \gamma^r + \gamma^r + \gamma^r$  ( )

این تساوی را اتحاد لاگرانز میiمند. این تساوی حاصلضرب دو مجموع از چهار مجذور را مجدداً بهصورت مجموعی از چهار مجذور بیان میدارد. تحقیق آن یکی از تمرینات خواهد بود.

## مسائل مسائل آسانتر ۱۰. تمام عناصر Z<sub>rt</sub> راکه در آن معکوسپذیر اند (یعنی دارای معکوس ضربی!ند) بیابید. ۲. نشان دهید که هر میدان یک قلمرو صحیح است. . نشان دهید که  $\mathbb{Z}_n$  یک میدان است اگر و فقط اگر  $n$  اول باشد. $\mathbb {Y}$ ۴. تحقیق کنید که مثال ۸ یک حلقه است. تمام عناصر معکوسیذیر أن را بیابید. ۵. مسئلة ۴ را در مورد مثال ۹ حل کنید. ۶. در مثال ۱۱، یعنی ماتریسهای ۲ × ۲ روی اعداد حقیقی، قانون شرکتپذیری ضرب را تحقیق كند. ٧. اعمال زیر را انجام دهید:  $\frac{1}{2}\left(\begin{array}{cc} 1 & r \\ r & -\gamma \end{array}\right) \left(\begin{array}{cc} \frac{1}{\alpha} & \frac{r}{r} \\ 0 & 1 \end{array}\right)$

4. 
$$
\int_{1}^{1} (\sqrt{1})^{\pi} (\sqrt{1})^{\pi}
$$
  
\n5.  $\int_{1}^{1} (\sqrt{1})^{\pi} (\sqrt{1})^{\pi}$   
\n6.  $\int_{1}^{1} (\sqrt{1})^{\pi} (\sqrt{1})^{\pi}$   
\n7.  $\int_{1}^{1} (\sqrt{1})^{\pi} (\sqrt{1})^{\pi}$   
\n8.  $\int_{1}^{1} (\sqrt{1})^{\pi} (\sqrt{1})^{\pi}$   
\n9.  $\int_{1}^{1} (\sqrt{1})^{\pi} (\sqrt{1})^{\pi}$   
\n10.  $\int_{1}^{1} (\sqrt{1})^{\pi}$   
\n11.  $\int_{1}^{1} (\sqrt{1})^{\pi}$   
\n12.  $\int_{1}^{1} (\sqrt{1})^{\pi}$   
\n13.  $\int_{1}^{1} (\sqrt{1})^{\pi}$   
\n14.  $\int_{1}^{1} (\sqrt{1})^{\pi}$   
\n15.  $\int_{1}^{1} (\sqrt{1})^{\pi}$   
\n16.  $\int_{1}^{1} (\sqrt{1})^{\pi}$   
\n17.  $\int_{1}^{1} (\sqrt{1})^{\pi}$   
\n18.  $\int_{1}^{1} (\sqrt{1})^{\pi}$   
\n19.  $\int_{1}^{1} (\sqrt{1})^{\pi}$   
\n10.  $\int_{1}^{1} (\sqrt{1})^{\pi}$   
\n11.  $\int_{1}^{1} (\sqrt{1})^{\pi}$   
\n13.  $\int_{1}^{1} (\sqrt{1})^{\pi}$   
\n14.  $\int_{1}^{1} (\sqrt{1})^{\pi}$   
\n15.  $\int_{1}^{1} (\sqrt{1})^{\pi}$   
\n16.  $\int_{1}^{1} (\sqrt{1})^{\pi}$   
\n17.  $\int_{1}^{1} (\sqrt{1})^{\pi}$   
\n18.  $\int_{1}^{1} (\sqrt{1})^{\pi}$   
\n19.  $\int_{1}^{1} (\sqrt{1})^{\pi}$   
\n10.  $\int_{1}^{1} (\sqrt{1})^{\pi}$   
\n11.  $\int_{1}^{1} (\sqrt$ 

(1 - i + Yj – Yk)(1 + Yi – Yj + Fk) (پ  
\n- (Yi – Yj + Fk) (پ  
\n- (α. + α<sub>1</sub>i + α<sub>1</sub>j + α<sub>1</sub>k) i (∴  
\n- (α. + α<sub>1</sub>i + α<sub>1</sub>j + α<sub>1</sub>k) i (∴  
\n- (α. + α<sub>1</sub>i + α<sub>1</sub>j + α<sub>1</sub>k) i (∴  
\n- (α. + α<sub>1</sub>i + α<sub>1</sub>j + α<sub>1</sub>k) ...  
\n- (α. + α<sub>1</sub>i + α<sub>1</sub>j + α<sub>1</sub>k).  
\n- (α. + α<sub>1</sub>i + α<sub>1</sub>j + α<sub>1</sub>k) (α. – α<sub>1</sub>i – α<sub>1</sub>j – α<sub>1</sub>k) = α<sub>1</sub> + α<sub>1</sub> + α<sub>1</sub> + α<sub>1</sub> + α<sub>1</sub> + α<sub>1</sub> k) (α. – α<sub>1</sub>i – α<sub>1</sub>j – α<sub>1</sub>k) = α<sub>1</sub> + α<sub>1</sub> + α<sub>1</sub> + α<sub>1</sub> k  
\n- (α. + α<sub>1</sub>i + α<sub>1</sub>k) (α. – α<sub>1</sub>i – α<sub>1</sub>j – α<sub>1</sub>k) = α<sub>1</sub> + α<sub>1</sub> + α<sub>1</sub> + α<sub>1</sub> k  
\n- (α. + α<sub>1</sub>i + α<sub>1</sub>j + α<sub>1</sub>k) = 
$$
\sqrt{\alpha_1^T + \alpha_1^T + \alpha_1^T + \alpha_1^T}
$$
  
\n- (α<sub>1</sub> + α<sub>1</sub>i + α<sub>1</sub>j + α<sub>1</sub> + α<sub>1</sub> k)  
\n- (α<sub>2</sub> + α<sub>1</sub>i + α<sub>1</sub>j + α<sub>1</sub> + α<sub>1</sub> k)  
\n- (α<sub>1</sub> + α<sub>1</sub>i + α<sub>1</sub>j + α<sub>1</sub> k) = α<sub>2</sub> (α<sub>2</sub> + α<sub>1</sub> k)  
\n- (α

ر نشان دهید که  

$$
x^{**} = (x^*)^* = x
$$
 (نما)  

$$
:(x + y)^* = x^* + y^* (y)
$$

چند تعریف و چند مثال ۱۶۱

7.7 
$$
x^2 = x^2 x
$$
 (ب  
\n(2)  $y^2 = y^2 x^4$  (d)  
\n17. 1  $\left[\frac{1}{2}x^2 + \frac{1}{2}x^3 + \frac{1}{2}x^4 + \frac{1}{2}x^4 + \frac{1}{2}x^4 + \frac{1}{2}x^5 + \frac{1}{2}x^6 + \frac{1}{2}x^7 + \frac{1}{2}x^8 + \frac{1}{2}x^9 + \frac{1}{2}x^8 + \frac{1}{2}x^9 + \frac{1}{2}x^9 + \frac{1}{2}$ 

۴۰. فرض کنید R حلقة تمام ماتریسهای ۲ × ۲ روی 2<sub>p</sub> باشد که در آن 7 یک عدد اول است.  
نشان دهید هرگاه 
$$
d \neq ad - bc \neq 0
$$
 =  $ad - bc \neq 0$  مکوسپذیر است.  
۳۲. فرض کنید R ممانند مسئله ۳۱ باشد و نشان دهید که به ازای هر  $x, y \in R$ ه.

 $\det(xy) = \det(x) \det(y)$ 

 $\det(x) \neq \cdot$  فرض کنید G مجموعهٔ عناصری از  $R$  مسئلهٔ ۳۱ باشد که  $\neq \det(x)$ . الف) ثابت کنید  $G$  یک گروه است؛ ب) مرتبة G را بيابيد؛ (نسبتاً مشكل.) ب) مرکز  $G$  را بیابید؛ ت) یک زیرگروه p-سیلوی  $G$  را بیابید.

det  $A$  فرض کنید  $T$  گروه تمام ماتریسهای  $A$  با درایههای واقع در میدان  $\boldsymbol{\mathbb{Z}}_7$  باشد که  $\boldsymbol{\mathbb{Y}}$ مساوی • نیست. ثابت کنید  $T$  باگروه متقارن از درجهٔ ۳ی ج $S$  یکریخت است.

۳۵. نشان دهید که حلقهٔ R مثال ۱۰ (توابع پیوسته بر [۰٫۱]) یک قلمرو صحیح نیست.  $\alpha.+\alpha, i+\alpha$ نرض کنید  $H(F)$  حلقهٔ چهارگانها روی میدان  $F$  باشد؛ یعنی مجموعهٔ تمام  $\alpha$ و $\alpha, i+\alpha$ ها که در آنها  $\alpha$  ,  $\alpha_{\rm 1},\alpha_{\rm 1},\alpha_{\rm r},\alpha_{\rm r} \in F$  و تساوی، جمع، و ضرب همانند چهارگانهای حقیقی تعریف می,شوند.

- ۳۶. اگر $F=\mathbf{C}$ ، یعنی مجموعهٔ اعداد مختلط باشد. نشان دهید که  $H(\mathbb{C})$  یک حلقهٔ بخشی نست.
- $x^{\intercal} = \cdot x^{\intercal}$ در  $H(\mathbb{C})$  عنصری مانند  $x \neq x$  را چنان بیابید که  $\mathbb{Y}$ .  $\alpha_1^{\intercal} + \alpha_1^{\intercal} + \alpha_1^{\intercal} + \alpha_2^{\intercal} = \bullet$  . تشان دهیدکه  $H(F)$  یک حلقهٔ بخشی است اگر و فقط اگر
	- $\alpha$ ،  $\alpha_1 = \alpha_1 = \alpha_1 = \alpha_1 = \alpha_2 = \alpha_2$  به ازای  $\alpha_1$ ،  $\alpha_2$ ،  $\alpha_3$ ،  $\alpha_4$ ،  $\alpha_5$ ،  $\alpha_7$ ،  $\alpha_8$ ۳۹. اگر Q میدان اعداد گویا باشد. نشان دهید که  $H(Q)$  یک حلقهٔ بخشی است. ۴۰. ثابت کنید هر قلمرو متناهی یک حلقه بخشی است.

۴۱. با استفاده از مسئلة ۴۰ نشان دهید که اگر p اول باشد، Z, یک میدان است.

٢. حِند نتيجة ساده

حال که چند حلقه را دیده و در بازی با آنها تجربهای اندوختهایم شایسته است که چند قاعدهٔ محاسباتی بهدست آوریم. با این قواعد می توان از بدیهیاتی که محاسبات را به ستوه می آورند پرهیز نماييم.

نتایجی که در این بخش ثابت میشوند نه تعجبآورند نه جالب و لذا هیجان(نگیز نیستند. همچنین الفبای کار نیز نبوده و بلکه چیزی هستند که باید پیش از مطالب مبسوطتر و بهتر حاصل شوند. این امر در مورد نتایجی که هماکنون ثابت شوند نیز صادق است. جون حلقة R دستکم یک گروه آبلی تحت + است. نکاتی از نظریة گروهها برقرارند. مثلاً  $b = c$  ، د (5–) + (−a) = (−a) + (−a) = (−a) + (−a) = (−a) ، د (زاين + d = c ، د ازاين قىيل.

برهان. این احکام را به نوبت ثابت میکنیم. الف) جون ۰ + ۰ = ۰، داریم ۰ + ۵ = (۰ + ۰) = ۵ ق. در نتیجه ۰ = ۰، ما در این برهان از قانون پخشپذیری از چپ استفاده کردهایم. قانون پخشپذیری از راست نتیجه می دهد  $a = \circ s$ 

$$
a(-b) = b + a(-b) = a(b + (-b)) = a \cdot b = a(b - b)
$$
  
... 
$$
a(b + (a - b)) = a(b - b) = a(b - b)
$$
  
... 
$$
a(b - b) = -a(b) = -a(b)
$$

ب) بنابر قسمت (ب)، ab =  $-(-a)b$  =  $-(-ab)$  =  $ab$  (برا در یک گروه آبلم, هستیم.

ت) هرگاه R € ۱، آنگاه • = a • = (۱ / + ۱ / a = (− ۱ )a + (۱ ) + a = (− ۱).  $(-1)a = -a - a$ سن، طبق تعریف  $a - a$ 

نتیجهٔ محاسبانی دیگر به قرار زیر است.

 $(a+b)^{\dagger} = a^{\dagger} + b^{\dagger} + ab + ba$ ، در هر حلقهٔ  $R$  به ازای هر  $R$  ).  $R$ ، a). ۲.۴

برهان. این به وضوح شبیه  $\alpha + \beta + \alpha \beta + (\alpha + \beta)^r = \alpha' + \alpha \beta + \beta'$  مثلاً در اعداد صحیح است، ولی به یاد داشته باشید که  $R$  ممکن است تعویض ${\rm d}$ بایر باشد. طبق قانون پخشپذیری از راست.

 $(a + b)^{\dagger} = (a + b)(a + b) = (a + b)a + (a + b)b = a^{\dagger} + ba + ab + b^{\dagger}$ 

که همان حکم ما میباشد.

 $(a + b)^r$  آیا صورت تعویض،ناپذیری قضیهٔ دو جملهای را می توانید ببینید؟ آن را در مورد ئات كند.

وقتی R یکدار است، از دو قانون بخشیذیری نکتهٔ جالبی حاصل میشود و آن نتیجه شدن قانون تعويضيذيري جمع از ساير قوانين است.

لم ٣.٢.۴. هرگاه R دستگاهی پکدار و صادق در تمام اصول موضوع حلقه جز احتمالاً  $a + b = a + a$  به ازای هر  $a, b \in R$  باشد. آنگاه  $R$  یک حلقه می باشد.

برهان. باید نشان دهیم که به ازای هر  $a + b = b + a \cdot a$ ،  $b = b + a$ . بنابر قانون پخشیذیری از راست،

$$
(a + b)(1 + 1) = (a + b)1 + (a + b)1 = a + b + a + b
$$

از آنسو، طبق قانون بخشیذیری از چپ،

$$
(a + b)(1 + 1) = a(1 + 1) + b(1 + 1) = a + a + b + b
$$

یس داریم $a + b + a + b = a + b + a + b + a$ . جون در یک گروه تحت +ایم، می $\bar{p}$ انیم اسم و را از  $R$  میں و $b$  را از راست حذف کردہ و  $a + a = a + b$ ، یعنی مطلوب خود، را بهدستِ آوریم. لذا یک حلقه می باشد.

این بخش کوتاه را با نتیجهای کمی جالبتر خاتمه می،دهیم.گوییم حلقهٔ  $R$  یک حلقهٔ بولمی [به افتخار رياضيدان انگليسي، جرج بول (George Boole, 1815-1864)] است اگر به ازاي هر  $x^{\dagger} = x$   $x \in R$ 

در این باب لم زیبای زیر را ثابت میکنیم.

هر حلقهٔ بولی تعویضیذیر است. له ۴.۲.۴.

 $(x+y)^{r} = x+y$ برهان. فرض كنيم x و y در حلقهٔ بولمی R باشند. لذا x = y i = x +y و y در اما، طبق لم ٢.٢.٢،

$$
(x + y)^{\mathsf{T}} = x^{\mathsf{T}} + xy + yx + y^{\mathsf{T}} = x + xy + yx + y
$$

 $xy + yx = y$ بس  $y + yx + y = (x + y) = (x + y)^{r} = x + xy + yx + y$ که از آن داریم

 $x^1 = x(xy + yx) = x^1y + xyx = xy + xyx$ لذا 1

$$
• = (xy + yx)x = xyx + yx† = xyx + yx
$$

از این نتیجه می شود که  $xyx + xyx = xy + xy$ ؛ و در نتیجه  $xy = yx$ . لذا  $R$  تعویضیذیر می,باشد.

### مسائل

- ا فرض کنید  $R$  یک حلقه باشد. جون  $R$  تحت $\mathcal{L} = \mathcal{L}$ وه آبلی است،  $na$  به ازای  $\Lambda$  $a, b \in R$  و  $a \in R$  معنى دارد. نشان دهيد كه اگر  $n \in m$  صحيح بوده و  $n \in \mathbb{Z}$  $(na)(mb) = (nm)(ab)$ 
	- $b = c$  ۴. اگر  $R$  یک قلمرو بوده و به ازای  $c \in R$  ,  $b, c \in R$  ,  $a \neq a$ ، نشان دهید که  $c = b$ . ۳. اگر  $R$  یک قلمرو صحیح متناهی باشد، نشان دهید که  $R$  یک میدان است.
- $x \in R$  . اگر  $R$  یک حلقه بوده و  $e \in R$  جنان باشد که  $e^{\mathfrak{r}} = e$ ، نشان دهید که به ازای هر  $R$  به  $x$ ،  $(xe - exe)^{\dagger} = (ex - exe)^{\dagger} = 0$
- $R$  . فرض كنيد حلقة  $R$  جنان باشد كه در أن به ازاي هر  $x \in R$  ، نا ابت كنيد . $x^* = x$ - تعويضيذير است.
- ۶. اگر در R داشته باشیم ۰ = 'a، نشان دهیدکه  $ax + xa$  با a تعویض میشود. . فرض کنید حلقهٔ  $R$  چنان باشد که به ازای هر $x \in R$  ، ته $x^* = x$ . ثابت کنید  $R$  تعویضیذیر است.
	- . اگر  $F$  یک میدان متناهی باشد، نشان دهید که  $pa = \cdot a \in F$  الف) عدد اولی مانند p هست بهطوری که به ازای هر ب) هرگاه  $F$  دارای  $q$  عنصر باشد، آنگاه به ازای عدد صحیحی چون n،  $r$  =  $p$ . (راهنمایی. قضیهٔ کشی.)
- ۰۹. فرض کنید p یک عدد اول فرد بوده و a/b = (۱ p)/( + ۰۰۰+ + + ۱ که درآن a و b صحیحاند. نشان دهیدکه p/a. (راهنمایی. وقتی a در Z تغییرکند. ' -c نیز چنین میکند.) ۱۰ اگر $p$ یک عدد اول بوده و ۳  $p > p$ ، نشان دهید هرگاه  $a/b = (p-1)$  + ۰۰۰+  $\frac{1}{7}$  + ۱ که در آن a و b صحیح اند. آنگاه p'|a. (راهنمایی. ۱/a آ راوقتی a در Z تغییرکند در نظر بگیرید.)

۳. ایدهآلها، همریختیها، و حلقههای خارجقسمتی

در مطالعهٔ گروهها دیدیم که همریختیها و هستههایشان، یعنی زیرگروههای نرمال، نقش اصلی را دارند. دلیلی ندارد که این امر در حلقهها برقرار نباشد. در واقع، در حلقهها، مشابه همریختی و زیرگروه نرمال نقشی کلیدی بر عهده خواهند داشت.

با زمینهای که از این اشیاء در نظریهٔ گروهها بهدست آمد. مطالب موازی در حلقهها باید آسان و سریع باشند، که در واقع چنین است! بدون بحث بیشتر، تعریف زیر را میآوریم.

تعریف. نگاشت  $R'\to R\to R$  :  $\varphi$  از حلقهٔ  $R$  به توی حلقهٔ  $R'$  یک همریختی است اگر به ازای  $a, b \in R$  هر

- الف)  $\varphi(a+b) = \varphi(a) + \varphi(b)$  و
	- $\varphi(ab)=\varphi(a)\varphi(b)$   $(\Box$

چون هر حلقه دو عمل دارد، طبیعی است که هر دو تحت همریختی حلقهها حفظ شوند که ما آن را در تعریف خواستهایم. بهعلاوه خاصیت (الف) در تعریف به ما میگوید که  $\varphi$  یک همریختی از  $R$  است که فقط یک گروه آبلمی تحت $\mathbf +$  در نظر گرفته شود به توی  $R'$  (که تحت جمع خود یک گروه آبلی به حساب آید). لذا از این امر می توان نتایجی را انتظار داشت.

همان $\det R$  در فصل ۲، بخش ۵ در مورد گروهها دیدیم، نقش  $R$  تحت همریختی از  $R$  به یک زیرحلقهٔ  $R'$  بهصورت تعریف شده در فصل ۴. بخش ۱ است (ثابت کنید!)  $R'$ 

 $\mathrm{Ker}\varphi = \{x \in R | \varphi(x) = \cdot\}$  فرض کنیم 'k  $\varphi: R \to \varphi$  یک همریختی حلقهها بوده و  $\operatorname{Ker} \varphi$  متعلق به  $R'$  است.  $\operatorname{Ker} \varphi$  چه خواصی دارد؟ واضح است كه، طبق نظر ية گروهها،  $R'$ یک زیرگروه جمعی  $R$  است. ولمی بیش از این برقرار است. هرگاه  $k\in\mathrm{K}$ و  $r\in R$ ، آنگاه  $\varphi(rk) = \varphi(kr) = \varphi(kr) = \varphi(k)\varphi(r) = \varphi(k) = \varphi(r) = \varphi(k) = \varphi(k) = \varphi(k)$ . و به همین نحو • $\varphi(k) = \varphi(kr)$ . لذا @Ker ضرب از چپ و راست در عناصر دلخواه حلقه را میبلعد.

حال این خاصیت Ker $\varphi$  را مجرد ساخته و مشابه مهم زیرگروه نرمال در نظریهٔ گروهها را در نظرية حلقهها تعريف مىكنيم.

تعریف. فرض کنیم  $R$  یک حلقه باشد. زیرمجموعهٔ ناتهی I از  $R$  را یک ایدهأل  $R$  نامیم اگر الف) I یک زیرگروه جمعی  $R$  بوده و  $I$  $ar \in I$  ب) هرگاه  $r \in R$  و  $a \in I$  ه. آنگاه  $r \in R$  و  $r$ 

بهزودي چندمثال از همريختيها و ايدهآلها را خواهيم ديد. ولي ابتدا ملاحظه ميكنيم كه قسمت

ایدهآلها، همریختیها، و حلقههای خارج تسمتی ۱۶۷

(ب) تعريف ايدهآل در واقع قسمت چپ و قسمت راست دارد. مي توان آن را تجزيه كرد و مجموعهٔ ر  $R$  از  $R$  را یک ایدهآل چپ  $R$  نامید اگر  $L$  یک زیرگروه جمعی  $R$  بوده و به ازای  $R$   $L$ ، تذا در یک ایدهآل چپ فقط بلعیدن از چپ را شرط مرکنیم. به همین نحو  $ra\in L$  ، $a\in L$  $R$  سی توان ایدهآلهای راست را تعریف کرد. یک ایدهآل بهصورتی که تعریف شد هم ایدهآل چپ است هم ایدهآل راست  $R$ . پس یک ایدهآل را می $\bar{\nu}$ وان با حفظ حقوق یک ایدهآل دوطرفهٔ  $R$  نامید. در واقع وقتی در نظریهٔ حلقههای تعویض،ناپذیر کار میکنیم از این نام استفاده خواهیم کرد. در اینجا منظور از «ایدهآل» همواره یعنی یک ایدهآل دوطرفه. ما در این فصل از ایدهآلهای یکطرفه جز در چند مسئله استفاده نخواهیم کرد.

ييش از ادامة بحث. آنچه راكه در بالا براي Ker

 $R$  لم ۱.۳.۴. هرگاه  $R'\to R'$  :  $\varphi:R\to R'$  یک ایدهأل  $\varphi:R$ است.

بهزودی خواهیم دید که هر ایدهأل را می توان هستهٔ یک همریختبی دانست، شبیه آنچه برای زیرگروههای نرمال گروهها رخ داد!

بالاخره فرض کنیم K یک ایدهأل R باشد. چون K یک زیرگروه جمعی R است،گروه خارج  $R$  قسمتی  $R/K$  وجود دارد. این صرفاً مجموعهٔ تمام هم $\kappa$ جموعههای  $a + K$  است که  $a$  در تغییر میکند. ولی  $R$  فقط یک گروه نیست بلکه یک حلقه میباشد.  $K$  نیز صرفاً یک زیرگروه جمعی  $R$  نبوده و بیش از آن یعنی یک ایدهأل  $R$  می $\,$ باشد. باید بتوان همهٔ این امور راکنار هم گذارد و  $R/K$  را یک حلقه ساخت.

 $(a+K)(b+K)$  جطور می توان در  $R/K$  بهطور طبیعی ضرب تعریف کرد؟ می خواهیم جه باشد؟ تنها کار معقول  $a + K \, = (a + K)(b + K) = (a + K)$  است که ما انجام میدهیم. طبق معمول. اولین گام نشان دادن آن است که این ضرب تعریف شده است. آیا چنین است؟ باید نشان  $b + K = b' + K$  دهیم که هرگاه  $a + K = a' + K$  و  $b + K = b' + K$  آن

 $(a + K)(b + K) = ab + K = a'b' + K = (a' + K)(b' + K)$ 

اما هرگاه  $K + K = a' + K$ ، آنگاه $a - a' \in K$ ؛ در نتیجه  $a - a' \in K$  زیرا  $K$  یک ايده $B$  ميباشد (در واقع چون  $K$  ايده $J$ ل راست  $R$  است). چون  $K \neq b'+K = b'+b$ ، داريم در نتیجه  $K\in K$  و زیرا  $K$  یک ایدهآل  $R$  است (در واقع چون  $b' \in K$  یک $b' \in K$ 

ايدهآل چپ $R$  است). لذا هر دوی

$$
a'(b - b') = a'b - a'b' \qquad (a - a')b = ab - a'b
$$

 $\epsilon_1$ در  $K$ اند. بنابراین

$$
(ab-a'b)+(a'b-a'b')=ab-a'b' \in K
$$

ولی این (فقط از نظریهٔ گروهها) به ما مرگوید که  $K = a'b' + K = a b + k$  یعنی همان جیزی که برای تعریف شدن ضرب لازم است.

لذا  $R/K$  دارای جمع و ضرب است. بهعلاوه نگاشت  $R/K \rightarrow R \rightarrow R$  با تعریف به ازای  $R \in R$  یک همریختی از  $R$  به روی  $R/K$  با هستهٔ  $K$  است.  $\varphi(a) = a + K$  $R$  (ثابت کنیدًا) این بر درنگ به ما مرگوید که  $R/K$  یک حلقه است زیرا نقش همریختی حلقهٔ  $R$ می باشد.

همهٔ مطالب فوق را در قضیهٔ زیر خلاصه میکنیم.

قضمیهٔ ۲.۳.۴. فرض کنیم  $K$  ایدهآلمی از $R$  باشد. در این صورت گروه خارج قسمتی به عنوان یک گروه جمعی تحت ضرب  $d + K = (a + K)(b + K)$  یک  $R/K$  $\varphi(a) = a + K$  حلقه می $\varphi(a) = a + K$  به با تعریف  $R/K$  ازای  $R \in R$  یک همریختی از  $R$  به روی  $R/K$  با هستهٔ  $K$  می $\mu$ شد. لذا نقش همريختي  $R$  خواهد بود.

 $R$  تنها از نظریهٔ گروهها وگروه جمعی بودن  $R$  معلوم میشود که هرگاه  $\varphi$  یک همریختی از به توی ⁄R باشد. آنگاه  $\varphi$  یک به یک است اگر و فقط اگر (۰) = Ker $\varphi = (C_1, C_2)$ . همانند گروهها، یک همریختی در صورتی تکریختی است که ۱-۱ باشد. هر تکریختی که برو نیز باشد یکریختی نام دارد.  $R$  و  $R$  را یکریخت گوییم اگر یک یکریختی از  $R$  به روی  $R'$  موجود باشد.

هر یکریختی از حلقهٔ  $R$  به روی خود یک خودریختی  $R$  نام دارد. مثلاً هرگاه  $R$  میدان اعداد مختلط C باشد. آنگاه نگاشت از R به R که هر عنصر R را به مزدوج مختلط خود بفرستد یک خودریختی C نام دارد. (ثابت کنید!)

باید خیلمی بدبین باشیم که انتظار عدم برقراری قضایای ثابت شده در بخشهای ۵ و ۶ از فصل ۲ را داشته باشیم. در واقع این قضایا با اصلاحاتی جزئی برقرارند. ما قضایای همریختی را بدون بحث بیشتر بیان کرده و اثبات آنها را به خواننده وامریگذاریم.

ایدهآلها، همریختیها، و حلقههای خارجمقسمتی ۱۶۹ تضيية ٣.٣.٣(تضية اول همريختي). فرض كنيم نگاشت  $R \rightarrow R'$  : 6 يك  $R' \simeq R/K \simeq R/K$  همریختی از  $R$  به روی  $R'$  با هسته  $K$  باشد. در این صورت واقع نگاشت  $\psi: R/K \to \psi$  با تعریف  $\varphi(a) = \varphi(a)$  بک یکریختی از به روی  $R'$  می باشد.  $R/K$ 

حال به قضیهٔ همریختی بعدی میپردازیم.

قضية ١٤.٣٪(قضية دوم همريغتي). فرض كنيم نگاشت /R  $\varphi:R\to \varphi:R$  بِك همریختی از  $R$  به روی  $R'$  با هستهٔ  $K$  باشد. اگر  $I'$  یک ایدهآلی  $R'$  باشد. قرار می $\epsilon$ هیم در این صورت I یابدهآلمی است از  $I$   $\cup$   $I \subset I$ ، و I  $I = \{a \in R | \varphi(a) \in I'\}$ این امر تناظری ۱-۱ بین تمام ایدهآلهای  $R'$  و ایدهآلهایی از  $R$  که شامل  $I/K \simeq I'$ اند ایجاد می نماید. $K$ 

بالاخره به أخرين قضية همريختي كه مايليم بيان كنيم مي,سيم. البته قضاياى همريختي دیگری نیز وجود دارند. ما آنها را در مسائل خواهیم آورد.

 $\varphi\,:\,R\,\rightarrow\,R'$  تضيهٔ  $\Lambda$ 8.۳.۴ تضيهٔ سوم همريختی). فرض کنیم نگاشت یک همریختی از  $R$  به روی  $R'$  با هستة  $K$  باشد. هرگاه  $I'$  ایدهألی از  $R'$  بوده و  $K$ ، آنگاه  $R/I \simeq R'/I' \simeq R'/I'$ . به عبارت دیگر، هرگاه  $I = \{a \in R | \varphi(a) \in I'\}$  $R/I \simeq (R/K)/(I/K)$ ایدهآلمی از  $R$  بوده و  $I \subset I$  ایدهآلمی از  $R$  باشند. آنگاه

> این بخش را با بررسی نکاتی طی چند مثال به پایان می,ریم. چند مثال

ا. طبق معمول، مثال اول را حلقة اعداد صحیح Z میگیریم. فرض کنیم ا $n > 0$  یک عدد  $\lambda$ صحيح ثابت و  $I_n$  مجموعه تمام مضارب  $n$  باشد.  $I_n$  يک ايدهآل  $R$  است. اگر  $\mathbb{Z}_n$  اعداد صحيح با mod  $n$  باشد،  $\mathbb{Z} \to \varphi$  با با و  $\varphi(a) = \varphi(a) = \varphi$  تعریف می $\mathcal{L}_n$ . به آسانی معلوم می شود که  $Z_n \simeq \mathbb{Z}/I_n$  ،۳.۳.۴ با هستهٔ  $I_n$  است. لذا، طبق قضیهٔ ۳.۳.۴،  $\mathbb{Z}_n \simeq \mathbb{Z}/I_n$ . (این امر تعجبآور نیست، زیرا "Z اساساً به این طریق معرفی شده است.)

 $I\neq$  . فرض کنیم  $F$  یک میدان باشد. ایدهآلهای  $F$  چه می $\vec{$ وانند باشند؟ فرض کنیم  $\vec{F}$ ایدهآلی از  $F$  باشد. همچنین  $I$   $\phi \in \mathbb{Z}$ . چون  $I$  ایدهآل  $F$  است،  $a \in I$   $a^{-1}$  و الی چون ، به ازای هر  $r \in I$  ،  $r \in I$  ، به طور خلاصه،  $I = F$ . لذا ایدهآلهای  $F$  منحصر،  $\lambda \in I$ 

. $F$  است به ایدهآل بدیهی (۰) و خود $F$ .

د. فرض کنیم R حلقهٔ اعدادگویایی باشدکه مخرج شکل تحویل شدهشان فرد است. همچنین  $\mathcal{F}$ مجموعهٔ عناصری از R باشد که صورت شکل تحویل شدهشان زوج است. به آسانی معلوم  $I$  $\varphi(a/b)=\circ$  میشود که I یک ایدهآل  $R$  است. (اعداد صحیح ۲ mod ) میشود که I یک ایدهآل  $P$ اگر a زرج باشد (a و b عامل مشترک ندارند) و ۱ $\varphi(a/b)=\varphi(a/b)$  اگر a فرد باشد تعریف میکنیم. بر  $Z$ خواننده است تحقیق کند که  $\varphi$  یک همریختی از  $R$  به روی  $Z$  با هستهٔ I است. لذا R  $R$   $\asymp$  ,  $Z$ . یک یکریختی صریح از  $R/I$  به روی  $\Z_r$  مثال بزنید.

۴. فرض کنیم R حلقهٔ تمام اعدادگویایی باشد که مخرج شکل تحویل شدهشان بر عدد اول ثابت p بخشیدیر نیست. همچنین I مجموعهٔ عناصری در R باشد که صورتشان بر p بخشیدیر است. I یک ایدهآل R است و (اعداد صحیح R/I  $\approx \mathbb{Z}_p$  ( mod  $p$  ) است. I یک ایدهآل  $I$ 

. فرض کنیم  $R$  حلقهٔ تمام توابع پیوستهٔ حقیقی بر بازهٔ یکهٔ بسته باشد که در آن به ازای  $f(g)(x) = f(x)g(x)$  ,  $(f + g)(x) = f(x) + g(x)$  ,  $x \in [\cdot, \cdot]$  ,  $f, g \in R$  ). همچنین { $I = \{f \in R | f(\frac{1}{\tau}) = 1\}$ . حکم می کنیم که I یک ایدهآل R است. واضح است که I یک زیرگروه جمعی است. بهعلاوه. هرگاه  $f\in I$  و  $g\in R$  آنگاه  $j=(\frac{1}{7})$ ؛ در نتیجه و  $gf$  نیز در  $fg\in I$  الْدًا  $g\in f$  جون  $I$  تعویضپذیر است،  $gf$  نیز در  $g(\frac{1}{\mathfrak{r}})=f(\frac{1}{\mathfrak{r}})$  نیز در  $f(\frac{1}{\mathfrak{r}})=f(\frac{1}{\mathfrak{r}})$ میباشد. لذا I یک ایدهآل  $R$  میباشد.

یست؟ هرگاه  $f \in R$ ، آنگاه  $H/I$ 

$$
f(x) = \left(f(x) - f\left(\frac{1}{\gamma}\right)\right) + f\left(\frac{1}{\gamma}\right) = g(x) + f\left(\frac{1}{\gamma}\right)
$$

که در آن  $g(\frac{1}{r}) = f(\frac{1}{r}) = f(\frac{1}{r}) - f(\frac{1}{r}) = -g(x) = -g(x) - f(\frac{1}{r})$  و در I است. پس لذا  $I + I = (f(\frac{1}{5}) + g) + I = f(\frac{1}{7}) + I$ . چون  $f(\frac{1}{7}) + I = J$  عددی حقیقی است، از هم.جموعههای  $I+I$  به ازای  $\alpha$ ی حقیقی تشکیل شده است. حکم میکنیم که هر  $R/I$ عدد حقیقی a ظاهر میشود. زیرا هرگاه  $\beta \neq \beta = f(\frac{1}{\mathfrak{r}})$ ، آنگاه

$$
\alpha \beta^{-1} f + I = (\alpha \beta^{-1} + I)(f + I) = (\alpha \beta^{-1} + I) \left( f \left( \frac{1}{f} \right) + I \right)
$$

$$
= (\alpha \beta^{-1} + I)(\beta + I) = \alpha \beta^{-1} \beta + I = \alpha + I
$$

در نتیجه  $R/I$  از تمام  $\alpha+I$ هایی تشکیل شده است که در آنها  $\alpha$  حقیقی است. لذا می توان نشان داد که  $R/I$  با میدان حقیقی یکریخت است. ابدهآلها، همریختیها، و حلقههای خارج تسمته ۱۷۱

حال با استفاده از قضیهٔ ۳.۳.۴ نشان میردهیم که میدان حقیقی  $I \simeq R/I$ . فرض کنیم با (خ) به عبد (خ) به تعریف شده باشد. در این صورت  $\varphi$  (مثل فوق) بروست است و  $\varphi: R \to \mathbb{R}$  $R/I \simeq \varphi$  =  $\mathbb{R}$  =  $\mathbb{R}$  =  $\ker \varphi = I$  .  $\ker \varphi = I$  .  $\ker \varphi = \{f \in R | f(\frac{1}{r}) = \infty\}$ 

6. فرض کنیم 
$$
R
$$
 مجموعهٔ چهارگانهای صحیح باشد؛ یعنی

$$
R = \{ \alpha + \alpha_1 i + \alpha_1 j + \alpha_1 k | \alpha_1, \alpha_1, \alpha_1, \alpha_1 \in \mathbb{Z} \}
$$

 $I_p = \{\alpha + \alpha_1 i + \alpha_1 j + \alpha_1 k \in R \mid p | \alpha_i \mid p \text{ such that } i = \cdot, \cdot, \tau, \tau \}$ ر خواننده است تحقیق کند که  $I_{\rm p}$  یک ایدهآل  $R$  است و  $H(\mathbb{Z}_p) \simeq R/I_p \simeq R/I$  (رک. مسئلهٔ ۳۸ از بخش ۱ و بند پیش از آن).

$$
Y \times Y
$$
فرض کنیم 
$$
R: R = \left\{ \begin{pmatrix} a & b \\ \cdot & a \end{pmatrix} \middle| a, b \in \mathbb{R} \right\}
$$
دی سهای 
$$
Y \times Y
$$
اره یا دیر ح**operator** ناتی سهای

 $I$  اعداد حقیقی است. قرار میدهیم  $\left\{ \left.\left.\right| \left.\right| \left.\right| \left.\right| \left.\right| \left.\right\} \left.\right| \left.\right\}$  ، به آسانی معلوم میشود که  $I$ یک زیرگروه جمعی  $R$  است. أیا  $I$  یک ایدهآل  $R$  است؟ می $\mathbf i$ ویسیم

$$
\begin{pmatrix} x & y \\ \cdot & x \end{pmatrix} \begin{pmatrix} \cdot & b \\ \cdot & \cdot \end{pmatrix} = \begin{pmatrix} \cdot & xb \\ \cdot & \cdot \end{pmatrix}
$$

که در I است. به همین نحو

$$
\begin{pmatrix} \cdot & b \\ \cdot & \cdot \end{pmatrix} \begin{pmatrix} x & y \\ \cdot & x \end{pmatrix} = \begin{pmatrix} \cdot & bx \\ \cdot & \cdot \end{pmatrix}
$$

که این نیز در I است. لذا I یک ایدهآل  $R$  می $\mu$ شد.  $R/I$  چیست؟ ما از دو سو به آن نزدیک می شویم.

$$
\mathbf{a} \in R
$$
ه گ

$$
\begin{pmatrix} a & b \\ \cdot & a \end{pmatrix} = \begin{pmatrix} a & \cdot \\ \cdot & a \end{pmatrix} + \begin{pmatrix} \cdot & b \\ \cdot & \cdot \end{pmatrix}
$$

$$
\begin{pmatrix} a & b \\ c & a \end{pmatrix} \begin{pmatrix} c & d \\ c & c \end{pmatrix} = \begin{pmatrix} ac & ad + bc \\ c & ac \end{pmatrix} , \begin{pmatrix} a & b \\ c & a \end{pmatrix} + \begin{pmatrix} c & d \\ c & c \end{pmatrix} = \begin{pmatrix} a + c & b + d \\ c & a + c \end{pmatrix}
$$

$$
\varphi\left(\begin{pmatrix} a & b \\ c & a \end{pmatrix} + \begin{pmatrix} c & d \\ c & c \end{pmatrix}\right) = \varphi\begin{pmatrix} a+c & b+d \\ c & a+c \end{pmatrix}
$$

$$
= a+c = \varphi\begin{pmatrix} a & b \\ c & a \end{pmatrix} + \varphi\begin{pmatrix} c & d \\ c & c \end{pmatrix}
$$

$$
\varphi\left(\begin{pmatrix} a & b \\ \cdot & a \end{pmatrix} \begin{pmatrix} c & d \\ \cdot & c \end{pmatrix} \right) = \varphi \begin{pmatrix} ac & ad + bc \\ \cdot & ac \end{pmatrix}
$$

$$
= ac = \varphi \begin{pmatrix} a & b \\ \cdot & a \end{pmatrix} \varphi \begin{pmatrix} c & d \\ \cdot & c \end{pmatrix}
$$

 $\bar{\psi}$ 

ایدهآلها، همریختیها، و حلقههای خارجمقسمتی ۱۷۳

۹. فرض کنیم  $R$  یک حلقهٔ تعویضیذیر یکدار باشد. اگر  $a\in R$ ، قرار می،دهیم و حکم میکنیم که (a) یک ایدهآل  $R$  است. برای مشاهدهٔ این امر فرض (a) و حکم می $\{xa | x \in R\}$ میکنیم (a, v  $v = ya$  . پس به ازای  $x, y \in R$ ی،  $u = xa$  و  $v = y$  که از آنجا

$$
u \pm v = xa \pm ya = (x \pm y)a \in (a)
$$

 $ru = r(xa) = (rx)a$  همچنین هرگاه  $u \in R$  و  $r \in R$  آنگاه  $x = u$ . یس  $u(r) = r(xa)$ در (a) است. لذا (a) یک ایدهآل  $R$  می باشد.

توجه کنید که اگر R تعویضیذیر نباشد. (a) لزوماً یک ایدهآل نیست ولی مسلماً یک ایدهآل جب  $R$  میباشد.

#### مسائل

مسائل آسانتر

- ا. اگر  $R$  یک حلقهٔ تعویضیٰذیر بوده و  $a \in R$  ، قرار دهید { =  $x \in R | xa = \{x \in R | x$  و  $\}$ نابت کنید  $L(a)$  یک ایدهآل  $R$  است.
- ۰۲ . اگر  $R$  یک حلقهٔ تعویضپذیر یکدار بوده و  $R$  ایدهآلمی جز ( ° ) و خود نداشته باشد، ثابت کنید  $\mathcal{R}$ یک میدان است. (راهنمایی. به مثال ۹ نگاه کنید.) یک
- . اگر  $R \to R'$  :  $\varphi: R \to R'$  یک همریختی از  $R$  به روی  $R'$  بوده و  $R$  دارای عنصر یکه ۱ باشد. نشان دهید که  $\varphi(\Lambda)$  عنصر یکهٔ  $R'$  است.
$:A+I\supset I$  ( الف)  $A+I$  ( يرحلقة  $R$  است و

 $A + I)/I \simeq A/(A \cap I)$  (ب

 $R \oplus S = \{(r, s) | s \in S.r \in R\}$  مجموع مستقیم  $R \oplus S$  دو حلقهٔ  $R$  و  $S$  را بهصورت

ایدهآلها، همریختیها، و حلقههای خارج تسمتی ١٧٥

7 مريف مىكنىم كە در آن (r,s) = (r\_1,s\_1) اگر و نقط اگر ۲۰ = r\_0 و ۶۰  
\n
$$
(r,s)(t,u) = (rt,su) \quad (r,s) + (t,u) = (r+t,s+u)
$$

۱۸. نشان دهیدکه 
$$
R \oplus S
$$
 یک حلقہ است و زیرحلتمهای {(r, •)|r ∈ R}  $\{(r, \circ) | r \in R\}$  ویکریخت میباشند.  
\n $\left\{\left(\begin{array}{cc} \circ & 0 \\ 0 & 0 \end{array}\right) \middle| \begin{array}{c} \circ & 0 \\ 0 & 0 \end{array}\right\}$ 

۱۰. اگر 
$$
\left\{ a, b, a \mid c, c \mid c, c \right\}
$$
ه ۲ = R د  $\left\{ \left( a, c \mid c, c \mid c \mid c \mid c \mid c \right\}$  ۱۰.

الف) 
$$
R
$$
 یک حلقه است:  
ی) I ایدہآئی است از

$$
F \oplus F \subsetneq R/I \simeq F \oplus F \subsetneq F
$$

۲۰. اگر I و ل ایدہآنهایی از *R*. بوده و *R/J* و *R* / *J* و، تشان دهید که ۶۰.  
\n
$$
\varphi(r) = (r + I, r + J) \Rightarrow \varphi: R \rightarrow R_1 \oplus R_r
$$
\n
$$
\text{Ker}\varphi = I \cap J \text{ when } R_1 \oplus R_r
$$
\n
$$
R_1 \oplus R_r
$$

$$
\mathbb{Z}_{10} \simeq \mathbb{Z}_{\tau} \oplus \mathbb{Z}_{0} \text{ a.e. } \mathbb{Z}_{2} \to \mathbb{Z}_{10}
$$

$$
\mathbb{Z}/I_{mn}\simeq \mathbb{Z}_m\oplus \mathbb{Z}_n
$$

۳. اگر  $m$  و  $n$  نسبت به هم اول باشند، ثابت کنید  $\mathbb{Z}_m \oplus \mathbb{Z}_m \rightarrow \mathbb{Z}_m$ . (راهنمایی. مسئلهٔ  $(0.17)$ 

۲۵. فرض کنید R حلقه ماتریسهای ۲ × ۲ روی اعداد حقیقی بوده و I ایدہآلی از R باشد.  
نشان دهید که ( •) = I یا 
$$
I = R (این نتیجه را با مستلف ۱۶ مقایسه کنید.)
$$

مسائل مشکلتر  
15. فرض کنید 
$$
R
$$
 حلقهای کدار و 5 حلقهٔ ماترسهای ۲ × ۲ روی  $R$  باشد. اگر 1 ایدهآلی از  
15. باشد، نشان دهید که ایدهآلی از  $R$  مانند 7 هست بهطوری که 1 عبارت است از مجموعهٔ  
تام ماتریسهای ۲ × ۲ روی 7.   
۱۳. اگر ۳۲، ۲۰۰، ۱۰، ۱۰، ۱۸ اعداد اول متمایزی باشند، نشان دهید که معادلق

 $x^{\dagger} \equiv x \mod (p_1 \cdots p_n)$ 

 $e \leq x < p_1 \cdots p_n$  که در آن  $p_n$  ۰۰۰ که در آن  $x < p_2$ ۲۸. فرض کنید  $R$  حلقهای باشد که تنها ایدهآلهای چیش عبارتند از ( ۰) و  $R$ . ثابت کنید  $R$  یک  $ab = a, b \in R$  حلقهٔ بخشی است یا  $R$  دارای  $p$  عنصر است،  $p$  اول بوده، و به ازای هر ۲۹ . فرض کنید  $R$  یک حلقهٔ یکدار باشد. گوییم عنصر  $a \in R$  دارای معکوس جب است اگر به ازای  $b \in R$ ای، \ = b، نشان دهید هرگاه معکوس چپ  $b$  از a منحصر بهفرد باشد، آنگاه  $a = a$  (پس  $b$  نیز یک معکوس راست  $a$  است).

۴. ایدهآلهای ماکزیمال

این بخش حاوی قضیهای مهم است. اهمیت این قضیه زمانی کاملاً ظاهر می شود که میدانها را در فصل ۵ مطرح کنیم. با این حال این نتیجهای است که بر دو پای خود استوار است. اثباتش مشکل نیست، ولی در ریاضیات ارتباط بین مشکل و مهم همیشه زیاد نیست. نتایج مشکل بسیاری در دستاند که اصلاً جالب نبوده و حتی اهمیتی ندارند و نتایج آسانی وجود دارند که مهم میباشند. البته نتایج بسیار زیادی هستند که بینهایت مشکل و مهم میباشند.

لم ۱.۴.۴. فرض كنيم R يك حلقة تعويضيُّذير يكدار باشد كه ايدهألهايش فقط ( °) و خودشاند. در این صورت  $R$  یک میدان می باشد.

برهان. فرض کنیم •  $a\neq a$  در  $R$  باشد. همان $d$ ور که در مثال ۹ بخش قبل تحقیق شد. یک ایدهآل  $R$  است. جون (a) = { $a$ ، یس  $a \neq (a)$ . لذا، طبق  $A$  { $a \neq (a)$ }. لذا، طبق  $a \neq (a)$  $i \in R$  فرض ما بر  $R$ ،  $R$  ): ولی در این صورت، طبق تعریف (a)، هر عنصر  $i \in R$  مضربی از ایدهآلهای ماکزیمال ۱۷۷

 $\lambda = ba$  مانند  $xa$  به ازای  $x \in R$ ی می باشد. به خصوص، جون $R \in \{x \in R\}$  به ازای  $a$ این نشان می،دهد که a دارای معکوس b در R است. در نتیجه  $R$  یک میدان می،باشد.

 $R$  در قضیهٔ ۴.۳.۴ (قضیهٔ دوم همریختی) دیدیم که هرگاه  $R\to R'\to\varphi:R\to\varphi$ یک همریختی از به روی  $R'$  با هستهٔ  $K$  باشد. آنگاه یک تناظر ۱-۱ بین ایدهآلهای  $R'$  و ایدهآلهای  $R$  که شامل اند وجود دارد. فرض کنیم ایدهآلی جز خود K و R که شامل Kاند موجود نباشد. از این چه چیز $K$  $R'$ راجع به  $R'$  نتیجه می شود؟ چون ( • ) در  $R'$  نظیر  $K$  در  $R$  بوده و  $R$  نظیر  $R'$  در این تناظر حاصل از قضیهٔ دوم همریختی است، باید در این حالت نتیجه بگیریم که  $R'$  ایدهآلی جز ( °) و خودش ندارد. لذا اگر ' $R'$  تعویضیذیر بوده و دارای عنصر یکه باشد، ' $R$  طبق لم ۱.۴.۴ باید یک میدان باشد. این امر تعریف زیر را پیش میآورد.

تعریف.  $\;$ ایدهآلیای ایدهآلهای  $M$  از  $R$  در صورتی یک ایدهآل ماکزیمال  $R$  است که تنها ایدهآلهای شامل  $M$  خود  $M$  و  $R$  باشند.  $R$ 

در بحث پیش از این تعریف تقریباً قضیهٔ زیر اثبات شده است.

قضبیهٔ ۲.۴.۴. فرض کنبم  $R$  یک حلقهٔ تعویضبذیر یکدار بوده و  $M$  یک ایدهآل ماکزیمال  $R$  باشد. در این صورت  $R/M$  یک میدان است.

برهان. یک همریختی از  $R$  به روی  $R/M = R/M$  وجود دارد. و چون  $R \in \mathbb{N}$  دارای  $R$  عنصر یکهٔ  $M + N$  می باشد. (رک. مسئلهٔ ۳ در بخش ۳). چون  $M$  یک ایدهآل ماکزیمال  $R'=R/M$  ، است، در بحث فوق دیدیم که  $R'$  ایدهآل غیربدیهی ندارد. لذا، طبق لم یک میدان است.

این قضیه دروازهٔ ورود به میدانهاست زیرا به ما توان ساختن میدانهای مطلوب خاصبی را در موقع لزوم مي∈هد.

قضیهٔ ۲.۴.۴ دارای عکس است به قرار زیر:

قضبیهٔ ۳.۴.۴. هرگاه  $R$  یک حلقهٔ تعویضبذیر یکدار بوده و  $M$  ایدهألمی از  $R$  باشد بهطوری که  $R/M$  یک میدان است. آنگاه  $M$  یک ایدهآل ماکزیمال  $R$  مر $_3$ باشد.

برهان. در مثال ۲ از بخش ۳ دیدیم که تنها ایدهآلهای میدان  $F$  عبارتند از ( °) و خود  $F$ . چون  $R/M$  میدان است، فقط (۹) و خودش را بهعنوان ایدهآل دارد. ولی، طبق تناظر ناشی

 $R$  از قضية ۴.۳.۴، ايدهآلي از  $R$  حقيقتاً بين  $M$  و  $R$  نيست. لذا  $M$  يک ايدهآل ماکزيمال مى باشد.

> حال در حلقههای تعویضپذیر چند ایدهآل ماکزیمال مثال می,زنیم. حند مثال

 $Z$  . فرض كنيم  $Z$  مجموعة اعداد صحيح و  $M$  ايدهآلي از آن باشد.  $M$  به عنوان ايدهآلي از  $Z$ یک زیرگروه جمعی Z است. پس باید از تمام مضارب عدد صحیح ثابتی چون n تشکیل شده باشد. لذا، چون  $\mathbb{Z}_n \simeq R/M \simeq R/M$  و  $\mathbb{Z}_n$  ميدان است اگر و فقط اگر  $n$  اول باشد، پس  $M$  يک ايدهآل ماکزیمال  $\mathbb Z$  است اگر و فقط اگر M از تمام مضارب عدد اولی چون p تشکیل شده باشد. لذا مجموعة ايدهآلهاى ماكزيمال درك نظير اعداد اول مىباشد.

۰۲ فرض کنیم ه مجموعهٔ اعداد صحیح بوده و  $R = \{a + bi | a, b \in \mathbb{Z}\}$  یک زیرحلقهٔ  $\mathsf{r} | a$  باشد ( $\mathsf{r} = i^*$ ). در  $R$  فرض میکنیم  $M$  مجموعهٔ تمام  $a + bi$ هایی در  $R$  باشد که  $\mathbb C$ و ۳|۵. بر خواننده است تحقیق کند که  $M$  یک ایدهآل  $R$  است.

 $N \neq M$  حکم میکنیم که  $M$  یک ایدهآل ماکزیمال  $R$  است. زیرا فرض کنیم  $M \subset N$  و ایدهآلمی از R باشد. پس عنصری مانند  $s \in N$  هست که ۳ نه r را عاد میکند نه s را. لذا است زيرا ( ۳ + ۳ ) + ۳ . (ثابت كنيد!) ولي (  $t = r^{\intercal} + s^{\intercal} = (r + si)(r - si)$  : در نتيجه در  $N$  است زيرا و  $N$  یک ایدهآل  $R$  است. لذا  $N$  دارای عدد صحیحی مانند  $r+s$  است که  $r+s$  است که  $r+si\in N$  $t \in N$  بر ۳ بخشپذیر نیست. بنابراین، به ازای اعداد صحیحی چون  $u$  و  $v \in V$  + ۳ $v = u$ . ولی یس  $u \in N$  و  $M \subset M \subset N$ ؛ در نتیجه  $v \in N$ . بنابراین  $v \in N \in V + v = 1$ . پس بهازای  $N = R$  هر $A + b$ ،  $N \in N$  ) (  $a + b$ ) زیرا  $N$ یک ایدهآل  $R$ می باشد. این به ما میگوید که پس تنها ایدهآل  $R$  بالای  $M$  خود  $R$  می $\mu$ شد. در نتیجه  $M$  یک ایدهآل ماکزیمال  $R$  می $\mu$ شد.

از قضیهٔ ۲.۴.۴ میدانیم که  $R/M$  یک میدان است. می توان نشان داد (رک. مسئلهٔ ۲)که میدانی با نه عنصر میباشد.  $R/M$ 

 $I$  . فرض کنیم  $R$  همانند مثال ۲ بوده و  $\circ |a\}$  و  $b$ ا $b\in I=\{a+bi|$  . حکم می $\mathcal{E}$ نیم که  $Y$ یک ایدهآل ماکزیمال  $R$  نیست.

 $M = \{x(Y + i)|x \in R\}$  در  $X = (Y + i)(Y - i)$  در قان تجزیه کرد: ( $i - i$ ) در  $I \subset M$  یک ایدهآل  $R$  است، و چون  $(1-i)(1-i)$  ۵ در  $M$  است، معلوم میشود که  $M$  . واضح است که  $I \neq I$  زیرا  $i \in M$  و در  $I$  نیست زیرا ۲ ∤ ۵. پس  $I \neq I$ . آیا ایدهآلهای ماکزیمال ۱۷۹

 $\mathbf{Y}a - b = \mathbf{Y}$ ؟ اگر جنین باشد، به ازای  $a \circ b$  و  $\mathbf{I}(\mathbf{a} + \mathbf{b}) = \mathbf{Y}(\mathbf{a} + \mathbf{b})$ . از این داریم ۱ $M = R$  $b = -b = 0$ و  $a = -b + b$ . این دو معادله ایجاب میکنند که ۲ $a = 0$ ؛ پس  $\frac{1}{b} = a \left( \frac{1}{b} - \frac{1}{c} \right)$ . ولی  $M \neq R$  ، الذا عنصر  $i = \frac{1}{6} - \frac{1}{6} - \frac{1}{6} - \frac{1}{6}$  در  $R$  نیست. بنابراین  $A \neq M$ ولی می توان نشان دادکه M یک ایدوآل ماکزیمال R است. (رک. مسئلة ۳.)

۴. فرض کنیم {a و b صحیح| $R = \{a + b\sqrt{Y}\}$  که یک زیر حلقهٔ میدان حقیقی تحت جمع و ضرب اعداد حقیقی است. حلقه بودن R از روابط

$$
(a+b\sqrt{r})+(c+d\sqrt{r})=(a+c)+(b+d)\sqrt{r}
$$

$$
(a+b\sqrt{r})(c+d\sqrt{r})=(ac+\sqrt{r}bd)+(ad+bc)\sqrt{r}
$$

نتیجه میشود. فرض کنیم  $\vert a\vert$ ۵ و  $\vert b\vert\circ \bar f\in \mathbb{N}$  از مسانی معلوم میشود که یک ایدهآل  $R$  است. بر خواننده است نشان دهد که  $M$  یک ایدهآل ماکزیمال  $R$  است و  $M$ میدانی با ۲۵ عنصر میباشد. A/M

. فرض کنیم  $R$  حلقهٔ تمام توابع پیوستهٔ حقیقی بر بازهٔ یکهٔ بستهٔ [۰٫۱] باشد. در مثال ۵ از بخش ۳ نشان دادیم که  $M = \{f \in R | f(\frac{1}{\tau}) = M\}$  یک ایدهآل  $R$  بوده و  $R/M$  با میدان حقيقي يكريخت است. لذا، طبق قضية ٣.۴.۴، M يک ايدهآل ماکزيمال R ميباشد.

البته اگر قرار دهیم { $M_\gamma = \{f \in R | f(\gamma) = M_\gamma : \gamma \in [0,1]\}$  که در آن [۰٫۱] البته اگر قرار دهیم ایدهآل ماکزیمال است. میتوان نشان دادکه هر ایدهآل ماکزیمال در R به ازای  $\gamma \in [\mathord\circ, \mathord\wedge]$ ی به شکل  $M_{\gamma}$  است، ولی برای اثبات آن نیاز به نتایجی از نظریهٔ متغیرهای حقیقی داریم.

آنچه این مثال میگوید آن است که ایدهآلهای ماکزیمال  $R$  نظیر نقاط [۰٫۱] میباشند.

. در مثال ۴ نشان دهید که  $M$  یک ایدهآل ماکزیمال  $R$  است.  $\epsilon$ ۷. در مثال ۴ نشان دهید که  $R/M$  میدانی است با ۲۵ عنصر. ۸. با استفاده از مثال ۲ به عنوان مدل، میدانی با ۴۹ عنصر بسازید.

حال لحظهای کوتاه به همنهشتیها mod  $p$  ، که در آن  $p$  یک عدد اول فرد است، باز میگردیم. اگر عدد صحیح a چنان باشد که  $p \nmid a$  و  $x$  mod  $p$  جوابی برای  $x$  در  $Z$  داشته باشد،گوییم mod  $p$  یک مانده مربعی mod  $p$  است. در غیر این صورت گوییم a یک غیرمانده مربعی  $a$ می پاشد.

۹. نشان دهید که ۲/(۱ – p) تا از اعداد ۱، ۲، ۰۰۰ ۰ – p ماندة مربعی و ۲/(۱ – p) تا غیرماندۂ مربعی mod  $p$  مــی باشند. (راهنمایی. نشان دهید که  $\{x^{\dagger}|x \neq y \in X_p\}$  یک گروه از مرتبهٔ ۲/(۱ – p) میباشد.)

ا. فرض کنید ۰ <  $m > n$  در  $\mathbb Z$  بوده و  $m$  یک مجذور در  $\mathbb Z$  نباشد. همچنین  $\cdot$ ۱

 $R = \{a + \sqrt{m}b | a, b \in \mathbb{Z}\}\$ 

نابت کنید R تحت اعمال جمع و ضرب اعداد حقیقی یک حلقه است. ۱۱. اگر p یک عدد اول فرد باشد. قرار دهید  $p|a\}$  و  $I_p = \{a + \sqrt{mb} \mid p$  که در آن (حلقهٔ ۱۱ مسئلة ۰۵ )  $a + \sqrt{m}$ . نشان دهید که  $I_p$  یک ایدهآل  $R$  است.

۱۲. اگر  $m$  یک غیر مانده مربعی mod  $p$  باشد، نشان دهید که ایدهآل  $I_p$  مسئلهٔ ۱۱ یک ايدهآل ماكزيمال  $R$  است.

ا. در مسئلة ١٢ نشان دهيد كه  $R/I_p$  ميدانى با ٢٢ عنصر است.

### ۵. حلقههای چندجملهای

مطالب این بخش راجع به چندجملهای و مجموعهٔ تمام چندجملهایها روی یک میدان است. امیدواریم اغلب خوانندگان با مفهوم چندجملهای در دبیرستان آشنا شده و اعمالی مانند تجزیه، یافتن ریشهها، تقسیم یک چندجملهای بر دیگری و بهدست آوردن باقیمانده، و غیره را دیده باشند. تأکیدی که ما بر این مفهوم و مفهوم جبری حلقهٔ چندجملهای خواهیم داشت در جهتی کاملا مخالف جهت دبيرستان است.

به هر حال أنچه در اینجا انجام می0هیم معرفی حلقهٔ چندجملهایها روی یک میدان و بحث دقیقی راجع؛ه این حلقه است که ساختار درونی[ش را آشکار میسازد. همان طور که خواهید دید. حلقههای جندجملهای ١٨١

این حلقه بسیار خوشرفتار است. بحث ما یادآور عملی است که در مورد حلقهٔ اعداد صحیح در بخش ۵ از فصل ۱ شد. لذا به مشابه الگوریتم اقلیدسی، بزرگترین مقسوم علیه مشترک، بخشیذیری، و احتمالاً مهمترین أنها یعنی مشابه عدد اول می رسیم. این امر ما را به یکتایی تجزیهٔ یک چندجملهای به «چندجملهایهای اول» و ماهیت ایدهآلها و ایدهآلهای ماکزیمال در این محدودهٔ جدید می رساند.

اما حلقهٔ چندجملهای خاصیتی دارد که حلقهٔ اعداد صحیح از آن بیبهره است. این خاصیت ریشهٔ چندجملهای میباشد. بررسی ماهیت این ریشهها،که تا حدودی در فصل بعد انجام می شود. بخش وسیع و مهم تاریخچهٔ جبری گذشته را تشکیل میدهد. این بخش تحت عنوان نظریهٔ معادلات بوده و درگذشتهٔ برافتخارش نتایج مهمی به چشم می خورد. ما چند تا از آنها را حین بحث خواهيم ديد.

حال که خلاصهٔ کار ذکر شد به شرح آن میپردازیم.

فرض کنیم F یک میدان باشد. منظور از حلقهٔ چندجملهایها از  $x$  روی  $F$ ،که اغلب بهصورت نوشته میشود. یعنی مجموعهٔ تمام عبارات صوری  $F[x]$ 

$$
p(x) = a + a_1x + \cdots + a_{n-1}x^{n-1} + a_nx^n \qquad (n \geq \bullet)
$$

که در آن ،هها، یعنی ضرایب چندجملهای ( $p(x)$ ، در  $F[x]$ ند. در  $F[x]$  تساوی، مجموع، و حاصلضرب دو چندجَملهای را چنان تعریف میکنیم که  $F[x]$  یک حلقهٔ تعویضپدیر بهصورت زیرگردد: . تساوی. حکم میکنیم که  $p(x) = a. + a_1x + \cdots + a_nx^n$  و

$$
q(x) = b + b_1x + \cdots + b_nx^n
$$

 $a\geq e$  مساویاند اگر و فقط اگر ضرایب نظیرشان مساوی باشند؛ یعنی اگر و فقط اگر بهازای هر م  $a_i = b_i$ 

تعریف تساوی چندجملهایهای  $p(x)$  و  $q(x)$  را با این قرار مزین میکنیم که اگر

$$
q(x) = b. + b_1x + \cdots + b_nx^n
$$

و  $b_{n-1}=\cdots=b_n=0$ ، میتوان  $m-n$  جملهٔ آخر را حذف کرده و  $q(x)$  را بهصورت زیر نوشت:

 $q(x) = b + b_1x + \cdots + b_mx^m$ 

 $\,n\,$ این قرار در تعریف جمع که ذیلاً می $\,$ ید نیز رعایت میشود. در این تعریف  $\,s\,$  ماکزیمم  $\,m\,$  و  $m < s$  بوده و ضرایب • =  $a_s = 1$  =  $a_{n+1} = \cdots = 1$  یا • =  $b_{m+1} = \cdots = b_s$  اگر با هم جمع ميشوند.

 $q(x) = b. + b_1x + \cdots + b_mx^m$  , جمع. اگر  $a_1x + \cdots + a_nx^m$  ,  $p(x) = a + a_1x + \cdots + a_nx^n$  $c_i = a_i + b_i$  حکم میکنیم که  $c_i = c + c_1x + c_2x + c_3$   $\forall x \in p(x) + q(x) = c$ . حکم می لذا جمع چندجملهایها با افزودن ضرایب نظیرشان به هم صورت میگیرد. تعریف ضرب کسی پیچیدهتر است. ابتدا آن را بهطور نادقیق تعریف کرده و بعداً آن را دقیقتر مىسازيم.

 $q(x) = b + b_1x + \cdots + b_mx^m$  و  $p(x) = a + a_1x + \cdots + a_nx^n$ . ضرب. اگر حکم میکنیم که  $c_i$  کیر $p(x) = c_1 + c_2 = p(x)$  که در آن  $c_i$ ها با ضرب صوری عبارات و استفاده از قوانین پخشپذیری و قاعدهٔ نماهای \*\*\*\* = \*\*\* و دستهبندی جملات بهدست مي آيند. به طور صوري،

$$
c_i = a_i b + a_{i-1} b_1 + \cdots + a_1 b_{i-1} + a b_i a_i
$$

این اعمال را با یک مثال ساده توضیح میدهیم، ولی ابتدا قرار میگذاریم که اگر ضریبی ٠ باشد م + ٧x ( - ١٣x) بعصورت ٢+ ٢x ( + 0x ( + 0x) به مثلاً ٢+ ٢x ( + 0x) به عمورت ٢+ ٩ مىنويسىم.

حال فرض کنیم  $p(x) = 1 + x^2 - 1 + 1 = 0$  و  $p(x - 5x + 7x - 7) = -9$ . در این صورت ولمی  $p(x) + q(x) = \Delta - \Delta x + \Delta x^{\dagger} - x^{\dagger}$ 

$$
p(x)q(x) = (1 + \mathbf{r}x^{\mathsf{T}})(\mathbf{r} - \Delta x + \mathbf{v}x^{\mathsf{T}} - x^{\mathsf{T}})
$$
  
=  $\mathbf{r} - \Delta x + \mathbf{v}x^{\mathsf{T}} - x^{\mathsf{T}} + \mathbf{r}x^{\mathsf{T}}(\mathbf{r} - \Delta x + \mathbf{v}x^{\mathsf{T}} - x^{\mathsf{T}})$   
=  $\mathbf{r} - \Delta x + \mathbf{v}x^{\mathsf{T}} - x^{\mathsf{T}} + \mathbf{v}x^{\mathsf{T}} - \mathbf{v}x^{\mathsf{T}} + \mathbf{v}x^{\mathsf{T}} - \mathbf{r}x^{\mathsf{T}}$   
=  $\mathbf{r} - \Delta x + \mathbf{v}x^{\mathsf{T}} - \mathbf{v}x^{\mathsf{T}} + \mathbf{v}x^{\mathsf{T}} - \mathbf{r}x^{\mathsf{T}}$ 

این ضرب را با استفاده از ،eها بهصورت مذکور در فوق امتحان کنید.

تعریف ما از  $F[x]$  به یک معنی تعریف نیست چراکه در آن دستکاری شده است. ولی کار ما را انجام می،دهد. برای تعریف دقیقتر  $F[x]$  می $\vec{v}$ ران از دنبالهها استفاده کرد. ولی این امر دید اغلب خوانندگان را تیره خواهد ساخت. حلقههای حندجملهای ۱۸۳

 $F[x]$  اولین نکتهای که متذکر میشویم (ولی آن را ثابت نمیکنیم) حلقهٔ تعویضیذیر بودن است. امتحان اصول موضوع یک حلقهٔ تعویضپذیر سر راست است ولی زحمت بسیار دارد. لیکن توجه به لم زير مهم خواهد بود.

تعریف. هرگاه  $a_n x + \cdots + a_n x + \cdots$  و  $p(x) = a_n + a_n$ . آنگاه درجه  $p(x)$ . که با نموده میشود،  $n$  میباشد.  $\deg p(x)$ 

لذا درجة جندجملهاي  $p(x)$  بالاترين توان  $x$  است كه با ضريب ناصفر در  $p(x)$  آمده است. مثلاً r = ( deg( $x$  =  $\deg(x) = 0$ ، deg( $x - x^{\intercal} + x^{\intercal}) = \mathfrak{k}$  ). (توجه کنید که این تعریف به جندجملهای ° درجهای منتسب نمیکند. ولی شایسته است که درجهٔ ° را ∞− بگیریم. در این صورت بسیاری از نتایج مربوط به درجه در این محدوده برقرارند.) چندجملهایها از درجهٔ ° را نابتها میںنامند. لذا مجموعهٔ ثابتها را می $\bar{\rm u}$ ران با  $F$  یکی کرد.

تابع درجه بر  $F[x]$  نقشی مشابه نقش اندازهٔ اعداد صحیح در  $\Z$  دارد والگوریتم اقلیدس را  $F[x]$ برای  $F[x]$  به دست می

یک خاصیت فوری و مهم تابع درجه خوشرفتار بودن آن در حاصلضر بهاست.

لم ۲.۵.۴. هرگاه  $p(x)$  و  $q(x)$  عناصر ناصفری از  $F[x]$  باشند. آنگاه  $deg(p(x)q(x)) = deg p(x) + deg q(x)$ 

برهان. فرض كنيم  $m = \deg p(x)$  و n = deg q(x).

$$
p(x) = a + a_1x + \cdots + a_mx^m
$$

که در آن  $a_m \neq a_m$  و  $a_m \neq b$  .  $b_1x + b_2x + b_3$  که در آن  $a_m \neq b$ . از تعریف حاصلضرب معلوم میشود که بالاترین توان  $x$  در  $p(x)q(x)$  عبارت است از  $x^{m+n}$ . ضریب  $(a_mx^m)(b_nx^n) = a_mb_nx^{m+n}$  چیست؟ تنها راهی که  $x^{m+n}$  میتواند ظاهر شود از  $x^{m+n}$ است. لذا ضریب  $x^{m+n}$  در  $p(x)q(x)$  عبارت است از  $a_{m}b_{n}$  که • نیست زیرا •  $\neq a_{m}$  و  $b_n \neq b_n$ . لذا، همان $d$ ورکه حکم شده،

$$
\deg(p(x)q(x))=m+n=\deg p(x)+\deg q(x)
$$

راجع به  $\deg(p(x)+q(x))$  نیز نکتهای قابل ذکر است که در لم زیر آمده است.

لم ۳.۵.۴. مرگاه  $p(x) \in F[x]$  و  $p(x) \in F(x)$ . ازگاه  $deg(p(x) + q(x)) \leq max(deg(x), deg(q(x))$ 

اثبات لم ۳.۵.۴ را به خواننده محول میکنیم. این لم در آنچه میآید نقشی ندارد ولی لم ۲.۵.۴ مهم خواهد بود. ذکر آن از این جهت بود که جمع در برابر ضرب احساس حقارت نکند. یک نتیجهٔ فوری لم ۲.۵.۴ به قرار زیر است:

لم ۴.۵.۴.  $F[x]$  یک قلمرو صحیح است.

برهان. هرگاه  $p(x) \neq p(x)$  و  $p(x) \neq q(x)$ . آنگاه  $g(x) \geq 0$  deg  $p(x) \neq 0$ . پس دارای درجه است؛ در deg $(p(x)q(x)) = \deg p(x) + \deg q(x) \geq p(x)$  دارای درجه است؛ در  $\,$ تتیجه نمیتواند ۰ (که دارای درجه نیست) باشد. بنابراین  $F[x]$  یک قلمرو صحیح می $\,$ باشد.  $\,$ 

یکی از چیزهایی که درگذشته به اجبار یاد گرفتهایم تقسیم یک چندجملهای بر دیگری است. این کار را چطور انجام می دادیم؟ این فرایند تقسیم طولانی نام داشت. طرز کار را با یک مثال توضیح میدهیم، زیرا آنچه در یک مدل انجام گیرد در حالت کلی نیز صورت خواهد گرفت. میخواهیم ۱ +  $x + y - x + x$  را بر ۱ + ۲ $x^* + x^*$  تقسیم کنیم. این کار بهصورت زیر انجام میشود:

$$
x^{r} - \forall x + 1
$$
\n
$$
x^{r} + \frac{1}{r}x^{r}
$$
\n
$$
-\frac{1}{r}x^{r} - \forall x + 1
$$
\n
$$
-\frac{1}{r}x^{r}
$$
\n
$$
-\frac{1}{r}x^{r}
$$
\n
$$
-\frac{1}{r}x^{r}
$$
\n
$$
-\forall x + 1\frac{1}{r}
$$

و این را به شکل زیر تعبیر میکنیم:  $x^{\dagger} - \forall x + 1 = (\forall x^{\dagger} + 1) \left( \frac{1}{\gamma} x^{\dagger} - \frac{1}{\gamma} \right) + \left( -\forall x + \frac{\delta}{\gamma} \right)$ و ۾ + ×٧- را باقيمانده در اين تقسيم ميiاميم.

حلقههای جندجملهای ۱۸۵

ما دقیقاً چکارکردهایم؟ اولاً \*x" از کجا آمد؟ این جمله از آنجا ناشم شد که در ضرب ا + ٢x٢ در ٢x٢ جملة ٢x٠، يعني بالاترين توان در ١ + x٢ – ٢x، بهدست مي آيد. لذا با تفريق مے ردھیم.

این «تکرار روند» استقرا را طلب مرکند و این نحوة اثبات خواهد بود. ولم به یاد داشته باشید که آنچه انجام خواهیم داد همانی است که در مثال فوق کردهایم.

أنجه بهدست مي[يد چيزي شبيه الگوريتم اقليدس در اعداد صحيح است. ولي ما آن را در اينجا الگوريتم تقسيم مي ناميم.

$$
f(x), g(x) \in F[x]
$$
قضية 4.0.6.7 مضيية 4.0.6.7 وان<sub>یم</sub> تقسيم).  

$$
f(x) = q(x)g(x) + r(x)
$$

 $\deg r(x) < \deg g(x) \cup r(x) = \epsilon$  که در آن  $q(x), r(x) \in F[x]$  یا

 $\deg f(x) < \deg g(x)$  برهان. روی  $\deg f(x)$  استقرا میکنیم. هرگاه  $f(x) = f(x)$  با آنگاه  $g(x)+f(x)=g(x)+f(x)$  که در قضیه صدق می $\zeta$ ند.

 $f(x) = a. + a_1x + \cdots + a_mx^m$ لذا فرض کنیم  $\deg f(x) \geq \deg g(x)$  که  $m \geq n$  درآن  $a_m \neq a_m$  و  $a_m \neq b, x_1 + \cdots + b_n$  د  $g(x) = b + b, x + \cdots + b_n$  و  $a_m \neq a_m$ . مىنويسيم

$$
\frac{a_m}{b_n}x^{m-n}g(x) = \frac{a_m}{b_n}x^{m-n}(b_1 + b_1x + \dots + b_nx^n)
$$

$$
= \frac{a_m b_1}{b_n}x^{m-n} + \dots + a_mx^m
$$

لذا  $(a_m/b_n)x^{m-n}$  همان درجـه و بـزرگتـرین ضـریب ( $f(x)$  را دارد؛ در نتیجـه بقرار  $\deg h(x) < \deg f(x)$  جنان است که رابطه  $f(x) - (a_m/b_n)x^{m-n}g(x) = h(x)$ می باشد. لذا، طبق فرض استقرا،

$$
q_1(x), r(x) \in F[x] \quad \text{if } h(x) = q_1(x)g(x) + r(x)
$$
\n
$$
\text{if } h(x) = h(x) \text{ if } h(x) = 0 \text{ if } h(x) \leq \text{if } h(x) \leq \text{if } h(x) = r(x) \leq \text{if } h(x) = f(x) - \frac{a_m}{b_n} x^{m-n} g(x) = q_1(x)g(x) + r(x)
$$

در نتيجه

$$
f(x) = \left(\frac{a_m}{b_n}x^{m-n} + q_1(x)\right)g(x) + r(x)
$$

اگر  $q(x) = a_m/b_n$  اگر  $x^{m-n} + q_1(x) = a_m/b_n$ ، شکل مذکور در صورت قضیه بهدست می

الگوریتم تقسیم کاربردی فوری دارد: این الگوریتم به ما اجازهٔ تعیین سرشت تمام ایدهألهای را می،دهد. همان طورکه در قضیهٔ بعد می بینیم، هر ایدهآل  $F[x]$  چیزی جز تمام مضارب  $F[x]$  $F[x]$ بک چندجملهای ثابت در عناصر  $F[x]$  نیست.

 $F[x]$  تسضیعهٔ ۶.۵.۴. هرگیاه (۰)  $H \neq I$  سک اسدهآل  $F[x]$  ساشید، آنگیاه یعنی I از تمام مضارب چندجملهای ثابت  $I = \{f(x)g(x)|f(x) \in F[x]\}$ در عناصر  $F[x]$  تشکیل شده است.  $g(x)$ 

برهان. برای اثبات قضیه باید چندجملهای ثابت  $g(x)$  را بیابیم. کجا باید آن را جستجو کنیم؟ تنها کنترل عددی ما بر یک چندجملهای درجهاش می باشد. لذا چرا از تابع درجه بهعنوان مکانیسمی در یافتن  $q(x)$  استفاده نکنیم.

جون (٠) = I، عناصری در I با درجهٔ نامنفی وجود دارند. لذا یک چندجملهای مانند  $g(x)\in I$ ه در I با درجهٔ مینیمم وجود دارد؛ یعنی  $g(x)\neq g(x)$  در I است و هرگاه  $I\neq f$  ۰٫  $t(x) = q(x)g(x) + r(x)$  أَنَّكَاء  $\deg g(x) \geq \deg g(x)$ . لذا، طبق الكوريتم تقسيم، 1  $F[x]$  در آن  $(x) = r(x) \leq x$  یا  $\deg f(x) < \deg f(x) < \deg g(x)$ . ولمی جون I  $g(x) \in I$  یک ایدهآل است، داریم  $q(x)\in I$  . طبق فرض، I $f(x)\in I$ . لذا $f(x)\in I$  -  $f(x)$  در I است. یس در I میباشد. چون  $g(x)$  در میان عناصر I درجهٔ مینیمم دارد  $r(x)=t(x)-q(x)g(x)$ و deg  $r(x) = r(x)$ ، پس deg  $r(x)$  نسى تواند از deg  $g(x)$  كمتر باشد. لذا تنها بايد  $r(x) \in I$ . ولى این میگوید که  $q(x)g(x) = t$ . لذا هر عنصر I مضربی از  $g(x)$  است. از آن $y(x)$  جون و I ایدهآلی از  $F[x]$  است، به ازای هر  $f(x) \in F[x]$  . خلاصه  $f(x) \in I$  $I = \{f(x)g(x)|f(x) \in F[x]\}\;$ أنكه

تعریف. قلمرو صحیح R را یک قلمرو ایدهآل اصلی گویند اگر هر ایدهآل I در R به ازای ای به شکل  $I = \{xa | x \in R\}$  باشد. $a \in R$ 

قضية ۶.۵.۴ را مي توان چنين بيان كرد: [ $F[x]$  يك قلمرو ايدهأل اصلي است. اما ایدهآل تولید شده بهوسیلهٔ چندجملهای ( $g(x)$ ، یعنی  $\{f(x)g(x)|f(x)\in F[x]\}$ ، ا

بەصورت  $(g(x))$  مى نويسىم.

برهان فوق نشان میدهد که اگر I یک ایدهآل  $R$  باشد.  $I=(g(x))$  که در آن  $g(x)$  یک  $a\neq\cdot\in F$  جندجملهای باکمترین درجه در I است. ولی  $g(x)$  منحصر بهفرد نیست، زیرا هرگاه  $J = (ag(x))$  ازگاه  $ag(x)$  در  $I$  است و همان درجهٔ  $g(x)$  را دارد؛ در نتیجه برای بهدست آوردن نوعی یکتایی، یک رده از چندجملهایها را ممتاز می سازیم.

تعریف.  $f(x) \in F[x]$  یک چندجملهای تکین است اگر ضریب بزرگترین توانش ۱ باشد. لذا تكين بودن  $f(x)$  يعنى

 $f(x) = x^n + a_{n-1}x^{n-1} + \cdots + a_1x + a.$ 

بر خواننده است نشان دهد که اگر I یک ایدهآل  $F[x]$  باشد، تنها یک چندجملهای از پایینترین درجه در I موجود است. با ممتازکردن این بهعنوان مولد I، یکتایی «تکین» برای مولد I بهدست مے ,آید.

گام بعدی در این بحث که به موازات بحث اعداد صحیح پیش می رود تقسیم یک چندجملهای بر دیگری است.

توجه کنید که هرگاه  $g(x)$ ا $g(x)$ ، آنگاه بنابر لم ۲.۵.۴، deg  $g(x) \leq \deg f(x)$ . همچنین توجه کنید که هرگاه  $g(x)|f(x)$ ، آنگاه ایدهآلهای  $(f(x))$  و  $(g(x)|f(x)$  که به ترتیب با و (x) و (x) تولید میشوند در رابطهٔ شمول ((g(x)) و (x) مدق میکنند. (ثابت کنید!)  $f(x)$ 

مجدداً بر توازی بین مجموعهٔ اعداد صحیح Z و [ $F[x]$  در رابطه با مفهوم بزرگترین مقسوم علیه مشترک تأکید میکنیم. برای به دست آوردن نوعی یکتایی قید میکنیم که بزرگترین مقسوم،علیه مشترک همواره یک چندجملهای تکین است.

تعریف. به ازای هر دو چندجملهای  $f(x)$  و  $g(x)$  در  $F[x]$  (که هر دو ۰ نباشند). چندجملهای بزرگترین مقسوم،علیه مشترک  $f(x)$  و  $g(x)$  است اگر  $d(x)$  یک چندجملهای  $d(x) \in F[x]$ تکین باشد بهطوری که

- $d(x)|g(x)$  )  $d(x)|f(x)$  (ما
- $h(x)|d(x)$  جا) هرگاه  $h(x)|g(x)$  و  $h(x)|f(x)$ . آنگاه  $(x)$ .

با آنکه بزرگترین مقسوم،علیه مشترک دو چندجملهای را تعریف کردهایم. ولی نه وجودش را میدانیم و نه شکلش را. میهتوان آن را به طریق معادل دیگر بهعنوان چندجملهای تکین از بالاترین درجه که هر دوی  $f(x)$  و  $g(x)$  را عاد میکند تعریف کرد. اگر چنین کنیم، وجودش خودبهخود ئابت مےشود ولی شکلش معلوم نیست.

قضیهٔ ۷.۵.۴. هرگاه (x) و م= (x) و در [x] باشند آنگاه بزرگترین مشسومعلیه  
مشترکشان (x) ∈ F[x] موجود است. بهعلاره، به ازای (a(x), b(x) ∈ F[x).  

$$
d(x) = a(x)f(x) + b(x)g(x)
$$

 $s(x)$  برهان. فرض کنیم I مجموعهٔ تمام  $s(x)g(x) + r(x)$ هایی باشد که  $r(x)$  و  $F(x)$  در  $F(x)$  تغییر می $\lambda$ نند.  $I$  یک ایدهآل  $R$  است زیرا

$$
(r_1(x)f(x) + s_1(x)g(x)) + (r_1(x)f(x) + s_1(x)g(x))
$$
  
=  $(r_1(x) + r_1(x))f(x) + (s_1(x) + s_1(x))g(x)$ 

 $t(x) \in F[x]$  در نتیجه در I است، و به ازای

$$
t(x)(r(x)f(x) + s(x)g(x)) = (t(x)r(x))f(x) + (t(x)s(x))g(x)
$$

لذا این نیز در I است. پس I یک ایدهأل  $F[x]$  می باشد. چون  $\neq g(x)\neq g(x)$ ، پس $\neq I$  زیرا هر دوی  $f(x)$  و  $g(x)$  در I میباشند.

چون  $\neq I$  یک ایدهأل  $F[x]$  است، بهوسیلهٔ یک چندجملهای تکین منحصر بهفرد مانند توليد مي شود (قضية ۶.۵.۴). و چون  $f(x)$  و  $g(x)$  در  $I$ اند، بايد حاصلضرب  $d(x)$  در  $d(x)$  $d(x)|g(x)$  عناصری از  $F[x]$  باشند. این تضمین میکند که  $d(x)|f(x)$  و  $d(x)|g(x)$ .

از آنجا که  $d(x) \in I$  و  $I$  مجموعهٔ تمام  $s(x)g(x) + r(x)f(x) + r(x)$ هاست، به ازای ی داریم  $d(x) + d(x) = d(x)$ . لذا هرگاه  $d(x) = d(x)$  و  $d(x) + d(x)$ ارنگاه  $d(x) = h(x)$  ارزگترین مقسوم علیه  $h(x) = h(x)$ . پس  $d(x)$  بزرگترین مقسوم علیه  $h(x)$ مشترک  $f(x)$  و  $g(x)$  می $i$ شد.

این امر قضیه را ثابت میکند. یکتایی  $d(x)$  با این قرار که بزرگترین مقسوم،علیه مشترک باید تكين باشد تضمين خواهد شد.

لم زیر یکتایی  $d(x)$  را به طریقی دیگر ثابت میکند.

حلقههای جندجیلهای ١٨٩

 $f(x)|g(x)$  نوده و  $f(x) \neq g(x)$  و الله  $f(x) \neq f(x)$  بوده و ا $f(x)$  و ا  $a \in F$  آنگاه  $f(x) = ag(x)$  که در آن $g(x) | f(x)$ . ، دهان. بناء شرط بخشیذیری متقابل بر  $f(x)$  و  $g(x)$ ، از لیم ۲.۵.۴ داریم  $\deg f(x) \leq \deg g(x) \leq \deg f(x)$  $f(x) = a(x)g(x)$  در نتیجه  $\deg f(x) = \deg g(x)$ . پس deg  $f(x) = \deg a(x) + \deg g(x) = \deg a(x) + \deg f(x)$ در نتیجه  $a(x) = a \bmod x$ . لذا  $a(x) = a(x) = a$  عنصری از  $F$  می اثبات یکتایی بزرگترین مقسومءللیه مشترک بهوسیلهٔ لم ۸.۵.۴ را به خواننده محول می کنیم. تعریف. حِندجِملهایهای  $f(x)$  و  $g(x)$  در  $F[x]$  را نسبت به هم اول گوییم اگر بزرگترین مقسوم،علیه مشترکشان ۱ باشد.

قضية زير حالت بسيار خاصي از قضية ٧.٥.۴ است و صرفاً جهت تأكيد و ارجاع ذكر مے رشو د.

قضمیهٔ ۹.۵.۴. هرگاه  $f(x),g(x)\in F[x]$  نسبت به هم اول باشند. آنگاه به ازای $a(x), b(x) \in F[x]$ ی، ۱ $b(x)g(x) = a(x)$ . معکس، هرگاه به  $g(x)$  ,  $f(x)$  ازای  $g(x)$  ,  $f(x)$  ,  $a(x)f(x) + b(x)g(x) = b$  ، آن $a(x), b(x) \in F[x]$ نسبت به هم اول مرباشند.

برهان. اثبات قسمت «عکس» را بهعنوان تمرین مرگذاریم.

همانند اعداد صحيح داريم:

 $\mathfrak{so}(x)$ قضمیهٔ ۱۰.۵.۴. هرگاه  $g(x)$  و  $f(x)$  نسبت به هم اول بوده و  $\mathfrak{so}(x)$ ،  $\mathfrak{so}(x)$ ،  $[q(x)|g(x)|]$ ن گاه

 $a(x)f(x)+b(x)q(x)=\lambda$  برهان. بنابر قضيهٔ ۹.۵.۴، به ازای  $a(x),b(x)\in F[x]$ ی، ۱ بنابراين

> $(1)$  $a(x) f(x) g(x) + b(x) g(x) g(x) = g(x)$

جون طبق فرض  $q(x)q(x)q(x)q(x)$  و  $q(x)|f(x)g(x)|f(x)$  طرف جب رابطة (١) را عاد می کند. لذا  $q(x)$  طرف راست (۱) را نیز عاد می کند؛ یعنی  $g(x)|g(x)$  که همان نتیجهٔ مطلوب است.

حال آمادهایم تا ردهٔ مهمی از چندجملهایها راکه نقششان در  $F[x]$  مانند نقش اعداد اول در Z است ممتاز سازیم.

تعریف. حندجملهای  $p(x)\in F[x]$  از درجهٔ مثبت در  $F[x]$  تحویل ناپذیر است اگر به ازای هر چندجملهای  $f(x)$  در  $p(x)|f(x)$ ،  $F[x]$  یا  $p(x)$  نسبت به  $f(x)$  اول باشد.

از تعریف فوق نتیجه می شود که  $p(x)$  در  $F[x]$  تحویل $i$ باپذیر آست اگر و فقط اگر  $p(x)$  را نتوان بهصورت حاصلضربي از دو چندجملهاي از درجهٔ مثبت تجزیه کرد. (ثابت کنید!) یعنی، به  $b(x)$  بیان دیگر، هرگاه  $a(x)$ ه $p(x) = p(x)$  که در آن  $a(x)$  و  $b(x)$  در  $F[x]$ اند. آنگاه  $a(x)$  یا  $\mathcal{L} = F$  ثابت است (عنصری از  $F = \mathcal{L}$ 

 $x^{\intercal}-1$  توجه کنید که تحویل ناپذیری یک چندجملهای تابع میدان  $F$  است. مثلاً چندجملهای ۲ در  $\mathbb{R}[x]$ . که در آن  $\mathbb Q$  میدان اعداد گویاست. تحویل،ناپذیر است ولی ۲ – ۲ ته در  $x^{\intercal}$ . که در  $\mathbb{R}[x]$  آن  $\mathbb{R}$  میدان اعداد حقیقی است، تحویل،ناپذیر نیست، زیرا در

 $x^{\dagger} - \mathbf{Y} = (x - \sqrt{\mathbf{Y}})(x + \sqrt{\mathbf{Y}})$ 

 $p(x)|a_1(x)a_1(x)\cdots a_k(x)$ نتيجة قضية ١٥.٤.۴. هرگاه ( $p(x)$  در $F[x]$  تحويل $i$ انپذير بوده و  $\mathcal{L}_p(x) | a_i(x)$  که در آن  $a_k(x) \cdots a_k(x)$  در  $F[x]$ اند، آنگاه به ازای  $i$ ی،  $a_i(x)$ . برهان. اثبات به خواننده محول میشود. (رک. قضیهٔ ۶.۵.۱٪)

چندجملهای تحویل،ناپذیر  $p(x)$  در  $F[x]$  علاوه بر خواص دیگر دارای این ویژگی است که )، یعنی ایدهآل تولید شده بهوسیلهٔ  $p(x)$  در  $F[x]$ . یک ایدهآل ماکزیمال  $F[x]$  است. این $p(x))$ مطلب ذیلاً به ثبوت میںسد.

قضمیهٔ ۱۱.۵.۴. هرگاه  $p(x)\in F[x]$ ، آنگاه ایدهآل ( $p(x)$ ) تولید شده بهوسیلهٔ  $F[x]$  در  $F[x]$  یک ایدهأل ماکزیمال  $F[x]$  است اگر و فقط اگر  $p(x)$  در  $p(x)$ تحويل،ايذير باشد.

 $M = (p(x))$  برهان. ابتدا ثابت میکنیم هرگاه  $p(x)$  در  $F[x]$  تحویل ناپذیر باشد، آنگاه ایدهآل

حلقههای چندجملهای ١٩١

یک ایدهآل ماکزیمال  $F[x]$  است. زیرا فرض کنیم  $N$  ایدهآلمی از  $F[x]$  باشد و  $M\supset M$ . بنابر قضية ۶.۵.۴،

$$
N=(f(x))\ \ _{of}(x)\in F[x]
$$

جون  $p(x) \in M \subset N$  ب $p(x) = p(x) = p(x)$  زیرا هر عنصر در  $N$  به این شکل است. ولمی  $a(x) = a \in F$  در  $F[x]$  تحویل ناپذیر است؛ در نتیجه  $a(x)$  یا  $f(x)$  ثابت است. هرگاه  $p(x)$  $N \subset M$  آنگاه  $p(x) = a f(x)$ ؛ در نتیجه  $f(x) = a^{-1} p(x) = 0$ . پس  $f(x) \in f(x)$  مبین آنکه الذا  $N = M$ . از آن سو، هرگاه  $b \in F$  ه $f(x) = b \in N$ ، آنگاه  $b \in N = b^{-1}$  زیرا  $N = M$  یک ایدهآل  $N = F[x]$  است. لذا به ازای هر  $g(x) \in N$  ،  $g(x) \in N$  ،  $g(x) \in F[x]$ . این مبین آن است که  $F[x]$ بنابراین نشان دادهایم که  $M$  یک ایدهآل ماکزیمال  $F[x]$  باشد.

 $p(x)$  از آن و، فرض کنیم  $M = (p(x))$  یک ایدهآل ماکزیمال  $F[x]$  باشد، هرگاه  $\deg b(x) \geq 0$  تحویل نایذیر نباشد، آنگاه  $p(x) = p(x) = p(x)$ که در آن ۱ $g(a(x) \geq 0$  و ۱  $M \subset N$  نرار می دهیم  $p(x) = a(x)$ . جون  $p(x) = p(x) = p(x)$ . داریم  $N = p(x)$ . لذا و جون ۱  $g\in a(x)$  ، (a(x)) و  $N = (a(x)) \neq F[x]$  ، (eg $a(x) \geq 0$  ) درجه دستکم برابر درجهٔ  $a(x)$  دارد. از ماکزیمالی M نتیجه میگیریم که M = N. ولی در این صورت  $A = N = a(x) \in A(x)$  که به ما میگوید که  $a(x) = f(x)p(x)$ . از تلفیق این با بهدست می $f(x) = b(x) f(x) = b(x) f(x) = b(x) f(x)$ . چون

$$
\deg \setminus = \cdot \langle \deg b(x) \leq \deg(b(x)f(x)) = \deg \setminus = \cdot
$$

به تناقض می $\omega$ سیم. لذا  $p(x)$  تحویل $i$ پذیر می $i$ شد.

این قضیه از آنجهت مهم است که دقیقاً ایدهآلهای ماکزیمال [ $F[x]$ ، یعنی ایدهآلهای تولید شده بەرسىلە چندجىلەاي تحويل،اپذير. را مشخص مىكند. اگر  $M$  يک ايدەآل ماكزىمال  $F[x]$  باشد.  ${a + M | a \in F}$  یک میدان است و این میدان شامل  $F$  (یا، بهطور دقیقتر، میدان  $F[x]/M$ که با  $F$  یکریخت است) میباشد. این امر به ما اجازهٔ ساختن میدانهای ظریفی چون  $F$   $\subset K$  را میدهد که ظرافتشان در این است که  $p(x)$  در  $K$  یک ریشه دارد. بیان و توضیح دقیق این امر را به فصل ۵ موکول میکنیم.

آخرین مطلب دراین راستا تجزیهٔ یک چندجملهای به حاصلضرب چندجملهایهای تحویل،ناپذیر است. توجه کنید که هرگاه  $a, x + a_{n-1}x + a_{n-2}x + a_{n-1}$  در ( $a. \neq p(x) = a.$  ) است. توجه کنید که هرگاه تحویل،ناپذیر باشد. آنگاه  $a^-$ و $r(x)$  نیز در  $F[x]$  چنین است. ولی  $a^-$ وایت مزیت  $F[x]$ 

 $p(x)$  را دارد که تکین است. لذا این چندجملهای تحویل $\mathfrak{t}$ پلیر تکین را داریم که بداهتاً از خود حاصل می شود. با این امر می توان بخش یکتایی قضیهٔ بعد را دقیقتر ساخت.

قضبیهٔ ۱۲.۵.۴. فرض کنیم  $f(x) \in F[x]$ از درجهٔ مثبت باشد. در این صورت در  $F[x]$  تحویل ناپذیر است یا  $f(x)$  حاصلضرب چندجملهایهای تحویل ناپذیر  $f(x)$ در  $F[x]$  می باشد. در واقع

 $f(x) = ap_1(x)^{m_1}p_1(x)^{m_1}\cdots p_k(x)^{m_k}$ 

که در آن a مالاترین ضریب  $f(x)$  بوده،  $p_{\lambda}(x)$  ۰۰۰  $p_{\lambda}(x)$  در  $F[x]$  تکین و  $p_i(x)$ تحویل ناپذیرند،  $m_1 > \cdots m_k > n$ ، و این تجزیه صرف $i$ نظر از ترتیب منحصر بهفرد مى باشد.

برهان. ابتدا نیمهٔ اول قضیه را نشان میدهیم؛ یعنی  $f(x)$  تحویل،ناپذیر یا حاصلضربی از تحويل نايذيرهاست. برهان همان برهان قضية ٧.٥.١ است منتها باكمي تغيير.

روی (e) de g f(x) = 
$$
ax + b
$$
 امتو ازگاه (d-g f(x) =  $f(x)$  که در آن  
4 = 0 و به وضو ح در [F][x] تمویل ناپذیر است. لذا مطلب در این حالت درست است.  
حال فرض کنیم قضیه برای هر (x) ∈ F[x] هر (x) و (d-g f(x) مه که (d.g) و) و سنت باشد.  
هرگاه (f(x) تخویل ناپذیر باشد، آنگاه چیزی برای اثبات نداریم. در غیر این صورت  
 $f(x) = a(x)b(x)$ 

 $\deg b(x) < \deg f(x)$  و  $\deg f(x)$ اند و  $F[x]$ اند و  $\deg f(x)$  و  $d(x)$ اند و  $d(x)$ بنا به فرض استقرا،  $a(x)$  و  $[b(x)]$  تحویل،ایذیر است یا حاصلضر بی است از تحویل،ایذیرها. در  $\mathbf{y}_j$ این صورت  $f(x)$  حاصلضربی از چندجملهایهای تحویل $\mathbf{y}_j$ ناپذیر در  $F[x]$  می $j$ شد. این استقرا کامل کرده و نیمهٔ اول قضیه را به ثبوت می رساند.

 $\deg f(x)=\deg f(x)$ حال به قسمت یکتایی می پردازیم. مجدداً روی  $\deg f(x)$ استقرا می کنیم. اگر ۱ آنگاه  $f(x)$  تحویل،اپذیر بوده و یکتایی واضح است.

فرض کنیم نتیجه برای چندجملهایها از درج**هٔ کمتر از** (deg 
$$
f(x)
$$
 درست باشد. همچنین

$$
f(x)=ap_{\lambda}(x)^{m_{\lambda}}p_{\lambda}(x)^{m_{\lambda}}\cdots p_{k}(x)^{m_{k}}=aq_{\lambda}(x)^{n_{\lambda}}\cdots q_{r}(x)^{n_{r}}
$$

که در آن  $p_i(x)$ ها و  $q_i(x)$ ها چندجملهایهای تحویل ناپذیر تکین بوده و  $m_i$ ها و  $n$ ها همه مثبتاند  $\cdot p_1(x) | q_1(x)^{n_1} \cdots q_r(x)^{n_r}$ ، داریم  $p_1(x)|f(x)$ ، داریم  $f(x)$ ا

یس، بنابر نتیجهٔ قضیهٔ ۰.۵.۴، به ازای نمی،  $p_1(x)|q_i(x)$ . جون  $q_i(x)$  مانند  $p_1(x)$  تکین و تحویل ناپذیر است، داریم ( $p_1(x) = p_2(x)$ . میتوان (با اندیسگذاری مجدد) فرض کرد که  $p_1(x) = q_1(x)$ 

$$
\frac{f(x)}{p_1(x)} = ap_1(x)^{m_1-1}p_1(x)^{m_1}\cdots p_k(x)^{m_k}
$$

$$
= ap_1(x)^{n_1-1}q_1(x)^{n_1}\cdots q_r(x)^{n_r}
$$

بنا به فرض استقرا، برای ( f(x)/p ( که درجهاش از deg  $f(x)$ کمتر است) تجزیهٔ منحصر به فردی  $m_1-\Delta=n_1-\Delta$ به شکل مطلوب وجود دارد. لذا، با اندیسگذاری مجدد qها، بهدست میآوریم ۱  $\cdots$   $p_r(x) = q_r(x)$  ،  $r = k$  ،  $m_k = n_k$  ،  $\cdots$  ،  $m_r = n_r$  ،  $(m_l = n_l)$  ،  $p_r(x)$  $.p_k(x) = q_k(x)$ 

ما قبلاً به تشابه بين مجموعة اعداد صحيح Z و حلقة حندجملهايهاي [F $[x]$  اشاره كرديم. این امر القاگر آن است که باید ردهٔ وسیعتری از حلقهها (که Z و [ $F[x]$  حالات خاصی در آنند) موجود باشد که در آن بیشتر مطالب ما برقرار باشند. این مطالب از آنجهت برای Z و  $F[x]$  برقرار بودند که در آنها یک اندازه (اندازهٔ یک عدد صحیح یا درجهٔ یک چندجملهای) داشتیم. این اندازه چنان بود که یک الگوریتم اقلیدس گونه را برقرار می ساخت.

این امر ما را به تعریف ردهای از حلقهها، یعنی حلقههای اقلیدسی، میکشاند.

تعریف. قلمرو صحیح R یک حلقهٔ اقلیدسی است اگر تابعی مانند d از عناصر ناصفر  $R$  به اعداد صحیح نامنفی موجود باشد بهطوری که

 $d(a) \leq d(ab)$  ،  $a \neq \cdot, b \neq \cdot \in R$  الف) به ازای

ب) به ازای  $\phi \neq a \neq b$  و  $\phi \neq b$  عناصری مانند  $q$  و  $r$  در  $R$  باشند که  $q$  =  $q$  که در  $d(r) < d(a)$  آن  $r = r$  یا

شاگرد علاقمند می تواند نتایج ثابت شده در حلقههای چندجملهای ( و اعداد صحیح) را در حلقهٔ اقلیدسی کلی امتحان کند. ما، جز در چند مسئلهٔ مربوط به حلقههای اقلیدسی، در این ردهٔ جالب از حلقهها بیش از این پیش نخواهیم رفت.

أخرین تذکار ما در اینجا آن است که سعی میکنیم آنچه برای چندجملهایها روی یک میدان شد برای چندجملهایها روی یک حلقهٔ دلخواه انجام دهیم. یعنی اگر $R$  یک حلقه (تعویضپذیر یا تعویض $i$ پذیر) باشد. می $\bar{\mathbf v}$ ون حلقهٔ چندجمله $R[x]$  از  $x$  روی  $R$  را با تعریف تساوی. جمع، و

و ضرب درست مثل [ $F[x]$ ، که در آن  $\overline{F}$  یک میدان است، تعریف کرد. حلقهای که به این نحو ساخته میشود، یعنی  $R[x]$ ، حلقهای است بسیار جالب که ساختارش با ساختار خود  $R$  ارتباط  $R[x]$  نزدیکی دارد. این انتظار که تمام (یا حتی بخشی از) قضایای ثابت شده در این بخش در به ازای حلقهٔ کلی  $R$  برقرار باشد انتظاری است بیش از حد.

۰۷ یکتایی بزرگترین مقسوم علیه مشترک دو چندجملهای در  $F[x]$  را با استفاده از لم ۸.۵.۴ ثابت كنيد.

- ه. اگر $f(x),g(x)\in F[x]$  نسبت به هم اول بوده و $f(x)|h(x)$ و  $g(x)|h(x)$ ، نشان دهید  $(f(x)g(x))h(x)$  که ٩. نتيجة قضية ٥.٢-١٠ را ثابت كنيد. ۰۱۰ نشان دهید که چندجملهایهای زیر روی میدان  $F$  ذکر شده تحویل ناپذیرند:  $F = F = \mu x^r + Y$  (الف)  $x^r + Y$  روی  $F = \iota_x$ با ۳ +  $x^r - x + x$  روی  $x = 0$  میدان گویا  $F = \mathbb{Z}_1$  دی  $x^{\dagger} + x + \dagger$  $F = \mathbb{Z}_{11}$   $\mathfrak{c}_2$ ,  $x^{\dagger} + 1$  ( $\mathfrak{c}$  $F = \mathbb{Z}_{15}$  دی  $x^r - 1$  $F = Q \cup x^{\dagger} + x^{\dagger} + \Upsilon$  (r ال (۳) بوده و ۳ مورد په ته $p(x) = a.x^* + a_1x^* + a_2x + a_3x^* + a_4x^* + a_5x^*$ ، نشان دهید که  $p(x)$  در صورتی روی  $F$  تحویل $i$ پذیر است که عنصری مانند  $r \in F$  با خاصیت • =  $p(r) = a.r^r + a_1 r^r + a_r r + a_r =$ دو میدان بوده و  $f(x),g(x)\in F[x]$  در  $F$  نسبت به هم اول باشند،  $F\subset K$  کر  $Y$ نشان دهید که اینها در  $K[x]$  نیز نسبت به هم اولند. مسائل با سطح متوسط ۱۳. فرض کنید R میدان اعداد حقیقی و C میدان اعداد مختلط باشد. نشان دهید که ا نقش  $x$  در A گرفته ( ۱ + ۲ )/(x' + ۱ ) المنمایی. اگر (۱ + ۲ )/(x' + ۱ ) ال $x \in R[x]/(x^{\intercal} + \mathcal{E})$  )  $[u^{\dagger} = -1, a, b \in \mathbb{R}$  و نشان دهید که هر عنصر در A به شکل  $a + bu$  است که در آن ا. فرض كنيد  $F = \mathbb{Z}_N$  يعنى مجموعة اعداد صحيح ا ا mod باشد.  $F = \mathbb{Z}_N$ الف) اگر ۰ + ۲ =  $p(x)$ . نشان دهید که  $p(x)$  در  $F[x]$  تحویل،ناپذیر است و میدانی با ۱۲۱ عنصر می باشد.  $F[x]/(p(x))$ ب) اگر  $p(x) \neq x^{\intercal} + x + x = p(x)$ ، نشان دهید که  $p(x)$  در  $F[x]$  تحویل،نایذیر بوده و  $F[x]/(p(x))$  میدانی با ۱۱<sup>۳</sup> عنصر میباشد. د. فرض کنید  $\mathbb{Z}_p$  =  $\mathbb{Z}_p$  میدان اعداد صحیح mod  $p$  باشـد که در آن  $p$  اول است و تحویل،ناپذیر از درجهٔ n باشد. نشان دهید که  $F[x]/(q(x))$  میدانی است  $q(x) \in F[x]$ 
	- با حداکثر  $p^{n}$  عنصر. (برای حکم دقیقتر، رک. مسئلة ۱۶.)
- ا. اگر F و (e) همانند مسئلهٔ ۱۵ باشند. نشان دهیدکه  $F[x]/(q(x))$  درست  $p^\alpha$  عنصر $f$

دارد.

د. اگر ۱۷. اگر  $p_k(x), p_\tau(x), p_\tau(x), \ldots, p_k(x) \in F[x]$  حندحملهایهای تحویل نابذیر متمایزی بوده و ، نشان دهند که  $q(x) = p_1(x)p_1(x) \cdots p_k(x)$ 

$$
\frac{F[x]}{(q(x))} \simeq \frac{F[x]}{(p_1(x))} \oplus \frac{F[x]}{(p_1(x))} \oplus \cdots \oplus \frac{F[x]}{(p_k(x))}
$$

۱۸. اگر  $F$  یک میدان متناهی باشد، نشان دهید که  $F[x]$  شامل چندجملهایهای تحویل،ناپذیر از درجهٔ بالای دِلخواه است. (راهنمایی. از برهان اقلیدس در مورد وجود بی نهایت عدد اول تقليد كنيد.)

#### مسائل مشكلتر

- اشند. نشان دهید  $p(x) = x^{\intercal} + \intercal z$  و  $q(x) = x^{\intercal} + \intercal z$  باشند. نشان دهید  $Y$  $F[x]/(q(x))$  که  $p(x)$  ور  $q(x)$  تحویل،ایذیر بوده و میدانهای ( $F[x]$  و  $q(x)$  و  $q(x)$ لکر لخت|ند.
- ۰۲۴. فرض کنید @ میدان اعداد گویا بوده و  $x^1 + x + x = q(x) = q(x)$  در  $\mathbb{Q}[x]$  باشد. اگر عدد مختلط  $\alpha$  جنان باشد که  $\alpha = 1 + \alpha + 1$ ، به دو طریق نشان دهید که مجموعهٔ یک میدان است: ابتدا با نشان دادن اینکه با میدانی که می شناسید  $\{a + b\alpha | a, b \in \mathbb{Q}\}$ یکر بخت است، بعد با نشان دادن اینکه اگر ۰  $\alpha \neq 0$ ، معکوسش به همین شکل می باشد. ۲۵. اگر p اول باشد، نشان دهید که  $x^{p-1} + x + x^+ + \cdots + x^{p-1}$  در Q[x] تحویل نابذ بر است.
- ۰۲۶ فرض کنید  $R$  یک حلقهٔ تعویضیدیر باشد که در آن  $a^* = a$  فقط اگر  $a = a$ . نشان دهید مرگاه  $q(x) \in R[x]$  در  $R[x]$  مقسوم $\texttt{d}$ یه صفر باشد، آنگاه چنانچه

$$
q(x) = a \cdot x^n + a_1 x^{n-1} + \cdots + a_n
$$

 $ba. = ba_1 = \cdots = ba_n = \cdot a$  عنصری مانند  $\neq b$  در R هست بهطوری که  $a \neq b$ .

حندجيلهايها روى اعداد كويا ١٩٧

د من کنید  $R$  یک حلقه و I ایدهآلی از آن باشد. اگر  $R[x]$  و  $I[x]$  حلقههای چندجملهای  $N$ از  $x$  به ترتیب روی  $R$  و  $I$  باشند، نشان دهید که الف)  $I[x]$  يک ايدهآل  $R[x]$  است؛  $.R[x]/I[x] \simeq (R/I)[x]$  (

مسائل بسيارمشكل

\*٢٨. مسئلة ٢۶ راحتى اگر شرط «° = 'a فقط اگر • = a) در R برقرار نباشد حل نماييد. ۰۲۹ به فرض آنکه $\{a\} \subset \mathbb{C}$  و  $b$  صحیح $h$  =  $R = \{a + bi | a$  و  $d \} \subset \mathbb{C}$  ، نشان ۲۹ دهید که  $R$  با این  $d$  به عنوان تابع اقلیدسی یک حلقهٔ اقلیدسی است.  $R$  به حلقهٔ اعداد صحیح گاوسی معروف است و نقش مهمی در نظریهٔ اعداد دارد.)

# ۶. چندجملهایها روی اعداد گویا

در بحث حلقهٔ چندجملهای  $F[x]$  روی میدان  $F$  سرشت خاص  $F$  هرگز وارد کار نشد. همهٔ نتایج ما در میدانهای دلخواه برقرارند. اما نتایجی هستند که از ویژگی صریح بعضی از میدانها استفاده میکنند. یکی از این میدانها میدان اعداد گویا میباشد.

ما برای [œ]. يعني حلقهٔ چندجملهای روی ميدان گويای @. دو قضيهٔ مهم ارائه مي،دهيم. این نتایج قویاً به این امر که با اعداد گویا کار میکنیم بستگی دارند. اولین آنها، یعنی لم گاوس. تجزیه روی اعداد گویا را به تجزیه روی اعداد صحیح ربط می دهد. دومین قضیه، که به محک أیزن اشتاین معروف است، روشی برای ساختن چندجملهایهای تحویل،ناپذیر از درجهٔ دلخواه در به دست می دهد. در این قضیه @ بسیار خاص می باشد. مثلاً برای یافتن چندجملهایهای  $\mathbb{Q}[x]$ تحویل،ناپذیر از درجهٔ دلخواه n روی میدان  $\mathbb{Z}_p$  اعداد صحیح mod  $p$  ، که در آن  $p$  اول است، الگوریتم خاصی وجود ندارد. حتی این الگوریتم روی R نیز موجود نیست. اگر می بود خیلی (بهخصوص در نظرية رمز) مفيد بود. ولي تاكنون اين الگوريتم بهدست نيامده است. بحث را با دو نتيجة ساده أغاز مىكنيم.

 $f(x) \in \mathbb{Q}[x]$ ، هرگاه  $f(x) \in \mathbb{Q}[x]$ ، آنگاه  $f(x) = \frac{u}{m}(a \cdot x^{n} + a_{1}x^{n-1} + \cdots + a_{n})$ که در آن  $a$ . «a، «m، » صحیح بوده و .a، «a، «a» عامل مشترک بزرگتر از ۱ ندارند (یعنی نسبت به هم اولند ) و ۱ =  $(u, m)$ . برهان. جون  $f(x) \in \mathbb{Q}[x]$  ،  $q, x^{n-1} + \cdots + q_n$  ،  $f(x) \in \mathbb{Q}[x]$  که در آن  $q$ ها اعدادی گویا می باشند. پس به ازای هر  $n, \ldots, n$  ,  $c_i$  ,  $c_i$  ,  $i = b_i/c_i$  ,  $i = a_j$  که در آن  $b_i$ ها و  $c_i$ ها صحيحاند. لذا

$$
f(x)=\frac{b}{c}\cdot x^{n}+\frac{b}{c}\cdot x^{n-1}+\cdots+\frac{b_{n}}{c_{n}}
$$

اگر مخرجها را از بین ببریم، داریم

$$
f(x)=\frac{1}{c.c_1\cdots c_n}(u.x^n+u_1x^{n-1}+\cdots+u_n)
$$

که در آن  $u_i$ ها صحیح|ند. هرگاه  $w$  بزرگترین مقسومٖعلیه مشترک $u_1, u_2, \cdots, u_N$  باشد، آنگاه هر  $u_i = w a_i$  كه در آن اعداد صحيح .a، ،a، ،a، هر اولند. در اين صورت

$$
f(x) = \frac{w}{c, c_1 c_1 \cdots c_n} (a x^n + a_1 x^{n-1} + \cdots + a_n)
$$
  
یا حذف بزرگترین عامل مشنک \n
$$
f(x) = \frac{u}{m} (a x^n + \cdots + a_n)
$$
  

$$
f(x) = \frac{u}{m} (a x^n + \cdots + a_n)
$$

- $R$  لم بعد نتیجه $\ket{\text{o}}$  است راجع به نقش همریختی خاص  $R[x]$  به ازای هر حلقهٔ
- $I$ لم ٢.۶.۴. هرگاه  $R$  يک حلقه و I ايدهآلم از آن باشد. آنگاه  $I[x]$ ، يعني حلقه جندجملهای از  $x$  روی  $I$ . یک ایدهآل  $R[x]$  است. بهعلاوه

$$
R[x]/I[x] \simeq (R/I)[x](R/I_{\zeta\mathcal{Y}} \ x \ y \ | \ \zeta\mathcal{Y} \neq 0)
$$

برهان. فرض کنیم  $R/I$  =  $\bar{R}$ . پس یک همریختی مانند  $\bar{R} \rightarrow \varphi$  ؛ تعریف وجود دارد که هستهاش  $I$  است.  $\bar{R}[x]\to \bar{R}[x]$  :  $\theta$  را بهصورت زیر تعریف  $\varphi(a)=a+I$ مىركنيم: هرگاه

$$
f(x)=a\cdot x^n+a_1x^{n-1}+\cdots+a_n
$$

آنگا،

$$
\Phi(f(x))=\varphi(a\cdot)x^n+\varphi(a_1)x^{n-1}+\cdots+\varphi(a_n)
$$

چندجملهايها روى اعداد كويا ١٩٩

 $K(\Phi)$  به روی  $\bar{R}[x]$  است. هستهٔ  $\Phi$  بک همریختی از  $R[x]$  به روی  $\bar{R}[x]$  است. هستهٔ  $\Phi(f(x)) = \cdot$  همر يختي  $\Phi$  جيست؟ هرگاه  $a.x^n + \cdots + a_n$  در  $K(\Phi)$  باشد، آنگاه عنصر • حلقة  $\bar{R}[x]$ ). جون $($ 

$$
\Phi(f(x))=\varphi(a\cdot)x^n+\varphi(a\cdot)x^{n-1}+\cdots+\varphi(a_n)=\cdot
$$

 $\varphi(a_1)=\cdot$  از تعریف جندجملهای ۱۰ در یک جلقهٔ جندجملهای نتیجه می شود که ۱۰  $\varphi(a_1)=\varphi(a_2)$ در  $I[x]$ اند،  $a_n$  +  $a_1x^{n-1} + a_2x^{n-1} + \cdots + a_n$  در  $a_1, a_2, a_3$  می باشد. در  $a_1, a_2, a_3$  $I[x] \in I[x] \in I[x]$  نتيجه مي شود. لذا  $R[x]$  . يس، بنابر قضية اول همريختي (قضية ٣.٣.۴)، حلقة  $I[x]$  يک ايدهآل.  $I[x] = K(\Phi)$ بوده و

$$
\bar{R}[x] \simeq R[x]/K(\Phi) = R[x]/I[x]
$$

این امر با توجه به  $\bar{R}=R/I$  لم را ثابت خواهد کرد.

نتيجه. فرض كنيم & حلقهٔ اعداد صحيح. p عدد اولي در &. و (p = [ ايدهأل توليد شده  $\mathbb{Z}[x]/I[x]\simeq \mathbb{Z}_p[x]$  بەوسىيلە 2 $p$  /  $p$  / بەوسىيلە

قضیهٔ ۴.۶.۴الم گارس). هرگاه 
$$
f(x) \in \mathbb{Z}[x]
$$
 یک چندجملهای تکین بوده و  
\n $f(x) = a(x)b(x)$ که در آن (x) ه در ایا $\mathcal{Q}[x]$  در ایا

 $f(x) = a_1(x)b_1(x)$ 

که در آن  $a_1(x)$  و  $b_1(x)$  چـنـدجـمـلـهایـهـایـی تـکـیـن در  $\mathbb{Z}[x]$  بـوده و  $\deg b_1(x) = \deg b(x)$ ,  $\deg a_1(x) = \deg a(x)$ 

برهان. فرض کنیم  $u_n \in \mathbb{Z}$  +  $u_n \in f(x) = x^n + u_n + u_{n-1}$  که در آن  $u_n$ ها  $a(x) = a.x^s + a_1x^{s-1} + \cdots + a_s$  صحيحاند. چون  $a(x)$  و  $b(x)$  در  $\mathbb{Q}[x]$ اند،  $a(x)$ 

$$
b(x, y, z, y, z) = b(x, y, z, z, z)
$$
\n
$$
a(x) = \frac{u_1}{m_1}(a'x' + a'x'z^{-1} + \dots + a'_s) = \frac{u_1}{m_1}a_1(x)
$$
\n
$$
a(x) = \frac{u_1}{m_1}(a'x' + a'x'z^{-1} + \dots + a'_s) = \frac{u_1}{m_1}a_1(x)
$$
\n
$$
b(x) = \frac{u_1}{m_1}(b'x' + b'x'z^{-1} + \dots + b'_r) = \frac{u_1}{m_1}b_1(x)
$$
\n
$$
b(x) = \frac{u_1}{m_1}(b'x' + b'x'z^{-1} + \dots + b'_r) = \frac{u_1}{m_1}b_1(x)
$$
\n
$$
a(x) = a(x)b(x) = \frac{u_1u_1}{m_1m_1}a_1(x)b_1(x) = \frac{v_1}{w_1}(x)b_1(x)
$$
\n
$$
f(x) = a(x)b(x) = \frac{u_1u_1}{m_1m_1}a_1(x)b_1(x) = \frac{v_1}{w_1}(x)b_1(x)
$$
\n
$$
a(x) = \frac{v_1}{w_1}a_1(x)b_1(x)
$$
\n
$$
a(x) = \frac{v_1}{w_1}a_1(x)b_1(x)
$$

و  $a_1(x)$ . و  $b_1(x)$  همه در  $\mathbb{Z}[x]$  می باشند.

هرگاه \ = w، آنگاه جون  $f(x)$  تکین است، بهدست می آوریم \ = ./va و این به آسانی به \ = 0 , ( x ) = 0 , (x ) منجر می شود؛ و در نتیجه  $f(x) = a_1(x) b_1(x)$  که در آن هر دوی  $a_{\lambda}(x)$  و  $b_{\lambda}(x)$  تکین با ضرایب صحیح می $\mu$ شند. این همان حکم قضیه است زیرا  $\deg b_1(x) = \deg b(x)$ ,  $\deg a_1(x) = \deg a(x)$ 

 $(v, w) = (v, w)$  خال فرض کنیم ( $w \neq w$ . لذا عدد اولی مانند p هست بهطوری که p  $w$ . همچنین از اینکه ضرایب  $a'_1, a'_2, \cdots, a'_n, a'_n$  از  $a_1(x)$  نسبت به هم اولند نتیجه می شود که i، هست بهطوری که p ł ał . به همین نحو  $\mathfrak{b}$ ی هست بهطوری که p ł bł. فرض کنیم ايدهآل توليد شده بهوسيلة p در Z باشد. يس  $Z_p$   $Z \simeq Z/I$  و. بنا بر نتيجة لم ٢.۶.۴،  $I = (p)$ در نتیجه یک قلمرو صحیح است. اما چون  $\bar{w}$  به یعنی نقش  $w$  در  $\mathbb{Z}[x]/I[x]\simeq \mathbb{Z}_p[x]$ ، مساوی • است. و چون  $\bar{v}$  ، یعنی نقش v در  $\bar{v}$  ، است. است.  $\bar{v}$  ، و بعنی نقش v در ا $\mathbb{Z}[x]/I[x]$ ، مساوی • نیست.  $\bar{v}$  نیزا به ازای  $\bar{v}$   $\bar{v}$   $\in$  که در آن  $\bar{v}\neq \bar{v}$  و  $\bar{v}\neq \bar{v}$  زیرا به ازای  $i$  و  $f(x)=\bar{v}$ داده شده در فوق،  $p \nmid a'$  و  $p \nmid b'$ . این امر با قلمرو صحیح بودن  $\mathbb{Z}[x]/I[x]$  در تضاد است. یس ۱  $w \neq w$  ممکن نیست و قضیه به اثبات می رسد. **M** 

خواننده مر تواند مستقیماً نشان دهد که اگر ۷ –  $x^{\intercal} + 2x - x^{\intercal} + x$  حاصلضرب دو چندجملهای با ضرایب گویا باشد. قبلاً حاصلضرب دو چندجملهای تکین با ضرایب صحیح است. . ١- = ) في = ) من اسكان دارد كم در اين حالت (z) = - و (z) + تكين بود. و  $f(x) = (-a_1(x))(-b_1(x))$ 

حندجملهاتها روى اعداد گويا ٢٠١

لازم است چندکلمهای راجع به سی اف گاوس (C. F. Gauss, 1777-1855) صحبت کنیم. بسیاری وی را بزرگترین ریاضیدان تمام قرون می دانند. آثارش در نظریهٔ اعداد، جبر. هندسه. و غیره عظیم است.کارهایش در فیزیک و نجوم آنچنان زیاد است که فیزیکدانان وی را یکی از بزرگان خود و منجمان وی را یکی از منجمان مهم به حساب می[ورند.

همان طور که در ابتدای این بخش گفتیم. ساختن چندجملهایهای تحویل ناپذیر از درجهٔ n روی میدان F ممکن است بسیار مشکل باشد. ولی، بهخاطر قضیهٔ زیر، این چندجملهایها روی اعداد گویا فراوان بوده و به آسانی ساخته می شوند.

 $f(x) = x^n + a_1 x^{n-1} + \cdots + a_n$  تضيهٔ ۴.۶.۴ (محک آيزن اشتاين). فرض کنيم یک چندجملهای با ضرایب صحیح باشد. همچنین عدد اولی مانند  $p$  باشد بهطوری که رلی  $p \nmid a_n$ . در این صورت  $f(x)$  در  $\mathbb{Q}[x]$  تحویل ناپذیر  $p | a_n \cup p | a_n$  تحویل ناپذیر  $p | a_n$ 

برهان. فرض کنیم ( $u(x) = f(x) = f(x) = u(x)$  که در آن ( $u(x)$  و ( $x$ ) از درجهٔ مثبت بوده و  $v(x)$  چندجملهایهایی در  $\mathbb Q[x]$  باشند. بنابر لم گاوس، می $\bar v$ وان فرض کرد که هر دوی  $u(x)$  و  $p$  جندجملهایهایی تکین با ضرایب صحیح باشند. فرض کنیم ( $I=(p)$  ایدهآل تولید شده بهوسیلهٔ  $p$ در Z باشد، و Z[x]/ / [x] را در نظر میگیریم که یک قلمرو صحیح است زیرا از نتیجهٔ لم ۲.۶.۴  $f(x) = x^n + a_1 x^{n-1} + \cdots + a_n$  می دانیم که  $\mathbb{Z}[x]/I[x] \simeq \mathbb{Z}[x]/I[x] \simeq \mathbb{Z}_p[x]$ . نقش  $u(x)$  در  $\bar{u}(x)/I[x]$  مساوی  $x^n$  است زیرا  $p|a_1| \cdots p|a_n$  . در نتیجه هرگاه  $\bar{u}(x)/I[x]$  نقش  $\mathbb{Z}[x]/I[x]$ و ( $\bar{v}(x)$  نقش ( $v(x)$  در  $\mathbb{Z}[x]/I[x]$  باشد، آنگاه ( $\bar{v}(x)$  به تقش ( $v(x)$ واریم  $\bar u(x)|x^n$  و  $\bar v(x)|x^n$ ، باید به ازای  $r$ ی که  $r < n < 1$  داشته باشیم  $\bar u(x)|x^n$  و ولی در این صورت ( $u(x) = x^r + p(x)$  ,  $u(x) = x^r + p(x)$  که  $\bar{v}(x) = x^{n-r}$ در آنها  $g(x)$  و  $h(x)$  چندجملهایهایی با ضرایب صحیحاند. چون

$$
u(x)v(x) = x^{n} + px^{r}h(x) + px^{n-r}g(x) + p^{r}g(x)h(x)
$$

و  $r < n > 0$ ، جملهٔ ثابت ( $v(x)$   $u(x)$  مساوی  $p^{\intercal}st$  است که در آن  $s$  جملهٔ ثابت ( $g(x)$  و  $t > n$  جملهٔ  $a_n = p^r$ ، تابت ( $h(x) = u(x)$ ) می باشد. چون ( $v(x) = u(x)$ ، جملات ثابتشان مساویند. یس و چون 8 و t صحیحاند، بهدست میآوریم  $p^{\intercal}|a_n$  که تناقض است. بدینترتیب معلوم میشود که تحویلناپذیر میباشد.  $f(x)$ 

حال به چند مثال از طرز به کارگیری محک أیزن اشتاین اشاره میکنیم.

. فرض کنیم  $f(x)=x^n-x$  که در آن p عددی اول است. با یک نگاه معلوم میشود که  $f(x)$  در  $\mathbb{Q}[x]$  تحویل،ناپذیر است زیرا محک آیزن اشتاین قابل اعمال است.

۲. فرض کنیم ۲۲ + ۳ $x - 6 = f(x) = f(x) - 7$ . چون ۴ – |۲، ۲۲|۲، و ۲۲ + ۲۲، محکّ آیزن اشتاین به ما میگوید که  $f(x)$  در  $\mathbb{Q}[x]$  تحویل،نایذیر است.

. فرض كنيم 6 – 12\* + 10\* + 10\* + 10\* - 11. با امتحان شرايط محك أيزن " . f(x) اشتاین بهوسیلهٔ ۲ یا ۳ معلوم میشود که  $f(x)$  در  $\mathbb Q[x]$  تحویل،ناپذیر است.

. فرض کنیم ۷ + - ۷x – ۵x = (x) .  $f(x)$  تکین نیست ولی می $\bar{y}$ ان را با کمی تعدیل بهصورتی درآورد که محک آیزن اشتاین بهکار رود. فرض کنیم

 $g(x) = \Delta^r f(x) = \Delta^r x^r - V \cdot \Delta^r x + V \cdot \Delta^r = (\Delta x)^r - V \Delta (\Delta x) + \Delta V \Delta$ 

مرگاه قرار دهیم  $y = \Delta x$  آنگاه ۱۷۵ $y + \Delta y = h(y) = h(y) = g(x)$ . با استفاده از عدد اول د اعمال محک آیزن اشتاین معلوم میشود که چندجملهای  $h(y)$  در  $\mathbb Q[y]$  تحویل ناپذیر است. Y تحویل،ناپذیری  $h(y)$  ایجاب میکند که  $g(x)$  و در نتیجه  $f(x)$  در  $\mathbb{Q}[x]$  تحویل،ناپذیر باشد. این امر تعمیم مختصر محک آیزن اشتاین به چندجملهایهای ناتکین را پیشنهاد میکند. (رک.

مسئلة ٢.)

ه. فرض كنيم ١ + x + + x + + x = x. محك أيزن اشتاين بر اين (x) قابل اعمال $f(x) = x^* + x^* + x^* + x^* + x^* + x^* + x^*$ نیست. ما به چندجملهای  $g(x)$  که به  $f(x)$  بسیار نزدیک است می رویم که تحویل ناپذیری اش در تحویل ناپذیری  $f(x)$  را تضمین میکند. فرض کنیم  $\mathbb{Q}[x]$ 

$$
g(x) = f(x + 1) = (x + 1)^{r} + (x + 1)^{r} + (x + 1)^{r} + (x + 1) + 1
$$
  
=  $x^{r} + 0x^{r} + 1 \cdot x^{r} + 1 \cdot x + 0$ 

 $\mathbb{Q}[x]$ با استفاده از عدد اول ۵ می $\bar{y}$ ان محک آیزن اشتاین را بر  $g(x)$  اعمال کرد. لذا  $g(x)$  در 5 تحویل ناپذیر است. این ایجاب میکند که  $f(x)$  در  $\mathbb{Q}[x]$  تحویل ناپذیر باشد. (رک مسئلهٔ ۱.)

گانھولد أيزن اشتاين (Gotthold Eisenstein, 1833-1852) درحيات كوتاه خود کارهایی اساسی در جبر و آنالیزکرده است.

مسائل

۰۱ در مثال ۵ نشان دهید که  $f(x)$  به خاطر تحویل نابذیری  $g(x)$  در  $\mathbb{Q}[x]$  تحویل نابذیر است. . ثابت کنید ۲ $x + 7x + 7x = f(x) = 0$  در  $\mathbb{Q}[x]$  تحویل ناپذیر است.  $f(x) = x^{\nu} + \lambda 2x^{\nu} - \lambda^{\nu} x + a$ . نشان دهید بی نهایت عدد صحیح مانند a هست به طوری که  $x + \lambda x^{\nu} - x + b$ در  $\mathbb{Q}[x]$  تحویل نایذیر است. چه  $a$ هایی را پیشنهاد می کنید؟ ۴. تعمیم زیر از محک آیزن اشتاین را ثابت کنید: فرض کنید

$$
f(x) = a \cdot x^n + a_1 x^{n-1} + \cdots + a_n
$$

- $\cdots$   $p|a_1,p|a_1,p\nmid a.$  دارای ضرایب صحیح بوده و عدد اولی مانند  $p$  باشد بهطوری که . $a_1\wedge p|a_1\wedge p|$ ولی  $p \nmid a_n$ . در این صورت  $f(x)$  در  $\mathbb{Q}[x]$  تحویل نابذیر است.  $p | a_n \nmid p | a_{n-1}$
- $Q[x]$ . اگر  $p$  اول باشد، نشان دهید که ۱ $x + x + x + y x + y z$  در  $p \leq x$ تجويل نابذير است.
- $a \in F$  . فرض کنید  $F$  یک میدان و  $\varphi$  یک خودریختی از  $F[x]$  باشد بهطوری که به ازای هر  $\varphi$ . اگر  $f(x) \in F[x]$ ، ثابت کنید  $f(x)$  در  $F[x]$  تحویل $i$ بایذیر است اگر و فقط . $\varphi(a) = a$ اگر  $g(x) = \varphi(f(x))$  چنین باشد.
- $\varphi(f(x)) = f(x+1)$ . فرض کنید  $F$  یک میدان باشد. نگاشت  $F[x] \to F[x]$  ,  $\varphi: F[x]$ به ازای هر  $f(x) \in F[x]$  تعریف و ثابت کنید  $\varphi$  یک خودریختی از  $F[x]$  است بهطوری  $\varphi(a) = a \ a \in F$  که به ازای هر
- $\varphi: F[x] \to F[x]$  . فرض کنید  $F$  یک میدان و $\psi \neq 0$  عنصری از آن باشد. نگاشت  $F[x] \to F[x]$ با ( $f(x) = f(bx)$  به ازای هر  $f(x) \in F[x]$  تعریف و ثابت کنید  $\varphi(f(x)) = f(bx)$  $\varphi(a) = a \; a \in F$  از  $F[x]$  است بهطوری که به ازای هر
- $\varphi : F[x] \to F[x]$ ۰ فرض کنید  $F$  یک میدان و $\psi \neq 0$  عناصری از آن باشند. نگاشت  $F$ را با  $f(bx+c) = f(x) \in F[x]$  به ازای هر  $f(x) \in F[x]$  تعریف و ثابت کنید  $\varphi$  یک  $\varphi(a) = a$  . $a \in F$  خودریختی از  $F[x]$  است بهطوری که به ازای هر
- ۱۰ . فرض کنید  $\varphi$  یک خودر یختی از  $F[x]$ ، که در آن  $F$  میدان است، باشد بهطوری که به ازای هر  $\deg \varphi(f(x)) = \deg f(x)$ . ثابت کنید هرگاه  $f(x) \in F[x]$ ، آنگاه  $\varphi(a) = a \cdot a \in F$ ۱۱. فرض کنید  $\varphi$  یک خودریختی از  $F[x]$ ، که در آن  $F$  میدان است، باشد بهطوری که به ازای هر  $a \in F$  ، ه $a \in a \in \mathbb{N}$ . ثابت کنید  $\phi \neq b \neq b$  و  $c$ ای در  $F$  موجودند بهطوری که به ازای هر

$$
\varphi(f(x)) = f(bx + c) \cdot f(x) \in F[x]
$$

- $\mathbb{Q}[x]$  یک خودریختی غیرهمانی مانند  $\varphi$  از  $\mathbb{Q}[x]$  چنان بیابید که ۲ $\varphi^\star$  خودریختی همانی ىاشد.
- ا. نشان دهید که در مسئلهٔ ۱۲ فرض  $a = \varphi(a) = \varphi(a)$  به ازای هر  $a \in \mathbb{Q}$  لازم نیست زیرا هر  $\forall$ خودریختی  $\mathbb{Q}[x]$  خودبهخود در  $a = \varphi(a) = \varphi(a)$  به ازای هر  $a \in \mathbb{Q}$  صادق خواهد بود.
- ۰۱۴ فرض کنید C میدان اعداد مختلط باشد. به ازای هر عدد صحیح ۰ < n یک خودریختی مانند  $\varphi$  از  $\mathbb{C}[x]$  از مرتبهٔ  $n$  پیدا نمایید.

# ۷. ً میدان خارج قسمتهای یک قلمرو صحیح

 $Q$  حلقهٔ اعداد صحیح  $\Z$  را که قلمروی است صحیح در نظر میگیریم. میدان اعداد گویای مرکب از تمام کسرهای صحیح، یعنی تمام کسرهای  $m/n$  که در آنها  $m,n \neq m,$  در  $\mathbb Z$ اند، رابطهٔ نزدیکی با Z دارد. توجه کنید که راه منحصر بهفردی برای نمایش مثلاً <sup>پ</sup> در Q وجود ندارد زیرا  $\frac{1}{2}$ ۰۰۰ = (۱۴–)/(۱۴ =  $\frac{1}{3}$  =  $\frac{1}{7}$  + به عبارت دیگر، ما ﴿ را با ﴾، (۱۴–)/(۱۴–)، و غیره یکمی می کنیم. این امر میگوید که آنچه در ساختن اعداد گویا از اعداد صحیح رخ می دهد چیزی جز یک رابطهٔ همارزی بر مجموعهای مبتنی بر اعداد صحیح نیست.

رابطة  $Q$  با  $\varSigma$  را می $\vec{\mathcal{Q}}$  به هر قلمرو صحیح  $D$  کشانید. به ازای قلمرو صحیح  $D$  میدان را طوری میسازیم که عناصرش خارج:قسمتهای  $a/b$  با  $\phi \neq a, b \neq a, b$  باشند. این  $F \supset D$ ساختن را بهطور صوری شرح میدهیم.

فرض کنیم D یک قلمرو صحیح بوده و a, b  $\in D$ و  $\{ (a,b) | b \neq s,$  زیرمجموعهای  $(a,b)$  است از  $D\times D$  (حاصلضرب دکارتی  $D$  در خودش) که در آن مؤلفهٔ دوم • نیست. را یک لحظه بهصورت a/b تصور میکنیم. در این صورت چه وقت  $(a,b)=(c,d)$ ؟ واضح است که میخواهیم  $a/b\,=\,c/d$  که در  $D$  به شکل  $a d=b$  در میآید. حال، با این بحث به عنوان راهنما، رابطة ~ را بر S بهصورت زیر تعریف میکنیم: به ازای  $(a,b)$  و  $(c,d)$  در S.  $ad = bc$  اگر و فقط اگر  $(a, b) \sim (c, d)$ 

ابتدا حکم میکنیم که این یک رابطهٔ همارزی بر S است. سه شرط رابطهٔ همارزی را تحقیق می کنیم.

ريرا به وضوح  $a$ ه (چون  $D$  تعويضپذير است). لذا  $(a,b)\sim(a,b)$  .  $\lambda$ است.

ا به معنى (a,b)  $\sim$  (c,d) ایجاب میکند که (c,d) به ریزا (a,b) به معنى (

میدان خارج قسمتهای یک قلمرو صحیح ۲۰۵

است. برای برقراری  $(c, d) \sim (c, d)$  باید  $cb = da$ . ولی این درست است زیرا a $d = bc$ یس ~ متقارن می باشد.  $cb = bc = ad = da$ 

 $cf = de$  ,  $ad = bc$  ) و (c,d) ~ (e, f) ایجاب میکنند که  $ad = bc$  و  $cf = de$ . پس  $af = be$ . ولی  $\phi \neq b$  و ما در یک قلمرو صحیح هستیم. در نتیجه  $a f = b c$ . این  $a f = b c f = b d e$ می گوید که  $(a,b) \sim (e,f)$ . لذا رابطه متعدی می باشد.

پس نشان دادهایم که ~ یک رابطهٔ هم|رزی بر S است. فرض کنیم  $F$  مجموعهٔ تمام ردههای ممارزی  $[a,b]$  از عناصر  $S\in (a,b)\in \mathbb{Z}$  باشد.  $F$  میدان مطلوب ما میباشد.

برای اثبات میدان بودن F باید به آن جمع و ضرب ببخشیم. ابتدا جمع: جمع چه باید باشد؟ ما، صرف نظر از تمام تخیلات راجع به رابطة همارزی، می خواهیم [a, b] مساوی a/b باشد. در این  $[a, b] + [c, d]$  مورت  $[a, b] + [c, d]$  نباید جز به شکل

$$
\frac{a}{b} + \frac{c}{d} = \frac{ad + bc}{bd}
$$

محاسبه شود. این امر انگیزهٔ تعریف زیر است:

$$
[a, b] + [c, d] = [ad + bc, bd]
$$
 (1)

از أنجاكه  $\phi \neq 0$  و  $d \neq 0$  يك قلمرو است، پس  $d \neq 0$  لذا [ad + bc, bd] عنصرى از مہ رباشد.  $F$ 

طبق معمول باید نشان دادکه این جمع در  $F$  تعریف شده است. به عبارت دیگر، باید نشان  $[a, b] + [c, d] = [a', b'] + [c', d']$  داد که هرگاه  $[a, b] = [a', b']$  و  $[c, d] = [c', d']$ . آنگاه  $[ad + bc, bd] = [a'd' + b'c', b'd']$  لذا، طبق (١)، باید نشان دادکه

$$
(ad+bc)b'd'=bd(a'd'+b'c')
$$

است. چون [a, b] =  $[a', b']$  و  $[c, d] = [c', d']$ .  $[0, b] = [a', b']$ . لذا، همان طور که حکم شده،

$$
(ad+bc)b'd'=ab'dd'+bb'cd'=ba'dd'+bb'dc'=(a'd'+b'c')bd
$$

 $+$ بنابراین «+» در  $F$  تعریف شده است

ردة  $(b \neq \circ)[\circ\phi]$  عنصر • تحت «+» است. ما آن را فقط با • نشان مى دهيم. ردة نیز قرینهٔ  $[a,b]$  می $\mu$ ند. اثبات گروه آبلی بودن  $F$  آسان ولی پرزحمت است زیرا باید  $[-a,b]$ قانون شرکتیذیری تحقیق شود.

حال به ضرب در 
$$
F
$$
 میپردازیم. مجدداً (a, b] را بهصورت  $a/b$  گرفته و تعریف میکنیم
$$
[a,b][c,d] = [ac,bd]
$$

مجدداً جون •  $b \neq 0$  و •  $d \neq 0$ ، داریم •  $d \neq 0$ ، پس عنصر  $[ac,bd]$  نیز در  $F$  است. ممانند «+» بايد نشان داد كه اين ضرب تعريف شده است؛ بعني هرگاه [a, b] = [a', b'] و ، أن أن أ $[c, d] = [c', d']$ 

$$
[a, b][c, d] = [ac, bd] = [a'c', b'd'] = [a', b'][c', d']
$$

می دانیم که 'acb'd' = ab'cd' = ba'dc' = bda'c' یس .cd' = dc' و acb'd' = ab'cd' = ba'dc' یہ همان مطلب مورد نیاز برای  $[a\prime,c,bd]=[a'\prime',b'd']$  است. لذا ضرب در F تعریف شده است.

جه عنصری در F به عنوان ۱ عمل میکند؟ حکم میکنیم که به ازای هر  $\#$  و  $|c_1| \leq |c_2| \leq |c_3| = |c_4| \leq |c_5| = |c_6| \cdot |c_7|$  (زیرا  $|ab = ab \geq |c_7| \cdot |a_8| = |b_7| \cdot |c_9| \cdot |c_9| \cdot |c_9| \cdot |c_9|$  $\Lambda = [a, a]$  به عنوان ١ عمل مي كند، و ما آن را به صورت سادة  $[a, a]$  ) . بس $(a, a]$ (بهازای هر  $\phi \neq a$  در D) می $i$ ویسیم. هرگاه  $\phi \neq [a,b]$ ، آنگاه  $a \neq a$ ؛ در نتیجه  $[a,b]$  در است. لذا، جون \ =  $[a, b] = [ab, ba] = [ab, ba] = [ab, ab] = F$  در F معكوس دارد. أنچه از اثبات گروه آبلی بودن عناصر ناصفر F تحت این ضرب یاقی است قوانین شرکتپذیری و تعویضیذیری می باشد. ما اثبات این دو را به خواننده وا میگذاریم. برای اثبات میدان بودن F کافی است قانون یخشپذیری را نشان دهیم. داریم

$$
[ad+bc,bd][e,f] = [(ad+bc)e,bdf]
$$

در نتيجه

$$
([a,b]+[c,d])[e,f]=[ade+bce,bdf]
$$

حال آنكه

$$
[a, b][e, f] + [c, d][e, f]
$$
  
= 
$$
[ae, bf] + [ce, df] = [aedf + bfcc, bdf^{\dagger}]
$$
  
= 
$$
[(ade + bce)f, bdf^{\dagger}] = [ade + bce, bdf][f, f]
$$
  
= 
$$
[ade + bce, bdf]
$$

میدان خارج تسمتهای یک قلمرو صحیح ۲۰۷

که مساوی  $[e, f]$  ( $[a, b] + [a, b]$ ) است. پس قانون پخشیذیری برقرار بوده و  $F$  یک میدان می باشد.

 $d \in D$  فرض کنیم میگیریم.  $a \neq a$  باشد و  $[da,a]$  با ازای هر  $d \in D$  در نظر میگیریم. نگاشت [da, a]  $d \to d$  :  $\varphi$  یک نکریختی از  $D$  به توی  $F$  است. ۱-۱ بودن این نگاشت واضح است زیرا هرگاه  $d = [da,a] = \varphi(d)$ ، آنگاه  $a = a$ . پس  $\theta = d$  زیرا  $D$  یک قلمرو صحیح  $\varphi(d_1 d_1) = [d_1 d_1 a, a]$ است. همچنین  $\varphi(d_1 d_1) = [d_2 d_2]$  ولی

$$
\varphi(d_{\mathcal{N}})\varphi(d_{\mathcal{N}}) = [d_{\mathcal{N}}a, a][d_{\mathcal{N}}a, a] = [d_{\mathcal{N}}d_{\mathcal{N}}a^{\mathcal{N}}, a^{\mathcal{N}}] = [d_{\mathcal{N}}d_{\mathcal{N}}a, a][a, a]
$$

$$
= [d_{\mathcal{N}}d_{\mathcal{N}}a, a] = \varphi(d_{\mathcal{N}}d_{\mathcal{N}})
$$

بەعلاوە

$$
([d1a, a] + [d1a, a]) = ([d1a1 + a1d1, a1])
$$
  
= [d<sub>1</sub>a + d<sub>1</sub>a, a][a, a]  
= ([(d<sub>1</sub> + d<sub>1</sub>)a, a])

در نتيجه

$$
\varphi(d_1 + d_1) = [(d_1 + d_1)a, a] = [d_1a, a] + [d_1a, a] = \varphi(d_1) + \varphi(d_1)
$$

لذا  $\rho$ ،  $D$  را بهطور تکریختی به توی  $F$  می $\partial$ ارد. پس  $D$  با زیرحلقه!ی از  $F$  یکریخت است و در نتیجه میتوان  $D$  را در  $F$  «نشانید». ما هر عنصر  $[a,b]$  از  $F$  را بهصورت کسر  $a/b$  در نظر می گیر یم.

آنچه ثابت کردهایم به قرار زیر است:

قضمیهٔ ۱.۷.۴. فرض کنیم D یک قلمرو صحیح باشد. در این صورت میدانی مانند هست که از تمام کسرهای  $a/b$  از عناصر  $D$  بهصورت تعریف شده در فوق  $F\supset D$ تشکیل شده است.

 ${\mathbb Q}$  میدان  $F$  را میدان خارج قسمتهای  $D$  می $i$ امیم. وقتی  ${\mathbb Z}={\mathbb Z}$  با میدان اعداد گویای یکریخت است. همچنین اگر D قلمرو اعداد صحیح زوج باشد.  $F$  تمام میدان  $\,$  می $\,$ اشد. أنچه در ساختن میدان خارج قسمتهای D شد راهی طویل، صوری، و احتمالاً خسته کننده در انجام کاری است که ماهیت بسیار سادهای دارد. ماکاری جز تشکیل تمام کسرهای صوری a/b،

که  $\phi \neq a, b \neq a$  در  $D$ اند، و جمع و ضرب آنها به صورت معمول نکردهایم. ولی گاهی لازم است که یک کار، ولو پر رنج. تا آخر به تفصیل انجام شود. اغلب ما ساختن صوری و دقیق اعداد گویا از اعداد صحیح را هرگز ندیدهایم. حال که  $F$  از  $D$  به این روش صوری ساخته شد، از جزئیات صرف نظر کرده و  $F$  را مجموعهٔ تمام کسرها از عناصر D میگیریم.

مسائل ۰۱ قانون شرکتپذیری جمع در  $F$  را ثابت کنید. ۰۲ قانون تعویضیڈیری جمع در  $F$  را ثابت کـنید.  $\mathcal Y$ ۳. ثابت کنید ضرب در  $F$  تعویضپذیر و شرکتپذیر است. ۴. اگر K میدانی شامل D باشد. نشان دهید که  $F\subset K\subset K$  ( در نتیجه  $F$  کوچکترین میدان شامل  $D$  می باشد.)

 $\label{eq:2.1} \mathcal{L}(\mathcal{L}^{\text{max}}_{\mathcal{L}}(\mathcal{L}^{\text{max}}_{\mathcal{L}})) \leq \mathcal{L}(\mathcal{L}^{\text{max}}_{\mathcal{L}}(\mathcal{L}^{\text{max}}_{\mathcal{L}})) \leq \mathcal{L}(\mathcal{L}^{\text{max}}_{\mathcal{L}}(\mathcal{L}^{\text{max}}_{\mathcal{L}}))$ 

 $\boldsymbol{\Delta}$ 

ميدانها

مفهوم حلقه برای اغلب ما نامأنوس بود ولی میدان به تجربیات ما نزدیکتر است. ما در آموزش اوليهٔ خود تنها حلقهٔ غيرميداني كه ديدهايم حلقهٔ اعداد صحيح است. ولي تجربهٔ ما در اعدادگويا. اعداد حقیقی و برای برخی از ما اعداد مختلط در حل معادلات خطی و درجهٔ دو بیشتر بوده است. امکان تقسیم بر عناصر ناصفر (که در اعداد صحیح آن را نداشتیم) در حل مسائل مختلف به ما قدرت مىبخشيد.

 $\label{eq:2.1} \frac{1}{\sqrt{2}}\int_{\mathbb{R}^3}\frac{1}{\sqrt{2}}\left(\frac{1}{\sqrt{2}}\right)^2\frac{1}{\sqrt{2}}\left(\frac{1}{\sqrt{2}}\right)^2\frac{1}{\sqrt{2}}\left(\frac{1}{\sqrt{2}}\right)^2\frac{1}{\sqrt{2}}\left(\frac{1}{\sqrt{2}}\right)^2.$ 

لذا. در اولین نگاه. وقتی با میدانها شروع میکنیم احساس امنیت داریم. همینطورکه پیش می رویم. به ایدهها و نتایج جدیدی می رسیم. بار دیگر در سرزمینی ناآشنا خواهیم بود. ولی خوشبختانه، پس از آشنایی با مطالب، مفاهیم بهصورت طبیعی در خواهند آمد.

میدانها نقش مهمی در هندسه، نظریهٔ معادلات، و بعضی از بخشهای بسیار مهم نظریهٔ اعداد دارند. همینطورکه پیش می رویم با هر یک از این جنبهها تماس خواهیم یافت. متأسفانه، به خاطر ابزار تکنیکی لازم. به نظریهٔ گالواکه بخش ریبایی از مبحث است نمی,ردازیم. امیدواریم بسیاری از خوانندگان در آموزش ریاضی خود با نظریهٔ گالوا تماس حاصل نمایند.

## ۱. چند مثال از میدانها

به یاد آورید که میدان  $F$  حلقهای است تعویضپذیر با عنصر یکهٔ ۱ بهطوری که به ازای هر عنصر  $a \in F$  ناصفر  $a \in F$  عنصری مانند $a^{-1} \in A$  هست که ا $a^{-1} = a$ . به عبارت دیگر، میدانها «چیزی
#### ٢١٠ ميدانها

$$
p\mathbf{1} = \underbrace{\mathbf{1} + \mathbf{1} + \cdots + \mathbf{1}}_{\mathbf{U} \setminus p} = \bullet
$$

هیچ چیز شبیه این در © رخ نمی٫دهد. حتی تفاوتهای فاحشتری از این بین میدانها وجود دارند: جطور چندجملهایها روی آنها تجزیه میشوند. خواص ویژهای که چند مثالی از آنها را خواهیم دید. و غيره.

بحث را با چند مثال آشنا آغاز میکنیم.

جند مثال ۰۱ Q میدان اعداد گویا.

- R . ۲ میدان اعداد حقیقی.
- ۰۳ سیدان اعداد مختلط.

. فرض كنيم  $\mathbb{C}\subset\mathbb{C}$  أ $F=\{a+bi|a,b\in\mathbb{Q}\}\subset\mathbb{C}$ . اثبات ميدان بودن  $F$  نسبتاً آسان است. تنها تحقیق میکنیم که هرگاه  $i \neq 0$  ه در  $F$  باشد، آنگاه ' $(a + bi)^{-1}$  نیز در  $F$  است. ولمی جيست؟ اين صرفاً عبارت است از  $(a+bi)^{-\gamma}$ 

$$
\frac{a}{(a^{\dagger}+b^{\dagger})}-\frac{ib}{(a^{\dagger}+b^{\dagger})} \quad (\text{not } \quad
$$

 $(a+bi)^{-1}$ و جون  $\phi(a^{\dagger}+bi)$  وگویاست،  $a/(a^{\dagger}+b^{\dagger})$  و  $a/(a^{\dagger}+b^{\dagger})$ گویایند؛ در نتیجه  $a^{\dagger}+b^{\dagger}$ در  $F$  میباشد.

ه. فرض كنيم  $F \subset \mathbb{R} \setminus \{a+b\sqrt{\gamma}|a,b\in \mathbb{Q}\} \subset \mathbb{R}$ . مجدداً تحقيق ميدان بودن  $F$  خيلى سخت نیست. در اینجا نیز کافی است وجود معکوسهای عناصر ناصفر  $F$  را در  $F$  ثابت کنیم.  $a + b\sqrt{Y} \neq a^{\dagger} - b^{\dagger}$  فرض کنیم  $\sqrt{Y} \neq a + b\sqrt{Y}$  در جمون آ $\sqrt{Y} \neq a^{\dagger}$ . و چون  $(a+b\sqrt{r})(a-b\sqrt{r})=a^{\dagger}-\dagger b^{\dagger}$ 

معلوم میشود که  $\sqrt{r}$  =  $(a + b\sqrt{r})(a/c - \sqrt{r}b/c) = 0$ . معکوس  $a/c$  مطلوب برای  $\sqrt{\Upsilon}$  a عبارت است از $\sqrt{\Upsilon}b/c-\sqrt{\Upsilon}$  که مسلماً عنصری از  $F$  است زیرا و  $b/c$ گویا میباشند. چند مثال از میدانها ۲۱۱

 $F[x]$  . فرض کنیم  $F$  یک میدان و  $F[x]$  حلقهٔ چندجملهایها از  $x$  روی  $F$  باشد. چون.  $F$ یک قلمرو صحیح است، بنابر قضیهٔ ۱.۷.۴ دارای میدان خارج قسمتها میباشد که عبارت است از جمیع خارج قسمتهای  $f(x)/g(x)$  که  $f(x)$  و  $g(x)$  در  $F[x]$  بوده و $\neq g(x)$ . این میدان خارج قسمتهای  $F[x]$  را با  $F(x)$  نعوده و میدان توابع گویا از  $x$  روی  $F$  می نامیم.

. لا.  $\mathbb{Z}_p$ ، يعني اعداد صحيح به پيمانهٔ عدد اول  $p$ ، يک ميدان (متناهي) است.

۸. در مثال ۲ از بخش ۴ در فصل ۴ طرز ساختن یک میدان دارای نه عنصر را دیدیم.

این هشت مثال نمونههایی خاصاند. با استفاده از قضایایی که قبلاً دیدهایم می توان میدانهای كلى ديگرى را ساخت.

۹. هرگاه D یک قلمرو صحیح باشد، آنگاه، طبق قضیهٔ ۱.۷.۴، دارای میدان خارج قسمتهاست  $b\neq 0$  که عبارت است از جمیع کسرهای  $a/b$  که در آن  $a$  و  $b$  در  $D$  بوده و  $b\neq 0$ .

۱۰. هرگاه  $R$  حلقه $\mathbf b$  تعویضپذیر با عنصر یکهٔ ۱ بوده و  $M$  ایدهآل ماکزیمالی از  $R$  باشد، آنگاه قضیهٔ ۲.۴.۴ به ما میگوید که  $R/M$  یک میدان است.

مثال اخیر به ازای  $R$ های خاص نقش مهمی در این فصل خواهد داشت.

می توان با حالات خاصی از مثالهای ۹ و ۱۰ جلو رفت و چند مثال دیگر را دید. مثال ۱۰ فوق میدانهای مختلفی را به ما نشان میدهد و می بینیم که گردش در میدانها چندان مشکل نیست.

در مثالهای ۷ و ۸ میدانها متناهی $i$ ند. اگر  $F$  یک میدان متناهی با q عنصر بوده و  $F$  را فقط گروهی آبلی تحت جمع «+» در نظر بگیریم، از قضیهٔ ۵.۴.۲ معلوم می شود که به ازای هر  $x \in F$ ، • =  $x$ و. این رفتار با آنچه در میدانهای آشنا مانند اعداد گویا و اعداد حقیقی رخ می دهد کاملاً متفاوت است.

حال این نوع رفتار را ممتاز میسازیم.

تعریف. گوییم میدان F دارای (یا از) مشخص •  $p\neq p$  است اگر عدد صحیح مثبتی مانند باشد بهطوری که به ازای هر  $x~\in~F$ ،  $x~=~p$  و هیچ عدد صحیح مثبت کوچکتر از  $p$  این  $p$ خاصيت را نداشته باشد.

اگر F به ازای هیچ عدد صحیح مثبت p از مشخص p نباشد،گوییم F از مشخص • است. مثلاً میدانهای @. R. و C از مشخص °اند ولی 7<sub>r</sub> از مشخص ۳ می!شد.

٢١٢ ميدانها

در تعریف فوق استفاده از حرف p برای مشخص بسیار غریب است زیرا p همواره عددی اول است. در واقع همان طور که در قضیهٔ زیر می بینیم، این مورد استعمال سازگار می باشد.

قضیهٔ ۱.۱.۵. مشخص یک میدان یا ۰ است یا عددی اول.

برهان. اگر میدان F دارای مشخص • باشد، چیزی برای گفتن نداریم. پس فرض کنیم به <sub>،</sub> ازای هر  $x \in F$ ، • =  $mx$  که در آن  $m$  یک عدد صحیح مثبت است. همچنین p کوچکترین عدد صحیح مثبتی باشد که به ازای هر $x \in F$ ،  $x = x$ . حکم میکنیم که p اول است. چرا که اگر $p = uv$  که در آن ۱ $u > 0$  و ۱ $v > 0$  صحیح $i$ اند، در $F$  داریم  $v = (uv)(v \setminus v)$  که ا $p = uv$  $u$  در آن ۱ عنصر یکهٔ  $F$  است. ولی  $F$  بهدلیل میدان بودن یک قلمرو صحیح است. پس  $e$  = ۱ یا  $v = v$ . در هر حالت به ازای هر  $x$  در  $F$  داریم  $x$  در  $u(x) = u$  (یا، به نحو مشابه، این خاصیت ( $v \cdot x = v$ ). ولی این امر انتخاب p را به عنوان کوچکترین عدد صحیح با این خاصیت $x = v$ نقض میکند. لذا p اول میباشد.

توجه کنید که ما از فرض میدان بودن  $F$  استفادهٔ کامل نکردیم. تنها لازم بود که  $F$  یک قلمرو صحيح (داراي ١) باشد. لذا اگر مشخص يک قلمرو صحيح را ٠ ياکوچکترين عدد صحيح مثبت تعریف کنیم، همان نتیجه بهدست می $j$ ید. لذا داریم:  $px = x \in F$  تعریف کنیم، همان نتیجه بهدست می

نتیجه. هرگاه  $D$  یک قلمرو صحیح باشد. آنگاه مشخص آن ° یا عددی اول است.

### مسائل

٠١. نشان دهيد كه هر ميدان يك قلمرو صحيح است. ۲. نتیجهٔ فوق|لذکر را حتی اگرD عنصر یکه نداشته باشد ثابت کنید. قعة  $T = S[y]$  . فرض كنيد  $R$  يك حلقه،  $S = R[x]$  حلقة جندجمله $x$  از  $x$  روى  $R$ ، و $T = S[y]$  حلقة  $\mathbf r$ چندجملهایها از  $y$  روی  $S$  باشد. نشان دهید که الف) هر عنصر  $f(x,y)$  در  $T$  به شکل  $\sum a_{ij}x^iy^j \subset \subset \subseteq \{$  است که در آن  $a_{ij}$ ها در  $R$ اند؛ ب) شرط تساوی دو عنصر  $f(x,y)$  و  $g(x,y)$  در  $T$  را برحسب شکل  $f(x,y)$  در که در قسمت (الف) داده شده بیان دارید؛  $T$ ب) برای  $g(x, y) + f(x, y)$  به ازای  $f(x, y)$  و  $g(x, y)$  در  $T$  فرمولی برحسب شكل  $f(x, y)$  مذكور در قسمت (الف) بيابيد؛

گردشی کوتاه در فضاهای برداری ٢١٣

ت) اگر  $f(x, y)$  و  $g(x, y)$  در  $T$  باشند، حاصلضرب  $f(x, y)$  در  $g(x, y)$  را به دست أوريد. (T را حلقة چندجملهايها از دو متغير روى  $R$  ناميده و آن را با  $R[x,y]$  نشان مىدهيم.) ۴. اگر D قلمرو صحیح باشد. نشان دهید که  $D[x,y]$  نیز قلمرو صحیح است. ۵. اگر  $F$  یک میدان بوده و  $D=F[x,y]$ ، میدان خارج قسمتهای  $D$  میدان توابع گویا از دو متغیر روی  $F$  نام دارد و معمولاً با  $F(x,y)$  نموده می شود. عنصر نوعی  $F(x,y)$  را بیابید. . ثابت كنيد  $F(x, y)$  يا  $F(x, y)$  يكريخت است.  $a,b\in F$  . اگر  $F$  میدانی از مشخص  $p\neq p$  باشد، نشان دهید که به ازای هر  $F$  ).  $(a + b)^p = a^p + b^p$ (راهنمایی. از قضیهٔ دو جملهای و اول بودن p استفاده کنید.) . اگر  $F$  میدانی از مشخص  $\neq p$  باشد، نشان دهیدکه به ازای هر  $a$  و  $b$  در  $F$  و هر عدد  $F$  $m = p^n$  مصحیح مثبت  $a^m + b^m = a^m + b^m$  (a مصحیح مثبت ۰۹. فرض کنید  $F$  میدانی از مشخص  $p \neq p$  بوده و  $F \rightarrow \varphi$  با  $\varphi(a) = a^p$  به ازای  $a \in F$  تعریف شده باشد. الف) نشان دهید که  $\varphi$  یک تکریختی از  $F$  به توی خود است. ب) میدان  $F$  را طوری مثال بزنید که در آن  $\varphi$  برو نباشد (بسیار مشکل). ۱۰. اگر  $F$  یک میدان متناهی از مشخص p باشد. نشان دهید که نگاشت  $\varphi$  تعریف شده در نوق برو و در نتیجه یک خودریختی  $F$  است.

# ۲. گردشی کوتاه در فضاهای برداری

برای بحث در نظریهٔ میدان به ابزاری تکنیکی نیاز داریم که هنوز در دسترس ما نیست. این ابزار  $F$  در رابطه با دو میدان  $F\supset K$  است و چیزی که ما می خواهیم اندازهٔ  $K$  در رابطه با اندازهٔ میباشد. این اندازه چیزی است که ما بعد یا درجه  $K$  روی  $F$  میامیم.

در این مورد K می $\vec{c}$ اند خیلی کمتر از یک میدان باشد. اگر نتایج فقط در محدودهٔ خاص دو میدان  $F\supset F$  ثابت شوند کوتاهی شده است، زیرا همین ایدهها، برهانها، و جوهر کار در وضعیت وسیعتری برقرارند. ما به مفهوم فضای برداری روی میدان  $F$  نیاز داریم. آنچه در فضاهای برداری میگوییم نه تنها در میدانها مهم است بلکه ایدههای مربوطه در تمام بخشهای ریاضی نیز ظاهر میشوند. شاگردان جبر باید این چیزها را در مرحلهای از تعلیم خود ببینند و موقع مناسب برای این کار همین جا می,باشد.

۲۱۴ میدانها

A Primer on Linear Algebra

#### Matrix Theory and Linear Algebra

انتحانب) سند.

پیش از بهدست آوردن چند نتیجه به چند مثال نوجه میکنیم. تحقیق در فضای برداری بودن آنها به خواننده محول می شود.

جند مثال

ر

 $V = \{(\alpha_1, \alpha_1, \ldots, \alpha_n) | \alpha_i \in F. i \}$ . فرض کنیم  $F$  یک میدان بوده و {به ازای هر  $\alpha_i$  )  $v = (\alpha_1, \alpha_1, \ldots, \alpha_n)$ مجموعة تمام n تاييها روى F با تساوى وجمع مؤلفه به مؤلفه باشد. به ازاى و  $V$  یک  $\beta v$  را با  $\beta \alpha_1, \beta \alpha_1, \ldots, \beta \alpha_n$  تعریف می $\lambda$ نیم. در این صورت  $V$  یک فضای برداری روی  $F$  میباشد.

. فرض کنیم  $F$  یک میدان و  $V = F[x]$  حلقهٔ چندجملهایها از  $x$  روی  $F$  باشد. با چشمپوشی از ضرب عناصر دلخواه  $F[x]$  و فقط استفاده از ضرب یک چندجملهای در یک ثابت، مثلاً

 $\beta(\alpha + \alpha_1 x + \cdots + \alpha_n x^n) = \beta \alpha + \beta \alpha_1 x + \cdots + \beta \alpha_n x^n$ 

گردشی کوتاه در فضاهای برداری ٢١٥

فضایے, برداری روی  $F$  خواہد شد.  $V$ 

. فرض کنیم V همانند مثال ۲ بوده و  $W \equiv \{f(x) \in V | \deg(f(x)) \leq n\}$ . در این صورت  $W$  یک فضای برداری روی  $F$  است، و  $V\subset V$  یک زیرفضای  $V$  به معنی زیر مے ریاشد.

تعریف. یک زیرفضای فضای برداری V زیرمجموعهای است ناتهی مانند W از V بهطوری  $w_1 + w_2 \in W$  ,  $\alpha w \in W$  ,  $w_2, w_3, w_4 \in W$  ,  $F$  ,  $\alpha$  ,  $\alpha$  ,  $\alpha$  )  $\alpha$ 

از تعریف زیرفضای  $W$  از  $V$  نتیجه میشود که  $W$  یک فضای برداری است که اعمالش همان اعمال  $V$ اند که به عناصر  $W$  محدود شدهاند.

۴. فرض کنیم V مجموعهٔ تمام توابع مشتقپذیر حقیقی بر بازهٔ یکهٔ بستهٔ [۰٫۱] با جمع و  $\mathrel{\mathbb{R}}$  ضرب معمولی یک تابع در یک عدد حقیقی باشد. در این صورت  $V$  یک فضای برداری روی می باشد.

۵. فرض کنیم W مجموعهٔ تمام توابع حقیقی پیوسته بر [۰٫۱] با جمع و ضرب معمولی یک تابع در یک عدد حقیقی باشد.  $W$  نیز یک فضای برداری روی  $\mathbb R$  است و  $V$  مثال ۴ زیرفضایی از  $W$  است.

 $f(x)$  . فرض کنیم  $F$  یک میدان و  $F[x]$  حلقه چندجملهایها از  $x$  روی  $F$  باشد. همچنین  $\mathcal{F}$  $V = F[x]/J$  نوده و  $J = (f(x))$  ایدهآل  $F[x]$  تولید شده بهوسیلهٔ  $f(x)$  باشد. و نیز  $F[x]$ که در آن تعریف میکنیم  $\alpha(g(x)+J)=\alpha(g(x)+J)$ . در این صورت V یک فضای برداری روی  $F$  است.

. فرض کنیم & میدان حقیقی بوده و  $V$  مجموعهٔ تمام جوابهای معادلهٔ دیفرانسیل $\mathbb N$ باشد.  $V$  یک فضای برداری روی  $\mathbb{R}$  میباشد.  $d^{\intercal}y/dx^{\intercal}+y=\mathbb{R}$ 

 $V$  . فرض کنیم  $V$  یک فضای برداری روی میدان  $F$  بوده و  $v_1$   $v_2$  ،  $v_n$  ...  $v_n$  عنصرهای  $\lambda$ باشند. همچنین

$$
\langle v_1, v_1, \ldots, v_n \rangle = \{ \alpha_1 v_1 + \alpha_1 v_1 + \cdots + \alpha_n v_n | \alpha_1, \alpha_1, \ldots, \alpha_n \in F \}
$$

در این صورت $v_n > v_1, \ldots, v_n$  > یک فضای برداری روی  $F$  و زیرفضایی از  $V$  اِست.

این زیرفضای  $v_1, v_1, \ldots, v_n > 0$  زیرفضای  $V$  تولید شده ینا پیموده شده بهوسیلهٔ روی  $F$  و عنصرهایش را ترکیبات خطی  $v_1, \ldots, v_n$  می $i$ میم. بهزودی راجع به  $v_n \, \ldots \, v_n$ - صحبت بسیار خواهیم داشت.  $v_1, v_1, \ldots, v_n >$ 

0. فرض کنیم ۷ و W فضاهایی برداری روی میدان ۲ بوده و  
\n
$$
V \oplus W = \{(v, w) | w \in W : v \in V\}
$$

که در آن تساوی و جمع مؤلفه به مؤلفه تعریف شده است و  $\alpha(v,w) = (\alpha v, \alpha w)$ . به آسانی  $V\oplus W$  معلوم میشود که  $W\oplus W$  یک فضای برداری روی  $F$  است. این فضا را مجموع مستقیم  $V$  و می $i$ مند.  $W$ 

 $v \in K$  فرض کنیم  $F \subset K$  دو میدان با جمع «+» K بوده و  $\alpha v$  به ازای  $\alpha \in F$  و  $\alpha \in K$ حاصلضرب بهءنوان عنَّاصر K باشد. شرايط ١ و ٢ تعريف فضاى بردارى حالات خاص قوانين پخشپذیری در  $K$  و شرط ۳ نتیجهای از شرکتپذیری ضرب در  $K$  است. بالاخره شرط ۴ بیان مجدد این امر است که ۱ عنصر یکه K میباشد. لذا K یک فضای برداری روی F خواهد بود.

این مثالها تفاوت فاحشی با یکدیگر دارند. این تفاوت را با بررسی چند تا از آنها توضیح مىدھيم.

۰۱ در مثال ۱ هرگاه

 $v_n = (0, 0, \ldots, 1), \ldots, v_r = (0, 1, 0, \ldots, 0), v_1 = (1, 0, \ldots, 0)$ 

آنگاه هر عنصر v در V نمایش منحصر به فردی به شکل  $\alpha v_n$  +  $\cdots$  +  $v$  =  $v$  دارد که  $F$ در آن  $\alpha_1$ ،  $\cdots$ ،  $\alpha_k$  در  $F$ اند.

. در مثال ۳ هرگاه ۱ $x \cdot v_1 = x \cdot v_2 = x^{i-1} \cdot \cdots \cdot v_n = x \cdot v_1$ ، آنگاه هر نمایش منحصر به فردی بهصورت  $\alpha_n v_n + \cdots + \alpha_n v_1 + \cdots$  دارد که در آن  $\alpha_i$ ها در  $v \in V$ اند. $\,$ 

 $y = \alpha \cos x + \beta \sin x$  . در مثال ۷ جواب ° $y = \alpha' y / dx$  به شکل منحصر بهفرد  $\alpha$ است که در آن  $\alpha$  و  $\beta$  حقیقی می باشند.

. در مثال ۸ هر $v_n > v_1, \ldots, v_n > v$  نمایش (البته نه لزوماً منحصر بهفرد) بهصورت

گردشی کوتاه در قضاهای برداری ٢١٧

دارد که ناشی از تعریف $v_1, \ldots, v_n > v$  است. یکتایی این  $v = \alpha_1 v_1 + \cdots + \alpha_n v_n$ نمايش قوياً به عناصر ، $v_1$ ،  $\cdots$ ، وابسته است.

در حالت خاصی از مثال ۱۰ که در آن  $\mathbb{C} = K = K$  میدان اعداد مختلط و  $F = \mathbb{R}$  میدان $\Delta$ اعداد حقیقی است. هر  $v\in\mathbb{C}$  به شکل منحصر بهفرد  $v=\alpha+\beta$  با باشد.  $v\in\alpha,\beta\in\mathbb{R}$  میباشد.

. فرض کنیم  $F$   $F$   $F(x) \supset F$  میدان توابع گویا از  $x$  روی  $F$  باشد. حکم میکنیم (و  $K = F(x)$  $\vert F \vert$ به خواننده وامیگذاریم) که نمیتوان مجموعهای متناهی از عناصر  $K$  را یافت که  $K$  را روی بپیماید. این امر در بعضی از فضاهای برداریی که مثال زدهایم نیز برقرار است.

در اینجا همهٔ توجه ما به فضای برداریی است که زیرمجموعهای متناهی آن را روی میدان پايه بييمايد.

پیش از ورود به این بحث. ابتدا باید لیستی از خواص صوری برقرار در یک فضای برداری را ارائه دهیم. شما خوانندهٔ عزیز در پرداختن به این مفاهیم صوری و مجرد أنقدر استاد شدهاید که از عهدة لم زير برأييد.

لم ۱.۲.۵. هرگاه  $V$  یک فضای برداری روی میدان  $F$  باشد. آنگاه به ازای هر  $v \in V$ ,  $\alpha \in F$ الف) • $\alpha \circ \alpha$  كه در آن • عنصر صفر V است؛ ب) • =  $v$  • كه در آن • عنصر صفر  $F$  است؛  $v = \alpha$ ب)  $v = \alpha$  ایجاب می کند که  $\alpha = \alpha$  یا  $v = \alpha$ ؛  $(-\alpha)v = -(\alpha v)$  (ت

در پرتو این لم می $\bar{\mathbf v}$ وان علامت • را بدون ابهام برای صفر  $F$  و صفر  $V$  بهکار برد. فضاهای برداری را لحظهای فراموش کرده و به جوابهای برخی از دستگاههای معادلات خطی  $x_1 + x_1 + x_1 = \cdot$  در میدانها نگاه میکنیم. مثلاً دو معادلهٔ خطی همگن با ضرایب حقیقی  $x_1 + x_2 + x_3$ و ° = ۳x, – ۳x و \* = ۳x را اختیار میکنیم. به آسانی معلوم میشود که به ازای هر ۳x و ۳x که ۰ = ۴ $x_1 + 7x_1 + 6$  و (۴ $x_2 + 4x_1 = -x_2 + x_1 = 0$  جوابی از این دستگاه بهدست میآبد. در واقع این دستگاه علاوه بر جواب بدیهی ° = ۰٪، ° = ۰٪، ° = ۳٪ بی نهایت جواب دارد. با توجه به این مثال از خود می,پرسیم: چرا این دستگاه معادلات خطی بی نهایت جواب دارد؟ به سرعت نتیجه میشود که دلیلش بیشتر بودن تعداد متعیرها از تعداد معادلات است و ما جا برای مانور و تولید

تعریف. فرض کنیم F یک میدان باشد. در این صورت  $n$ تایی  $(\beta_1,\ldots,\beta_n)$ ، که در آن  $\beta_i$ ها در  $F$ اند و همهٔ آنها • نیستند، یک جواب غیربدیهی دستگاه معادلات همگن خطی

$$
\alpha_{11}x_1 + \alpha_{1r}x_1 + \cdots + \alpha_{1n}x_n = \circ
$$
\n
$$
\alpha_{r1}x_1 + \alpha_{r1}x_1 + \cdots + \alpha_{rn}x_n = \circ
$$
\n
$$
\cdots \qquad = \circ
$$
\n
$$
\cdots \qquad = \circ
$$
\n
$$
\alpha_{i1}x_1 + \alpha_{i1}x_1 + \cdots + \alpha_{in}x_n = \circ
$$
\n
$$
(*)
$$

 $\alpha_r$ ,  $x_1 + \alpha_{r}x_{r} + \cdots + \alpha_{rn}x_n = 0$ 

که در آن  $\alpha_{ij}$ ها همه در  $F$ اند، نام دارد اگر با جانشانی  $\beta_1 = \beta_2 \cdots x_n = x_n = x_n$  همهٔ معادلات (\*) برقرار شوند.

برای دستگاه (+) قضیهٔ زیر را خواهیم داشت.

قضبية ٢.٢.٥. هرگاه r < m. يعني تعداد منفيرها (مجهولات) از تعداد معادلات (\*) بیشتر باشد. آنگاه دستگاه (\*) یک جواب غیربدیهی در F دارد.

برهان. روش همانی است که در دبیرستان أموختهایم و أن حل معادلات همزمان بهوسیلهٔ حذف یکی از مجهولات و یکی از معادلات است.

ما به استقرا روی r. یعنی تعداد معادلات. عمل میکنیم. اگر ۱ = r. دستگاه (+) به ه  $\alpha_{1i}$ ه =  $\alpha_{1n}$ ها، آنگاه تحویل میشود که در آن ۱ $n > n$ . هرگاه تمام • $\alpha_{1i} = \alpha_{1n}$ ها، آنگاه د =  $x_1 = \cdots = x_n = 1$  یک جواب غیربدیهی (\*) است. لذا، با اندیسگذاری مجدد،  $x_1 = \cdots = x_n = 1$  می توان فرض کردکه  $\phi \neq 0$ . در این صورت برای (\*) جواب غیر بدیهی ١  $\alpha_{11}$ و ( $x_{11} + \alpha_{11}$  )( $\alpha_{11} + \alpha_{1n}$  و ( $\alpha_{1n}$  +  $\alpha_{1n}$ )

 $k + 1$  فرض کنیم نتیجه برای  $k = r$  به ازای  $k$ ای درست بوده و ( $\ast$ ) دستگاهی از ۱ همگن خطی از ۱ $k+\delta >n$  متغیر باشد. همانند فوق میتوان فرض کرد که ۹  $\alpha_{ij}\neq \alpha_{ij}$ ای و،  $\alpha_{11} \neq \alpha_{22}$ بی آنکه به کلیت خللی وارد آید، •  $\neq \alpha_{21}$  گردشی کوتاه در فضاهای برداری ٢١٩

دستگاه مرتبط (\*\*) را مرکب از k معادلهٔ همگن خطی از ۱ – n متغیر میسازیم. جون  $n - 1 > k$  ، داریم  $k > k - n$ . پس می توان استقرا را بر این دستگاه جدید (\*\*) اعمال کرد. این دستگاه جدید چطور بهدست میآید؟ می خواهیم ۵٫٪ را از این معادلات حذف کنیم. این  $i = 7, 7, \ldots, k + N$ کار را با تفریق  $\alpha_{i1}/\alpha_{11}$  برابر اولین معادله از معادلهٔ  $i$ م به ازای هر ۱ انجام می،دهیم. با این کار به دستگاه جدیدی از k معادلهٔ همگن خطی از n  $n - n$  منفیر زیر می رسیم:

> $\cdots + \beta_{\tau_n} x_n$  $\beta_{rr}x_r+$  $= 0$  $\cdots + \beta_{r_n} x_n$  $\beta_{rr}x_{r}+$  $=$   $\degree$

 $(**)$ 

 $\beta_{k+1,1}x_1 + \cdots + \beta_{k+1,n}x_n = \bullet$ 

 $\beta_{ij} = \alpha_{ij} - (\alpha_{i1}/\alpha_{11})\alpha_{1j}$   $j = 1, 1, ..., n$  و i = 1, 1, 1, ...,  $k + 1$  كه در آن به ازای  $n(n-1 > k)$  حون (\*\*) دستگاهی از  $k$  معادلهٔ همگن خطی از ۱ $n - n$  متغیر است و  $k > k$ بنابه فرض استقراً. (\*\*) یک جواب غیربدیهی مانند ( $\gamma_1,\ldots,\gamma_n$ ) در  $F$  دارد. فرض کنیم  $(\gamma_1, \gamma_1, \ldots, \gamma_n)$  است تعقیقی کند که  $\gamma_1 = -(\alpha_{11}\gamma_1 + \cdots + \alpha_{1n}\gamma_n)/\alpha_{11}$ جواب غیربدیهی مطلوب (\*) می باشد. این امر استقرا را کامل کرد. و قضیه را به نبوت می رساند.

حال که این نتیجه اثبات شد آن را در بررسی فضاهای برداری بهکار خواهیم برد. اینک به این فضاها می,پردازیم. برای تأکید. چیزی راکه قبلاً در مثال A تعریف شد تکرار میکنیم.

 $F$  عنصر  $v \in V$  یک ترکیب خطی از  $v_1, v_2, \cdots, v_r$  است اگر به ازای  $\alpha_1, \cdots, \alpha_n$ ی در  $v = \alpha_1 v_1 + \cdots + \alpha_n v_n$  داشته باشیم

 $\langle v_1,v_2\rangle$ همان $d$ ورکه در مثال ۸ گفتیهِ، مجموعهٔ $v_1,\ldots,v_n>0$  جمیع ترکیبات خطی یک فضای برداری روی  $F$  است و، بهخاطر بودن در  $V$ ، زیرفضایی از  $V$  میباشد.  $v_n$  .  $\cdots$  ، $v_{\mathsf{r}}$ چرا این یک فضای برداری است؟ هرگاه  $\alpha_1v_1+\cdots+\alpha_nv_n$  و  $\beta_1v_1+\cdots+\beta_nv_n$  دو

٢٢٠ مدانها

ترکیب خطی از ی
$$
v_n \cdots v_1
$$
 باشند، آنگاه، بنابر اصول مرضوع فضای برداری،
$$
(\alpha_1 v_1 + \cdots + \alpha_n v_n) + (\beta_1 v_1 + \cdots + \beta_n v_n)
$$
\n
$$
= (\alpha_1 + \beta_1)v_1 + \cdots + (\alpha_n + \beta_n)v_n
$$
\n
$$
\gamma \in F \circ \mathcal{S} \circ \cdots \circ \gamma \circ \cdots, v_n > 0
$$
\n
$$
\alpha_1 v_1 + \cdots + \alpha_n v_n \in \langle v_1, \ldots, v_n \rangle
$$

آنگاه

$$
\gamma(\alpha_1v_1+\cdots+\alpha_nv_n)=\gamma\alpha_1v_1+\cdots+\gamma\alpha_nv_n
$$

در نتیجه در ح $v_1,\ldots,v_n>0$ است. لذا $v_1,\ldots,v_n>0$  کے فضای برداری مہ باشد. همان $d$ ورکه قبلاً نامیدیم، این زیرفضای  $V$ ییموده شده روی  $F$  بهوسیلهٔ  $v_n\, \cdots \, v_n$  می باشد. این امر ما را به تعریف بسیار مهم زیر می رساند.

تعریف. فضای برداری  $V$  روی  $F$  با بعد متناهی روی  $F$  است اگر به ازای  $v_1, \, \cdots, v_N$ ی در  $V$ ،  $v_1,\ldots,v_n>0$ ؛ یعنی  $V$  بهوسیلهٔ مجموعهای متناهی از عناصر روی  $F$  پیموده شو د.

اگر V با بعد متناهمی روی F نباشد.گوییم V با بعد نامتناهی روی F است. ما با آنکه فضای بزداری با بعد متناهی را تعریف کردهایم ولی هنوز بعدش را تعریف نکردهایم. این امر در جای خود انجام خواهد شد.

فرض کنیم  $V$  یک فضای برداری روی  $F$  بوده و  $v_n\, \cdots \, v_n$  در  $V$  باشند بهطوری که هر  $v = \alpha_1 v_1 + \cdots + \alpha_n v_n$  در  $v_1, \ldots, v_n > v$  نمایش منحصر بهفردی به شکل  $v$ باشدکه در آن  $\alpha_n \in F$  ... ,  $\alpha_n$ . جون

$$
\bullet = \bullet v_1 + \cdots + \bullet v_n \quad , \quad \bullet \in
$$

 $\alpha_1v_1 + \cdots + \alpha_nv_n = \delta$ از یکتایی فرض شده نتیجه میشود که اگر ۰

$$
\alpha_1=\alpha_1=\cdots=\alpha_n=\circ
$$

این امر تعریف بسیار مهم دیگر زیر را موجب میشود.

گردشی کوتاه در فضاهای برداری ٢٢١

 $v_n\,\cdots\, v_1$  تعریف. فرض کنیم V یک فضای برداری روی  $F$  باشد. در این صورت عناصر  $v_1$  $\alpha_1 \alpha_2 \alpha_3$  در  $V$  را مستقل خطی روی  $F$ گوییم هرگاه  $\alpha_1 v_1 + \cdots + \alpha_n v_n = \alpha_1 v_1 + \cdots$  $\alpha_1 = \alpha_1 = \cdots = \alpha_n = \circ$  در  $F$  اند، ایجاب کند که  $\alpha_n$ 

هرگاه عناصر ، $v_1$  ، $\cdots$  ، در  $V$  مستقل خطی روی  $F$  نباشند، آنگاه گویسم وابستهٔ خطی روی  $F$ اند. مثلاً هرگاه  $\mathbb R$  میدان اعداد حقیقی بوده و  $V$  مجموعهٔ ۳ تاییهایی روی  $\mathbb R$  باشد که در مثال ١ تعريف شد. آنگاه (٠,٠,٠). (٠,١,٠). و (٠,٠,٠) مستقل خطي روى Rاند (ثابت کنید!) ولی (۱٫–۲٫۷)، (۰٫۱٫۰)، و (۰٫۳٫۷) وابستهٔ خطی روی E(تند زیرا

 $\mathcal{N}(1,-\mathbf{Y},\mathbf{Y}) + (-1)(\cdot,1,\cdot) + (-1)(1,-\mathbf{Y},\mathbf{Y}) = (\cdot,\cdot,\cdot)$ 

یک ترکیب خطی غیربدیهی از این عناصر روی R است و بردار ° نیز می باشد.

توجه کنید که استقلال خطی تابع میدان  $F$  است. هرگاه  $\mathbb R\subset\mathbb C$  میدانهای مختلط و حقیقی باشند، آنگاه C یک فضای برداری روی R است ولی یک فضای برداری روی خود C نیز هست. ا  $i + (-1)i = 0$  عناصر ۱ و i در C مستقل خطی روی  $\mathbb R$ اند ولی روی C چنین نیستند زیرا ۰ = ۰ یک ترکیب خطی غیربدیهی از ۱ و i روی C می,باشد. حال لم زیر را ثابت میکنیم.

 $V$  لم ۳.۲.۵. هرگاه  $V$  یک فضای برداری روی  $F$  بوده و  $v_1, \cdots, v_n$  در  $V$  مستقل خطی روی F باشند، آنگاه هر عنصر $v_1,\ldots,v_n > v \in \{v_1,\ldots,v_n\}$  نمایش منحصر بهفردی بەصورت

 $v = \alpha_1 v_1 + \cdots + \alpha_n v_n$ 

دارد که در آن  $\alpha_1 \cdots \alpha_n$  در  $F$  می باشند.

برهان. فرض کنیم $v_n > v_1, \ldots, v_n > v$  دو نمایش بهصورت

$$
v = \alpha_1 v_1 + \cdots + \alpha_n v_n = \beta_1 v_1 + \cdots + \beta_n v_n
$$

با ۵۵ و  $\beta$ های در $F$  داشته باشد. از این داریم $v_n = (\alpha_n - \beta_n) v_1 + \cdots + (\alpha_n - \beta_n) v_n$ . چون  $\alpha_n - \beta_n = \circ \cdots \cdot \alpha_1 - \beta_1 = \circ \omega$ ستقل خطی روی  $F$ اند، نتیجه میگیریم که  $\beta_n = \alpha_1 - \alpha_2$ که یکتایی نمایش را بهدست میردهد.

یک فضای برداری با بعد متناهی چقدر متناهی است؟ برای سنجش این امر، زیرمجموعهٔ  $\{v_1,\ldots,v_n\}$  از V را یک مجموعهٔ مولد مینیمال برای V روی  $F$  نامیم اگر د هیچ مجموعهای با تعداد عناصرکمتر از n فضای  $V$  را روی  $F$  نییماید.  $V=0$ حال به سومین تعریف بسیار مهم خود میرسیم.

تعریف. هرگاه  $V$  یک فضای برداری با بعد متناهی روی  $F$  باشد. آنگاه بعد  $V$  روی  $F$ ، که بەصورت  $\dim_F(V)$  نوشتە مىشود، مساوى n يعنى تعداد عناصر يک مجموعهٔ مولد مينيمال برای  $V$  روی  $F$  می باشد.

C در مثالهای داده شده dim $_{\mathbb{R}}(\mathbb{C}) = \dim_{\mathbb{R}}(\mathbb{C})$  یک مجموعهٔ مولد مینیمال برای در E است. ولی  $\text{dim}_{\mathbb{C}}(\mathbb{C}) = \text{dim}_{\mathbb{F}}(V) = \text{dim}_{\mathbb{F}}(V) = \text{dim}_{\mathbb{C}}(V)$ و در مثال ۳ خواهیم داشت  $\dim_F(V)=m+1$ . در مثال ۷ بعد  $V$  روی  $F$  مساوی ۲ می $\dim_F(V)=n+1$ خره هرگاه انگاه $v_1,\ldots,v_n > 0$  انگام  $w_1,\ldots,v_n > 0$  حداکثر  $v_1,\ldots,v_n > 0$ حال لم زیر را ثابت میکنیم.

لم ۴.۴.۵. هرگاه 
$$
V
$$
 با بعد متناهي روی  $F$  از بعد  $n$  بوده و عناصر ۰۰۰، ۰۰۰، ۷۸.۵ از  
ک فضای  $V$  را روی  $F$  تولید کنند، آنگاه ۱۵، ۰۰۰، ۱۵، ۷۰، ۱۰۰، ۱۵۵،

برهان. فرض كنيم ،۰۰، ،۰۰،  $v_n$  وابستة خطى روى F باشند. لذا يك تركيب خطى مانند وجود دارد که همهٔ  $\alpha_i$ ها • نیستند. بی آنکه به کلیت خللی وارد  $\alpha_1 v_1 + \cdots + \alpha_n v_n = 0$  $\alpha_0 \in V$  شود می توان فرض کرد  $\alpha_1 \neq \alpha_2$ . پس  $\alpha_1 \in V$  ,  $\alpha_2 \in V$  ,  $\alpha_3 \in V$  , اگر چون ، $v_n$  ، $\cdots$  ، یک مجموعهٔ مولد برای  $V$  روی  $F$  است،

$$
v = \beta_1 v_1 + \dots + \beta_n v_n = \left(\frac{-\beta_1}{\alpha_1}\right) (\alpha_1 v_1 + \dots + \alpha_n v_n) + \beta_1 v_1 + \dots + \beta_n v_n
$$

 $\{v_1, v_1, \ldots, v_n\}$ لذا  $v_n$  فضاى V را روى  $F$  مى بيمايندكه با مجموعة مولد مينيمال بودن  $v_n \ldots, v_n$  فضاى از V روی  $F$  در تضاد است.

تعریف. فرض کنیم  $V$  یک فضای برداری با بعد متناهی روی  $F$  باشد. در این صورت یک پایه از  $V$  روی  $F$  است اگر عناصر  $v_n$  .  $\cdots$   $v_n$  فضای  $V$  را روی  $F$  پیموده و  $v_n$  .  $\cdots$   $v_1$ 

گردشی کوتاه در فضاهای برداری ۲۲۳

مستقل خسی روی  $F$  باشند.

 $F$  لم ۴.۲.۵، هر مجموعهٔ مولد مینیمال از  $V$  روی  $F$  یک پایهٔ  $V$  روی  $F$  است. لذا برداری با بعد متناهی دارای پایه می باشند. حال به اثبات قضیهٔ زیر می پردازیم.

قضبیهٔ ۵.۲.۵. فرض کنیم  $V$  با بعد متناهی روی  $F$  باشد. در این صورت هر دو بایه از  $V$  روی  $F$  یکِ تعدّاد عنصر دارند و این عدد درست برابر  $\dim_F(V)$  است.

بوهان. فرض کنیم ۵٫۰٬۰۰۰ و ۵ $v_1, \ldots, v_m$  دو یایه از  $V$  روی  $F$  باشند. می خواهیم نشان دهیم که  $m = n$ . فرض کنیم  $m > n$ . چون  $v_n \cdots v_j$  یک پایه از  $V$  روی  $F$  است،  $w_m$  ، مر عنصر در V ترکیبی خطی از  $v_i$ ها روی  $F$  می باشد. بهخصوص هر یک از  $w_\lambda$  ،  $\cdots$   $w_\lambda$ ترکیبی خطی از ، $v_n$  ،  $\cdots$  ،  $v_k$  روی  $F$  است. لذا داریم

> $w_1 = \alpha_{11}v_1 + \alpha_{11}v_1 + \cdots + \alpha_{1n}v_n$  $w_r = \alpha_{r1}v_1 + \alpha_{rr}v_r + \cdots + \alpha_{rn}v_n$

$$
w_m = \alpha_{m1}v_1 + \alpha_{m1}v_1 + \cdots + \alpha_{mn}v_n
$$

که در آن 
$$
{}_{ii}\alpha_{ij}
$$
 اکد.  
  ${}_{\alpha}$ 

$$
\beta_1 w_1 + \cdots + \beta_m w_m = (\alpha_{11}\beta_1 + \alpha_{11}\beta_1 + \cdots + \alpha_{m1}\beta_m)v_1
$$
  
+ \cdots + (\alpha\_{1n}\beta\_1 + \alpha\_{1n}\beta\_1 + \cdots + \alpha\_{mn}\beta\_m)v\_n

یک جواب غیربدیهی در F دارد زیرا تعداد متغیرها یعنی  $m$  از تعداد معادلات یعنی  $n$  بیشتر است.  $\beta_1w_1+\cdots+\beta_mw_m=v$ هرگاه ۱ $\beta_1w_1+\cdots+\beta_mw_m=0$ یک چنین جواب در F باشد، آنگاه، طبق فوق،  $\beta_1w_1+\cdots+\beta_mw_m=0$ ولی همهٔ  $\beta_i$ ها • نیستند. این امر استقلال خطی  $w_1, \ldots, w_n$  روی  $F$  را نقض می $\beta_i$ ند. بنابراین . به همین نحو n  $m \leq n$ . لذا n = n. پس قضیه ثابت است زیرا هر مجموعهٔ مولد مینیمال از  $V$  روی  $F$  یک پایه از  $V$  روی  $F$  بوده و تعداد عناصر این مجموعهٔ مولد مینیمال طبق

تعریف مساوی  $\dim_F(V)$  می باشد. بنابراین، طبق فوق،  $n=\dim_F(V)$  و برهان تمام خواهد بود.

نتیجهای دیگرکه در نظریهٔ میدان بهکار خواهیم برد و سرشت مشابهی باکارهای فعلی ما دارد عبارت است از:

قضیهٔ ۶.۲.۵. فرض کنیم  $V$  یک فضای برداری روی  $F$  باشد بهطوری که . انگاه هر  $m$  عنصر از  $V$  وابستهٔ خطی روی  $\dim_F(V)=n$ 

برهان. فرض کنیم  $V$   $w_m \in V$  و  $w_1, \ldots, w_n$  یایهای از  $V$  روی  $F$  باشد. در اینجا  $n = \dim_F(V)$  2.1.0 ملبق قضية ۵.۲.۵ ملبولين

 $w_m = \alpha_{m1}v_1 + \cdots + \alpha_{mn}v_n \cdots w_1 = \alpha_{11}v_1 + \cdots + \alpha_{1n}v_n$ 

در اینجا برهانی که در قضیهٔ ۵.۲.۵ داده شد که اگر  $m>m$ ، می $\tau$ وان ۶٫۱، ۰۰۰  $\beta_m$  را در  $F$  که همه • نیستند چنان یافت که • $\beta_mw_m=\beta_1w_1+\cdots+\beta_n$  کلمه به کلمه برقرار است. ولی این نابت میکند که  $w_1$  ...  $w_n$  وابستهٔ خطی روی  $F$  می باشند.

این بخش را با آخرین قضیه که رنگ و بوی قضایای قبلی را دارد پایان می,بخشیم.

 $\dim_F(V)=n$  , قضیهٔ ۲.۵٪. فرض کنیم  $V$  یک فضای برداری روی  $F$  بوده و در این صورت هر  $n$  عنصر مستقل خطی از  $V$  یک پایه از  $V$  روی  $F$  تشکیل مىدهند.

برهان. می خواهیم نشان دهیم که اگر  $v_1, \ldots, v_n \in V$  مستقل خطبی روی  $F$  باشند. را روی  $F$  می پیمایند. فرض کنیم  $v \in V$  بس  $v_1, v_2, \ldots, v_n$  / + n عنصرند. لذا،  $V$ طبق قضیهٔ ۶.۲.۵، وابستهٔ خطی روی  $F$  میباشند. پس عناصری چون  $\alpha_1$ ، ۵۰، ۵۰، ۵۰، مر  $\alpha$  که همه • نیستند وجود دارند بهطوری که • $\alpha_n v_1 + \cdots + \alpha_n v_2 + \alpha v_1$ . عنصر  $F$ نمی تواند • باشد. در غیر این صورت • $v_n = \alpha_1 v_1 + \cdots + \alpha_1 v_2$  و همهٔ ،هما • نیستند. این امر استقلال خطبی عناصر ، $v_n$  ، $v_n$  روی  $F$  را نقض میکند. لذا  $\alpha\neq\alpha$ ؛ و در نتیجه  $\beta_i = -\alpha_i/\alpha_1$  که در آن $v = (-1/\alpha)(\alpha_1 v_1 + \cdots + \alpha_n v_n) = \beta_1 v_1 + \cdots + \beta_n v_n$ بنابراین ، $v_1$  ، . . . ، ، فضای  $V$  روی  $F$  را می $_{\mathbf{u}}$ ینمایند و لذا باید یک پایه از  $V$  روی  $F$  را تشکیل دهند.

مسائل

مسائل آسانتر د. معین کنید که عناصر زیر در فضای برداری V مرکب از ۳ تاییها روی R مستقل خطی روی اند يا خبر:  $\mathfrak{t}(\mathsf{Y},\mathsf{A},\mathsf{A})$  ( (  $\mathsf{Y},\mathsf{A},\mathsf{A}$  ) ( (  $\mathsf{Y},\mathsf{A},\mathsf{A}$  ) ( )  $\mathfrak{g}(\circ,\circ,\Lambda)$   $\mathfrak{g}(\circ,\Lambda,\mathsf{Y})$   $\mathfrak{g}(\Lambda,\circ,\Lambda)$   $\mathfrak{g}(\mathfrak{g})$  $\cdot$ (  $\frac{1}{r}, r, \frac{r_1}{r}$ ) (  $\cdot$  ,  $r, \varphi$ ) (  $\setminus$  ,  $r, r$ ) ( )

۲. یک جواب غیربدیهی دستگاه معادلات همگن خطی

 $x_1+x_1+x_2 = 0$  $x_1 + 7x_1 + 7x_1 = 0$  $\mathbf{r}x_1 + \mathbf{r}x_2 + \mathbf{r}x_3 = \mathbf{r}$ 

را در <u>ه</u> $\mathbb Z$  بيابيد.  $V$  . اگر  $V$  یک فضای برداری با بعد  $n$  روی  $\mathbb{Z}_p$  باشد که در آن  $p$  اول است، نشان دهید که  $V$ دارای  $p^n$  عنصر می باشد. ۴. لم ۱.۲.۵ را بهطورکامل ثابت کنید.

- ه. فرض کنید  $F$  یک میدان بوده و  $V=F[x]$  حلقهٔ چندجملهای از  $x$  روی  $F$  باشد. باگرفتن  $\alpha$ به عنوان یک فضای برداری روی  $F$ ، ثابت کنید  $V$  با بعد متناهی روی  $F$  نیست.
- ۶. اگر V یک فضای برداری با بعد متناهی روی  $F$  و W زیرفضایی از آن باشد، ثابت کنید  $V$  $\dim_F(W) \leq \dim_F(V)$  با بعد متناهی روی  $F$  بوده و  $W$  (الف  $\cdot V = W$  ب) هرگاه  $\dim_F(W) = \dim_F(V)$ ، آنگاه
- ۰۷۰ همریختی فضاهای برداری  $\psi$  از  $V$  به  $W$  را، که  $V$  و  $W$  فضاهایی برداری روی  $F$ اند، طبق نظر خود تعریف کنید. راجع به هستهٔ  $K$ ی  $\psi$  یعنی  $V=\{v\in V | \psi(v)=K\}$  چه می شود گفت؟ یکریختی فضاهای برداری چیست؟
- ۸. اگر  $V$  یک فضای برداری روی  $F$  و  $W$  زیرفضایی از آن باشد، اعمال لازم در  $V/W$  را طوری تعریف کنید که  $V/W$  یک فضای برداری روی  $F$  گردد.
- $\dim_F(W)=m$  . نشان دهید که اگر  $n_F(V)=\dim_F(V)$  و  $W$  زیرفضایی از  $V$  باشد که  $\dim_F(W)$  $\dim_F(V/W) = n - m$  داریم

۲۲۶ میدانها

- ۱۲. اگر V یک فضای برداری با بعد n روی F باشد. ثابت کنید V با فضای برداری n تاییها روی  $F$  یکر بخت است (مثال ۱). (ری.مسئلهٔ ۷).
- مسائل با سطح متوسط ۰۱۳ . فرض کنید  $F \supset F$  دو میدان باشند. همچنین K، به عنوان یک فضای برداری روی $F$ ،  $F$  دارای بعد متناهی  $n$  باشد. نشان دهید هرگاه  $d \in K$  آنگاه . $\alpha_1$ ، ۱۰۰،  $\alpha_2$ ی در وجود دارند که همه ۱۰ نبوده و

$$
\alpha + \alpha_1 a + \alpha_1 a^{\dagger} + \cdots + \alpha_n a^n = \bullet
$$

۰۱۴ فرض کنید  $F$  یک میدان و  $F[x]$  حلقهٔ جندجملهای از  $x$  روی  $F$  بوده و در  $F[x]$  داشته  $\cdot$ ۱۴ باشیم •  $f(x) \neq V = F[x]/J \cdot f(x)$  را بهعنوان یک فضای برداری روی  $F$  در نظر بگیرید که در آن J ایدهآل  $F[x]$  تولید شده به وسیلهٔ  $f(x)$  باشد. ثابت کنید

 $\dim_F(V) = \deg f(x)$ 

- ۱۵. اگر  $V$  و  $W$  دو فضای برداری با بعد متناهی روی  $F$  باشند. ثابت کنید  $W \oplus V$  با بعد  $\dim_F(V\oplus W)=\dim_F(V)+\dim_F(W)$  , متناهی روی  $F$  بوده و
- ۰۱۶ فرض کنید  $V$  یک فضای برداری روی  $F$  بوده و  $U$  و  $W$  زیرفضاهایی از  $V$  باشند. با $\ell$  $U + W = \{u + w | w \in W : u \in U\}$  تعریف

الف) 
$$
U + W
$$
 زیرفضای  $V$  است:  
ب) اگر  $U$  و  $W$  با بعد متناهی روی  $F$  باشند،  $U + W$  نیز چنین است:  
ب) اگر ازیرفضای  $V$  است:  
ت) هرگاه  $U$  و  $W$  با بعد متناهی روی  $F$  باشند، آنگاه

 $\dim_F(U+W) = \dim_F(U) + \dim_F(W) - \dim_F(U \cap W)$ 

مسائل مشكلتا

۱۷ نرض کنید 
$$
F \supset F
$$
 در میدان باشند بمطری که  $m = \dim_F(K) = m$  ممچنین  $V$  یک فضای روی  $K$  باشد. ثابت کنید  
الف) برداری روی  $F$  است؛  
ب) هرگاه  $V$  با بعد متناهی روی  $K$  باشد، آنگاه با بعد متناهی روی  $F$  است؛  
ب) هرگاه  $n = \dim_K(V) = n$ ه

 $\dim_F(V)=mn$ 

 $\dim_F(V) = \dim_K(V) \dim_F(K)$ يعني ۱۸. فرض کنید  $F\supset F$  دو میدان بوده و  $V$  یک فضای برداری روی  $K$  باشد بهطوری که متناهی است. اگر  $\dim_F(K)$  متناهی باشد، نشان دهید که  $\dim_K(V)$  متناهی  $\dim_F(V)$ است و مقدارش را برحسب  $\dim_F(V)$  و  $\dim_F(K)$  معین کنید.

۱۹. فرض کنید D یک قلمرو صحیح دارای ۱ بوده و یک فضای برداری با بعد متناهی روی میدان  $F$  باشد. ثابت کنید  $D$  یک میدان است. (تذکر. حون ۶۱، که قابل انطباق با  $F$  است، در D می باشد. ساختار حلقهٔ D و ساختار فضای برداری D روی F با هم توافق دارند.) ۲۰ . فرض کنید  $V$  یک فضای برداری روی میدان نامتناهی  $F$  باشد. نشان دهید که  $V$  نمی تواند اجتماع تعدادی متناهی زیرفضای حقیقی V باشد. (بسیار مشکل.)

۳. توسیعهای میدان

حال به رابطة بین دو میدان  $K$  و  $F$ که  $F\subset F$  رو می $\tilde{J}$ وریم.  $K$  را یک توسیع (یا توسیع میدان) و F را یک زیرمیدان K میiامیم. اعمال  $F$  همان اعمال  $K$ اند که به عناصر  $F$  محدود  $F$  $\mathcal{A} \subset K$ شدءاند. در این بخش فرض است که  $F \subset K$ .

 $\dim_F(K)$ ، $F$  کوییم  $K$  یک توسیع متناهی  $F$  است اگر، بهعنوان یک فضای برداری روی متناهی باشد. ما  $\dim_F(K)$  را بهصورت  $[K:F]$  نوشته و آن را درجه  $K$  روی  $F$  می $i$ امیم. بحث را با اولین نتیجهای که معمولاً در توسیعهای متناهی مطرح میشود آغاز میکنیم.

قضمیهٔ ۱.۳.۵. فرض کنیم  $F\subset K\subset K$  سه میدان باشند بهطوری که هر دوی و  $[F:F]$  متناهی $\mu$ ند. در این صورت  $L$  یک توسیع متناهی  $F$  بوده و  $[L:K]$  $[L : F] = [L : K][K : F]$ 

۲۲۸ میدانها

برهان. با نمایش یک پایهٔ متناهی از  $L$  روی  $F$  ثابت میکنیم  $L$  یک توسیع متناهی  $F$  است.  $[L:F]=[L:K][K:F]$  برای این کار نتیجهٔ قویتری را ثابت میکنیم؛ یعنی ثابت می $[K:F]=[L:K]$ .  $v_m$  نرض کنیم  $v_m$  =  $[K: F] = n$  ر $[K: F] = n$ . پس  $L$  دارای بایهٔ  $v_r$ .  $v_r$  .  $v_m$  روی است و K دارای پایهٔ  $w_1$ ۰۰۰ ،  $w_2$ ۰۰۰ زوی  $F$  است. ثابت میکنیم  $m$  عنصر  $w_i$ ، که  $K$ ، بک بایه از  $L$  روی  $f$  می باشد.  $j = 1, 1, ..., n$  و  $i = 1, 1, ..., m$ 

 $L$  ابتدا نشان می،دهیم که این عنصرها  $L$  را روی  $F$  می،پیمایند. این البته نشان می،دهد که  $L$ یک توسیع متناهی  $F$  است. فرض کنیم  $a \in L$ . چون عنصرهای  $v_1, v_2, \ldots, v_m$  یک پایه از  $k_m$  ، روی  $K$  را تشکیل می،دهند، داریم  $w_m$  ,  $k_m$  +  $\cdots + k_n$  در آن  $k_n$ ،  $k_n$  در اند. و چون ، $w_1$  ،  $\cdots$  ،  $w_n$  یک پایه از  $K$  روی  $F$  است، هر  $k_i$  را می $\bar{v}$ ون بهصورت زیر بیان کرد: $K$ 

 $k_i = f_i \sqrt{w} + f_i \sqrt{w} + \cdots + f_i m_i$ 

که در آن  $f_{ij}$ ها در  $F$ اند. باگذاردن این عبارات بهجای  $k_i$  در عبارت مربوط به  $a$  بهدست میآوریم

$$
a = (f_1, w_1 + f_1, w_1 + \cdots + f_{1n} w_n) v_1
$$
  
+ \cdots + (f\_m, v\_1 + f\_m, v\_1 + \cdots + f\_{mn} v\_n) v\_n

لذا این مجموع بهطور ضریح خواهد بود

 $a \neq f_{11}w_1v_1 + f_{11}w_1v_1 + \cdots + f_{ij}w_jv_i + \cdots + f_{mn}w_nv_m$ 

پس  $m$  عنصر  $v_iw_j$  در  $L$  میدان  $L$  را روی  $F$  می $\mu$ یند. بنابراین  $[L:F]$  متناهی است و  $\{L: F\} \leq mn$  در واقع

برای اثبات  $m$  =  $[h: F]$  کافی است نشان دهیم که  $mn$  عنصر  $v_iw_j$  فوق مستقل خطی روی  $F$ اند زیرا در این صورت همراه با این امر که آنها  $L$  را روی  $F$  می پیمایند. این عناصر یک پایه از  $L$  روی  $F$  را تشکیل میدهند. لذا، طبق قضیهٔ ۵.۲.۵، نتیجهٔ مطلوب . بەدىست مى $[L : F] = mn = [L : K][K : F]$ پس فرض کنیم به ازای  $b_{ij}$ هایی در  $F$  رابطهٔ زیر را داشته باشیم:

$$
e = b_{11}v_1w_1 + b_{11}v_1w_1 + \cdots + b_{1n}v_1w_n + b_{11}v_1w_1
$$
  
+ \cdots + b\_{1n}v\_1w\_n + \cdots + b\_{m1}v\_mw\_1 + \cdots + b\_{mn}v\_mw\_n

توسیعهای میدان ۲۲۹

با جمعوجورکردن این مجموع بهدست میآوریم ° = c,v, + c,v, + c,v, + … ) که در آن بوده  $c_i$ ها عناصر K بعده  $c_i$ ها عناصر C<sub>n</sub> =  $b_m, w_1 + \cdots + b_{mn}w_n$  ... جون $c_i$ ها عناصر K بوده  $c_1 = c_1 = \cdots = c_m = \cdots = c_m = \sum_{i=1}^m a_i$ و ، $v_1, \ldots, v_n$  در  $L$  مستقل خطی روی  $K$ اند، بهدست می $\delta$ وریم با توجه به اینکه  $w_n$  به  $b_{i\mu}$  با توجه به اینکه  $c_i=b_{i\lambda}w_1+\cdots+b_{in}w_n$  در  $b_{ij} = c_1$  مستقل خطی روی  $F$ اند، از  $c_n = c_r = \cdots = c_m = c_n$  نتیجه می شود که هر  $K$ لذا فقط ترکیب خطی بدیهی عناصر  $v_iw_j$  با هر ضریب ۰ می $\bar{v}$ اند روی  $F$  مساوی ۰ باشد. بنابراین  $v_iw_j$ ها مستقل خطی روی  $F$  می $\mu$ شند. در بالا دیدیم که این برای اثبات قضیه کافی

از خواننده می خواهیم قضیهٔ ۱.۳.۵ را با نتیجهٔ کلیتر مذکور در مسئلهٔ ۱۷ از بخش ۲ مقایسه نمايد. حال مي توانيد مسئلة ١٧ را به راحتي حل نماييد.

به عنوان نتيجهاي از قضيهٔ فوق داريم:

نتیجه. هرگاه  $F\supset K\supset K$  سه میدان باشند بهطوری که  $[L:F]$  متناهی باشد. آنگاه متناهی بوده و  $[L:F]$  را عاد میکند.  $[K:F]$ 

برهان. جون  $K\cup L\supset K$  نسىتواند عناصر مستقل خطى بيشترى از  $L$  روى  $F$  داشته باشد. و چون. به خاطر قضیهٔ ۶.۲.۵. [L : F] اندازهٔ بزرگترین مجموعه از عناصر مستقل خطی در  $L$  روی  $F$  است، داریم  $[K:F] \leq [L:F]$ . در نتیجه باید متناهی باشد. چون  $L$  با بعد متناهی روی  $F$  بوده و  $K$  شامل  $F$  است.  $L$  باید با بعد متناهی روی  $K$  باشد. لذا تمام شرایط قضیهٔ ۱.۳.۵ برقرارند که از آنجا  $[L:K][K:F] = [L:K]$ . پس، همان $\det$  در نتیجه حکم شده،  $[K:F]$  عدد  $[L:F]$  را عاد می $\mathcal{L}$ .

اگر  $K$  یک توسیع متناهی  $F$  باشد، می توان راجع به رفتار عناصر  $K$  در مقابل  $F$  صحبت کرد.

قضمیهٔ ۲.۳.۵. فرض کنیم  $K$  یک توسیع متناهی  $F$  از درجهٔ  $n$  باشد. در این صورت، به ازای هر عنصر  $u$  در  $K$ ، عناصری مانند . $\alpha_1$ ،  $\alpha_2$ ،  $\alpha_n$  در  $F$  وجود دارند که همه صفر نیستند بهطوری که

 $\alpha$ . +  $\alpha_1 u$  +  $\cdots$  +  $\alpha_n u^n$  =  $\circ$ 

 $n + \lambda u^n$  برهان. چون  $n = \dim_F(K) = [K : F] = \dim_F(K)$  و عنصرهای ۱.  $u^r u \ldots u^r u$ .

٢٣٠ ميدانها

تا هستند، بنابر قضية ۶.۲.۵ بايد وابستة خطى روى  $F$  باشند. لذا مى توان ۵۰٬ ۵۰٬ ۰۰٬ را  $\alpha$ در F جنان یافت که همه • نبوده و • $\alpha_nu^n = \alpha_1u^1 + \alpha_2u^1 + \alpha_3u^2$  که قضیه را به ئبوت مىرساند.

قضیهٔ فوق پیشنهاد میکندکه عناصر یک توسیع میدان و صادق در یک چندجملهای غیر بدیهی را ممتاز سازيم.

تعریف. هرگاه  $K\subset F$  دو میدان باشند، آنگاه گوییم  $a\in K$  روی  $F$  جبری است اگر یک  $p(a) = \cdot$  جندجملهای مانند $p(x) \neq p(x)$  در  $F[x]$  باشد که

منظور از  $p(a)$  یعنی عنصر  $\alpha_n$  +  $\alpha_1$  +  $\alpha_2$  +  $\alpha_3$  +  $\alpha$  ،  $\alpha$  +  $\alpha$  ، منظور از  $p(a)$ 

$$
p(x) = \alpha \cdot x^{n} + \alpha \cdot x^{n-1} + \cdots + \alpha_{n}
$$

اگر  $K$  یک توسیع  $F$  باشد بهطوری که هر عنصرش روی  $F$  جبری باشد.  $K$  را یک توسیع  $K$  جبری  $F$  می $i$ امیم. قضیهٔ ۲.۳.۵ را می $\bar{\rm v}$ ران با این اصطلاحات به $\rm o$ ورت زیر بیان کرد: هرگاه یک توسیع متناهی  $F$  باشد، آنگاه  $K$  یک توسیع جبری  $F$  میباشد.

 $\,F\,$ عکس این مطلب درست نیست؛ یعنی یک توسیع جبری  $F\,$  لزوماً از درجهٔ متناهی روی نمیباشد. آیا میتوانید در این مورد مثال بزنید؟

هر عنصر  $K$  که روی  $F$  جبری نباشد روی  $F$  متعالی نام دارد.

حال چند عنصر جبری را در محدودهای ملموس مثال می زنیم. @ C D. یعنی میدان مختلط به عنوان توسیعی از میدان گویا، را در نظر میگیریم. عدد مختلط i + i = a روی Q جبری است زیرا  $b=\sqrt{1+\sqrt[3]{1+\sqrt{7}}}$ در  $a^{\intercal}-a$  روی $a$  صدق میکند. به همین نحو عدد حقیقی  $a^{\intercal}-\intercal a+\intercal'$ روی @ جبری است زیرا  $\sqrt{r} + \sqrt{r} = 1 + \sqrt{r} = 1$ ا در نتیجه  $\sqrt{r} = 1 + \sqrt{r} = 1 + (b^r - 1)$  و لذا  $\mathcal{N}=(b^{\dagger}-1)^{\dagger}$  ). با بسط این رابطه به یک عبارت چندجملهای غیربدیهی از b با ضرایب گویا می رسیم که مساوی • است. لذا b روی Q جبری می باشد.

به أسانی میتوان اعدادی حقیقی ساخت که روی Q متعالی باشند (رک. بخش ۶ از فصل ۶). ولی اثبات متعالی بودن برخی از اعداد آشنا واقعاً زحمت دارد. میتوان نشان داد که دو عدد أشنای e و π روی Q متعالی!ند. متعالی بودن e در سال ۱۸۷۳ توسط هرمیت (Hermite) و متعالى بودن π روى Q، كه بسيار مشكلتر است، اول بار توسط ليندمان (Lindemann) در ۱۸۸۲ ثابت شد. ما در اینجا متعالی بودن هیچ عددی را روی @ ثابت نمیکنیم. ولی در بخش ۷

توسیعهای میدان ۲۳۱

از فصل ۶ لااقل گنگ بودن π را نشان میدهیم. با این کار می توان آن را بهعنوان یک عدد متعالمی روی Q نامزد کرد زیرا هر عددگویای b به وضوح روی Q جبری است چون که در چندجملهای ، که دارای ضرایب گویاست، صدق میکند.  $p(x)=x-b$ 

تعریف. گوییم یک عدد مختلط عدد جبری است اگر روی @ جبری باشد.

همان طور که بهزودی خواهید دید. اعداد جبری یک میدان تشکیل می دهند که زیر میدانی است از C.

حال به بحث کلمی نظریهٔ میدانها باز میگردیم. ما در قضیهٔ ۲.۳.۵ دیدیم که اگر  $K$  یک توسیع متناهی  $F$  باشد، هر عنصر  $K$  روی  $F$  جبری است. می $_{\chi}$ سیم: اگر  $K$  توسیعی از  $F$  بوده و E  $F$  بوی  $F$  جبری باشد، آیا میتوان با استفاده از a یک توسیع متناهی ز $F$  را ساخت؟ جواب مثبت است. این امر نتیجهای است از قضیهٔ زیر که ما آن را در محدودهای کمی کلیتر از أنچه واقعاً لازم داريم ثابت خواهيم كرد.

برهان. برای اثبات این قضیه باید برای  $\phi \neq a \neq b$  در  $D$  معکوس  $a^{-1}$  در  $D$  را بیابیم:  $aa^{-1} = 1$ 

همانند برهان قضية ٢.٣.٥، هرگاه  $n = \lim_{F}(D) = \lim_{F}(D) = n$  در D وابستة خطی روی  $F$ اند. لذا، به ازای ۵۰، ۵۰، ۵۰، ۵۰ مناسبی در  $F$  که همه ۰ نیستند.

$$
\alpha. a^n + \alpha \cdot a^{n-1} + \cdots + \alpha_n = \bullet
$$

فرض کنیم ۴  $\beta_r \neq \beta, x^{r-1} + \beta, x^{r-1} + \beta, x^{r-1} + \beta$ یک چندجملهای در $F[x]$ ازکوچکترین  $\beta_r=\delta_r+\beta_r\neq 0$  درجه باشد بهطوری که  $p(a)=p$ . حکم میکنیم که  $\beta_r\neq 0$ . جرا که اگر

$$
\begin{aligned} \n\bullet &= \beta \cdot a^r + \beta_1 a^{r-1} + \dots + \beta_{r-1} a \\ \n&= (\beta \cdot a^{r-1} + \beta_1 a^{r-1} + \dots + \beta_{r-1}) a^r \n\end{aligned}
$$

 $\beta_{\alpha}a^{\tau-1}+\beta_{\gamma}a^{\tau-1}+\cdots+\beta_{r-1}=\cdots$ چون  $D$  قامرو صحیح بوده و $\beta\neq a^{\tau-1}$ . تتیجه می شود که لذا • =  $q(a) = \beta . x^{r-1} + \beta_1 x^{r-1} + \cdots + \beta_{r-1}$  از درجهٔ  $q(a) = q(x)$  در  $q(x) = r(x)$ 

٢٣٢ . ميدانها

کوچکتر از درجهٔ  $p(x)$  است که یک تناقض می $\mu$ شد. لذا  $\beta_r \neq \beta_r$ ؛ در نتیجه ا $\beta_r^{-}$  در  $F$  بوده و

$$
\frac{a(\beta,a^{r-1}+\cdots+\beta_{r-1})}{\beta_r}=-1
$$

 $\Delta$ که  $\beta_{r-1}$   $\beta_{r-1}$   $\beta_{r-1}$  نا در D به دست می دهد که  $a^{-1}$  مطلوب  $a$  در D میباشد. این امر قضیه را ثابت خواهد کرد.

حال که قضیهٔ ۳.۳.۵ در دست است می خواهیم آن را بهکار بریم. میپرسیم: چگونه میتوان زیرحلقههایی از میدان K را ساخت که شامل  $F$  بوده و با بعد متناهی روی  $F$  باشند؟ این زیرحلقهها، بهعنوان زیرحلقههای یک میدان، خودبهخود قلمرو صحیحاند، و در فرض قضیهٔ ۳.۳.۵ صدق میکنند. ابزارها عناصری در K اند که روی  $F$  جبری میباشند. ولی ابتدا یک تعریف میآوریم.

تعریف. عنصر a در توسیع K از F را جبری از درجهٔ  $n$  گوییم اگر یک چندجملهای مانند در  $F[x]$  از درجهٔ  $n$  باشد بهطوری که  $p(a) = p(a)$  و هیج چندجملهای ناصفر از درجهٔ کمتر  $p(x)$ در  $F[x]$  این خاصیت را نداشته باشد.

می توان فرض کرد که چند جملهای ( $p(x)$  در این تعریف تکین است، زیرا می توان این چند جملهای  $p(x)$  با ه ان درجهٔ ( $F(x)$  با ه ان درجهٔ ( $g(x)$  با ه ان درجهٔ ( $p(x)$  با ه ان درجهٔ ( یافت که ۰ = ( a). لذا از این پس فرض میکنیم این چندجملهای  $p(x)$  تکین باشد. ما آن را چندجملهای مینیمال برای a روی  $F$  مینامیم.

لم ۴.۳.۵. فرض کنیم  $a\in K$  روی  $F$  جبری با چندجملهای مینیمال ( $p(x)$  در باشد. در این صورت  $p(x)$  در  $F[x]$  تحویل $i$ اپذیر است.  $F[x]$ 

 $p(x) = f(x)g(x)$  برهان. فرض کنیم ( $p(x)$  در  $F[x]$  تحویل $i$ اپذیر نباشد. در این صورت  $\bullet\ =p(a)=f(a)g(a)$  که در اُن (  $f(x)$  و (  $g(x)$  بوده و درجهٔ هر یک مثبت است. چون و ( $g(a)$  در میدان  $K$ اند، نتیجه میشود که  $g(a)=f(a)$  یا  $g(a)=g(a)$  که هر دو ناممکن است زیرا هر دوی  $f(x)$  و  $g(x)$  از درجهٔ کمتر از درجهٔ ( $f(x)$ اند. لذا ( $p(x)$  در  $F[x]$  تحویل،ناپذیر مى باشد.

فرض کنیم که  $a \in K$  روی  $F$  جبری از درجهٔ  $n$  بوده و  $p(x) \in F[x]$  چندجملهای مینیمال آن  $f(x)=q(x)$ روی  $F$  باشد. بنابر الگوریتم تقسیم، به ازای  $f(x)\in F[x]$  داریم  $f(x)$ ر توسیعهای میدان ۲۳۳

 $\det f(x) < \deg f(x)$  که در آن  $q(x)$  و  $r(x) = F(x)$  بوده و $r(x) = r(x)$  یا  $r(x)$  deg  $r(x)$ . لذا ریرا  $p(a) = p(a) = p(x) = p(x) = 0$ . بهطور خلاصه، هر عبارت چندجملهای از a روی  $F$  را می توان به صورت یک عبارت چندجملهای از a از درجهٔ حداکثر ۱ $n-1$  بیان کرد.

 $K$   $i$ زیر میدانی از  $F[a] = \{f(a)|f(x) \in F[x]\}$  زیر میدانی از است که شامل هر دوی F و a می باشد و F(a) :  $F$  . بنابر مطلب فوق،  $F$  به وسبلهٔ ۱، روی  $F$  پیموده میشود؛ در نتیجه با بعد متناهی روی  $F$  است. به علاوه به آسانی  $a^{n-1} \cdots a^{\dagger}$  .a معلوم میشود که  $F[a]$  یک زیرحلقهٔ K است.  $F[a]$  بهعنوان زیرحلقهای از K یک قلمرو صحیح ییموده میشود، داریم  $F \leq n$  :  $F[a]$ . برای اثبات  $n = [F[a] : F]$ کافی است نشان دهیم  $F$  $\alpha + \alpha_1 a + \cdots + \alpha_{n-1} a^{n-1} = \alpha$ که ۱، ۵، ۲، ۵، ۲،۰۰۰ سستقل خطی روی  $F$ اند. ولی اگر  $\alpha$ که در آن  $\alpha_i$ ها در $F$ اند، • $q(a) = \alpha + \alpha_1 x + \cdots + \alpha_{n-1} x^{n-1}$  که در آن  $\alpha_i$ ها در  $F$ اند، •  $F[x]$  است. جون  $q(x)$  از درجهٔ کمتر از درجهٔ  $p(x)$  است، که چندجملهای مینیمال  $a$  در  $F[x]$  $\alpha$ .  $\alpha_1 = \alpha_2 = \cdots = \alpha_{n-1} = 0$  است، نتیجه می شود که  $g(x) = g(x) = g(x)$ . لذا  $F[a]:F] = F[a]$ لذا  $F$ ]. چون  $F[a]$  یک میدان است نه فقط مجموعهای از عبارات چندجملهای از a،  $F[a]$  را با  $F(a)$  نشان خواهیم داد. همچنین توجه کنید که اگر  $M$  میدانی شامل هر دوی ر a باشد، شامل تمام عبارات چندجملهای از a روی  $F$  است؛ در نتیجهٔ  $F(a) \subset M \subset M$ . لذا کوچکترین زیرمیدان  $K$  شامل هر دوی  $F$  و  $a$  می $f(a)$ 

تعريف.  $F(a)$  ميدان يا توسيع حاصل از الحاق  $a$  به  $F$  نام دارد.

حال مطالب فوق را در قضیهٔ زیر خلاصه میکنیم.

قضبیهٔ ۵.۳.۵. فرض کنیم  $F\supset F$  و a در  $K\supset F$  جبری روی  $F$  از درجهٔ  $n$  باشد.  $F$  در این صورت ( $F(a)$ . یعنی میدان حاصل از الحاق  $a$  به  $F$ . یک توسیع متناهی بوده و

 $[F(a):F] = n$ 

بیش از ترک قضیهٔ ۵.۳.۵ از دیدگاهی کمی متفاوت بدان نگاه میکنیم. فرض کنیم [ $F[x]$  حلقهٔ چندجملهای از  $x$  روی  $F$  بوده و  $M=(p(x))$  ایدهآل تولید شده بهوسیلهٔ  $p(x)$  (چندجملهای مینیمال a در K روی F) از  $F[x]$  باشد. بنابر لم ۴.۳.۵. ( $p(x)$  در  $F[x]$  تحویل $i$ اپذیر است.

۲۳۴ میدانها

 $F[x]$ لذا، طبق قضية ١١.٥.۴، M يک ايدهآل ماکزيمال  $F[x]$  مي باشد. بنابراين، طبق قضية ٢.۴.۴، یک میدان می باشد.  $F[x]/(p(x))$ 

نگاشت  $\psi$  –  $f(x)$  را با  $f(x) = f(x)$  تعریف می $\lambda$ نیم. نگاشت  $\psi: F[x] \to K$  $F(a)$  همریختی از  $F[x]$  به توی  $K$  بوده و، طبق تعریف  $F(a)$ ، نقش  $F[x]$  در  $K$  جیزی جز نيست. هستهٔ  $\psi$  جيست؟ طبق تعريف، { • = { $f(x) \in F[x]$  + { ، و جون  $p(x)$  در  $J$  بوده و  $f(x)$  ( $x = f(x) \in F[x]$  ( $g(x) = f(x)$ ) .  $\psi(f(x)) = f(a)$ جندجملهای مینیمال a روی  $F$  است،  $p(x)$  در بین عناصر J از پایینترین درجه میباشد. لذا، طبق برهان قضية 6.0.۴، ((p(x) =  $J = M$ ؛ و در نتيجه  $J = M$ . بنابر قضية اول همريختي براي  $F(a)$  حلقهها،  $F(a)$  تقش  $F[x]/M \simeq F(x)$ ، وجون  $F[x]$  ميدان است،  $F(a)$ ميدان مي باشد. اثبات رابطة ( F(a) : F = deg p(x ) از اين ديدگاه را به خواننده وامي گذاريم.

# مسائل ۰۱ نشان دهید که اعداد زیر در C اعدادی جبریاند:  $\sqrt{r} + \sqrt{r}$ الف)  $\sqrt{v} + \sqrt{v}$  (  $: \mathsf{r} + i\sqrt{\mathsf{r}}$  ( ت)  $\cos(\tau/\kappa) + i \sin(\tau/\kappa)$  که در آن k یک عدد صحیح مثبت است. ۲. درجهٔ اعداد قسمتهای (الف) و (پ) مسئلهٔ ۱ را روی © تعیین کنید. 7. درجة  $\cos(7\pi/T) + i\sin(7\pi/T)$  روى Q جيست؟ 9. درجة  $\cos(\frac{1}{\pi} + i \sin(\frac{1}{\pi}))$  روى Q جيست؟ ۵. اگر p یک عدد اول باشد. ثابت کنید درجهٔ cos(۲ $\pi/p$  ) +  $i\sin$ ۲ (۲ $\pi/p$  ) مساوی بوده و  $p-1$  $f(x) = 1 + x + x^{r} + \cdots + x^{p-1}$ چندجملهای مینیمال آن روی Q است. ۶. (برای شاگردانی که درس حساب دیفرانسیل و انتگرال راگذرانیدهاند) نشان دهید که

$$
e = 1 + \frac{1}{1!} + \frac{1}{1!} + \cdots + \frac{1}{n!} + \cdots
$$

گنگ است.

توسيعهاى متناهى ٢٣٥

- . اگر a در K چنان باشد که 'a روی زیر میدان  $F$  از K جبری باشد، نشان دهید که a روی حيري است.  $F$
- بوده و  $f(a)$  ,  $F \subset K$  بوده و  $F$  جبری باشد که در آن  $f(x)$  از درجهٔ مثبت در  $F(x)$  بوده و  $\lambda$ . ثابت کنید a روی  $F$  جبری است.  $a \in K$
- $F$  در نحث بعد از قضیهٔ ۵.۳.۵ نشان دهید که  $F[x]/M$  از درجهٔ  $n = \deg p(x)$  روی  $P$  $[F(a):F] = n = \deg p(x)$  است؛ و در نتیجه
	- ۰۱۰. ثابت کنید cos ۱° روی Q جبری است. (یک درجه = ۱°).)
		- دی  $F$  متعالی باشد، قرار دهید.  $a \in K$  گرار دهید  $a \in K$

$$
F(a) = \{f(a)/g(a)|f(x),g(x) \neq \cdot \in F[x]\}
$$

- و نشان دهیدکه  $F(a)$  یک میدان وکوچکترین زیرمیدان  $K$  شامل هر دوی  $F$  و  $a$  است. ا. اگر a همانند مسئلهٔ ۱۱ باشد، نشان دهید  $F(x) \simeq F(x)$  که در آن  $F(x)$  میدان توابع $F(x)$ گو ما از  $x$  روی  $F$  است.
- $F$  . فرض کنید  $K$  یک میدان متناهی و  $F$  زیرمیدانی از آن باشد. اگر  $K: F]=\{K: F\}$  و  $\mathbb {Y}$ دارای q عنصر باشد، نشان دهید که K دارای  $q^n$  عنصر است.
- ۰۱۴. با استفاده از مسئلة ۱۳ نشان دهید که هر میدان متناهی دارای  $p^n$  عنصر است که در آن عددی اول و n عدد صحیح مثبتی میباشد.  $p$
- ۱۵. دو میدان K و F را چنان بسازیدکه K یک توسیع جبزی  $F$  بوده ولی یک توسیع متناهی نباشد.  $F$ 
	- ۴. توسیعهای متناهی

بخش قبل را ادامه میدهیم. مجدداً  $F\supset F$  دو میدان بوده و حروف رومی عناصر  $K$  و حروف یونانی عنصرهای  $F$  میباشند.

فرض کنیم  $E(K)$  مجموعهٔ تمام عناصری در  $K$  باشد که روی  $F$  جبریاند. مسلماً  $E(K)$  هدف ما اثبات میدان بودن  $E(K)$  است. پس از این کار، بهطرز جاگرفتن  $F\subset E(K)$ در  $K$  خواهیم پرداخت.

بدون بحث بيشتر، قضية زير را ثابت ميكنيم.

تضية ١.۴.٥.  $E(K)$  زيرميدان  $K$  است.

۲۳۶ میدانها

برهان. آنچه باید نشان دهیم این است که هرگاه  $K \in \mathcal{K}$  روی  $F$  جبری باشند، آنگاه  $E(K)$  ،  $d/b$  ،  $d/b$  (اگر  $\neq b$ ) همه روی  $F$  جبری $i$ ند. این متضمن آن است که  $a \pm b$ زیرمیدانی از K باشد. جبری بودن ab ،a  $\pm$  b، و a/b را یکجا ثابت میکنیم.

فرض كنيم (K. = F(a زيرميداني از K باشد كه با الحاق a به F بهدست مي]يد. چون  $F$  روی  $F$  جبری مثلاً از درجهٔ  $m$  است، بنابر قضیهٔ ۵.۳.۵،  $K. : F] = m$ . و جون  $b$  روی  $F$ جبری بوده و . $K$  شامل  $F$  است،  $b$  روی  $K$  جبری میباشد. هرگاه  $b$  روی  $F$  جبری از درجهٔ باشد، آنگاه روی . $K$  جبری از درجهٔ حداکثر n میباشد. لذا  $K$  =  $K$ ، یعنی زیرمیدان  $n$  $[K, : K, \,] \leq n$  حاصل از K با الحاق  $b$  به  $K$ ، یک توسیع متناهی  $K$  بوده و

لذا، طبق قضية ١.٣.٥  $K_1: K_2: [K_1:K_2:K_3:K_4:K_5] \leq K_1$ ؛ يعنى ٢١، محم توسیع متناهی F است. لذا، طبق قضیهٔ ۲.۳.۵، ۲٫۲ یک توسیع جبری F است؛ و در نتیجه تمام  $a$ م ، مناصرش روی  $F$  جبری $i$ ند. چون  $a \in K$  و  $a \in K$  ، پس تمام عناصر  $a \pm b$ و  $a/b$  در  $K$ اند. لذا روی  $F$  جبری میباشند. این درست همان چیزی است که می خواستیم و قضیه به ثبوت می رسد.

اگر به برهان فوق کمی دقیقتر نگاه کنیم می,بینیم که مطلب بیشتری ثابت شده است؛ یعنی:

 $a\pm b$  نتیجه.  $a$ وگاه  $a$  و  $b$  در  $K$  روی  $F$  جبری و بهترتیب از درجات  $m$  و  $n$  باشند. آنگاه  $a$ ، و ۵/b (اگر  $\phi \neq 0$  روی F جبری از درجهٔ حداکثر  $m$  میباشند.  $ab$ 

حالتی خاص، ولی مهم و شایستهٔ ذکر، حالت $K = \mathbb{C}$  و  $F = P$  است. در این حالت عناصر جبری در C روی Q را اعداد جبری نامیدیم. لذا قضیهٔ ۱.۴.۵ در این حالت بهصورت زیر درمیآید.

قضمیهٔ ۲.۴.۵. اعداد جبری زیرمیدانی از C را تشکیل میدهند.

ممکن است حدس بزنید که مجموعهٔ اعداد جبری تمام C است. این حدس درست نیست زیرا اعداد متعالی وجود دارند. این مطلب را در بخش ۶ از فصل ۶ نشان میدهیم.

حال به میدان کلمی  $K$  باز میگردیم. زیرمیدانش  $K(E)$  ویژگی بسیار خاصبی دارد که ذیلاً ثابت میشود. این خاصیت میگوید که هر عنصر در  $K$  که روی  $E(K)$  جبری است باید در باشد.  $E(K)$ 

برای آنکه در برهان زیر انحراف مطلب نیابیم نماد زیر را معرفی میکنیم. هرگاه ۵<sub>۱</sub>

توسیعهای متناهی ۲۳۷

در K میدانی است که به طریق زیر به دست می آید:  $F(a_1,\ldots,a_n)$  میدانی است که به طریق زیر به دست می آید:  $a_n\cdots a_r$  $\cdots K_{r} = K_{r}(a_{r}) = F(a_{1}, a_{r}, a_{r})$   $K_{r} = K_{1}(a_{r}) = F(a_{1}, a_{r})$   $K_{1} = F(a_{1})$  $K_n = K_{n+1}(a_n) = F(a_1, a_1, \ldots, a_n)$ حَال قضية زير را ثابت مي كنيم.

 $E(K)$  قضیهٔ ۳.۴.۵. هرگاه  $u$  در  $K$  روی  $E(K)$  جبری باشد. آنگاه  $u$  در می باشد.

برهان. برای اثبات قضیه کافی است نشان دهیم که  $u$  روی  $F$  جبری است. این امر  $u$  را در قرار داده و مطلب را تمام خواهد کرد.  $E(K)$ 

جون u روی  $E(K)$  جبری است، یک چندجملهای غیربدیهی مانند

$$
f(x) = xn + a1xn-1 + a1xn-1 + ... + an
$$

 $a_n \cdots a_1$  هست که در آن ۵٫۰ ، ۵٫۰ .  $a_n \cdots a_n$  در  $E(K)$  بوده و $f(u) = f(u)$ . جون ۵٫۰ ، ۵٫۰ . در ( $E(K)$ اند، روی  $F$  جبری از درجهٔ مثلاً  $m_1, m_2, \cdots, m_N$  می $m_1$ شند. حکم می $E(K)$ را [ $F(a_1, \ldots, a_n): F$ ] حداکثر  $m_1 \cdots m_n$  است. برای مشاهدهٔ این امر، قضیهٔ ۱.۳.۵ را ار بر دنبالهٔ  $K_1, K_2, \cdots, K_n$  از میدانهای تعریف شده در فوق اعمال میکنیم. برهانش  $n$ به خواننده واگذار می شود. لذا، جون u روی میدان (Kn = F(a,, a,,..., an) جبری است  $f(x) = x^n + a_1 x^{n-1} + \cdots + a_n$  عبارت است از  $f(x) = x^n + a_1$  به است ضرایبش در  $K_n$  ( $F(a_1, a_1, \ldots, a_n)$  می $\mu$ اشند)، میدان  $K_n(u)$  یک توسیع متناهی  $K_n$  است، و چون  $K_n$  یک توسیع متناهی  $F$  است، مجدداً، طبق قضیهٔ ۱.۳.۵،  $K_n(u)$  یک توسیع متناهی است. از آنجا که  $u \in K_n(u)$ ، از قضیهٔ ۲.۳.۵ معلوم میشود که  $u$  روی  $F$  جبری است.  $F$  $\blacksquare$  این امر  $u$  را طبق تعریف  $E(K)$  در  $E(K)$  میگذارد و بدین ترتیب قضیه به ثبوت می $u$ بد.

قضیهٔ معروفی از گاوس وجود دارد که اغلب قضیهٔ اساسی جبر نامیده میشود. این قضیه (برحسب توسیع) میگوید که تنها توسیع متناهی میدان اعداد مختلط C خود C است. این نتیجه در واقع یک نتیجهٔ صرفاً جبری نیست و اعتبارش اتکای سنگینی به خواص توپولوژیک میدان اعداد حقیقی دارد. این قضیه هرچه باشد قضیهٔ بسیار مهمی در جبر و بسیاری از بخشهای دیگر رياضيات است.

تنظیم قضیهٔ اساسی جبر برحسب عدم وجود توسیعهای متناهی C با صورت معمول آن کمی فرق دارد. متداولترین شکلش مستلزم ریشهٔ یک چندجملهای است، مفهومی که بعدها به تفصیل

مطرح خواهد شد. قضیهٔ اساسی جبر برحسب این مفهوم بهصورت زیر درمی آید: یک چندجملهای از درجهٔ مثبت با ضرایب در C دستکم یک ریشه در C دارد. بعدها. پس از ذکر مطالبی راجع به ریشهها، معنی دقیق این حکم و همارزی!ش با شکل دیگر قضیه که در بالا ذکر شد روشن خواهد شد.

میدان  $L$  با خاصیت C مذکور در بند فوق را بهطور جبری بسته می نامیم. هرگاه بپذیریم که C بهطور جبري بسته است (قضية گاوس). أنگاه، بناير قضية ٣.۴.۵ نيز داريم:

میدان اعداد جبری بهطوری جبری بسته است.

### مسائل

- ۰۱ با ارائهٔ یک چندجملهای مانند  $f(x)$  از درجهٔ ۴ روی Q که  $(g) = f(a)$ ، نشان دهید که روی Q جبری از درجهٔ حداکثر ۴ است.  $a = \sqrt{ \mathsf{F} } - \sqrt{ \mathsf{F} }$
- . اگر a و b در K روی F جبری از درجات m و n بوده و m و m نسبت به هم اول باشند.  $[F(a,b):F] = mn$  نشان دهند که
	- و  $p(a) = 0$  جنان باشد که  $a \in \mathbb{C}$  و  $N$

$$
p(x) = x^{\mathfrak{a}} + \sqrt{r}x^{\mathfrak{r}} + \sqrt{\mathfrak{a}}x^{\mathfrak{r}} + \sqrt{r}x + \sqrt{v}
$$

نشان دهید که  $a$  روی  $Q$  جبری از درجهٔ حداکثر ۸۰ است.

- ۴. اگر  $F\supset F$  جنان باشد که  $p$  =  $[K:F]=p$  که در آن  $p$  اول است، نشان دهید که به ازای  $K = F(a)$  هر  $a$  در  $K$  که در  $F$  نباشد،
- ه. اگر ۳۰ =  $[K\,:\,F]$  و  $T$  زیرمیدانی از  $K$  باشد، نشان دهید که بهازای  $m\,\leq\,n$ ی،  $[T : F] = Y^m$
- ۶. دو عدد جبری a و b از درجات بهترتیب ۲ و ۳ مثال بزنید که ab از درجهٔ کمتر از ۶ روی Q باشد.
- ا. اگر  $F\supset F$  دو میدان و ۵٫ $a_n$  در  $K$  باشند،نشان دهید که به ازای هر جایگشت  $K$ از ۱، ۲، ...، n، .... an) مساوی  $F(a_1, \ldots, a_{\sigma(n)})$  است.  $F(a_1, \ldots, a_n)$  .... if i

## ۵. ترسیمپذیری

یونانیان باستان، بهخلاف سایر تمدنهای همعصر خود، به ریاضیات بهجای انبانی از ترفندها برای محاسبه و سنجش بهصورت یک نظام مجرد توجه داشتهاند. أنها نتایجی قوی در نظریهٔ اعداد و بهخصوص در هندسه بهدست آوردند و مسائل جالبی در این زمینه طرح کردند. مسائل طرح شده توسط آنها در هندسه (که دوتای آنها مبحث فعلی ما را تشکیل می،دهند) هنوز مورد توجه بوده و دارای وزن میباشند. جی. اچ. هاردی، ریاضیدان انگلیسی، درکتاب کوچک غمانگیز ولی بذاب خود به نام A Mathematician's Apology ویاضیدانان یونانی را «همکاران خود درکالجي ديگر» توصيف ميکند.

در این بخش دو سؤال از یونان باستان مورد توجه ماست. ولی در واقع جواب هر دو نتیجهای است از محک ترسیمپذیری که بهدست خواهیم آورد. حال این دو سؤال را بیان کرده و کمی بعد نتايج حاصل از آنها را توضيح خواهيم داد.

سؤال ١. آيا با استفاده از ستاره و پرگار مىتوان يک مکعب را تضعيف کرد؟ (تضعيف يک مکعب یعنی دو برابر کردن حجم آن.) سؤال ۲. آیا با استفاده از ستاره و پرگار میتوان یک زاویه را به سه قسمت مساوی تقسیم کرد؟

علمیرغم تعداد زیادی تثلیثگر که هر سال ظهور میکنند. جواب هر دو سؤال فوق «منفی» است. همانطور که خواهید دید، تثلیث °۶۰ فقط با استفاده از ستاره و پرگار ناممکن است. البته بعضی از زوایا مثلاً ° °، ° ° ۹ ، ° ° ۱۴۵، ° • ۱۸ ، ۰۰۰ قابل تثلیثاند ولی اغلب زوایا این خاصیت را ندارند.

پیش از پرداختن به معنی دقیق این سؤالات، قواعد بازی را بهطور صریح بیان میکنیم. منظور از ستاره خطکش، یعنی وسیلهای برای سنجش طولهای دلخواه، نیست. یک ستاره فقط یک خط راست است بدون خواص کتبی یا متری. ما یک پارهخط داریم که به آن طول ۱ نسبت میدهیم و هر طول دیگری که بهدست می[وریم فقط باید با استفاده از ستاره و پرگار باشد.

عدد حقیقی نامنفی b را یک طول ترسیمپذیر نامیم اگر با تعدادی متناهی بار اعمال ستاره و پرگار و نقاط اشتراک حاصل بین خطوط و دوایر رسم شده به این طریق بتوان پارهخطی به طول را با شروع از پارهخطی که طول ۱ بدان دادمایم رسم کرد.  $b$ 

از هندسهٔ دبیرستان نکاتر به یاد میآیند که در این چهارچوب قابل انجاماند.

۱. هر طولبی که روی یک خط نرسیمپذیر باشد با استفاده از پرگار بهعنوان عامل انتقال بر هر

خط دیگر نیز ترسیمپذیر است.

۲. از یک نقطه می;توان خطی به موازات خطی مفروض رسم کرد. ۳. به ازای هر عدد صحیح نامنفی n میتوان طول n را رسم کرد.

با استفاده از اینها و نتایج مربوط به تشابه مثلثها میتوان هر طول گویای نامنفی را رسم کرد. ما در ابنجا این کار را نمیکنیم زیرا این امر حالت خاص چیزی است که اینک می خواهیم انجام

حال حکم به خواص زیر میدهیم:

 $AB$  . هرگاه  $a$  و  $b$  دو طول ترسیمپذیر باشند، آنگاه  $a+b$  نیز چنین است. جرا که اگر پارەخطى بە طول  $a$  و  $CD$  پارەخطى بە طول  $b$  باشد، مى $\bar\psi$ ان پارەخط  $CD$  را بەوسىلە پرگار منتقل کرده و خط  $ABE$  را یافت که در آن  $AB$  به طول  $a$  و  $BE$  به طول  $b$  باشد. لذا پارهخط به طول  $a + b$  میباشد. اگر  $a > a$  ه  $b - a$  چطور رسم میشود؟

۲. هرگاه a و b طولهایی ترسیمپذیر باشند. آنگاه ab نیز چنین است. می,توان فرض کرد  $a\neq a$  و  $b\neq b$  چه در غیر این صورت حکم بدیهی است. نمودار زیر را در نظر میگیریم:

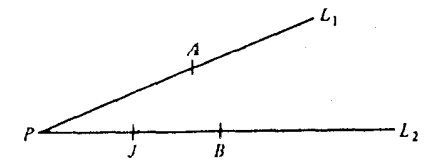

 $\emph{PJ}$  که در آن دو خط متمایز  $L$  و  $L$  در  $P$  متقاطع بوده و  $\emph{PA}$  به طول  $\emph{B}$  به طول  $\emph{b}$  ر و  $L$ به طول ۱ میباشد. فرض کنیم  $L$  خط ماربر J و A و  $L$  خط موازی  $L$  ماربر B باشد. اگر نقطهٔ اشتراک ، $L$  و  $L$  باشد، نمودار زیر را خواهیم داشت:  $C$ 

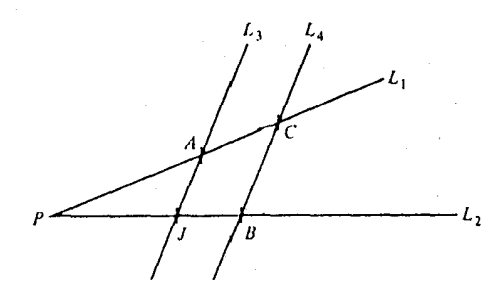

 $\,PC\,$ همهٔ این ترسیمات را می $\,$ توان با ستاره و پرگار انجام داد. از هندسهٔ مقدماتی می $\,$ دانیم که طول

مساوی ab است. لذا ab ترسیم یذیر می باشد.

۳. هرگاه a و b ترسیمپذیر بوده و ° ≠ b، آنگاه a/b ترسیمپذیر است. نمودار زیر را در نظر مىگيريم:

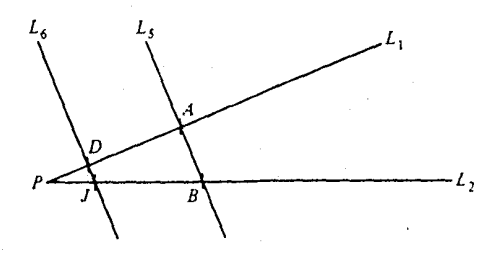

که در آن A،  $B$ ،  $B$ ،  $J$ ،  $J$ ، و  $L<sub>1</sub>$  همانهای بوده در خاصیت ۲ فوقند. فرض کنیم  $L<sub>0</sub>$  خط ماربر A و B و ء $L$  خط ماربر J موازی  $L$  باشد. هرگاه D نقطهٔ اشتراک  $L$  و ء $L$  باشد، آنگاه مجدداً، طبق هندسة مقدماتي، طول PD مساوى a/b ميباشد. مجدداً تأكيد ميكنيم كه همة اين ترسیمات را می توان با ستاره و پرگار انجام داد.

این البته نشان می دهد که اعداد گویای نامنفی طولهایی ترسیمپذیرند زیرا خارج قسمتهای اعداد صحیح نامنفی اند که میدانیم طولهایی ترسیمپذیر می باشند. اما طولهای ترسیمپذیر دیگری مثلاً عددگنگ V۳ نیز وجود دارند. چون مثلث قائم|لزاویة

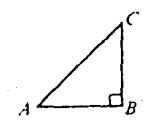

به اضلاع AB و BC به طول ۱ را می توان با ستاره و پرگار رسم کرد. از قضیهٔ فیثاغورس معلوم میشود که AC به طول آ $\sqrt{v}$  است. لذا آ $\sqrt{v}$  طولی ترسیمپذیر می باشد.

در خواص ۱ تا ۳ نشان دادیم که طولهای ترسیمپذیر تقریباً یک میدان تشکیل می دهند. آنچه غایب است وجود قرینههاست. برای رفع این مشکل تعریف زیر را میآوریم.

تعریف. گوییم عدد حقیقی a یک عدد ترسیمپذیر است اگر |a|، یعنی قدرمطلق a، طولی ترسیمیذیر باشد.

ممکن است حدس بزنید که هر عدد حقیقی ترسیم پذیر است. بهزودی محکی بهدست می آوریم که به ما میگوید که بعضبی از اعداد حقیقی ترسیمپذیر نیستند. مثلاً از این محک میتوان نتیجه

۲۴۲ میدانها

گرفت که V۳ و °۲۰ cos ترسیمپذیر نیستند. این به نوبهٔ خود به ما اجازه میدهد که به هر دو سؤال ۱ و ۲ فوق جواب «منفی» بدهیم. ابتدا قضية زير را ثابت مى كنيم.

قضية ١.٥.٥. اعداد ترسيمپذير زيرميداني از ميدان اعداد حقيقي را تشكيل ميدهند.

برهان. خواص ١ تا ٣ تقريباً همة كار را انجام مىدهند. خاصيت ١ بايد كمى تعديل شود تا قرینهها نیز مجاز باشند. ذکر جزئیات را به خواننده محول میکنیم.

هدف بعدی نشان دادن این است که هر عدد ترسیمپذیر باید یک عدد جبری باشد. نه یک عدد جبری قدیم بلکه عددی که در یک شرط نسبتاً سخت صدق میکند.

ابتدا توجه مرکنیم که هرگاه • < a یک عدد ترسیمپذیر باشد. آنگاه  $\sqrt{a}$  نیز چنین است. نمودار زیر را در نظر میگیریم:

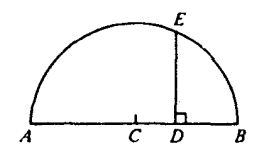

این نمودار نیمدایرهای به شعاع ۱/(۱ + a) و مرکز C بوده و AD به طول a، DB به طول ۱، و عمود بر AB در D است که دایره را در E قطع میکند. همهٔ اینها بهوسیلهٔ ستاره و پرگار  $DE$ ترسیمپذیرند. از هندسهٔ مقدماتی میدانیم که  $DE$  به طول  $\sqrt{a}$  است. لذا  $\sqrt{a}$  ترسیمپذیر میباشد. حال به یافتن شرط لازم برای آنکه یک عدد حقیقی ترسیمپذیر باشد می,پردازیم. فرض کنیم  $K$  میدان اعداد ترسیمپذیر بوده و  $K.$  زیرمیدانی از  $K$  باشد. منظور از صفحه ً  $K$  یعنی ، مجموعهٔ تمام نقاط (a,b) در صفحهٔ اقلیدسی حقیقی که مختصات a و dشان در K. هرگاه  $(a,b)$  و  $(c,d)$  در صفحهٔ  $K.$  باشند، آنگاه خط مستقیم واصــل بین آنها به معادلهٔ است؛ در نتیجه به شکل  $w = u x + vy + w = (y - b)/(x - a) = (b - d)/(a - c)$  $u_1x + v_1y + w_1 = u_1x + v_1y + w_1 = u_1x + u_1x + w_1$  که در آن u، v،  $w$  و v  $K$ . که در آنها  $u_1$ ،  $v_2$ ،  $w_3$  و  $v_7$ ،  $v_8$ ،  $v_9$  همه در  $K$ اند، یا با هم موازیند یا نقطهٔ اشتراکشان در است. (ثابت كنيد!)

هرگاه شعاع r دایرمای در . $K$  بوده و مرکزش  $(a,b)$  در صفحهٔ . $K$  باشد. آنگاه معادلهاش  $x^{\intercal} + y^{\intercal} + dx + ey + f = \intercal$  عبارت است از  $(x - a)^{\intercal} + (y - b)^{\intercal} = (x - a)^{\intercal} + (y - b)^{\intercal}$  ترسيمپذيري ٢۴٣

 $ux + vy + w = 0$  درمیآید که در آن d، e، و f در . $K$ اند. برای آنکه ببینیم این دایره خط  $w = u$  + در در صفحهٔ . $K$  قطع میکند، معادلات خط و دایره را همزمان حل میکنیم. مثلاً هرگاه °  $v\neq v$ ، آنگاه یاگذاردن این بهجای  $y$  در معادلهٔ  $f = -x + y' + x + y' + x + z'$  دایره  $y = -(ux + w)/v$  $c^{\dagger} + s_1 c + s_{\dagger} = \cdot$ به معادلهٔ درجهٔ دو نسبت به مختص x (یعنی c) این نقطهٔ اشتراک به شکل با ۶۰ و ۶۲ در . $K$  می $_{\mathbf{U}}$  می $_{\mathbf{U}}$  با د $_{\mathbf{V}}$  می $_{\mathbf{U}}$  با د $_{\mathbf{V}}$  و اگر  $_{\mathbf{V}}$  با د خط و دابره در صفحهٔ حقیقی متقاطع باشند. • ح $s_{\rm r} > s_{\rm r} - s_{\rm s}$ . هرگاه • ح $s_{\rm r} > s_{\rm r} = s$  و آنگاه می بینیم که مختص  $x$  نقطهٔ اشتراک، یعنی c، در K، قرار دارد. هرگاه،  $K_1 = K.(\sqrt{s})$ ، أَنْكَاه  $K_1 = K_2$ . در غير اين صورت ٢ =  $[K_1 : K^*] = [K_1 : K^*]$ . جون مختص y، نقطه اشتراک  $(c,d)$  (  $d = -(uc+w)/v$  اشت،  $d$  نیز در  $K_1$  میباشد. لذا نقطهٔ اشتراک (  $(c,d)$ ) در صفحهٔ اسنت که ۱ یا ۲ =  $[K_1:K_1]:K_1:K_2$ . داستان در صورتی که  $v=v\in V$  به همین نحو می باشد.

بالاخره برای بهدست آوردن اشتراک دو دایرهٔ  $f = x^{\dagger} + y^{\dagger} + z + y^{\dagger} + z$  و در صفحهٔ ۸۰٪ با تفریق یکی از این معادلات از دیگری به  $x^{\mathsf{r}} + y^{\mathsf{r}} + g x + h y + k = \mathsf{e}$ معادلة خط • =  $(y + (e - h)y + (e - h)y + (f - k)$  در صفحة . K مى رسيم. لذا يافتن نقاط دو دایره در صفحهٔ .i⁄i همان یافتن نقاط اشتراک یک خط در صفحهٔ .i⁄i با یک دایره در همان صفحه است. این درست همان وضعیت فوق میباشد. لذا اگر دو دایره در صفحهٔ حقیقی متقاطع باشند. نقاط اشتراکشان در صفحهٔ توسیعی از .K از درجهٔ ۱ یا ۲ قرار دارد.

برای رسم طول ترسیمپذیر a. از صفحهٔ اعداد گویای @ شروع میکنیم. ستاره خطوط در صفحهٔ Q و پرگار دوایر در صفحهٔ Q را بهدست میردهد. بنابر بحث فوق، اینها در نقطهای در صفحهٔ یک توسیع درجهٔ ۱ یا ۲ از Q متقاطعاند. برای بهدست آوردن a، با این روند از صفحهٔ Q به  $[L_Y: L_Y] = Y \cup L_Y$  صفحهٔ  $L_Y$  می $(L_Y: \mathbb{Q}) = [L_Y: \mathbb{Q}] = [L_Y: L_Y]$  صفحهٔ  $L_Y$ میرویم. و این کار را چندین بار تکرار میکنیم. بدین ترتیب دنبالهای متناهی از میدانها مانند  $L_n$  به دست می $[L_i:L_{i-1}]=\mathsf{Y}$  با  $\mathbb{Q}=L\mathsf{X}\subset L_1\subset\cdots\subset L_n$  و  $\mathbb{Q}=L\mathsf{X}\subset\cdots\subset L_n$ مىباشد.

بنابر قضية ١.٣.٥،  $[L_n: L_{n-1}][L_{n-1}: L_{n-1}]\cdots[L_1: \mathbb{Q}]$  و چون  $\mathbb{Q}(a)$  هر ۱ یا ۲ =  $[L_i : L_{i-1}]$ ، می بینیم که  $[L_n : \mathbb{Q}]$  توانی از ۲ است. جون  $a \in L_n$ ،  $0$ زیرمیدانی از  $L_n$  است. لذا، طبق نتیجهٔ قضیهٔ ۱.۳.۵ [Q (a) : Q) باید توانی از ۲ را عاد کند. در نتیجه. به ازای عدد صحیح نامنفیی چون m .m = [Q (a) : Q]. به بیان معادل. بنابر قضیه ۵.۳.۵، درجهٔ چندجملهای مینیمال a روی Q باید توانی از ۲ باشد. این امر شرط لازم برای

۲۴۴ میدانها

ترسیمپذیری a می باشد. لذا محک مهمی برای ترسیمپذیری ثابت کردهایم؛ یعنی:

قضبية ٢.٥.٥. . براى أنكه عدد حقيقى a ترسيم.ِذير باشد، بايد [@ : (@)] توانى از ۲ باشد. به بیان معادل، باید درجهٔ چندجملهای مینیمال a روی Q توانی از ۲ باشد.

برای تضعیف مکعبی به ضلع ۱ (و در نتیجه به حجم ۱) بهوسیلهٔ ستاره و پرگار باید مکعبی به طول ضلع b بسازیم که حجمش ۲ باشد. ولی حجم این مکعب ۵<sup>۳</sup> است؛ در نتیجه باید بتوان  $b^{\mathsf{r}}=1$  عدد ترسیم پذیر  $b$  را چنان یافت که

هرگاه b عددی حقیقی باشد که b  $\mathbf{r}^* = \mathbf{b}$ ، آنگاه جندجملهای مینیمالش روی Q عبارت است از ۲ $x^* - p(x) = p(x)$ ، زیرا این چندجملهای تکین و تحویل،ناپذیر روی @ است (اگر بخواهید، طبق محک آیزن اشتاین). و ۰ = (p(b. همچنین (p(x از درجهٔ ۳ میباشد. چون ۳ توانی از ۲ نیست، بنابر قضیهٔ ۲.۵.۵، یک چنین b ترسیمهِذیر وجود ندارد. لذا تضعیف مکعب بهوسیلهٔ ستاره و پرگار جوابی منفی دارد. حال این امر را در قضیهٔ زیر خلاصه میکنیم.

قضیهٔ ۳.۵.۵. تضعیف یک مکعب به حجم ۱ بهوسیلهٔ ستاره و پرگار ناممکن است.

حال که سؤال کلاسیک ۱ پاسخ یافته است به سؤال ۲. یعنی تثلیث یک زاویه بهوسیلهٔ ستاره و پرگار، م<u>ی پر</u>دازیم.

اگر بتوان زاویهٔ خاص °°۶ را تثلیث کرد. می توان مثلث ABC نمودار زیر را. که در آن ۲۰۰ =  $\theta$  و AC به طول ۱ است، با ستاره و پرگار رسم نمود:

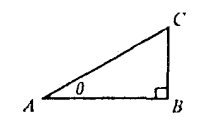

جون AB به طول °۲۰ cos است، °۲۰ cos و یک عدد ترسیم پدیر میباشد.

حال نشان می دهیم که °۲۰ cos = cos یک عدد ترسیم پذیر نیست. این کار را با یافتن چند جملهای مینیمال آن روی @ و نشان دادن آنکه این چندجملهای از درجهٔ ۳ است انجام میدهیم. برای  $\cos \mathbf{r}$ این کار فرمول سه برابر زاویه را از مثلثات به یاد می[وریم:  $\phi - \mathbf{r} \cos \phi - \cos \mathbf{r} = \cos \mathbf{r}$ . هرگاه °۲۰ d = cos ۲۰ آنگاه چون † $\circ$  = cos(۳۰۲۰°) = cos، این فرمول مثلثاتی بهصورت

ترسيمپذيرى ٢۴۵

با = 0° – ° (می)بد؛ و در نتیجه ° = ۱ – 6° – ۸۵°. اگر ۲۵ = c، این رابطه به شکل + c = ۲  $p(c) = \cdot$  - ۳ - ۳ - ۳ در می[بد. هرگاه b ترسیم یذیر باشد، آنگاه c نیز جنین است. ولمی ° = ( ۳ - ۳ در می که در آن ۰ – ۳ $x - x^2 - p(x) = p(x)$  و این جندجملهای روی Q تحویل،ناپذیر است. (ثابت کنید!) لذا (  $p(x)$  جندجملهای مینیمال c روی Q می باشد. از آنجا که (  $p(x)$  از درجه ۳ بوده و ۳ توانی از ۲ نیست. بنابر قضیهٔ ۲.۵.۵، ترسیمپذیر نمی!شد. لذا °۶۰ را نمی توان با ستاره و برگار تثلیث نمود. این امر به سؤال ٢ جواب منفی خواهد داد.

قضبیهٔ ۴.۵.۵. °۶۰ را نمی توان با ستاره و برگار تثلیث نمود.

امیدواریم این قضیه خواننده را از الحاق به گروه تثلیثگر باز دارد. برای صرف وقت راههای سودمندتر و جالبتری وجود دارد.

مسئلهٔ کلاسیک دیگری از این نوع وجود دارد که جواب آن نیز «منفی» است. این مسئله تربیع دایره می باشد. این مسئله چنین است: آیا می توان با ستاره و برگار مربعی رسم کرد که مساحتش مساوی مساحت دایرهای به شعاع ۱ باشد؟ این سؤال همارز آن است که بپرسیم: آیا  $\sqrt{\pi}$  یک عدد ترسیمپذیر است؟ هرگاه چنین باشد، آنگاه چون  $(\sqrt{\pi})^{\mathfrak{r}}$ ، عدد  $\pi$  نیز ترسیمپذیر است. ولمی لیندمان در سال ۱۸۸۲ ثابت کرد که  $\pi$  متعالی است. پس  $\pi$  مسلماً جبری نیست؛ و در نتیجه ترسیمپذیر نمیباشد. لذا تربیع دایره به شعاع ۱ با ستاره و پرگار ممکن نیست.

البته أنچه در بالا شد برهانی از عدم امکان تربیع دایر. نیست چرا که نتیجهٔ لیندمان بدون اثبات پذیرفته شده است. اثبات متعالی بودن π ما را از بحث دور می سازد. می توان انتظار داشت که اثبات ترسیمناپذیری  $\pi$  از اثبات جبری نبودنش آسانتر باشد. این امر ظاهراً چنین نیست زیرا تا به حال تمام برهانها برای ترسیمناپذیری  $\pi$  از راه متعالی بودن  $\pi$  بوده است.

مسائل ۰۱. برهان قضیهٔ ۱.۵.۵ را کامل کنید. ۰۲ . ثابت کنید ۱ $x - x - x - x$  روی  $\mathbb Q$  تحویل $i$ اپذیر است. ۳. نشان دهید که ترسیم داده شده برای  $\sqrt{a}$ (۰  $a \geq \sqrt{a}$  را بهدست میدهد. ۴. ثابت کنید هفت ضلعی منتظم (چندضلعی با هفت ضلع به طول مساوی) با ستاره و پرگار ترسيمپذير نيست.
۲۴۶ مدانها

۶. ریشههای چندجملهایها

فرض کنیم  $F[x]$  طبق معمول حلقهٔ چندجملهای از  $x$  روی میدان  $F$  بوده و  $K$  یک توسیع میدان ,  $a \in K$  باشد. اگر  $F$ 

$$
f(x) = \alpha + \alpha_1 x + \cdots + \alpha_n x^n
$$

منظور از  $f(a)$  یعنی عنصر

$$
f(a) = \alpha + \alpha_1 a + \cdots + \alpha_n a^n
$$

 $K$  در  $K$ . این نماد در سراسر این فصل بهکار رفته است. حال به  $a$ هایی در  $K$  توجه داریم که  $\cdot f(a) = \cdot$ 

 $f(a) = \cdot f(x)$  تعریف. عنصر  $a \in K$  یک ریشه جندجملهای  $f(x) \in F[x]$  است اگر

تا به حال همواره توسیع میدان  $K$  از  $F$  داده شده است و ما عناصری در  $K$  را در نظر  $F[x]$ گرفته $\mu$ بری اند؛ یعنی عنصرهایی از  $K$  که ریشههای چندجملهایهای ناصفر در  $a$  میباشند. دیدیم که هرگاه  $K$   $K$  وری  $F$  جبری از درجهٔ  $n$  باشد، یعنی چندجملهای مینیمال روی  $F$  از درجه  $n$  باشد. آنگاه  $F = [F(a):F] = [F(a):F]$  زیرمیدانی از  $K$  است که با الحاق  $a$  به  $F$  حاصل میشود.

حال مسئله را عکس میکنیم. ما دیگر توسیع  $K$  از  $F$  را نداریم. در واقع کار اصلی ما تولید آن است. با چندجملهایی مانند  $f(x)$  از درجهٔ مثبت در  $F[x]$  به عنوان تنها داده شروع میکنیم. هدف ترسیم توسیع میدان  $K$  از  $F$  است که در آن  $f(x)$  دارای ریشه باشد. به محض داشتن این ، طبق معمول یک سری نتایج جالب بهدست میآوریم.  $K$ 

ییش از یافتن *Kی م*ناسب باید اطلاعاتی از رابطهٔ ریشههای یک جندجملهای و تجزیهٔ آن چندجملەاي بەدست آوريم.

 $f(x) \in F[x]$  لم ۱.۶.۵. هرگاه  $a \in L$  یک ریشه چندجملهای  $f(x) \in F[x]$  از درجه باشد که در آن  $L$  توسیع میدان  $F$  است، آنگاه  $f(x)$  در  $L(x)$  بهصورت  $n$  $L[x]$  تجزیه می شود که در آن  $q(x)$  از درجه ۱ $f(x) = (x - a)q(x)$ می باشد. به عکس، هرگاه  $f(x) = f(x) = f(x)$  که در آن  $q(x)$ ،  $q(x)$ ، و  $a$  مثل  $f(x)$ فوق $\mu$ ، آنگاه  $a$  یک ریشه  $f(x)$  در  $L$  می

ریشههای جندجیلهایها ۲۴۷

بر هان. جون F[x] ، F (x] مشمول [x] است. وجون a = a ،a = L در [x] است. بنابر  $f(x) = (x-a)q(x) + r(x)$  الكوريتم تتسيم (قضية ٥.٥.۴)، براي جندجمله ايها در التا $L[x]$  داريم  $\deg r(x) < \deg(x - a) = 1$  که در آن  $q(x)$  و  $r(x)$  در  $L[x]$  بوده و $L[x]$  بار  $q(x)$  دار این داریم  $r(x)=\sum r(x)$  یعنی عنصری از  $L$ . باگذاردن a بهجای  $x$  در رابطهٔ فوق و استفاده از ۰ = (a)q(a) + b =  $\cdot + b = b$  +  $\cdot$  =  $\cdot$  + b) =  $\cdot$  + b) +  $f(a) = \cdot$  +  $b = b$  +  $f(a) = \cdot$  $f(x) = (x - a)q(x)$  أنچه می خواهیم بهدست می $\tilde{J}$ ید؛ یعنی  $f(x) = (x - a)q(x)$ 

برای حکم ۱ $q(x) = 0$  برای حکم دا $n-1$  deg  $q(x) = f(x) = f(x)$ ، بنابر لم از این نتیجهٔ  $n = \deg f(x) = \deg(x - a) + \deg q(x) = 1 + \deg q(x)$  ، ۲.۵.۴  $\deg q(x) = n - 1$  مطلوب، یعنی  $n - 1$  به دست می

عکس مطلب کاملاً بدیهی می باشد.

یک نتیجهٔ فوری از لم ۱.۶.۵ به قرار زیر است.

برهان. به استقرا بر n عمل مركنيم. هرگاء \ = n. آنگاء b + c =  $f(x) = a$  كه در آن a و در F بوده و •  $a\neq a$ . لذا تنها ريشة  $f(x)$  عبارت است از  $b/a$  که عنصری از  $F$  است.  $b$ 

فرض کنیم قضیه برای تمام چندجملهایها از درجه ۱ – k روی هر میدان درست باشد. همچنین  $f(x)$  در  $F[x]$  از درجهٔ  $k$  باشد. هرگاه  $f(x)$  ریشهای در  $K$  نداشته باشد. آنگاه  $f(x)$  تضیه مسلماً درست است. پس فرض کنیم  $a \in K$  ریشهای از  $f(x)$  باشد. بنابر لم  $K$  که در آن  $q(x)$  از درجهٔ ۱ $k - k$  در  $K[x]$  است. هر ریشهٔ  $f(x) = (x - a)q(x)$ از ( $f(x)$  یا a است یا ریشهای از  $q(x)$  زیرا  $b$ و( $b - b = f(b) = f(b) = e$  . بنا به فرض استقرا، حداکثر ۱ $k - k$  ریشه در K دارد. پس  $f(x)$  حداکثر k ریشه در K خواهد داشت. این  $q(x)$ امر استقرا را تمام کرده و قضیه را به ثبوت می رساند.

برهان فوق در واقع مطلب بیشتری را ثابت میکند. برای توضیح این «بیشتر» به مفهوم بستایی یک ریشه نیاز داریم.

تعریف. هرگاه K یک توسیع F باشد. آنگاه عنصر a در K یک ریشه با بستایی  $k > 0$  از  $f(x) = (x-a)^k q(x)$ ، است (که  $f(x)$  در  $F[x]$  است) اگر به ازای  $q(x)$ ی در  $q(x)$ ی (x) است ا $f(x)$ 

۲۴۸ میدانها

 $(q(a) \neq \cdot \cdot)$ و اعاد نكند (يا، معادلاً،  $q(x)$ .

برهانی شبیه برهان قضیهٔ ۲.۶.۵ صورت قویتری از آن را بهدست می دهد:

فرض کنیم  $f(x)$  یک چندجملهای از درجه  $n$  در  $F[x]$  باشد. در این صورت، با احتساب یک ریشه با بستایی  $k$  بهعنوان  $k$  ریشه،  $f(x)$  می $\vec v$ اند حداکثر  $n$  ریشه در توسیع میدان  $K$  از داشته ىاشد.  $\bm{F}$ 

تضبیهٔ ۳.۶.۵. فرض کنیم  $f(x)$  در  $F[x]$  تکین از درجهٔ  $n$  بوده و  $K$  توسیعی از F باشد که در آن  $f(x)$ ، با احتساب یک ریشه با بستایی  $k$  بهعنوان  $k$  ریشه، دارای  $n$  ریشه است. هرگاه این ریشهها در  $K$  بهصورت  $a_1, a_2, \cdots, a_m$  و هر یک بهترتیب با بستایی ,k, ،k, ،k باشند. آنگاه  $f(x)$  در  $K[x]$  بهصورت تجزیه میشود.  $f(x) = (x-a_1)^{k_1} (x-a_1)^{k_1} \cdots (x-a_m)^{k_m}$ 

برهان. برهان با استفاده از لم ۱.۶.۵ و استقرا روی n آسان است. بیان کامل آن را به خواننده واميڭذارىم.

تعریف. گوییم  $f(x)$  در  $F[x]$  به عوامل خطی روی (یا درا  $K$  تجزیه می شود اگر  $f(x)$  در تجزية مذكور در قضية ٣.۶.۵ إ داشته باشد.  $K[x]$ 

 $q$  قضیهٔ ۳.۶.۵ کاربرد زیبایی در میدانهای متناهی دارد. فرض کنیم میدان متناهی  $F$  دارای  $F$  عنصر بوده و ۵٫  $a_1$ ، ۰۰۰  $a_{q-1}$  عناصر ناصفر آن باشند. چون این عنصرها تحت ضرب در یک گروه از مرتبهٔ ۱ — q تشکیل می(هند. بنابر قضیهٔ ۵.۴.۲ (که خیلبی وقت پیش ثابت شد) به  $x^{q-1} - 1 = (x - a_1)(x - a_1) \cdots (x - a_{q-1})$  . ۳.۶.۵، بنابر قضیهٔ ۳.۶.۵، ۲.۶.۵، ۳.۶.۵ هرگاه ° را نیز در نظر بگیریم، آنگاه هر عنصر a در F در a = 4 صدق مرکند؛ در نتیجه ۳.۶.۵ جندجـلمای  $x-x$ ،  $q$  عنصر  $F$  را بهعنوان ریشههای متمایز خود دارد. پس از قضیهٔ ۳.۶.۵ داریم:

ریشههای چندجملهایها ۲۴۹

که در آن ۵۰، ۵۰، ۵۰، ۰۰۰۰، ۵۰، ۵۰۰۰۰۰۰۰ وه  

$$
x^{q-1} - 1 = (x - a_1)(x - a_1) \cdots (x - a_{q-1})
$$

در یک حالت بسیار خاص داریم  $F=\mathbb{Z}_p$  یعنی اعداد صحیح به پیمانه عدد اول  $p$ . در اینجا  $q = p$  و ۵٫٪ ۵٫٪ ۵۰٪ ۰٫۰۰۰ همان ۱٫ ۲٪ ۰۰۰ ۱ –  $p$ اند با ترتیبی خاص. لذا خواهیم داشت:

نتیجه. ۱ – ۱– ۱– ۷ و را 2<sub>p</sub>[x] به مورت زیر تجزیه میشود:  
\n
$$
x^{p-1} - 1 = (x - 1)(x - 1) \cdots (x - (p - 1))
$$
\nاین مطاب را به ازای و مساری ۱۰۱ و ۱۱ زیخیح دهید.

\nهتران تیجهای از مطاب فون، تیجهای در نظریهٔ اعداد بادست میآوریم به نام قضیهٔ

\nویلسرن که در مستشهٔ ۱۸ (ریخین ۴ انسان)

\nویلسرن که در میشنگاه ۱۹ (p - 1) = (p - 1)(x - 1) = (p - 1)(x - 1) = (p

حال جهت بحث را عوض کرده و مسئلهٔ مذکور در آغاز این بخش را در نظر میگیریم: به ازای  $f(x)\in F[x]$  توسیع متناهی  $K$  از  $F$  را طوری می $\omega$ ازیم که در آن  $f(x)$  ریشه داشته باشد. همانطورکه لحظهای بعد خواهید دید. اگر نتایج مربوط به حلقههای چندجملهای راکه در فصل ۴ ثابت شد.اند وارد کارکنیم. ساختن K ساده خواهد شد. با این حال اثبات امکان پذیر بودن این کار کمی زحمت دارد.

قضیهٔ ۵.۶.۵. فرض کنیم  $F$  یک میدان بوده و  $f(x)$  یک چندجملهای از درجهٔ مثبت n در  $F[x]$  باشد. در این صورت یک توسیع متناهی مانند  $K$  از  $F$  وجود داردکه  $n \leq [K:F] \subset K$  و در آن  $f(x)$  دارای ریشه می باشد.

برهان. بنابر قضية ١٢.٥.٢، (x) در [x] بر يک چندجملهای تحويل،اپذير مانند در  $F[x]$  بخشیذیر است. جون  $f(x)$   $g(x)$  را عاد میکند. به ازای یک جندجملهای  $p(x)$  $b$  مانند  $g(x)$  در deg  $f(x) = g(x)$  deg  $f(x) \leq d$  deg  $f(x) = n$  .  $F[x]$  مرگاه ریشهای از  $p(x)$  در یک توسیع میدان باشد. آنگاه  $b$  خودبهخود یک ریشهٔ  $f(x)$  است زیرا ا و  $f(b)=p(b)$ . لذا برای اثبات قضیه کافی است یک توسیع از  $F$  بیابیم که  $f(b)=\frac{p(b)}{q(b)}=\frac{q(b)}{q(b)}$ در آن  $p(x)$  ریشه داشته باشد.

جون ( $p(x)$  در  $F[x]$  تحويل نايذير است، بنابر قضية ١١.٥.۴ ايد.آل (( $M = (p(x))$  توليد شده  $K = F[x]/M$  . ٢. ٣. موسيلة ( $p(x)$  يك ايد ال ماكز يمال  $F[x]$ است. لذا، طبق قضية ٢. ٢. ٢. ٢. / / p(x) یک میدان میباشد. حکم میکنیم که این میدان مطلوب ما میباشد.

به بیان دقیق، K شامل F نیست. ولی، همان طورکه اینک نشان میدهیم، K شامل میدانی یکریخت با  $F$  است. چون هر عنصر در  $M$  مضربی از  $p(x)$  در  $F[x]$  است، هر چنین عنصر ناصفر باید درجهای دستکم از درجهٔ  $p(x)$  داشته باشد. لذا ( ۰)  $F = M \cap F = M$ . بنابراین همریختی به ازای هر  $g(x)$  در  $F[x] \rightarrow g(x)$  در تحدید به  $\psi(g(x)) = g(x) + M$  در تحدید به  $\psi : F[x] \rightarrow K$ ار  $F$  بر  $F$  یک به یک است. بنابراین نقش  $\bar{\mathbf{F}}$  از  $F$  در  $K$  میدانی یکریخت با  $F$  می $F$  ار  $F$ میتوان بهوسیلهٔ  $\psi$  با  $F$  یکی کرد و در نتیجه، بدین $\mathbf d$ ریق،  $K$  را توسیعی از  $F$ گرفت.

را با ۵ نشان می،دهیم؛ در نتیجه به ازای  $a \in K$  . ه $\psi(x) = x + M \in K$ است نشان دهد که چون  $\psi$  یک همریختی از  $F[x]$  به روی  $K$  با هستهٔ  $M$  است. به ازای هر در  $f[x]$ ،  $\psi(g(x)) = \psi(g(x))$ . جیست؟ از یکسو، چون ( $x$ ) میست،  $g(x)$  است،  $g(x)$  $\psi(p(x)) = \psi(p(x)) = p(a)$ . و از سوی دیگر، چون  $p(x)$  در  $M$ ، یعنی هستهٔ  $\psi$ ، است،  $p(a)$ . با متحدگرفتن این دو مقدار برای  $\psi(p(x))$  بهدست می $\tilde{b}$ وریم  $p(a)=p$ . به عبارت دیگر، عنصر در  $K$  ریشه  $p(x)$  می باشد.  $a = \psi(x)$ 

برای اتمام برهان کافی است نشان دهیم که  $p(x)\leq \deg p(x)$ . این امر قبلاً در

الشههاى جندجيلهابها ٢٥١

برهان دیگری که برای قضیهٔ ۵.۳.۵ داده شد آمده است. در آنجا اثبات این مطلب به خواننده محول شد. ما در اینجا سخاوت به خرج داده و آن را به تفصیل ثابت میکنیم.

 $h(x) = p(x)q(x) + r(x)$  هرگاه  $h(x)$  در  $F[x]$  باشد، آنگاه، بنابر الگوریتم تقسیم، ه  $deg r(x) < deg p(x)$  در  $F[x]$ اند و $r(x) = r(x) - deg p(x)$  یا  $r(x)$  در اندو از پیمانهٔ داریم  $M$ 

$$
\psi(h(x)) = \psi(p(x)q(x) + r(x)) = \psi(p(x)q(x)) + \psi(r(x))
$$

$$
= \psi(p(x))\psi(q(x)) + \psi(r(x))
$$

$$
= \psi(r(x)) = r(a)
$$

 $\phi(p(x)) = p(a) = \cdot |y|$ 

 $F[x]$ لذا چون هر عنصر در  $K = F[x]/M$  مساوی ( $\psi(h(x))$  به ازای ( $h(x)$ ی در  $h(x)$  است  $r(x)$  و ( $r(x)$ ، معلوم می شود که هر عنصر از  $K$  به شکل ( $r(a)$  است که در آن ( $\psi(h(x)) = r(a)$ در  $\deg p(x) < \deg p(x) = 0$ . اگر deg  $p(x) = \deg r(x)$ ، بحثی که هماکنون شد به ما مه گوید که ۱. a، ۰۰ a، ۰۰۰ a، ۲ وا روی  $F$  می پیمایند. به علاوه این عناصر مستقل خطی روی  $F$ اند زیرا هر رابطه به شکل  $\alpha_{m-1} a^{m-1} = \alpha_{m-1} a^{m-1}$ ایجاب میکند که که در آن ' $\alpha_{m-1}x^{m-1}$  است. این امر  $g(x) = \alpha + \alpha_1 x + \cdots + \alpha_{m-1} x^{m-1}$  است. این امر را در M می گذارد که ناممکن است زیرا  $g(x)$  از درجهٔ کمتر از درجهٔ  $p(x)$  می باشد مگر  $g(x)$  $\alpha. = \alpha_1 = \cdots = \alpha_{m-1} = \cdots$ آنکه  $g(x) = g(x) = \alpha$ .  $F$  لذا عناصر ۱. a " ،.. . ... ^... ^... ^... ^... مستقل خطى روى F اند. جون اين عناصر  $K$  را روى می پیمایند. یک پایه از  $K$  روی  $F$  تشکیل می،دهند. در نتیجه

$$
\dim_F K = [K:F] = m = \deg p(x) \leq n = \deg f(x)
$$

و قضیه به ثبوت می رسد.

استدلال بهکار رفته در برهان اخیر را تکرارکرده و قضیهٔ مهم زیر را ثابت میکنیم.

تضمیهٔ ۶٬۶۰۵. فرض کنیم  $f(x)\in F[x]$  از درجهٔ n باشد. در این صورت توسیعی مانند K از F از درجهٔ حداکثر ! $n$  روی  $F$  هست بهطوری که  $f(x)$  دارای  $n$  ریشه  $K$  (با احتساب بستاییها) در  $K$  است. به بیان معادل.  $f(x)$  به عوامل خطی روی تجزیه می شود.

٢٥٢ ميدانها

برهان. به استقرا روی n عمل میکنیم. هرگاه ۱ $x = n + \beta x + f(x) = f(x)$  که در آن  $K = F$  . تنها ریشهٔ  $f(x)$  عبارت است از  $\alpha/\beta$  که در  $F$  است. لذا  $\beta \neq \alpha, \beta \in F$  $[K: F] = \setminus$ 

 $f(x)\in F[x]$  فرض کنیم نتیجه در تمام میدانها برای چندجملهایها از درجهٔ k درست باشد و  $[K_1 : F] \leq k + 1$  از درجهٔ ۱ $k + 1$  باشد. بنابر قضیهٔ ۵.۶.۵، توسیعی مانند  $K_1$  از  $F$  هست که ۱  $f(x) = (x - a_1)q(x)$  و در آن  $f(x)$  دارای ریشهٔ ، ۵ است. لذا، در  $f(x)$ ،  $K_1[x]$  به صورت  $K$  تجزیه میشود که در آن  $q(x)\in K_{1}[x]\in\mathbb{R}$  از درجهٔ  $k$  است. بنابه فرض استقرا، توسیعی مانند از K، از درجهٔ حداکثر ! $k$  روی K، هست که  $q(x)$  در آن به عوامل خطی تجزیه میشود. ولی در این صورت  $f(x)$  به عوامل خطی روی  $K$  تجزیه می شود. جون

 $[K: F] = [K: K_1][K_1: K] \leq (k + 1)k! = (k + 1)!$ 

استقرا کامل شده و قضیه به ثبوت می رسد.

دراينجا توسيع ميدانها را ترک مىکنيم. ما درست در أغاز نظرية گالوا هستيم. با داشتن توسيع از  $F$  از درجهٔ متناهی که رویش چندجملهای  $f(x)$  به عوامل خطی تجزیه میشود، توسیعی  $K$  $F$  با کمترین درجه و واجد این خاصیت وجود دارد. این نوع توسیع را میدان تجزیهگر  $f(x)$  روی می،نامند. می;توان ثابت کرد که میدان تجزیهگر با تقریب یکریختی منحصر به فرد است. با داشتن این نتیجه. نظریهٔ گالوا چرخش کامل یافته و رابطهٔ بین گروه خودریختیهای این میدان تجزیهگر و ساختار زیرمیدانی اش را مطالعه خواهد کرد. این امر مالاً به آنجا می رسد که از جمله چیزهای دیگر نشان دهیم که چندجملهایهایی روی اعداد گویا از درجهٔ ۵ یا بیشتر وجود دارند که ریشههایشان را نمي توان برحسب ضرايب اين جندجملهايها به طرزي زيبا بيان كرد.

این توصیفی است کوتاه و بسیار خام از کاری که میتوان در نظریه میدانها ادامه داد. ولی شتابی درکار نیست. خواننده بهتر است مطالبی راکه ارائه شد تحلیل نماید. این امر وی را برای أموختن نظریهٔ گالوا در صورت داشتن تمایل مهیا می سازد.

مسائل ۰۱. قضية ۳.۶.۵ را ثابت كنيد. ۰۲ اگر  $F$  یک میدان متناهی با ۱ $q-\mathbf{p}$  عنصر ناصفر ۵٫، ۵٫، ۵۰۰، ۱٫–۵ باشد، ثابت کنید  $(a_1a_1\cdots a_{q-1}) = (-1)^q$ 

ریشههای جندجملهایها ۲۵۳

- ۰۳. فرض کنید @ میدان گویا بوده و ۱ $x^*+x^*+x^*+x^*+x$  : شان دهید که توسیعی از @ مانند K هست که ۴ =  $[K:\mathbb{Q}] = [K:\mathbb{Q}]$  رویش به عوامل خطی تجزیه میشود. [راهنمایی. ریشههای (p(x را بیابید.]
- . اگر ایب ایک چندجمله $(a_n \neq 0)$ ،  $q(x) = x^n + a_1 x^{n-1} + \cdots + a_n$  یک چندجملهای با ضرایب صحیح بوده و عدد گویای r ریشهٔ  $q(x)$  باشد، تابت کنید r یک عدد صحیح بوده و  $.r|a_n$

$$
Q(x) = x^{\intercal} - \forall x + 1 \forall x \in \mathbb{Q}(x)
$$
نیه (x) = x^{\intercal} - \forall x + 11ه یه

- . اگر F میدانی از مشخص  $p\neq p$  باشد، نشان دهید که به ازای هر a و b در F،  $(a + b)^p = a^p + b^p$
- $m = p^n$  . مسئلة ۶ را با نشان دادن اینکه  $a^m + b^m = a^m + b^m$  تعمیم دهيد.
- ه. فرض کنید  $Z_p \mathbb{Z}_p = F$  که در آن  $p$  اول است و چندجملهای  $x x$  را در  $\mathbb{Z}_p$  در نظر  $\lambda$ بگیرید که در آن  $m=p^n$ . همچنین  $K$  یک ترسیع متناهی از  $\mathbb{Z}_p$  باشد که  $x-x$  رویش  $x^m-x$  به عوامل خطی تجزیه می شود. در K فرض کنید . $K$  مجموعه تمام ریشههای باشد و نشان دهید که K. میدانی با حداکثر  $p^n$  عنصر می باشد. ۹. در مسئلة ۸ نشان دهید که .K درست  $r^n$  عنصر دارد. (راهنمایی. رک. مسئلة ۱۴.)
	- ۰۱۰ توسیع میدان Kn از Q را چنان بسازید که به ازای هر  $n \geq n$  .  $\mathbb{C} = [K_n : \mathbb{Q}] = K$ .  $\downarrow$  ا، نگاشت  $F[x] \rightarrow F[x]$  ا،

 $\delta(a + a_1x + a_1x^r + \cdots + a_nx^n)$ 

 $= a_1 + \zeta a_1 x + \cdots + i a_i x^{i-1} + \cdots + n a_n x^{n-1}$  $F[x]$  تعریف و ثابت کنید که به ازای هر  $f(x)$  و  $g(x)$  در  $\delta(f(x) + g(x)) = \delta(f(x)) + \delta(g(x))$  الف)  $\delta(f(x)g(x)) = f(x)\delta(g(x)) + \delta(f(x))g(x)$  ( ...)

 $\delta(f(x))=\delta(f(x)$ ا. اگر $F$ ازمشخص • $\not= p\not= p$ باشد، تمام $f(x)$ هایی را در $F[x]$  توصیف کنیدکه • $F$ . ۰۱۳. نشان دهید هرگاه  $f(x)$  در  $F[x]$  ریشه $\epsilon$ ی با بستایی بزرگتر از ۱ در توسیع میدانی از داشته باشد. آنگاه  $f(x)$  و  $\delta(f(x))$  در  $F[x]$  نسبت به هم اول نیستند.  $F$ 

۱۴. اگر  $F$  از مشخص  $p\neq p$  باشد. نشان دهید که جمیع ریشههای  $x-x$  که در آن متمايزند.  $m=p^n$ 

٢٥۴ مدانها

 $\label{eq:2.1} \frac{1}{\sqrt{2}}\int_{0}^{\infty}\frac{d\mu}{\lambda} \left( \frac{d\mu}{\lambda} \right)^2 \frac{d\mu}{\lambda} \left( \frac{d\mu}{\lambda} \right)^2 \frac{d\mu}{\lambda} \left( \frac{d\mu}{\lambda} \right)^2.$ 

۱۵. اگر  $f(x)$  در  $F[x]$  تحویل $i$ ناپذیر بوده و در توسیعی از  $F$  ریشهای با بستایی بزرگتر از ۱ داشته باشد، نشان دهید که

الف)  $F$  باید به ازای عدد اولی چون p از مشخص p باشد؛  $f(x) = g(x^p)$ ، با به ازای چندجملهایی مانند  $g(x)$  در  $g(x)$ ،  $f(x)$ 

 $\label{eq:2.1} \mathcal{L}=\mathcal{L}^{\text{max}}_{\text{max}}\left(\mathcal{L}^{\text{max}}_{\text{max}}\right) \left(\mathcal{L}^{\text{max}}_{\text{max}}\right)$ 

 $\label{eq:2.1} \frac{1}{\sqrt{2\pi}}\int_{\mathbb{R}^3}\frac{1}{\sqrt{2\pi}}\int_{\mathbb{R}^3}\frac{1}{\sqrt{2\pi}}\int_{\mathbb{R}^3}\frac{1}{\sqrt{2\pi}}\int_{\mathbb{R}^3}\frac{1}{\sqrt{2\pi}}\int_{\mathbb{R}^3}\frac{1}{\sqrt{2\pi}}\int_{\mathbb{R}^3}\frac{1}{\sqrt{2\pi}}\int_{\mathbb{R}^3}\frac{1}{\sqrt{2\pi}}\int_{\mathbb{R}^3}\frac{1}{\sqrt{2\pi}}\int_{\mathbb{R}^3}\frac{1$ 

 $\label{eq:2.1} \frac{1}{\sqrt{2}}\int_{\mathbb{R}^3} \frac{1}{\sqrt{2}}\left(\frac{1}{\sqrt{2}}\right)^2\left(\frac{1}{\sqrt{2}}\right)^2\left(\frac{1}{\sqrt{2}}\right)^2\left(\frac{1}{\sqrt{2}}\right)^2\left(\frac{1}{\sqrt{2}}\right)^2\left(\frac{1}{\sqrt{2}}\right)^2\left(\frac{1}{\sqrt{2}}\right)^2\left(\frac{1}{\sqrt{2}}\right)^2\left(\frac{1}{\sqrt{2}}\right)^2\left(\frac{1}{\sqrt{2}}\right)^2\left(\frac{1}{\sqrt{2}}\right)^2\left(\$ 

 $\label{eq:2.1} \frac{1}{\sqrt{2\pi}}\int_{0}^{\infty}\frac{1}{\sqrt{2\pi}}\left(\frac{1}{\sqrt{2\pi}}\int_{0}^{\infty}\frac{1}{\sqrt{2\pi}}\left(\frac{1}{\sqrt{2\pi}}\int_{0}^{\infty}\frac{1}{\sqrt{2\pi}}\right)\frac{1}{\sqrt{2\pi}}\right)\frac{d\omega}{\omega}d\omega.$ 

 $\epsilon$ 

# مباحث ويژه (اختيارى)

 $\sim 10^{11}$  km  $^{-1}$  $\sim 10^6$ 

در این فصل نهایی به چند مطلب جدا از هم میپردازیم. یکی از آنها از نظریهٔ گروهها و بقیه از نظریهٔ میدانها میباشند. در این مباحث ویژه از بسیاری نتایج و ایدههایی که قبلاً درکتاب آمده استفاده مرکنیم. با أنکه این مباحث به نوعی خاصاند. هر یک از نتایجی برخوردارند که در خطهٔ خود واقعاً اهميت دارند.

 $\frac{1}{2}$  ,  $\frac{1}{2}$ 

 $\label{eq:2.1} \begin{split} \mathcal{L}_{\text{max}}(\mathbf{r}) & = \frac{1}{2} \sum_{i=1}^{N} \mathcal{L}_{\text{max}}(\mathbf{r}) \mathcal{L}_{\text{max}}(\mathbf{r}) \mathcal{L}_{\text{max}}(\mathbf{r}) \mathcal{L}_{\text{max}}(\mathbf{r}) \mathcal{L}_{\text{max}}(\mathbf{r}) \mathcal{L}_{\text{max}}(\mathbf{r}) \mathcal{L}_{\text{max}}(\mathbf{r}) \mathcal{L}_{\text{max}}(\mathbf{r}) \mathcal{L}_{\text{max}}(\mathbf{r}) \mathcal{L}_{\text{max}}(\mathbf{r})$ 

 $\label{eq:2.1} \frac{1}{\sqrt{2\pi}}\frac{1}{\sqrt{2\pi}}\sum_{i=1}^n\frac{1}{\sqrt{2\pi}}\sum_{i=1}^n\frac{1}{\sqrt{2\pi}}\sum_{i=1}^n\frac{1}{\sqrt{2\pi}}\sum_{i=1}^n\frac{1}{\sqrt{2\pi}}\sum_{i=1}^n\frac{1}{\sqrt{2\pi}}\sum_{i=1}^n\frac{1}{\sqrt{2\pi}}\sum_{i=1}^n\frac{1}{\sqrt{2\pi}}\sum_{i=1}^n\frac{1}{\sqrt{2\pi}}\sum_{i=1}^n\frac{1}{\sqrt{2\$ 

خوانندهای که تا بهحال طاقت آورده است باید چند روش، کمی تجربه، و اطلاعاتی جبری بهدست آورده باشد تا بتواند مطالب را به سادگی تعقیب نماید. ما اکنون در بررسی مطالب بهطور خلاصهتر از سابق و سپردن جزئیات به خواننده احساس أزادی بیشتری داریم.

مطالبی که مطرح میکنیم به آسانی تسلیم مسائل، دستکم آنهایی که خیلی مشکل ً باشند، نمیشوند. لذا تعداد نسبتاً کمی تمرین خواهیم آورد. این امر به افرادی که بخواهند مطالب این فصل را تحلیل کنند آرامش خواهد بخشید.

 $A_n$  ساده بودن  $A_n$ 

 $n \geq 1$  در فصل ۳ که  $S_n$ ، یعنی گروه متقارن از درجهٔ  $n$ ، را مطرح ساختیم نشان دادیم که اگر ۲ $n \geq 0$ . $n!$ ر برگروه نرمالی مانند  $A_n$  به نام گروه متناوب از درجه  $n$  دارد که گروهی است از مرتبه ۲ $S_n$ در واقع مجموعة تمام جايگشتهاى زوج در  $S_n$  است.  $A_n$ 

در بحث  $A_n$  گفتیم که  $A_n$  به ازای ۵ $n\geq n$  یک گروه ساده است؛ یعنی  $A_n$  زیرگروه نرمالی

۲۵۶ مباحث ویژه (اختیاری)

جز (e) و خود ندارد. در آنجا قول دادیم که این امر را در فصل ۶ ثابت خواهیم کرد. حال به این قول وفا مىڭنيم.

برای توضیح مطلبی که می۔خواهیم ثابت کنیم باید آنچه را که در بالاگفتیم تکرار کرده وگروه ساده را بهطور صوری تعریف نماییم.

تعریف. گوییم یک گروه غیرآبلی ساده است اگر تنها زیرگروههای نرمالش (e) و خودش باشد.

ما شرط غیرآبلی را بر G به این دلیل میگذاریم که حالات بدیهی گروههای دوری از مرتبهٔ عددی اول را از «ساده بودن» خارج کنیم. گروههای دوری از مرتبهٔ عددی اول زیرگروه غیربدیهی ندارند. لذا، به ناچار، زیرگروه نرمال حقیقی نخواهند داشت. به آسانی معلوم می شود که یک گروه آبلی بدون زیرگروه حقیقی دوری از مرتبهٔ عددی اول می باشد.

بحث را با لم بسیار سادة زیر شروع میکنیم.

 $\tau_1$ لم ۱.۱.۶. هرگاه ۳ $n \geq n$  و  $\tau_1$  و  $\tau_2$  دو ترانهش در  $S_n$  باشند. آنگاه  $\tau_1$ 7. یک ۳ـدور یا حاصلضربی از دو ۳ـدور می باشد.

برهان. هرگاه  $\tau_1 = \tau_1^\intercal = \tau_1^\intercal = \tau_1^\intercal = \tau_1^\intercal = e$  و  $\text{a}$ سلماً حاصلضربی از دو ۳ـدور . $e = ($  ۱۲۳)(۱۳۲) به صورت (۱۳۲)

هرگاه  $\tau_1\neq\tau_1$  آنگاه یا حرف مشترکی دارند یا ندارند. اگر یک حرف مشترک داشته باشند. میتوان با شمارهگذاری مناسب فرض کرد که (۱۲) = ۳٫ و (۱۳) = ۳٫. ولی در این صورت .  $\tau_1 \tau_2 = (\Upsilon)(\Upsilon) = (\Upsilon \Upsilon)$ یک ۳ـدور است.

بالاخره اگر <sub>۳۱</sub> و <sub>۳۲</sub> حرف مشترک نداشته باشند. میتوان بدون ضایع ساختن کلیت فرض کرد (۱۲ ) $\tau_1 = \tau_1$  و (۲۴ ) $\tau_2 = \tau_2$ ، که در این حالت (۱۴۲ )(۱۴۲ ) $\tau_3 = \tau_1 = \tau_2$  که در واقع حاصلضرب دو ۳ـدور است و لم ثابت مىشود.

یک نتیجهٔ فوری از لم ۱.۱.۶ این است که به ازای ۳ $n\geq n$ ، ۳ـدورها  $A_n$ ، یعنی گروه متناوب از درجهٔ *n*، را تولید میکنند.

 $\sigma$  تضمیهٔ ۲.۱.۶.  $\sigma$ مرگاه  $\sigma$  یک جایگشت زوج در  $S_n$  باشد که ۳  $n\geq n$ ، آنگاه حاصلضرب ۳ـدورهاست. به عبارت دیگر، ۳ـدورها در  $A_n\ _iS_n$  را تولید میکنند.  $\sigma$  برهان. فرض کنیم  $\sigma \in S_n$  یک جایگشت زوج باشد. بنا بر تعریف جفتی یک جایگشت،  $\sigma = \tau_1 \tau_{\tau} \cdots \tau_{\texttt{Y}i-1} \tau_{\texttt{Y}i} \cdots \tau_{\texttt{Y}m-1} \tau_{\texttt{Y}m}$  اصلضرب تعدادى زوج ترانهش است. لذا  $X\Delta Y$   $A_n$  ساده بودن

ترانهش  $\tau_1$ ،  $\tau_2$ ،  $\tau_{\rm m}$  است. بنا بر لم ۱.۱.۶، هر  $\tau_{\rm Ti}$ ، بک ۳ دور است یا حاصلضر بی ۲  $m$ از دو ۳ـدور. لذا  $\sigma$  یا یک ۳ـدور است یا حاصلضرب حداکثر ۲ $m$  تا ۳ـدور. این امر قضیه را به ثبوت مىرىساند.

 $\sigma \in S_n$  حال برای محاسبهٔ مزدوج یک جایگشت در  $S_n$  الگوریتمی ارائه میدهیم. فرض کنیم  $\tau(j) = t$ و  $\tau(j) = \tau(i) = s$  . اگر  $\tau \in S_n$  ،  $\tau \circ \tau^{-1}$  ،  $\tau \in S_n$  . اگر  $\sigma(i) = j$  $\tau\sigma\tau^{-1}$ به عبارت دیگر، برای محاسبهٔ  $\tau\sigma\tau^{-1}(s)=\tau\sigma(\tau^{-1}(s))=\tau\sigma(i)=\tau(j)=t$ هر علامت در  $\sigma$  را با نقشش تحت  $\tau$  عوض مىكنيم.

 $\tau(\mathsf{T})=\top$  مثلاً هرگاه (١٢٣) = 7 و (١۴٣) = 7. آنگاه، چون ۴ = (١) + ٢ = (٢) +، ١ = (٣)  $\tau \sigma \tau^{-1} = (\uparrow \uparrow \uparrow) = (\uparrow \uparrow \uparrow)$  ، می بینیم که  $\tau(\uparrow) = \tau$ 

هر دو  $k$ ـدور (۲۰۰۰ ۱ ) و ( $i,~i$ ۰۰۰ ) در  $S_n$  مزدوج $اند زیرا هرگاه جایگشت  $\tau$  عدد  $\zeta$$  $\tau(\lambda \wedge \cdots k)\tau^{-1} = (i_1i_1\cdots i_k)$  ا را به  $i_k$  به  $i_k$  بفرستد. آنگاه  $i_k$  ا ا از این  $\lambda$  ا چون هر جایگشت حاصلضربی از دورهای از هم جداست و تزویج یک خودریختی است، از نتیجهٔ مربوط به  $k$ ـدورها معلوم میشود که برای محاسبهٔ ٬ $\tau\sigma\tau^{-1}$  به ازای هر جایگشت  $\sigma$ ، هر علامت در  $\sigma$  را با نقشش تحت  $\tau$  عوض میکنیم. پس به آسانی می $\vec{J}$ وان مزدوج یک جایگشت را حساب کرد.

هرگاه ، صو ، صو جایگشت در Sn باشند، آنگاه، با استفاده از ملاحظات فوق، این دو جایگشت مزدوج|ند اگر در تجزیهشان به حاصلضر بهای دورهای از همجدا دارای طولهای دوری مساوی بوده و همهٔ طولهای دوری بستایی یکسانی داشته باشند. مثلاً (۵۶۷)(۳۴)(۱۲) و (۵۶۸)(۲۲)(۳۷) در ۶<sub>۸</sub> مزدوج|ند ولمی (۵۶۷)(۳۴)(۱۲) و (۵۶۸)(۳۷) چنین نیستند.

 $n = n_1 + n_1 + \cdots + n_k$ به یاد آورید که یک افراز عدد صحیح مثبت n یعنی تجزیهٔ n به صورت که در آن  $n_1 \leq \cdots \leq n_{k}$  که در آن  $n_{k} \leq \cdots \leq n_{k}$  هرگاه  $\sigma$  در  $S_n$  حاصلضرب از هم جدای یک  $n$ ـدور، یک  $n$ سردرر ۰۰۰، یک  $n_k$ ـدور باشد، آنگاه $n_k=n+\cdots+n_{k}+n+1$  و جایگشت  $\tau$  مزدوج است اگر و فقط اگر  $\tau$  حاصلضرب از همجدای دورها به همین نحو باشد. لذا تعداد ردههای  $\sigma$ تزویج در  $S_{\bm{n}}$  مساوی تعداد افرازهای  $n$  میباشد.

 $\mathcal{N} = \mathcal{N} + \mathcal{N} + \mathcal{N} = \mathcal{N} + \mathcal{N} = \mathcal{N} + \mathcal{N} = \mathcal{N}$  مثلاً هرگاه ۴  $n = n + \mathcal{N} + \mathcal{N} = \mathcal{N}$ ۰ + ۱ + ۱ + ۱ + ۲ = ۴، و ۲ + ۲ = ۴ که پنج تایند. لذا ۶<sub>۴</sub> دارای پنج ردهٔ تزویج است که عبارتند از ردمهای (۱۲۳۴)، (۱۲۳)، (۱۲)، (۱۲)، ه. و (۲۴)(۱۲).

ما مطالب مذکور در نوق را در سه حکم مختلف بیان میکنیم.

٢٥٨ مباحث ويؤه (اختيارى)

 $\tau$ لم ٣.١.۶. برای یافتن ا $\tau\tau^{-1}$  در  $S_n$  هر علامت در  $\sigma$  را با نقشش تحت  $\tau$  عوض مىكنيم.

لم ۴٬۱۰۶. دو عنصر در  $S_n$  مزدوجاند اگر در حاصلضرب بهصورت دورهای از همجدا تجزيههاى مشابهي داشته باشند.

لم ۵.۱.۶. تعداد ردمعای نزویج در  $S_n$  مساوی تعداد افرازهای  $n$  می باشد.

از نتایج فوق واضح است که هر دو ۳ـدور در  $S_n$  در  $S_n$  مزدوجاند. هر ۳ـدور یک جایگشت  $A_n$  زرج است؛ پس در  $A_n$  است. ممکن است بیرسیم که آیا هر دو ۳ـدور در گروه کوچکتر مزدوجاند یا نه. جواب به ازای ۵  $n\geq n$  «مثبت» بوده و به آسانی ثابت میشود:

لم ۶.۱.۶. هرگاه ۵ $n\geq n$ ، آنگاه هر دو ۳ـدور در  $S_n$  در  $A_n$  مزدوج می باشند.

برهان. فرض کنیم <sub>ا</sub> $\sigma$  و <sub>آ</sub> $\sigma$  دو ۳ـدور در  $S_n$  باشند. بنا بر لم ۴.۱.۶، این دورها در  $\sigma_1 = ($ ۱۲۳) شمارهگذاری مجدد می $\vec{v}$ ان قرض کرد که به ازای  $\tau \in S_n$ ای،  $S_n$  $\sigma_{\rm r} = \tau($ ر ۱۲۳) =  $\sigma_{\rm r} = \sigma_{\rm r}$ . هرگاه  $\tau$  زوج باشد. آنگاه کار تمام است. هرگاه  $\tau$  فرد باشد. آنگاه زوج است و  $\rho = \tau($ ۴۵)

$$
\rho(\mathbf{1}\mathbf{1}\mathbf{1}^*)\rho^{-1} = \tau(\mathbf{1}\mathbf{0})(\mathbf{1}\mathbf{1}\mathbf{1})(\mathbf{1}\mathbf{0})^{-1}\tau^{-1} = \tau(\mathbf{1}\mathbf{1}\mathbf{1})(\tau^{-1}) = \sigma_1
$$

 $\sigma$ لذا  $\sigma_1$  و  $\sigma_7$  در  $A_n$  مزدوج میباشند. پس لم درست خواهد بود

 $S$ در ج $S$  دو ۳ـدور (۱۲۳ ) و (۱۳۲ ) در ج $S$  مزدوج اند ولی در  $A$ ، که گروه دوری از مرتبه ۳ است. مزدوج نیستند.

حال نتیجهای را ثابت میکنیم که نه فقط در نظریهٔ گروهها مهم است بلکه در نظریهٔ میدانها و نظریهٔ معادلات نیز نقشی کلیدی دارد.

 $S_n$  تضمیهٔ ۷.۱.۶. ً هرگاه ۵ $n\geq n$ . آنگاه تنها زیرگروه نرمال حقیقی غیربدیهی از  $A_n$  عبارت است از

برهان. فرض کنیم N یک زیرگروه نرمال  $S_n$  بوده و N نه (e) باشد نه  $S_n$ . فرض کنیم در  $N$  باشد. چون مرکز  $S_n$  مساوی  $(e)$  است (رک. مسئلهٔ ۱) و ترانهشها  $S_n$  را تولید  $\sigma\neq e$   $Y \triangle \mathbf{A}$   $A_n$  ماده بودن

 $\tau$ می کنند، یک ترانهش مانند  $\tau$  هست که  $\tau \neq \tau$ . بنا بر لم ۴.۱.۶، ۲۰ $\sigma = \tau$  یک ترانهش  $\tau \sigma \tau = \tau \sigma \tau^{-1} \in N$ است؛ در نتیجه e  $\tau \neq \tau \tau = \tau \sigma \tau \sigma^{-1}$  در  $N \neq \tau$  در  $\tau \tau = \tau \sigma \tau$ جون که  $N$  در  $S_n$  نرمال است. لذا  $N$  شامل عنصری است که حاصلصرب دو ترانهش یعنی مہ ریاشد.  $\tau\tau_1$ 

هرگاه  $\tau$  و  $\tau$  یک حرف مشترک داشته باشند. آنگاه، همان $d$ ورکه در برهان لم ۱.۱.۶ دیدیم،  $S_n$  یک ۳ـدور است. لذا N شامل یک ۳ـدور میباشد. بنا بر لم ۴.۱.۶، تمام ۳ـدورها در  $\tau\tau$ مزدوج ۲ $\tau$ اند. پس بنا بر نرمال بودن  $N$  در  $S_n$  باید در  $N$  باشند. لذا زیرگروه  $S_n$  تولید شده بهوسیلهٔ ۳ـدورها، که بنا بر قضیهٔ ۲.۱.۶ تمام  $A_n$  است، در  $N$  قرار دارد. توجه کنید که تا اینجا از استفاده نکردهایم.  $n \geq 0$ 

لذا می توان فرض کرد که  $\tau$  و  $\tau$  حرف مشترکی ندارند. بی آنکه به کلیت خللی وارد شود میتوان فرض کرد که (۱۲) =  $\tau = (\Upsilon \mathfrak{f})$  ( ۱۳) = ۰٫۲. لذا (۳۴)(۱۲) در N است. چون ۵  $S_n$  (۱۵) در  $S_n$  است. پس (۳۴)(۲۵) = ۱-(۱۵)(۲۴)(۱۵) نیز در  $N$  است.  $N$ لذا (١٢٥) = (٢٣)(٢٥)(٣٣)(١٢) در  $N$  می!شد. پس در این حالت نیز  $N$  باید شامل یک  $N\supset A_n$  حدور باشد. لذا استدلال فوق نشان می $A_n$ 

پس در هر دو حالت نشان دادهایم که  $N$  باید شامل  $A_n$  باشد. چون بین  $A_n$  و  $S_n$  اکیداً زیرگروهی نیست و  $S_n \neq N$ ، نتیجهٔ مطلوب  $A_n = N$  بهدست می $J$ ید.

نتیجه به ازای ۴ $n=n$  درست نیست؛ زیرگروه

$$
N = \{e, (\lambda \Upsilon)(\Upsilon \Upsilon), (\lambda \Upsilon)(\Upsilon \Upsilon), (\lambda \Upsilon)(\Upsilon \Upsilon)\}
$$

یک زیرگروه نرمال حقیقی  $S$ 1 است و مساوی  $A$ ۲ نیست.

حال تمام زیرگروههای نرمال  $S_n$  را وقتی ۵ $n\geq 0$  می $c$ انیم. آیا با استفاده از این می $\vec{u}$ وان تمام زیرگروههای نرمال  $A_n$  را به ازای ۵ $n\geq 0$  تعیین کرد؟ پاسخ «مثبت» است و بهزودی خواهیم دید که اگر ۵ $\lambda_n$  .  $n \geq A_n$  یک گروه ساده میباشد. برهان ممکن است به نظر بسیاری عجیب باشد، زیرا بر این مبتنی است که ۴۰، یعنی مرتبهٔ هA، مجدور کامل نمیباشد.

قضیهٔ ۸.۱.۶. گروه A<sub>۵</sub> یک گروه ساده از مرتبهٔ ۶۰ است.

برهان. فرض کنیم ه $A$  ساده نباشد. پس دارای زیرگروه نرمال حقیقی  $N$  است که مرتبهاش حتیالامکان کوچک است. فرض کنیم  $T = \{\sigma \in S_{\mathsf{0}} | \sigma N \sigma^{-1} \subset N\}$  که نرمال $N$  در  $T \neq A$ ه است. چون  $N$  در  $A$  نرمال است،  $A$   $T$   $T$   $T$  زیرگروه  $S$  است. پس اگر ه $S$   $\neq T$ .

٢۶۰ مباحث ويزه (اختيارى)

داریم ه $T = S_0$ . ولی این به ما میگوید که N در ه $S$  نرمال است که، بنا بر قضبهٔ ۰۷.۱.۶ ایجاب  $A_0$  میکند که  $A_0 \subset N$  که به ما  $N = A_0$  را می $\mathfrak{c}$ هد که با این فرض که  $N$  زیرگروه حقیقی است در تضاد میباشد. لذا باید داشته باشیم ه $A = A$ . چون (۱۲) فرد است، در ه $A$  نیست؛  $M = (\Upsilon \Upsilon)N(\Upsilon \Upsilon)^{-1} \neq N$ لذا در  $T$  نمی باشد. بنا براین  $M \neq N$ 

 $M \cap N$  بحون  $A$  4  $N$ ، نیبز داریم  $A_0$  4  $M$  (نابت کنیبد!). لذا  $M \cap N$  و (.1 مر دو در 40  $M N = \{mn | n \in N : m \in M\}$  هر دو در 40 نرمال اند. (ر.ک. مسئلهٔ ۹.) جون  $M \neq N$ ، داریم  $N \neq N \cap N$ ، و جون  $N$  زیرگروه نرمال حقیقی مینیمال 4<sub>0</sub> است،  $(A_{\mathbf{0}} | A) = M \cap M$ . از آن سو، بنا بر نرمال بودن  $M$  و  $N = (e)$ 

 $(17)MN(17)^{-1} = (17)M(17)^{-1}(17)N(17)^{-1} = NM$ 

 $\mathcal{M}(N)M(N^*)^{-1} = N_{\mathbb{F}}(N^*)N(N^*)^{-1} = M_{\mathbb{F}}(N) = MN$ ) = M $N$  $M$ انا عنصر (١٢) در نرمال $MN$  در  $S$  است، و چون  $MN$  در ه $A$  نرمال است، همانند فوق  $MN = A_0$  معلوم میشود که  $MN$  در  $S_0$  نرمال است و در نتیجه، بنا بر قضیهٔ ۷.۱.۶، ه

حال به آنچه داریم توجه میکنیم.  $M$  و  $N$  زیرگروههای نرمالی از  $A$ اند. هر یک از مرتبهٔ  $|MN|$  بوده و  $MN=M$  و  $N=(e)$  .  $M\cap N=(e)$ . حکم میکنیم و به خواننده وامیگذاریم که  $|N|$ بايد از مرتبة '|N| باشد. چون  $A$   $A \subset M$ ، داريم '|N| = |A = ^. ولمى این امری است محال زیرا ۶۰ مجذور هیچ عدد صحیح نیست. این مطلب قضیة ۸.۱.۶ را ثابت خواهد کرد.

استنتاج ساده بودن  $A_n$  به ازای ۵ $n \geq 0$  از ساده بودن  $A_0$  خیلی سخت نیست. توجه کنید که استدلال مذکور برای An تا جایی که گفتیم « ۶۰ مجذور هیچ عدد صحیح نیست» تابع ۵ نبود.  $\alpha_n = \mathscr{S}$  در واقع استدلال تا جایبی که بدانیم  $n!$  مجذور کامل نیست معتبر است. مثلاً هرگاه آنگاه ۳۶۰ = ۶!/۲ مجذورکامل نیست. پس ۶/ یک گروه ساده می باشد. چون این امر در آینده لازم میشود. پیش از ادامهٔ بحث آن را ثبت میکنیم.

نتیجهٔ برهان قضیهٔ ۸.۱.۶. ه *A یک گر*وه ساده می<sub>ا</sub>باشد.

حال به این مسئله که 1/1٪ مجذور است یا نه باز میگردیم. در واقع اگر ۲ < n، چنین نیست این را می توان به عنوان نتیجهای از یک قضیهٔ زیبا در نظریهٔ اعداد [به نام اصل برتران نشان داد که میگوید اگر ۱ $n>m$ ، همواره عدد اولی بین  $m$  ر $m$ ۲ وجود دارد. (Bertrand)  $\mathsf{Y} \mathsf{P} \setminus A_n$  ماده بودن

جون این نتیجه در اختیار ما نیست، ساده بودن  $A_n$  به ازای هر ۵ $n \geq n$  را از راهنی دیگر نشان می دهیم.

حال اين قضية مهم را به ثبوت مي رسانيم.

قضبیهٔ ۹.۱.۶. گروه  $A_n$  به ازای هر ۵ $n \geq n$  ساده است.

برهان. بنا بر قضیهٔ ۸.۱.۶ می $i$ ان فرض کرد ۶ $2 \leq n$ . مرکز  $A_n$  به ازای ۳  $n > n$  جیزی جز اشد، (ثابت کنید!) جون  $A_n$  بهوسیلهٔ ۳ـدورها تولید می شود، هرگاه  $e \neq \sigma$  در  $A_n$  باشد، ( $e$ )  $\sigma\tau\neq\tau\sigma$  آنگاه به ازای یک ۳ـدور مانند  $\tau$ ،  $\tau\neq\tau$ 

 $A_n$  نورض کنیم (e)  $\neq N \neq 0$  زیرگروه نرمالمی از  $A_n$  بوده و $e \neq \sigma \neq 0$  در  $N$  باشد. لذا، به ازای یک دور مانند  $\sigma \tau \neq \sigma \tau \neq \sigma \tau^+$ ؛ یعنی  $\tau \neq \tau^{-1} \tau^{-1} \tau^{-1}$ . چون  $N$  در  $A_n$  نرمال است، عنصر $\tau$  $\sigma\tau\sigma^{-1}$  در  $N$  است. پس  $\tau^{-1}\tau^{-1}$  نیز در  $N$  میباشد. چون  $\tau$  یک  $\tau$ دور است،  $\tau\sigma^{-1}\tau^{-1}$ نیز باید یک ۳ـدور باشد. لذا N شامل حاصلضرب دو ۳ـدور است، و این حاصلضرب مساوی e نیست. این دو ۳–دور مستلزم حداکثر شش حرفاند. پس می¢وان آنها را نشسته در A، گرفت که، چون ۶ $\ell \geq n$ ، می $i$ وان بهطور یکریخت نشانیده در  $A_n$  در نظرگرفت. (ثابت کنید!) ولی در این  $N \cap A$ ، صورت  $\#$  (e) سمت بس، طبق نتیجهٔ فوق،  $A$ ،  $N \cap A$ ،  $\neq$  (e) صورت ا لذا N باید شامل یک ۳ــدور باشد. و چون تمام ۳ــدورها در  $A_n$  مزدوجاند (لم ۶.۱.۶). N باید شامل تمام ۳ـدورها در  $S_n$  باشد. چون این ۳ـدورها  $A_n$  را تولید میکنند، پس X تمام  $A_n$  است و قضیه به ثبوت می رسد.

قضیهٔ ۹.۱.۶ برهانهای متفاوت بسیار دارد (که معمولاً نشان می،دهند که یک زیرگروه نرمال باید شامل یک ۳ـدور باشد)که از برهان ماکوتاهتر و احتمالاً آسانترند. ولی ما برهان خوّد و  $A_n$ اینکه تمام ماجرا به این امر منجر میشود که ۶۰ مجذورکامل نیست را ترجیح میدهیم به خواننده توصیه میشودکه به چند برهان دیگر از این قضیهٔ بسیار مهم بهخصوص درکتابهای نظریهٔ گروهها نگا، کند.

خانوادهای نامتناهی ازگروههای ساده متناهی است. خانوادههای نامتناهی دیگری از  $A_{\bf n}$ گروههای سادهٔ متناهی و نیز ۲۶ گروه خاص که به هیچ خانوادهٔ نامتناهی تعلق ندارند موجودند. این یعنی تعیین تمام گروههای سادهٔ متناهی که در دههٔ ۱۹۶۰ و دههٔ ۱۹۷۰ توسط تعداد کثیری از متخصصان نظریهٔ گروهها به دست آمدند، و این یکی از مهمترین کارهایی است که در ریاضیات قرن بيستم صورت يافته است.

١٢/٢٢ مباحث رويزود (اختيارته))

#### مسلكلان

١٣. تلبت كتيبد كه الكر ٢ < m، مركز 5, 5, مسارح، ((e)) السته. \*\*.. تلبت كتيبدكله الكر T × m، مركز A, فسالون ((e)) الست. ۱۳. را<u>اج</u>م به سااختارهای درری، حاصلهم برب در ۱۳ درر چه میشود گفت؟ ff. الگر m × ma، نشال معيد كه يك زريرگروه الز 5m وجود مارد كه با 5m يكريخت الست. ها. نشال معيدكه هرگروه آللي كه زريرگروه حقيقي نداشته باشد مروى الزمرتبة الال است. 8. بعند ريثة تزويج در الد الهيجي المحمد .tha; # a;b ربه ازای نفی، ba; # tha; A. الَّذَرِ MI & M رس الله عنه الله السَّالين معميد كه به الزلي هر الله عنه السمت . الله عنه الله عن الله الست. ؟.. الَّكَرِ W ® M رو & W ® W.، نتشال محمد لكه MINV يك، زريرگروره نروالل & الست. %.. الكر @ ح m فرد بالتند، نتتلل دهيدكه m درورها A, lل توليد مسكند.

١١١١. نتشالن تنحفيدكه سركويسالز ((١١٣٠٠٠٠٠٠١)) ندر Em الزرسرتية !((m -- 7k) هو سركويسالز ((١١٢٠٠٠٠٠١٢)) الز سريتبة ((!!((#M(m — المريتبة))//m) هن الله عنوز من الله..

١١٣.. در برطان تقضية ٨.١١.۶ نشالن معميدكه ١٣١٣. = ||MILN|.

### **۱۳. میبدانهای مسلحی (قسست یک)**

هندف سا درر الين بخش، و دو بخش، بعد توصيف كللول تعلم سينانهاي، متتلهي، الست، چيزي، كه سا ننٽللزن مي بدهيم الين الست، گفه گروه، ضربيي عنالصر نالصفر پيگ، سيدالزن گروهي دوري الست. الين المر در الين بختش صروريت سي،گيريد. در دور بختش بعد، هدف البلت وجود و يكتليي، سيدالهاي، ستلفهي با "m عنصر به الزلي هر 200 الطل و هر علاد صحيح مثبت m الست.

بعضيي الزكلارهطلين كله النجام سي بهيم تقللاً در سجسوعه مسللل نظرية كررهيها و نظرية سيدالهاا ببستنوان مسللل مشكلل آلمدماند، وريوشهالت مااازر نظرية كروجها ورنظرية سيدانهاا هسراه بالكسى نظرية الصلالات، سي بالتئند.

تللج جهيه الديلورا يلط آور مي شويم. ما تللج جهي الويلورا بلا ١١ = ((١١) به وبه الزاي ١١ = ((n)) به تللج تعدالد التعدالد صحيح متبت، كمتر الز m و نسبت به m الل تعريف مي كنيم. مينانهاي متناهي التست يكه)) ١٣٦٢٣

بحث رايا انتيجاني الرنظرية التلالاكه درالتالتش الزنظرية كروهها الستغاده مى شود الظار مى كنيم. ييش ازريرداختن به حللت كلي يك مثلل مي زنيس.

فقوضي كتنبه ١١٣ = 70. يبس ٣ = ((١١٣)) زربوا فقط ١١. ٨. ١١٧. و ١١١١ اوز ١١٢ كمتر و ننسبت به ١١٣ الولئند. ((A) را به الرؤى جسيج مقدر بهناليد الله عسللبه مى تشيم. طاريع (( ا) ) به: ١١٣ (١) ) w.g((M)) = M .gp((M)) = M .gp((M)) = M .gp((M)) = M .gp((M)) = M .gp((M)) = M .gp((M)) = M . (bxp((d)) روزي تتللم مقدرم طليعطلي ١١٢ مسال بين ١١٢ الست. الين المرتصلانغي نبوده و حللت خلصي الزقفضية زرير مهيهلتند.

قتضسيَّة #1.\\.. هوگاله \\ هے m، الزنگالہ m = ((d))px که هور الن سجسيج روپيں تمالم . معقد وجم عليه معالى الله الزن m كَرْفَقه مي

بيرهالتي. فرض كتيم @ يك گرووه دوري ازر مرتبة m باشندكه بهروسيلة عنصر m توليد مي شود. الگر dth ، چند عنصر G الزمريتية للناند؟ هرگاه "a = ar ، آل گاه تسلم جوالهالی a = 2 «ر G توانهایی» b، æ، الله "www. "للظائر لله مسى الشند. چند تا الزرالينها الزمريتية للنالند؟ حكم مسكنيم و به خواننده ولدي كلذا لريم كله "قال الزرمريتية لله الست الكررو فقطا الكر m نسبت به لله المال بالشد. للذا تعدالد عنصر هلي ازر مريتبة dl هزر Gr به الزلي هر معتسوم عليه dl از m مسلوك (qq(dl)) مي بلشلد. مريّبة هر عنصر هر Gr معقسوم عليهي، از: m الست؛ دررنتيجه الكر تعلالاد عنالصور از مرتبة له يعني، (al)) را رودي تعالم للمعللي كه m راا عللا مي كتند. جمعيندي كتنيم، هر عنصر G بيك و فقط بيكبار به حسلب مي[ليد. للذا الكر روي تعللم متقسوم عليدهاى الله الزهة جمعيناني كنيم : m، وجن الله عن الله المرقف بالبنار به تبويت مي رسلاند.

 $x$ ه الريكة الكروم معروي ستتلخى الزمرتبة m تغناك جوابهاى (اعتصر يكة تكا) ه $x$  به الزلى هر m 28 راا علله كند درست، مسالح d الست. ما ااز الين المر در برهان تقضية ١.١٣.٣ الستفلاه كرديم. حالل عكس، الين مطلب، را تلبت،كرده، و محكمي براي، دوروي بودن يك گروه، متناهي بهدست، مي آوريم.

تفضيية #.W.W. نَفْرِضَ كَنِيم @يكَ كَيودِ ستللغي الزمريّبة m باالين خاصيت بالتندكه به الزليى هو لتاليى كه m راا عللاكند حداكتر له جوالب برايى e = c c شرر G سوجود بالتند. در ا<u>لین</u> صورت *تکا* یک گروه دوری می باشد.

بيرهالن. فلرض كتنيم (dl))# تعدالد عنالصريي الزكت بالتندكه الزسريتية #اللد. طلبتي فلرض، هرگاله. الزمرتِبَة لله بالتند، الزُّلُكاه تعالم جوابهالی  $x^{\mu}=x$  توانهای متعالیز @. a. "m. …… «شماند، الزُّلكاه تعالم جوابهای  $x^{\mu}$ كله ازر آنهها ((dl)) تا ااز مرتبة dl سيilلشند. للذاا هرگله عنصري الز مرتبة dl در & سوجود بلشند. آلفگله

۲۶۴ مباحث ویژه (اختیاری)

از آن سو، هرگاه عنصری در G از مرتبهٔ d نباشد، آنگاه  $\psi(d) = \psi(d) = \psi(d)$ . لذا به ازای $\psi(d) = \varphi(d)$ هر  $d|n$  داریم ( $\varphi(d)\leq \psi(d)$ . ولمی چون هر عنصر  $G$  مرتبهای چون  $d$  دارد که  $n$  را عاد میکند، که در آن مجموع روی تمام مقسوم $d$ یههای  $d$  از  $n$ گرفته میشود. اما  $\sum \psi(d)=n$ 

$$
n = \sum \psi(d) \le \sum \varphi(d) = n
$$

ریرا ہو ( $\psi(d)\leq \varphi(d)$ . از این داریم ( $\psi(d)=\sum \varphi(d)=\psi(d)$  معلوم ( $\psi(d)\leq \varphi(d)$  معلوم  $\psi(u) = \varphi(n) \geq 1$ می شودکه به ازای هر  $h$ ای که  $n$  را عادکند،  $\psi(d) = \varphi(d)$ . لذا، به خصوص، ۱ $\varphi(n) \geq 0$  $\psi(n)\geq 0$  این رابطه به ما چه میگوید؟ بالاخره  $\psi(n)$  تعداد عناصر  $G$  از مرتبهٔ  $n$  است و چون ۱ $\psi(n)$ باید عنصری مانند a در G از مرتبهٔ n موجود باشد. بنا براین عناصر a، e، ۰،۰، a، ۰،۰، متمایز بوده و تعدادشان  $n$  است؛ در نتیجه باید تمام  $G$  را به ما بدهند. لذا  $G$  دوری با مولد  $a$  بوده و قضیه به ثبوت می $_{\rm U}$ سد.

آیا حالتی هست که در آن معادلهٔ  $x^d = x^d = x^d$  حداکثر  $d$  جواب در یک گروه مفروض داشته باشد؟ مسلماً وجود دارد. هرگاه \*K گروه عناصر ناصفر یک میدان تحت ضرب باشد. آنگاه. بنا بر قضیهٔ ۲.۶.۵، چندجملهای ۱ $x^n - x$  حداکثر  $n$  ریشه در \*K دارد. لذا هرگاه \*K یک زیرگروه ضربی متناهی \*۲٪ باشد. آنگاه تعداد جوابهای ۱ $x^d=x$  در  $G$  به ازای هر عدد صحیح مثبت d، و در نتیجه به ازای هر d که مرتبهٔ G را عاد کند، حداکثر d است. بنا بر قضیهٔ ۲.۲.۶، باید یک گروه دوری باشد. لذا قضیهٔ زیر ثابت شده است.  $G$ 

قضمیهٔ ۳.۲.۶. هرگاه  $K$  یک میدان و  $K^*$  گزوه عناصر ناصفر  $K$  تحت ضرب باشد. أنگاه هر زیرگروه متناهی \*K دوری است.

يک حالت بسيار خاص از قضية ٣.٢.۶، ولي فعلاً مهمترين حالت براي ما. قضية زير است.

قضمیهٔ ۴.۲.۶. هرگاه K یک گروه متناهی باشد. آنگاه \*K یک گروه دوری است.

برهان. \* K، يک زيرگروه متناهي خود است. پس، طبق قضية ٢.٢.۶، \* K، دورى مىباشد.

حالت خاصی از قضیهٔ ۴.۲.۶ اهمیت زیادی در نظریهٔ اعداد دارد و به رجود ریشههای اولیه mod  $p$  به ازای  $p$ ی اول معروف است.

قضمیهٔ ۵.۲.۶. هرگاه p اول باشد. آنگاه  $\Z_p$  یک گروه دوری است.

میدانهای متناهی (تسمت در): وجود ۲۶۵

مسائل

۱. اگر که a و ریریه که باشد، ثابت کنید *۴* نیز از مرتبهٔ ۱ مارت، اگری و نقط اگر ۶ و ۱۰ نسبت  
به هم اول باشند.  
۲. برای بتران کا را با نه عنصر ساخته و برای گرده \*X یک مولد دوری بیابید.  
۹. مسٹاه ۲ را برای معاس ختید.  
۹. مرگاه ۱۱ را با نه عنصر ساخته و برای گرده \*X یک مولد دوری و بیابید.  
۵. هرگاه ۱۱ راریرود و 7
$$
m = p^{r}
$$
 آنگاه هم.اید ایت کنید این گروه درری از مرتبه (۱۹)–  
امت.  
۹. تمام زیرگروههای متناهی \*ک راه تشکیل میدهد. ثابت کنید ایداد مختلف است، تعیین نمایید.  
۹. آگر اعداد صحیح مثبت ه، و۵ تابیل دست.  
۸. اگر اعداد صحیح مثبت ه، و ه نسبت به هم اول باشند، ثابت کنید  
۸. اگر اعداد صحیح مثبت ه، و ه نسیت به هم اول باشند، ثابت کنید  
۸. اگر اعداد صحیح مثبت ه، و ه نسیت به هم اول باشند، ثابت کنید  
۸. اگر اعداد صحیح مثبت ه و ه نسیت به (۵. اوری دید)

$$
\varphi(mn)=\varphi(m)\varphi(n)
$$

- ۰۹. با استفاده از مسائل ۷ و ۸. ( $\varphi(n)$  را برحسب تجزیهٔ n به عوامل با توانهای اعداد اول بنويسيد.
	- $\lim \varphi(n) = +\infty$  ۱۰، ثابت کنید.
	- ۳. ً میدانهای متناهی (قسمت دو): وجود

فرض کنیم  $K$  یک میدان متناهی باشد. در این صورت  $K$  باید از مشخص عدد اول  $p$  بوده و شامل ۰، ۱، ۲، ۰، ۱ – p یعنی p مضرب عنصر یکه ۱ از K، باشد. در نتیجه  $Z_p$   $\subset$  K یا، به طور دقیقتر، K شامل میدانی یکریخت با  $\mathbf{Z}_p$  است. جون K یک فضای برداری روی  $\mathbf{Z}_p$  بوده و به وضوح با بعد متناهی روی  $\mathbf{Z}_p$  است، اگر  $n=[K:\mathbb{Z}_p] = K$ ، دارای  $p^n$  عنصر میباشد. این امر درست است زیرا هرگاه ، $v_1$  ، $v_2$  ،  $v_3$  ، یایدای از  $K$  روی  $\mathbf{Z}_p$  باشد، آنگاه به ازای هر انتخاب متمایز  $(\alpha_1,\alpha_1,\ldots,\alpha_n)$  که در آن  $\alpha_i$ ها در  $\mathbb{Z}_p$ اند، عنصرهای

 $\alpha_1 v_1 + \alpha_1 v_1 + \cdots + \alpha_n v_n$ 

١٢٢۶۶ مباحث رويزوه (الختيال يه)

ستمثليزنند. المُناا حِيرين سي توالين ((روسهبر روسه الله عنه الله عنه الله عنه الفتيليز لكرد. BC الله عنه الله عنه م<sub>ت</sub> بالتند.

چون «Ko» يعنى گروه ضربى عناصر ناصفر كله گروهي از مرتبة \\ — ^p" السته به ازاى هر  $x=\omega$  هر  $\mathbb{R}$  هارریه  $\mu^m=1$  هر آل  $m=p^m.$  هر آل است $a=m.$  الله است $a$  ، هر  $x$  $x$ رست الست، بنه ازارای ، هر  $x$  در  $x$  هاریهم $x^m = a$ . للنّا چندجسلهای  $x$  —  $x^m$  در ا $x^m$  هارای  $x^m=x^m$ ريبنغة متخليز هرر  $\bm{K}$  الست بيعني، تطلم عنالصرر  $\bm{K}$ . للذا $x^m-x$  هرر  $\bm{K}$  بحصورت ريبر تتجزيه ميهاشيده:

$$
x^m - x = ((x - a_m)(x - a_m) \cdots ((x - a_m))
$$

 $\lim_{m \to \infty}$ گه  $x_0$ آن  $x_1$ ،  $x_2$ ،  $x_3$ ،  $\lim_{m \to \infty} x_n$ ، الشند.

آت<del>يهه</del> هم|اكتورن ذكر شد قبللاً بيش ركم در بخش F الز نصل له گفته بوديم. چون مي خواستيم سطالب، برايي شما تلزره بالثند، آنها را درراينجا تكرار نسوديم.

آتچە راكه هم\اكتنين گفته شد درر قفتمية زرير خالاصه مىكتيم.

ق<del>ق</del>ضسيَّة £1.\\.. فنرضي كتنيم كتا بيگ ميلاانن متتاهيي ازرمشخصي عندد الول P باشند. هرر الين صوريت KK شلطل  $m = m = m$  عنصر الستكه در آن  $m = m$  الت $m = m$  و حلاجعلهاوي m — 20 هزر[[ar] بهه عوالهال خطي هزر[[ar]] بهعصوريت ززير تجززيه مي شويد:

 $x^m - x = (x - a_n)(x - a_n) \cdots (x - a_m)$ كله درر آتن ,ه*مه چمه ....... .. .. ... مجمه عن*الصریحی<sub>ه</sub> از *IK می,باشنند.* 

در اینجا دو سؤال سطرح میشود:

۰۱ .. به ازالی چه mوهایی ازال و چه اعتناند صحیح m سینانی، با m عنصر وجود مازود؟ ۰۱۲. چند سیدالن غیر یکریخت با ۳۰ تا ۳۵ متصر رجود دارد؟

ملا در الين بيخترن و بيخترن بعد به هر دو سوال باسخ مي دهم. جوالها به قرار زيرند:

۱۱ ـ به ازای هر ۲۵۵ ارل و هر عند ددیج سبت n یک مینالق متالع<sub>ده ب</sub>ا *۳ ته عمر وجو*د دارد: ۲. هر دو میدان متلاحی با تعداد عناصر یکسان یکریخت میباشند.

حال به این دو نیچه می طاریم. تخست مسئلة رجود میدانهای متناهی را سلمان می بخشیم. بحت راآيا تكتاف كاني درياب چندجىلاليان، تحريل النير شروع ميكتيم. سينالهالى متتلحى التست دواا روجود ١٢

للم 1. 1. 11. بين السين التي تصريح التي تعالى التي تصريح السين التي التي التي التي التي تصريح السين التي تصريح ال  $H$ بالتند. همچنين (2((x)) هور[kd] جنالن بالتندكه (2((x)) هور((x)) هور توسيح ميدالنبي الز .. يشتمه مشترك طلبته بالشند. هر الين صهرت (q((x)) . q((x)) . (اهر [[a]] علم مس كند.

 $p((x))$ بير الله : . عَرض التيم ((x)) ((x)) بير الله على الله الله على الله على الله على الله على الله على الله على الله على الله على الله على الله على الله على الله على الله على الله على الله على الله على الله على الله عل در ([a] بيليد در [[a] تنسبت به هم المل باشند. الله استعلام الهالمي المند (20) ه ((a) مر ((a) سر [[a] المحمد ووجودد داررند بسطوري كمه

 $u(x)p(x)$  +  $u(x)p(x)$  =  $\mathcal{N}$ 

الفريض كتيم عنصر & هر توسيعي الز "# مللند IK ريشة مشترك (m(ar) و (m) بلشد. للذاا  $\lim_{\omega\to 0}H(x)=\lim_{\omega\to 0}H(x)=\lim_{\omega\to 0}H(x)=\lim_{\omega\to 0}H(x)=\lim_{\omega\to 0}H(x)=\lim_{\omega\to 0}H(x)=0$ لاكه يكك تتلقض الست، درر نتيجه ((a) (q((x)) ، q((x)) ، علاد سي كند.

توجه كتيدكه عملاً مىقوالف مطلب بيشترى را تلبت كرد: يعنى:

نتتيجه. هوگلله ((x)) رو ((x)) دور ((x)) تنسبت به هم دور[[a]] IK الول نباشنندگه IK يك توسيح E الست، آليَّكله ننسبت به هم هر [[E]] تيرز الله نيستند.

 $f\hspace{-1mm}/\hspace{-1mm}/\hspace{-1mm} (x) = x^m - x$ نرض $\sum_{i=1}^m x_i$  میلانی $x_i$ اتر  $x_i$ التلا. حکم می $\sum_{i=1}^m x_i$  میلانی كە دىرآلىن ·m = pr نسى توانند رىيتىقە چنىڭگانغالى دىر ھىچ توسىچ سىدالىن M الز 'H ھانتىتە بالتئىد.آليا بە يلد سي[وريدكه ريشة چنتگلة يک چندجىلغاي چيمىست؟ ما خاطرات شـا را تازه ميكنيم. هرگاد  $g(x)$  در  $F[[x]]$  بوده و  ${\mathbb M}$  بیک توسیح میدان  $F$  باشد. آزنگانه  $x$  در  ${\mathbb M}$  بیک ریشة چندگانة  $g(x)$  $\mathcal{L}(x) = (x - a)^{n} q(x)$ است الگر به الزلی ((x) ) است الگر به الزلی ((x) ) است

 $f\!(\!\!(x)\!)\!=\!x\!(\!\!(x^m\!-\!1\!-\!1\!))$ ال تورق بازر میگردیم. چون (از  $f\!(\!\!(x)\!)\!=\!x^m\!-\!x$  سال به چندجسله ر \* سِتَمَة \\ — \\ سَيست، \* يك سِتَمة سلعة (x) الست (العني چنظَلة تيست)). فرض كتيم التكاه ... (A  $\equiv x-\alpha$  التكاه ...  $d^m=\alpha$  ) التكاه ... (A  $\Rightarrow$  F)  $\alpha\in E$ 

$$
f(y) = ym - y = (x - \omega)m - (x - \omega) = xm - \omegam - (x - \omega)
$$

 $\left(\!\left(m\right)\!=\!p^n\right)\!p\!\neq\!r\mod\left(\!\left\lfloor\frac{n}{2}\right\rfloor\!\right)$ 

 $\mathcal{L} = x^m - x$  (and  $\mathcal{L} = x$  ) and  $f(x)$ 

لأأ

$$
f(x) = f(y) = ym - y = (x - \alpha)m - (x - \alpha)
$$

$$
= (x - \alpha)((x - \alpha)m-1 - 1)
$$

 $(x-\alpha)^{m-1}$  وراضح است كه اين بر x-a فقط با توان يك بخشپذير است زيرا x-a عبارت ١  $f(x)$  اعاد نمیکند. لذا  $\alpha$  یک ریشهٔ جندگانهٔ  $f(x)$  نیست. لذا قضية زير ثابت شده است.

قضیهٔ ۳.۳.۶. هرگاه 
$$
n > n
$$
 آنگاه  $x - x - x$  که در آن  $m = p^n$  ریشهٔ (د. مشخص ه ندارد.

لازم است با افزودن نکتهای به برهان فوق، قضیهٔ ۳.۳.۶ را بهصورتی که دادهایم تثبیت نماییم. هر میدان از مشخص  $\phi \neq p$  یک توسیع  $\mathbb{Z}_p$  است، و چندجملهای  $f(x)$  در  $\mathbb{Z}_p[x]$  می $i$ شد. لذا استدلال فوق که در آن  $K$  میدانی از مشخص p بوده و  $\mathbb {F} = \mathbb {Z}_p$  قضیه را به شکل داده شدهاش ثابت مىكند.

حال ابزارهای لازم برای اثبات قضیهٔ مهم ۴.۳.۶ در اختیار ماست.

برهان. چندجملهای  $x-x$  در  $\mathbb{Z}_p[x]$  را در نظر میگیریم که در آن  $m = m$ . بنا بر قضیهٔ ۶.۶.۵، یک میدان متناهی مانند K از م $\mathbb Z_p$  هست بهطوری که چندجملهای  $x - x$  در به صورت زیر تجزیه میشود:  $K[x]$ 

$$
x^m-x=(x-a_1)(x-a_1)\cdots(x-a_m)
$$

 $K$  که در آن ، $a_n$ ، ، $a_{n+1}$ ، در  $K$ اند. بنا بر قضیهٔ ۳.۳.۶،  $x - x$  ریشهٔ چندگانهای در ندارد. پس عنصرهای ۵٫ a, ، ،،، ،،، ،،، ،، m = p عنصر متمایز میباشند. همچنین میدانیم که ۵<sub>۱</sub> به ۵<sub>۲</sub> به میباشد.  $x$ ه همه ریشههای  $x - x$  در  $K$ اند زیرا  $x - x$  از درجهٔ  $m$  می $a_n$ ند.

فرض كنيم  $A = \{a \in K | a^m = a\}$ . همان طور كه اينك ديديم، A داراي  $m$  عنصر متمايز  $b^m = b$  است. حکم میکنیم که A یک میدان است.گوییم هرگاه  $A \in a, b \in a$ ، آنگاه  $a^m = a$  و  $b^m = b$ ؛ در نتیجه  $a b = a^m b^m = a^m b^m = a^m$ . نذا  $a b \in A$ . چون ما در میدانی از مشخص  $p \neq p$  بوده و در  $A \rightarrow a + b$  در نتیجه  $a + b$  در میباشد.  $(a + b)^m = a^m + b^m = a + b$  . $m = p^n$  میدانهای متناهی (تسمت سه): یکتابی ۲۶۹

 $A$  جون  $A$  زیرمجموعهای متناهی از یک میدان بوده و نسبت به جمع و ضرب بسته است، باید زیرمیدانی از K باشد. و جون A دارای  $m = p^n$  عنصر است، A میدانی است که وجودش در صورت قضیه تصریح شده است. با این امر قضیه ثابت خواهد شد.

#### مسائل

۰۱۰ نتیجة لم ۲.۳.۶ را بهطور کامل ثابت کنید. دو مسئلهٔ بعدی نکرار مسائلی است که قبلاً درکتاب آمدهاند.  $f(x)$  . اگر  $f(x)$  +  $f(x)$ +  $f(x)$  =  $a. x^n + a_1 x^{n-1} + \cdots + a_n$  مشتق صوری تعریف شده با معادلهٔ زیر باشد:

$$
f'(x) = na \cdot x^{n-1} + (n-1)a \cdot x^{n-1} + \dots + (n-i)a_i x^{n-i-1} + \dots + a_{n-i}
$$

## ۴. میدانهای متناهی (قسمت سه): یکتایی

حال که میدانیم به ازای هر p اول و هر عدد صحیح مثبت  $n$  میدانهای متناهی با  $p$  عنصر وجود دارند. میپرسیم: چند میدان متناهی با  $p^n$  عنصر وجود دارد؟ برای آنکه سؤال با معنی

 $e_{\mu}$ ملهت وثره .<br>بابسد ج پرسم ، حذجیل غیربلیچت م**بایز** با "۵ عضیروحود دارد<sub>"</sub> حواب این سوال کوتاه و<br>دل حسب است ، فقط یکی . ما دراس جا نشان جی هم کدفتر دو میدال متناهی بانگذاریماصر<br>بر کیسالی کمریضت امد . ی<br>حرص می کنیم K و L ، دومیدان متناحی با P عنصر باشند . لذا L و K معیدان های برداریانید n دوی ح<sup>7</sup>اند- L و K سعنوان نضای برداری کیدیشت می باشند . از آن سو، طبق ۴.۲.۲ صری کریفت می اشد . معلن است تصورشور د با کنا رهم نزارون این دو کاریفتی می توا تکانب کرد که اسا به کا به عندان فیبران کمونیفت اند. ولی این طویست، بر هان در این ههت بِسِتْنَ وَالله رفت ١٠ ما دَسَاحی مودن L و K حراه ما اس دو کریکش (درسامتارKو L) بِسُهَاد<br>می کند که L کوL احمالا میران کاری کاریف امر . این دروانغ درست است و کا اینگ آن را نشان می دهیم .<br>دهت دانامهربر آغازی نیم : لیم ۱۰۴٬۲ هرٌط ه(qa) در [x] تصویل ناپذیر از زدیم ی n باشد ، آن ما .  $m = p^n$   $\omega \sim \sqrt{q(x)} (x^m x)$ <sub>نورهان</sub> . ساموّفسمی ۴.۵.۲ <sup>/</sup> ایرهآن *(۹۵) تولیوشره به وسیلهی (۹۵) و (14*05 یک ایرهآن<br>1. هاکریمان (1. 7<sub>4) م</sub> 7 است . زیرا (۲) <sub>ب</sub>ه «رایما<sub>کا</sub>2 تصویل(بایدراست . *فرین تا*کیم(۲) (۲) کام ۲۵ = A ساموتصبیری ۲۰۴۰ ۴۰ میلی ازدهمیn دوی ح2 است س دای کم محضوی استدان ازای عرصفه با در A ، با اسه  $q(x), q(a) = 0$  is the A=  $Z_P[x]/(q(x))$  x using  $a_0 = x + (q(x))$  is  $q(x)$ حید علمای میشیال ۵ روی در z است. جون ۰۵ در A است ، ۵ = ۵ دفتیم a  $A \times S$  (سینہ ی جنہویوں  $x - x$  است کر درآن  $A \neq 0$  ، لذا  $x - x$  ولا)  $q(x)$  دست کود  $\Box$ . 9(x) ((1)  $\mathbb{R}^m$ x)  $\forall$ .  $\forall$ .  $\forall$   $\forall$   $\forall$   $\forall$   $\forall$ حال *در وهیعتی حس*تیم که و تونیم دن ی<mark>می اصلی این رخش راتابت کنیم .</mark><br>قصیہ ۲۰۴۰۶ هزار K و سلوان هایی صناعی با تقداریت صوریا استنداز کام K و با میزاهای واریفکند . لبعلى: وفَفَاوَيْتِهِمْ بِالرَّاوَانِ "p عَصْرَ بِاسْتَدَ. بِنَادِرِ فَضَيْهِى 4. 1 \* 1 مِحْلِ كَيْعَاكُرُوهِ حريكا

چنىيېغلغانى دايلودىيو ١٣٧١١

الست كه. مثلاً ببعوسيلة عنصورة مرسط توليد مي شود. مرايين صورت ((b)) شك يعني سيلال حلصلل  $\mathbb{Z}_p$  الرياللحَلَق :b ،n.X.M.@ أبو :هسمُلساً تتسالم :b ، است. چورن :m = [[m] ، بينا بر تقضية الل الله :b ،n.X.M. الله :  $\mathbb{Z}_p[[x]]$ جبری، از درجة n، الست كه  $m=\mathrm{dtrg}((q((x)))$  و در آل  $q((x))$  چندجسللالي مينيملل در عنصر الابيوده ووعر التابيط تتعويل تلينير مى باشد.

 $\underline{\mathcal{M}}$ .  $\underline{\mathcal{M}}$   $\underline{\mathcal{M}}$   $\underline{\mathcal{M}}$   $[\mathcal{M}](q((x)))$ 

 $x^m-x$ يون (1) «رياسة تصويل للنبير از «ريعة m الست» بنا بر الم $\pi$  ((x)) بين الله  $q(x)$ رال تك درر آل: «m» == m علا كتند. وللي: طليق للم ١١١.٣.٣، جندجملهاي xm، — xm، درر [x]] بيحصوررت *زرير تتجزيه مي شود:* 

$$
x^m-x=(x-a_0)(x-a_0)\cdots(x-a_m)
$$

يل على مي كند. بنا بو تتييجة تتضية ؟!&.~\\n (@) سيتوللد نسبت به هسة » -- تتحا در [[ta] الجول بالشلاء المذا، به الرابي i(التي: 9) و نزلته — ::: عالملل مشتركين از درجة مستكم ١١ هاريند.  $d\mathbb{K}[[x]]$  بِمطهور خَلاصه،  $x-a_{ji}$  بليلد  $g(x)$  را در [[¤]] =الد كند: در نتيجه به الزلين ((x)] على در [[¤]]]،  $. q_l(a_{ij}) = \infty$  (iii)  $. q_l(x) = ((x - a_{ij})/h(x))$ 

جون ((a)) در (a) السعد التحويل المنافس بوده و زرته ريشه الي از ((a)) السعد (a)) بايد حندجماله الي مینیسلل ربه مر<sub>د</sub>ینیست (تالید کلیه) است (((a))) است تالیها)/((a)) با تالیها تالیها است است است تالیها استگر به ملا سمی گویند که  $m = [ \mathbb{Z}_p ] = [ \mathbb{Z}_p ]$  : رو چوین کا $\mathbb{Z}_p ( \mathbb{Z}_j )$  : به ملا سمی گویند که  $\mathbb{Z}_p$  استعجا میں شوٹ (ali) = II اللہ علی اللہ علاقات (ali) = II اللہ علی اللہ علی اللہ علی اللہ علی اللہ علی اللہ II يو سلم التحقيق التي يتكون التحقيق التحت العن العلم التحقيقة ولي به تتبويت سي ويسللند.

الاتلقيق تتخليلي #.K.F و #.K.F خواهيم دانشت:

تقضيبةً #1.4. به اللهي هر علاد الل p و هر علاد صحيح مثبت n يك و فقط يك سينالق (ايا تقريب يكريختي) طارائي "# سنصر وجود عارد.

#### **ش \_ حسيسلهاي داي**ره پر

قرض كتيم © ميتالق اعتاد مختلط باشد. بحتوان نتيجالي از قصية معولور، عدد مختلط - حدق  $\ell_n = 0$  میں در روایط  $\ell_n = 0$  و  $\ell_n = 0$  محدق  $\ell_n = 0$ 

۲۷۲ مباحث ویژه (اختیاری)

$$
\phi_{\mathsf{T}}(x)=(x^{\mathsf{T}}-\mathsf{1})/\phi_{\mathsf{1}}(x)=(x^{\mathsf{T}}-\mathsf{1})/(x-\mathsf{1})=x^{\mathsf{T}}+x+\mathsf{1} \quad \mathsf{.} \mathsf{Y}
$$

$$
\phi_{\mathsf{t}}(x) = (x^{\dagger} - 1)/(\phi_1(x)\phi_{\mathsf{t}}(x)) = (x^{\dagger} - 1)/(x - 1)(x + 1) \quad \mathsf{F}
$$

$$
= (x^{\dagger} - 1)/(x^{\dagger} - 1) = x^{\dagger} + 1
$$

$$
\phi_0(x) = (x^0 - 1)/\phi_1(x) = (x^0 - 1)/(x - 1)
$$

۵.

$$
\phi_{\ell}(x) = \frac{x^{\ell} - 1}{\phi_{1}(x)\phi_{1}(x)\phi_{1}(x)}
$$
  
= 
$$
\frac{x^{\ell} - 1}{(x - 1)(x + 1)(x^{\ell} + x + 1)}
$$
  
= 
$$
\frac{x^{\ell} + 1}{x + 1} = x^{\ell} - x + 1
$$

حال به چند مطلب در باب چندجملهایهای فوق اشاره میکنیم: ١. همة أنها جندجملهايهاى تكين با ضرايب صحيحاند؛ . به ازای ۶ $n \leq n \leq n \leq n$ ، درجهٔ  $\phi_n(x)$  مساوی  $\varphi(n)$  است که در آن  $\varphi$  تابع  $\rho$ ی اویلر مے,باشد (امتحان کنید)؛

$$
\mathbb{Q}(x) \cup \{x \in \mathbb{R} \mid \text{if } \alpha \leq x \leq n \leq n \leq \varphi_n(x) \}.
$$
1.

این چند حالت به وضع کلی تمام ( $\phi_n(x)$ ها اشاره دارند. بهعنوان اشاره بلی ولی فقط اشاره. انبات این خواص برای  $\phi_n(x)$  کمی کار خواهد داشت.

برای کسب اطلاعات بیشتر از این جندجملهایها، حالت خاصی را در نظر میگیریم که در آن  $p$  و  $p$  اول است. برای احتراز از زیرنویسهای مزاحم،  $\phi_n(x)$  را با  $\psi^{(m)}(x)$  نشان  $\psi^{(m)}(x)$  میدهیم که در آن  $p^m$  =  $n$ . عدد اول  $p$  را در طول بحث ثابت میگیریم. ما برای فرمولهایی صریح یافته و خواص اساسیشان را تعیین میکنیم. ولی روشی که بهکار می,بریم در حالت کلی (  $\phi_n(x)$  قابل اعمال نیست. بررسی وضعیت کلی نیاز به روشهایی وسیعتر و عمیقتر از روشهای لازم برای  $\psi^{(m)}(x)$  خواهد داشت.

حال یک مثال ساده می $_{\rm U}$ نیم. اگر p اول باشد. تنها مقسوم $_{\rm L}$  علو p نباشد ۱ است. از تعریف $\phi_p(x)=\psi^{(1)}(x)$  داریم

$$
\psi^{(1)}(x) = \phi_p(x) = \frac{x^p - 1}{x - 1} = x^{p-1} + \cdots + x + 1
$$

توجه کنید که در بررسی محک اَیزن اشتاین نشان دادیم که این چندجملهای در (Q(x تحویل،ناپذیر است.

١٢٧٣٣ مباحث ريزي (الختيارى)

رالبعج بهه ((xx)لا<sup>(079)</sup>للتطفى، بالمنتور چه سي شويدگفت؟

للم \$14. به اللي هر الحصه.

 $\#^{(m)}(x) = \frac{x^{p^{m}} - 1}{x^{p^{m-1}} - 1} = 1 + x^{p^{m-1}} + x^{(p^{m-1})} + \cdots + x^{(p-1)p^{m-1}}$ 

برطان. روى، m استقرا مى كنير.  $\mathscr{C} = m$ ، در بالا نتتال طاهیم که

 $\psi^{(0)}\!(\!\langle x\!\rangle\!)\!=\!(\!\langle x\!\!\rangle\!^p-{\mathsf{N}}\!\rangle\!)/\!/\!(\!x-{\mathsf{N}}\!)\!=\!{\mathsf{N}}\!+\!x\!+\!x\!\!\rangle\!^{\sf T}+\cdots+ x\!\!\!\!P^{-{\mathsf{N}}}$ 

مرر نتيجه للم مرر الين طللت مرست الست. ففريض،كتنيم به الزلي، هو m < m، ((ا m = ((\ar wi))/(((\ar wi) = ((\ar wi))) = ((\ar wi))) . $r$  < m، به الزلي هو محصَّالسمنجم. جيرين تنهها ستقسوم عليسطلي حقيقي "m" عبارتند ازر n m m" m" m" m" m" m" m" m" m" به الز تعويف طال  $\psi^{(m)}((x))$  هال

$$
\psi^{(m)}(x)\!)=\!\frac{x^{\!p^{\!m}}- \mathsf{N}}{(\!(x-\mathsf{N})\!)\!/\!\mu^{(0)}\!((x))\! \cdots\! \psi^{(m-1)}\!)(x)}
$$

 $\text{supp}(\bm{x})=(\bm{x}^{\text{eff}}-\bm{x})/(\bm{x})=(\bm{x}^{\text{eff}}-\bm{x})/\mathbb{I}$ بنابه، فريض الستقول به الزاهي  $\bm{x} \ll m$ ، ((\\\ - ^ ^#))) .

$$
((x-1))\#^{(1)}((x))\cdots\#^{(m-1)}((x))
$$
  
=
$$
((x-1))\frac{x^{p} - 1 \cdot x^{p^1} - 1 \cdot x^{p^{2m-1}} - 1 \cdot x^{p^{2m-1}} - 1 \cdot x^{p^{2m-
$$

راطي مرالين صررت

$$
\psi^{(m)}(x) = \frac{x^{\mu^{(m)} - 1}}{x^{\mu^{(m-1)} - 1}}
$$

الستقول رل تسلم. كروده ورللم رل ثلبت مي نسليد.

درر النجا ترجه مي كنيم كه

$$
\psi^{(m)}(x) = \frac{x^{p^{m-1}}}{x^{p^{m-1}} - 1} = 1 + x^{p^{m-1}} + \cdots + x^{(p-1)p^{m-1}}
$$

يك چندجملداي تكيرن باخرايب صحيح الست. درجالش به روضوح مساري ((m----) /m---) /m---) /m---)  $\theta^{p^m}=\mathbb{N}$  «القدم (التمري) $\varphi$  موسى بالتناد. باللاخره هورگله  $\theta$  بيك ريشتة الولية  $p^m$ وم واحند بالتناد، آلوتگله  $\varphi(p^m)$ 

جندحها دايرولا ٢١  $\psi^{(m)}_{(\alpha)}$ ولی ا $\psi^{(m)}_{(\alpha)}$ . درسیمه $\psi^{(m)}_{(\beta)}$ . نذا  $\theta$  رستم ی $\psi^{(m)}_{(\beta)}$  می باشد. آمرین کمبری می خواهم ترانیم این است مترا ( ( ) ( ) ( ) تحصیل ایریز است ه  $\psi_{.}^{(m)}(x) = 1 + x^{p^{m-1}} + ... + x^{(p_{-1})p^{m-1}} = \psi_{.}^{(n)}(x^{p^{m-1}})$ ومی دانیم « (x) با در[x] C تصویل ایدیز است , با استفاده از محلف آنزی اسّیابی تابت دیم<br>(m) نده (۳) به در $\mathbb{R}^{[n]}$  تمویل $\psi$ روم $\psi$ حالي لا لممطه، از بعث منحوفی شوم اگر(۴)£ , (۹)9 دیسوملهای با صَرایب  $\omega$  a  $\frac{1}{2}(x) = g(x) + f(x)$   $f(x) = g(x)$  modp  $\omega$  a  $\omega$  and  $\omega$ (۲(x) کو چندهدای باضل صفیح است.این هم ارآن است که مکونیه صلاح نظیر  $\frac{1}{2}$ (A) ) ) ) ) ) due that  $\frac{1}{2}$  (A) ) ) ) and p change  $g(x)$ ,  $f(x)$ واستفاده ازاین متناجنوب درعبد ای مرام بخشیدیرند(زیراح ارل است) برابط  $(f(x)+g(x))^{P} = f(x)^{P} + g(x)^{P} mod P$  $T^{wy}$  $f(x)^{P} = (a_{1}x^{n} + a_{1}x^{n-1} + \cdots + a_{n})^{P} \equiv a_{2}^{P}x^{n} + a_{1}^{P}x^{(n-1)P} + a_{n}^{P}$ =  $a_n x^n_{1}^p a_n x^{(n-1)p} + ... + a_n$  mod p هنهشتي اميريتيهما الرققية عرما (نتيم فَضِير ٨.٢.٢) حِون  $f(x^p) = \alpha_2 x^{np} + \alpha_1^{(n-1)p} + \cdots + \alpha_n$  $f(x^P) = f(x)^P \mod p$ <br> $\downarrow \searrow 0$   $\downarrow \searrow 1$   $\downarrow \searrow 0$   $\downarrow \searrow 0$   $\downarrow \searrow$ 

۲۷۶ مباحث ویژه (اختیاری)

حال به  $\psi^{(m)}(x)$  باز میگردیم. چون  $\psi^{(n)}(x^{p^{m-1}})$  از بعث فوق داریم  $\psi^{(m)}(x) \equiv \psi^{(1)}(x^{p^{m-1}}) \mod p$ 

$$
\psi^{(1)}(x+1)^{p^{m-1}} = \left(\frac{(x+1)^p - 1}{(x+1) - 1}\right)^{p^{m-1}} = \left(\frac{(x+1)^p - 1}{x}\right)^{p^{m-1}}
$$

$$
= \left(x^{p-1} + px^{p-1} + \frac{p(p-1)}{1}x^{p-1} + \dots + \frac{p(p-1)}{1}x + p\right)^{p^{m-1}}
$$

$$
\equiv \psi^{(1)}(x)^{p^{m-1}(p-1)} \bmod p \equiv \psi^{(m)}(x+1) \bmod p
$$

این به ما میگوید که

$$
\psi^{(m)}(x+\lambda)=x^{p^{m-\lambda}(p-\lambda)}+pr(x)
$$

که در آن (  $r(x)$  یک چندجملهای با ضرایب صحیح میباشد. لذا تمام ضرایب ( ۱ +  $\psi^{(m)}(x+1)$ ، جز  $h(x)=\psi^{(m)}(x+1)$  ضریب پیشرو ۱، بر p بخشیذیرند. اگر به نحوی می دانستیم که جملهٔ ثابت بر p بخشیدیر نیست، می توانستیم محک آیزن اشتاین را بهکار برده و نشان دهیم که  $h(x)$  تحویل ناپذیر  $h(\cdot) = \psi^{(m)}(1)$  است. ولی جملهٔ ثابت  $h(x) = \psi^{(m)}(x+1)$  جیست؟ این جمله جیزی جز  $p$  نیست که، بنا بر شکل صریح  $\psi^{(m)}(x+1)$  که در چهار بند قبل بهدست آمد، درست مساوی است. لذا  $h(x)$  در  $\mathbb{Q}[x]$  تحویل ناپذیر است؛ یعنی  $\psi^{(m)}(x+1)$  در  $\mathbb{Q}[x]$  تحویل ناپذیر است. ولی این بی درنگ ایجاب مرکند که  $\psi^{(m)}(x)$  در  $\mathbb{Q}[x]$  تحویل $i$ پذیر مرباشد. حال أنچه را که ثابت شده خلاصه میکنیم.

 $m$  قضیهٔ ۲.۵.۶. چندجملهای ( $\phi_n(x)$  به ازای  $n=p^m$  که در آن p اول بوده و یک عدد صحیح نامنفی است در Q[x] تحویل ناپذیر است.

همانطورکه قبلاًگفتیم. این حالتی بسیار خاص از قضیهای است که بهزودی ثابت میشود؛ یعنی اینکه  $\phi_n(x)$  به ازای جمیع اعداد صحیح مثبت  $n$  تحویل $i$ پذیر است. بهعلاوه، نتیجه و برهان قضیهٔ ۲.۵.۶ نقشی در برهان این حکم کلبی که  $\phi_n(x)$  در  $\mathbb{Q}[x]$  تحویل ناپذیر است ندارد. ولي، بهخاطر قضية ٢.٥.۶ و شكل صريح ( $\phi_n(x)$  وقتى  $n = p^m$ ، ايدة خوبى از آنچه در حالت کلبی برقرار است بهدست می $\tilde{l}$ ید. حال به تحویل $i$ پذیری  $\phi_n(x)$  به ازای  $n$  کلبی می $\zeta$ دازیم.

> قضیۂ ۳.۵.۶. به ازای هر عدد صحیح ۱  $n \geq 0$ .  $\phi_n(x) = (x - \theta^{(1)}) \cdots (x - \theta^{(\varphi(n))})$

چندجملهای دایره بر ۲۷۷

که در آن (<sup>()</sup>), ((()), ((())), ((()))), (()) ریشهٔ  $n$ م اولیهٔ واحد منمایز میباشند.

برهان. به استقرا روی n عمل میکنیم. هرگاه ۱ $x = n-1$ ، آنگاه ۱ $x - x = \phi_1(x) = \phi_2(x)$ ، و چون ۱ تنها ریشهٔ اول واحد است، نتیجه در این حالت مسلماً برقرار است.

فرض کنیم نتیجه به ازای هر  $n < n > m$  درست باشد. لذا هرگاه  $d | n \not= d$ ، آنگاه، طبق فرض استقرا،  $d$ (\*(\*)) فرض استقرا، ( $d_d(x) = (x-\theta_d^{(\prime)})\cdots(x-\theta_d^{(\varphi(d))})$ ها ریشههای  $b$ م اولیه واحد می باشند. اما

$$
x^n - 1 = (x - \zeta_1)(n - \zeta_1) \cdots (x - \zeta_n)
$$

که در آن ،} روی تمام ریشههای  $n$ م واحد تغییر میکند. با جداکردن ریشههای  $n$ م اولیهٔ واحد در این حاصلضرب داریم

$$
x^n - \lambda = (x - \theta^{(\lambda)}) \cdots (x - \theta^{(\varphi(n))}) v(x)
$$

که در آن  $v(x)$  حاصلضرب  $\zeta_i$  –  $x$ های دیگر می باشد. لذا، طبق فرض استقرا،  $v(x)$  حاصلضرب ها روی تمام مقسوم علیههای d از n بجز d = n گرفته میشود. لذا چون $\phi_d(x)$ 

$$
\phi_n(x) = \frac{(x^n - 1)}{v(x)} = \frac{(x - \theta^{(1)}) \cdots (x - \theta^{(\varphi(n))}) v(x)}{v(x)}
$$

$$
= (x - \theta^{(1)}) (x - \theta^{(1)}) \cdots (x - \theta^{(\varphi(n))})
$$

قضيه به اثبات خواهد رسيد.

از شکل  $\phi_n(x)$  در قضیهٔ ۳.۵.۶ فوراً معلوم میشود که  $\phi_n(x)$  یک چندجملهای تکین  $\phi_n(x)$  در  $\mathbb{C}[x]$  از درجهٔ  $\varphi(n)$  است. با دانستن این، در واقع ثابت میکنیم که ضرایب  $d \neq n$  صحیح|ند. چرا اینها صحیح|ند؟ به استقرا بر n عمل کرده و فرض میکنیم اگر ًd  $d \neq n$ ، این امر درست باشد. لذا هرگاه  $v(x)$  چندجملهای بهکار رفته در برهان قضه ۳.۵.۶ باشد، ارگاه  $v(x) = \phi_n(x) = (x^n - 1)/v(x) = 0$ ارگاه  $\phi_n(x) \in \mathbb{C}[x]$ . ولی، طبق فرایند تقسیم طولانی، با تقسیم چندجملهای تکین ۱ – \*\* با ضرایب صحیح بر ( $v(x)$  به یک چندجملهای تکین با ضرایب صحیح (و بدون باقیمانده زیرا در C(x)). ( ۱ – ۰۲)(v(x)) می رسیم. لذا (xn - \)/v(x) =  $\phi_n(x)$  یک چندجملهای تکین با ضرایب صحیح است. همان طور که ديديم، درجهاش  $\varphi(n)$  مىباشد. لذا خواهيم داشت:

۲۷۸ میاحث ویژه (اختیاری)

تضية ۴.۵.۶. جندجملهای  $\phi_n(x)$  به ازای هر عدد صحیح مثبت  $n$  یک چندجملهای تکین با ضرایب صحیح از درجه (p(n) است که در آن  $\varphi$  تابع  $\varphi$ ی اویلر می,باشد.

 $\varphi(n)$  با دانستن اینکه  $\phi_n(x)$  چندجملهای است، به طریقی دیگر می توان دید که درجهاش است. از رابطهٔ  $v(x)$ / $v(x) = (\pi^2 - \phi_n(x)) = (\phi_n(x) - \phi_n(x))$  معلوم میشود که  $\deg(\varphi_{n}(x)) = n - \deg(v(x)) = n - \sum \varphi(d)$  که در آن مجموع روی تمام مقسوم علیههای d از n غیر از d = n گرفته شده است. با استمداد از قضیهٔ ۱.۲.۶ داریم که این مجموع نیز روی تمام  $d|n$ که ا $d \neq d$ گرفته میشود. لذا خواهیم  $n - \sum \varphi(d) = \varphi(n)$  $deg(\phi_n(x)) = \varphi(n)$  داشت

نتیجهای که اینک بهدست میآوریم بیشک یکی از اساسی ترین نتایج راجع به چندجملهایهای دایره بر است.

 $\mathbb{Q}[x]$  تضییهٔ ۵.۵.۶. چندجملهای ( $\phi_n(x)$  به ازای هر عدد صحیح مثبت  $n$  در تحويل نايذير است.

برهان. فرض کنیم (F(x یک چندجملهای تحویل ناپذیر در  $\mathbb{Q}[x]$  باشد بهطوری که . لذا، به ازای ( $g(x)$ ی در  $\Phi_n(x) = f(x)g(x)$ . بنا بر لم گاوس، می $g(x)$  $\mathbf{Z}[x]$  فرض کرد که هر دوی  $f(x)$  و  $g(x)$  چندجملهایهایی تکین با ضرایب صحیحاند؛ لذا در  $f(x)$  میباشند. هدف ما نشان دادن  $\phi_n(x)=\phi_n(x)=\phi_n(x)$  میباشد. هرگاه چنین باشد، آنگاه، چون در  $\mathbb{Q}[x]$  تحویل ناپذیر است،  $\phi_n(x)$  در  $\mathbb{Q}[x]$  تحویل ناپذیر می باشد.

چون ( $\phi_n(x)$  ریشهٔ چندگانه ندارد.  $f(x)$  و ( $g(x)$  باید نسبت به هم اول باشند. فرض کنیم  $\phi_n(x)$  عدد اول  $p$  چنان باشد که  $n$  ، $n$  را عاد نکند. اگر  $\theta$  ریشهای از  $f(x)$  باشد، ریشهای از  $n$  نیز هست. پس، طبق قضیهٔ ۳.۵.۶،  $\theta$  یک ریشهٔ  $n$ م اولیهٔ واحد می،باشد. چوں  $p$  نسبت به  $\phi_n(x)$  اول است،  $\theta^p$  نیز یک ریشهٔ  $n$ م اولیهٔ واحد می باشد. لذا، طبق قضیهٔ ۳.۵.۶،  $\theta^p$  ریشهٔ  $g(\theta^p) = \cdot f(\theta^p) = f(\theta^p) = \cdot f(\theta^p) = f(\theta^p)$ میباشد. بنا براین داریم  $f(\theta^p) = \theta_n(\theta^p) = f(\theta^p)$  با نتيجه مى شود.

 $g(\theta^p) = \cdot$  هدف ما نشان دادن  $\theta^p = f(\theta^p) = f(\theta^p)$  است. فرض کنیم چنین نباشد. پس داریم لذا  $\theta$  یک ریشهٔ  $g(x^p)$  است. جون  $\theta$  ریشهٔ چندجملهای تحویل،ناپذیر  $f(x)$  نیز هست، از لم اریم ( $f(x^p)$ . همان طور که در جریان اثبات قضیهٔ ۲.۵.۶ دیدیم،  $f(x^p)$  دیدیم،

 $g(x^p) \equiv g(x)^p \bmod p$ 

چندچملهای دایره بر ۲۷۹

قرض کنیم J ایدهآل تولید شده بهوسیلهٔ p در Z باشد. بنا بر نتیجهٔ لم ۲.۶.۴،

 $\mathbb{Z}[x]/J[x] \simeq \mathbb{Z}_p[x]$ 

 $\mathbb{Z}_p[x]$  بدین معنی که تحویل ضرایب هر چندجملهای mod  $p$  یک همریختی از  $\mathbb{Z}[x]$  به روی مہ پاشد.

از آنجا که تمام چندجملهایهای  $\phi_n(x)$ ،  $v(x)$ ،  $v(x)$ ، و  $g(x)$  در  $\mathbb{Z}[x]$ اند، اگر  $\tilde{\phi}_n(x)$ ، و (x ) تقشهای أنها در  $\mathbb{Z}_p[x]$  باشند، با رفتن به mod p تمام روابط بین آنها حفظ ( $\bar{f}(x)$  ,  $\bar{v}(x)$  $\bar{f}(x)|\bar{g}(x^p)=\bar{g}(x)^p$  می شود. لذا روابط  $\bar{\phi}_n(x)=\bar{f}(x)\bar{g}(x)$ ، و $\bar{\phi}_n(x)=\bar{f}(x)\bar{g}(x)$ را خواهيم داشت.

بنابراین  $\bar{f}(x)$  و  $\bar{g}(x)$  در توسیعی مانند  $K$  از  $\mathbb{Z}_p$  ریشهٔ مشترکی مانند  $a$  دارند. اما لدًا a به عنوان ریشهای از هر دوی  $\bar{g}(x)$  و  $\bar{g}(x)$  یک  $x^n - 1 = \tilde{\phi}_n(x) \bar{v}(x) = \bar{f}(x) \bar{g}(x)$  $nx^{n-1} \neq x^n$ ریشهٔ چندگانهٔ ۱ $x^n - x$  است. ولمی مشتق صوری '(۱ $x^n - x^n - x$  مساوی  $x$ است زیرا p عدد n را عاد نمیکند. لذا '( ( - ^r) نسبت به ( – ^r) اول میباشد. بنا بر مسئلة  $\theta^p$ ار بخش ۳، جندجملهای ۱ $x^n - x^n$  نمی تواند ریشهٔ جندگانه داشته باشد. پس فرض اینکه  $\theta$ ریشهٔ  $f(x)$  نیست به این تناقض می خورد و نتیجه میشود که هرگاه  $\theta$  یک ریشهٔ  $f(x)$  باشد، آنگاه به ازای هر  $p$ ی اولی که  $n$  را عاد نکند.  $\theta^p$  باید یک ریشه باشد.

با تکرار این استدلال به این نتیجه می $_{\rm o}$ سیم که به ازای هر عدد صحیح r که نسبت به n اول باشد.  $\theta$  یک ریشهٔ  $f(x)$  میباشد. اما، بهعنوان یک ریشهٔ  $f(x)$ ، ریشهای از  $\phi_n(x)$  است؛ در نتیجه یک ریشهٔ  $n$ م اولیهٔ واحد میباشد. لذا  $\theta^r$  نیز به ازای هر  $r$  نسبت به  $n$  اول ریشهٔ  $n$ م اولیهٔ واحد می باشد. با تغییر تمام rهای نسبت به n اول. هر ریشهٔ nم اولیهٔ واحد را بهعنوان یک چنین اختیار مرکنیم. لذا تمام ریشههای  $n$ م اولیه واحد ریشههای  $f(x)$  مریاشد. س از قضیه  $\theta^r$ ه معلوم میشود که  $\phi_n(x) = \phi_n(x) = \phi_n(x)$ ؛ در نتیجه  $\phi_n(x) = \phi_n(x)$  تحویل $i$ ناپذیر می $i$ شد.  $\blacksquare$ 

ممکن است به نظر خواننده استفاده از mod p برای اثبات تحویل ناپذیری یک چندجملهای با ضرایب گویا غیرطبیعی باشد. در واقع ممکن است چنین باشد. ولی تا جایی که می دانیم برهانی از تحویل ناپذیری  $\phi_n(x)$ که کاملاً در $\mathbb{Q}[x]$  بوده و به  $p$  mod پناه نبرده باشد وجود ندارد. داشتن یک چنین برهان حس ریباشناسی ما را اقناع میسازد. از آن و، این تنها موردی که یک نتیجه با توسل به یک دستگاه کمکی مرتبط بهدست می[ید نیست. بسیاری از قضایا در نظریة اعداد (راجع به اعداد صحیح معمولی) در برهانهایشان از اعداد صحیح mod p استفاده میکنند.

۲۸۰ مباحث ویژه (اختیاری)

از آنجا که  $\phi_n(x)$  یک چندجملهای تکین با ضرایب صحیح بوده و در  $\mathbb{Q}[x]$  تحویل،ناپذیر است و نیز "θ، یعنی ریشهٔ nم اولیهٔ واحد. ریشهٔ  $\phi_n(x)$  میباشد. خواهیم داشت:

 $\mathbb{Q}[x]$  قضیهٔ ۶.۵.۶.  $\phi_n(x)$  جندجملهای مینیمال ریشههای  $n$ م اولیهٔ واحد در می باشد.

## مسائل ۱. مستقیماً تحقیق کنید که شش چندجملهای دایره بر اول در [ ${\bf Q}[x]$  تحویل،ناپذیرند. ۲. شکلهای صریح  $\phi_1(x)$  الف  $\phi_{10}(x)$  (پ  $\phi$ ب) ( $\phi$ را بنويسيد.  $(m|n \rangle$ . اگر  $(x^{m} - 1)(x^{n} - 1)$ ، ثابت کنید  $\mathfrak{m}$ .  $(m|n|n)$ . اگر ۱ $a > 0$  یک عدد صحیح بوده و  $(a^n - 1)(a^n - 1)$ ، ثابت کنید  $a > 1$ ۵. اگر K یک توسیع متناهی میدان اعدادگویای Q باشد. ثابت کنید تنها تعدادی متناهی ریشهٔ واحد در K وجود دارند. (راهنمایی. از مسئلة ۱۰ در بخش ۲ همراه با قضیة ۶.۵.۶ استفاده كنيد.)

## ۶. محک لیوویل

به یاد آورید که یک عدد مختلط را جبری از درجه n گوییم اگر ریشه یک چندجملهای از درجه  $\,n\,$ روی میدان اعداد گویای  ${\bf Q}$  بوده و ریشهٔ هیچ چندجملهای از این نوع و از درجهٔ کمتر از  $\,n\,$ نباشد. با اصطلاحات فصل ۵. یک عدد جبری عددی مختلط و جبری روی Q میباشد.

هر عدد مختلط که جبری نباشد متعالی نام دارد. بعضی از اعداد آشنا مانند e\* n ، e. و بسیاری دیگر متعالی|ند. حدس می;نندکه اعداد آشنای دیگر مانند  $\pi + e + e\pi$ ، و  $\pi$  متعالی|ند. ولی این امر تا به حال ثابت نشده است.

زوزف ليوويل (Joseph Liouville, 1809-1882). رياضيدان فرانسوى، محكى ارائه داد که هر عدد جبری از درجهٔ n باید در آن صدق کند. این محک شرطی دارد که میزان تقریب یک محک لیوویل ۲۸۱.

عدد جبری حقیقی از درجهٔ *n* به اعدادگویا را محدود میسازد و از چنان سرشتی برخوردار است که به آسانی میتوان اعدادی ساخت که محک را به ازای هر • < n ناکام سازد. در این صورت هر چنین عددی متعالی خواهد بود. بدین ترتیب می;توان اعداد متعالی را بهدلخواه تولید کرد. با این حال تعالی هیچیک از اعداد آشنا را نمی توان با محک لیوویل اثبات نمود.

در این بخش محک لیوویل را ارائه می،دهیم. اثبات این نتیجه به طرز تعجبآوری ساده و مقدماتی است. اما این چیزی از ارزشش نکاسته و بلکه آن را بالا خواهد برد.

تضیهٔ ۱.۶.۶ (لیوویل). فرض کنیم a یک عدد جبری از درجهٔ ۲  $n \geq n$  باشد (یعنی a جبری است ولَّی گویا نیست!. در این صورت یک ثابت مثبت مانند c (که فقط  $\bm{v}$  تابع  $\bm{u}$  است) وجود دارد بهطوری که به ازای هر دو عدد صحیح  $\bm{u}$  و  $\bm{v}$  که  $\bm{v}$ ،  $|a-u/v| > c/v^n$ 

برهان. فرض کنیم a ریشهٔ جندجملهای  $f(x)$  از درجهٔ n در [ $x$ ] باشد که در آن میدان اعداد گویا می,باشد. با از بین بردن مخرجها در ضرایب  $f(x)$  میتوان فرض کرد  ${\mathbb Q}$ . $r. > 0$  محمد (1) تمام  $r_i$ ها صحیح بوده و  $f(x) = r.x^n + r_1x^{n-1} + \cdots + r_n$ 

 $a = a_1$  چون چندجملهای  $f(x)$  تحویل ناپذیر و از درجهٔ n است، n ریشهٔ متمایز مانند  $C$  ،  $a_n$  در میدان اعداد مختلط C دارد. لذا  $f(x)$  روی C بهصورت  $a_n$  ...  $a_n$ 

 $f(x) = r.(x - a)(x - a<sub>1</sub>) \cdots (x - a<sub>n</sub>)$ 

تجزیه میشود. فرض کنیم  $u$  و  $v$  صحیح بوده و  $v > v$ ، پس داریم

$$
f\left(\frac{u}{v}\right)=\frac{r\cdot u^n}{v^n}+\frac{r\cdot u^{n-1}}{v^{n-1}}+\cdots+\frac{r_{n-1}u}{v}+r_n
$$

در نتيجه

$$
v^n f\left(\frac{u}{v}\right) = r \cdot u^n + r \cdot u^{n-1} v + \dots + r_{n-1} u v^{n-1} + r_n v^n
$$

صحیح است. بهعلاوه. چون  $f(x)$  در  $\mathbb{Q}[x]$  تحویل $i$ ایذیر از درجهٔ ۲  $n\geq n$  است.  $f(x)$  ریشهٔ گویا ندارد؛ در نتیجه  $v^{\boldsymbol n} f(u/v)$  یک عدد صحیح ناصفر است که از آنجا ۱ $f(u/v) \geq v^{\boldsymbol n}$ . با استفاده از شکل تجزیهٔ  $f(x)$  داریم

$$
f\left(\frac{u}{v}\right)=r.\left(\left(\frac{u}{v}\right)-a\right)\left(\left(\frac{u}{v}\right)-a_{\mathsf{Y}}\right)\cdots\left(\left(\frac{u}{v}\right)-a_{\mathsf{n}}\right)
$$
در نتيجه

$$
\left|\left(\frac{u}{v}\right)-a\right|=\frac{|f(u/v)|}{r\cdot|(u/v)-a_1|\cdots|(u/v)-a_n|}
$$

$$
=\frac{v^n|f(u/v)|}{r\cdot v^n|(u/v)-a_1|\cdots|(u/v)-a_n|}
$$

$$
\geq \frac{1}{r\cdot v^n|(u/v)-a_1|\cdots|(u/v)-a_n|}
$$

 $|u/v| >$  نرض کنیم 8 ماکزیمم  $|a_1|$ ،  $|a_r|$ ،  $\cdots$ ،  $|a_n|$  باشد. دو حالت در نظر میگیریم: ۲۶ <  $|u/v|$ یا ۲۵  $|u/v|$ . هرگاه ۲۶  $|u/v| > |u/v|$ ، آنگاه، بنا بر نامساوی مثلثی،

$$
|a-(u/v)|\geq |u/v|-|a|> \mathtt{Y} s-s=s
$$

و، چون ۱ 
$$
\leq v
$$
.  $|a - (u/v)| > s/v^n$  ہ ت $\geq 1$   
از آنسو، هرگاہ ۲۵  $\leq |v/v|$  آنگا،، مجدداً طبن نامساري مٹلثی،  
 $|a_i - (u/v)| \leq |a_i| + |u/v| \leq s + 1$ 

بنابراين،

$$
t = \left| a_{\tau} - \left(\frac{u}{v}\right) \right| \cdots \left| a_{n} - \left(\frac{u}{v}\right) \right| \leq (\tau_{S})^{n-1}
$$
  

$$
\therefore \sqrt{t} \geq 1/(\tau_{S})^{n-1} = 1/(\tau_{n-1}^{n-1}) \text{ and } \tau_{S} \geq 1/(\tau_{S})^{n-1} = 1/(\tau_{S})^{n-1}
$$

$$
|a-(u/v)|\geq \sqrt{[r.v^n|a_r-(u/v)|\cdots|a_n-(u/v)|]}
$$

 $s^{n-1}$  داریم ( $s^{n-1}$ ۰۳، ۲۰۰۱) ( $|a - (u/v)| \ge 1/(r \cdot 1^{n-1} s^{n-1} v^n)$  داریم بهوسیلهٔ a و چندجملهای مینیمالش  $f(x)$  معین میشوند و تابع u یا v نیستند. هرگاه قرار دهیم  $|a - (u/v)| > b/v^n$  و  $|b > b/v^n$  / (r. ٣-١/٣-١، این حالت دوم را که  $b = 1/(r, r^{n-1}s^{n-1})$ ا کا  $(u/v) \leq t$  سامان خواهد داد.

اگر c عدد مثبتی کوچکتر از هر دوی b و s باشد. از بحث فوق نتیجه میشود که به ازای هر  $\blacksquare$  دو عدد صحيح  $u$  و  $v$  كه  $v > c/v^n$  ،  $v > c/v^n$  (  $v > c/v^n$  ) وبدينترتيب قضيه به ثبوت مى

 $\mathbb{Q}[x]$  اکنون به حالت خاص  $\sqrt{7}$  = ۵ در برهان می $_{\text{y}}$ داریم. چندجملهای مینیمال a در  $v$  عبارت است از  $f(x) = f(x) = f(x) = f(x) = f(x)$ ؛ در نتیجه  $a = a_1$  و  $a = a_2$  . لذا هرگاه  $u$  و

صحیح بوده و ° < v، آنگاه

$$
v^{r} f\left(\frac{u}{v}\right) = v^{r}\left(\left(\frac{u}{v}\right)^{r} - a^{r}\right) = v^{r}\left(\left(\frac{u}{v}\right)^{r} - r\right) = u^{r} - r v^{r} \neq v
$$

 $|-\sqrt{7}|$ یک عدد صحیح است. در نتیجه ۱/v ۲  $|v^{\intercal}/(u/v)| \geq 1$  ، و فوق ماکزیمم  $|\sqrt{7}|$  و است؛ یعنی آ $\sqrt{Y} = 0.4$ . همچنین نای فوق مساوی است با (۳ $\sqrt{Y}$ )/( = (۱ $\sqrt{Y}$ )/۱)/ ؛  $\sqrt{\Upsilon}-u/v\vert >c/v^\intercal$ در نتیجه هرگاه c عدد مثبتی کوچکتر از (۳ $\sqrt{\Upsilon}$ )/ اباشد، آنگاه  $c/v^\intercal$ ا

آنچه قضیه میگوید به قرار زیر است: هر عدد حقیقی جبری اعدادی گویا به قدرکافی نزدیک به خود دارد (این امر برای نمام اعداد حقیقی درست است)، ولی اگر این عدد حقیقی جبری a از  $a$  درجهٔ ۲ $n \geq n$  باشد، برای تقریب  $a$  به اعدادگویا محدودیتهایی موجود است. این شروط همانهایی است که قضیهٔ لیوویل اعمال میکند.

چگونه میتوان با این نتیجه اعداد متعالی تولیدکرد؟ کافی است مثلاً عدد حقیقی 7 را چنان تولید کنیم که به ازای عدد صحیح مثبت دلخواه n و عدد صحیح مثبت دلخواه c بتوان اعداد صحیح u و v را با  $v > v$  جنان یافت که  $|r - u/v| < |r - u/v|$ . این  $\tau$  را می $u$ وان با نوشتن بسط اعشاری نامتناهی مستلزم • و ۱ که در آن •ها بین ۱ ها به سرعت پخش میشوند به آسانی یافت. مثلاً ۱۰۰۰'۰۰۰'۰۰۰'۰۰۰'۰۰۰'۰۰|۰۱۰'۰۰ = ۳ که در آن °ها بین ۱های متوالی بهصورت  $r$  قرار دارند عددی است که محک لیوویل را به ازای هر • ح $n > n$  نقض میکند. (رک مسئله ۳  $m!$ در بخش ۳). لذا  $\tau$  متعالى مىباشد.

البته میتوان توزیعهای دیگری از °ها بین ۱ ها، مثلاً mm، آ $(m^{n})$ ، و غیره، را نیز بهکار برد و اعداد متعالی بهدست آورد. همچنین بهجای استفاده از ۱ می توان هر یک از نه رقم ناصفر را برای بهدست آوردن اعداد متعالى ديگر بهكار برد. اثبات عدم صادق بودن اين اعداد در محك ليوويل به ازای هر عدد صحیح مثبت n و هر عدد مثبت c به خواننده واگذار میشود.

با استفاده از عدد متعالی  $\tau$  و صورتهای توصیف شدهاش می توان نتیجهٔ مشهوری از کانتور (Cantor) را بهدست آورد. این نتیجه میگوید که تناظر یک به یکی بین جمیع اعداد حقیقی و مجموعة اعداد متعالى حقيقي وجود دارد. به بيان ديگر، به تعداد اعداد حقيقي اعداد متعالى خواهیم داشت. ما طرح اثبات این امر را بازگوکرده و جزئیات را به خواننده وا میگذاریم.

اولاً ساختن یک نگاشت ۱-۱ از اعداد حقیقی به روی اعداد حقیقی که اکیداً بین • و ۱ اند أسان است (سعی کنید این نگاشت را بیابید). این امر برای اعداد متعالی حقیقی و اعداد متعالیی که اکیداً بین • و ۱ اند نیز درست است. فرض کنیم مجموعهٔ اول A و مجموعهٔ دوم B باشد. حال یک نگاشت ۱-۱ از A به توی B میسازیم. این برای تمام کردن کارکافی خواهد بود.

۲۸۴ مباحث ویژه (اختیاری)

هر عدد در A را می توان به صورت بسط اعشاری نامتناهی ۰۰۰  $a_1 \cdots a_{n}$  و نوشت که در آن ،ها بين • و ۹ قرار دارند. (ما در اينجاكمي نادقيق عمل مي كنيم. بر خواننده است كه استدلال را دقيقتر  $f(\cdot, a_1a_1\cdots a_n\cdots)=\cdot_{f}a_1\cdot a_1\cdot\cdot a_r\cdot\cdot\cdot\cdot\cdot a_r\cdots a_t\cdots b_n$  جلوببرد.) نگاشت f و از A به  $f$ تعریف میکنیم. بنا بر محک لیوویل، جز در مورد مجموعهٔ کوچکی از ۵<sub>۱</sub>، ۵<sub>۲</sub>، ۵<sub>۲</sub>، ۵<sub>۲</sub>، ۰۰۰، ۵<sub>۳</sub>، اعداد ۰۰۰ ، ۰۵ ° ° ° ° ° ° م" و ۰٫۵ ° م" و ۰٫۵ ° متعالى اند. در اين صورت f فوق نگاشت مطلوب خواهد

آخرین کلام در باب نوع تقریب اعداد جبری بهوسیلهٔ اعداد گویاکه در قضیهٔ ۱.۶.۶ بیان شده است. در آنجا هرگاه  $a$  یک عدد جبری حقیقی از درجهٔ ۲  $n\geq n$  باشد. آنگاه به ازای  $c$ ی مثبت مناسبی،  $c/v^n > c/v^n$  . اگر بتوان n را تا  $|a - u/v| > c/v^n$  به ازای  $|a - u/v| > c/v^n$  و  $c$ ی مناسبی (تابع  $a$  و  $m$ ) کاهش داد. میتوان نتیجهٔ قویتری بهدست آورد. در سال ۱۹۵۵، کا. اف. روت (K.F. Roth)، ریاضیدان جوان انگلیسی، نتیجهٔ توانایی را ثابت کرد که با آن می توان n را تا ۲ تقلیل داد. نتیجهٔ دقیق وی به قرار زیر است: هرگاه  $a$  جبری از درجهٔ ۲  $n\geq n$  باشد، آنگاه به ازای هر عدد حقیقی ۲ $r > r$  ثابت مثبتی مانند  $c$  تابع  $a$  و  $r$  هست بهطوری که به ازای همه جز  $|a - u/v| > c/v^r$  تعدادی متناهی کسر  $|v| > c/v^r$ 

## $\pi$  گنگ بودن  $\gamma$

همان طوركه قبلاً گفتيم، در سال ۱۸۸۲ ليندمان ثابت كرد كه π يك عدد متعالى است. به خصوص از این نتیجه میشود که π گنگ است. ما در اینجا متعالی بودن π را ثابت نمیکنیم (اثباتش ما را خیلی از بحث دور میسازد) ولی لااقل ثابت میکنیم که π گنگ است. برهان زیبایی که از این امر میآوریم به آی.نیون (I. Niven) منسوب است که در مقالهاش

## "A Simple Proof That  $\pi$  Is Irrational"

آمده است. این مقاله در

Bulletin of the American Mathematical Society, Vol. 53(1947), p.509

به چاپ رسیده است. برای درک برهان نیون فقط به چند مطلب از درس حساب دیفرانسیل و انتگرال متعارف در سال اول نیاز خواهد بود.

بحث را با لم ربر اغاز مىكنيم.

لم ۱.۷.۶. هرگاه  $u$  یک عدد حقیقی باشد. آنگاه ° = !n/ m ...

برهان. هرگاه ۱۵ یک عدد حقیقی باشد، آنگاه <sup>۲۲</sup> عدد حقیقی تعریف شدیو بوده و  

$$
e^u = 1 + u + u^T / 1! + \dots + u^n / n! + \dots
$$

 $e^u + 1 + 1 + u^{\dagger}/1 + \cdots + u^{\dagger}/n! + \cdots$ سری $u^u/n! + 1 + 1 + 1 + 1 + 1 + 1$  به "e همگراست. چون این سری همگراست . جملة  $n \sin u^n / n! = 1$  برود. لذا • = 1%.

> حال برهان نیون راجع به گنگ بودن π را ارائه میدهیم. قضية ٢.٧.۶. π بك عدد گنگ است.

برهان. فرض کنیم  $\pi$ گویا باشد. پس  $\pi = a/b$  در آن  $a$  و  $b$  صحیح و مثبت میباشند. به ازای هر عدد صحیح ۰ < n یک چندجملهای بر مبنای فرض  $a/b$  =  $\pi$  معرفی میکنیم که خواصش ما را به نتیجهٔ مطلوب می رسانند. خواص اصلی این چندجملهای به ازای جمیع های مثبت برقرار است. روش اثبات انتخاب مناسب n در جای مناسبی از برهان است. فرض کنیم  $f(x) = x^n(a-bx)^n/n!$  که در آن  $\pi = a/b$ . این یک چندجملهای از درجه ٢n با ضرایب گویاست. آن را بسط میدهیم:

$$
f(x)=\frac{a\cdot x^n+a_1x^{n+1}+\cdots+a_nx^{n}}{n!}
$$

که در آن

$$
a_n = (-1)^n b^n \ldots \ldots a_i = \frac{(-1)^i n!}{i!(n-i)!} a^{n-i} b^i \ldots a_1 = -n a^{n-i} b \ldots a_n = a^n
$$

صحيح مي باشند. ما مشتق نم (  $f(x)$  نسبت به  $x$  را با نماد متداول  $f^{(i)}(x)$  نشان داده و  $f^{(\cdot)}(x)$  را به معنی خود  $f(x)$  میگیریم.

ابتدا به خاصیت نقارن  $f(x)$  توجه میکنیم: یعنی  $f(\pi - x) = f(x)$ . برای مشاهده این امر توجه میکنیم که "s (dn/n!)xn( $\pi-x$ ) که از شکل آن واضح است که ورن این امر برای  $f(x)$  برقرار است، از قاعدهٔ زنجیرهای برای مشتقگیری. $f(x)=f(\pi-x)$  $f^{(i)}(x) = (-1)^{i} f^{(i)}(\pi - x)$  به آسانی معلوم میشود که

از این امر راجع به  $f(x)$  و تمام مشتقاتش نتیجه می شود که به ازای احکامی که راجع به سرشت تمام ( •)(i) ها بیان شود. احکام مناسبی راجع به تمام ( $f^{(i)}(\pi)$ ها وجود دارند.

۲۸۶ مباحث ویژه (اختیاری)

ما به ( ۰)(۰) و ( ۳)(۰ به ازای جمیع نمای نامنفی علاقمندیم. توجه کنید که از شکل بسط یافتهٔ  $f(x)$  مذکور در فوق به آسانی معلوم میشود که  $f^{(i)}( \, \circ \, )$  چیزی جز ! $i$  برابر ضریب  $x^i$  در جندجملهای  $f(x)$  نیست. این فوراً ایجاب میکند که، جون پایینترین توان  $x$  در  $f(x)$  مساوی است، پس اگر  $i < n$  ،  $i \in \{f^{(i)}(\cdot) = i | a_{i-n}/n! \}$ . به ازای  $n \geq i \geq n$  داریم  $i \geq n$ . جون  $n$ یک عدد صحیح است و همان طور که در بالاگفتیم  $a_{i-n}$  نیز صحیح می باشد.  $n \geq n$  $f^{(i)}(\pi) = (-1)^{i} f(\cdot)$ اند. چون (۲۰) $f(\cdot) = f^{(i)}(\tau)$ ، به ازای هر عدد صحیح نامنفی  $i$  صحیح می به ازای جمیع اعداد صحیح نامنفی  $i$  صحیح میباشد.  $f^{(i)}(\pi)$ حال تابع کمکی زیر را معرفی میکنیم:

 $F(x) = f(x) - f^{(1)}(x) + \cdots + (-1)^n f^{(n)}(x)$ 

جون به ازای ۲ $n > m > n$  داریم ۰ = ۰ $f^{(m)}(x)$ ، معلوم میشود که

$$
\frac{d^{\dagger}F}{dx^{\dagger}} = F''(x) = f^{(\dagger)}(x) - f^{(\dagger)}(x) + \cdots + (-1)^n f^{(\dagger n)}(x) \n= -F(x) + f(x)
$$

بنابراين

$$
\frac{d}{dx}(F'(x)\sin x - F(x)\cos x) = F''(x)\sin x + F'(x)\cos x
$$

$$
-F'(x)\cos x + F(x)\sin x
$$

$$
= (F''(x) + F(x))\sin x = f(x)\sin x
$$

ًاز این نتیجه میگیریم که

$$
\int_{\cdot}^{\pi} f(x) \sin x dx = [F'(x) \sin x - F(x) \cos x]_{\cdot}^{\pi}
$$
  
=  $(F'(\pi) \sin \pi - F(\pi) \cos \pi) - (F'(\cdot) \sin \cdot - F(\cdot) \cos \cdot)$   
=  $F(\pi) + F(\cdot)$ 

ولمی از شکل ( F(x در فوق و اینکه تمام ( ۰ )(r(i) وا و ( π)/e) صحیحاند نتیجه میگیریم که م صحیح می باشد. لذا sin xdx (x) مسحیح می باشد. این حکم راجع به  $F(\tau)+F(\, \cdot\, )$ ا به ازای هر عدد صحیح  $n > n$  برقرار است. حال می خواهیم  $n$  را زیرکانه  $f(x)\sin x dx$ طوری اختیار کنیم که حکم «۴٫۵ sin xdx» آر یک عدد صحیح است» نتواند درست باشد.

گنگ بودن <sub>7</sub>7 ۲۸۷

حال یم ۲ (۲) sin x dx  
\nحاریه ۲ (x) = x<sup>n</sup> (a - bx)<sup>n</sup>/n! 
$$
\leq \pi^n a^n/n!
$$
  
\n
$$
f(x) = x^n (a - bx)^n / n! \leq \pi^n a^n / n!
$$
\n
$$
f(x) = x^n (a - bx)^n / n! \leq \pi^n a^n / n!
$$
\n
$$
f(x) = x^n (x) \sin x dx
$$
\n
$$
f(x) = \frac{\pi^n a^n}{n!} \cdot \frac{a}{n!} \cdot \frac{a}{n!}
$$
\n
$$
f(x) = \frac{1}{n} \cdot \frac{a}{n} \cdot \frac{a}{n!} \cdot \frac{a}{n!} \cdot \frac{a}{n!} \cdot \frac{a}{n!} \cdot \frac{a}{n!}
$$
\n
$$
f(x) = \frac{1}{n} \cdot \frac{a}{n!} \cdot \frac{a}{n!} \cdot \frac{a}{
$$

 $\lambda_{\rm{max}}$ 

وازەنامە انگلیسى-فارسى

automorphism

bijection

centralizer characteristic chinese remainder commuting composition conjugacy constructibility constructible coset cyclotomic

extension

homomorphism

مركزساز مشخص باقيماندة جينى تعويض تركيب تزويج ترسيميذيرى ترسيمپدير همتجنوعة دايرىير

خودريخة

بيژكسيون

توسيع

هىريختى

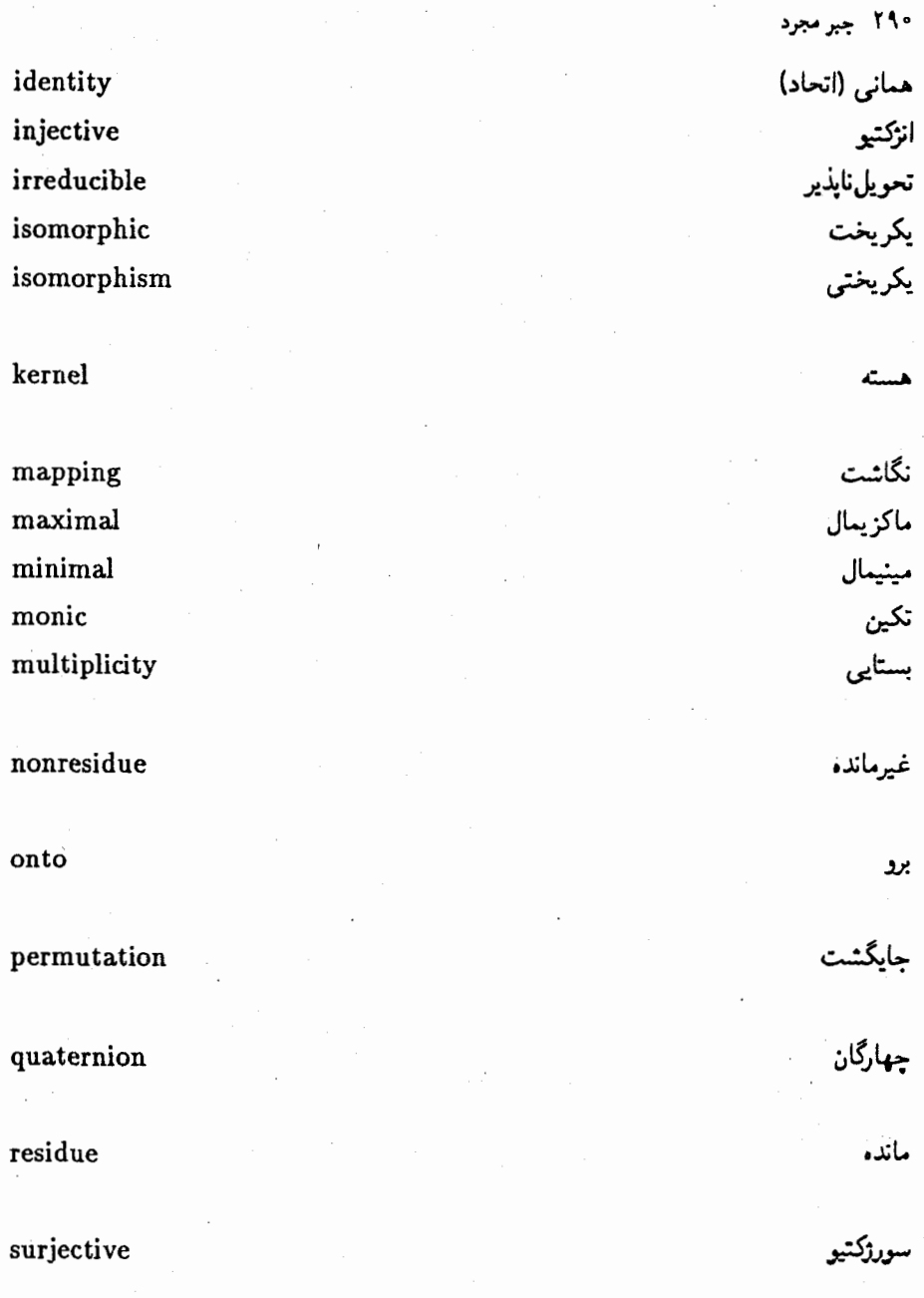

 ${\rm transitivity}$  ${\tt transposition}$  تىدى<br>ترانهش

واژەنامە فارسے پەنگلىيە

## injective

chinese remainder onto multiplicity bijection

irreducible transposition constructible constructibility composition conjugacy transitivity commuting monic extension

باقيماندة چينى برو بستايى بيژكسيون

انزكتيو

تحويل نايذير ترانهش ترسيمپذير ترسيمپذيرى تركيب تزويج تعدى تعويض تكين توسيع

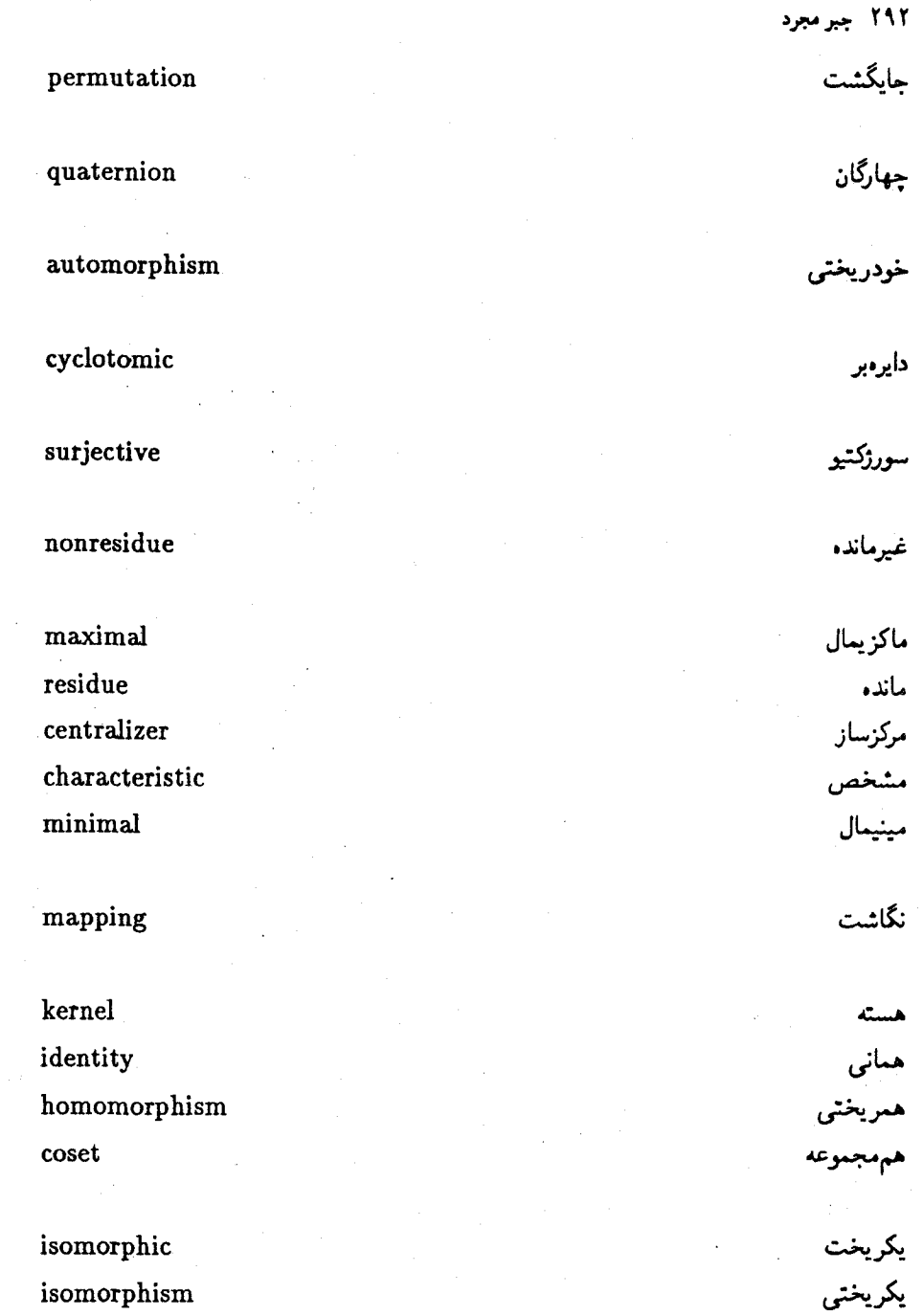

 $\sim 8$  .

فهرست راهنما

راست ۱۶۷ ماكزيمال ١٧٩-١٧۶

بزرگترين متسومءليه مشترک اعداد صحيح ٢٧ ١٨٧ لواملىجىنىد بستایی یک ریشه ۲۴۷ بعد یک فضای برداری ۲۲۲ بول ۱۶۴ بيزكسيون ١٢

بایهٔ یک فضای برداری ۲۲۲

تابع ۹ ثابت ۱۱ **۷۳ اویلر ۷۳** گویا ۲۱۱ تثليث زاويه ٢۴۵ ترانهش ۲۴، ۱۳۵ تربيع دايره ٢٣٥ ترسیمپذیری ۲۳۵-۲۳۹

 $fV \cdot 11 - YY A(S)$ آبل ۵۰ آیزن اشتاین ۲۰۲

اتحاد لأگرانز ۱۵۸ اجتماع مجموعهها ۴ استقرای ریاضی ۳۴-۳۴ ً اصل ۳۵ استقلال خطى ٢٢١ اصل خوش ترتیبی ۲۶ اصول موضوع۔ ۲ اقلیدس ۳۲ الگوریتم<br>اقلیدس ۲۶ تقسيم ١٨٥ اندیس یک زیرگروه ۷۰ انعکاس ۶۷ اریلر ۷۱، ۷۳، ۷۴ ابدهآل ۱۶۶ بديهى ١٧٠ چپ ۱۶۷ دوطرفه ١۶٧

تركيب خطی ۲۱۹ نگاشتها ۱۳ تزريج ٢٨، ١٢۴ ودة ۶۹ تساوى مجبوعهما ٢ نگاشتها ۱۱ تضعيف مكعب ٢۴۴ تعدی ۶۷ تعویض نگاشتها ۲۵ تقارن ۶۷ تكريختى ٨١ توسیع میدان ۲۳۴-۲۲۷ تعریف ۲۲۷ جبرى ٢٣٠ درجة ٢٢٧ متناهى, ٢٢٧، ٢٣٥-٢٣٥

چندجمله|ی(ها) ۱۸۱ تحويل،ايذير ١٩٠ تكين ١٨٧

حاصلضرب (ضرب) دکارتی ۶ مستتيم گروهها ١١٤-١١٢ خارجى ١١٢ داخلی ۱۱۲ نگاشتها ۱۳ - اقداما) ١۴٩-١٢٩ اقلیدسی ۱۹۳ بخشى ١٥١ بولی ۱۶۴ تعويضيذير ١٥١ تعويض;اپذير ١٥١ چندجملهای ۱۹۴-۱۸۰ .<br>شرکتپذیر <sup>فر</sup> ۱۵۰ هىريختى ۱۶۶

خودریختی گروهها ۸۱، ۹۱ داخلی ۸۳

غیرماند**:** مربعی ۱۸۰

یک چندجملهای ۱۸۳

٢١۶

 $Y \triangle 0$ -۲۶۱ میودن  $A_n$ سیلو ۱۲۵

طول ترسيم يذير ٢٣٩

عاد میکند ۲۷، ۱۸۷ عامل ۲۷

۲۹۶ جبر مجرد

مجموعة مولد ميثيمال ١٢٢

قانون يغشيذيري ١٥٠ شرکتیذیری ۴۷،۱۴ قدرمطلق یک عدد مختلط ۴۰ تضيه اساسى جبر ۲۳۷ گروههای آبلی متناهی ۱۱۷ اول همريختين برای حلقهها ۱۶۹ ا برای گروهها **۱۰۲** اویلر ۷۴ باقبماندة چيني ١٧٥ دموآور ۴۳ دوم همریختی آ برای حلقهها ۱۶۹ برای گروهها ١٠٣ سوم همريختي برای حلقهها ۱۶۹ برای گروهها ۱۰۴ سيلو ١٢٥ برای گروههای آبلی ۱۰۰ نرما ۷۴ کشی ۹۹-۹۹ برای گروههای آبلی ۲۷ کیلی ۸۲ لاگرانژ ۷۵-۶۶ ويلسون ٧٧، ٢٢٩ قلمرو ۔ اید آل اصلی ۱۸۶

صحيح ٥١/ میدان خارج قسمتهای ۲۰۴ کاررل ۸ کانتور ۲۸۳ کشی ۹۷ کوچکترین مضرب مشترک ٣٣ گاوس ۲۰۱۱، ۲۳۸ گروہ(ھا) آبلی ۵۰ متناهى ١٢٢-١١۶ اصول موضوع ۴۸ تعریف ۴۸ خارج تسمتی ۹۲-۹۹ دوری ۶۲ ا مولد ۶۲ دروجهى ٥٢ ساده ۱۴۶، ۲۵۵ عاملی ۹۹-۹۲ تعریف ۹۴ غيرآبلي ٥٠ متقارن ١٩، ١٣۶-١٣١ متناوب ١٢٣ ساده بودن ۲۵۵-۲۵۵ هامیلتونی ۸۶ يكريغت ٨١

> لاگرانز ۷۰ لمگاوس ۱۹۹ ليندمان ٢٣٠، ٢٨٥، ٢٨٢

فهرست راهنما ٢٩٧

ليوويل ٢٨٣

ماتريسها  $\mathbf{y} \times \mathbf{y}$ حقيقى ١٥۴ روی یک حلقه ۱۵۶ ماندة مربعى ١٨٠ متمم ٥ مجموع مستقيم حلقها ١٧٣ فضاهای برداری ۲۱۶ مجموعه ها ٣ اجتماع ۴ اشتراک ۵ برج ۴ تساوی ۴ تفاضل ۵ تھی ۴ حاصلضرب دكارتي ع مولد مینیمال ۲۲۲ محگ آیزن اشتاین ۲۰۱ ليوويل ٢٨٢-٢٨٠ مدار یک عنصر ۲۵، ۷۸ مرتبه یک عنصر ۷۱ یک گروہ ۲۹ مرحلة استقرا ٣۶ مرکز ۶۳ ه مرکزساز ۶۳، ۱۲۲ مزدرج مغتلط ٣٨-٣٢ مشتق صوری ۲۶۹

مشخص یک میدان ۲۱۱ مضرب ۲۷ کوچکترین … مشترک ۳۳ معادلة ردماى ١٢٣ معكوس دريک گزوه ۴۸ یک نگاشت ۱۴ مقسومءليه ٢٧ بزرگترین ... مشترک ۲۷. ۱۸۷ صغر ۱۵۲ و مککه, ۱۰۶ مبدان ۴۰، ١٥١، ٢٥٢-٢٠٩ اعداد جبرى ٢٣۶ به طور جبری بسته ۲۳۸ تجزیهگر ۲۵۱ تعریف ۲۰۹ توابع گویا ۲۱۱ توسیع ۲۲۷ خارج تسمتها ٢٠٢-٢٠۴ متنامی ۵۳. ۲۷۱-۲۶۵ دوری بودن ۲۶۴-۲۶۲ وجود ٢٤٩-٢٤٥ یکتایی ۲۷۱-۲۶۹

> نامساوی مثلثی ۴۱ نسبت به هم اول اعداد صحيع ٣٠ يحندجملهايها ١٨٩ نتش ۹ معكوس ١٢ نگاشتها ۹ انزكتيو ١٢

وابستگی خطی ۲۲۱

هاردی ۲۳۹ هامیلتون ۸۶. ۱۵۷ هرمیت ۲۳۰ هستة يكخمريغتني برای حلتمها ۱۶۶ برای گروهها ۸۴

فهرست علايم

 $a \in S$  $f$  عنصر مجموعة  $S$  است،  $a$  $a \notin S$ منصر مجموعة S نيست، ۴ $a$  $T \supset S . S \subset T$  $\mathbf{r}$  زیرمجموعهٔ  $T$  است، ۴ $S$  $S = T$ r مجموعههای S و T مساویند (عناصر یکسان دارند). مجبوعة تهىء أ Ø  $f$  ,  $B$  ,  $A$  و هجموعههای  $A$  و  $A \cup B$  $A$  اشتراک مجموعههای  $A$  و  $B$ ،  $B$  $A \cap B$  $\{s \in S | x \in P \text{ such that } s\}$ A مجموعة عناصرى از S كه در P صادقاند.  $A - B$  $\Delta$ ، تفاضل مجموعههای  $A$  و  $B$ ،  $\Delta$  $S - A$  $A \subset S$  به ازای  $A \subset A \subset S$ ، متمم جفت مرتب مرکب از a و b (همچنین ربک. زیر). ۶  $(a, b)$  $A \times B$  $P_1$ ، حاصلضرب دکارتی A و مجبوعة اعداد حقيقى، ٩ -R  $f: S \rightarrow T$ ابع از مجموعهٔ  $S$  به مجموعهٔ  $T$ . ۹  $f(s)$  $\Lambda$  if if it is it is in the second  $s$ تابع همانی بر که ۱۱  $i_S$   $i: S \rightarrow S$  $\mathcal{M}$  if if it is in the interval  $t$  $f^{-1}(t)$  $f^{-1}(A)$  $\Lambda$ تقش معكوس زيرمجموعة A از T تحت T  $f:S\to T$ ، ١٢

 $\ddot{\circ}$ بر مجرد

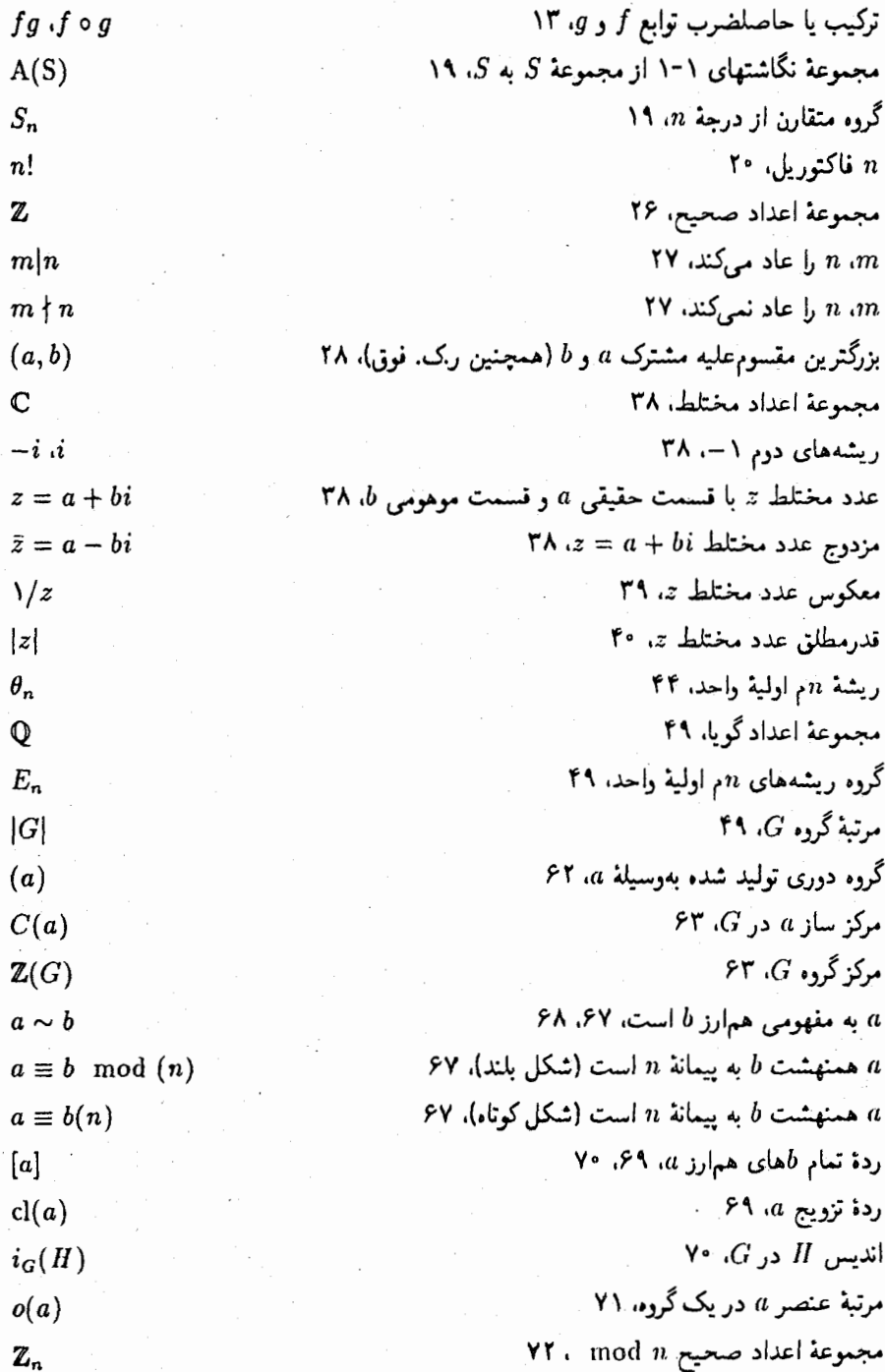

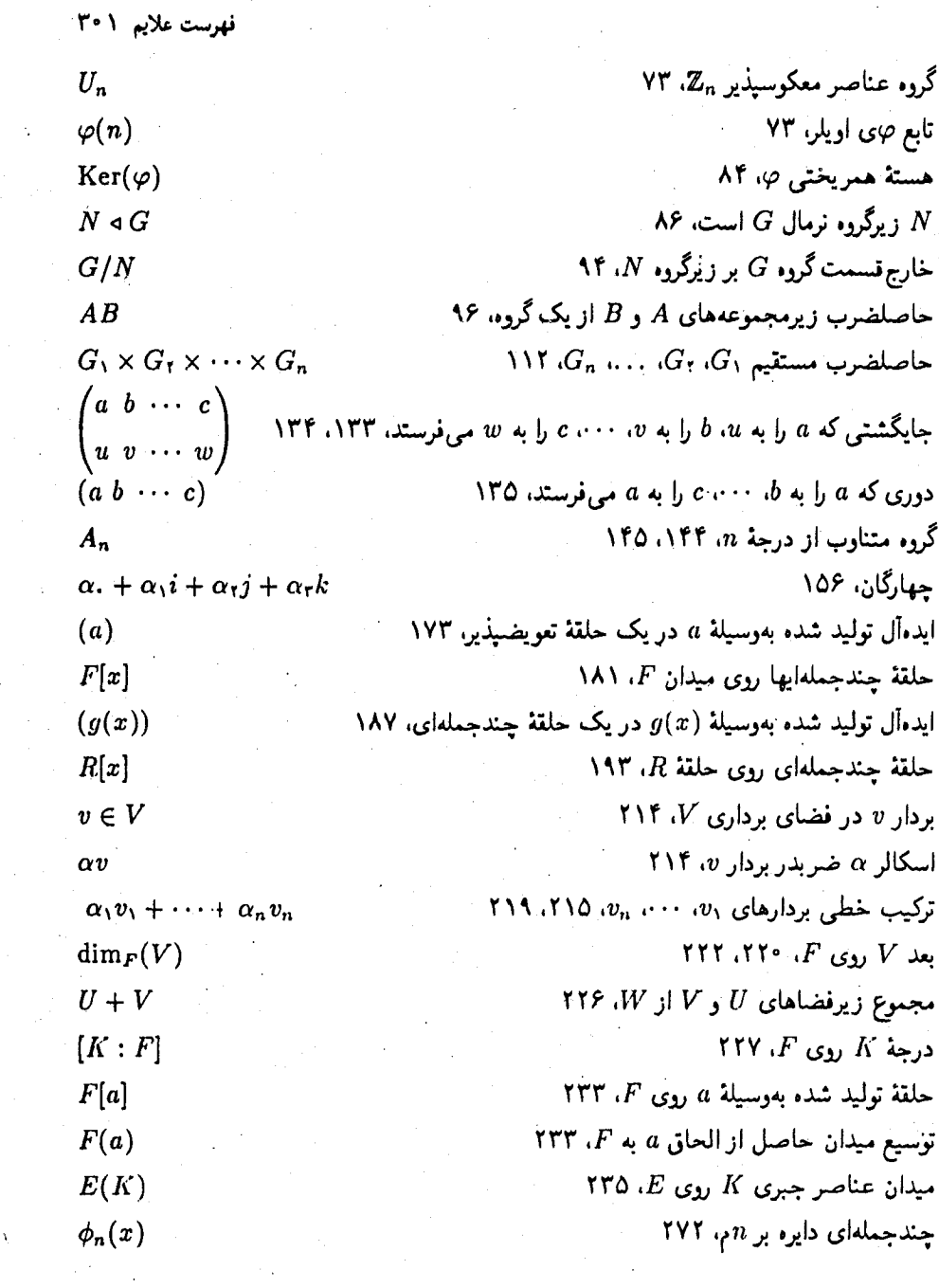

 $\frac{1}{2}$ 

 $\frac{1}{\sqrt{2}}\sum_{i=1}^{n} \frac{1}{\sqrt{2}}\left(\frac{1}{\sqrt{2}}\right)^2\left(\frac{1}{\sqrt{2}}\right)^2.$ 

 $\mathcal{A}^{\text{max}}_{\text{max}}$ 

 $\frac{1}{2}$ 

 $\lambda$ 

 $\label{eq:2} \frac{1}{\sqrt{2}}\int_{0}^{\infty} \frac{dx}{\sqrt{2\pi}}\,dx\leq \frac{1}{2\sqrt{2}}\int_{0}^{\infty} \frac{dx}{\sqrt{2\pi}}\,dx$